# Engenharias, Ciência e Tecnologia 4

Luís Fernando Paulista Cotian (Organizador)

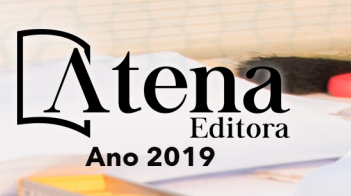

**Luís Fernando Paulista Cotian**

(Organizador)

# **Engenharias, Ciência e Tecnologia 4**

Atena Editora 2019

### 2019 *by Atena Editora*

### Copyright  $\mathbb O$  da Atena Editora Editora Chefe: Profª Drª Antonella Carvalho de Oliveira Diagramação e Edição de Arte: Geraldo Alves e Natália Sandrini Revisão: Os autores

#### Conselho Editorial

Prof. Dr. Alan Mario Zuffo – Universidade Federal de Mato Grosso do Sul Prof. Dr. Álvaro Augusto de Borba Barreto – Universidade Federal de Pelotas Prof. Dr. Antonio Carlos Frasson – Universidade Tecnológica Federal do Paraná Prof. Dr. Antonio Isidro-Filho – Universidade de Brasília Profª Drª Cristina Gaio – Universidade de Lisboa Prof. Dr. Constantino Ribeiro de Oliveira Junior – Universidade Estadual de Ponta Grossa Profª Drª Daiane Garabeli Trojan – Universidade Norte do Paraná Prof. Dr. Darllan Collins da Cunha e Silva – Universidade Estadual Paulista Profª Drª Deusilene Souza Vieira Dall'Acqua – Universidade Federal de Rondônia Prof. Dr. Eloi Rufato Junior – Universidade Tecnológica Federal do Paraná Prof. Dr. Fábio Steiner – Universidade Estadual de Mato Grosso do Sul Prof. Dr. Gianfábio Pimentel Franco – Universidade Federal de Santa Maria Prof. Dr. Gilmei Fleck – Universidade Estadual do Oeste do Paraná Profª Drª Girlene Santos de Souza – Universidade Federal do Recôncavo da Bahia Profª Drª Ivone Goulart Lopes – Istituto Internazionele delle Figlie de Maria Ausiliatrice Profª Drª Juliane Sant'Ana Bento – Universidade Federal do Rio Grande do Sul Prof. Dr. Julio Candido de Meirelles Junior – Universidade Federal Fluminense Prof. Dr. Jorge González Aguilera – Universidade Federal de Mato Grosso do Sul Profª Drª Lina Maria Gonçalves – Universidade Federal do Tocantins Profª Drª Natiéli Piovesan – Instituto Federal do Rio Grande do Norte Profª Drª Paola Andressa Scortegagna – Universidade Estadual de Ponta Grossa Profª Drª Raissa Rachel Salustriano da Silva Matos – Universidade Federal do Maranhão Prof. Dr. Ronilson Freitas de Souza – Universidade do Estado do Pará Prof. Dr. Takeshy Tachizawa – Faculdade de Campo Limpo Paulista Prof. Dr. Urandi João Rodrigues Junior – Universidade Federal do Oeste do Pará Prof. Dr. Valdemar Antonio Paffaro Junior – Universidade Federal de Alfenas Profª Drª Vanessa Bordin Viera – Universidade Federal de Campina Grande Profª Drª Vanessa Lima Gonçalves – Universidade Estadual de Ponta Grossa Prof. Dr. Willian Douglas Guilherme – Universidade Federal do Tocantins

### **Dados Internacionais de Catalogação na Publicação (CIP) (eDOC BRASIL, Belo Horizonte/MG)**

E57 Engenharias, ciência e tecnologia 4 [recurso eletrônico] / Organizador Luís Fernando Paulista Cotian. – Ponta Grossa (PR): Atena Editora, 2019. – (Engenharias, Ciência e Tecnologia; v. 4)

> Formato: PDF Requisitos de sistema: Adobe Acrobat Reader Modo de acesso: World Wide Web Inclui bibliografia. ISBN 978-85-7247-087-2 DOI 10.22533/at.ed.872193101

1. Ciência. 2. Engenharia. 3. Inovações tecnológicas. 4.Tecnologia. I. Cotian, Luís Fernando Paulista. II. Série.

CDD 658.5

#### **Elaborado por Maurício Amormino Júnior – CRB6/2422**

O conteúdo dos artigos e seus dados em sua forma, correção e confiabilidade são de responsabilidade exclusiva dos autores.

2019

Permitido o download da obra e o compartilhamento desde que sejam atribuídos créditos aos autores, mas sem a possibilidade de alterá-la de nenhuma forma ou utilizá-la para fins comerciais. www.atenaeditora.com.br

## **APRESENTAÇÃO**

A obra "Engenharia, Ciência e Tecnologia" aborda uma série de livros de publicação da Atena Editora. O volume IV apresenta, em seus 29 capítulos, conhecimentos relacionados a Modelagem, Análise e Simulação relacionadas à engenharia de produção nas áreas de Programação Matemática, Decisão Multicriterial e Teoria da Decisão e Teoria dos Jogos.

A área temática de Modelagem, Análise e Simulação trata de temas relevantes para a mecanismos que auxiliam na tomada de decisão, desde a modelagem e simulação até a análise dos resultados envolvendo assuntos relacionados a engenharia. As análises e aplicações de novos estudos proporciona que estudantes utilizem conhecimentos tanto teóricos quanto tácitos na área acadêmica ou no desempenho da função em alguma empresa.

Para atender os requisitos do mercado as organizações precisam levar em consideração a área de sustentabilidade e desenvolvimento sustentável, sejam eles do mercado ou do próprio ambiente interno, tornando-a mais competitiva e seguindo a legislação vigente.

Aos autores dos capítulos, ficam registrados os agradecimentos do Organizador e da Atena Editora, pela dedicação e empenho sem limites que tornaram realidade esta obra, que retrata os recentes avanços científicos do tema.

Por fim, espero que esta obra venha a corroborar no desenvolvimento de novos conhecimentos de Modelagem, Análise e Simulação e auxilie os estudantes e pesquisadores na imersão em novas reflexões acerca dos tópicos relevantes na área de engenharia de produção.

Boa leitura!

Luís Fernando Paulista Cotian

# **SUMÁRIO**

### CAPÍTULO 1 ............................................................................................................................1

A UTILIZAÇÃO DE UM SOFTWARE PARA O DIMENSIONAMENTO DE UMA ESTRUTURA METÁLICA

*Douglas Freitas Augusto dos Santos*

### DOI 10.22533/at.ed.8721931011

CAPÍTULO 2 ......................................................................................................................... 11

ALGORITMOS EVOLUTIVOS APLICADOS A OTIMIZAÇÃO OFF-LINE DE UM MAPA COGNITIVO FUZZY DE UM MISTURADOR INDUSTRIAL

*Márcio Mendonça Edson Hideki Koroishi Lillyane Rodrigues Cintra Lucas Botoni de Souza*

### DOI 10.22533/at.ed.8721931012

CAPÍTULO 3 ......................................................................................................................... 19

APLICAÇÕES MATEMÁTICAS EM MEDIDAS AGRÁRIAS: UM CONHECIMENTO ETNOMATEMÁTICO DO HOMEM DO CAMPO CONTEXTUALIZADO COM O CONTEÚDO ESCOLAR

*Deonisio Hul Silton José Dziadzio Clodogil Fabiano Ribeiro dos Santos* 

### DOI 10.22533/at.ed.8721931013

# CAPÍTULO 4 ......................................................................................................................... 34 AVALIAÇÃO DOS EFEITOS DA CONEXÃO DE UMA UNIDADE GERADORA DISTRIBUÍDA A UM ALIMENTADOR DE

13,8 KV UTILIZANDO O ATP

*Jaqueline Oliveira Rezende Larissa Marques Peres Geraldo Caixeta Guimarães Marcelo Lynce Ribeiro Chaves*

### DOI 10.22533/at.ed.8721931014

CAPÍTULO 5 ......................................................................................................................... 46

CÁLCULO FRACIONÁRIO APLICADO À GENERALIZAÇÃO DA MODELAGEM MATEMÁTICA DA SECAGEM DE BAGAÇO DE UVA

*Amanda Peruzzo da Motta Bruna de Souza Nascimento Fernanda Batista de Souza Douglas Junior Nicolin*

### DOI 10.22533/at.ed.8721931015

CAPÍTULO 6 ..........................................................................................................................57

CINÉTICA DE DEGRADAÇÃO TÉRMICA DO BAGAÇO DE CANA

*Edvan Vinícius Gonçalves Wardleison Martins Moreira Emanuel Souza Barros Sérgio Inácio Gomes Marcos de Souza Luiz Mario de Matos Jorge*

CAPÍTULO 7 ......................................................................................................................... 67

CONTAGEM AUTOMÁTICA DE OVOS DO AEDES AEGYPTI EM PALHETAS DE OVITRAMPAS: UM SISTEMA PARA AQUISIÇÃO E PROCESSAMENTO DE IMAGENS

*Carlos Diego Franco da Rocha Ayla Márcia Cordeiro Bizerra Demetrios Araújo Magalhães Coutinho Luiz Fernando Virginio da Silva Michel Santana de Deus Phablo Márcio de Paiva Souto*

### DOI 10.22533/at.ed.8721931017

### CAPÍTULO 8 ......................................................................................................................... 75

CONTROLADOR FUZZY MAMDANI APLICADO À NAVEGAÇÃO AUTÔNOMA EM AMBIENTE DESCONHECIDO VARIANTE NO TEMPO

*Eduardo Vilela Pierangeli Jordann Alessander Rosa Almeida Marcelo Vilela Pierangeli*

### DOI 10.22533/at.ed.8721931018

CAPÍTULO 9 ......................................................................................................................... 82

CONTROLE ROBUSTO APLICADO EM UMA VIGA DE MATERIAL COMPÓSITO VISANDO ATENUAÇÃO DE VIBRAÇÕES

*Camila Albertin Xavier da Silva Daniel Almeida Colombo Edson Hideki Koroishi Albert Willian Faria*

DOI 10.22533/at.ed.8721931019

CAPÍTULO 10....................................................................................................................... 96

ESTRATÉGICAS HEURÍSTICAS PARA POSICIONAMENTO DE UNIDADES DE MEDIÇÃO FASORIAL

*Marcio André Ribeiro Guimaraens Julio Cesar Stacchini de Souza Milton Brown Do Coutto Filho Breno Crespo Zeba*

#### DOI 10.22533/at.ed.87219310110

### CAPÍTULO 11..................................................................................................................... 109

ESTUDO DE CARACTERIZAÇÃO E DESENVOLVIMENTO DA URBANIZAÇÃO DO MUNICÍPIO DE SOUSA-PB NO PERÍODO DE 1984 A 2016

*Márcia de Lacerda Santos Thayse Bezerra da Silva Maria Raiana Almeida Silva Danielle Leal Barros Gomes*

DOI 10.22533/at.ed.87219310111

CAPÍTULO 12..................................................................................................................... 116

FLAMBAGEM LINEAR E NÃO-LINEAR UTILIZANDO UMA ANÁLISE NUMÉRICA PELO MÉTODO DOS ELEMENTOS FINITOS

*Rodrigo Villaca Santos Leticia Barizon Col Debella*

# CAPÍTULO 13..................................................................................................................... 121

GEOLOGIA DA SERRA DO CARAÇA: PERFIS REAIS

*Carolina Cristiano Barbosa Ariadne Duarte Libutti Nuñez Adriane Abreu Cadar Alexandre Motta Tunes Bárbara Alves Oliveira Ulisses Cyrino Penha*

### DOI 10.22533/at.ed.87219310113

### CAPÍTULO 14..................................................................................................................... 132

GERENCIAMENTO DE RESERVATÓRIOS DE PETRÓLEO: PREVISÃO DE COMPORTAMENTO ATRAVÉS DA SIMULAÇÃO NUMÉRICA

*Josué Domingos da Silva Neto Débora Cristina Almeida de Assis Nayra Vicente Sousa da Silva Zenilda Vieira Batista*

### DOI 10.22533/at.ed.87219310114

### CAPÍTULO 15..................................................................................................................... 143

INFLUÊNCIA DA INÉRCIA A TORÇÃO NO MOMENTO FLETOR DE PLACAS MACIÇAS DE CONCRETO

*Leticia Barizon Col Debella Rodrigo Villaca Santos*

### DOI 10.22533/at.ed.87219310115

# CAPÍTULO 16..................................................................................................................... 149

METODOLOGIA DE CONTROLE PREVENTIVO BASEADA EM ÁRVORE DE DECISÃO PARA A MELHORIA DA SEGURANÇA ESTÁTICA E DINÂMICA DO SISTEMA INTERLIGADO DA ELETRONORTE

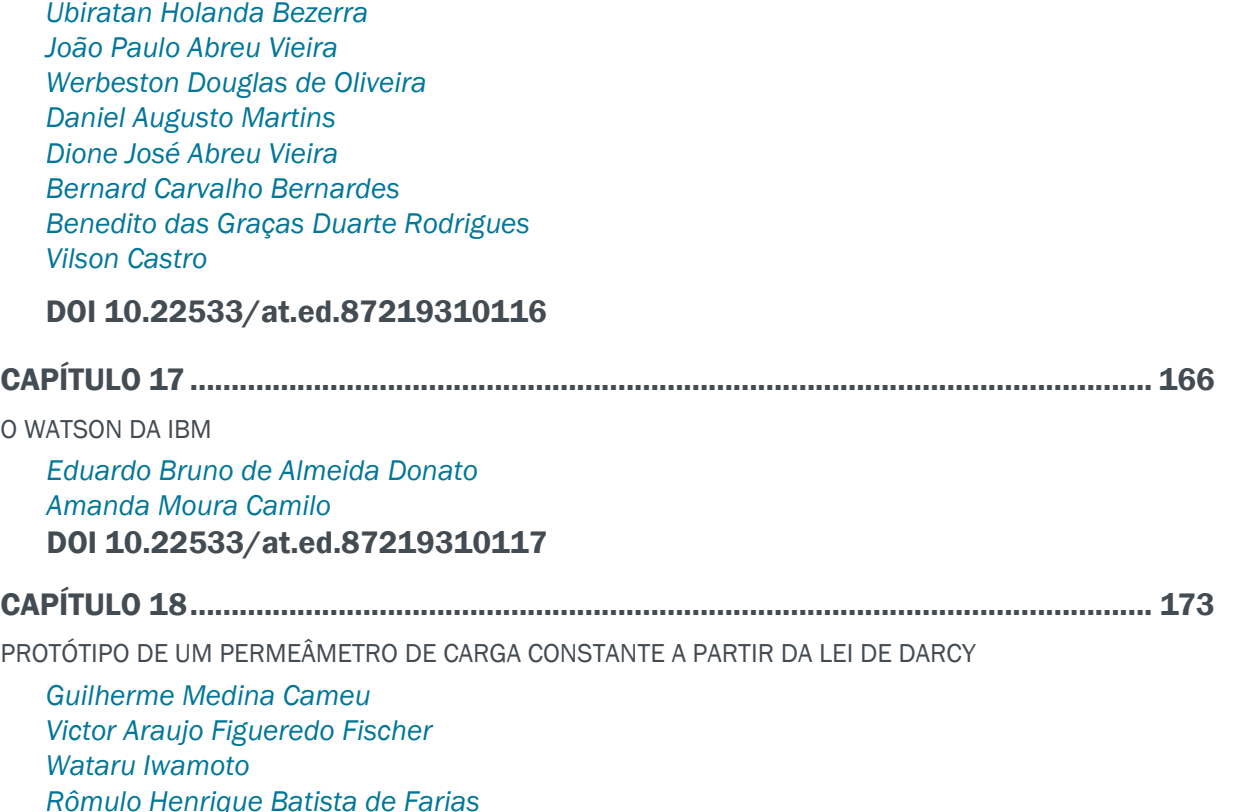

CAPÍTULO 19..................................................................................................................... 178

SIMULADOS ELETRÔNICOS DO PROCESSO SELETIVO DO IFPR: INSTRUMENTO DE DIVULGAÇÃO E DEMOCRATIZAÇÃO DO ENSINO

*João Henrique Berssanette Antonio Carlos de Francisco Fabiane Ferreira Maria Fernanda Müller Pereira da Silva*

### DOI 10.22533/at.ed.87219310119

### CAPÍTULO 20..................................................................................................................... 188

SOLARIZAÇÃO DO SOLO E BIOFUMIGAÇÃO NA VIABILIDADE DE SCLEROTIUM ROLFSII

*João Luiz Lopes Monteiro Neto Roberto Tadashi Sakazaki Raphael Henrique da Silva Siqueira Carlos Abanto-Rodriguez Sonicley da Silva Maia Rannyonara Oliveira Rodrigues Lucas Aristeu Anghinoni dos Santos Beatriz Sayuri Campaner Sakazaki*

DOI 10.22533/at.ed.87219310120

# CAPÍTULO 21..................................................................................................................... 194

SYNOPTERO: RECONSTRUINDO O MUNDO TRIDIMENSIONAL A PARTIR DO BIDIMENSIONAL

*Lucas Maquedano da Silva Marcos Cesar Danhoni Neves Fernanda Tiemi Karia Gabriel Francischini de Oliveira Leandro Morais Azevedo* 

### DOI 10.22533/at.ed.87219310121

# CAPÍTULO 22..................................................................................................................... 202

TENDÊNCIAS CLIMATOLÓGICAS DA EVAPOTRANSPIRAÇÃO DE REFERÊNCIA NA REGIÃO SUL DE MINAS GERAIS, BRASIL

*Lucas Rosa de Almeida Marcelo Vieira-Filho Sílvia Yanagi Marcelo Ribeiro Viola* 

#### DOI 10.22533/at.ed.87219310122

CAPÍTULO 23..................................................................................................................... 217

TEORIA NA PRÁTICA: SIMULAÇÃO COMPUTACIONAL DAS PRINCIPAIS PARTIDAS DA MÁQUINA DE INDUÇÃO

*Murilo Miceno Frigo Paulo Irineu Koltermann* 

### DOI 10.22533/at.ed.87219310123

CAPÍTULO 24..................................................................................................................... 229

UM ALGORITMO ITERATED LOCAL SEARCH PARA O STABLE MATCHING PROBLEM APLICADO AO PROBLEMA DE ALOCAÇÃO DE ALUNOS NAS ESCOLAS DA REDE PÚBLICA DE ENSINO

*Robson Vieira de Oliveira Matheus Correia Teixeira Marco Antonio Bonelli Junior*

# CAPÍTULO 25..................................................................................................................... 242

USO DE IMAGENS SENTINEL - 2A E O ALGORITMO SVM PARA MONITORAR AS APP DE NASCENTES E CURSOS D'AGUA DO RIBEIRÃO MARANHÃO, LAVRAS, MG

*Ester Afonso Katyanne Conceição Beatriz Campos Franklin Inácio Margarete Volpato Helena Alves*

# DOI 10.22533/at.ed.87219310125

# CAPÍTULO 26..................................................................................................................... 249

UTILIZAÇÃO DA EVOLUÇÃO DIFERENCIAL EM PROBLEMAS INVERSOS PARA A IDENTIFICAÇÃO DE PARÂMETROS DE UMA VIGA EULER-BERNOULLI

*Rennan Otavio Kanashiro Edson Hideki Koroishi Fabian Andres Lara-Molina*

### DOI 10.22533/at.ed.87219310126

### CAPÍTULO 27..................................................................................................................... 258

UTILIZAÇÃO DA TÉCNICA DE VELOCIMETRIA POR IMAGENS DE PARTÍCULAS (PIV) PARA O ESTUDO DO MÓDULO DE ELASTICIDADE DE PAINÉIS DE MADEIRA COMPENSADA

*Eduardo Hélio de Novais Miranda Rodrigo Allan Pereira Francisco Carlos Gomes Roberto Alves Braga Junior Fernando Pujaico Rivera Lucas Henrique Pedrozo Abreu*

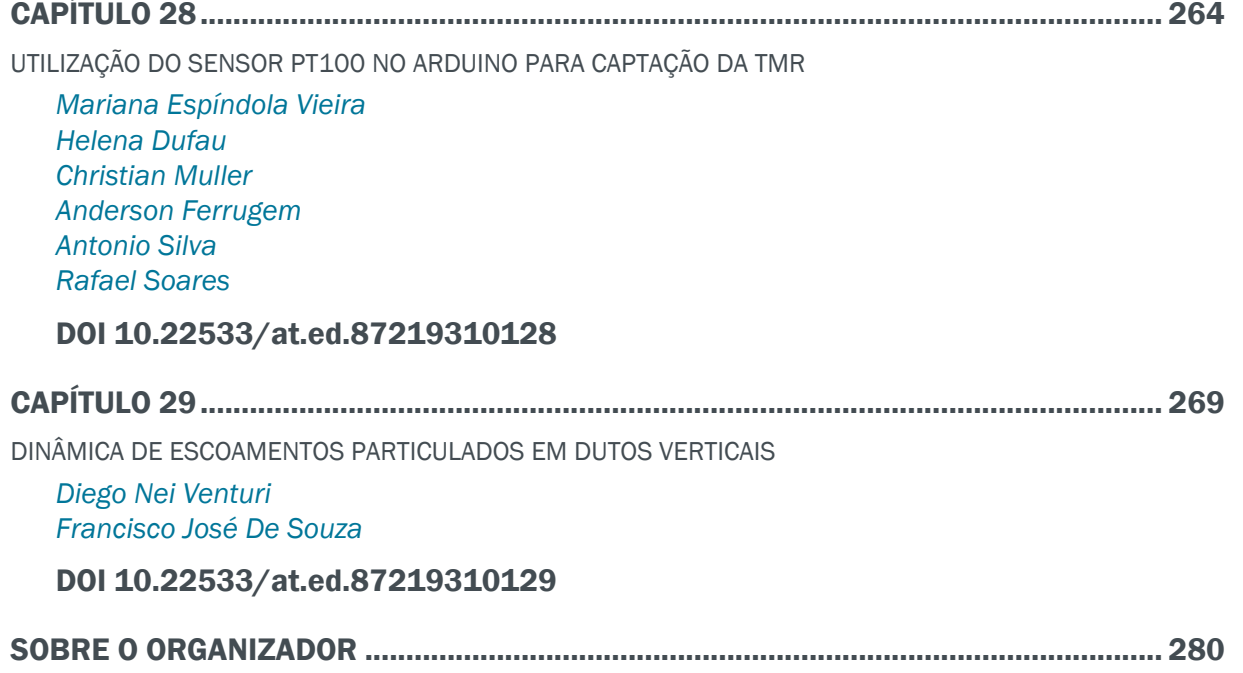

# **CAPÍTULO 1**

# A UTILIZAÇÃO DE UM SOFTWARE PARA O DIMENSIONAMENTO DE UMA ESTRUTURA METÁLICA

**Douglas Freitas Augusto dos Santos** eng.prof.santos@gmail.com Instituto Tocantinense Presidente Antônio Carlos Porto – ITPAC/PORTO Rua 02, Quadra 07, Jardim dos Ipês Porto Nacional – Tocantins

**RESUMO:** Na pós-modernidade o engenheiro precisa realizar projetos com maior eficácia em um curto período de tempo, e isto está associado ao fato de vivermos em uma sociedade imediatista. Diante de tal proposição, aponta-se a necessidade de os profissionais das engenharias manterem-se atualizados em relação aos avanços da sua área. Entre esses avanços destaca-se os softwares capazes de fazer dimensionamentos estruturais. Os usos de tais softwares trazem um ganho significativo para a produção de projetos e construções com uma maior qualidade, precisão e rapidez. Além disso, permite o ensino em salas de aulas para uma maior compreensão dos alunos, de como as estruturas agem sobre solicitações, sejam de que tipo de esforço ou estrutura. A dificuldade dentre os alunos de compreender a realidade que uma estrutura está sendo solicitada é muito grande, até porque, em sua maioria as disciplinas ministradas são bastantes teóricas e pouco praticas. Sem falar em exemplos que são usados em sala de aula para explicar

as tensões solicitantes, o que muitas das vezes são exemplos bem simples. Pensando nisso, este trabalho tem como objetivo traçar reflexões quanto ao uso de tal tecnologia em ambientes acadêmicos, usando como exemplo o programa da Autodesk Robot structural, levando em consideração normas brasileiras, com vista a viabilizar o olhar mais técnico ao levar em consideração as vantagens do uso destes programas.

**PALAVRAS-CHAVE:** Projeto de estruturas, estruturas metálicas, Robot Structural.

**ABSTRACT:** In postmodernity the engineer needs to carry out projects more effectively in a short period of time, and this is associated with the fact that we live in an immediate society. Faced with this proposition, pointing to the need for professionals from engineering to remain current with the advances in your area. Among these advances stands out software capable of structural dimensioning. The uses of such software brings a significant gain for the production of design and construction with a higher quality, accuracy and speed. It also allows teaching in classrooms to a greater understanding of the students, how the structures act on requests to be that kind of effort or structure. The difficulty among students to understand the fact that a structure is being requested is too large, because mostly the

subjects taught are quite theoretical and not very practical. Not to mention examples that are used in the classroom to explain the applicants tensions, which often are very simple examples. Thinking about it, this paper aims to trace reflections on the use of such technology in academic environments, using as an example the Autodesk ROBOT structural program, taking into account Brazilian standards in order to facilitate the more technical look to take into account the advantages the use of these programs. **KEYWORDS:** Design Structural, Steel structures, Robot Structural.

# **1 | INTRODUÇÃO**

O sucesso no desenvolvimento de projetos e da construção civil, depende do conhecimento dos engenheiros, mas também as ferramentas os quais ele emprega. Para elaboração de projetos nos dias atuais o uso de programas se torna necessário para torna-los mais eficaz e diminuir o tempo de desenvolvimento do projeto. Além disso cada vez mais projetos ousados e inovadores estão sendo requisitados. Para isto, o engenheiro além de ter que dominar o conhecimento teórico, deve ter também em suas mãos as melhores ferramentas para pôr em pratica o seu conhecimento e desenvolver projetos eficazes em um curto espaço de tempo. Para que os engenheiros se mantenham em competitividade no mercado é imprescindível que adotem técnicas e políticas que evitem ao máximo o desperdício de tempo, recursos humanos e materiais aliado a garantia da qualidade da obra.

O uso de programas de engenharia para dimensionamento de estruturas em escritórios é bastante grande, porém no que diz respeito ao meio acadêmico ainda é bem restrito, poucos são os professores que fazem o uso dessas tecnologias em suas salas de aula, ou ainda que tem um domínio delas. Sendo assim os alunos tendem a procurar extra-universidade cursos que possam agregar conhecimentos sobre o uso destas ferramentas, porém muitos desses cursos são oferecidos por empresas privadas, que por sua vez os instrutores em sua maioria são profissionais com pouco experiência em projetos, profissionais de TI, programadores, entre outros sem qualificação para tal. Conhecer essas ferramentas é importante, porém fazer o uso delas sem o domínio dos fundamentos estruturais que cada estrutura está sendo solicitada é extremamente arriscado.

# **2 | DIMENSIONAMENTO DA ESTRUTURA – REVISÃO TEÓRICA**

Este trabalho tem como embasamento as prescrições da ABNT NBR 8800 (2008), NBR 8681 (2003) e a NBR 6123 (1988) para que possa relacionar assuntos abordados na disciplina de estruturas metálicas, avaliando a determinação dos esforços e suas aplicações na estrutura, através do uso de um programa de cálculos estruturais. Para apresentar o uso de um software para dimensionamento de estruturas metálicas, foi selecionando o programa da *Autodesk Robot Structural*, um programa baseado na tecnologia BIM com versões em português e de fácil manuseio para iniciantes.

# **2.1 Definição da estrutura**

A estrutura escolhida para este trabalho foi um galpão metálico de duas águas e inclinação do telhado 10º, com dimensão de 10 x 25 x 9 m, constituído de pórticos com colunas em alma cheia em perfil I engastadas na base, atirantada nas extremidades da lateral e superior, cantoneira perfil C, conforme apresentado na Figura 1. O aço é o ASTM A-36. As telhas da cobertura são metálicas trapezoidal, espessura 0,35 mm.

O aço utilizado foi A36, pois segundo BELLEI (2000) é o tipo mais usado em estruturas metálicas, podendo ser usado em edifícios, pontes e estruturas em geral e ser empregado com ligações parafusadas, soldadas e rebitadas. Para cálculos futuros será considerado que o galpão está na cidade de Belém-PA, em local aberto e plano, com estruturas de pequeno porte no entorno.

Todo o trabalho baseou-se no sistema internacional de unidades (SI), que utiliza: newton

(N) para forças, o milímetro (mm) para medidas lineares, o pascal (Pa) para tensões e newton x milímetro (N x mm) para momentos fletores. Para maior comodidade e em função das grandezas envolvidas nos procedimentos de cálculo, foram empregados múltiplos das unidades citadas, utilizando quilonewtons (kN), metros (m), quilonewtons/ metros quadrados (kN/m²), quilonewtons x metro (kN x m), respectivamente.

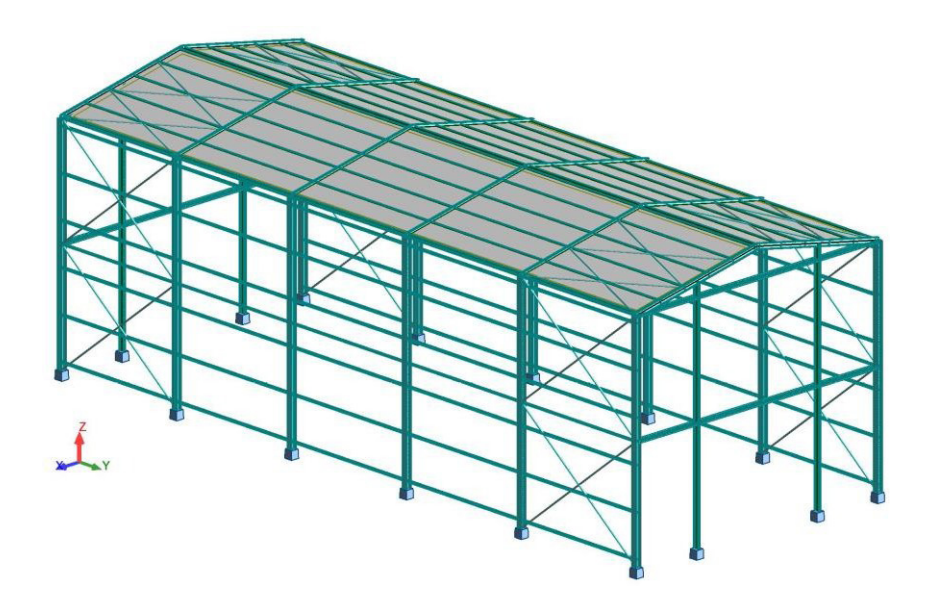

Figura 1 – Estrutura dimensionada

# **2.2 Tipos de carregamentos**

Uma estrutura pode receber diversos tipos de carregamentos. A NBR 8681 (2003) classifica-os conforme sua ocorrência nas três categorias seguintes: FG: ações permanentes - é aquele que sempre vai existir na estrutura, nesse caso, a proveniente do peso próprio dos elementos que a compõe; FQ: ações variáveis - ações decorrentes do uso e ocupação da edificação, pressão hidrostática, empuxo de terra, vento, variação de temperatura, etc. Ações excepcionais - ações decorrentes de incêndios, explosões, choques de veículos, efeitos sísmicos, etc. Definido as ações que irão atuar na estrutura faz-se necessário a realização da combinação dos mesmos, o que leva em consideração a probabilidade de ocorrerem simultaneamente em um período de tempo. Para a ocorrência apenas de ações (ações permanentes e variáveis) a NBR 8681 define as Combinações Últimas Normais, sem a ação de cargas excepcionais, que são definidas pela Equação 1.

$$
\sum_{i=1}^{m} (\gamma_{gi}.F_{Gi}) + \gamma_{q1}.F_{Q1} + \sum_{j=2}^{m} (\gamma_{qj}.\psi_{0j}F_{Qi})
$$
 Equação 1

Onde, FGi são as ações permanentes; FQ1 é a ação variável considerada como principal nas combinações normais, ou como principal para a situação transitória nas combinações especiais ou de construção; FQj são as demais ações variáveis; γgi são os coeficientes de ponderação das ações permanentes; γαι são os coeficientes de ponderação das ações variáveis; ψoj são os fatores de combinação das ações variáveis que podem atuar concomitantemente com a ação variável principal FQ1, nas combinações normais.

### **2.3 Defi nição dos carregamentos**

### *2.3.1 Ações permanentes*

Na estrutura, determinada ações permanentes vão ser provenientes apenas do peso próprio dos elementos que a constitui, estes são calculados automaticamente pelo programa como base no perfil e material escolhido.

### *2.3.2 Ações variáveis*

### 2.3.2.1 Sobrecarga na cobertura

No item B.5.2 do Anexo B da ABNT NBR 8800 (2008), recomenda-se que o valor da sobrecarga na cobertura deve ser especificado de acordo com a sua finalidade, porém com um valor mínimo de 0,25 kN/m². Neste caso optou-se por esse valor mínimo.

### 2.3.2.2 Vento segundo NBR 6123 (1988)

A ações devido ao vento são resultados de uma série de condições específicas do local que uma determinada estrutura será construída. A norma define que as forcas estáticas devidas ao vento devem ser determinadas a partir do cálculo da pressão dinâmica qv, definida pela Equação 2

#### $q_v = 0.613$ .  $V_k^2 = 0.613$ .  $(V_0.S_1.S_2.S_3)^2$ Equação 2

Onde, Vk é a velocidade característica do vento; V0 a velocidade básica do vento (em m/s); S1 o fator topográfico; S2 o fator que combina os efeitos da rugosidade do terreno, da variação da velocidade com a altura acima do terreno e das dimensões da edificação ou parte da edificação considerada; e por fim, o S3 que é o fator estatístico relativo a taxa de ocupação ou finalidade da edificação.

Para a determinação da velocidade básica do vento (V0) recomenda-se a utilização do gráfico de isopletas do Brasil. Para a cidade de Belém, pode-se adotar V0 igual a 30 m/s, conforme demostrado na Figura 2.

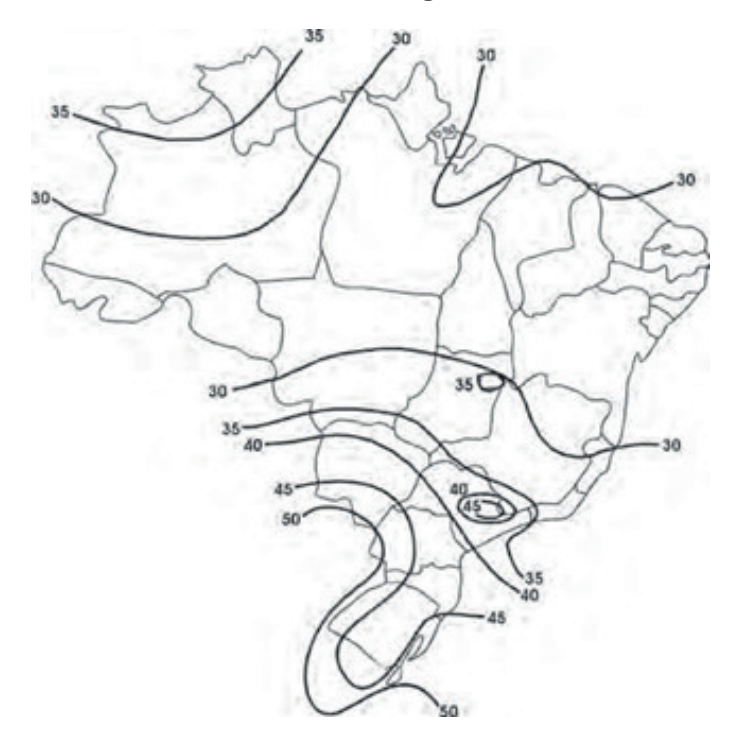

Figura 2 – Mapa de isopletas, velocidade básica do vento em m/s (NBR 6118, 2014).

O fator topográfico S<sub>1</sub> leva em consideração as variações do relevo do terreno. No caso, definiu-se que a estrutura encontra-se em um em local aberto e plano. Dessa forma, para estas condições, a norma recomenda adotar um valor unitário.

O fator S2 é fruto da combinação dos efeitos da rugosidade do terreno, das dimensões da edificação e da altura sobre o terreno, dado na Tabela 1 e 2. A NBR 6123 (1988) classifica a rugosidade e dimensões da estrutura em categorias e classes, respectivamente. A que melhor representa a região avaliada da estrutura é a Categoria III ("terrenos abertos em nível, com poucos obstáculos isolados, tais como árvores e edifi cações baixas") e a Classe A ("maior dimensão da superfície frontal menor ou igual a 20 metros"). Com base nesses parâmetros e na altura do galpão, tem-se que S2 é igual 0,94, conforme apresentado na Tabela 3.

Já o fator S3 baseia-se em conceitos estatísticos, considerando o grau de segurança requerido para a edificação e sua vida útil. A Tabela 4 apresenta os valores desse fator, na qual a estrutura analisada ocupa o Grupo 3 ("Edificações e instalações industriais com baixo fator de ocupação - depósitos, silos, construções rurais, etc."), o qual considera S3 igual a 0,95. Dessa forma a ação do vento na estrutura é definida inserindo-se no *Robot* os dados acima definidos.

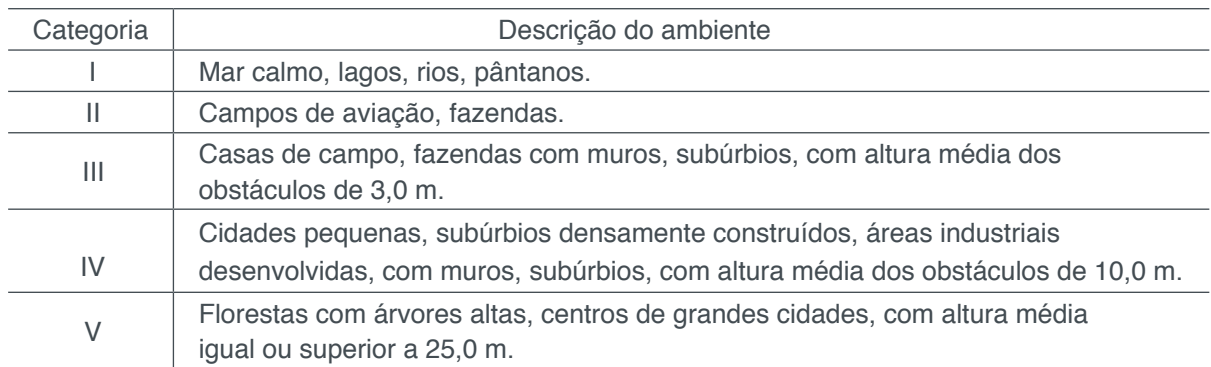

Tabela 1: Definição de categorias para determinação do coeficiente S2 (NBR 6123,1988).

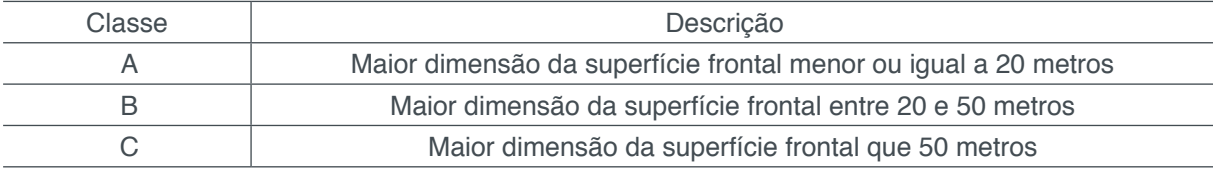

Tabela 3: Fator S2 (NBR 6123, 1988).

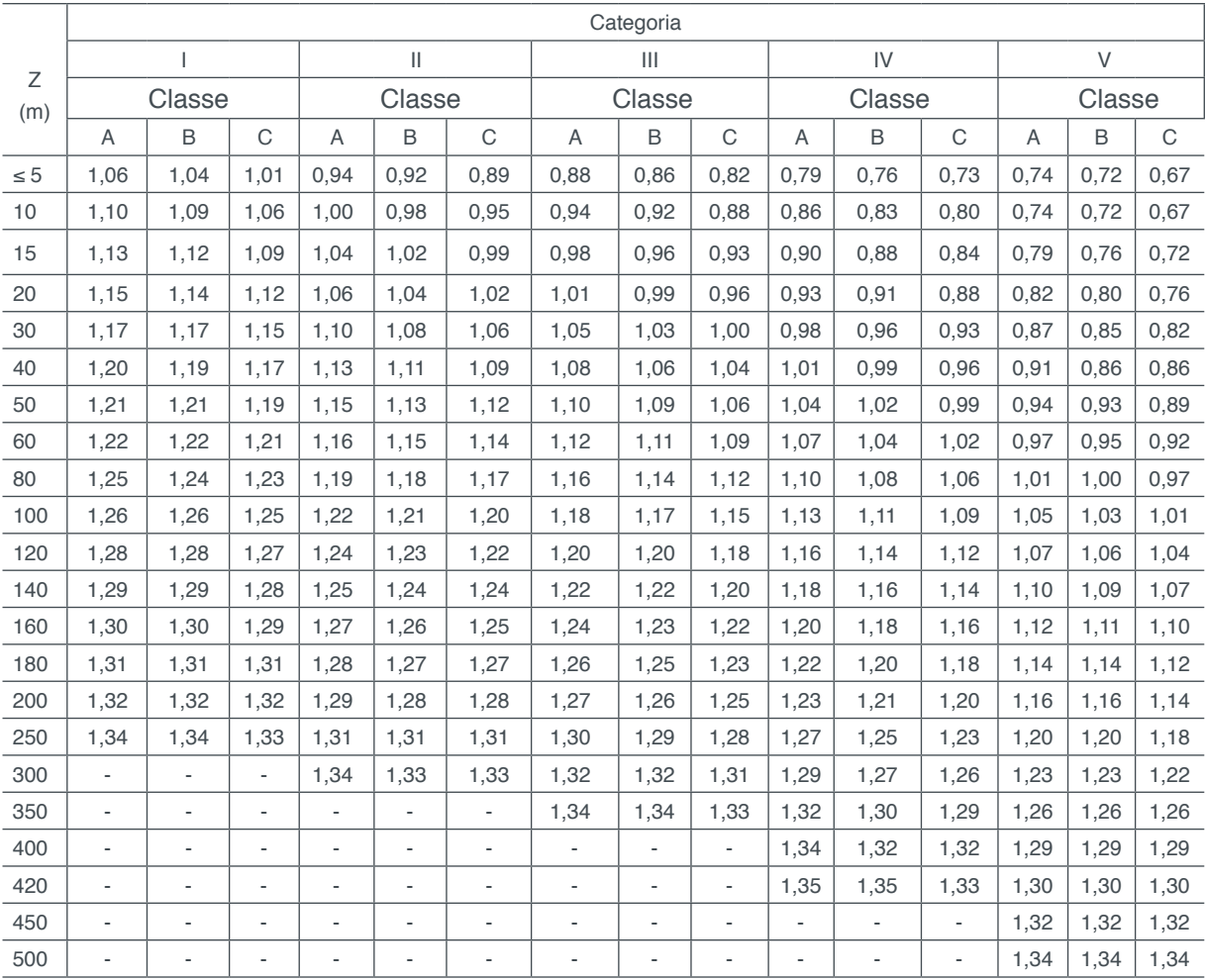

Tabela 2: Dimensões da edificação (NBR 6123, 1988).

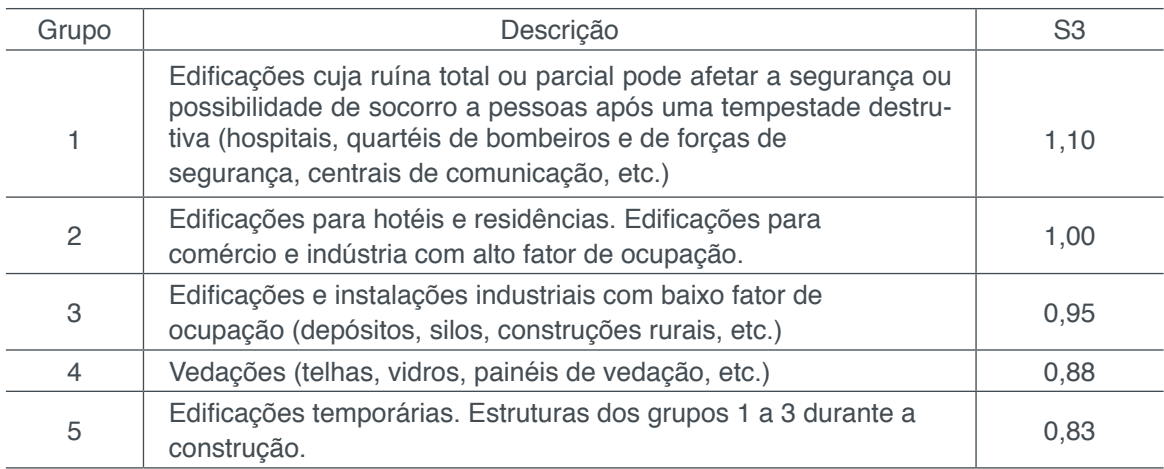

Tabela 4: Valores mínimos do fator estatístico S3 (NBR 6123, 1988).

### **3 | DIMENSIONAMENTO DA ESTRUTURA - RESULTADOS**

Para as análises o *Autodesk Robot Structural* oferece uma grande flexibilidade na obtenção dos resultados das análises. Os resultados podem ser visualizados em membros individuais, em partes da estrutura ou para a estrutura como um todo sob a forma de diagramas e mapas. Os resultados tabulares podem ser filtrados facilmente para visualização de dados específicos e fácil transferência para folhas de cálculo, para pós-processamento de dados pelo utilizador. Assim, definido o material e as seções, e aplicando o carregamento é possível iniciar o processo de análise da estrutura. A Figura 3 e 4 apresentam exemplos de análises possíveis no programa, respectivamente esforços axiais atuantes na estrutura na direção em x e momentos fletores atuantes na direção em y, resultantes dos carregamentos definidos e suas combinações. Também é possível analisar de uma forma detalhada cada conexão da estrutura como mostrado nas Figuras 5, 6 e 7.

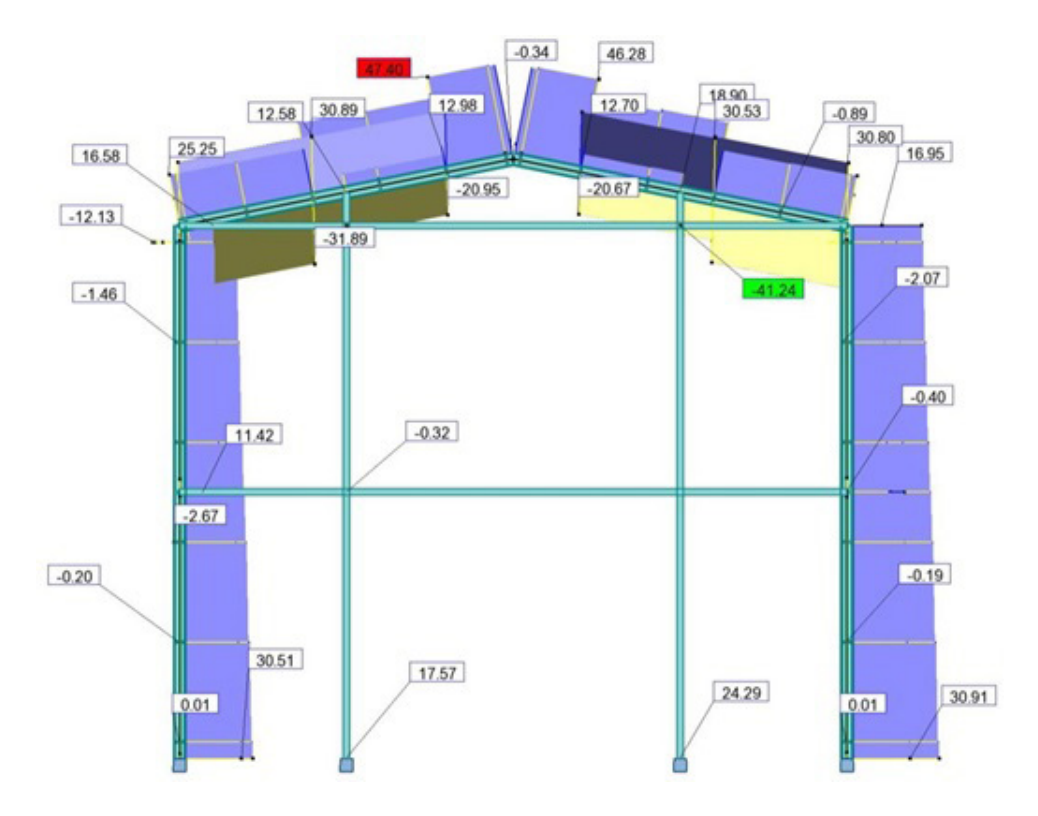

Figura 3 – Esforços atuantes na direção em x.

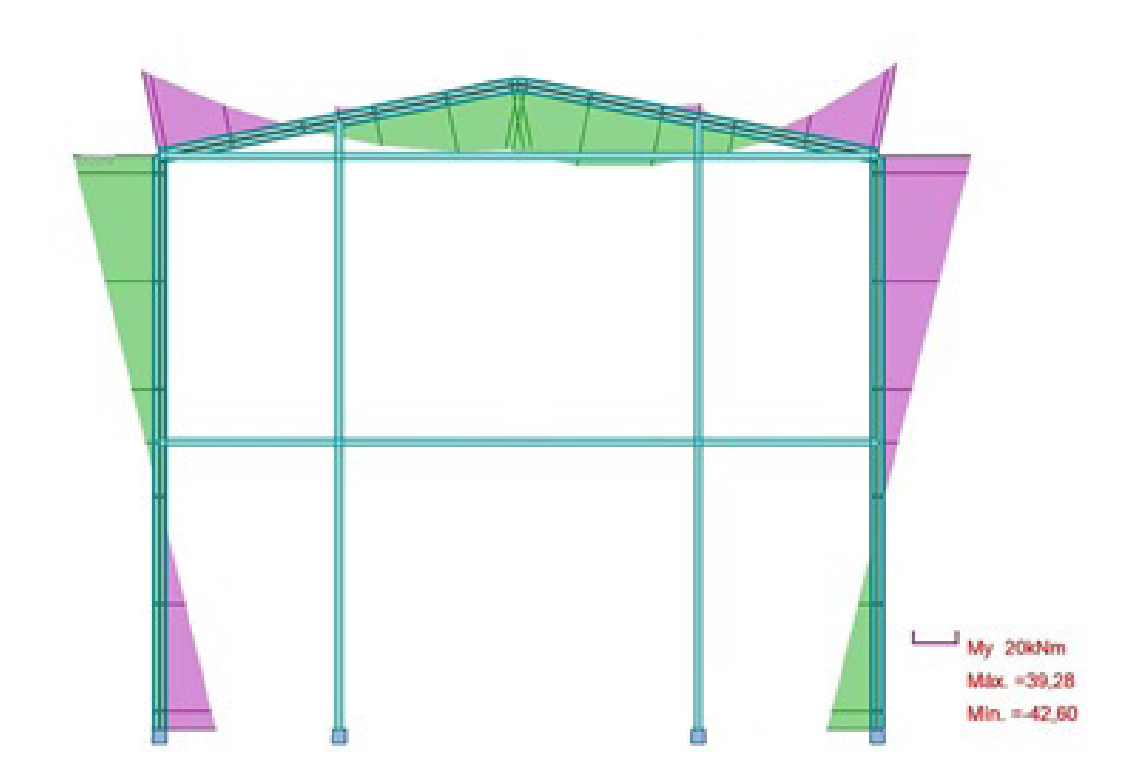

Figura 4 – Momentos fletores atuantes na direção em y.

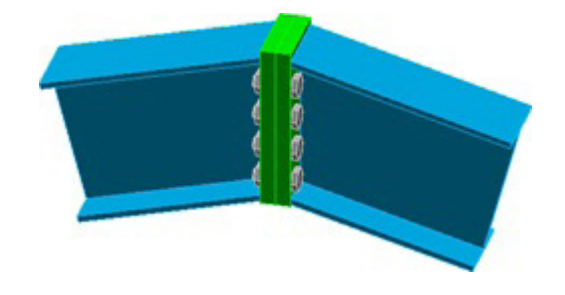

Figura 5 – Conexão da viga – viga, ambos perfis I.

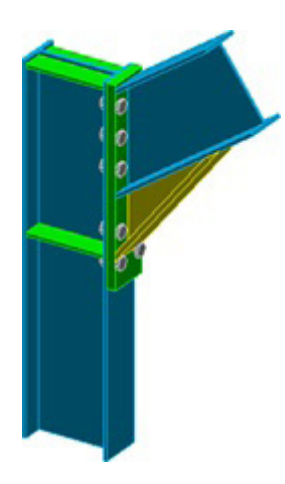

Figura 6 – Conexão do pilar – viga, ambos perfis I.

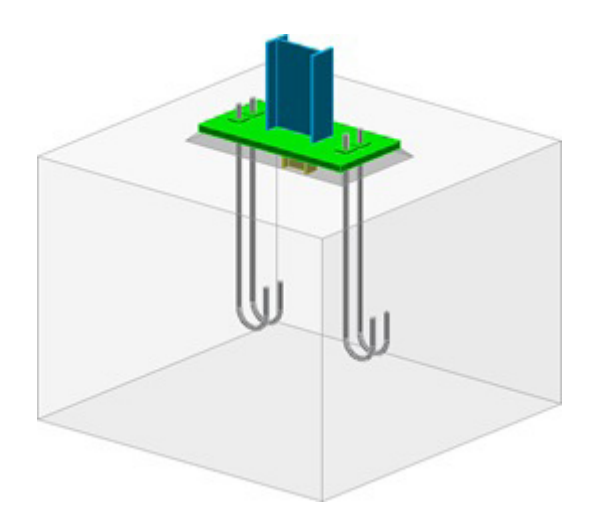

Figura 7 – Conexão da estrutura com a fundação (sapata).

# **4 | CONSIDERAÇÕES FINAIS**

Com a análises realizadas pelo *Robot Structural* torna-se mais interessante e prático o estudo dos esforços em uma estrutura, assim como facilita a visualização das ligações dos elementos que a constitui, se comparados com os modelos tradicionais bidimensionais passados em diversas salas de aulas, que muitas das vezes dificultam o entendimento do aluno. Infelizmente o uso destes programas de engenharia ainda é bastante restrito, são poucos os que tem acesso a essa tecnologia e a implantação destas tecnologias em meio acadêmico vem a passos lento.

O maior desafio está na formação dos atores nesse processo, já que as Universidades continuam nos modelos ciclo de vida dos projetos como se usa há várias décadas, e apenas através de cursos de extensão, que muitas vezes são disponibilizados por empresas privadas, se ensinam as ferramentas necessárias para a aquisição destes programas. No que diz respeito a projetos estruturais os programas de cálculo estruturais é um aliado importantíssimo, pois facilita a visualização do projeto na obra que muitas vezes, principalmente em obras de grande porte, a dificuldade de leitura do projeto atrapalha o andamento da obra ou até gera erros de construção, assim os erros de projeto são minimizados e consequentemente o custo final diminui.

# **REFERÊNCIAS**

ABNT NBR 8800:2008 – **Projetos de estruturas de aço e de estruturas mistas de aço e concreto de edifícios**. 2008.

ABNT NBR 8681:2003- **Ações e segurança nas estruturas** –Procedimento. 2003.

ABNT NBR 6123:1988 - **Forças devidas ao vento em edificações**. 1988.

BELLEI, I. H. **Edifícios Estruturais em Aço**. Pini, 3ª ed. São Paulo, 2000.

PRAVIA, Zacarias M. Chamberlain; DREHMER, Gilnei Artur; MESACASA JÚNIOR, Ênio. **Galpões para usos gerais**. 4. ed. Instituto aço Brasil/ Centro brasileiro da construção em aço, 2010. 159 p, il.

# **CAPÍTULO 2**

# ALGORITMOS EVOLUTIVOS APLICADOS A OTIMIZAÇÃO *OFF-LINE* DE UM MAPA COGNITIVO *FUZZY* DE UM MISTURADOR **INDUSTRIAL**

### **Márcio Mendonça**

Universidade Tecnológica Federal do Paraná, Programa de Pós-Graduação em Engenharia Mecânica (PPGEM) Cornélio Procópio – PR

### **Edson Hideki Koroishi**

Universidade Tecnológica Federal do Paraná, Programa de Pós-Graduação em Engenharia Mecânica (PPGEM) Cornélio Procópio – PR

### **Lillyane Rodrigues Cintra**

Universidade Tecnológica Federal do Paraná, Graduada em Engenharia Mecânica Cornélio Procópio – PR

# **Lucas Botoni de Souza**

Universidade Tecnológica Federal do Paraná, Programa de Pós-Graduação em Engenharia Mecânica (PPGEM) Cornélio Procópio – PR

**RESUMO:** Em instalações industriais, é comum a existência de processos multivariáveis com fortes interações entre suas variáveis. Além disso, existem não linearidades e, em alguns casos, com objetivos de controle conflitantes. Neste contexto, esse trabalho foca-se na aplicação de Algoritmos Genéticos (AG) para a evolução de um Mapa Cognitivo *Fuzzy* Dinâmico (DFCM) no controle inteligente de um misturador industrial. O controlador

DFCM é baseado no aprendizado de Hebb. Os resultados comparam duas abordagens do AG proposto: a primeira com solução inicial aleatória definida pelos autores, enquanto que a segunda contém conhecimento de especialista sobre o problema. A segunda abordagem apresentou os melhores resultados relativos. Trabalhos futuros apresentarão diferentes metodologias para comparação de resultados, como o *simulated annealing* para evolução do DFCM.

**PALAVRAS-CHAVE:** Mapas Cognitivos *Fuzzy* Dinâmicos; Misturador Industrial; Algoritmos Genéticos; Controle Inteligente.

**ABSTRACT:** In industrial installations, it is common the existence of multivariable processes with high correlation between its variables. Besides, there are nonlinearities, and in some cases, with conflicting control objectives. In this context, this work focuses in the application of Genetic Algorithms (AG) for the evolution of a Dynamic Fuzzy Cognitive Map (DFCM) in an industrial mixer intelligent control. The DFCM controller is also based on Hebbian learning. The results compare two approaches of the proposed AG: the first with a random initial solution proposed by the authors, and the second containing experts' knowledge of the problem. The second approach presented the best relative results. Future works will present

Engenharias, Ciência e Tecnologia 4 **Capítulo 2** Capítulo 2 **Capítulo 2** Capítulo 2 **11** 

different methodologies to compare the results, such as simulated annealing for the evolution of the DFCM.

**KEYWORDS:** Dynamic Fuzzy Cognitive Maps; Industrial Mixer; Genetic Algorithms. Intelligent Control.

# **1 | INTRODUÇÃO**

Na natureza, a sobrevivência de indivíduos está fortemente relacionada com a adaptabilidade dos seres à competição por recursos, em outras palavras, os indivíduos mais bem adaptados à competição por recursos, sobrevivem. Deste modo, adaptar-se às variações do ambiente é imprescindível para garantir a sobrevivência dos indivíduos. Com base na evolução biológica, John Holland publicou o livro "*Adaptation in Natural*  and Artificial Systems" (HOLLAND, 1992), considerado atualmente a referência básica sobre Algoritmos Genéticos (AGs).

Desde então, esses algoritmos vem sendo aplicados com sucesso em problemas do mundo real relacionados a busca e otimização (STACH *et al.*, 2005)simple, and powerful tool for simulation and analysis of dynamic systems. They were originally developed in 1980 by Kosko, and since then successfully applied to numerous domains, such as engineering, medicine, control, and political affairs. Their popularity stems from simplicity and transparency of the underlying model. At the same time FCMs are hindered by necessity of involving domain experts to develop the model. Since human experts are subjective and can handle only relatively simple networks (maps. Os AGs trabalham com uma busca estocástica, onde o espaço de busca é percorrido baseando-se em transições probabilísticas (GOLDBERG, 1989). De modo geral, os AGs possuem quatro características que difere seu método de busca e otimização dos métodos tradicionais, sendo elas (GOLDBERG, 1989):

- Fazem uso de uma codificação do conjunto de parâmetro e não os próprios parâmetros;
- Operam em uma população e não em um único ponto;
- Usam informações do valor da função custo e não informações sobre derivadas da função de otimização;
- Utilizam regras de transição probabilísticas ao invés de determinísticas.

Os AGs são formados por uma população de indivíduos e um conjunto de operadores sobre a população. Segundo as teorias evolucionárias, as quais foram base para o desenvolvimento dos AGs, os elementos mais bem adaptados ao seu meio têm maior probabilidade de sobreviver e de se reproduzir, transmitindo seu material genético para as próximas gerações. Um AG é composto basicamente por quatro etapas:

1. Geração da população inicial;

2. Avaliação de cada elemento da população;

3. Seleção dos melhores elementos da população;

4. Manipulação genética, através dos operadores de cruzamento e mutação, de forma a criar uma nova população.

Após a realização de todas as etapas citadas, um laço retorna ao passo 2 enquanto um determinado critério de parada não for atingido. Destaca-se que a aplicação de AGs requer conhecimento prévio do problema abordado (STACH *et al.*, 2005)simple, and powerful tool for simulation and analysis of dynamic systems. They were originally developed in 1980 by Kosko, and since then successfully applied to numerous domains, such as engineering, medicine, control, and political affairs. Their popularity stems from simplicity and transparency of the underlying model. At the same time FCMs are hindered by necessity of involving domain experts to develop the model. Since human experts are subjective and can handle only relatively simple networks (maps, e, que, determine os parâmetros iniciais como função de avaliação, número de indivíduos na população inicial, porcentagens de operadores, nem sempre é trivial.

Desta forma, ajustes empíricos, técnicas de refinamento, experiência no uso da ferramenta, agregados ao conhecimento do problema conduzem a resultados satisfatórios. Outro fator relevante está na criação de diferentes tipos de indivíduos, e na utilização de operadores que garantam que as sucessivas gerações sempre contenham soluções factíveis dentro do espaço de busca do problema (COPPIN, 2004).

O maior problema do uso de métodos que empregam heurísticas de busca, como é o caso dos AGs e da *Particle Swarm Optimization* (PSO) é que não existe nenhuma garantia da obtenção de um ponto de mínimo (ou máximo) global (KENNEDY; EBERHART, 1995). Dessa forma, um algoritmo busca, seja ele um AG ou outra metaheurística, pode convergir para um ponto de ótimo local da função de avaliação, que não necessariamente corresponde à solução ótima do problema.

No desenvolvimento do trabalho será apresentado o uso de AGs para ajustar as relações causais de um controlador por meio de uma proposta de evolução do Mapas Cognitivos *Fuzzy* (FCM) clássico, denominado Mapas Cognitivos *Fuzzy* Dinâmicos (DFCM), para o controle de um tanque misturador industrial.

A origem dos FCM é apresentada por (KOSKO, 1986) como uma base de conhecimentos metodológicas para modelagem e simulação de sistemas dinâmicos. Eles surgiram a partir de mapas cognitivos que foram inicialmente propostos por (AXELROD, 1976) para representar palavras, ideias, tarefas ou outros itens ligados a um conceito central e dispostos radialmente em volta deste conceito. Os FCMs possuem aplicações em diferentes áreas de conhecimento: como por exemplo, médica, controle de processos em engenharia, entre outras.

Estruturalmente, um FCM pode ser representado por dígrafos diretos Fuzzy com realimentação, vistos como uma coleção de unidades processadoras neurais e relacionadas por pesos. Desse modo, um sistema pode ser modelado convenientemente

em termos de conceitos e as relações de casualidade entre eles (NAPOLES *et al.*, 2017).

Para o trabalho abordado neste capítulo, duas populações (soluções) iniciais para o AG foram comparadas, de acordo a faixa de valores aceita para as relações causais do DFCM e outra baseando-se no conhecimento parcial da solução desejada.

O objetivo principal do trabalho é verificar que o conhecimento prévio da faixa de valores das relações causais ocasiona em convergência mais rápida para os AGs em comparação com uma população inicial totalmente aleatória.

Para o AG, o critério de parada desejado para a evolução de uma nova população é definido pela adequabilidade da solução de acordo com uma função definida pelo operador, chamada fitness (GOLDBERG, 1989). Neste trabalho, a função fitness é dada pelo erro quadrático da abertura desejada para as duas válvulas controladas, sabendo-se que os valores ideais são 44% para V1 e 42% pra V2.

Um conhecimento prévio do problema pode ser necessário para a utilização de AGs (STACH *et al.*, 2005)simple, and powerful tool for simulation and analysis of dynamic systems. They were originally developed in 1980 by Kosko, and since then successfully applied to numerous domains, such as engineering, medicine, control, and political affairs. Their popularity stems from simplicity and transparency of the underlying model. At the same time FCMs are hindered by necessity of involving domain experts to develop the model. Since human experts are subjective and can handle only relatively simple networks (maps, demonstrado nesse caso para a escolha da população (solução) inicial do problema em estudo.

A população inicial pode ser definida de duas maneiras diferentes, comparadas nesse trabalho: na primeira, a população inicial é gerada aleatoriamente. A outra forma utiliza métodos heurísticos relacionados a características especificas do problema (STACH *et al.*, 2005)simple, and powerful tool for simulation and analysis of dynamic systems. They were originally developed in 1980 by Kosko, and since then successfully applied to numerous domains, such as engineering, medicine, control, and political affairs. Their popularity stems from simplicity and transparency of the underlying model. At the same time FCMs are hindered by necessity of involving domain experts to develop the model. Since human experts are subjective and can handle only relatively simple networks (maps. As vantagens da segunda opção são a melhora da resposta e vantagens da segunda opção são melhora da resposta e do tempo para alcançá-la. Entretanto, nesse método há probabilidade de retenção da solução em um máximo ou mínimo local, prejudicando a qualidade da solução (REEVES; ROWE, 2002).

### **2 | METODOLOGIA**

Para demonstrar a evolução de um DFCM por meio de AGs, pode ser exemplificado em o estudo [6] para testar nível de controladores. Este caso foi selecionado para ilustrar a necessidade de refinamento de um modelo baseado em FCM construído exclusivamente com o conhecimento. O sistema a ser controlado consiste em um misturador industrial (SOUZA *et al.*, 2017) com duas válvulas de entrada (V1 e V2) de ar para diferentes líquidos, uma válvula de saída (V3) para a remoção de líquido produzido por mistura e medidor de densidade, que mede a qualidade do líquido produzido. O processo apresenta um controle de faixa para o volume e o peso do líquido e um seguidor de *setpoint* para V3.

As válvulas (V1) e (V2) inserem dois líquidos diferentes no tanque. Durante a reação dos dois líquidos, um novo líquido é caracterizado pelo seu valor de densidade que é produzido. Neste instante a válvula (V3) esvazia o reservatório de acordo com um fluxo de saída de campanha, mas a mistura líquida deve estar nos níveis especificados.

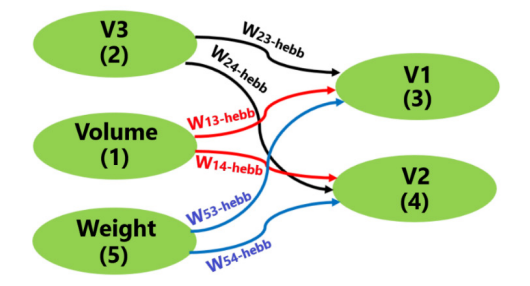

Figura 1 – Controlador DFCM

Para sua modelagem, utilizou-se uma população de30indivíduos, com cruzamento simples (torneio) e 1% de mutação. Nesse trabalho serão comparados dois casos, um que utiliza os valores encontrados no trabalho (SOUZA *et al.*, 2017) (abordagem 1) e outro que utiliza metade desses valores, considerando o conhecimento prévio dos autores sobre o processo em análise (abordagem 2). A Tabela 1 apresenta de forma sucinta a configuração do AG utilizado.

| Número de indivíduos | 30      |
|----------------------|---------|
| Tipo do cruzamento   | Simples |
| Método de seleção    | Torneio |
| Mutação              | $1\%$   |

Tabela 1 – Parâmetros do AG.

Para cada uma das abordagens foram realizadas 100 simulações. Isso devido ao fato de que o AG é uma técnica probabilística de otimização, ou seja, não há garantia de solução ótima. Nesse sentido, a comparação entre as abordagens é definida por meio do menor erro relativo ao decorrer de todas as simulações. A Figura 1 apresenta o controlador DFCM modelado para o sistema estudado. Na qual, *W* são os valores para as relações causais entre os conceitos, evoluídas de forma *off-line* com o AG e *on-line* por meio do algoritmo de Hebb (SOUZA *et al.*, 2017).

### **3 | RESULTADOS**

As melhores soluções encontradas para as duas abordagens utilizadas, relativas as 100 simulações, são apresentadas nas Figuras 2 e 3.

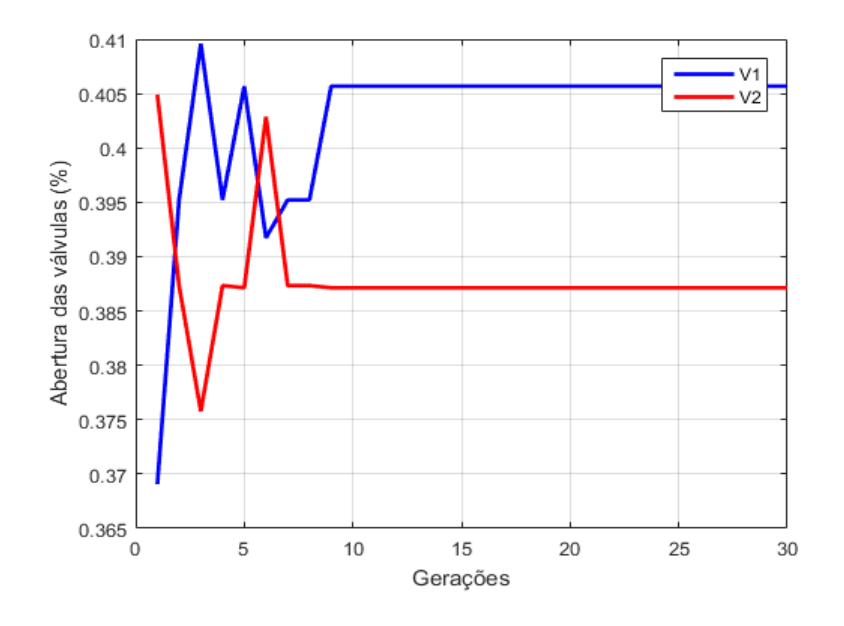

Figura 2. Evolução do AG, V1 e V2 – para abordagem 1

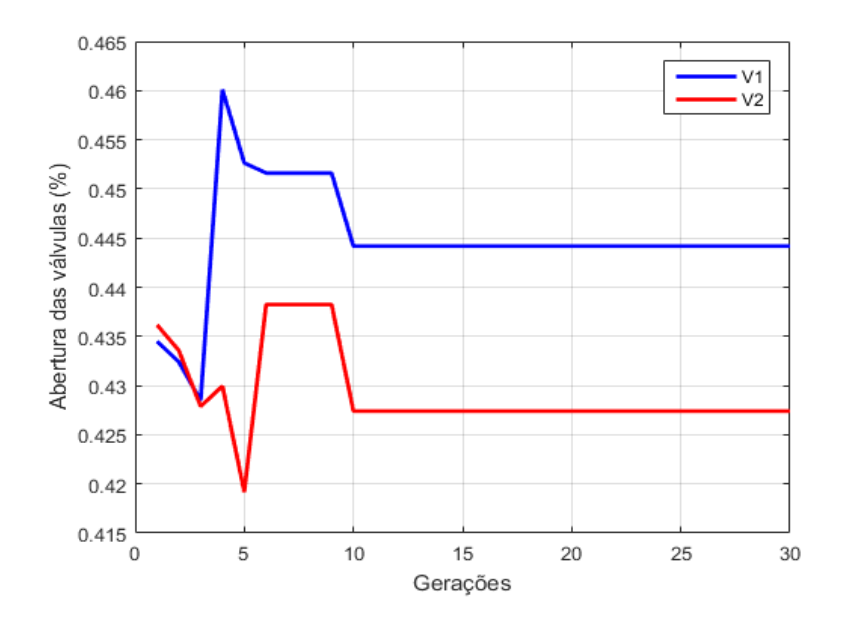

Figura 3 – Evolução do AG, V1 e V2 – para abordagem 2

Pode-se observar que, além da evolução mais rápida da abordagem 2, o conhecimento prévio da faixa de valores, em que se encontra a solução, resultou também em melhores resultados.

Na Figura 4, é apresentado o histograma com os erros obtidos para as duas abordagens, comprovando os melhores resultados para a abordagem 2. É possível

notar que as ocorrências dos erros para a abordagem 2 estão relativamente mais próximas a zero, com valor máximo na ordem de 0,03.

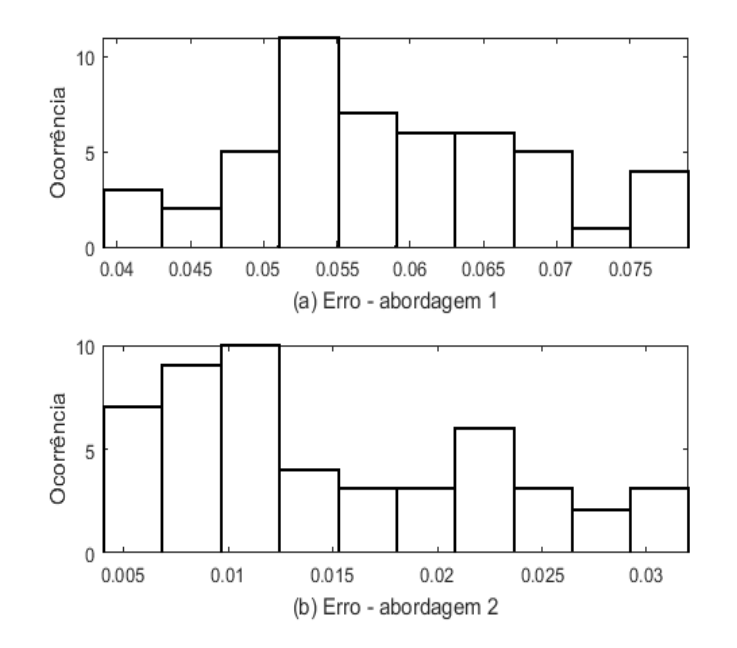

Figura 4 - Histograma para abordagens 1 e 2

# **4 | CONCLUSÕES**

Os resultados das simulações demonstram que o conhecimento prévio da faixa de valores das relações causais (abordagem 2) ocasiona em uma convergência mais rápida para o AG em comparação com uma população inicial totalmente aleatória (abordagem 1). É possível observar também que a abordagem 2 obteve a melhor distribuição de erros, como mostrado na Figura 4. Como futuros trabalhos podese propor a investigação de outras configurações para o AG, como outros tipos de cruzamento, e maior número de indivíduos, além da comparação do AG como outros métodos de otimização, como *simulated annealing*.

### **REFERÊNCIAS**

AXELROD, R. **Structure of decisions: the cognitive maps of political elites**. 1. ed. Princeton, NJ, USA: Princeton University Press, 1976.

COPPIN, B. **Artificial Intelligence Illuminated**. 2. ed. Burlington, MA, USA: Jones & Bartlett Learning, 2004.

GOLDBERG, D. E. **Genetic Algorithms in Search, Optimization, and Machine Learning**. 1. ed. Boston, MA: Addison-Wesley Longman Publishing Co., Inc., 1989.

HOLLAND, J. H. **Adaptation in Natural and Artificial Systems: An Introductory Analysis with Applications to Biology, Control and Artificial Intelligence**. 1. ed. Cambridge, USA: MIT Press, 1992.

KENNEDY, J.; EBERHART, R. **Particle swarm optimization**. Proceedings of ICNN'95 - International Conference on Neural Networks. Perth, WA, Australia, Australia: IEEE, 1995

KOSKO, B. **Fuzzy cognitive maps.** International Journal of Man-Machine Studies, v. 24, n. 1, p. 65–75, 1986.

NAPOLES, G. *et al.* **Fuzzy Cognitive Maps Tool for Scenario Analysis and Pattern Classification**. 2017 IEEE 29th International Conference on Tools with Artificial Intelligence (ICTAI). Boston, MA, USA: IEEE, 2017Disponível em: <https://ieeexplore.ieee.org/document/8372006/>

REEVES, C. R.; ROWE, J. E. **Genetic Algorithms:** Principles and Perspectives - A Guide to GA Theory. 1. ed. New York, USA: Springer US, 2002.

SOUZA, L. B. DE *et al*. **Dynamic Fuzzy Cognitive Maps Embedded and Classical Fuzzy Controllers Applied in Industrial Process**. ICAS 2017 : The Thirteenth International Conference on Autonomic and Autonomous Systems. Barcelona, Spain: IARIA, 2017

STACH, W. *et al.* **Genetic learning of fuzzy cognitive maps.** Fuzzy Sets and Systems, v. 153, n. 3, p. 371–401, 1 ago. 2005.

# **CAPÍTULO 3**

# APLICAÇÕES MATEMÁTICAS EM MEDIDAS AGRÁRIAS: UM CONHECIMENTO ETNOMATEMÁTICO DO HOMEM DO CAMPO CONTEXTUALIZADO COM O CONTEÚDO ESCOLAR

**Deonisio Hul** deonisiohul@gmail.com Universidade Estadual do Centro-Oeste – Departamento de Matemática Irati – Paraná **Silton José Dziadzio**

silton.dziadzio@yahoo.com.br

**Clodogil Fabiano Ribeiro dos Santos**  professorgil1968@gmail.com

**RESUMO:** O presente trabalho visa identificar as aplicações matemáticas utilizadas pelos agricultores no seu dia-dia para resolver problemas do seu cotidiano. Dentre esses problemas, destaca-se o cálculo de área de terrenos utilizando unidades de medidas agrárias. Acredita-se que abordar, em sala de aula, os conhecimentos empregados pelos agricultores despertaria maior interesse nos alunos, visto que visualizariam a aplicação dos conteúdos matemáticos. Para tanto, realizouse entrevista com um agricultor verificando os métodos matemáticos aplicados nos cálculos de área e a relação com os conteúdos matemáticos escolares.

PALAVRAS-CHAVE: Etnomatemática, Medidas Agrárias, Educação no Campo.

**ABSTRACT:** This study aims to identify the mathematical applications used by farmers

in their daily activities, to solve everyday problems. Among these problems, the land area calculation using units of agricultural measures is highlighted. It is believed that to broach, in classroom, the knowledge used by farmers could arouse greater interest in students, as they would visualize the application of mathematical content. Therefore, an interview of a farmer was performed, checking the mathematical methods used in area calculations and the relationship with school mathematical contents.

**KEYWORDS:** Ethnomatematics, Agricultural measures, education in the field.

# **INTRODUÇÃO**

O presente trabalho aborda questões relacionadas à Etnomatemática, entendida como sendo o conjunto dos conhecimentos matemáticos adquiridos por meio do saberfazer de povos de diferentes culturas. O intuito desses conhecimentos é identificar e resolver problemas nas atividades cotidianas, especialmente àquelas relacionadas à obtenção de alimentos e satisfação de necessidades pessoais relacionadas à sobrevivência, construção de casas, agricultura, entre outras.

No primeiro momento, discutiu-se a importância da Etnomatemática, ou seja, o papel da matemática praticada por povos de

diferentes culturas na resolução dos desafios cotidianos enfrentados por eles. São apresentados autores como D'Ambrosio (1993; 2011), Knijnik (2004), Lazzari (2009) e Strapasson (2012), os quais trazem elementos para a compreensão dessa área de estudo.

No segundo momento, mostrou-se a importância da contextualização da Etnomatemática com as práticas de ensino e com o currículo escolar, de forma que o ensino não seja ministrado fora da realidade do cotidiano dos alunos. Dessa forma, pode-se conceber uma prática pedagógica que desperte o gosto dos alunos pela matemática, possibilitando a construção do conhecimento de forma mais significativa, evitando o caminho da matemática excessivamente formal, ou a abordagem da matemática como conhecimento pronto e acabado, pautado na exposição de exemplos e listas de exercícios.

No terceiro momento, realizou-se uma pesquisa com um agricultor, tendo como objetivo descobrir métodos de cálculo de área de terras, bem como, verificar os conhecimentos matemáticos sobre medidas agrárias e a relação com os conteúdos matemáticos escolares. Os resultados serão mostrados no desenvolvimento do trabalho.

# **ETNOMATEMÁTICA**

Ao longo dos tempos, povos de diferentes culturas com a necessidade da sobrevivência no ambiente em que vivem, desenvolveram novos métodos e assim adquiriram os conhecimentos necessários para que seus trabalhos se tornassem mais eficientes. No entanto, esse conhecimento adquirido por cada indivíduo integrante da sua própria cultura se transforma num saber-fazer, o que deu origem à área de investigação denominada Etnomatemática. Conforme destaca Knijnik (2004, p.01), a Etnomatemática teve seu início e desenvolvimento como área da educação matemática em meados da década de 1970, quando o pesquisador brasileiro Ubiratan D'Ambrosio, apresentou suas teorizações sobre este campo de estudos, conceituando o que chamou de Programa Etnomatemática.

Tendo um caráter de investigação do conhecimento matemático, o Programa Etnomatemática procura entender o saber-fazer de um povo ao longo da sua história, e desta forma contextualiza entre diferentes grupos.

> O grande motivador do Programa de Pesquisa que denomino Etnomatemática é procurar entender o saber/fazer matemático ao longo da história da humanidade, contextualizado em diferentes grupos de interesse, comunidades, povos e nações [...] Por que falo em Etnomatemática como um programa de pesquisa e, muitas vezes, utilizo mesmo a denominação Programa Etnomatemática? A principal razão resulta de uma preocupação que tenho com as tentativas de propor uma epistemologia, e, como tal, uma explicação final da Etnomatemática. Ao insistir na denominação Programa Etnomatemática, procuro evidenciar que não se trata de propor outra epistemologia, mas sim de entender a aventura da espécie humana

na busca de conhecimento e na adoção de comportamentos. (D'AMBROSIO *apud* STRAPASSON, 2012, p.12).

Segundo o autor do excerto acima citado, a Etnomatemática surgiu ao longo da história humana, devido ao contexto de sobrevivência exigida em determinados grupos. Tendo por princípio o fato de que o ser humano, para sobreviver, buscou o conhecimento de novas técnicas e medidas e, dentre muitos desses saberes, encontrase o conhecimento matemático. Este foi essencial para as soluções de problemas, sem que, muitas vezes, esses indivíduos tenham percebido a utilização desse método.

Conforme D'Ambrosio (2011) a palavra Etnomatemática surgiu da junção de três palavras de origem grega, que com seus significados, deram sentido ao Programa Etnomatemática.

> Indivíduos e povos têm, ao longo de suas existências e ao longo da história, criado e desenvolvido instrumentos de reflexão, de observação, instrumentos materiais e intelectuais [que chamo de **ticas**] para explicar, entender, conhecer, aprender para saber fazer [que chamo de **matema**] como respostas a necessidades de sobrevivência e de transcendência em diferentes ambientes naturais, sociais e culturais [que chamo de **etnos**] (D'AMBROSIO, 2011, p.60).

A Etnomatemática tem um papel fundamental para entender os desafios com que o ser humano se depara. Inserido em um ambiente cultural e social, no alcance de seus desejos e suas realizações, por meio do saber-fazer, o homem resolve os mais diversos problemas que o mundo coloca, para assim manter sua existência. A procura por alimentos e desafios de necessidades pessoais fez com que ele se aperfeiçoasse criando instrumentos úteis que pudessem auxiliar nessa busca e, com esse saberfazer, ele contextualizou o conhecimento matemático, dando assim uma resposta ao seu fator natural e social. Como salienta D'Ambrosio:

> Dentre as distintas maneiras de fazer e de saber, algumas privilegiam comparar, classificar, quantificar, medir, explicar, generalizar, inferir e, de algum modo, avaliar. Falamos então de um saber/fazer matemático na busca de explicações e de maneiras de lidar com o ambiente imediato e remoto. Obviamente, esse saber/fazer matemático é contextualizado e responde a fatores naturais e sociais (D'AMBROSIO, 2011, p.22).

Logo ao nascerem, os seres humanos são inseridos em uma sociedade que tem a sua própria cultura, o que os leva a seguir as regras impostas aos indivíduos pertencentes a tal agrupamento humano. Assim, esses indivíduos se adaptam ao estilo de vida, sendo que, no processo de socialização, precisam aprender métodos para resolver os problemas diários, buscando utilizar a forma de resolução que parecer mais precisa e eficiente possível.

Segundo destaca Knijnik:

[...] A Etnomatemática, ao se propor a tarefa de examinar as produções culturais destes grupos, em particular, destacando seus modos de calcular, medir, estimar, inferir e racionar – isto que identificamos, desde o horizonte educativo no qual fomos socializados, como "os modos de lidar matematicamente com o mundo" -, problematiza o que tem se considerado como o "conhecimento acumulado pela humanidade" (KNIJNIK, p.02).

Portanto, tudo o que é construído ou pensado no seio de um grupo social pode ser relacionado com o conhecimento etnomatemático desse grupo. Tal relação faz com que esse saber não fique distante do que é considerado como conhecimento matemático em sua acepção mais formal. Nesse sentido, o conhecimento socialmente construído vai passando de indivíduo para indivíduo, estabelecendo um conjunto de saberes etnomatemáticos, que, à medida que o tempo passa, permite a eles enfrentar novos desafios, gerando a necessidade de que tais saberes sejam constantemente aprimorados, de modo a atender às necessidades do grupo social. Assim, ocorre um fortalecimento da cultura e do conhecimento matemático de um determinado povo, que vive em sociedade.

> Nesse sentido é lícito dizer que o homem se cultiva e cria a cultura no ato de estabelecer relações, no ato de responder aos desafios que a natureza coloca, como também no próprio ato de criticar, de incorporar o seu próprio ser e de traduzir por uma ação criadora a experiência humana feita pelos que o rodeiam ou que procederam (FREIRE *apud* LAZZARI, 2009).

Segundo D'Ambrosio (2011, p.9), a Etnomatemática é a matemática praticada por grupos culturais, tais como comunidades urbanas e rurais, grupos de trabalhadores, classes profissionais, crianças de certa faixa etária, sociedades indígenas, e tantos outros grupos que se identificam por objetivos e tradições comuns aos grupos. Para o citado autor, a Etnomatemática é "encharcada" de ética, focalizada na recuperação da dignidade cultural do ser humano.

D'Ambrosio relata também que, com o surgimento da agricultura, a espécie humana encontrou uma forma mais controlada de garantir sua alimentação. Os conhecimentos assim constituídos surgiram por necessidade de sobrevivência desses indivíduos (2011, p.21). Contudo, à medida que as populações aumentam, surge a necessidade de elaborar instrumentos intelectuais para o planejamento do plantio, da colheita e do armazenamento de alimentos. Consequentemente, isso implica na regulamentação da posse de terra, da produção organizada e do trabalho, fundando as estruturas do poder político e da economia. Deste modo, D'Ambrosio cita o surgimento de dois exemplos de Etnomatemática pela evolução da agricultura. A geometria, que tem origem na junção de duas palavras gregas: **geo** que significa terra, e **metria** que significa medida. Historicamente, a geometria foi inventada pelos egípcios, sendo que tal conhecimento permitiu alimentar o povo nos anos de baixa produtividade. Após as enchentes, as terras produtivas às margens do Rio Nilo eram medidas e distribuídas, com a finalidade de recolher a parte destinada ao armazenamento, como forma de tributos. Outro excelente exemplo de Etnomatemática surgiu também com a agricultura: foram os calendários, cuja finalidade é a contagem e registro do tempo.

Engenharias, Ciência e Tecnologia 4 **22** Capítulo 3 Capítulo 3 **22** 

Com tais instrumentos, as sociedades atingiram um relativo sucesso no plantio, na colheita e no armazenamento de alimentos ao longo do ano.

# **ETNOMATEMÁTICA, PRÁTICA DE ENSINO E O CURRÍCULO ESCOLAR**

### Para D'Ambrosio,

A dignidade do indivíduo é violentada pela exclusão social, que se dá muitas vezes por não passar pelas barreiras discriminatórias estabelecidas pela sociedade dominante, inclusive e, principalmente, no sistema escolar. Mas também por fazer, dos seus trajes tradicionais dos povos marginalizados, fantasias, por considerar folclore seus mitos e religiões, por criminalizar suas práticas médicas. E por fazer, de suas práticas tradicionais e de sua matemática, mera curiosidade, quando não é motivo de chacota. Por subordinar as disciplinas e o próprio conhecimento cientifico ao objetivo maior de priorizar o ser humano e a sua dignidade como entidade cultural, a etnomatemática, as etnociências em geral, e a educação multicultural, vem sendo objeto de criticas: por alguns, como resultado de incompreensão; por outros, como um protecionismo perverso. Para esses, a grande meta é a manutenção do *status quo*, maquiado com o discurso enganador da mesmice com qualidade (D'AMBROSIO, 2011, p. 10).

Como expõe D'Ambrosio, a cultura de um determinado povo é por muitas vezes excluída por discriminação ou por falta de conhecimento, vindo a ser considerada como mera curiosidade. No sistema escolar não é diferente: o estudante vem carregado de conhecimentos adquiridos da sua própria cultura e, quando chega à escola, leva um grande susto, pois as práticas de ensino a que é submetido fogem da sua realidade cotidiana. Isto é, o currículo escolar, que é pautado no saber científico, causa espanto e decepção nos educandos. Além disso, o currículo de matemática acaba sendo voltado para atingir metas intrínsecas, sem uma relação com a realidade.

Freire (1997, p.96) destaca que é preciso que "pensemos um pouco na identidade cultural dos educandos e do necessário respeito que devemos a ela em nossa prática educativa", levando-se em conta a cultura e o conhecimento de nossos alunos, assim aliando a educação científica à bagagem de saberes trazida de casa pelo aluno que vive e pratica uma determinada cultura. A contextualização entre a identidade cultural do aluno e as práticas educativas leva ao reconhecimento de uma aprendizagem de forma mais espontânea e democrática.

De acordo com Freire:

Em conclusão, a escola democrática não apenas deve estar permanentemente aberta à realidade contextual de seus alunos, para melhor compreendê-los, para melhor exercer sua atividade docente, mas também disposta a aprender de suas relações com o contexto concreto. Daí, a necessidade de, professando-se democrática, ser realmente humilde para poder reconhecer-se aprendendo muitas vezes com quem sequer se escolarizou. A escola democrática de que precisamos não é aquela em que só o professor ensina, em que só o aluno aprende e o diretor é o mandante todo-poderoso (FREIRE, 1997, p. 100).

Deste modo, oferecendo a oportunidade para o aluno construir seu próprio conhecimento por meio de seu saber-fazer diário, ou seja, do seu conhecimento etnomatemático, está se valorizando seu potencial de desenvolvimento, preservando sua identidade e não deixando restrito a um conteúdo já estabelecido. Hipoteticamente, a falta dessa valorização pode ser um dos grandes motivos da defasagem de aprendizagem da matemática nos dias atuais. Para D'Ambrosio (2011, p. 75), "o aluno tem suas raízes culturais, que é parte de sua identidade, eliminadas no decorrer de uma experiência educacional conduzida com o objetivo de subordinação".

A contextualização do conteúdo escolar com os afazeres do cotidiano dos alunos é de suma importância, pois os mesmos já trazem consigo uma experiência de vida determinada pela sua cultura, na qual por muitas vezes ao se deparar com um problema matemático gera dúvidas, curiosidades e consequentemente perguntas.

De acordo com Larrosa:

O estudante tem suas perguntas, mas, sobretudo, busca perguntas. O estudo é o movimento das perguntas, sua extensão, seu aprofundamento. O estudante leva perguntas cada vez mais longe. Dá-lhes densidade, espessura. Torna-as cada vez mais inocentes, mais elementares. E também mais complexas, com mais matizes, com mais faces. E mais ousadas. Sobretudo, mais ousadas. O perguntar, no estudo, é a conservação das perguntas e seu deslocamento. Também seu desejo. E sua esperança. (LARROSA, 2003 *apud* STRAPASSON, 2012, p.13).

A questão é que as práticas de ensino de matemática estão voltadas para um conteúdo específico, considerado pronto e acabado, reduzindo a ação do aluno à memorização de fórmulas e operações mecanizadas, pautadas em práticas supostamente científicas, longe das suas realidades. Isso faz com que o aluno eximase de perguntar e satisfazer suas curiosidades. Esse cenário incorre numa realidade de desmotivação e desinteresse em aprender e também de buscar novos conhecimentos. De acordo com D'Ambrosio:

> Será possível repetir alguns teoremas, memorizar tabuadas e mecanizar a efetuação de operações, e mesmo efetuar algumas derivadas e integrais, que nada tem a ver com qualquer coisa nas cidades, nos campos ou nas florestas. Alguns dirão que a contextualização não é importante, que o importante é reconhecer a matemática como a manifestação mais nobre do pensamento e da inteligência humana... e assim justificam sua importância nos currículo (D'AMBROSIO, 2011, p.77).

Sentindo-se acomodado e mais confortável, o docente pauta suas aulas em um saber estático, que já está formalizado. Usa exemplos pouco instigantes e listas de exercícios, sem propor sequer uma investigação sobre a origem e a aplicabilidade daqueles conteúdos, uma situação mais desafiadora que horizontalize a relação entre o professor e o aluno. Se assim o fizesse, poderia chegar a solução de um problema de forma mais contextualizada. Para D'Ambrosio (1993, p.29) a abordagem alternativa para a resolução de problemas requer certa dedicação efetiva das crianças em práticas globais. A resolução de problemas é na verdade vista de um modo mais amplo, que combina processos modelados e programas de treinamento com a criatividade. Segundo D'Ambrosio:

Entender a respeitar a prática da etnomatemática abre um grande potencial para o senso de questionamento, reconhecimento de parâmetros específicos e sentimentos de equilíbrio global da natureza. As práticas etnomatemáticas ainda estão desvalorizadas no sistema escolar, em todos os níveis de escolaridade e até mesmo na vida profissional, e algumas vezes levam à humilhação e são, na maioria dos casos, consideradas irrelevantes para o conhecimento matemático (D'AMBROSIO, 1993, p.35).

Portanto, como destaca D'Ambrosio (1993, p.35), é preciso ver a educação matemática de uma forma que personifique o valor e a cultura da criança, ou seja, sua etnomatemática parece ser o caminho desejado para uma versão mais humana do racionalismo. Mas para D'Ambrosio o grande problema é que os sistemas escolares, que estão essencialmente voltados para o currículo e para a forma de alcançá-lo, eliminam essa etnomatemática, que nem mesmo chega a ser reconhecida.

De acordo com D'Ambrosio (2011), cada individuo trás consigo raízes culturais, que vem de sua casa desde que nasce, onde aprendeu com seus pais, com os amigos, com a vizinhança ou com a comunidade. E no momento o que chega à escola, normalmente, existe um processo de aprimoramento, transformação e substituição dessas raízes. No ambiente escolar há um encontro entre culturas, ou seja, a cultura do aluno e a do professor, o qual se identifica com a cultura da escola. Tudo isso gera uma dinâmica muito complexa na qual o processo civilizatório é essencialmente a condução dessa dinâmica. Porém, a dinâmica escolar também poderia trazer resultados positivos e criativos, mas o que acontece são resultados negativos e perversos que se manifestam no poder da escola e na exclusão do aluno. Para D'Ambrosio a estratégia mais promissora para a educação, nas sociedades que estão em transição da subordinação para a autonomia, é restaurar a dignidade de seus indivíduos, reconhecendo e respeitando suas raízes (D'AMBROSIO, 2011, p.41-42).

D'Ambrosio (2011) também afirma em sua obra que não se trata de ignorar nem rejeitar os conhecimentos e comportamentos modernos, mas aprimorá-los, incorporando a eles valores de humanidade, sintetizados numa ética de respeito, solidariedade e cooperação. Segundo D'Ambrosio, é um grande equivoco pensar que a etnomatemática pode substituir uma boa matemática acadêmica, que é essencial para um indivíduo ser atuante no mundo moderno. Assim, na sociedade moderna a etnomatemática terá utilidade limitada, mas, igualmente, muito da matemática acadêmica é absolutamente inútil nessa sociedade.

Desta forma D'Ambrosio expõe:

Quando digo **boa matemática acadêmica** estou excluindo o que é desinteressante, obsoleto e inútil, que, infelizmente, domina os programas vigentes. É óbvio que uma **boa matemática acadêmica** será conseguida se deixarmos de lado muito do que ainda está nos programas sem outras justificativas que um conservadorismo danoso e um caráter propedêutico insustentável. Costuma-se dizer "é necessário aprender isso para adquirir base para poder aprender **aquilo**." O fato é que o "aquilo" deve cair fora e, ainda com maior razão, o "isso" (D'AMBROSIO, 2011, p.43).

Em uma escola do Campo a contextualização do saber matemático do agricultor com o conteúdo escolar pode desencadear maior motivação dos filhos de agricultores, por ser algo próprio de sua cultura e de seus afazeres do cotidiano. De fato, por muitas vezes o agricultor se depara com situações que requerem cálculos para serem tomadas decisões corretas.

De acordo com Biembengut e Hein:

Muitas situações do mundo real podem apresentar problemas que requeiram soluções e decisões. Alguns desses problemas contêm fatos relativamente simples como o juro cobrado por uma instituição financeira a um determinado empréstimo; a área de um terreno de forma retangular (BIEMBENGUT; HEIN *apud* LAZZARI, 2009).

### Segundo D'Ambrosio:

A proposta pedagógica da etnomatemática é fazer da matemática algo vivo, lidando com situações reais no tempo [agora] e no espaço [aqui]. E, através da crítica, questionar o aqui e agora. Ao fazer isso, mergulhamos nas raízes culturais e praticamos dinâmica cultural. Estamos, efetivamente, reconhecendo na educação a importância de várias culturas e tradições na formação de uma nova civilização, transcultural e transdisciplinar (D'AMBROSIO,2011, p.47).

No excerto acima o autor frisa que é necessário o uso da etnomatemática na educação para se lidar com situações cotidianas, próximas da realidade dos alunos, e trazer para a sala de aula questionamentos que, para eles, sejam relevantes.

# **METODOLOGIA**

O homem do campo, todos os dias se defronta com situações problemas que requer seu conhecimento matemático para resolver e satisfazer suas necessidades. Ele cria, moderniza e também utiliza ainda muito dos conhecimentos adquiridos com seus antepassados. Visando verificar esses fatos, desenvolveu-se uma pesquisa de cunho qualitativo, que consistiu na entrevista com um agricultor, da localidade de Itapará, no município de Irati (PR). Optou-se por uma entrevista, pois de acordo com Marconi e Lakatos:

> A entrevista é o encontro entre duas pessoas, a fim de que uma delas obtenha informações a respeito de um determinado assunto, mediante uma conversação de natureza profissional. É um procedimento utilizado na investigação social, para a coleta de dados ou para ajudar no diagnóstico ou no tratamento de um problema social (MARCONI e LAKATOS, 2003, p.195).

A referida localidade e regiões vizinhas são habitadas por pequenos e médios produtores. Estes se apropriam dos conhecimentos matemáticos adquiridos para a "cubagem" de terras, com o intuito de determinar certa área para fins de correção de solo, determinação das quantidades de insumos, agrotóxicos e sementes a serem plantadas por área, com o propósito de obter uma boa produção, mas também para

Engenharias, Ciência e Tecnologia 4 **Capítulo 3** Capítulo 3 **26** 

subsidiar a venda e a compra de serviços e mão de obra, como, por exemplo, para colheita de feijão e roçada, muito utilizadas nesta região e cobrada pelos empreiteiros por cada litro (medida de área utilizada por eles) de feijão arrancado ou de roçada. Outro exemplo no qual os produtores se utilizam da "cubagem" é para o aluguel de terras para a plantação de soja.

### **ENTREVISTA COM O AGRICULTOR**

Inicialmente, explorou-se a origem dos conhecimentos matemáticos do agricultor para efetuar a "cubagem" de terras. Diante das indagações sobre essa origem, o pesquisado relatou que aprendeu quando estava cursando a 3<sup>ª</sup> serie do primário, último ano de seus estudos, pois teve que abandonar para ajudar seu pai na agricultura.

Quanto ao método utilizado, verificou-se que não recorre às fórmulas de cálculos de área de figuras planas. São realizados cálculos feitos da seguinte forma: soma os lados opostos, e de acordo com o agricultor desconta-se cinquenta por cento, ou seja, a metade, sem perceber que é a média. Depois multiplica-se os resultados da subtração e para finalizar divide o resultado por 125. Então o pesquisado foi questionado sobre o porquê do valor 125. O agricultor relatou que a sua professora primária até tentou explicar, mas como já faz 40 anos, não lembra. Entretanto, tem em mente que a divisão por 125 sempre dá certo e não saberia explicar o porquê disso. De acordo com o pesquisado "dá bem certo, pode mandar qualquer engenheiro conferir que os cálculos irão bater".

Em seguida, foi verificada a utilização de seus conhecimentos matemáticos de cálculo de área e também a sua importância para a sociedade. Então o agricultor relatou que muitos trabalhadores empreitam um serviço, como roçada e carpida, e trazem as medidas para que ele faça os cálculos.

Diante disso, foram propostas duas situações envolvendo áreas de terrenos diferentes, de modo que pudesse explorar os cálculos matemáticos deste agricultor em medidas agrárias. No entanto, quando relatou-se que as medidas estavam em metros, o pesquisado explicou que só faz os cálculos com medidas em braça, como havia aprendido. Então foi perguntado a ele quanto mede uma braça. Em sua resposta, revelou que 5 braças equivalem 11 m, ou 10 braças que equivalem a 22 m.

A partir desse conhecimento, declarou que "quando alguém vem pra cubar, eu peço que tragam as medidas em braças". Para tanto, foi perguntado a ele como se poderia medir em braça na roça. A sua resposta foi a seguinte:

> Ah! É muito fácil: é só pegar uma corda de 11 m e contar de 5 em 5 ou se o terreno for muito grande e não tiver curvas utiliza uma corda de 22 m e conta de 10 em 10. E se tiver um canto pequeno menor que a medida, dobra a corda ao meio e calcula 2 braças e meia, por exemplo. Assim fica mais fácil porque não precisa se preocupar com metros é só contar as braças.
Deste modo, foi perguntado se os cálculos são feitos em braça por ser mais fácil. O agricultor relatou que é possível fazer os cálculos em metros, mas é preciso fazer muitas contas para transformar metros em braças. "Hoje, como as crianças têm mais estudos, e com o uso da calculadora, até fica fácil, mas como não saberia fazer todas essas contas então por isso quando alguém traz as medidas em metros procuro não fazer".

O agricultor expôs alguns exemplos:

Exemplo 1: para medir um alqueire, deve-se demarcar um quadro de 100 braças por 50 braças (figura 1, parte 1). Como os lados opostos são iguais não é preciso somar depois diminuir os 50%, pois chega às mesmas medidas, como bem expôs o agricultor. Então, multiplicando 100 por 50 e depois dividindo por 125, o resultado será igual a 40, que na verdade é a quantidade de litros de semente que podem ser plantadas em um alqueire. Se for considerada a metade disso, ou seja, (50 \* 50) /125=20 litros, correspondente a meio alqueire, ou, como os mais antigos relatavam, duas quartas de um alqueire. E se considerar um quadro 50 por 25 (figura 1, parte 2), (50 \* 25) /125=10, ou seja, 10 litros, considera-se uma quarta de um alqueire. Pode-se notar que o uso de frações é um fato notável no discurso do pesquisado.

Exemplo 2: se aparecer um terreno desenhado como o da figura 1, parte 3, cheio de "quebras", cujas medidas são expressas em braças, é preciso fazer o desenho como se fosse um quadrado e somar as braças para descobrir as medidas de cada lado. Em seguida, soma-se os lados opostos e divide-se a soma por 2, para achar a média; multiplica-se os valores encontrados da média e o resultado divide por 125, como no exemplo anterior..

Exemplo 3: expondo o desenho de um triângulo (figura 1, parte 4), o agricultor relatou que não há como medir um terreno como esse, "com três cantos", pois pelo menos um desses cantos deve ter uma ou duas braças para que possa somar com o outro lado oposto. Ou seja, o triângulo deve ser convertido num trapézio.

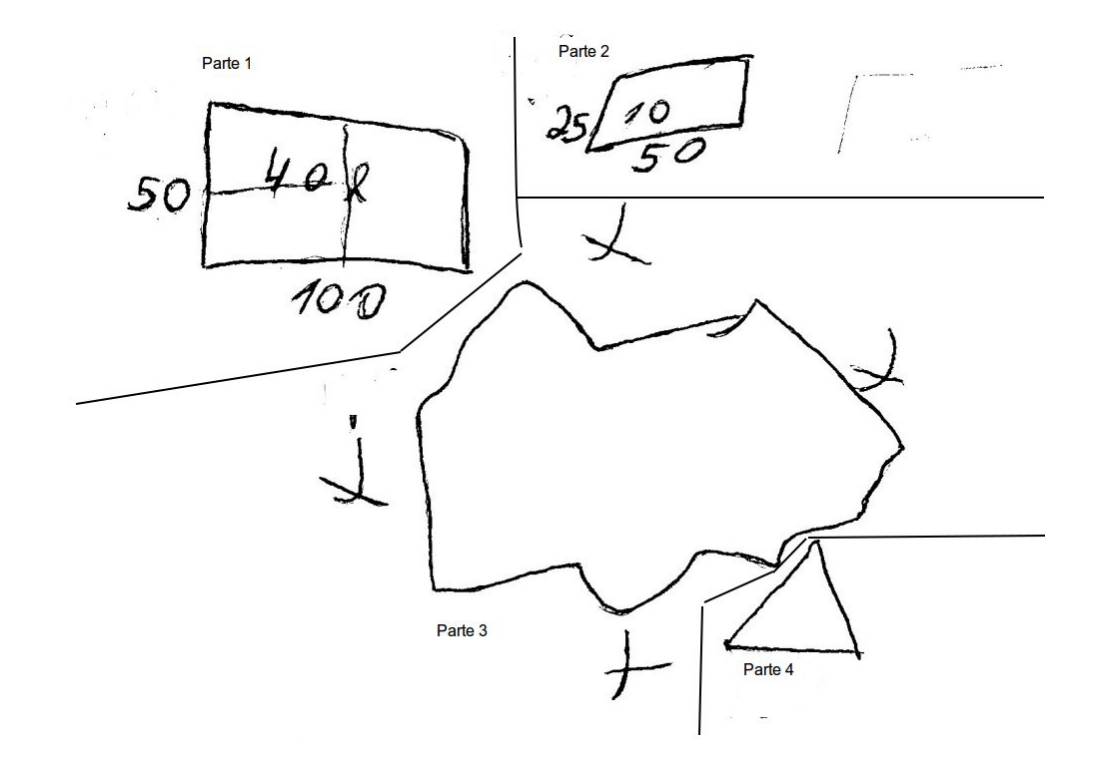

Figura 1: Desenho feito pelo agricultor pesquisado "Fonte: autoria própria".

Com esses exemplos pode-se perceber a grande importância da contextualização do conhecimento etnomatemático dos agricultores com o currículo escolar, pois com esse método de cálculo de área em medidas agrárias, denominado "cubagem" pelos agricultores, seria possível trabalhar com os alunos o conteúdo de números fracionários, porcentagem e medidas de comprimento e área.

Como foi relatado ao agricultor que objetivo era conhecer seus métodos de medida para levar esse conhecimento para a sala de aula. Diante dessa revelação, o agricultor pesquisado ficou entusiasmado. Procurou-se, então, valorizar o conhecimento praticado pelo agricultor pesquisado frente ao conhecimento ensinado no ambiente escolar. Também foi revelado que, na escola, é priorizado o ensino do sistema métrico decimal. Contudo, o interesse nesta pesquisa é identificar outros padrões de medida que são efetivamente aplicados nas comunidades agrárias. Deste modo, o agricultor expressou, "sendo assim vou considerar essas suas medidas não em metros, mas em braças".

O agricultor também faz o uso da calculadora para fazer as devidas contas, relatando que ficou muito mais fácil rápido e mais confiável. Revelou-o que:

> Antes se fazia tudo no papel, primeiro a soma depois a subtração em seguida a multiplicação e por fim a divisão. Isso além de dar muito trabalho, gastava-se quase o dia todo, pois as contas deveriam ser feitas com muita cautela e ainda conferidas varias vezes, pois qualquer conta errada alterava o resultado final.

Mas o interessante disso foi a análise de que a contextualização desse conhecimento com o conteúdo escolar poderia motivar os educandos a realizar contas com as quatro operações, e principalmente se tratando da divisão onde a maioria dos alunos admite ter horror.

SITUAÇÃO 1

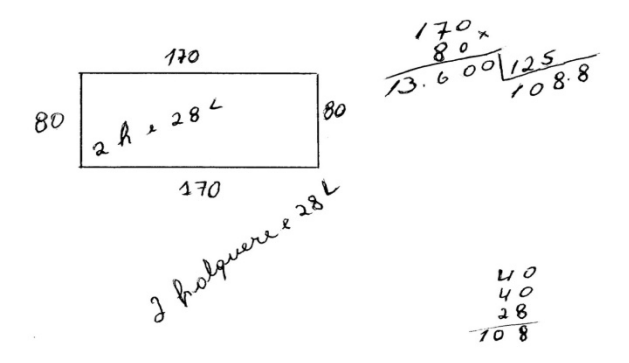

Figura 2: Desenho ilustrando a Situação 1, feito pelo agricultor pesquisado mostrando, um terreno com dimensões diferentes do padrão original.

"Fonte: autoria própria".

Nesta primeira situação o agricultor relatou que por se tratar de um "quadrado" é fácil, onde se pode perceber que em seu entendimento, as figuras são tratadas como quadrados e não como retângulos. Sendo um retângulo de base 170 metros e de altura 80 metros, seus cálculos foram feitos relacionando essas medidas como a quantidade de braças.

De acordo com o agricultor como os lados são iguais não se precisa somar e depois subtrair a metade, pois chegaria ao mesmo resultado. "Então, pode-se ir direto aos cálculos", relatou o pesquisado. Passou então a efetuar a operação: 170 \* 80 = 13600; depois, dividindo esse valor por 125, obteve-se 108,8 litros. Somando em parcelas de 40 litros, que equivale 1 alqueire, obteve-se 2 alqueires e 28 litros, ou de acordo com o mesmo quase 29 litros.

No entanto, ao dividir 11 metros por 5, obtém-se 2,2 metros, que seria a medida de cada braça; transformando as medidas do referido retângulo obtém-se: 170 braças \* 2,2 = 374 metros, e 80 braças \* 2,2 =176 metros. Calculando a referida área de acordo com a fórmula da área do retângulo b \* h, tem-se 374 \* 176 = 65824 m² e dividindo esse valor por 605 m², que é a área de cada litro, obtém-se 108,8 litros, que é o mesmo resultado encontrado pelo agricultor.

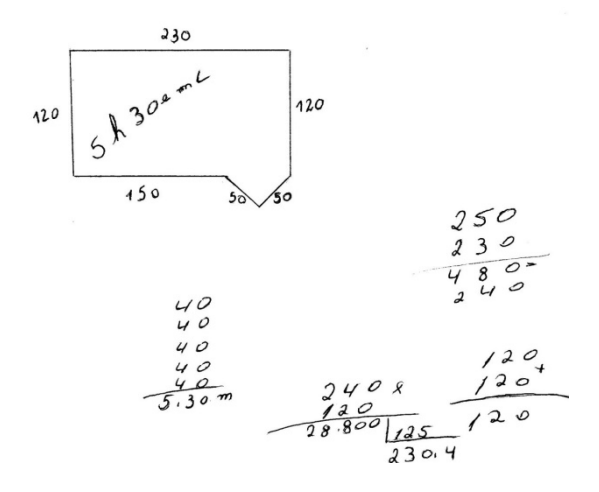

Figura 3: Ilustração feita pelo agricultor pesquisado para explicar a situação 2. "Fonte: autoria própria".

Na situação 2 procurou-se construir uma figura com 6 medidas, ou seja, um retângulo de base 230 metros e altura 120 metros, mas tendo um dos lados dividido em duas partes, uma com 150 metros e outra de 80 metros, na qual é intercalado um triângulo isósceles que tem base de 80 metros e lados de 50 metros. Com esse diagrama, intentava-se verificar a reação do agricultor quanto aos seus cálculos, pois agora teria uma configuração não regular, mas perfeitamente possível de ser encontrada na atividade cotidiana do pesquisado.

Surpreendentemente, os cálculos foram feitos da mesma maneira que a do problema anterior. Utilizando-se os valores em braças, o agricultor somou primeiramente as três medidas, 150+50+50 = 250 braças e depois o resultado foi somado com o lado oposto, encontrando a média, (250 + 230) /2 = 240. Como a altura do retângulo correspondia a 120 m em ambos os lados, de acordo com o agricultor não necessitaria fazer a média, pois chegaria ao mesmo valor. Em seguida, o agricultor efetuou os cálculos para encontrar a referida área: multiplicou 240 por 120 encontrando como resultado 28800 que, dividido por 125, resultou em 230,4 litros. Por fim, fazendo a soma das parcelas de 40 litros que equivale a um alqueire e se utilizando do arredondamento muito utilizado pelos agricultores encontrou-se 5 alqueires e 30,5 litros.

Fazendo uma análise dos seus cálculos e transformando as medidas de braças para metros para obter a área do retângulo, tem-se: 230 \* 2,2 = 506 metros de base e 120 \* 2,2 = 264 metros de altura, utilizando a formula b \* h, para encontrar a devida área do retângulo obtém-se 506 \* 264 = 133584 m²; e para encontrar a área do triângulo tem-se: 80  $*$  2,2 = 176 metros de base e 50  $*$  2,2 = 110 metros a medida dos lados. Utilizando o Teorema de Pitágoras no triângulo retângulo  $a^2 = b^2 + h^2$  para encontrar a altura do referido triângulo obtém-se: b=  $176/2 = 88$  metros e a = 110, e assim  $110^2$  =  $88<sup>2</sup> + h<sup>2</sup>$ , o que resulta em: h = = = 66 metros. Desta forma, para encontrar a área do triângulo isóscele se faz: (b \* h )/2 ou seja (176 \* 66 )/2 = 5808 m²; agora para calcular a área total soma-se a área do retângulo com a área do triângulo, ou seja 133584 m² + 5808 m² = 139392 m². Para chegar ao resultado dos cálculos do agricultor, necessitase transformar essa área em litros: 139392 m²/ 605m² = 230,4 litros, ou seja, o mesmo resultado dos cálculos do agricultor de 5 alqueires 30.4 litros.

Dessa forma, pode-se concluir que os cálculos do agricultor são válidos e, portanto, a sua forma de fazer matemática, por lhe ser mais familiar, pode ser mais simples e muito útil, além de permitir chegar a conclusões semelhantes àquelas obtidas por quem se utilize da matemática formal.

#### **CONSIDERAÇÕES FINAIS**

Desenvolver esse trabalho foi uma tarefa gratificante, pois pode-se compreender que não se pode ignorar os conhecimentos matemáticos das pessoas, mesmo que seu nível de instrução seja mais modesto. De fato, nas aplicações na prática diária, os métodos praticados pelo agricultor pesquisado são eficazes e podem resolver problemas com que ele se depara.

Com esse estudo, concluiu-se que a contextualização do conhecimento matemático empregados por indivíduos de uma sociedade para soluções de seus problemas relacionados à sua cultura, e na qual os alunos estão inseridos, pode se constituir em um caminho para construção de conhecimentos de forma mais significativa. Com isso, pode-se dar maior ênfase ao ensino da matemática de forma mais próxima à realidade cotidiana dos estudantes. O conteúdo matemático escolar, visto como algo difícil, fora da realidade, passa a ganhar um significado, permitindo que os aspectos culturais praticados pelo estudante possam ser combinados com os saberes escolares para aprimorar o processo de aprendizagem.

#### **REFERÊNCIAS**

D'AMBROSIO, U. **Etnomatemática:** arte ou técnica de explicar e conhecer. São Paulo: Ática, 1993.

D'AMBROSIO, U. **Etnomatemática:** elo entre as tradições e a modernidade. 4. Ed. Belo Horizonte: Autêntica, 2011.

FREIRE, P. **Professora sim tia não.** São Paulo-SP: Olho d'Água,1997.

KNIJNIK, G. Currículo, cultura e saberes na educação matemática de jovens e adultos: um estudo sobre a matemática oral camponesa. In: SEMINÁRIO DE PESQUISA EM EDUCAÇÃO DA REGIÃO SUL, 5. **Anais...** Curitiba : PUC-PR, 2004.

LAZZARI, V. D. **A matemática na agricultura:** as práticas da agricultura motivando o ensino de matemática na 6ᵃ serie. 2009. 28f. Trabalho de Conclusão do Programa de Desenvolvimento Educacional (PDE). Assis Chateaubriand: Unioeste, 2009.

MARCONI, M. A.; LAKATOS, E. M. **Fundamentos de Metodologia Científica** – 5. Ed.- São Paulo: Atlas, 2003.

STRAPASSON, A. G.. **Educação Matemática, Culturas Rurais e Etnomatemática:** Possibilidades de uma Prática pedagógica. 2012. 96f. Dissertação (Mestrado). Lajeado: Programa de Pós-Graduação Mestrado Profissional em Ensino de Ciências Exatas, Centro Universitário Univates, 2012.

# **CAPÍTULO 4**

# AVALIAÇÃO DOS EFEITOS DA CONEXÃO DE UMA UNIDADE GERADORA DISTRIBUÍDA A UM ALIMENTADOR DE 13,8 KV UTILIZANDO O ATP

**Jaqueline Oliveira Rezende** Universidade Federal de Uberlândia (UFU) Uberlândia – MG

**Larissa Marques Peres**

Universidade Federal de Uberlândia (UFU) Uberlândia – MG

#### **Geraldo Caixeta Guimarães**

Universidade Federal de Uberlândia (UFU) Uberlândia – MG

#### **Marcelo Lynce Ribeiro Chaves**

Universidade Federal de Uberlândia (UFU) Uberlândia – MG

**RESUMO:** A presente pesquisa tem como objetivo avaliar os efeitos da conexão de um gerador distribuído a um alimentador de distribuição com respeito aos níveis de tensão, potência e perdas da rede. Para realização deste trabalho foi necessário modelar todos os componentes do sistema elétrico para atender os requisitos do *software* ATP. Nas simulações tal sistema foi primeiro considerado sem o gerador distribuído e depois ele foi conectado, permitindo assim comparar os valores de tensão em todos os barramentos bem como os valores de potência supridos pelo gerador e a subestação. Deste modo, os resultados obtidos tornaram possível levantar as influências da conexão de um gerador em um alimentador de distribuição existente.

**PALAVRAS-CHAVE:** Gerador distribuído, potência, sistema elétrico, *software* ATP e tensão.

**ABSTRACT:** This research aims to evaluate the effects of the connection of a distributed generator at a distribution feeder with respect to voltage, power and loss levels of the grid. For this study it was necessary to model all components of the electrical system to meet the requirements of the software ATP. In the simulations, such system was first considered without the distributed generator and then it was connected, thus allowing to compare the voltages at all buses as well as the values of power supplied by the generator and substation. Thus, with the results obtained it was possible to analyze the influences of connecting a generator at an existing distribution feeder.

**KEYWORDS:** Distributed generator, power, electrical system, software ATP and voltage.

# **1 | INTRODUÇÃO**

A demanda de energia elétrica no Brasil é atendida quase que em sua totalidade por grandes usinas geradoras, as quais se localizam em regiões distantes dos grandes centros de consumo. Estas centrais geradoras são interligadas através de linhas de transmissão e

Engenharias, Ciência e Tecnologia 4 **Capítulo 4** Capítulo 4 **34** 

distribuição, constituindo o sistema elétrico de potência (SEP). Para atender o crescente aumento da demanda brasileira são requeridos estudos que visam identificar forma de viabilizá-lo, respeitando as questões políticas, ambientais e financeiras. Neste contexto, a geração distribuída representa uma excelente alternativa de geração de energia elétrica (L. F. Gonçalves).

A geração distribuída é caracterizada pela geração de energia elétrica, em qualquer potência, que se conecta diretamente ao sistema elétrico de distribuição ou ao consumidor. Esta geração pode trabalhar de forma paralela ou isolada ao sistema elétrico da concessionária local (Cemig), podendo ser empregada em locais distantes das grandes centrais geradoras, pois atende localmente o consumidor. Além disso, esta apresenta confiabilidade, flexibilidade de operação, baixos impactos ambientais e o seu período de instalação é consideravelmente menor comparado com uma grande central geradora (E. E. S. Lora e J. Haddad).

A geração distribuída também contribui para o adiamento ou a redução das obras de reforço no sistema elétrico. Uma vez que, com a instalação do gerador distribuído, este reduzirá ou não solicitará nenhuma demanda de energia proveniente da concessionária. Dependendo da capacidade instalada do gerador distribuído, este poderá, além de, suprir toda a demanda local, também enviar o excedente de energia para o sistema elétrico (A. S. Filho). Assim, quando essa máquina atende apenas a carga local, esta contribui para a diminuição do carregamento dos alimentadores, o que evita obras de reforço e ao enviar o excedente de sua produção para o sistema elétrico, esta contribui para o aumento da geração da concessionária (A. R. R. de Souza).

A geração distribuída no Brasil é regulamentada pela Resolução Normativa Nº 482 de 17 de Abril de 2012, a qual estabelece as condições gerais para o acesso do gerador distribuído ao sistema de distribuição de energia elétrica. Nesta norma, além de especificar o acesso ao sistema de distribuição, também é relatado às condições do sistema de compensação de energia elétrica, a forma de medição da energia elétrica e as responsabilidades por danos ao sistema elétrico (Agência Nacional de Energia Elétrica).

Desta forma, com o aumento da utilização da geração distribuída no Brasil e os seus impactos positivos para o setor elétrico brasileiro, esta pesquisa destinou-se a estudar a conexão de um gerador distribuído à um alimentador de distribuição. Assim, o principal objetivo deste trabalho consiste em analisar a contribuição da geração distribuída para um alimentador de 13,8 kV, comparando os valores de tensão, potência e perdas que o alimentador apresenta sem o gerador distribuído e após a conexão do mesmo.

Para a realização deste trabalho foi empregado o *software* ATP (*"Alternative Transients Program"),* o qual possibilitou modelar o sistema elétrico estudado com todos os seus componentes e analisar os resultados sem/com a conexão de um gerador distribuído.

# **2 | MODELAGEM DO SISTEMA ELÉTRICO**

O sistema elétrico utilizado nos estudos consiste de um alimentador de distribuição de 13,8 kV, no qual está conectado seis cargas e que posteriormente receberá a conexão do gerador distribuído. Os dados deste sistema elétrico foram retirados da referência (E. E. S. Lora e J. Haddad).

O alimentador estudado se refere ao GUL-115 da distribuidora Bandeirantes. Este alimentador se localiza na cidade de São Paulo e atende uma área residencial. Devido a capacidade do alimentador se situar próxima do seu limite, foi realizado estudos para analisar os níveis de tensão, potência e perdas após a conexão de um gerador distribuído neste alimentador, objetivando atender ao aumento da demanda.

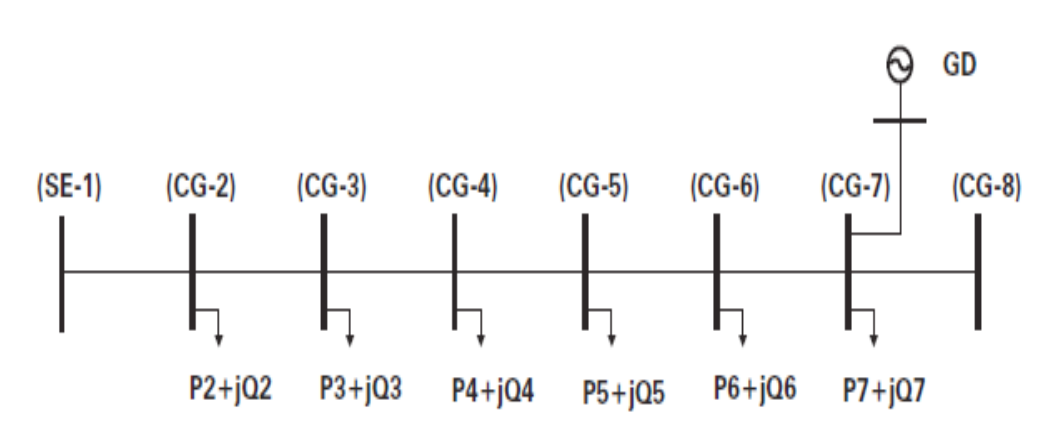

A Figura 1 mostra o diagrama unifilar do sistema elétrico estudado.

Figura 1: Diagrama unifilar do sistema elétrico estudado.

Para a realização do estudo por meio do *software* ATP foi necessário considerar todos os componentes do sistema elétrico, sendo que as modelagens empregadas para representa-los serão apresentadas a seguir.

### **2.1. Modelagem das Cargas**

O circuito elétrico do sistema em estudo é composto por seis cargas cujos valores das potências ativas e reativas foram extraídos da referência (E. E. S. Lora e J. Haddad). Para representar as cargas no *software* ATP foi necessário calcular os valores de resistência e de indutância correspondente de cada carga. A Tabela I apresenta os valores das cargas.

| <b>Barramento</b> | P[kW] | Q[kVAr] | $R[\Omega]$ | L[ <b>m</b> H] |
|-------------------|-------|---------|-------------|----------------|
| CG <sub>2</sub>   | 870   | 275     | 193,86      | 162,52         |
| CG <sub>3</sub>   | 800   | 255     | 196,51      | 166,16         |
| CG4               | 1160  | 370     | 132,85      | 112,39         |
| CG <sub>5</sub>   | 1260  | 400     | 121,48      | 102,28         |
| CG <sub>6</sub>   | 470   | 150     | 323,83      | 274,14         |
| CG7               | 2170  | 690     | 69,54       | 58,65          |

Tabela I – Dados Correspondentes às Cargas.

#### **2.2. Modelagem da Linha de Distribuição**

A linha de distribuição também necessitou ser modelada para ser representada corretamente no *software* ATP. O condutor utilizado para a linha de distribuição é o CAA 336,4. Os dados deste condutor foram retirados do catálogo do fabricante Nexans (Nexans Ficap). Os valores dos parâmetros desse cabo são:

 $R = 0,2051$  Ω/Km

xL = 0,3770 Ω/Km

xc = 0,2266 M.Ω.Km

A partir destes dados, considerando também a distância de cada trecho da linha de distribuição, foram calculados os valores de resistência, indutância e capacitância para cada trecho correspondente. Assim, cada ramo da linha pode ser representado através do Modelo PI, ou seja, com os valores totais de resistência e indutância colocadas em série e o valor total de capacitância dividida ao meio e inseridas em paralelo nas duas extremidades da linha (D. R. Fuchs).

A Tabela II apresenta os valores calculados para cada trecho da linha de distribuição.

| <b>Trecho</b>    | Distância [m] | $R[\Omega]$ | L[mH] | $C[\mu F]$ |
|------------------|---------------|-------------|-------|------------|
| <b>SE1 - CG2</b> | 1000          | 0,2051      | 1,000 | 0,0117     |
| CG2 - CG3        | 3000          | 0,6153      | 3,000 | 0,0351     |
| <b>CG3 - CG4</b> | 1000          | 0.2051      | 1,000 | 0,0117     |
| <b>CG4 - CG5</b> | 500           | 0,1025      | 0,500 | 0,0058     |
| CG5 - CG6        | 500           | 0,1025      | 0,500 | 0,0058     |
| CG6 - CG7        | 1000          | 0,2051      | 1,000 | 0,0117     |
| <b>CG7 - CG8</b> | 1000          | 0,2051      | 1,000 | 0,0117     |

Tabela II – Dados da Linha de Distribuição.

# **2.3. Modelagem do Gerador Distribuído**

A modelagem do gerador distribuído no *software* ATP foi realizada considerandose o mesmo como sendo uma fonte de tensão em série com sua reatância síncrona. O gerador distribuído durante todo o estudo também foi considerado fornecendo uma potência inferior a soma das potências de todas as cargas.

Os dados do gerador distribuído fornecidos pelo livro são (E. E. S. Lora e J. Haddad):

```
U = 13.8 kV
S = 3 MVA
PG = 2700 kW
OG = 1400 kVAr
xS = 40.8%Vt = 12,89 kV
Com esses dados foi possível calcular os parâmetros necessários para modelar
```
o gerador no *software* ATP. Assim, os cálculos realizados foram os seguintes: Cálculo da impedância base:

$$
Z_b = \frac{U^2}{S} = \frac{(13800)^2}{3000000} = 63,48\Omega
$$
 (1)

Cálculo da reatância síncrona:

$$
x_s = x_s \times Z_b = 0,408 \times 63,48 = 25,899 \Omega \tag{2}
$$

Cálculo da indutância:

$$
L = \frac{x_s}{2 \times \pi \times 60} = \frac{25,899}{2 \times \pi \times 60} = 68,699 mH
$$
 (3)

Cálculo do ângulo da tensão interna do gerador distribuído:

$$
\delta = \arctg \frac{P_G}{\left(Q_G + \frac{V_t^2}{x_s}\right)} = \arctg \frac{2700k}{\left(1400k + \frac{\left(12,89k\right)^2}{25,899}\right)} = 19,06^\circ \tag{4}
$$

Cálculo da tensão interna do gerador distribuído:

$$
E_F = \frac{P_G \times x_s}{V_t \times \text{sen}\delta} = \frac{2700k \times 25,899}{12,89k \times \text{sen}(19,06^\circ)} = 16,61kV
$$
 (5)

Dessa forma, obtêm-se os valores do módulo e do ângulo da tensão interna do gerador distribuído, sendo que o valor da indutância calculada acima é utilizado para determinar a reatância síncrona em série.

#### **2.4. Modelagem da Subestação**

A subestação de potência também é representada por uma fonte de tensão em série com uma indutância no *software* ATP. Como o alimentador possui um nível de tensão nominal de 13,8 kV, a fonte de tensão que representa a SE receberá este mesmo valor para o módulo da tensão.

O ângulo da tensão também deve ser ajustado na fonte de tensão. Para se determinar este ângulo foi necessário utilizar um *software* que realiza os cálculos de fluxo de potência. Para tanto, foi utilizado o UFUFlow, o qual é um programa utilizado na UFU para esta finalidade.

A potência ativa e a potência reativa que a subestação deveria fornecer para atender às cargas foi obtida mais uma vez por meio da referência (E. E. S. Lora e J. Haddad), sendo:

 $P = 4100$  kW  $Q = 400$  kVAr

Entrando com todos estes dados no programa UFUFlow e processando o Fluxo de Carga, foi encontrado que o valor do ângulo da tensão para o circuito elétrico estudado é de 3,23°.

# **3 | REPRESENTAÇÃO NO** *SOFTWARE* **ATP**

Com a modelagem de todo o sistema elétrico foi possível representá-lo no *software* ATP. A Figura 2 apresenta o circuito analisado.

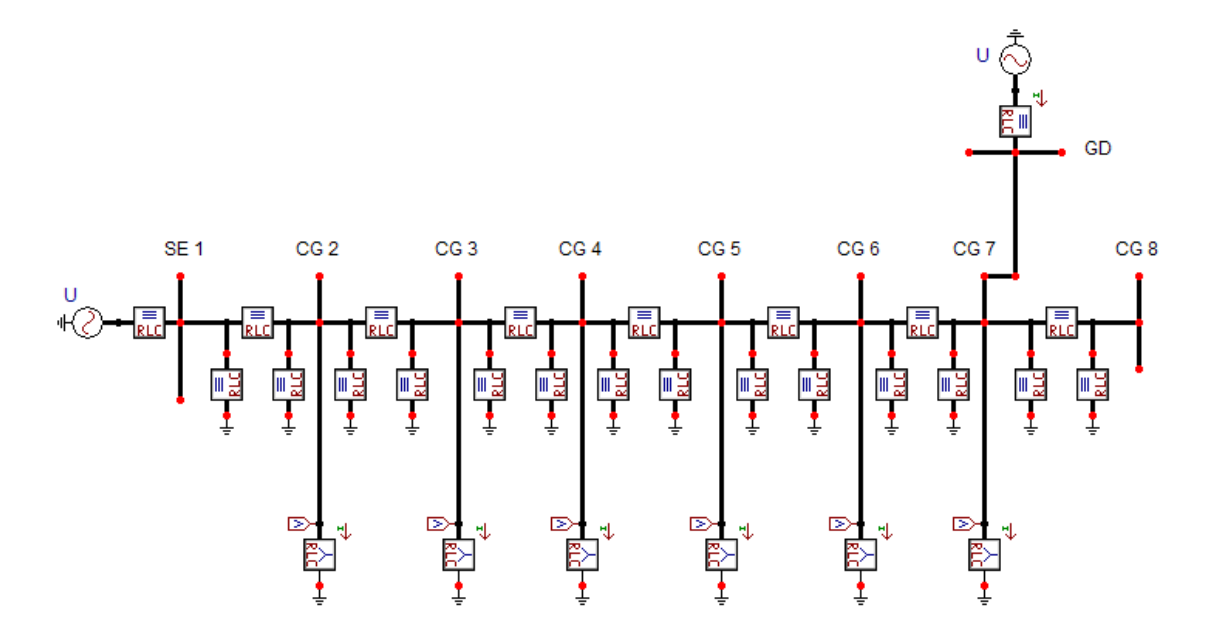

Figura 2: Representação do sistema elétrico no *software* ATP.

# **4 | RESULTADOS DA SIMULAÇÃO**

Com a topologia do sistema elétrico já inserida no *software* ATP foi possível realizar a análise da conexão do gerador distribuído no alimentador de distribuição. A seguir serão apresentados os resultados das simulações, considerando inicialmente o sistema elétrico sem a conexão do gerador distribuído e depois os resultados com a conexão do mesmo.

#### **4.1. Situação Antes da Conexão do Gerador Distribuído**

Realizada a modelagem do circuito, foram observados os valores de tensão, potência e perdas do sistema antes da ligação do gerador distribuído. Assim, os valores de tensão apresentados pelos barramentos são mostrados na Tabela III. Observando os dados desta tabela constata-se que o nível de tensão a partir do barramento da SE1 apresenta quedas em relação à tensão nominal de 13,8 kV de até 6,5%.

| <b>Barramento</b> | Tensão [kV] | Tensão [pu] |
|-------------------|-------------|-------------|
| SE <sub>1</sub>   | 13,80       | 1,000       |
| CG <sub>2</sub>   | 13,62       | 0,987       |
| CG <sub>3</sub>   | 13,17       | 0,954       |
| CG4               | 13,04       | 0,945       |
| CG <sub>5</sub>   | 12,99       | 0,941       |
| CG <sub>6</sub>   | 12,96       | 0,939       |
| CG7               | 12,91       | 0,935       |
| CG8               | 12,91       | 0,935       |

Tabela III – Valores de Tensão Antes do GD.

O barramento no qual foi conectado o gerador distribuído é o CG7. Este apresenta 12,91 kV antes da interligação do mesmo e a tensão de linha deste barramento pode ser observada na Figura 3.

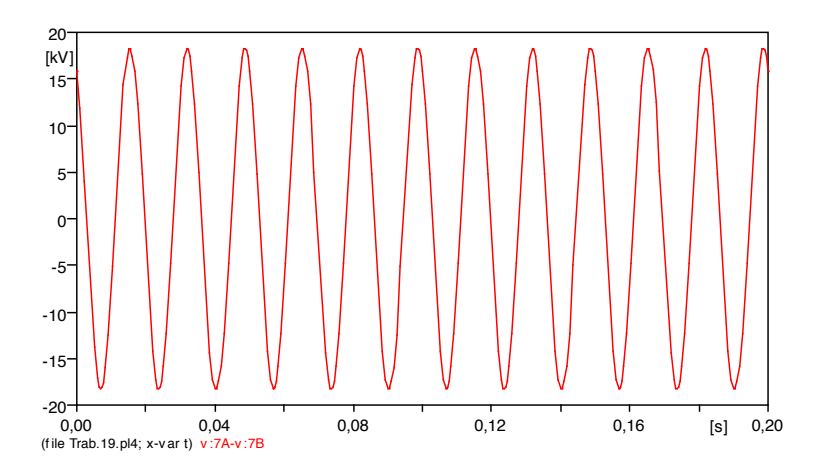

Figura 3: Tensão de linha do barramento CG7 sem a conexão do gerador distribuído.

Os valores de potência ativa e potência reativa fornecidos pela subestação são, respectivamente, 7 MW e 2,61 MVAr. Estes dados podem ser observados na Figura 4.

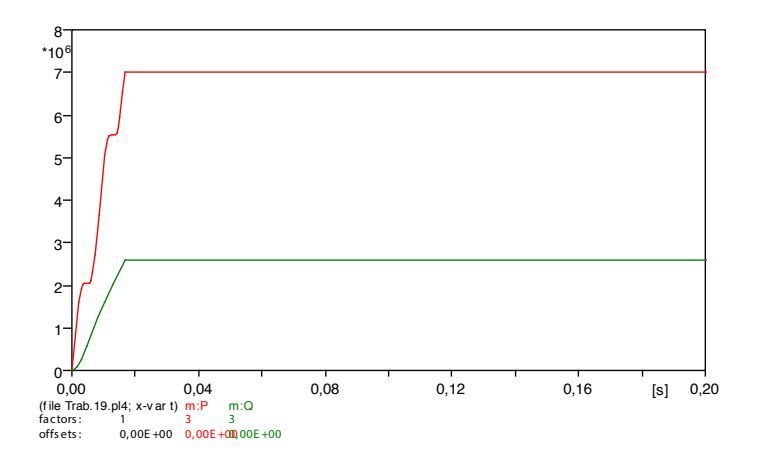

Figura 4: Potência ativa (curva vermelha) e potência reativa (curva verde) fornecidas pela SE1 sem a conexão do gerador distribuído.

Para calcular a perda apresentada pelo sistema elétrico, foi inicialmente observado os valores das correntes presentes em cada trecho do circuito. Com os valores das resistências e correntes dos trechos foram calculados os valores das perdas em cada intervalo do alimentador. Estes dados podem ser vistos na Tabela IV.

Em seguida, somando as perdas obtidas separadamente obtém-se 254,39 kW

de perdas total do sistema elétrico sem a conexão do gerador distribuído. **Trecho R [Ω] I [A] P[kW]**

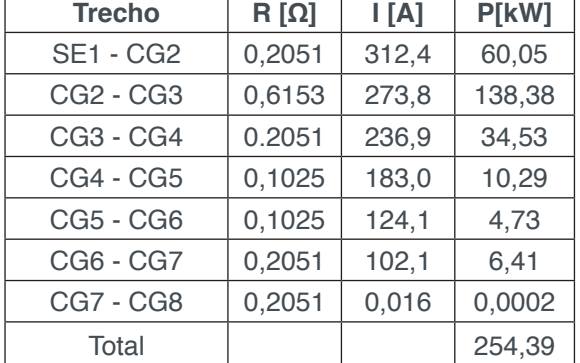

Tabela IV – Perdas nos Trechos Antes do GD.

# **4.2. Situação Após à Conexão do Gerador Distribuído**

Observado os valores de tensão, potência e perdas do sistema elétrico em estudo sem a influência do gerador distribuído, foi conectado o mesmo. Os resultados de tensão nos diversos barramentos são apresentados na Tabela V a seguir.

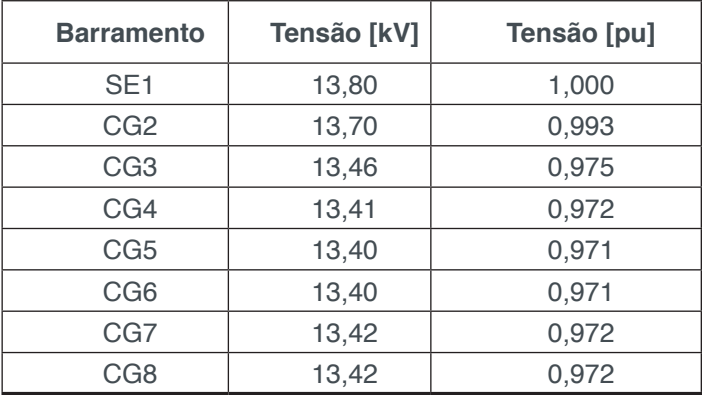

Tabela V – Valores de Tensão Após o GD.

Com a análise da tabela anterior, constata-se que a queda de tensão em todos os barramentos do sistema elétrico é menos acentuada comparando com os resultados de tensão sem a conexão do gerador distribuído.

O barramento CG7, o qual foi conectado o gerador apresentou uma tensão de linha de 13,42 kV e o gráfico desta tensão pode ser observado na Figura 5.

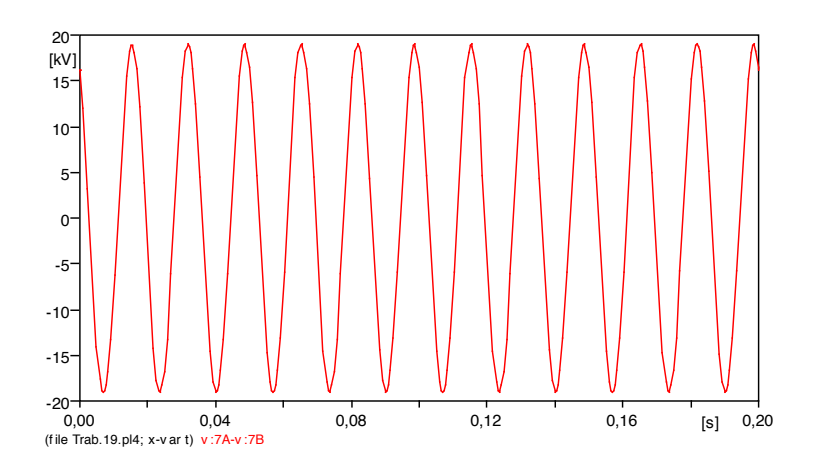

Figura 5: Tensão de linha do barramento CG7 com a conexão do gerador distribuído.

Com a simulação também foi observado o valor das potências ativa e reativa que a SE1 passou a fornecer após a ligação do gerador distribuído, isto é, 4,59 MW e 1,17 MVAr, respectivamente. Estes dados podem ser vistos na Figura 6. Assim, houve uma redução de 34,43% na potência ativa solicitada da subestação e 55,17% de redução na potência reativa.

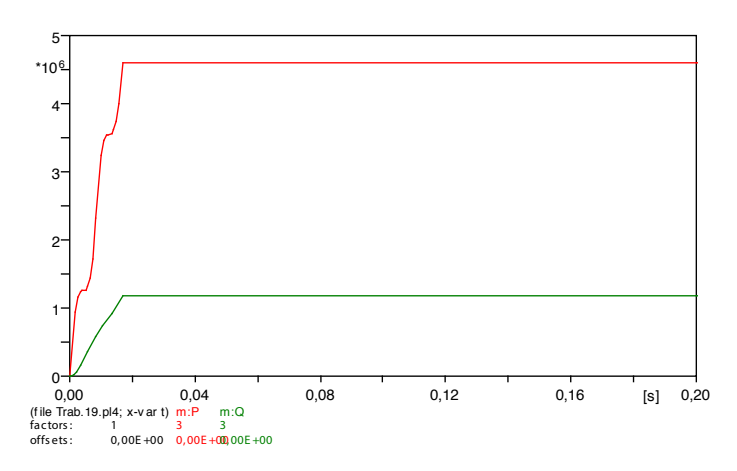

Figura 6: Potência ativa (curva vermelha) e potência reativa (curva verde) fornecidas pela SE1 com a conexão do gerador distribuído.

Na simulação também foram determinados os valores das potências fornecidas pelo gerador distribuído, sendo de 2,63MW para a potência ativa e de 1,23 MVAr para a potência reativa. Estes valores são apresentados na Figura 7.

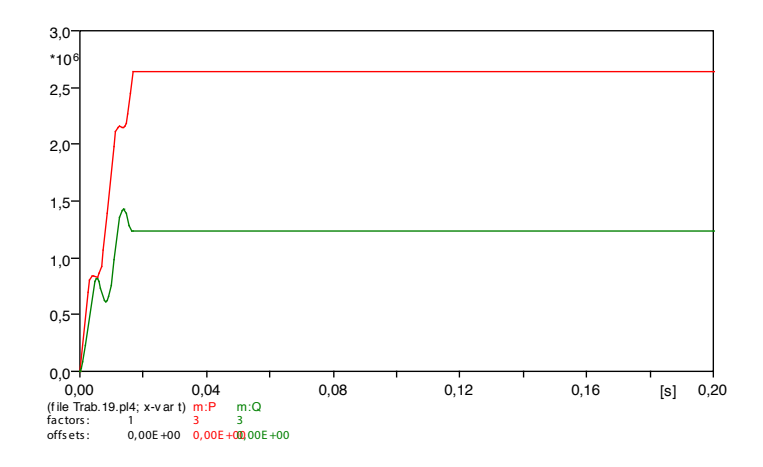

Figura 7: Potência ativa (curva vermelha) e potência reativa (curva verde) fornecidas pelo gerador distribuído.

Com a inserção do gerador distribuído também foi observado o valor das perdas. Estas foram determinadas da mesma forma que na simulação sem o gerador, ou seja, observou primeiramente o valor das correntes em cada trecho do sistema elétrico. Em seguida, o valor da perda do sistema foi calculado através da soma das perdas de cada intervalo do alimentador. Sendo as perdas separadas determinadas por meio dos cálculos utilizando os dados de resistência e corrente de cada trecho.

As perdas com o gerador distribuído foram de 82,08 kW, representando uma redução de 67,76% nas perdas comparado com o sistema sem o gerador. Os dados utilizados para os cálculos podem ser vistos na Tabela VI.

| <b>Trecho</b>    | $R[\Omega]$ | $\lfloor$ [A] | P[kW]  |
|------------------|-------------|---------------|--------|
| <b>SE1 - CG2</b> | 0,2051      | 198,2         | 24,170 |
| CG2 - CG3        | 0,6153      | 159,4         | 46,900 |
| CG3 - CG4        | 0.2051      | 122,0         | 9,160  |
| <b>CG4 - CG5</b> | 0,1025      | 67,44         | 1,390  |
| CG5 - CG6        | 0,1025      | 17,22         | 0,091  |
| CG6 - CG7        | 0,2051      | 24,51         | 0,369  |
| <b>CG7 - CG8</b> | 0,2051      | 0,017         | 0,0002 |
| Total            |             |               | 82,08  |

Tabela VI – Perdas nos Trechos Após o GD.

Realizada a simulação do sistema elétrico antes da conexão do gerador distribuído e após a ligação deste, foi possível analisar a influência do gerador nos níveis de tensão. Dessa forma, a Tabela VII apresenta a diferença percentual entre os valores de tensão antes e após a ligação do gerador distribuído.

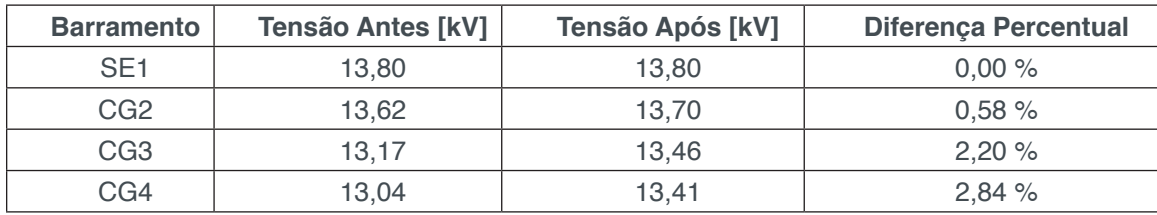

| CG <sub>5</sub> | 12.99 | 13.40 | 3.16% |
|-----------------|-------|-------|-------|
| CG <sub>6</sub> | 12.96 | 13.40 | 3,40% |
| CG <sub>7</sub> | 12.91 | 13.42 | 3,95% |
| CG <sub>8</sub> | 12,91 | 13.42 | 3,95% |

Tabela VII – Comparação dos Valores de Tensão.

Com a análise da tabela anterior observa-se um aumento significativo na amplitude da tensão com a inserção do gerador distribuído no sistema elétrico. O barramento CG7, o qual recebeu a ligação do gerador, apresentou o maior aumento de tensão, sendo este de 3,95%. Além disso, o gerador possibilitou o aumento de tensão não apenas no barramento no qual foi inserido, mas também em todos os barramentos do sistema.

# **5 | CONCLUSÕES**

A realização desta pesquisa possibilitou observar as influências da geração distribuída nos valores de tensão, potência e perdas do sistema elétrico em estudo. Com a utilização do *software* ATP foi realizada as simulações considerando o sistema elétrico antes da conexão do gerador distribuído e após a ligação do mesmo ao sistema.

Com a realização das simulações foi verificado os gráficos de tensão em todos os barramentos, a potência ativa e a potência reativa fornecidas pela subestação e pelo gerador distribuído e, também, as perdas do sistema.

Para possibilitar uma análise mais completa dos níveis de tensão apresentados, estes dados foram expressos em tabelas contendo os valores em volts e também em por unidade. Com a observação das tabelas, dos valores antes e após a conexão do gerador distribuído, nota-se que, após a inserção do gerador, os níveis de tensão de todos os barramentos do sistema apresentaram uma melhoria. O maior aumento percentual no nível de tensão foi no barramento CG7, no qual ocorreu a conexão do gerador.

Como as potências fornecidas pelo gerador distribuído possuem um valor um pouco maior que o valor da carga ligada ao barramento CG7, este contribuiu para elevar a tensão deste barramento e também dos demais barramentos do sistema em estudo. Caso a potência do gerador fosse maior que a simulada, constataríamos uma diferença maior na elevação da tensão de todos os barramentos.

O gerador distribuído ao fornecer potência para o sistema elétrico colaborou de forma significante para reduzir a demanda de potência ativa e reativa proveniente da subestação. Como a diminuição da potência reativa foi elevada, isto coopera para que seja possível fornecer mais potência ativa por este alimentador, melhorando, assim, o aumento da capacidade deste.

O sistema elétrico simulado com o gerador distribuído apresentou uma expressiva

redução nas perdas. Isto se verifica principalmente devido a inserção do gerador contribuir para que a corrente elétrica que circula no sistema seja menor e, assim, reduza as perdas do mesmo.

Dessa forma, com a realização deste estudo foi possível analisar as contribuições que a conexão do gerador distribuído apresenta nos níveis de tensão, potência e perdas do sistema elétrico. Com a conexão deste, elevam-se os níveis de tensão dos barramentos, diminui-se a demanda solicitada da subestação, aumenta-se a capacidade de transmissão de energia do alimentador e reduzem-se as perdas. Assim, o gerador distribuído traz grandes vantagens ao ser conectado a um alimentador de distribuição.

# **REFERÊNCIAS**

Agência Nacional de Energia Elétrica (2013). **Resolução Normativa Nº 482, 17 de Abril de 2012**. Acedido em 5 de Abril de 2013, em http://www.aneel.gov.br.

A. R. R. de Souza. **Conexão de Geração Distribuída em Redes de Distribuição**. 2009. 108 f. Dissertação (Mestre) – Departamento de Engenharia Elétrica, Universidade Federal do Paraná, Curitiba, 2009.

A. S. Filho. **Análise Regulatória das Condições de Interconexão da Geração Distribuída: Requisitos Para os Procedimentos de Distribuição**. 2005. 120 f. Dissertação (Mestre) – Departamento de Engenharia Elétrica, Universidade Federal de Itajubá, Itajubá, 2005.

Cemig. **Requisitos para a Conexão de Acessantes ao Sistema de Distribuição da Cemig (2013).** Acedido em 2 de Abril de 2013, em: http://www.cemig.com.br.

D. R. Fuchs. **Transmissão de Energia Elétrica: Linhas Aéreas**, 2ª ed., Rio de Janeiro: LTC/EFEI, 1979.

E. E. S. Lora e J. Haddad. **Geração Distribuída - Aspectos Tecnológicos, Ambientais e Institucionais**. Rio de Janeiro: Interciência, 2006.

L. F. Gonçalves. **Contribuições para o Estudo Teórico e Experimental de Sistemas de Geração Distribuída**. 2004. 156 f. Dissertação (Mestre) – Departamento de Engenharia Elétrica, Universidade Federal do Rio Grande do Sul, Porto Alegre, 2004.

Nexans Ficap (2013). **Alumínio**. Acedido em 9 de Maio de 2013, em http://http://www.nexans.com.br.

# **CAPÍTULO 5**

# CÁLCULO FRACIONÁRIO APLICADO À GENERALIZAÇÃO DA MODELAGEM MATEMÁTICA DA SECAGEM DE BAGAÇO DE UVA

#### **Amanda Peruzzo da Motta**

Universidade Tecnológica Federal do Paraná - UTFPR Francisco Beltrão – Paraná

#### **Bruna de Souza Nascimento**

Universidade Federal de Lavras – UFLA, Departamento de Engenharia de Alimentos Lavras – Minas Gerais

#### **Fernanda Batista de Souza**

Universidade Tecnológica Federal do Paraná – UTFPR, Departamento de Engenharia Química - DAENQ

#### **Douglas Junior Nicolin**

Universidade Tecnológica Federal do Paraná – UTFPR, Departamento de Engenharia Química - DAENQ Francisco Beltrão Paraná

**RESUMO:** A secagem constitui uma operação unitária capaz de concentrar substâncias antioxidantes no bagaço de uva. A cinética de secagem de bagaço de uva foi modelada matematicamente por um modelo de ordem fracionária que melhorou o desempenho do modelo exponencial tradicional. Os parâmetros dos modelos analisados foram ajustados e os modelos validados para dados de umidade em função do tempo para três diferentes temperaturas de secagem. A generalização

aumentou a capacidade descritiva do modelo significativamente. O cálculo fracionário permitiu estabelecer uma ligação formal entre o modelo de ordem fracionária e os modelos de Page e do tipo Weibull, tradicionalmente utilizados para a modelagem de processos de secagem.

**PALAVRAS-CHAVE:** Secagem. Modelagem. Uva. Cálculo Fracionário.

**ABSTRACT:** Drying is a unitary operation capable of concentrating antioxidant substances in grape marc. The drying kinetics of grape marc were mathematically modeled by a fractional order model that improved the performance of the traditional exponential model. The parameters of the analyzed models were adjusted and the models validated for moisture data as a function of time for three different drying temperatures. The generalization increased the descriptive capacity of the model significantly. The fractional calculation allowed to establish a formal link between the fractional order model and the Page and Weibull type models, traditionally used for the modeling of drying processes.

**KEYWORDS**: Drying. Modeling. Grape. Fractional Calculation.

Engenharias, Ciência e Tecnologia 4 **Antices e Senato de Capítulo 5** Capítulo 5 **46** 

### **1 | INTRODUÇÃO**

Em todo o mundo, são gerados milhões de toneladas de resíduos provenientes de atividades agroindustriais. No entanto a sua maior parte ainda é descartada sem tratamento, causando danos ao meio ambiente.

Dentre estes diversos resíduos, destacam-se aqui os provenientes das vinícolas. Estes são fontes ricas de compostos fenólicos (RUBILAR et al., 2007) e apresentam quantidade expressiva resultante do processamento, já que a soma deles, bagaço (cascas e sementes), engaço e a borra do processo fermentativo representam, em média, cerca de 30% do volume de uvas utilizadas para a produção vinícola (MAKRIS et al., 2007). Com isso, o setor pode ser visto como uma fonte promissora de substâncias bioativas naturais.

Além de suas características sensoriais atrativas, a uva tem despertado o interesse pela riqueza em componentes antioxidantes como as antocianinas. Estas são incluídas no grupo de pigmentos de ocorrência natural, entre os flavonóides, e são responsáveis pela enorme diversidade de cores das flores e dos frutos.

As antocianinas, em particular, são consideradas substâncias bioativas que ocorrem em pequenas quantidades nos alimentos e possuem potencial antioxidante, atuando como redutores de oxigênio singleto, na inibição das reações de oxidação lipídica e na quelação de metais. Além disso, apresentam uma ampla gama de propriedades farmacológicas, como antialergênicas, anti-arteriogênicas, antiinflamatórias, antimicrobianas, antitrombóticas e também efeitos cardioprotetores e vasodilatadores (PUUPPONEN-PIMIA et al., 2001).

As antocianinas estão presentes principalmente nas primeiras camadas de células da casca da uva, com exceção de poucas variedades cuja polpa também é pigmentada. Esses pigmentos possuem diferentes cores, em tons de azul, vermelho, rosa, violeta e púrpura, responsáveis pela cor do vinho tinto recém-elaborado, e de fácil extração por água (RANKINE, 1999). Esses componentes podem ser acentuados com a eliminação da água livre presente na uva, após a secagem do fruto no qual estava presente.

A secagem é uma operação unitária tradicionalmente conhecida em que o conteúdo de umidade do material é reduzido por meio do contato íntimo com ar aquecido. Com a redução do excesso de umidade aumenta-se a vida útil do produto, reduz-se o volume e, consequentemente, facilita-se o manuseio e transporte. Além de promover estabilidade dos componentes químicos e proteger o produto contra a degradação enzimática oxidativa (PARK et al., 2001). A escolha do tipo de secagem a ser utilizado depende de fatores que englobam desde as características do material a ser desidratado até as propriedades do ar de secagem, com limites de temperatura adequados, de modo a evitar a degradação ou perda de compostos (PARK et al., 2002). Caso contrário, o processo poderá reduzir a qualidade do composto ou até mesmo inviabilizar seu uso.

A modelagem da cinética de secagem cumpre papel importante na condução deste processo uma vez que estabelece, de forma precisa, a relação da variação da umidade em função do tempo. Isto permite que o processo possa ser representado por uma equação matemática e, também, que sejam ajustados parâmetros que caracterizem a cinética em função de suas principais variáveis. Isto evita, por exemplo, o levantamento de dados experimentais de secagem sempre que se deseja analisar a secagem (DEFENDI et al., 2016; PINTO; LAGE, 2001).

O cálculo fracionário tem ganhado espaço em aplicações de engenharia, pois permite que os modelos de ordem fracionária contemplem comportamentos que o cálculo convencional não é capaz de captar (MACHADO; GALHANO; TRUJILLO, 2014). Ele se torna uma ferramenta importante na modelagem da secagem de resíduos agrícolas, obtidos a partir do processamento de produtos alimentícios, uma vez que este processo pode se dar de forma anômala, ou seja, a transferência de massa pode não acontecer de acordo com abordagem tradicional da segunda lei de Fick da difusão (RAMÍREZ et al., 2017; SIMPSON et al., 2013). Em suma, as curvas de secagem de ou de resíduos provenientes de produtos alimentícios podem, muitas vezes, fugir do comportamento exponencial.

Neste contexto, o objetivo deste trabalho foi modelar o processo de secagem de bagaço de uva por um modelo exponencial, obtido pelo balanço de massa transiente da água que deixa o bagaço ao longo da secagem. O modelo obtido possui solução analítica conhecida na forma exponencial. Por meio do cálculo fracionário, generalizou-se o modelo exponencial, fazendo com que sua capacidade descritiva aumentasse significativamente. Os parâmetros dos modelos foram obtidos para três diferentes temperaturas de secagem. A abordagem apresentada possibilitou concluir que os modelos de Page e do tipo Weibull se tratam de casos particulares do modelo fracionário proposto.

# **2 | MATERIAIS E MÉTODOS**

#### **2.1 Dados Experimentais**

O bagaço de uva, proveniente do processo de vinificação, foi fornecido por agricultores da cidade de Francisco Beltrão, localizada na região Sudoeste do Paraná, sendo o bagaço da uva proveniente do processo de vinificação.

Após a coleta do resíduo, este foi caracterizado quanto ao teor de umidade inicial pelo método gravimétrico e, em seguida, armazenado sob refrigeração, em pequenas porções hermeticamente fechadas, no Laboratório de Águas da UTFPR – Câmpus Francisco Beltrão/PR.

Para a realização dos experimentos as amostras do bagaço da uva foram previamente retiradas da refrigeração e mantidas em temperatura ambiente até atingir equilíbrio térmico. Logo após, as amostras foram devidamente homogeneizadas, ou seja, foi necessário um processo manual de separação das sementes e dos engaços (parte do caule do cacho de uva) presentes nas amostras. Em seguida, o bagaço foi cortado em partes iguais, com auxílio de uma tesoura. Após a homogeneização, massas das amostras foram inseridas em placas de Petri de diâmetro de 9 cm e altura de 1,5 cm e submetidas ao processo de secagem em estufa de convecção forçada com circulação de ar da Marca: Solab, modelo: SL 102, nas temperaturas de 60, 80 e 100°C.

Durante o processo de secagem as massas das amostras foram medidas em balança analítica da Marca: Marte, modelo AW220, em intervalos de tempo preestabelecidos, até atingirem massa constante. Todo o procedimento foi realizado em duplicata.

Considerou-se como umidade de equilíbrio (*M eq*) o valor de umidade constante, na região estacionária do processo de secagem (quando as taxas de secagem são muito baixas ou praticamente zero). Neste ponto, determinou-se a umidade de equilíbrio das amostras em estufa, com temperatura de (105  $\pm$  3) °C por 24h, assim como feito para umidade inicial.

#### **2.2 Modelagem Matemática**

O primeiro modelo foi elaborado propondo-se um balanço de massa para umidade que deixa o bagaço de uva durante a secagem. A Equação 1 apresenta o balanço.

$$
m_s \frac{dM(t)}{dt} = k_c A(M_{eq} - M(t))
$$
\n(1)

Rearranjando a Equação 1, obtém-se o modelo resultante, juntamente com sua condição inicial, necessária para a solução da equação diferencial que define a cinética de secagem

$$
\frac{dM(t)}{dt} = k(M_{eq} - M(t))
$$
\n
$$
M(0) = M_0
$$
\n(2)

Sendo  $k = k_c A/m_s$ .

O modelo apresentado pelas Equações 2 e 3 possui solução analítica conhecida na forma:

$$
M(t) = M_{eq} - (M_{eq} - M_0) \exp(-k_E t)
$$
 (4)

A generalização do modelo apresentado pelas Equações 2 e 3 pode ser feita por meio do cálculo fracionário. Isto é possível admitindo-se que a taxa de variação da umidade possui ordem arbitrária . Portanto:

$$
\frac{d^{\alpha}M(t)}{dt^{\alpha}} = k(M_{eq} - M(t))
$$
  
 
$$
M(0) = M_{0 (6)}
$$

O modelo generalizado, apresentado pelas Equações 5 e 6 têm solução analítica conhecida, em função da função de Mittag-Leffler (MITTAG-LEFFLER, 1903; PODLUBNY, 1999):

$$
M(t) = M_{eq} - (M_{eq} - M_0) E_{\alpha} (-k_F t^{\alpha})
$$
 (7)

Sendo *E<sub>a</sub>* a função de Mittag-Leffler de ordem fracionária ou arbitrária *a*, definida da seguinte forma:

$$
E_{\alpha}(-kt^{\alpha}) = \sum_{j=0}^{\infty} \frac{(-kt^{\alpha})^j}{\Gamma(\alpha j + 1)}
$$
 (8)

Esta função tem a seguinte propriedade:

$$
\alpha = 1
$$
,  $E_{\alpha}(-kt^{\alpha}) = \exp(-kt)$  (9)

Então, esta abordagem pode ser considerada uma generalização do modelo original, afinal, a função exponencial presente na Equação 4 é um caso particular da função mais geral definida pela função de Mittag-Leffler.

#### **2.2 Ajuste dos Parâmetros**

Os parâmetros presentes nos modelos analisados neste trabalho foram ajustados pela minimização da função objetivo apresentada pela Equação 10. O método de Levenberg-Marquardt (LEVENBERG, 1944; MARQUARDT, 1963) foi utilizado para minimizar a função objetivo por meio do comando "nlinfit", do programa MATLAB®. O comando "niparci", também do programa MATLAB®, usa dados de saída do "nlinfit" para o cálculo de intervalos de confiança dos parâmetros ajustados.

$$
\phi = \sum_{i=1}^{N} \left( M_{\text{calc}}^{i} - M_{\text{exp}}^{i} \right)^{2} \tag{10}
$$

### **3 | RESULTADOS E DISCUSSÃO**

A Figura 1 apresenta os valores ajustados da constante cinética do modelo exponencial (K<sub>E</sub>) em função da temperatura. A Figura 2 apresenta os valores da constante cinética do modelo fracionário (K<sub>c</sub>) e da ordem fracionária do modelo a, também em função da temperatura. É possível observar que para ambos os modelos a constante cinética aumentou com a temperatura, sendo que para o modelo exponencial, a influência da temperatura foi mais significativa, uma vez que os intervalos de

confiança a 95% não apresentaram sobreposição. Foram obtidas ordens fracionárias estatisticamente equivalentes (devido à sobreposição dos intervalos de confiança), com valores pouco acima de 1. Com isto, observou-se que a temperatura não alterou significativamente a ordem fracionária do modelo representado pela Equação 7. Este comportamento era esperado, uma vez que se considerar o modelo definido pelo cálculo convencional (Equações 2 e 3), a ordem unitária da derivada não varia em função da temperatura. Optou-se, portanto, por se fazer o ajuste dos parâmetros para cada uma das temperaturas consideradas experimentalmente de forma independente, com intuito de confirmar a equivalência estatística dos valores de a.

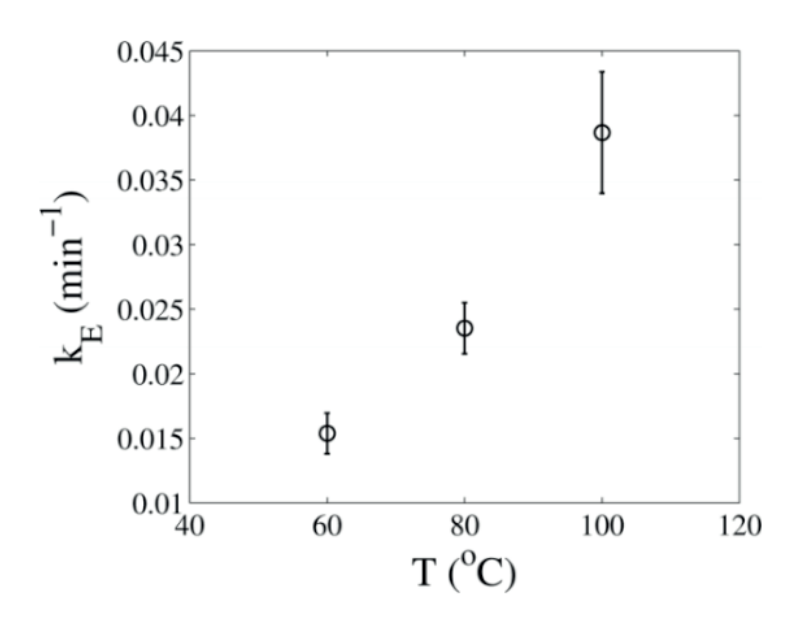

Figura 1 - Constante cinética do modelo exponencial em função da temperatura.

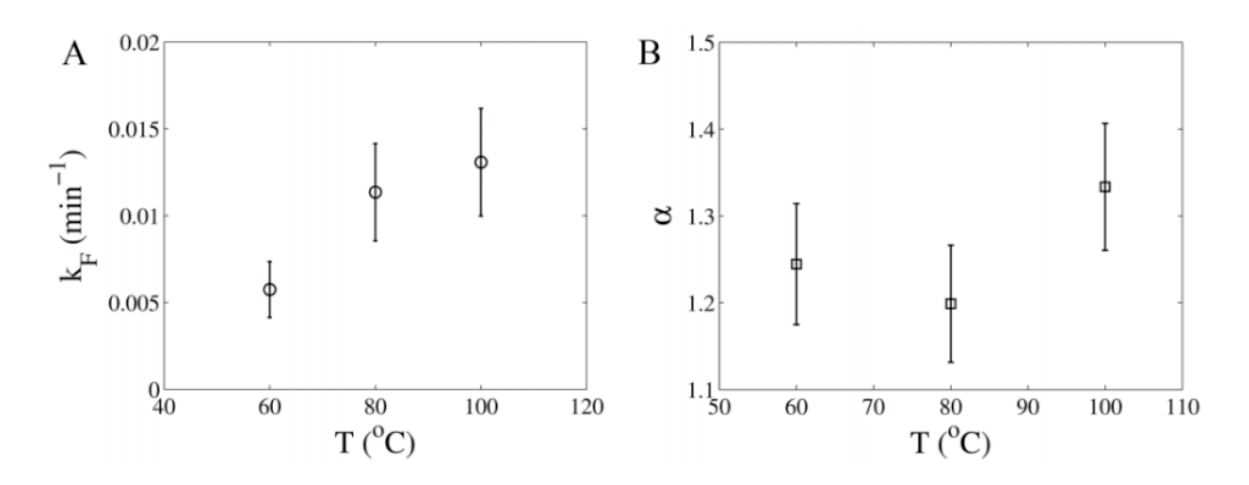

Figura 2 - Constante cinética do modelo fracionário (A) e ordem fracionária (B) em função da temperatura.

A Figura 3 apresenta a comparação dos dois modelos apresentado neste trabalho com dados experimentais de umidade do bagaço de uva em função da temperatura. É nítida a menor capacidade descritiva do modelo exponencial, principalmente na região passagem do estado transiente da secagem (altas taxas de transferência de massa) para o estado estacionário (taxas de transferência de massa praticamente nulas). O

modelo exponencial também apresentou um pior desempenho na previsão dos valores de umidade na região estacionária do processo, principalmente para a temperatura de 60°C.

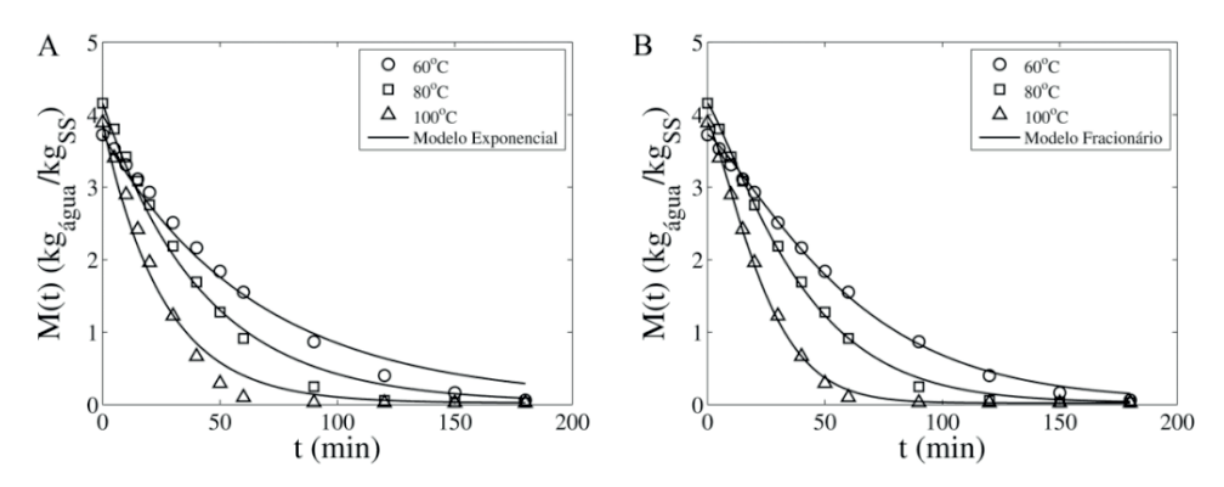

Figura 3 - Comparação do modelo exponencial (A) e modelo fracionária (B) com dados experimentais.

A Tabela 1 apresenta os valores-p calculados pelo teste de Shapiro-Wilk a 95% de confiança. Para que o teste seja bem sucedido, o valor-p calculado deve ser maior ou igual a 0,05. Com isto, é possível concluir que os resíduos se distribuem normalmente em torno da média igual a zero.

|        | Modelo Exponencial | Modelo Fracionário |
|--------|--------------------|--------------------|
| T (°C) | valor-p            | valor-p            |
| 60     | (0,0224)           | 0,596              |
| 80     | 0,257              | 0,818              |
| 100    | 0,359              | 0,283              |
|        |                    |                    |

Tabela 1 - Valores-p do teste de normalidade de Shapiro-Wilk.

Observa-se que para a temperatura de 60°C o teste falha para o modelo exponencial, indicando que não é possível afirmar que os resíduos se distribuem normalmente em torno da média igual a zero. Este resultado é desfavorável à qualidade de ajuste do modelo aos dados experimentais. O teste não falha para os resíduos do modelo exponencial nas temperaturas de 80°C e 100°C, embora visualmente o modelo exponencial desvie dos dados em comparação ao modelo estacionário. O teste afirma que os resíduos se distribuem normalmente em torno de zero para todas as temperaturas em relação ao modelo fracionário.

Com o objetivo de avaliar o afastamento de previsões entre ambos os modelos apresentados, calculou-se o desvio percentual entre eles em comparação com o modelo que apresentou o melhor desempenho (modelo fracionário), pela Equação 10.

$$
\text{Desvio }\% = \frac{|M_F(t) - M_E(t)|}{M_F(t)} \times 100
$$
\n(11)

A Figura 4 apresenta o resultado obtido pela Equação 10. Observa-se que o desvio entre a previsão de ambos os modelos foi da ordem de grandeza de aproximadamente 250% para a temperatura de secagem de 100°C. O intervalo  $50 \le t \le 100$  é quando ocorre a transição entre o estado transiente e o estado estacionário do processo de secagem e foi nesta região em que ocorreram os maiores afastamentos entre as previsões dos modelos. Outra região onde o afastamento é significativo entre os modelos é na previsão dos valores finais de umidade para os tempos experimentais considerados. Para os instantes iniciais os modelos apresentam desempenho similar, portanto, baixo desvio entre eles  $($ Desvio  $\leq$  10%).

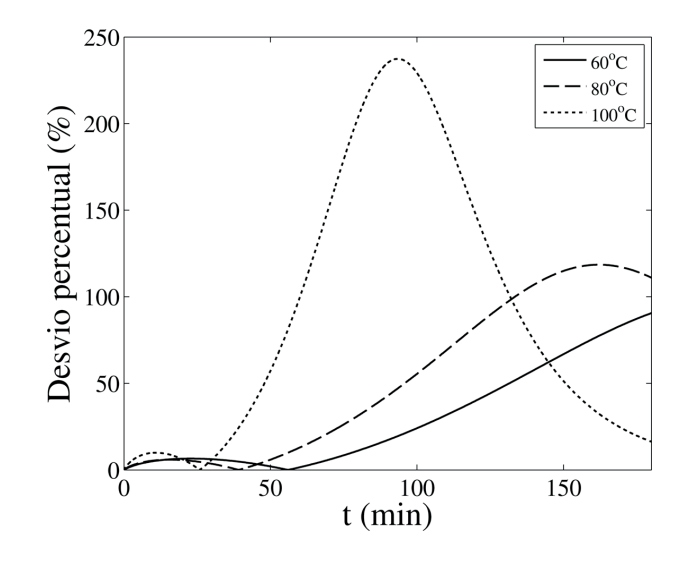

Figura 4 - Desvio percentual entre o modelo fracionário e o modelo exponencial.

O modelo fracionário (Equação 7) pode ser analisado com base na propriedade apresentada pela Equação 9. Propõe-se que esta propriedade seja analisada não para  $\alpha$  exatamente igual a 1, como apresentado pela Eguação 9, mas para  $\alpha \approx 1$ . Desta forma, a função de Mittag-Leffler resulta em  $E_a(-kt^a) \approx \exp(-kt^a)$ . Portanto, o modelo fracionário (Equação 7) pode ser reescrito como:

$$
M(t) = M_{eq} - (M_{eq} - M_0) \exp(-k_F t^{\alpha})
$$
 (12)

Mediante esta análise, é possível concluir que o modelo fracionário nada mais é do que o modelo clássico de Page (PAGE, 1949), apresentado pela Equação 13.

$$
M(t) = M_{eq} - (M_{eq} - M_0) \exp(-k_p t^n)
$$
 (13)

Portanto, o modelo de Page pode ser entendido como um caso particular do modelo fracionário. O modelo de Page é largamente utilizado, pois ele tem a capacidade de se ajustar a curvas de secagem que não necessariamente se comportam de forma exponencial devido, principalmente, à presença da potência no tempo. Assim, a abordagem fracionária auxilia na explicação da origem da variável tempo ser elevada a uma potência e apresenta explicitamente que o modelo de Page é originado, segundo a abordagem apresentada neste trabalho, de um balanço de massa. Este fato permite estabelecer a natureza fenomenológica de um modelo que originalmente foi concebido de forma puramente empírica. Este resultado permite concluir, também, que as constantes cinéticas do modelo de Page e do modelo fracionário são iguais (*KF*   $=$   $K_p$ ).

Outro modelo que pode ser discutido nesta ótica é o modelo do tipo Weibull (CUNHA et al., 2001). Este modelo é apresentado pela Equação 14 e é largamente utilizado por fornecer bons ajustes para descrição de sistemas complexos de alta variabilidade.

$$
M(t) = M_{eq} - (M_{eq} - M_0) \exp\left[-\left(\frac{t}{\gamma}\right)^{\beta}\right]
$$
(14)

Sendo  $\beta$  um parâmetro de forma que representa um índice de comportamento e *y* um parâmetro escala, relacionado à taxa com a qual o processo ocorre. O parâmetro *y* representa, também, o tempo para que 63,2% do processo de secagem se complete.

Analisando-se as Equações 12, 13 e 14, é possível estabelecer relações entre as constantes dos modelos da seguinte forma:

$$
\alpha = n = \beta \quad (15)
$$

$$
k_F = k_P = \left(\frac{1}{\gamma}\right)^{\beta} \quad (16)
$$

Este resultado permite relacionar as constantes cinéticas do modelo com o parâmetro *y*, que possui ligação com o grau de terminação do processo em termos de tempo.

# **4 | CONCLUSÃO**

O modelo generalizado proposto no presente trabalho permitiu o aumento da capacidade descritiva do modelo exponencial convencional. A utilização do cálculo fracionário fez com que o modelo se ajustasse melhor aos dados experimentais e possibilitou estabelecer a definição de modelos clássicos utilizados na modelagem da secagem, como os modelos de Page e do tipo Weibull, como casos particulares do modelo de ordem fracionária. Além de demonstrar que o modelo de Page pode ser obtido a partir de argumentos fenomenológicos, por meio de balanço de massa da umidade que deixa o bagaço de uva no processo de secagem. O maior desvio identificado ocorreu para a secagem na temperatura de 100°C ( $\approx$  250%). O modelo exponencial se afastou dos dados experimentais de maneira acentuada na faixa de transição entre estado transiente e estacionário.

# **REFERÊNCIAS**

CUNHA, L.M., OLIVEIRA, F. A. R., ABOIM, A.P., FRIAS, J.M., PINHEIRO-TORRES, A., (2001). **Stochastic approach to the modelling of water losses during osmotic dehydration and improved parameter estimation.** Int. J. Food Sci. Technol, vol. 36, p. 253–262. doi:10.1046/j.1365-2621.2001.t01-1-00447.x.

DEFENDI, R.O., NICOLIN, D.J., PARAÍSO, P.R., JORGE, L.M..M. (2016). **Assessment of the initial moisture content on soybean drying kinetics and transport properties.** Dry. Technol. vol. 34, p. 360–371. doi:10.1080/07373937.2015.1055496.

LEVENBERG, K. (1944). **A method for the solution of certain problems in least squares.** Quart. Appl. Math. vol. 2, p. 164–168.

MACHADO, J.A.T., GALHANO, A.M.S.F., TRUJILLO, J.J. (2014). **On development of fractional calculus during the last fifty years.** Scientometrics, vol. 98, p. 577–582. doi:10.1007/s11192-013- 1032-6.

MAKRIS, D.P., BOSKOU, G., ANDRIKOPOULOS, N.K. (2007). **Polyphenolic content and in vitro antioxidant characteristics of wine industry and other agri-food solid waste extracts**. J. Food Compos. Anal. vol. 20, p. 125–132. doi:10.1016/j.jfca.2006.04.010.

MARQUARDT, D.W. (1963). **An Algorithm for Least-Squares Estimation of Nonlinear Parameters**. J. Soc. Ind. Appl. Math., vol. 11, p. 431–441. doi:10.1137/0111030.

MITTAG-LEFFLER, G.M. (1903). Sur la nouvelle function E(x). Comptes Rendus l'Académie des Sci. vol. 137, p. 554–558.

PAGE, G. (1949). **Factors influencing the maximum rates of air-drying shelled corn in thin layers.** Purdze University (Unpublished M.S. Thesis).

PARK, K.J., VOHNIKOVA, Z., PEDRO REIS BROD, F. (2002). **Evaluation of drying parameters and desorption isotherms of garden mint leaves (Mentha crispa L.)**. J. Food Eng. vol. 51, p. 193–199. doi:10.1016/S0260-8774(01)00055-3.

PARK, K.J., YADO, M.K.M., BROD, F.P.R., (2001). **Estudo de secagem de pêra bartlett (pyrus sp.) em fatias.** Ciência e Tecnol. Aliment. vol. 21, p. 288–292. doi:10.1590/S0101-20612001000300007.

PINTO, J.C., LAGE, P.L. DA C. (2001). **Métodos numéricos em problemas de engenharia química.** 1st ed. E-papers Serviços Editoriais Ltda, Rio de Janeiro.

PODLUBNY, I. (1999). **Fractional Differential Equations**. 1st ed. Academic Press, San Diego.

PUUPPONEN-PIMIA, R., NOHYNEK, L., MEIER, C., KAHKONEN, M., HEINONEN, M., HOPIA, A., OKSMAN-CALDENTEY, K.-M. (2001). **Antimicrobial properties of phenolic compounds from berries**. J. Appl. Microbiol. vol. 90, p. 494–507. doi:10.1046/j.1365-2672.2001.01271.x.

RAMÍREZ, C., ASTORGA, V., NUÑEZ, H., JAQUES, A., SIMPSON, R. (2017). **Anomalous diffusion based on fractional calculus approach applied to drying analysis of apple slices: The effects of relative humidity and temperature**. J. Food Process Eng. p. 1–10. doi:10.1111/jfpe.12549.

RANKINE, B. (1999). **Manual Prático de Enologia**. Editorial Acribia, Zaragoza.

RUBILAR, M., PINELO, M., SHENE, C., SINEIRO, J., NUÑEZ, M.J. (2007). **Separation and HPLC-MS Identification of Phenolic Antioxidants from Agricultural Residues: Almond Hulls and Grape Pomace**. J. Agric. Food Chem. vol. 55, p. 10101–10109. doi:10.1021/jf0721996.

SHAPIRO, S.S., WILK, M.B. (1965). **An Analysis of Variance Test for Normality (Complete** 

**Samples)**. Biometrika, vol. 52, p. 591–611. doi:10.1093/biomet/52.3-4.591.

SIMPSON, R., JAQUES, A., NUÑEZ, H., RAMIREZ, C., ALMONACID, A. (2013). **Fractional Calculus as a Mathematical Tool to Improve the Modeling of Mass Transfer Phenomena in Food Processing**. Food Eng. Rev. vol. 5, p. 45–55. doi:10.1007/s12393-012-9059-7.

# **CAPÍTULO 6**

# CINÉTICA DE DEGRADAÇÃO TÉRMICA DO BAGAÇO DE CANA

#### **Edvan Vinícius Gonçalves**

Universidade Estadual de Maringá, Departamento de Engenharia Química Maringá – Paraná

## **Wardleison Martins Moreira**

Universidade Estadual de Maringá, Departamento de Engenharia Química Maringá – Paraná

#### **Emanuel Souza Barros**

Universidade Estadual de Maringá, Departamento de Engenharia Química Maringá – Paraná

#### **Sérgio Inácio Gomes**

Universidade Estadual de Maringá, Departamento de Engenharia Química Maringá – Paraná

#### **Marcos de Souza**

Universidade Estadual de Maringá, Departamento de Engenharia Química Maringá – Paraná

#### **Luiz Mario de Matos Jorge**

Universidade Estadual de Maringá, Departamento de Engenharia Química Maringá – Paraná

**RESUMO:** Este trabalho examinou a cinética de degradação térmica do bagaço de canade-açúcar em meio reduzido e em condição não isotérmica. Os resultados mostraram que o modelo que melhor representa os dados experimentais é expresso pelo mecanismo

reacional de 3a ordem. As diferenças nos desvios em relação aos outros modelos que consideram reações químicas foram desprezíveis do ponto de vista do ajuste de parâmetros e da simulação. **PALAVRAS-CHAVE:** Degradação térmica. Cinética. Modelagem. Simulação. Otimização.

**ABSTRACT:** This work studied the thermal degradation kinetics of sugarcane bagasse carried out in reduced medium and for nonisothermal condition. The results showed the model that best representes experimental data is expressed by 3<sup>rd</sup> order reaction mechanism. Differences in deviations from other models considering chemical reactions were negligible from the point of view of parameter adjustment and simulation.

**KEYWORDS:** Thermal degradation. Kinetics. Modeling. Simulation. Optimization.

# **1 | INTRODUÇÃO**

No mundo há uma contínua preocupação quanto à eficácia futura no abastecimento de todas as atividades requerentes de energia, incluindo meios de transporte, aplicações industriais e abastecimento de comércios, meios de serviços e residências, entre outros. A situação momentânea manifesta, sistematicamente, uma dependência massificada de fontes não

Engenharias, Ciência e Tecnologia 4 **Capítulo 6** Capítulo 6 **57** 

renováveis de energia, sobretudo dos combustíveis fósseis. Logo, há uma busca acentuada por opções energéticas que assumam não só o compromisso de não esgotamento de suas reservas, ou seja, fontes renováveis de energia; mas que, ao mesmo tempo, sejam economicamente praticáveis e respeitem todos os esforços ligados à proteção ambiental e ao desenvolvimento sustentável.

A degradação térmica da biomassa para a obtenção de energia e carvão apresenta inúmeras vantagens. No que tange ao meio ambiente, é evidente que a disseminação do uso de combustíveis produzidos a partir da biomassa acarretará na diminuição da dependência de fontes não renováveis de energia, na neutralidade de dióxido de carbono emitido para a atmosfera durante a queima dos combustíveis, e na disposição final de resíduos de indústrias, de colheitas, de florestas, de lodo de esgoto, de estrume de porco e de algas, entre outros. Do ponto de vista técnico e econômico, a conversão da biomassa possui um amplo quadro de possibilidades quando integrada a plantas industriais geradoras de resíduos. Esta opção torna exequível a otimização energética e econômica das etapas de formação e de utilização dos vários produtos e subprodutos (SOLANTAUSTA *et al*., 2012; OASMAA *et al*., 2010; MEIER *et al*., 2013; HAMEED *et al*., 2007). Desse modo, firmados os passos da viabilidade técnica, abre-se caminho para um vasto proveito econômico, comportando, dessa maneira, a diminuição da dependência do petróleo, essencialmente o estrangeiro (MOHAN *et al*., 2006), e a baixa dos custos praticados pelas indústrias empregadoras de carvão ativado (DIAS *et al*., 2007).

A pirólise consiste no processo de decomposição termoquímica da biomassa em atmosfera inerte. Este tipo de processo resulta na transformação da biomassa em 3 frações principais: líquido de pirólise, carvão que posteriormente pode ser queimado, ativado ou empregado em técnicas de melhoramento de solos (KUPPENS *et al*., 2014; MULLEN *et al*., 2010) e gases (óxidos de carbono, hidrogênio e hidrocarbonetos). É importante ressaltar que tanto o rendimento quanto as características químicas e físicas do bio-óleo, do carvão e dos gases gerados a partir do processo pirolítico estão intimamente ligados às variáveis de processo (umidade da biomassa, tamanho das partículas, pré-tratamento, configurações do reator, fornecimento de calor, transferência de calor, taxa de aquecimento, temperatura de reação e tempo de residência do vapor formado) (MOHAN *et al*., 2006).

O desenvolvimento de equipamentos adequados para a conversão termoquímica da biomassa requer uma visão mais aprofundada sobre a cinética e o mecanismo de decomposição térmica da biomassa. Considerando que no ano de 2014 as usinas de açúcar e álcool conjuntamente ofertaram no mercado mais de 186 milhões de toneladas de bagaço de cana-de-açúcar (UDOP, 2015), este trabalho visou investigar o comportamento do bagaço de cana durante a degradação térmica e avaliar modelos cinéticos para este processo.

# **2 | FUNDAMENTAÇÃO TEÓRICA**

Dados de Análise Termogravimétrica (ATG) são empregados com freqüência para a determinação de parâmetros cinéticos. Análises matemáticas de mínimos quadrados podem ser aplicadas para obtenção dos ajustes dos parâmetros conforme a seguinte expressão (VÁRHEGYI *et al*, 1997):

$$
S_{min} = \sum_{i=1}^{N} (X_{i_{calc}} - X_{i_{exp}})^{2}
$$
 (1)

em que *Smin* é a função objetivo a ser reduzida, *Xi calc* é o valor da variável resposta calculada por meio de modelo matemático, *Xi<sub>exp</sub>* é o valor da variável resposta advinda do experimento, *i* representa o índice da iésima observação experimental e *N* é o número total de observações.

O desvio entre os valores calculados e os resultados experimentais também podem ser obtido com função normalizada em relação ao maior valor calculado, onde:

$$
Devio (%) = 100 \frac{\left[\sum_{i=1}^{N} \left(X_{i_{calc}} - X_{i_{exp}}\right)^{2} / N\right]^{1/2}}{X_{max}} \quad (2)
$$

em que  $X_{\text{max}}$  representa o maior valor experimental obtido.

Do ponto de vista teórico, uma grande variedade de reações complexas podem ser consideradas na pirólise da biomassa. A biomassa é composta essencialmente de hemicelulose, celulose e lignina. A pesquisa realizada por Yang *et al*. (2007) estudou as características da degradação térmica destes três materiais separadamente e constataram que seus processos podem ser divididos em quatro etapas: Vaporização da umidade, decomposição da hemicelulose, decomposição da celulose e por fim decomposição da lignina. Segundo Mohan *et al.* (2006), a quebra da celulose resulta principalmente em açúcares e levoglucosano, a hemicelulose é transformada principalmente em compostos mais voláteis e menos alcatrão do que a celulose e resulta na maiores quantidades de ácidos carboxílicos e gases não condensáveis, enquanto o produto advindo da lignina é formado essencialmente por compostos aromáticos (OASMAA, SOLANTAUSTA *et al*., 2010).

O modelo frequentemente empregado para tentar explicar a cinética de reação para operações não isotérmicas são descritos pela seguinte equação (VLAEV *et al*., 2003; SENNECA, 2007; VARHEGYI e ANTAL, 1989):

$$
\frac{d\alpha}{dt} = k(T)f(\alpha) \qquad (3)
$$

em que  $f(a)$  é uma função que depende do mecanismo de reação e está

Engenharias, Ciência e Tecnologia 4 **Capítulo 6** Capítulo 6 **59** 

representada na Tabela 1, *k*(*T*) é a constante de reação dependente da temperatura absoluta *T, t* é o tempo e ɑ representa o grau de transformação do material. O valor de ɑ pode ser obtido por meio da seguinte expressão:

$$
\alpha = \frac{m_0 - m_t}{m_0 - m_f} \qquad (4)
$$

em que  $m_{_O'}$   $m_{_f}$ e  $m_{_f}$ são as massas inicial, atual e final da amostra respectivamente.

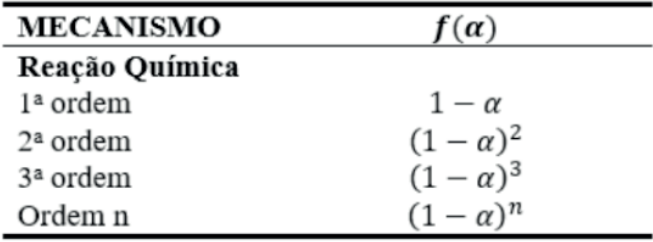

Tabela 1: Expressões algébricas de funções para mecanismos de reações de estado sólido.

Usualmente a constante de reação e sua dependência com a temperatura pode ser descrita por meio de equação do tipo Arrhenius, como segue:

$$
k = A \exp\left(-\frac{E}{RT}\right) \quad (5)
$$

em que *A* é o fator de freqüência, *E* representa a energia de ativação e *R* a constante universal dos gases.

Para situações em que a taxa de aquecimento é constante (*dT/dt = q*) e após substituições e transformações, a Equação 3 pode ser transformada na seguinte expressão:

$$
\frac{d\alpha}{dT} = q A exp\left(-\frac{E}{RT}\right) f(\alpha) \quad (6)
$$

# **3 | METODOLOGIA**

O bagaço cru foi gentilmente fornecido por uma usina da região com umidade de 24 % e seu preparo se deu mediante secagem em estufa com circulação de ar a 65 °C por 24 h, trituração e peneiramento.

As análises termogravimétricas foram realizadas no Complexo de Centrais de Apoio à Pesquisa (COMCAP) da Universidade Estadual de Maringá (UEM). Utilizouse um Analisador Termogravimétrico com DSC modelo STA 409 PC/PG da empresa NETZSCH contendo cadinho de platina e amostras de bagaço (5 a 10 mg). A amostra de bagaço foi aquecida a uma taxa de 10 °C/min com a temperatura variando de 25 a 800 °C e com vazão de inerte (N<sub>2</sub>) de 40 mL/min.

# **4 | RESULTADOS**

#### **4.1. Caracterização do Bagaço de Cana**

A Tabela 2 demonstra os resultados das propriedades físicas e químicas do bagaço. Detalhes da caracterização das propriedades do bagaço podem ser obtidos em Gonçalves *et al*. (2017).

O resultado da ATG do bagaço está demonstrado na Figura 1A. Por meio desta análise é possível notar que há um pico de desidratação em torno da temperatura de 100 °C e a degradação térmica só se completa a temperaturas acima de 400 °C com patamar constante ocorrendo somente a partir de 600 °C.

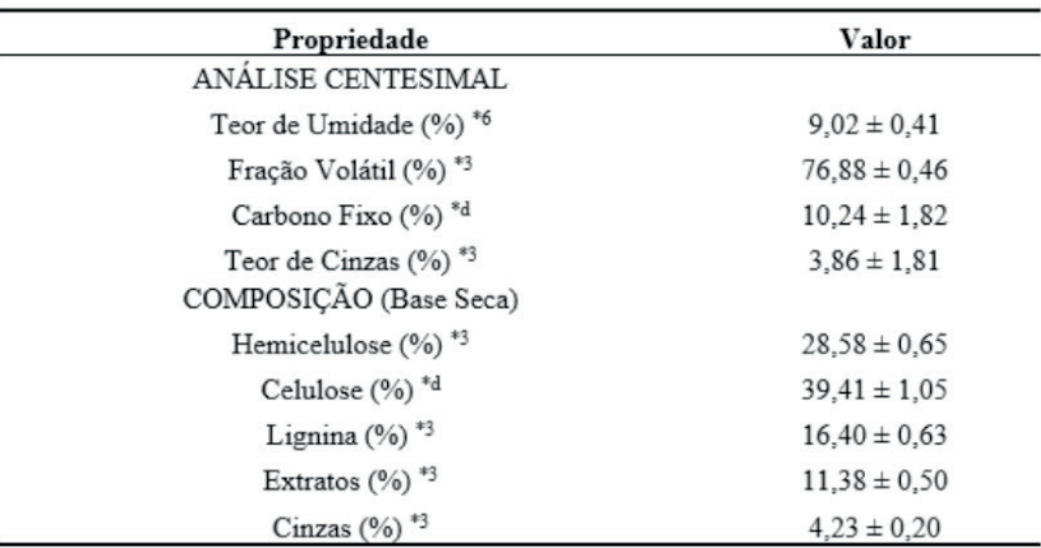

\*2, \*3 e \*6 Número de ensaios das determinações. \*d Resultado obtido por diferença.

Tabela 2: Propriedades do Bagaço de Cana.

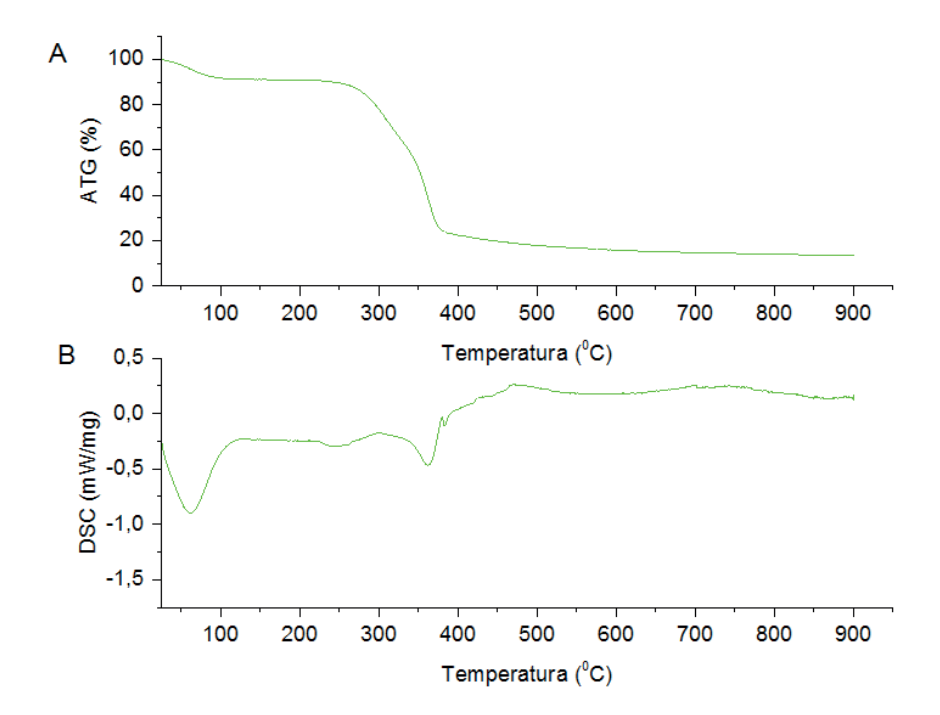

Figura 1: A) ATG do Bagaço. B) DSC do Bagaço.

A curva de DSC (Figura 1B) mostra um comportamento endotérmico para a degradação térmica do bagaço na faixa de temperatura de 25 °C a aproximadamente 425 °C. A partir desta temperatura a degradação do material passa a mostrar estabilidade e comportamento levemente exotérmico. Este perfil ocorre em virtude da composição da biomassa e seu comportamento durante a degradação térmica.

#### **4.2. Modelos Cinéticos**

Os parâmetros cinéticos da degradação térmica do bagaço de cana foram obtidos por meio da Equação 6 e das funções representadas na Tabela 1. Os ajustes e simulações foram realizados por meio da rotina *fminsearch* do *software* Matlab e os resultados estão demonstrados na Tabela 3.

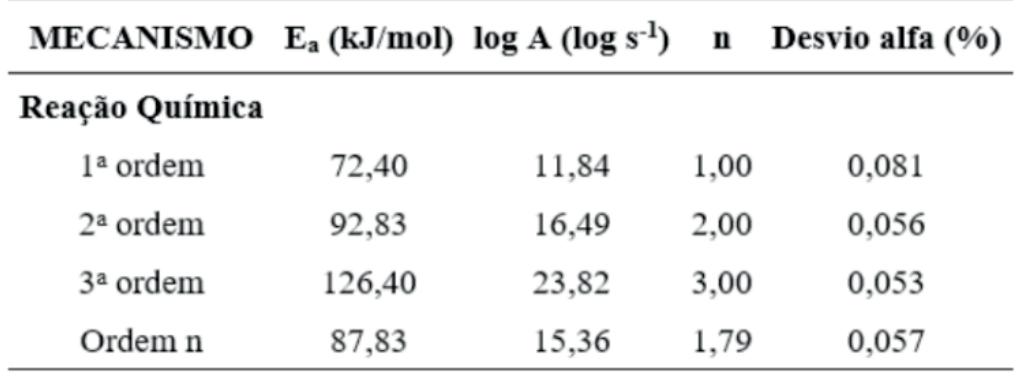

Tabela 3: Resultados das simulações.

Por meio desta tabela fica evidente que os menores desvios ocorreram para os

modelos de mecanismo governado para reação química de 3ª ordem (0,053%), com  $\mathsf{E}_\mathsf{a}$ de 126 kJ/mol e logA de 23,82. Resultados semelhantes a estes foram reportados por Senneca (2007), com ordem de reação igual a 3, a energia de ativação foi computada como sendo 142 kJ/mol e logA de 25,51 para a degradação de cascas de sementes de pinheiro. Esta pesquisa ainda mostrou um ajuste com ordem 3,6, energia de ativação de 121 kJ/mol e logA de 20,91 para a pirólise de lascas de madeira.

Estes resultados contrastam com Varhegyi e Antal (1989) que afirmam que para decomposições de sólidos orgânicos, a abordagem mais plausível parece ser o pressuposto de um modelo cinético de reação elementar de 1ª ordem, sendo que as reações de 2ª ordem são prejudicadas na fase sólida. Além disso, os autores afirmam que a hipótese de reações de superfície requerem razões físicas ou químicas especiais e por isso a taxa de reação deve ser maior nas superfícies do que nas outras partes da amostra.

As Figuras 4 e 5 demonstram os resultados gráficos da variação de e de com a temperatura, respectivamente, do melhor modelo ajustado (mecanismo de reação química de 3ª ordem).

Por meio das Figuras 2 e 3 é possível perceber que o modelo de reação química de 3ª ordem ajusta muito bem os dados experimentais.

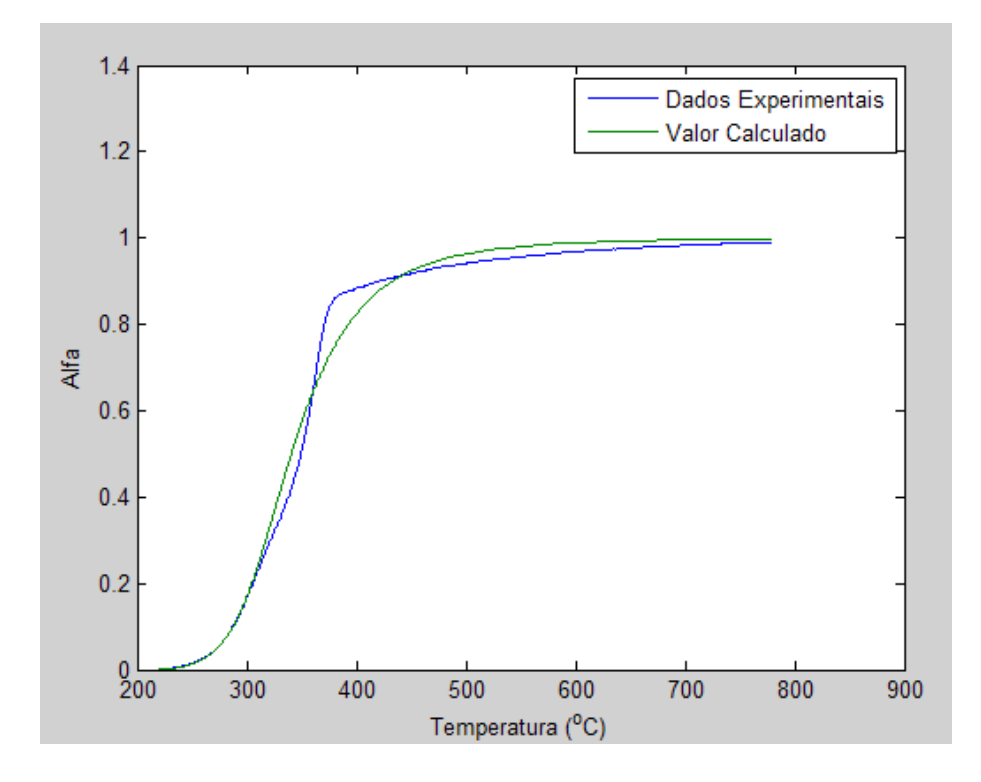

Figura 2: Variação do perfil de alfa segundo o modelo de reação química de 3ª ordem.
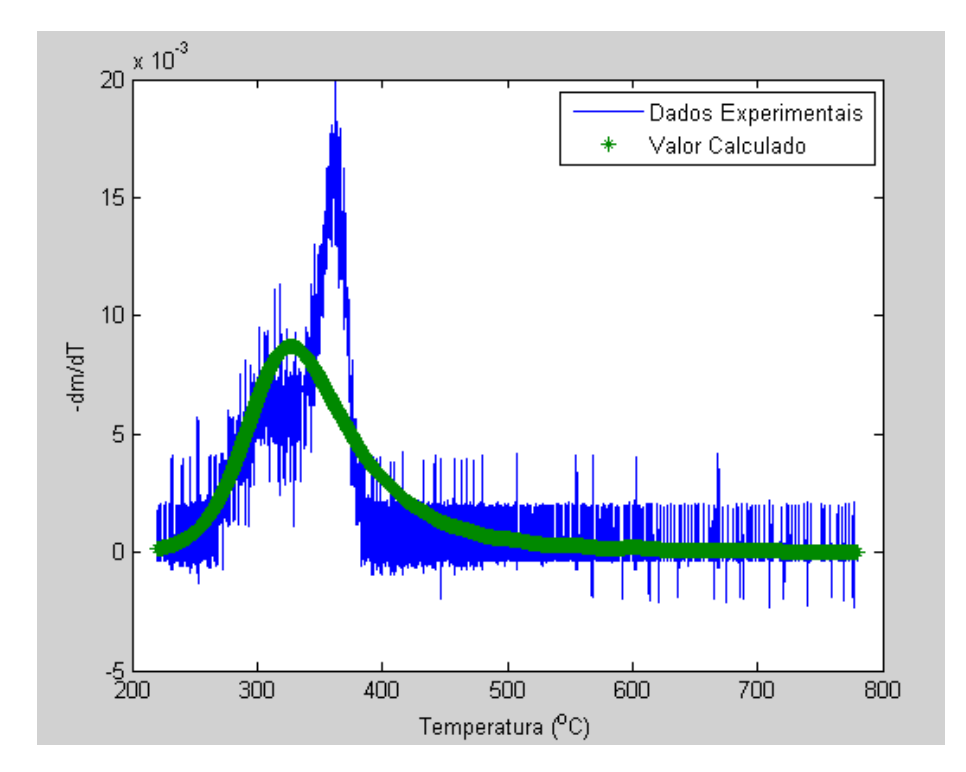

Figura 3: Taxa de variação da massa segundo o modelo de reação química de 3ª ordem.

# **5 | CONCLUSÃO**

Por meio deste trabalho foi possível conhecer modelos matemáticos que descrevem a cinética de degradação térmica da biomassa. Também foi possível avaliar os parâmetros dos modelos cinéticos da degradação do bagaço de cana por meio da aplicação do método de mínimos quadrados nos dados advindos da análise termogravimétrica do bagaço de cana.

Grande parte dos resultados obtidos matematicamente mostrou ser capaz de representar satisfatoriamente os dados experimentais. O modelo que gerou menores desvios entre os valores calculados e os resultados experimentais é expresso pelo mecanismo reacional de 3ª ordem. Porém as diferenças nos desvios em relação aos outros modelos que consideram reações químicas foram desprezíveis do ponto de vista do ajuste de parâmetros e da simulação.

## **REFERÊNCIAS**

ASADULLAH, M.; RAHMAN, M. A.; ALI, M.M.; RAHMAN, M. S.; MOTIN, M. A.; SULTAN, M. B.; ALAM, M. R. **Production of bio-oil from fixed bed pyrolysis of bagasse.** Fuel, v. 86, p. 2514-2520, 2007.

DIAS, J. M.; FERRAZ, A.; ALMEIDA, M. F.; UTRILLAB, J. R.; POLO, M. S. **Waste materials for activated carbon preparation and its use in aqueous-phase treatment: A review**. Journal of Environmental Management, v. 85, p. 833-846, 2007.

GARCÌA-PEREZ, M.; CHAALA, A.; ROY, C. **Vacuum pyrolysis of sugarcane bagasse.** Journal of Analytical and Applied Pyrolysis, v. 65, p. 111-136, 2002.

GONÇALVES, E. V.; SEIXAS, F. L.; SANTANA, L. R. S. S.; SCALIANTE, M. H. N. O.; GIMENES, M. L. **Economic trends for temperature of sugarcane bagasse pyrolysis.** Can. J. Chem. Eng., v. 95, p. 1269–1279, 2017.

HAMEED, B. H.; DIN, A. T. M.; AHMAD, A. L. **Adsorption of methylene blue onto bamboo-based activated carbon: Kinetics and equilibrium studies.** Journal of Hazardous Materials, v. 141, p. 819- 825, 2007.

JAYARAMAN, K.; GOKALP, I. (2015). **Pyrolysis, combustion and gasification characteristics of miscanthus and sewage sludge**. Energy Conversion and Management, v. 89, p. 83-91, 2015.

KUPPENS, T.; VAN DAEL, M.; VANREPPELEN, K.; CARLEER, R.; YPERMAN, J.; SCHREURS, S.; VAN PASSEL, S. **Techno-Economic Assessment of Pyrolysis Char Production and Application – A Review**. Chemical Engineering Transactions, v. 37, 2014.

LEHTO, J.; OASMAA, A.; SOLANTAUSTA, Y.; KYTÖ, M.; CHIARAMONTI, D. **Fuel oil quality and combustion of fast pyrolysis bio-oils.** VTT TECHNOLOGY 87, 2013.

LI, S.; XU, S.; LIU, S.; YANG, C.; LU, Q. **Fast pyrolysis of biomass in free-fall reactor for hydrogen-rich gas.** Fuel Processing Technology, v. 85, p. 1201-1211, 2004.

MEIER, D.; BELD, B. V.; BRIDGWATER, A. V.; ELLIOT, D. C.; OASMAA, A.; PRETO, F. **State-ofthe-art of fast pyrolysis in IEA bioenergy member countries.** Renewable and Sustainable Energy Reviews, v. 20, p. 619-641, 2013.

MOHAN, D.; PITTMAN Jr., C. U.; STEELE, P. H. **Pyrolysis of Wood/Biomass for Bio-oil: A Critical Review.**" Energy & Fuels, v. 20, p. 848-889, 2006.

MULLEN, C. A.; BOATENG, A. A.; GOLDBERG, N. M.; LIMA, I. M.; LAIRD, D. A.; HICKS, K. B. **Bio-oil and bio-char production from corn cobs and stover by fast pyrolysis.** Biomass and Bioenergy, v. 34, p. 67-74, 2010.

OASMAA, A.; KUOPPALA, E.; ARDIYANTI, A.; VENDERBOSCH, R. H.; HEERES, H. J. **Characterization of Hydrotreated Fast Pyrolysis Liquids.** Energy & Fuels. V. 24, p. 5264–5272, 2010.

RADLEIN, D. QUIGNARD, A. **A Short Historical Review of Fast Pyrolysis of Biomass.** Oil & Gas Science and Technology – Rev. IFP Energies nouvelles, v. 68, n. 4, p. 765-783, 2013.

SENNECA, O. **Kinetics of pyrolysis, combustion and gasification of three biomass fuels.** Fuel Processing Technology, v. 88, p. 87–97, 2007.

SOLANTAUSTA, Y.; OASMAA, A.; SIPILÄ, K.; LINDFORS, C.; LEHTO, J.; AUTIO, J.; JOKELA, P.; ALIN, J.; HEISKANEN, J. **Bio-oil Production from Biomass: Steps toward Demonstration.** Energy & Fuels, v. 26, p. 233-240, 2012.

TSAI, W. T.; LEE, M. K.; CHANG, Y. M. **Fast pyrolysis of rice straw, sugarcane bagasse and coconut shell in an induction-heating reactor.**" Journal of Analytical and Applied Pyrolysis, v. 76, p. 230-237, 2006.

TONISSI, R. H.; GOES, B.; LIMA, H. L. **Técnicas laboratoriais na análise de alimentos.** Dourados, MS: Ed. UFGD, 2010.

UDOP (União dos Produtores de Bioenergia). Boletim de Conjuntura Energética. (2014). Disponível em: <http://www.udop.com.br/download/estatistica/biomassa/2014\_balanco\_bagaco\_cana\_uso energetico.pdf>. Acesso em: 2 jun. de 2015.

VÁRHEGYIA, G.; ANTAL, M. J. **Kinetics of the Thermal Decomposition of Cellulose, Hemicellulose, and Sugar Cane Bagasse.**" Energy & Fuels, v. 3, p. 329-335, 1989.

VÁRHEGYIA, G; ANTAL, M. J.; JAKABA, E.; SZABÓA, P. **Kinetic modeling of biomass pyrolysis**. Journal of Analytical and Applied Pyrolysis, v. 42, p. 73-87, 1997.

VLAEV, L. T.; MARKOVSKA, I. G.; LYUBCHEV, L. A. **Non-isothermal kinetics of pyrolysis of rice husk.**" Thermochimica Acta, v. 406, p. 1-7, 2003.

YANG, H.; YAN, R.; CHEN, H.; LEE, D. H.; ZHENG, C. **Characteristics of hemicellulose, cellulose and lignin pyrolysis.** Fuel, v. 86, p. 1781-1788, 2007.

# **CAPÍTULO 7**

# CONTAGEM AUTOMÁTICA DE OVOS DO AEDES AEGYPTI EM PALHETAS DE OVITRAMPAS: UM SISTEMA PARA AQUISIÇÃO E PROCESSAMENTO DE IMAGENS

### **Carlos Diego Franco da Rocha;**

Instituto Federal do Rio Grande do Norte - Campus Pau dos Ferros/RN

#### **Ayla Márcia Cordeiro Bizerra;**

Instituto Federal do Rio Grande do Norte - Campus Pau dos Ferros/RN

### **Demetrios Araújo Magalhães Coutinho;**

Instituto Federal do Rio Grande do Norte - Campus Pau dos Ferros/RN

### **Luiz Fernando Virginio da Silva;**

Instituto Federal do Rio Grande do Norte - Campus Pau dos Ferros/RN

#### **Michel Santana de Deus;**

Instituto Federal do Rio Grande do Norte - Campus Pau dos Ferros/RN

#### **Phablo Márcio de Paiva Souto.**

Instituto Federal do Rio Grande do Norte - Campus Pau dos Ferros/RN

**RESUMO:** A dengue é um problema de saúde mundial, destacando-se em países de clima tropical, especialmente no Brasil. Ainda não existem formas eficazes de controle do mosquito, entretanto, o uso de armadilhas chamadas "ovitrampas" pode ser feito para detectar a presença dele e fazer o monitoramento da doença. Nas ovitrampas, o mosquito deposita seus ovos em uma palheta contida em um recipiente com infusão de capim colonião, logo em seguida esta palheta é

submetida a contagem microscópica e manual. Entretanto, esse procedimento é suscetível à falhas podendo culminar em erros. Assim, este trabalho tem como objetivo automatizar a contagem a fim de evitar possíveis falhas, para tal utilizamos um conjunto de hardware e software específico para a solução. O hardware tem em sua composição um raspberry PI e um módulo de câmera acoplada cujo objetivo é capturar uma sequência de imagens da palheta, controlando a luminosidade, a fim de realizar o processamento da imagem de forma mais eficaz. O software é composto por algoritmos de pré-processamento de imagens e detecção para, utilizando as imagens capturadas pelo hardware, detectar a presença de ovos nas palhetas, foi usado da biblioteca OpenCV para facilitar a implementação do software. No préprocessamento utilizamos borramento e filtros de aguçamento para melhorar as imagens. Para detecção optamos pelo algoritmo Haar Cascade, bastante explorado na literatura. Por fim, comparam-se os ovos reconhecidos e contabilizados pelo sistema proposto com a quantidade real obtida pelo microscópio a fim de comprovar a efetividade do sistema.

**PALAVRAS-CHAVE:** Aedes Aegypti, Detecção, Haar Cascade, Aprendizado de Máquina, Sistema Embarcado.

**ABSTRACT**: Dengue is a world health problem,

highlighting in tropical climate countries, especially in Brazil. There are still no effective forms of mosquito control, however, the use of traps called "Ovitrampas" can be done to detect the presence of it and to do the monitoring of the disease. In the Ovitrampas, the mosquito lays its eggs in a reed contained in a container with infusion of colonião grass, then this reed is subjected to microscopic and manual counting. However, this procedure is susceptible to failure and can culminate in errors. Thus, this work aims to automate the count in order to avoid possible failures, for this we use a set of hardware and software specific to the solution. The hardware has in its composition a raspberry PI and a coupled camera module whose objective is to capture a sequence of images from the vane, controlling the brightness in order to perform the processing of the image more effectively. The software is made up of imaging and detection algorithms to, using the images captured by the hardware, detect the presence of eggs in the reeds, was used from the OpenCV library to facilitate the implementation of the software. In preprocessing we use blurring and sharpening filters to improve the images. For detection we opted for the Haar Cascade algorithm, quite explored in the literature. Finally, the recognized eggs are compared and accounted for by the proposed system with the actual amount obtained by the microscope in order to prove the effectiveness of the system.

**KEYWORDS:** Aedes Aegypti, detection, Haar cascade, machine learning, embedded system.

# **1 | INTRODUÇÃO**

A dengue é uma doença endêmica, transmitida pelo mosquito Aedes aegypti sendo um dos principais problemas de saúde pública no país e mais comum no mundo. Esse mosquito, tem-se mostrado nos últimos anos resistente à diferentes formas de combate químico, o que faz com que seus índices de infestação aumentem. Além disso, também se mostrou eficaz na transmissão de outras doenças como Zika e Chicungunya, que inclusive têm levado à óbito àqueles infectados, especialmente na região do Nordeste do Brasil.

A vigilância entomológica desempenha papel decisivo na avaliação do impacto das medidas de controle sobre a população do inseto vetor e no seu redirecionamento. Em 2002 foi implantado o Plano de Intensificação das Ações de Controle da Dengue (PIACD) que inseriu medidas com relação ao monitoramento constante e medidas de controle evitando o desencadeamento de novas epidemias. Uma das maneiras de monitorar o mosquito é por meio do uso da ovitrampa, uma armadilha segura e barata, que pode ser facilmente instalada em qualquer local (DONALÍSIO e GLASSER, 2002).

Entretanto, essa técnica apresenta desvantagens, e a principal delas está na maneira como são contados os ovos do mosquito: a fêmea coloca os ovos, as palhetas são recolhidas e a contagem é feita em laboratório especializado de maneira manual, através de um microscópio ou lupa. Além disso, a forma de contabilizar os ovos - um a um e por um técnico especializado na área - torna o processo de contagem lento e passível a erros, levando ao acúmulo de palhetas e consequentemente, com o tempo, os ovos passam a se desprender da palheta (DA SILVA, 2012). Diante deste problema, se faz necessário uso de tecnologias que possibilitem uma melhoria para o sistema de contagem, com consequente diminuição de erros humanos e atribuição de falsos índices.

De acordo com Feigenbaum (1981, apud, FERNANDES, 2003) inteligência artificial é a parte da ciência da computação voltada para o desenvolvimento de sistemas de computadores inteligentes, ou seja, sistemas que exibem características, as quais se relacionam com a inteligência no comportamento do homem. Pode-se citar como exemplo: compreensão da linguagem, aprendizado, raciocínio, resolução do problema.

O principal objetivo do Haar Cascade é otimizar o reconhecimento de objetos, fazendo com que seus estágios iniciais descartem uma grande quantidade de regiões que contém o objeto desejado, e estágios mais avançados sejam cada vez mais precisos para evitar um falso positivo na região analisada. É possível encontrar na literatura trabalhos que desenvolveram classificadores Haar para reconhecimento de rostos. (LIENHART et al, 2003; WILSON e FERNANDEZ, 2006).

Nota-se, portanto, que o uso de ovitrampas é eficaz no combate ao mosquito bem como uma excelente ferramenta para identificação de índices de infestação. Em virtude de sua eficácia, se faz necessário o aperfeiçoamento da técnica de contagem dos ovos, que atualmente é feito todo de forma manual. Para isso, apresenta-se uma proposta de tornar esse processo mais eficaz automatizando essa contagem a partir do processamento das imagens obtidas das palhetas.

### **2 | METODOLOGIA**

Esse trabalho é composto por um equipamento eletrônico responsável por adquirir as imagens da palheta e o algoritmo de processamento de imagem para realizar a contagem. O equipamento eletrônico tem como finalidade automatizar a captura da imagem por meio de uma aparelhagem eletrônica e controlar a luminosidade para obter mais eficiência no processamento da imagem. Todo o controle interno é feito por meio de um microcomputador *Raspberry*, o qual também executa o algoritmo de contagem de ovos.

### **2.1 Equipamento para obtenção de imagens em ambiente controlado**

O equipamento proposto para a captura de imagens neste trabalho consiste em uma caixa composta por dispositivos eletrônicos capazes de manter o ambiente propício para a segunda etapa do processo de contagem de ovos. A caixa foi confeccionada em madeira MDF, e sua base estrutural de alumínio 3mm. Suas medidas são: 15cm de altura por 15cm de largura e 19cm de comprimento. No interior da caixa, um micro controlador *Raspberry Pi* 2 se encarrega de processar o algoritmo.

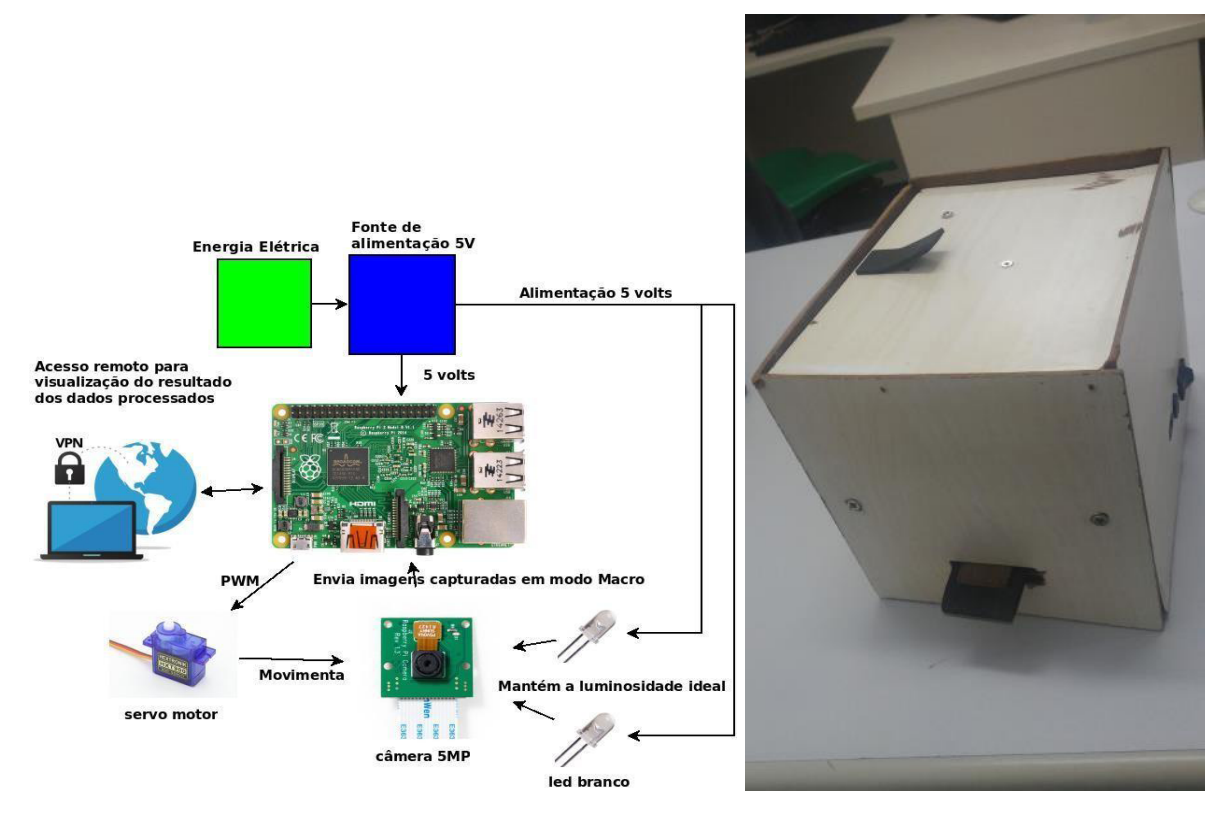

Figura 1 - Diagrama de funcionamento do hardware Figura 2 - Caixa para captura de imagens

A caixa possui uma luminosidade controlada por LEDs super brancos que estão distribuídos de forma circular ao redor da lente da câmera. A proposta das lâmpadas de LED é combinar a iluminação natural com o fluxo luminoso constante, contribuindo assim, para um ambiente favorável para a captura das imagens.

A câmera utilizada para capturar as imagens é capaz de fornecer uma imagem de resolução de 5MP ou gravação de vídeo HD 1080p a 30fps. Instalada a 4 centímetros da palheta, a câmera foi ajustada para o modo super macro a fim de capturar uma imagem de qualidade. A área de captura da câmera é de 2,5cm de comprimento por 2,5cm de largura.

Para movimentar a câmera foi instalado um Micro Servo Tower Pro 9g SG90. O servo motor é um dispositivo eletromecânico que pode ter seu eixo posicionado em uma determinada posição angular, permitindo o posicionamento preciso de seu eixo. Nas engrenagens do motor existe um limitador que atua no giro do eixo, fazendo com que ele rotacione entre 0º e 180º. Para utilizar o motor com o eixo girando em 360º, o servo motor foi modificado, retirando seu limitador, isso permite que o mesmo posso atuar com giro contínuo para controlar a velocidade e distância que a câmera percorre a palheta para capturar as imagens.

A movimentação do eixo é determinada pela duração da largura de pulso, sendo gerada pelo módulo *PWM (Pulse Width Modulation)* do *Raspberry Pi*. A vantagem de utilizar o controle por modulação no servo motor é poder controlar a velocidade que a câmera atingirá ao percorrer toda a extensão da palheta, adaptando-a nitidez da qualidade obtida.

O acesso ao dispositivo é realizado através de acesso remoto utilizando uma VPN (*Virtual Personal Network*). Sua principal característica é trafegar os dados criptografados através de "túneis virtuais" que interligam as redes. Este meio de comunicação faz com que a caixa não se limite a cabos conectados a ela, como exemplo, cabo HDMI ou RJ45, tornando-a independente e de fácil manuseio. A caixa é alimentada por duas fontes, uma fonte chaveada AC/DC de 5 volts e 3 amperes, com plug de 3,5 de espessura que servirá para ligar os LEDs e o servo motor. E outra de 5 volts e 1 ampere com plug usb para alimentar somente a raspberry e a câmera.

### **2.2 Contagem automática por meio de processamento de imagens**

Para realizar a contagem de ovos, aplicamos técnicas de processamento de imagens e aprendizado de máquina nas imagens obtidas pelo equipamento eletrônico descrito na seção 2.1. No pré-processamento, utilizamos o filtro *hight-boost* dada a necessidade de melhorar a detecção de bordas e detalhes finos nas imagens. As técnicas utilizadas para detecção são baseadas no algoritmo proposto por Viola-Jones (2001) que utiliza uma abordagem de reconhecimento de padrões a partir de imagens. Esta técnica foi utilizada por Kasinski (2010), Padilla, Costa Filho e Costa (2012), para o reconhecimento facial, e por Reinius (2013) para o reconhecimento de objetos usando dispositivos móveis. O *Haar Cascade* (VIOLA e JONES, 2001), que pode ser encontrado na biblioteca OpenCV, é um algoritmo de aprendizado baseado em AdaBoost, que seleciona um pequeno número de características visuais críticas de uma determinada imagem, comparando amostras positivas e negativas, e as utiliza para a etapa de detecção e classificação de objetos. A principal característica da cascata de classificadores é fazer com que seus estágios iniciais descartem uma grande quantidade de regiões que não contém o objeto desejado, e deixem o trabalho mais simples para classificadores presentes em estágios mais avançados, aumentado sua eficiência, rapidez e precisão. As etapas do processo de contagem estão representadas no diagrama apresentado na Figura 3.

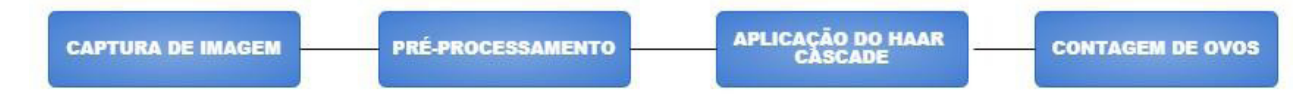

Figura 3 - Processo de contagem automática

Descrito por Viola e Jones (2001) como uma árvore degenerativa de decisão (decision stump), o *Haar Cascade* contém um encadeamento de classificadores do mais genérico ao mais específico, segundo o qual os primeiros níveis da cascata são menos precisos, apesar de conseguir classificar uma grande quantidade de amostras com uma pequena quantidade de características. No decorrer do processo, assumindo que uma amostra foi classificada como positiva, esta sub-região da imagem é submetida aos classificadores em estágios seguintes, descartando-se regiões classificadas como negativa. O algoritmo AdaBoost é utilizado neste processo para aumentar a eficácia e precisão do classificador utilizado na cascata, utilizamos árvore de decisão como nosso classificador. Este classificador é utilizado tanto para selecionar as características quanto para classificar áreas da imagem como positivas ou negativas.

O trabalho com o classificador envolve duas etapas: treinamento e detecção. Para a etapa de treinamento do *Haar Cascade*, produzimos amostras positivas, que contém o objeto de interesse, e amostras negativas, que não devem conter este objeto. Separamos palhetas que foram colhidas em campo em dois grupos: treinamento e testes. Para o grupo de treinamento, extraímos manualmente pequenas imagens que continham ovos para gerar as amostras positivas, totalizando 20 imagens positivas medindo 92x92 *pixels*. Em seguida criamos, sinteticamente, 35 amostras geradas a partir da rotação, em passos de 10°, das amostras originais, totalizando 720 amostras positivas, algumas destas amostras são apresentadas na Figura 4.

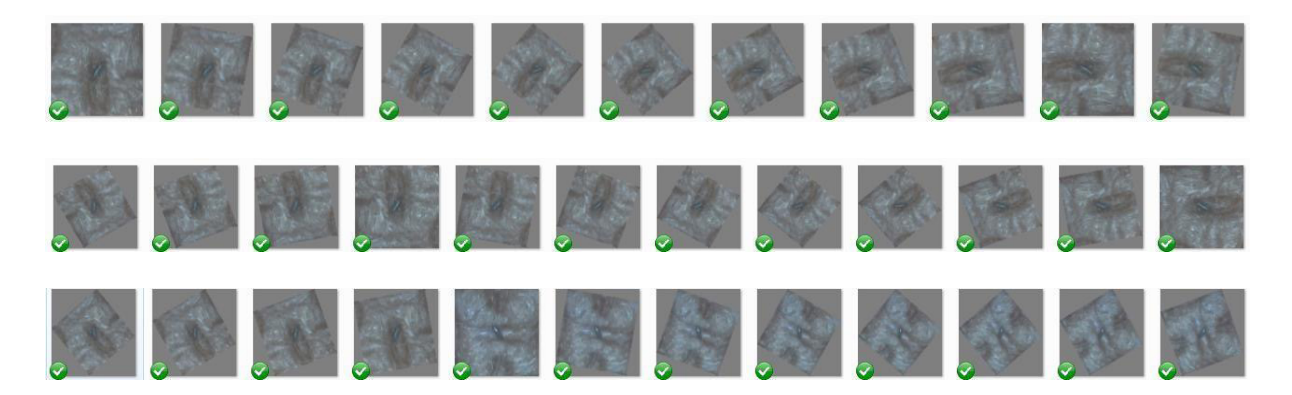

Figura 4 – Pré-processamento de imagens rotacionando em 10 graus.

O conjunto de amostras negativas contém 1440 imagens geradas a partir de regiões das palhetas que não continham ovos. As amostras negativas também passaram pelo processo de pré- processamento para não evidenciar grandes diferenças entre estas e as positivas.

Para a etapa de treinamento utilizamos um computador com a seguinte configuração: processador AMD A10 com 16gb de memória RAM, que dispõe de 6 núcleos para processamento de imagens e 4 para processamento geral.

Os parâmetros adquiridos na fase de treinamento, número de classificadores e características relevantes para a detecção do objeto, foram salvos em um arquivo xml. A fase de treinamento é caracterizada por uma longa demora devido à natureza do próprio treinamento. Uma vez que os classificadores foram treinados, a etapa de detecção se dá de maneira rápida e eficiente com custo computacional mínimo, motivo pelo qual viabilizou o uso do *Raspberry Pi*. Nesta etapa, a caixa captura uma sequência de fotos da palheta, formando uma imagem única. Por fim, o algoritmo faz

a busca nessa imagem por regiões que têm as características obtidas no treinamento e retorna à quantidade de objetos detectados por cada palheta escaneada.

# **3 | RESULTADOS E DISCUSSÕES**

Na fase de testes utilizamos uma palheta para a validação dos resultados. Foi feita a contagem dessa palheta usando um microscópio binocular, encontrando 26 ovos. Como observa-se na Figura 5, os quadros verdes são as marcações de ovos encontrados. De 26 ovos contidos na palheta o sistema de reconhecimento e contagem conseguiu contabilizar 14 e identificou alguns falsos positivos. Outro ponto que pode se destacar é a sobreposição dos ovos, quando há ovos bem próximos ou até por cima do outro, o algoritmo detecta como somente um ovo. Como resultado da contagem, nestes testes iniciais, obtivemos taxa de *recall* de cerca de 60%.

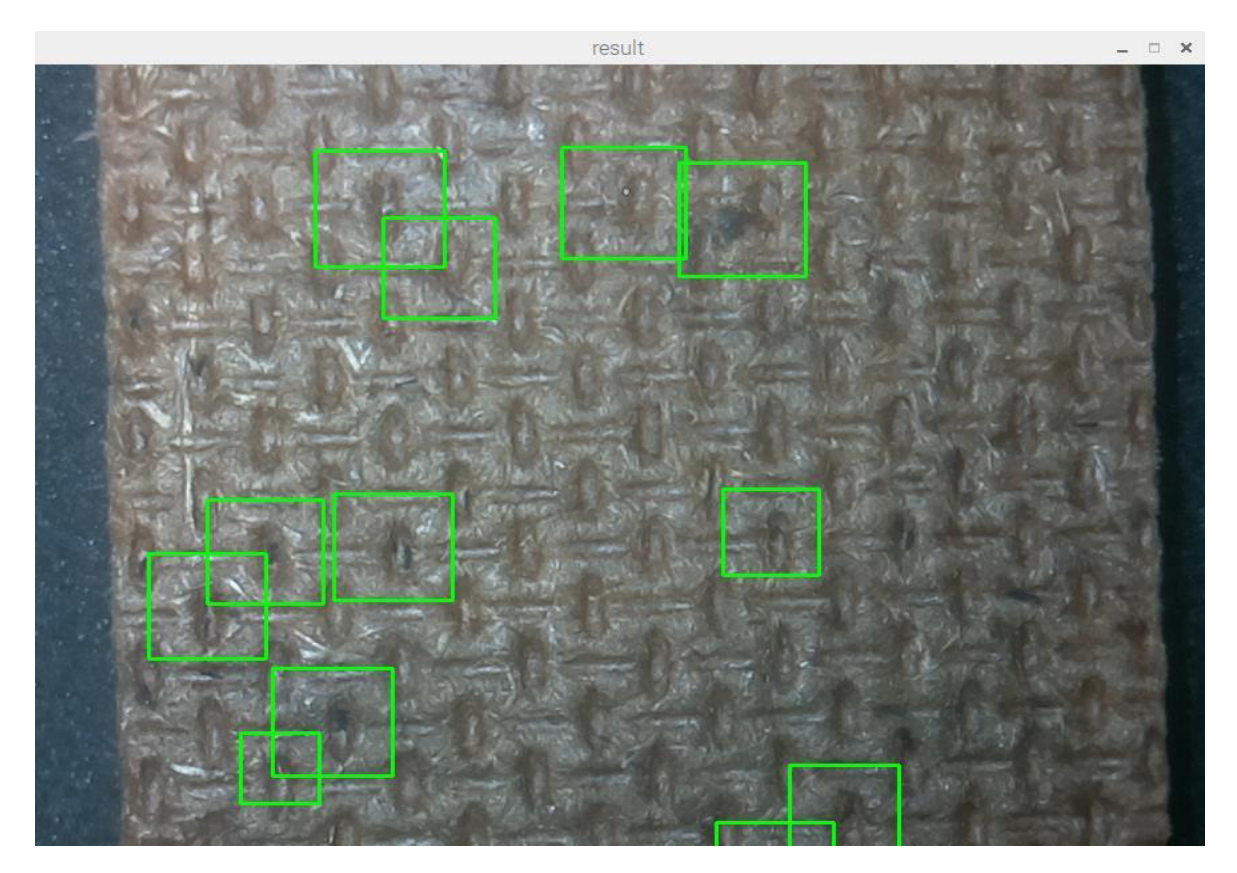

Figura 5 - Imagem do sistema de reconhecimento e contagem de ovos.

# **4 | CONSIDERAÇÕES FINAIS**

Embora o sistema tenha mostrado resultados positivos, algumas melhorias fazem parte das próximas etapas do deste projeto de pesquisa como: a instalação de mais LEDs no interior da caixa, e a aquisição de uma câmera de 8 megapixel, melhorando a qualidade de captura das imagens, a fim de aprimorar os resultados e torná-lo mais robusto a falhas. Na fase de reconhecimento, por exemplo, a utilização de mais critérios de seleção dos objetos poderia aumentar o poder de classificação do algoritmo, e assim garantir que somente ovos fossem reconhecidos.

Outro ponto a ser explorado, é incrementar o número de amostras para melhorar o método de contagem, já na fase de pré-processamento, testar outro filtro de imagem a fim de destacar as regiões da borda. A implementação dessas e outras melhorias a serem incorporadas ao sistema fazem parte dos trabalhos futuros a serem realizados.

# **REFERÊNCIAS**

DA SILVA, M. G. N. M.; RODRIGUES, M. A. B.; DE ARAUJO, R. E. Sistema de aquisição e processamento de imagens de ovitrampas para o combate a dengue. Rev. Bras. Eng. Biom, v. 28, n. 4, p. 364-374, 2012.

DALLAZUANNA H, Bonat WH, Ribeiro Junior PJ. Dengue um ambiente para o monitoramento de ovos do mosquito Aedes aegypti. In: RBRAS: Anais da 53ª Reunião Brasileira da Sociedade Internacional de Biometria; 2008 maio 14-16; Lavras. Lavras: SBCS; 2008.

DONALÍSIO, Maria Rita; GLASSER, Carmen Moreno. Vigilância entomológica e controle de vetores do dengue. Revista Brasileira de Epidemiologia, v. 5, n. 3, p. 259-279, 2002.

FERNANDES, Anita Maria da Rocha. Inteligência artificial: noções gerais. Florianópolis: Visual Books, 2003.

KASINSKI, A.; SCHMIDT, A. The architecture and performance of the face and eyes detection system based on the Haar cascade classifiers. Pattern Analysis and Applications, v. 13, n. 2, p. 197- 211, 2010.

LIENHART, R.; MAYDT, J., 2002. An Extended Set of Haar-like Features for Rapid Object Detection, EEE ICIP, vol. 1.

PADILLA, R.; COSTA FILHO, C. F. F.; COSTA, M. G. F. Evaluation of haar cascade classifiers designed for face detection. World Academy of Science, Engineering and Technology, v. 64, 2012.

REINIUS, S. Object recognition using the OpenCV Haar cascade-classifier on the iOS platform. 2013.

VIOLA, P.; JONES, M. Rapid object detection using a boosted cascade of simple features. In: Computer Vision and Pattern Recognition, 2001. CVPR 2001. Proceedings of the 2001 IEEE Computer Society Conference on. IEEE, 2001. p. I-I.

WILSON, Phillip Ian; FERNANDEZ, John. Facial feature detection using Haar classifiers. Journal of Computing Sciences in Colleges, v. 21, n. 4, p. 127-133, 2006.

# **CAPÍTULO 8**

# CONTROLADOR FUZZY MAMDANI APLICADO À NAVEGAÇÃO AUTÔNOMA EM AMBIENTE DESCONHECIDO VARIANTE NO TEMPO

**Eduardo Vilela Pierangeli** Universidade Federal de Lavras, Depto. de Engenharia, Lavras - MG Segundo autor

### **Jordann Alessander Rosa Almeida**

Universidade Federal de Lavras, Depto. de Engenharia, Lavras - MG Terceiro autor

### **Marcelo Vilela Pierangeli**

Universidade Federal de São João del Rey, Depto. de Engenharia, Lavras - MG

**RESUMO:** Este trabalho aborda o controle veicular autônomo em ambiente desconhecido, utilizando um carro em miniatura, composto por um Arduíno MEGA, um servo motor e um motor de passo, possuindo ainda, uma carroceria que comporta as rodas e os demais componentes. Pretendeu-se obter e comparar três controladores, dois do tipo fuzzy Mamdani e um do tipo on/off, ambos desenvolvidos utilizando-se da plataforma Arduíno®. Os resultados obtidos demonstram a eficácia dos controladores fuzzy em relação ao on/off, principalmente no que diz respeito a estabilidade e suavidade do veículo, e mostram também que o Mamdani com funções de pertinência ajustadas simetricamente executou o percurso com maior acurácia do que os demais.

**PALAVRAS-CHAVE:** Fuzzy Mamdani, Veículo Autônomo, Controle Inteligente.

**ABSTRACT:** The work addresses the remote control in an unknown environment, using a miniature car, consisting of a drag system, a servo motor and a stepper motor, also having a body that includes wheels and other components. The three types of fuzzy are installed and compared in one / over time, using the Arduino® platform. The results obtained demonstrate an advantage of the drivers in relation to the on / off, mainly with respect to the stability and performance of the vehicle, and also were comparable to those that have adjusted pertinence characteristics and execute the route with more accuracy than the others.

**KEYWORDS:** Fuzzy Mamdani, Self-propelled Vehicle, Intelligent Control.

# **1 | INTRODUÇÃO**

Um veículo autônomo é caracterizado por conseguir percorrer um determinado trajeto na ausência de um condutor ou ação humana de controle (PISSARDINI, WEI E FONSECA, 2013). O processo de locomoção de veículos autônomos se encaixa no escopo de problemas

Engenharias, Ciência e Tecnologia 4 **Capítulo 8 Capítulo 8** Capítulo 8 **75** 

da robótica móvel, pauta amplamente discutida em trabalhos e artigos nos últimos anos (WOLF, OSÓRIO e SIMÕES, 2009). Assim, diversas tecnologias surgem com a finalidade de prover a autonomia na locomoção dos veículos, sendo as técnicas de inteligência computacional notáveis ferramentas para o desenvolvimento da robótica móvel, uma vez que apresentam ao sistema a capacidade adaptativa para ambientes desconhecidos, além de conseguirem tratar não linearidades e alterações temporais no modelo (SILVA, 2008).

Dentre as técnicas de inteligência computacional para o controle de sistemas dinâmicos, tem-se a lógica *fuzzy* ou Lógica nebulosa, uma considerável ferramenta capaz de mapear valores lógicos (pertinências) em diversos patamares, diferentemente da lógica binária (SIMÕES e SHAW, 2007). Desta forma, a lógica *fuzzy* trabalha com várias condições de entrada, mesclando todas elas com "pesos" para cada uma e então descobrindo uma saída por algum método matemático, geralmente o centroide (centro de massa). O bom desta forma de controle é que o mesmo não possui nenhuma variação muito brusca como é possível em outros casos de controle (SIMÕES e SHAW, 2007) (NOVÁK, PERFILIEVA E MOČKOŘ, 1999)

Um dos modelos de utilização da Lógica *Fuzzy*, conhecido como *Fuzzy Mamdani* (1974), estabelece um método de inferência que possui relações *fuzzy* por meio de proposições formadas por antecedentes, operadores lógicos matemáticos e consequentes. Dessa forma, as regras *fuzzy* são descritas como mostrado em (1) (NOVÁK, PERFILIEVA E MOČKOŘ, 1999).

Se <antecedente> <operador> <antecedente>…, então <consequente(s)> (1)

De acordo com a intensidade das regras que são ativadas durante o processo de inferência, após a etapa de *fuzzyficação*, são formadas regiões que mapeiam os valores de saída que serão obtidos após o processo de *defuzzificação* (SILVA, SPATTI e FLAUZINO, 2010). A base de regras da metodologia de *Mamdani* utiliza de composição de inferência max-min. Assim, a relação fuzzy **M** é o subconjunto fuzzy de **X** × **U** cuja função de pertinência é dada por:

$$
\emptyset_{M(x,u)} = \max_{1 \le i \le r} \emptyset_{Ri}(x,u) = \max_{1 \le i \le r} \emptyset_{A_j}(x) \wedge \emptyset_{B_j}(u) \tag{2}
$$

em que o o número de regras que compõem a base de regras e, e são os subconjuntos *fuzzy* da regra j (SOUZA e MESQUITA, 2004).

Dessa forma, o objetivo deste trabalho é utilizar o controlador *fuzzy* do tipo *Mamdani* a fim de prover navegação autônoma a um veículo de pequeno porte, implementado em um sistema embarcado, em um ambiente desconhecido sujeito a variações ao longo do tempo.

### **2 | METODOLOGIA**

Para a implementação do controlador fuzzy Mamdani foi utilizada uma placa Arduino Mega 2560, com auxílio da biblioteca eFLL (Embedded Fuzzy Logic Library)(KRIDI, et al., 2000), implementada em linguagem C++, permitindo facilmente a criação de funções de pertinência, antecedentes, consequentes e regras fuzzy, embora apresente bom desempenho apenas a um conjunto limitado de regras, possua restrição para a criação de funções de pertinência aceitando apenas funções triangulares e trapezoidais e apresenta apenas dois operadores de fuzzificação (MAX-MIN) assim como um único método de defuzzificação (centro de área).

Foram usados 2 sensores ultrassônicos (HC-SR04) na frente do veículo, com angulação de 30º em relação ao para-choque como pode ser visto na Figura 1. As distâncias lidas pelos sensores ultrassônicos foram utilizadas como entradas do controlador fuzzy que dispunha como saídas os valores de angulação das rodas dianteiras e velocidade das rodas traseiras aplicados ao microsservo motor (Sg-90) e ao motor de passo (28BYJ-48) respectivamente.

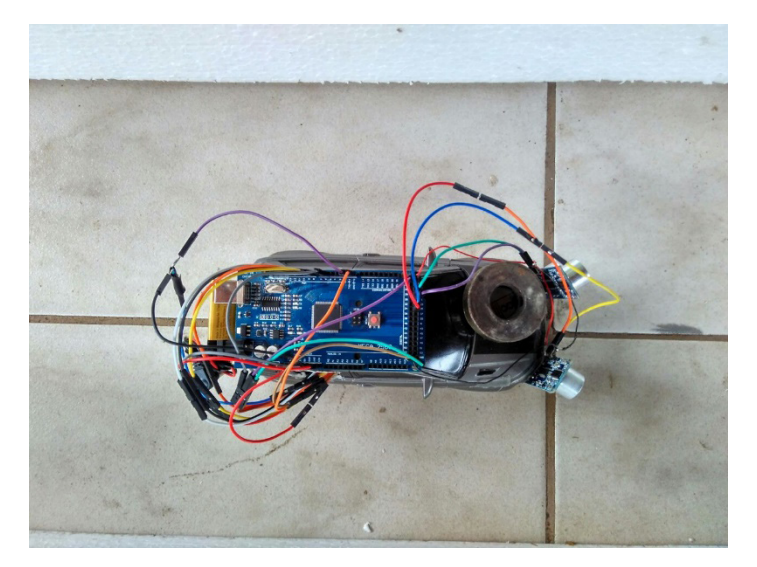

Figura 1: Veículo utilizado no projeto.

Foi construída uma pista com paredes de isopor espaçadas à 33 centímetros, possuindo comprimento total de 280 centímetros, Figura 2. Foram feitos três ensaios de percurso, utilizando um controlador do tipo On/Off, e dois controladores fuzzy Mamdani variando as funções de pertinência utilizadas na saída de angulação da roda dianteira. Foram coletados os tempos de percurso de cada controlador e, por fim, avaliados os seus desempenhos quanto ao nível de oscilação das rodas dianteiras e distância do veículo até o centro da pista.

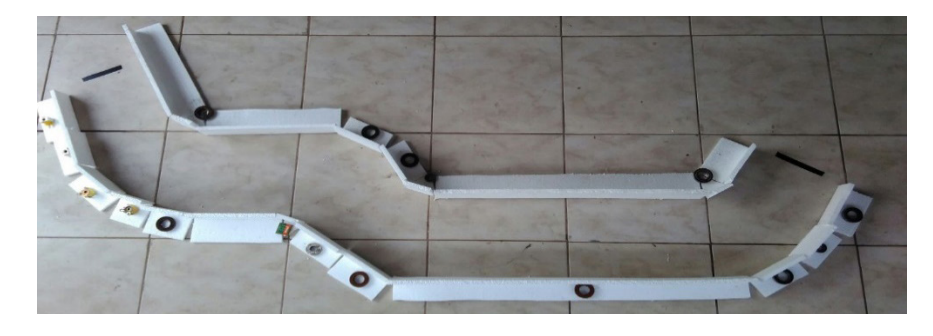

Figura 2: Pista de Testes.

Para os controladores fuzzy foram elaboradas 8 regras, as quais utilizam o conectivo OR na construção das proposições compostas (controle de velocidade) e proposições simples (controle de angulação) e o método de centro de massa para desfuzzificação.

# **3 | RESULTADOS**

Para comprovar a eficácia da metodologia proposta, foram desenvolvidas as funções de pertinência para as entradas e saídas, mostradas na Figura 3.

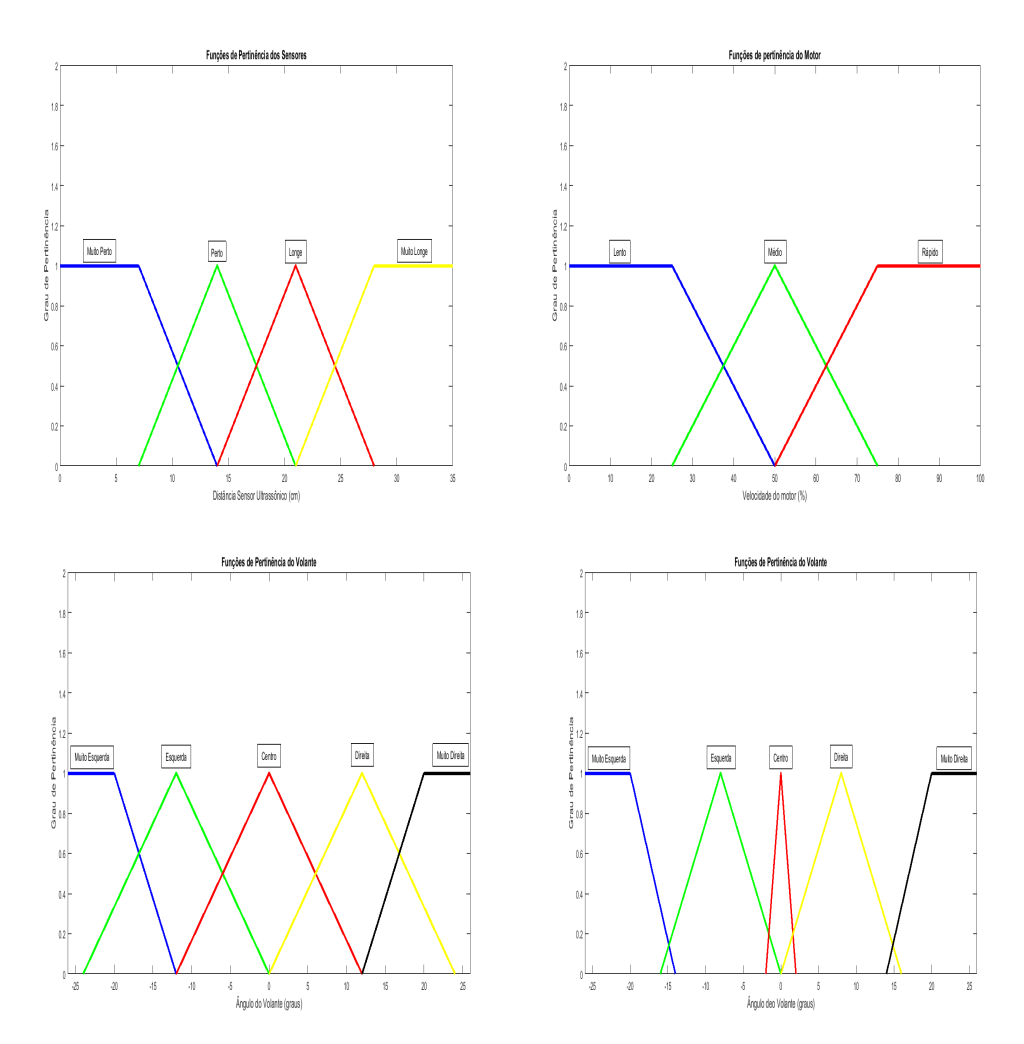

Figura 3: Funções de pertinência utilizadas.

As funções de pertinência foram baseadas em conhecimentos especialistas e foram distribuídas priorizando os extremos. Foram utilizadas funções idênticas para ambos os sensores. Para a saída velocidade de ambos os controladores *fuzzy* foram mantidas as características, alterando-se somente as FP relativas à saída da angulação do volante. Essas alterações foram feitas a fim de priorizar ainda mais os extremos, uma vez que o veículo apresenta uma baixa angulação máxima das rodas dianteiras (em torno de 26°).

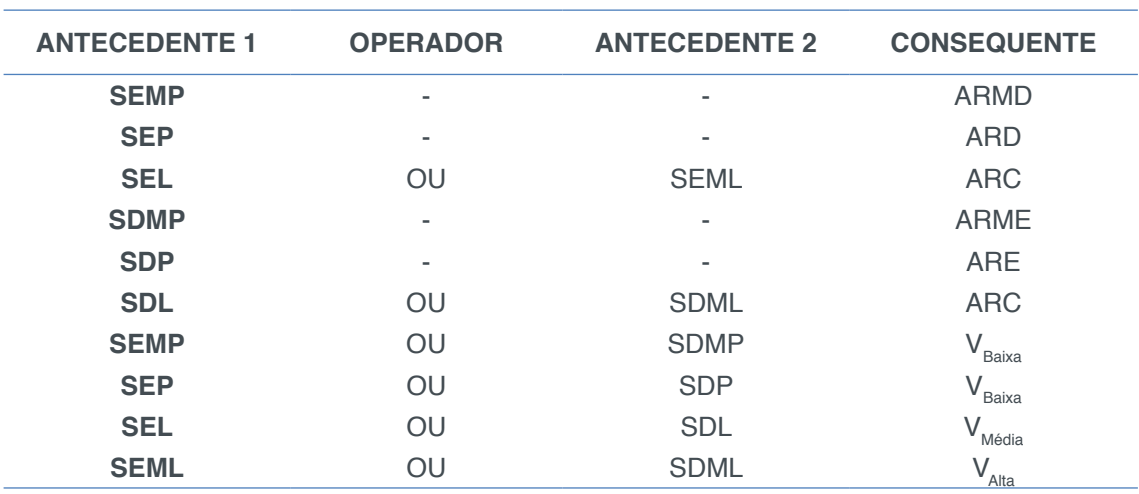

Para os controladores *fuzzy* foram aplicadas as seguintes regras conforme mostrado na Tabela 1.

#### Tabela 1: Base de regras *fuzzy*.

Legenda: S → Sensor; E→ Esquerda; D→ Direita; C→ Centro; M→ Muito; L→ Longe; P→ Perto; AR→ Ângulo da Roda: V→Velocidade.

No projeto do controlador On/Off, foi determinado que se o sensor da esquerda apresentar uma distância inferior ao da direita, então o veículo deve convergir o máximo possível para a direita, e vice-versa. Em caso de distâncias iguais em ambos os sensores, o carro deve seguir em linha reta. O controlador On/Off, não possui nenhum tipo de controle de velocidade, sendo responsável apenas por controlar a posição do veículo, desse modo, o percurso é realizado com a velocidade máxima.

Depois de executados os ensaios de percurso para os três tipos de controladores pode-se perceber que o controle do tipo On/Off apresentou um menor tempo de percurso (214 segundos) comparado aos demais, uma vez que este não possuía ponderação em sua velocidade. No entanto este controlador foi o que indicou maior oscilação do ângulo das rodas dianteiras, fazendo com que o veículo realizasse movimentos bruscos e seguisse uma trajetória desordenada.

Já o controlador Fuzzy1 (com funções de pertinência simétricas para a saída do volante) apresentou maior estabilidade durante o trajeto, realizando curvas de forma suave ao longo do percurso e mantendo sua posição próxima ao centro da pista. Entretanto, devido ao controle da velocidade aumentou-se o tempo (232 segundos) despendido no ensaio.

O controlador Fuzzy2 (com funções de pertinência que priorizam as

extremidades para a saída do ângulo do volante) também obteve uma boa estabilidade e trajetória suave durante as curvas, mas manteve sua posição um pouco mais distante do centro da pista quando comparado ao Fuzzy1. Isso se deve ao fato de suas FP preterirem os ângulos pertencentes à faixa central, fazendo com que o veículo percorresse trajetos retilíneos com menor frequência. Este modelo realizou o percurso em 229 segundos.

Na Figura 4 são demonstrados os percursos em quatro instantes para cada controlador. Cada linha da figura ilustra um ponto específico do trajeto e cada coluna um tipo de controlador. As primeira, segunda e terceira colunas representam os controladores Fuzzy2, Fuzzy1 e On/Off, respectivamente.

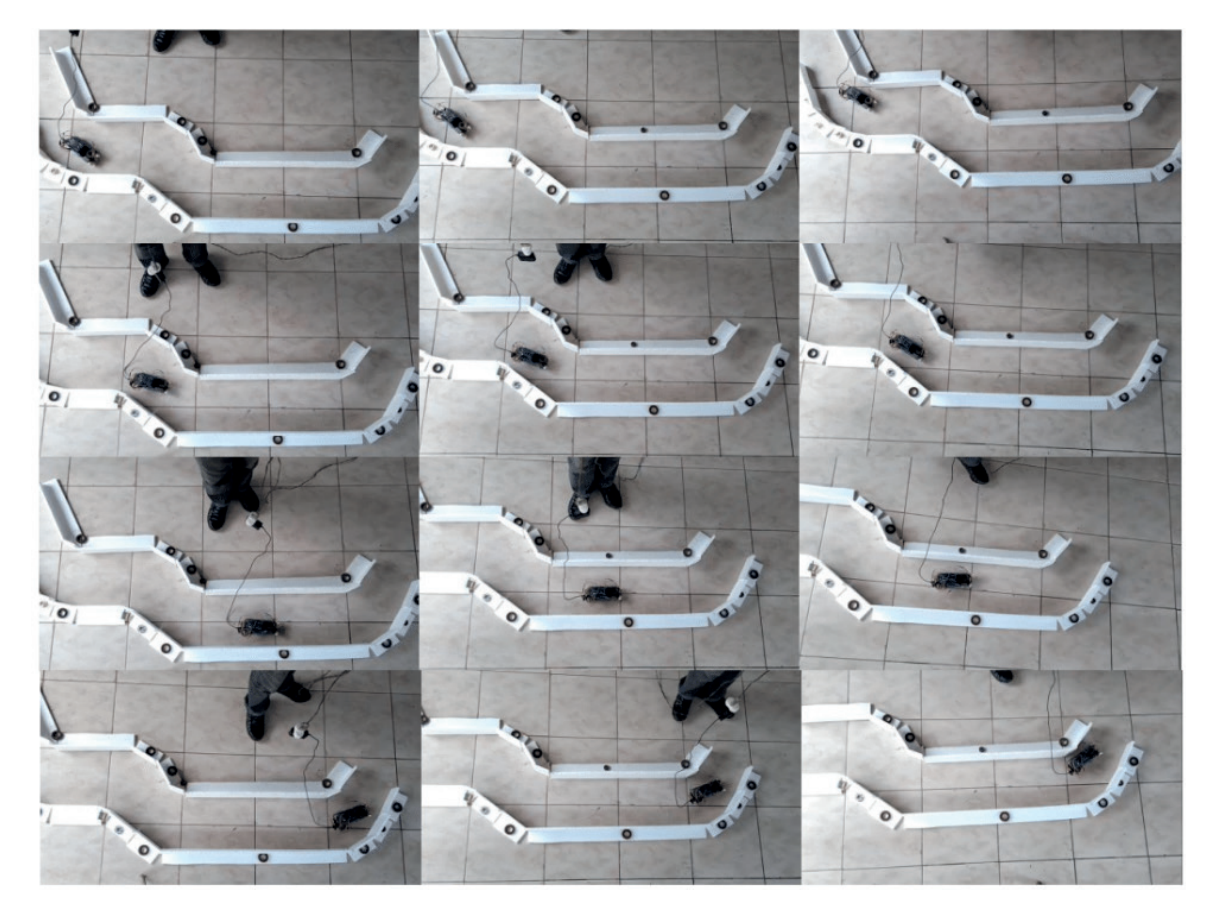

Figura 4: Percurso seguido pelos três controladores.

# **4 | CONCLUSÃO**

O controlador *On/Off*, apesar de conseguir realizar o trajeto proposto com uma velocidade superior, apresentou movimentação bastante brusca, com alternância repentina do ângulo das rodas. Considerando o modelo em miniatura utilizado, isto não é um problema de grande importância, mas se considerados veículos em tamanho real, estes movimentos afetariam em muito o conforto e segurança dos passageiros, implicando na não aplicabilidade deste método.

Os controladores *fuzzy*, não apresentaram este problema, como era esperado (SILVA, 2008)(SOUZA e MESQUITA, 2004)( KRIDI, et al., 2000) (SILVA, SPATTI e FLAUZINO, 2010). Quanto ao ajuste de parâmetros das funções de pertinência, foi observado que ao preterir a faixa de angulação central, gerou-se um aumento na velocidade acompanhado de um crescimento na distância em relação ao centro da pista. Desta forma, não se pôde inferir sobre qual dos dois modelos *Mamdani* é superior, uma vez que cada um é mais apropriado para um determinado contexto.

No futuro pretende-se ainda, dar prosseguimento à este trabalho utilizando algum outro tipo de hardware, que seja capaz de multiprocessamento, o que poderia melhorar substancialmente os resultados, devido a possibilidade de implementação de técnicas de inteligência computacional mais avançadas, além de maior velocidade de processamento. Outro ponto a ser observado para os trabalhos futuros é a implementação própria das técnicas fuzzy, pois a biblioteca eFLL ainda é bastante limitada e apresenta problemas de execução.

# **REFERÊNCIAS**

KRIDI, D. S.; ALVES, A. J. O.; LEMOS, M. V. S. e RABÊLO, R. A. L., **Desenvolvimento De Uma Biblioteca Fuzzy Para O Controle Autônomo De Um Robô Móvel Em Ambiente Desconhecido**, SBA Controle e Automação, 2000. Teresina, 2000.

NOVÁK, V.; PERFILIEVA, I. e MOČKOŘ, J., **Mathematical principles of fuzzy logic**. Dodrecht: Kluwer Academic, 1999.

PISSARDINI, R. S.; WEI, R. S. D. C. M. e FONSECA, J. E. S., **Veículos Autônomos: Conceitos, Histórico e Estado-da-Arte**. XXVII Congresso de Pesquisa e Ensino em Transportes, 2013. São Paulo, 2013.

SILVA, A. L. V., **Arquitetura Compacta Para Projeto de Robôs Móveis Visando Aplicações Multipropósitos, Mestrado em Engenharia Elétrica**, Universidade de São Paulo. São Paulo, 2008.

SILVA, I. N. da; SPATTI, D. H. e FLAUZINO, R. A., **Redes Neurais Artificiais para engenharia e ciências aplicadas**. 1. ed. São Paulo: Artliber, 2010.

SIMÕES, M. G. e SHAW, I. S., **Controle e Modelagem Fuzzy**. 1. Ed. São Paulo: Blucher, 2007.

SOUZA, O. N. e MESQUITA, M. E. R., **Teoria e Aplicações de Memórias Associativas Morfológicas Nebulosas**, Unicamp, 2004.

WOLF, D. F.; OSÓRIO, F. S.; SIMÕES, E. e TRINDADE, J. O., **Intelligent Robotics: From Simulation to Real World Applications**, SBC - JAI 2009 - Congresso da SBC – Sociedade Brasileira de Computação (Brasil). SBC Jornada de Atualização em Informática. p. 279-330. São Paulo, 2009.

# **CAPÍTULO 9**

# CONTROLE ROBUSTO APLICADO EM UMA VIGA DE MATERIAL COMPÓSITO VISANDO ATENUAÇÃO DE VIBRAÇÕES

**Camila Albertin Xavier da Silva**

Universidade Tecnológica Federal do Paraná Cornélio Procópio - Paraná

### **Daniel Almeida Colombo**

Universidade Tecnológica Federal do Paraná Cornélio Procópio – Paraná

### **Edson Hideki Koroishi**

Universidade Tecnológica Federal do Paraná Cornélio Procópio – Paraná **Albert Willian Faria** Universidade Federal do Triângulo Mineiro Uberaba – Minas Gerais

**RESUMO:** As pesquisas em engenharia no desenvolvimento de novas técnicas de controle ativo de vibrações têm tido um aumento expressivo nos últimos anos e o uso dessas técnicas de controle com aplicação de atuadores eletromagnéticos vem apresentando resultados satisfatórios em termos de atenuação de vibração. O presente trabalho propõe o controle ativo de vibrações em uma viga de material compósito, utilizando atuadores eletromagnéticos, com intuito de obter uma redução na resposta do deslocamento do sistema. A teoria de controle utilizada foi o controle robusto, especificamente

o regulador linear quadrático resolvido por desigualdades matriciais lineares, que propõe a possibilidade da otimização de grandezas físicas através da adoção de um índice de desempenho. O atuador eletromagnético foi então linearizado utilizando uma metodologia similar a utilizadas em mancais magnéticos. A vantagem deste tipo de atuador é a aplicação da força de controle sem contato mecânico. Nas simulações numéricas obteve-se a resposta do deslocamento do sistema no domínio do tempo, na qual a vibração do sistema foi atenuada e também os resultados da função de resposta de frequência mostraram que os dois primeiros modos de vibrar foram atenuados, demonstrando assim, a eficiência da técnica proposta no controle ativo de vibrações em uma viga de material compósito.

**PALAVRAS-CHAVE:** Controle Ativo de Vibrações, Controle Robusto, Regulador Linear Quadrático, Material Compósito, Atuador Eletromagnético.

**ABSTRACT**: Engineering researches in the development of new techniques of active vibration control have had an expressive increase in recent years and the use of these control techniques with the application of electromagnetic actuators has presented satisfactory results in terms of vibration attenuation. The present work proposes the active vibration control in a beam

Engenharias, Ciência e Tecnologia 4 Capítulo 9 **82**

of composite material, using electromagnetic actuators, in order to obtain a reduction in the response of the displacement of the system. The control theory used was the robust control, specifically the linear quadratic regulator solved by linear matrix inequalities, that proposes the possibility of optimizing physical quantities by means the adoption of a performance index. The electromagnetic actuator was then linearized using a methodology similar to that used in magnetic bearings. The advantage of this type of actuator is that applies control force without mechanical contact. From numerical simulations, the system displacement response was obtained in the time domain, in which the vibration of the system was attenuated and also the results of the frequency response function showed that the two fisrt vibration modes were attenuated, thus demonstrating the efficiency of the proposed technique in the active control of vibrations in a beam of composite material.

**KEYWORDS**: Active Vibration Control, Robust Control, Linear Quadratic Regulator, Composite Material, Electromagnetic Actuator

## **1 | INTRODUÇÃO**

O controle tem se tornado de grande importância nos processos industriais e de produção, onde estas áreas vêm buscando meios de otimizar o desempenho de sistemas mecânicos. Dentre as técnicas presentes no controle moderno, tem-se o controle ativo de vibrações (AVC – do inglês *Active Vibration Control*), que nas últimas décadas tem apresentado grandes avanços e novas metodologias de controle. As pesquisas em engenharia visando o desenvolvimento destas novas metodologias, como novas técnicas de controle ativo de vibração, são impulsionadas pela necessidade de se dispor de estruturas leves associadas a um alto desempenho de operação, gerando menores custos operacionais e aumentando a competitividade (BUENO, 2007).

Entre as técnicas conhecidas de controle ativo de vibrações, o Controle Ótimo apresenta vantagens por permitir a inserção de incertezas via desigualdades matriciais lineares, resultando no projeto de controladores robustos. Este controle vem apresentando aplicações bem-sucedidas em diversas áreas. E uma das áreas de grande interesse atualmente, é o estudo de materiais compósitos, materiais os quais possuem um arranjo inovador, caracterizados por sua leveza, resistência mecânica, e a possibilidade de otimização de condições de funcionamento específico. Tais materiais podem ser formados por lâminas fibrosas em diferentes orientações, o que permite a adequação para aplicações particulares (REDDY, 1997).

No contexto destes sistemas mecânicos com ótimo desempenho, este trabalho propõe o uso do controle ativo modal de vibrações em uma viga de material compósito, utilizando atuadores eletromagnéticos cujos controladores foram projetados por meio da aplicação do Regulador Linear Quadrático (LQR – do inglês *Linear Quadratic Regulator*), com o objetivo de analisar o comportamento da resposta dinâmica, visando

### **2 | MODELO DO SISTEMA**

Para o estudo do comportamento dinâmico de um sistema, é preciso a obtenção do modelo matemático, modelos nos quais são construções simplificadas e abstratas que descrevem o comportamento de sistemas de interesse (OGATA, 2003).

### **2.1. Campo de Deslocamento Mecânico**

O comportamento mecânico de uma estrutura pode ser representado através da teoria de deformação de cisalhamento de primeira ordem (FSDT – do inglês *Firstorder Shear Deformation Theory*), representada pela equação (1):

$$
u(x, y, z, t) = u_0(x, y, t) + z \psi_x(x, y, t)
$$
  

$$
u(x, y, z, t) = v_0(x, y, t) + z \psi_y(x, y, t)
$$
  

$$
w(x, y, z, t) = w_0(x, y, t)
$$
 (1)

onde  $u_0$ ,  $v_0$  **e**  $w_0$  são os deslocamentos direcionais em *x*, y e *z*, respectivamente, sendo o plano (x - y) o plano médio do material.  $\psi_x$  e  $\psi_y$  e são as rotação em torno dos eixo *x* e *y*, respectivamente, os segmentos ortogonais em relação à superfície de referência.

As variáveis mecânicas presentes na equação (1) são descritas, no Método dos Elementos Finitos, por meio de funções de forma e variáveis nodais. O elemento considerado na presente formulação é o *Serendipity*, um elemento plano com 3 nós por aresta, num total de oito nós (REDDY, 1997).

A partir da FSDT, o deslocamento mecânico em função das coordenadas nodais é dado pela equação (2):

$$
\left\{U(\xi,\eta,z,t)\right\} = \left[A_u(z)\right] \left[N_u(\xi,\eta)\right] \left\{u_e(t)\right\} (2)
$$

onde  $\{U(\xi, \eta, z, t)\} = \{u(\xi, \eta, z, t)\}$   $\{v(\xi, \eta, z, t)\}$   $\{w(\xi, \eta, z, t)\}^T$ ,  $[A_u(z)]$ é a matriz das variáveis de espessura na direção *z* das variáveis nodais  $(u_0, v_0, w_0, \psi_x \cdot \psi_y), \{u_e(t)\}\,$ , é o vetor que contém todas as variáveis nodais e  $[N_{\nu}(\xi,\eta)]$  é a matriz das funções mecânicas da viga.

A deformação mecânica é expressa, utilizando as funções de forma e variáveis nodais, como demonstrado na equação (3):

$$
\left\{ \varepsilon(\xi,\eta,z,t) \right\} = \left[ B_u(\xi,\eta,z) \right] \left\{ u_e(t) \right\} \Big|_{(3)}
$$

onde  $[B_u(\xi, \eta, z)] = [D(z)][N_u(\xi, \eta)],$  e  $[D(z)]$  é a matriz que contém operadores diferenciais presentes na relação deformação-deslocamento, detalhado em (FARIA, 2006).

### 2.2. FORMAÇÃO DA MATRIZ ELEMENTAR

De acordo com Chee (2000), as matrizes de acoplamento elementar são descritas pelas equações (4) e (5):

$$
\left[M^e\right] = \int_{V_e} \rho \left[N_u\right]^T \left[A_u\right]^T \left[N_u\right] dV_e \quad (4)
$$

$$
\left[K_{uu}^e\right] = \sum_{k=1}^{nc} \int_{\xi=-1}^{+1} \int_{\eta}^{+1} \int_{z=z_k}^{+1} \left( \left[B_u\right]^T \left[c \right] \left[B_u\right] \right) J dz d\eta d\xi \tag{5}
$$

onde  $\rho$  é a densidade do material, [M<sup>e</sup>] é a matriz elementar de massa e [K $_{uu}^e$ ] é a matriz elementar de rigidez elástica. [*c*] e [*Bu* ] são as matrizes, respectivamente, da rigidez elétrica de entrada e  $V_{_e}$ é o volume elementar. **J** é o jacobiano da transformação (REEDY, 1997).

Com base nas equações (4) e (5), a matriz do modelo global representada na equação (6) é construída através do procedimento padrão, em que *g* indica as grandezas globais.

$$
\left[M_{g}\right]\left\{ii_{g}\right\} + \left[K_{uu}\right]\left\{u_{g}\right\} = \left\{F_{g}\right\} (6)
$$

onde {*F g* } é a força de excitação.

### **2.3. Redução de Modelos**

A realização balanceada, consiste na descrição do modelo do sistema na forma de espaço de estados, combinando-o com as matrizes de controlabilidade e de observabilidade para cada graminiano de controlabilidade e observabilidade do sistema. O modelo reduzido é obtido negligenciando os estados associados a pequenos valores singulares (MEIROVITCH, 1990). A realização balanceada mínima do sistema é assintoticamente estável se os graminianos de controlabilidade e de observabilidade são iguais e diagonais (ZHOU; DOYLE, 1998).

Considere um sistema linear estável invariante no tempo representado na equação (7) e equação (8):

$$
\{\dot{x}(t)\} = [A]\{x(t)\} + [B]\{u(t)\} \quad (7)
$$

$$
\{y(t)\} = [C]\{x(t)\} \quad (8)
$$

onde *x*(*t*) corresponde ao vetor de estado, [*A*] a matriz dinâmica *nxn*, [*B*] a matriz de entrada *nxm*, [*C*] a matriz de saída *sxn*, {*u*(*t*)} a força de entrada e {*y*(*t*)} o vetor de saída, em que é a ordem do sistema, *m* o número de entrada e *s* o número de saídas.

O sistema é chamado balanceado, se as soluções respeitarem as equações de Lyapunov representadas pelas equações (9) e (10) e se P = Q =  $diag(\sigma_1, \sigma_2...\sigma_n)$ .

$$
[A][P] + [P][A]^T + [B][B]^T = 0
$$
\n
$$
[A]^T [Q] + [Q][A] + [C]^T [C] = 0
$$
\n
$$
(10)
$$

Nas equações (9) e (10), [P] e [Q] são respectivamente os graminianos de controlabilidade e observabilidade, e  $\sigma_i$ ,  $i = 1, 2, ..., n$ , são os valores singulares do sistema  $(\sigma_1 \geq \sigma_2 \geq \ldots \sigma_n \geq 0)$ .

Na realização balanceada, a fidelidade do modelo reduzido com o modelo completo (*A,B,C*), depende da relação  $\sigma_r \geq \sigma_{r+1}$ , onde *r* é a ordem do modelo reduzido. A redução do sistema de espaço de estados é dada pelas equações (11) e (12):

$$
\{\dot{x}(t)\} = [A_r]\{x_r(t)\} + [B_r]\{u_r(t)\} \quad (11)
$$

$$
\{y_r(t)\} = [C_r]\{x_r(t)\} \quad (12)
$$

onde  $\{x_r(t)\}\neq 0$  vetor de estado reduzido,  $\{u_r(t)\}\$ o vetor reduzido de entrada,  $[A_r]$  a matriz reduzida dinâmica rxr,  $[B_r]$  a matriz reduzida de entrada rxm e  $[C_r]$  e a matriz reduzida de saída *sxr*.

A redução do modelo através da realização balanceada é chamada de truncamento balanceado (ASSUNÇÃO; HEMERLY, 1992). A redução de modelos foi utilizada no presente trabalho a fim de garantir a controlabilidade e observabilidade do sistema.

### **3 | REGULADOR LINEAR QUADRÁTICO**

Para sistemas em malha fechada, o Regulador Linear Quadrático fornece uma metodologia para controlar o ganho de realimentação, garantindo uma boa margem de estabilidade.

O controle ótimo, no presente contexto, contribui para a minimização do índice de desempenho levando a otimização das grandezas físicas pré-definidas (OGATA, 2003). O controle da realimentação é dado pela equação (13):

$$
\{u(t)\} = -[K]\{x(t)\} \quad (13)
$$

onde [*K*] o ganho é determinado com minimização do desempenho dado pela equação (14).

$$
J = \int_{0}^{\infty} \left( \{x(t)\}^{T} \left[Q_{lqr}\right] \{x(t)\} + \{u(t)\}^{T} \left[R_{lqr}\right] \{u(t)\} dt \right) dt \tag{14}
$$

sendo  $[Q_{lqr}]$  uma matriz hermitiana definida positiva (ou semi-definida positiva) ou real simétrica das cargas de cada estado e  $[q_{tar}]$  é uma matriz hermitiana definida positiva ou real simétrica do consumo de energia dos sinais de controle (SIMÕES, 2006).

### **3.1. Desigualdades Matriciais Lineares (LMIS).**

A desigualdade matricial linear é um método importante que abrange diversos problemas matemáticos, seu uso é vantajoso em sistemas de controle para a determinação do ganho do controlador, devido a possibilidade de assumir parâmetros modais envolvendo incertezas. Atualmente, é tema de estudo em todo mundo, em diversas pesquisas que visam diferentes aplicações, como o controle ótimo e o controle robusto (VAN ANTWERP; BRAATZ, 2000; SILVA *et al*., 2004).

Para um sistema de controle que faz uso do teorema de Lyapunov, primeiramente são verificadas as condições de estabilidade para posteriormente projetar o controlador com as devidas restrições criadas anteriormente. Lyapunov mostrou que o sistema representado pela equação (15) é estável se e somente existir uma matriz positiva  $P_{lmi}$ , que atenda a condição dada pela equação (16), conhecida como desigualdade de Lyapunov.

$$
\{\dot{x}(t)\} = [A] \{x(t)\}\
$$

$$
[A]^T [P_{lmi}] + [P_{lmi}][A] > 0
$$

$$
(16)
$$

### **3.2. Regulador Linear Quadrático Via LMIs**

Muitos autores têm considerado aplicações de LQR, no entanto, o uso de LMIs para este controlador é pouco discutido (JOHNSON; ERKUS, 2002). O regulador linear quadrático via LMIs é ilustrado em (ERKUS; LEE, 2004). Estes autores mostraram que o problema LQR via LMI, a partir da minimização do índice de desempenho, é descrito pela equação (17):

$$
\min_{X, P_{lmi}, X_{lmi}} tr \left(Q_{lqr} \, \llbracket P_{lmi} \rrbracket \right) + tr \left( [X_{lmi} \, \rrbracket \right) + tr \left( [Y_{lmi} \, \rrbracket N \right) + tr \left( [N]^T \, Y_{lmi}^T \right) \tag{17}
$$

onde *N* corresponde a inserção de ruído, [X<sub>lmi</sub>] e [Y<sub>lmi</sub>] e as soluções das LMIs

Engenharias, Ciência e Tecnologia 4 **87 Capítulo 9 <b>87 87** 

denotadas na matriz, e *tr*() ao traço da matriz. A equação (17) é sujeita a condições impostas pelas equações (18) e (19):

$$
[A\llbracket P\rrbracket - [B\llbracket Y_{lmi}\rrbracket + [P\llbracket A\rrbracket^T - [Y_{lmi}]^T [B]^T + [B_w\llbracket B_w\rrbracket^T < 0 \qquad (18)
$$

 $\begin{bmatrix} X_{lmi} \end{bmatrix}$   $\begin{bmatrix} R_{lqr} \end{bmatrix}$   $\begin{bmatrix} Y_{lmi} \end{bmatrix}$  > 0 (19)<br>  $Y_{lmi}$   $\begin{bmatrix} R_{lqr} \end{bmatrix}$   $\begin{bmatrix} P_{lmi} \end{bmatrix}$  > 0 (19)

sendo  $B_{\mu}$  a matriz de perturbação.

Para se obter o ganho do controlador utiliza-se a equação (20).

$$
\left[G\right]=\left[Y\right]\hspace{-0.1cm}\left[P_{lmi}\right]^{-1}\,\left(20\right)
$$

# **3.3. Projeto Do Controlador Robusto Usando LMIs**

O projeto do controlador robusto presente neste trabalho foi previamente apresentado por (ASSUNÇÃO; TEIXEIRA, 2001). As condições para a estabilidade no sistema com incertezas politópicas é apresentada na equação (21).

$$
[A]_i[X] - [B_i][G] + [X][A_i]^T - [G]^T [B_i]^T < 0 \tag{21}
$$
\n
$$
[X] > 0
$$

onde *i* = 1,2,..., *m* e *m* é o número de incertezas.

## **4 | ATUADOR ELETROMAGNÉTICO**

A metodologia para obtenção do modelo de um atuador eletromagnético foi apresentada por Morais (2010). A figura 1 ilustra o modelo.

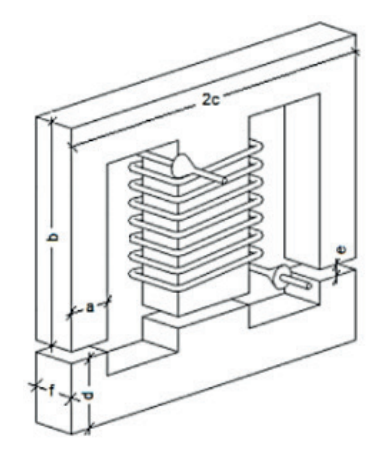

Figura 1. Eletroímã do atuador eletromagnético (MORAIS, 2010).

O esquema apresentado na figura 1 consiste em uma bobina enrolada em um núcleo de material ferromagnético. A força de atração entre os dois elementos do núcleo ferromagnético é representada pela equação (22):

$$
F_{AEM} = \frac{\partial W_{cmag}}{\partial x_m} = \frac{N^2 I^2 \mu_0 af}{2\left((e \pm \delta) + \frac{b + c + d - 2a}{\mu_r}\right)^2}
$$
(22)

sendo  $\delta$  a variável que se acrescenta ao entreferro para representar a vibração da viga na posição do AEM. Vale ressaltar que o AEM aplica apenas força de atração e, desta forma, o sinal " $\pm$ " deve ser assim entendido: o valor " $\pm$ " para  $\delta$  > 0; e " $\pm$ " para  $δ < 0.$ 

### **4.1. Linearização do Atuador Eletromagnético**

Analisando a equação (22), sabe-se que o atuador introduz forças eletromagnéticas que são aproximadamente proporcionais ao inverso do quadrado da distância do entreferro entre os dois elementos do circuito magnético "*e*", e também ao quadrado da corrente elétrica da bobina *I*, caracterizando uma não linearidade.

Considerando dois atuadores em sentidos opostos, forma na qual será utilizada no presente trabalho, a função não linearizada da força eletromagnética do  $F_{AB}$  é representada pela equação (23).

$$
F_{AEM} = \frac{N^2 I_1^2 \mu_0 a f}{2\left((e-\delta) + \frac{b+c+d-2a}{\mu_r}\right)^2} - \frac{N^2 I_2^2 \mu_0 a f}{2\left((e+\delta) + \frac{b+c+d-2a}{\mu_r}\right)^2}
$$
(23)

Para a obtenção dos controladores deve-se linearizar a atuação das forças eletromagnéticas na posição de equilíbrio do sistema (*x<sub>o</sub>,i<sub>o</sub>*) (LARSONNER, 2009). Para que seja possível a linearização dos sistema, é utilizada uma corrente de polarização *i b* .

A força eletromagnética na forma linearizada é dada pela equação (24), na qual apresenta uma aproximação linear da relação verdadeira, precisando apenas da proximidade do ponto de operação.

$$
F_{AEM} = k_i i - k_x x
$$
 (24)

sendo *k<sub>i</sub>*o ganho do atuador, *i* a corrente elétrica,  $k_{_\chi}$  a rigidez e *x* o deslocamento.

## **5 | SIMULAÇÃO NUMÉRICA**

O controle ativo modal é usado para o controle da estrutura compósita. Na figura 2 é ilustrada a forma esquemática da qual o controle ativo modal é utilizado, onde  $\delta$ corresponde ao deslocamento, *X* ao estado modal, *Fexc* a força externa e *i* a corrente elétrica.

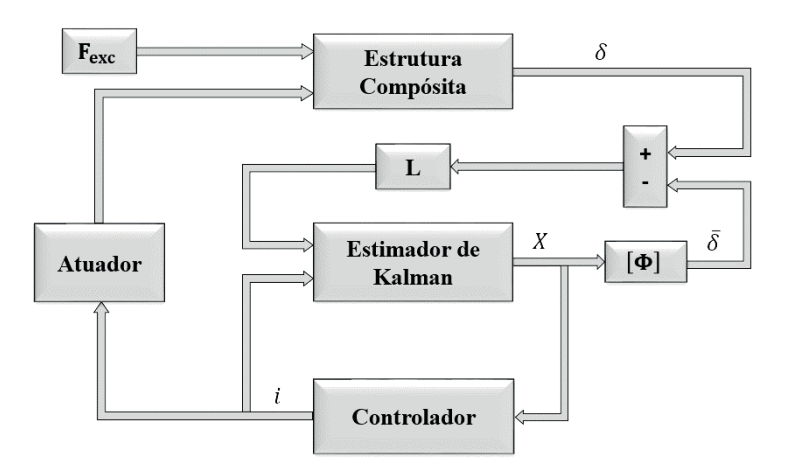

Figura 2. Controle ativo modal baseado na realimentação do controle no estado modal (adaptado de CONCEIÇÃO *et al*., 2009).

No esquema apresentado na figura 2, a estrutura compósita, representada pela equação (6), foi então descrita na forma de espaço de estados, demonstrada nas equações (7) e (8), para as simulações numéricas, onde o estimador de Kalman determina os estados modais exigidos pelo controlador.

A viga de material compósito estudada no presente trabalho é ilustrada na Figura 3. A viga tem 306 mm de comprimento, 25,5 [mm] de largura e 1 [mm] de espessura, e é formada por 5 camadas de grafite/epóxi de espessura de 0,2 [mm]. As camadas possuem as orientações de [45º /0º /45º /0º /45º], em que as de orientação de 0º são paralelas ao eixo x.

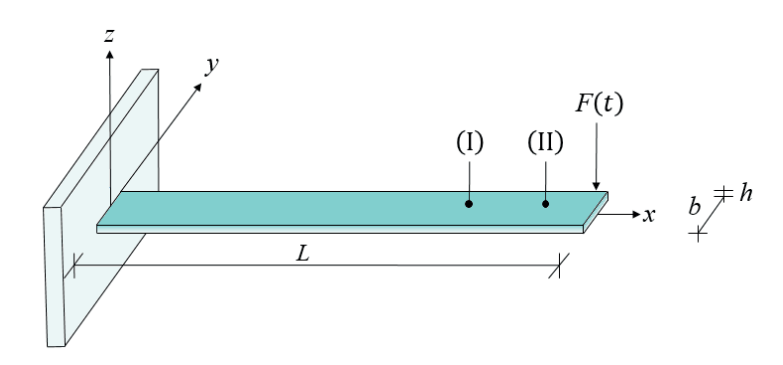

Figura 3. Viga de material compósito em engaste-livre (KOROISHI *et al.*, 2015).

As constantes de rigidez elástica da viga em material compósito, feita de grafite/epóxi (AS4/3501) dada em [GPa], são, respectivamente:  $C_{11}$ = 173,6;  $C_{22} = C_{33} = 7,61$ ;  $C_{12} = C_{13} = 2,48$ ;  $C_{23} = 2,31$ ;  $C_{44} = 1,38$ ;  $C_{55} = C_{66} = 3.45$ . A densidade de massa da viga de material compósito é 1578 [*kg/m³*] (FARIA, 2006).

Os parâmetros do atuador são apresentados na tabela 1.

| $\mu_0$<br>(H/m) | $\mu_r$ | $\left  N(\text{espiras}) \right _{(mm)}^{a} \left  N(\text{emm}) \right _{(mm)}^{b} \left  N(\text{emm}) \right _{(mm)}^{c}$ |     |    |      |     |      | $i_b(A)$ |
|------------------|---------|----------------------------------------------------------------------------------------------------|-----|----|------|-----|------|----------|
| $4\pi 10^{-7}$   | 700     | 250                                                                                                    | 9,5 | 38 | 28,5 | 9,5 | 22,5 |          |

Tabela 1. Parâmetros do núcleo e da bobina (KOROISHI, 2013).

A corrente elétrica é determinada pela planta de controle e, desta forma, ela é determinada de acordo com a solicitação do sistema.

A bobina é composta de 250 espiras, em que no enrolamento foi utilizado fio de cobre do padrão AWG24. As características do fio, segundo o padrão, são apresentadas na tabela 2.

| Diâmetro (mm) | Area (mm <sup>2</sup> ) | Resistência a 20°C<br>(Ohm/m) | <b>Corrente Máxi-</b><br>ma $(A)$ |  |
|---------------|-------------------------|-------------------------------|-----------------------------------|--|
| 0.511         | 0.205                   | 0.0842                        | 3.5                               |  |

Tabela 2. Fio de cobre AWG24 (KOROISHI, 2013).

Neste trabalho é utilizado dois atuadores eletromagnéticos (AEM1 e AEM2), ambos atuando na direção z. O esquema é representado na figura 4.

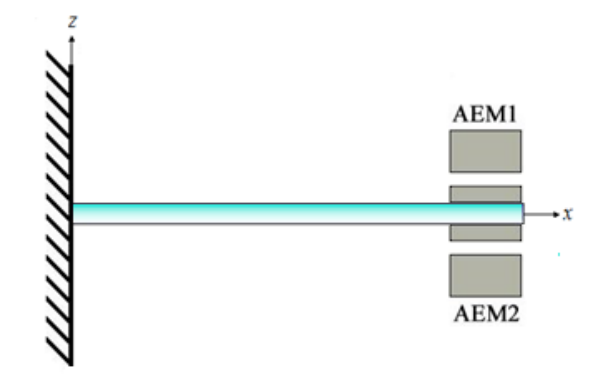

Figura 4. Posicionamento dos atuadores eletromagnéticos na viga de material compósito em engaste-livre.

Os atuadores eletromagnéticos foram posicionados na extremidade livre da viga, onde se encontram os maiores deslocamentos. Cada atuador age separadamente, aplicando apenas força de atração.

Na simulação numérica, a força de excitação de carga 1 [N] é aplicada no ponto (II) ilustrado na figura 3 e as respostas em domínio do tempo são capturadas no ponto (I). As incertezas são aplicadas considerando variações de ±10% na matriz [A] no modelo da estrutura compósita, sendo analisado 100 amostras dentro de intervalo de variações.

# **6 | RESULTADOS E DISCUSSÕES**

Para análise da eficiência desta metodologia considerando a técnica de controle robusto, em termos de atenuação de vibração, foram confrontados graficamente a redução da resposta do deslocamento do sistema, a função resposta em frequência e as correntes utilizadas pelos atuadores eletromagnéticos.

A figura 5 apresenta a resposta do deslocamento em domínio do tempo, em três situações, sem controle, com o controle robusto e com controle no estado determinístico.

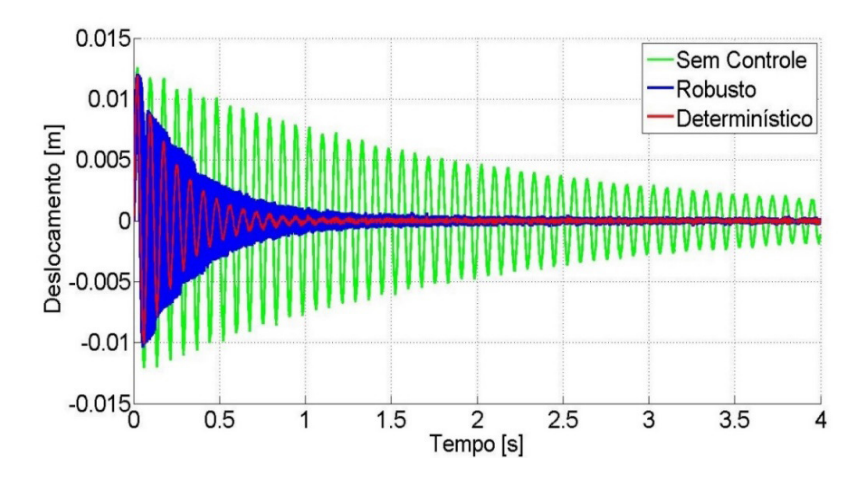

Figura 5. Resposta do deslocamento em domínio do tempo utilizando a teoria de controle robusto.

Analisando as respostas da figura 5, em termos de robustez, o controle robusto atenuou a resposta do sistema com a presença das incertezas, fato verificado pelo envelope presente na resposta, sendo o deslocamento do sistema atenuado num tempo de 1 [s], mostrando que a metodologia envolvendo a teoria de controle robusto foi eficiente para a atenuação da resposta do deslocamento do sistema.

Ainda para análise do comportamento do sistema, é obtida a função resposta em frequência (FRF) dos 3 casos, sem controle, com controle no estado determinístico e com controle robusto. A função resposta em frequência é mostrada na figura 6.

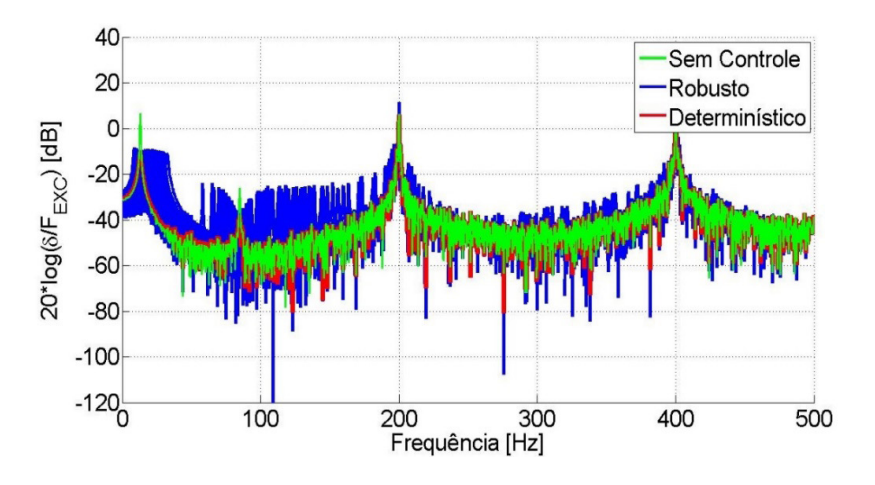

Figura 6. Função Resposta em Frequência.

Nota-se pela figura 6, a diminuição expressiva dos picos de frequência tanto para o controle robusto quanto para determinístico. Em termos de robustez, o envelope azul mostrado ela figura 6, apresentou a atenuação dos dois primeiros modos, sendo o primeiro atenuado cerca de 16,8 [dB] e o segundo modo atenuado cerca de 11,7 [dB]. Os modos mais elevados não apresentaram excedentes com o uso do controle. Vale destacar, pela análise de controlabilidade, o sistema era controlável considerando apenas os dois primeiros modos do sistema.

Com a linearização do atuador eletromagnético, foram analisadas a corrente utilizada nos atuadores eletromagnéticos, para o estado determinístico e para o controle robusto, sua resposta é mostrada pela figura 7.

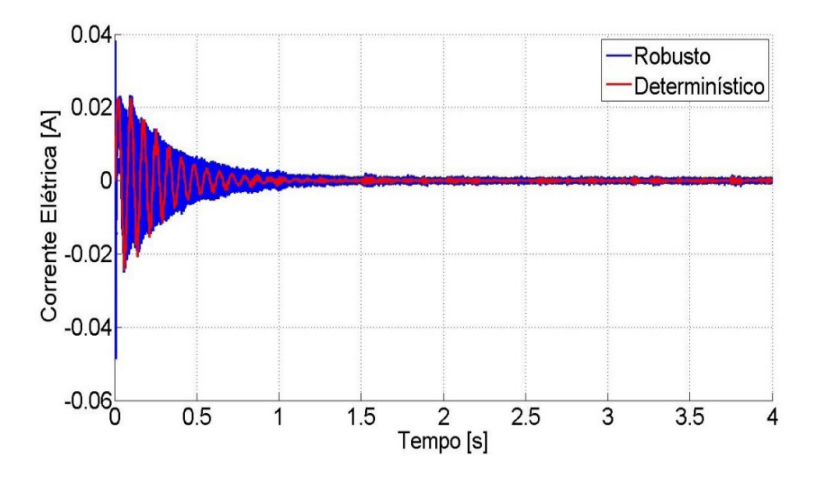

Figura 7. Corrente elétrica com a aplicação do controle robusto.

# **7 | CONCLUSÕES**

O presente trabalho teve como objetivo a atenuação de vibrações em uma viga de material compósito utilizando atuadores eletromagnéticos por meio da aplicação do controle robusto. Primeiramente obteve-se resultados por meio da aplicação do controle ótimo, sem a inserção de incertezas, no qual mostrou resultados satisfatórios, e a eficiência do sistema de controle.

Posteriormente foram inseridas as devidas incertezas para a obtenção das respostas do controle robusto, que em termos de robustez, atenuou a resposta do sistema com a presença das incertezas, num tempo de 1 [s], mostrando que metodologia envolvendo a teoria de controle robusto foi eficiente para a atenuação da resposta do deslocamento do sistema e ainda os dois primeiros modos foram atenuados cerca de 16,8 [dB] para o primeiro modo, e 11,7 [dB] para o segundo modo.

De modo geral, pode-se concluir que a metodologia proposta e as ferramentas utilizadas, apresentaram resultados satisfatórios, tornando possível sua utilização para melhorar o desempenho de controle ativo de vibrações em vigas de materiais compósitos.

# **REFERÊNCIAS**

ASSUNÇÃO, E.; HEMERLY, E. M., **Redução de Modelos de Sistemas Dinâmicos**, Proceedings of the 9º Congresso Brasileiro de Automática, Vol. 1, Vitória, Brasil, 1992.

ASSUNÇÃO, E.; TEIXEIRA, M., **Projeto de Sistema de Controle via LMIs usando o MATLAB**, Escola Brasileira de Aplicações em Dinâmica e Controle - APLICON-USP, São Carlos, Brasil, 2001. BUENO, D. D., **Controle Ativo de Vibrações e Localização Ótima de Sensores e Atuadores Piezelétricos**, Dissertação de Mestrado, Ilha Solteira, 2007.

CHEE, C.Y.K., **Static Shape Control of Laminated Composite Plate Smart Structure Using Piezoelectric Actuators**, Ph.D. Thesis, University of Sydney, Sydney, Australia, 2000.

CONCEIÇÃO, S. M.; BUENO, B. N.; CAVALINI JR, A. A.; ABREU, G. L., MELO, G. P.; LOPES JR, V., **Model Reduction Methods for Smart Truss like Structure**, Proceedings of 8th Brazilian Conference on Dynamics, Control and Applications, Bauru, Brasil, 2009.

ERKUS, B.; LEE, Y.J., **Linear Matrix Inequalities and Matlab LMI Toolbox**, University of Southern California Group Meeting Report, Los Angeles, USA, 2004.

FARIA, A. W., **Modelagem por Elementos Finitos de Placas Compostas Dotadas de Sensores e Atuadores Piezolétricos: Implementação Computacional e Avaliação Numérica**. Dissertação de Mestrado, Universidade Federal de Uberlândia, Uberlândia - MG, 152 f, 2006.

JOHNSON, E.A.; ERKUS, B., **Structural Control with Dissipative Camping Devices**, Proceedings of the American Control Conference, Vol. 3, Anchorage, USA, 2002.

KOROISHI, E. H., **Controle de Vibrações em Máquinas Rotativas utilizando Atuadores Eletromagnéticos**, Tese de Doutorado, Universidade Federal de Uberlândia, Uberlândia – MG, 225f, 2013.

KOROISHI, E. H.; LARA-MOLINA, F. A.; FARIA, A. W.; STEFFEN JR, V., **Robust Control Applied to a Composite Laminated Beam**, J. Aerosp. Technol. Manag., São José dos Campos, Vol.7, No 1, pp.70-80, Jan.-Mar., 2015, doi: 10.5028/jatm.v7i1.389, 2015.

LARSONNER, R., **Principal of Active Magnetic Suspension. In: Magnetic Bearing Theory**, Design, and Application to Rotating Machiery. Springer, p. 27-67, 2009.

MEIROVITCH, L., **Dynamics and Control of Structures**. Blacksburg, Departament of Engeneering Science and Mechanics, 193 p, 1990.

MORAIS, T. S., **Contribuição ao Estudo de Máquinas Rotativas contendo não Linearidades**, Tese de Doutorado, Universidade Federal de Uberlândia, Uberlândia, 2010.

OGATA, K., **Engenharia de Controle Moderno**, Prentice-Hall do Brasil, São Paulo, Brasil, 788p, 2003.

REDDY, J.N., **Mechanics of Laminated Composite Plates: Theory and Analysis**, Second Edition, CRC Press, London, UK, 1997.

SILVA, S.; LOPES JR, V.; ASSUNÇÃO, E., **Robust Control to Parametric Uncertainties in Smart Structures Using Linear Matrix Inequalities**, Journal of the Brazilian Society of Mechanical Sciences and Engineering, Vol. 26, No. 4, pp. 430-437, 2004.

SIMÕES, R. C., **Controle Modal Ótimo de um Rotor Flexível Utilizando Atuadores Piezelétricos do Tipo Pilha**, Tese de Doutorado, Universidade Federal de Uberlândia, Uberlândia, Brasil, 133p, 2006.

VAN ANTWERP, J.G.; BRAATZ, R.D., **A Tutorial on Linear and Bilinear Matrix Inequalities**, Journal of Process Control, Vol. 10, No. 4, pp. 363-385, 2000.

ZHOU, K.; DOYLE, J. C., **Essentials of Robust Control**, Prentice Hall, 1998.

# **CAPÍTULO 10**

# ESTRATÉGICAS HEURÍSTICAS PARA POSICIONAMENTO DE UNIDADES DE MEDIÇÃO FASORIAL

**Marcio André Ribeiro Guimaraens** Departamento de Engenharia Elétrica, Universidade Federal Fluminense Niterói – Rio de Janeiro

**Julio Cesar Stacchini de Souza**

Departamento de Engenharia Elétrica, Universidade Federal Fluminense Niterói – Rio de Janeiro

**Milton Brown Do Coutto Filho**

Instituto de Computação, Universidade Federal Fluminense Niterói – Rio de Janeiro, Brasil

**Breno Crespo Zeba** Instituto de Computação, Universidade Federal Fluminense Niterói – Rio de Janeiro, Brasil

**RESUMO:** A função estimação de estado (EE) responde pela obtenção do valor mais provável de grandezas que caracterizam o estado de operação de um sistema. Dados obtidos em subestações equipadas com unidades de medição são processados de forma centralizada, usualmente através de algoritmos baseados no método dos mínimos quadrados ponderados. Atualmente, avanços tecnológicos têm permitido o aperfeiçoamento do processo de estimação, com destaque para o uso de dados disponíveis em unidades de medição fasorial, em complementação àqueles obtidos

por unidades do sistema de aquisição de dados convencional (SCADA). Com isto, aumenta-se significativamente a capacidade de depuração de dados do processo de estimação, por meio de uma abordagem conhecida por estimação de estado auxiliada por fasores. Este artigo propõe um método heurístico de alocação estratégica de unidades de medição fasorial (UMFs), de modo a maximizar a capacidade da EE em lidar com medidas portadoras de erros grosseiros. Estudos realizados nos sistemasteste do IEEE − com a variação de cenários topológicos, assim como do número de UMFs disponíveis para instalação − são apresentados e discutidos.

**PALAVRAS-CHAVE:** alocação de medidores, análise residual, erro grosseiro, estimação de estado, sincrofasores.

**ABSTRACT:** State estimation (SE) provides the most likely estimate of the system operating state, for a given network configuration. It processes the available data commonly obtained at the substations equipped with remote measurement units. Centralized single-scan weighted least squares (WLS) estimation has become a wellestablished application program of energy management systems. Regardless, SE can still be considered as a function under construction. Many issues involving marked improvements in the estimation process are in the research

agenda of the field. Among them, the use of all data available for processing has been pointed out recurrently. Having this in mind, phasor measurements have been indicated as an important complement of the conventional SCADA measurements, in view of enhancing data debugging. Adopting a phasor-aided state estimation (PHASE) approach, this paper proposes a heuristic method of strategically placing PMUs, in view of enhancing SE capability to deal with gross measurement errors (bad data). Simulation results obtained on IEEE benchmark systems with different topologies are presented and discussed.

**KEYWORDS:** meter placement, residual analysis, bad data, state estimation.

# **1 | INTRODUÇÃO**

Medidas convencionais de um sistema de potência, obtidas pelo sistema SCADA (supervisory control and data acquisi¬tion), são observações do estado operativo do sistema que usualmente correspondem a (ABUR, & EXPÓSITO, 2004): fluxo e injeção de potência ativa/reativa; magnitude de tensão das barras. Estas podem ser complementadas por medidas sincrofasoriais, disponíveis em subestações selecionadas da rede (PHADKE, & THORP, 2008), como, por exemplo: tensões complexas das barras (magnitudes e ângulo de fase); correntes (componentes real e imaginária). Como em qualquer processo de medição, as grandezas adquiridas podem conter erros, alguns destes estatisticamente de magnitude elevada, conhecidos por erros grosseiros (EGs).

A função estimação de estado (EE) em sistemas de potência desempenha um papel primordial no processo de monitoramento em tempo real do estado atual de operação do sistema, sendo responsável pela validação dos dados de entrada de diversas funções integrantes dos sistemas modernos de gerenciamento de energia. Com a EE, realiza-se a difícil tarefa de detectar, identificar e substituir medidas portadoras de EGs (MONTICELLI, 1999). A ampliação recente do uso de unidades de medição fasorial (UMFs) tem despertado o interesse de sua agregação ao processo de EE, notadamente visando o tratamento de EGs.

Uma das primeiras tarefas para a implementação da EE diz respeito à seleção dos melhores locais onde devem estar as unidades de medição de acordo com alguns requisitos, tais como: evitar medidas críticas; favorecer o processamento de EGs; minimizar custos de instalação; etc.

Estimadores que adotam o método tradicional dos mínimos quadrados ponderados (MQP) são extensamente utilizados por serem computacionalmente eficientes, porém muitas vezes não são capazes de processar de forma confiável medidas espúrias. O que torna difícil a validação dos dados por tais estimadores é a interdependência existente entre as variáveis de estado estimadas e as medidas estimadas correspondentes. Na presença de EGs, algumas componentes do estado estimado são corrompidas e, consequentemente, as medidas estimadas associadas a tais erros. Assim, muitos dos resíduos que excedem a um limite especificado (sensibilidade de detecção) correspondem a medidas válidas que são erroneamente indicadas como medidas suspeitas. Este espalhamento de EGs compromete a eliminação em bloco de dados espúrios e sobrecarrega o processo de validação de dados.

Inegavelmente, os dados fornecidos por UMFs contribuem para o aumento da redundância de medidas usadas na EE. Entretanto, torna-se necessário criar estratégias de estimação que possibilitem a agregação de tais dados aos obtidos convencionalmente pelo sistema SCADA. Neste sentido, processos de estimação cooperativos que tratam separada¬mente cada conjunto de medidas (convencional e fasorial) têm sido propostos (COSTA, ALBUQUERQUE, & BENS, 2013).

Medidas fasoriais podem ser submetidas a um processo de estimação independente, para produzir estimativas do estado. Isto significa que, a partir desta estimativa obtida para o estado apenas com medidas fasoriais, também estimativas para as medidas convencionais podem ser obtidas. Consequente¬mente, os resíduos de medições convencionais oriundos do estimador fasorial não serão correlacionados, ou seja, não são afetados pelo espalhamento do EGs.

A construção de planos de medição para EE representa um problema de otimização combinatória, muitas vezes resolvido por meio de meta-heurísticas.

O presente artigo apresenta um método heurístico, simples e de fácil implementação, para a alocação otimizada de UMFs, voltada para a facilitação do processamento de EGs através da análise residual da estimação de estado auxiliada por fasores, conhecido como PHASE (phasor-aided state estimation) (GUIMARAENS, DO COUTTO FILHO, & SOUZA, 2014). Resultados numéricos de estudos de simulação, realizados com sistemas- teste do IEEE, evidenciam o benefício alcançado no processamento de EGs através da alocação estratégica de UMFs. Assume-se que exista uma limitação em termos do número de UMFs disponíveis para a EE e também que diferentes cenários topológicos de interesse devam ser considerados.

## **2 | ESTIMAÇÃO DE ESTADOS: FUNDAMENTOS**

Esta seção apresenta de forma resumida os principais fundamentos da EE, especialmente aqueles relacionados ao tratamento de EGs pelo enfoque PHASE e também estabelece a terminologia e notação aqui adotadas.

O papel que a EE exerce na supervisão de redes elétricas de potência encontrase principalmente na sua capacidade em detectar, identificar e eliminar EGs. Tal capacidade está intimamente ligada à disponibilidade de medidas, em quantidade, diversidade e localização na rede elétrica. Neste contexto, o termo redundância define o excedente de medidas disponíveis levando-se em conta a quantidade necessária para estimar todas as variáveis de estado. Quando há escassez de medidas, situação verificada pela análise de criticidade e observabilidade, a EE convencional tornase incapaz de detectar, identificar e eliminar EGs adequadamente (AUGUSTO, DO COUTTO FILHO, & SOUZA, 2016).

Muitos dos algoritmos dedicados ao processamento de EGs têm lugar após a etapa de estimação propriamente dita (filtragem) e executam uma análise estatística dos resíduos da estimação, como será visto a seguir.

ETAPA DE FILTRAGEM: O modelo não-linear que descreve a relação estado e sua observação (medidas) caracteriza-se pela seguinte equação:

$$
z = h(x) + v
$$
 (1)

onde: x — vetor de estado (nx1), composto pelos ângulos de fase e magnitudes das tensões nodais; z — vetor das medidas (mx1); h — vetor das equações de fluxo de potência (mx1), para a configuração atual da rede;  $v -$  vetor dos erros de medição (mx1), para o qual admite-se a distribuição Normal de média zero e matriz de covariância *R* .

A função-objetivo para processo de filtragem do estado através do método MQP é dada por:

$$
J(x) = [z - h(x)]^t R^{-1} [z - h(x)] \quad (2)
$$

O estado estimado  $\hat{x}$  que minimiza  $J(x)$  em (2) pode ser obtido iterativamente através de:

$$
G\Delta x = H^t R^{-1} [z - h(x^{(\ell)})]
$$
  

$$
x^{(\ell+1)} = x^{(\ell)} + \Delta x
$$
 (3)

onde:  $G = H^t R^{-1}H$  — matriz de ganho (nxn);  $(M \times R)^2$ ;  $H = \partial h / \partial x$  — matriz Jacobiano (mxn), calculada em  $\mathbf{x} = \mathbf{x}^{(\ell)}$ ;  $\ell$  – contador de iterações.

A matriz S , que representa a covariância do erro na estimação do estado, é dada por:

$$
\boldsymbol{S} = (\boldsymbol{H}^{\mathrm{T}} \boldsymbol{R}^{-1} \boldsymbol{H})^{-1} \qquad (4)
$$

E a matriz  $T<sub>1</sub>$  covariância do erro na estimação das medidas, é obtida a partir de por:

 $T = HSH^{\dagger}$  (5)

sendo:  $H = \partial h / \partial x$ , avaliado em  $x = \hat{x}$ .

ANÁLISE DE RESÍDUOS CORRELACIONADOS: Representando por *r*(*i*) a *i* ésima componente do vetor de resíduos da estimação, aquela que contém a diferença entre o valor da medida (componente do vetor z ) e o correspondente valor estimado extraído de  $\hat{z} = h(\hat{x})$ , vem:

$$
\mathbf{r}(i) = \mathbf{z}(i) - \hat{\mathbf{z}}(i) \quad (6)
$$
Admite-se que o processo estabelecido em (6) seja Gaussiano branco com média zero e matriz de covariância *U* dado por:

$$
U = R - T \quad (7)
$$

Usualmente, normaliza-se *r* para submetê-lo à seguinte validação estatística (teste  $r_{\rm M}$ ):

$$
r_{\rm N}(i) = |r(i)| / \sigma_{\rm U}(i) \leq
$$
limiar de detecção  $(8)$ 

onde  $\sigma_U(i) = \sqrt{U(i,i)}$  — desvio padrão da i<sup>esima</sup> componente do vetor *r* ; U (*i,i*) elemento da *i<sup>esima</sup>* linha e *i<sup>esima</sup> coluna da matriz U*. Se houver violação do limiar préestabelecido (usualmente, igual a 3), as medidas correspondentes são colocadas sob suspeita de contaminação por EGs.

Na estimação, EGs podem ocorrer envolvendo apenas uma medida (erro simples) ou várias medidas (erros múltiplos). Quando um EG simples está presente, a componente de de maior valor corresponde à medida espúria, desde que esta não seja crítica ou pertença a conjunto crítico (ABUR, & EXPÓSITO, 2004). Deste modo, em um sistema bem provido de medições (com redundância adequada) o único EG será detectado/identificado, com custo computacional baixo. Já em casos de ocorrência de EGs múltiplos, sua identificação envolve um problema combinatorial difícil. Isto se dá pelo efeito de espalhamento de EGs, que resulta em aplicações sucessivas do teste r N.

ANÁLISE DE RESÍDUOS NÃO CORRELACIONADOS: Condições favoráveis para a depuração de dados podem ser criadas, se dados adicionais estiverem disponíveis para o processo de EE. Por exemplo, ao adotar um processo de estimação de estado auxiliado por previsões (FASE – forecasting-aided state estimation) (DO COUTTO FILHO, & SOUZA, 2009), estimativas obtidas a priori (previsões) tornamse disponíveis e podem ser úteis no processamento de EGs. Com o enfoque FASE, previsões são obtidas através de um sistema linear discreto que descreve a evolução temporal do estado de operação. Algoritmos FASE são capazes de prever o estado/ quantidades medidas, o que permite o cálculo de inovações (diferenças entre valores previstos e medidos). Em consequência, um eficiente esquema de processamento de EGs para a tripla tarefa de detecção, identificação e substituição de medições pode ser construído. Isto ocorre porque o espalhamento de EGs não está presente nas inovações, já que as medidas previstas um passo-a-frente são independentemente computadas e confrontadas com as medidas recém-recebidas.

Medidas de sincrofasores podem ser consideradas como dados adicionais a serem submetidos a um processo de estimação independente, isto é, aquele criado pelo estimador de sincrofasores, aqui denominado Sync. Isto significa que não apenas as medidas de sincrofasores podem ser estimadas, mas também aquelas vindas do sistema SCADA (medidas convencionais).

Os resíduos de medidas convencionais originados no estimador Sync carregam

observações não presentes nos valores obtidos via sistema SCADA (à semelhança das inovações obtidas pelo FASE), uma vez que o estado estimado por Sync foi obtido pelo processamento de apenas medidas de UMFs.

Assim, as medidas convencionais e a sua estimação realizada pelo estimador Sync não são correlacionadas, implicando que a diferença entre esses valores (residuais) não são afetados pelo espalhamento de EGs.

Sendo *r* (*i*) a i<sup>ésima</sup> componente do vetor definido pela diferença entre a medida convencional z recebida e a medida estimada em Sync independentemente  $\tilde{z}$ :

$$
\boldsymbol{x}(i) = z(i) - \widetilde{z}(i) \ (9)
$$

onde  $\tilde{z} = h(\tilde{x})$ ;  $\tilde{x}$  -vetor de estado estimado em Sync.

Seja *r* (*i*) um processo Gaussiano branco com média zero e matriz de covariância *V* dado por:

$$
V = R + M \quad (10)
$$

onde  $M = H L H^*$  — matriz covariância de erro do vetor  $\widetilde{z}$  ;  $H = \partial h / \partial x$ , computado em  $x = \tilde{x}$ ;  $L$  – matriz de covariância de erro de  $\tilde{x}$ , obtida pelo estimador Sync.

As componentes do vetor *r* são normalizadas e submetidas à seguinte validação estatística:

$$
\mathbf{r}_{\mathrm{N}}(i) = \left| \mathbf{r}(i) \right| / \sigma_V(i) \leq \lambda \tag{11}
$$

onde  $\sigma_V(i) = \sqrt{V(i,i)}$  — desvio padrão da i<sup>esima</sup> componente do vetor  $r e \lambda$  limite de detecção.

Deve-se enfatizar que (6) e (9), bem como (7) e (10), se referem a resíduos distintos: o primeiro corresponde aos casos em que os valores estimados ( $\hat{x}$  e  $\hat{z}$ ) são obtidos de um conjunto de medidas z (SCADA); o segundo envolve valores estimados independentemente em Sync ( $\tilde{x}$  e  $\tilde{z}$ ), livres da influência das medidas convencionais z .

Na próxima seção, propõe-se um método heurístico para a alocação de UMFs, visando facilitar o processamento de EGs, quando realizado por PHASE, tomando-se um número limitado de UMFs disponíveis e diferentes topologias de interesse.

### **3 | METODOLOGIA PROPOSTA**

O planejamento de um sistema de medição para a EE requer a execução de tarefas árduas, nas quais condições de redundância devem ser verificadas, visando: garantir a observabilidade completa da rede sob supervisão; avaliar condições de criticalidade de medidas; garantir a confiabilidade do processo de detecção, identificação e supressão de medidas espúrias (simples ou múltiplas).

Apesar de desejável, sistemas de medição com elevada redundância nem sempre são obtidos, consideradas restrições financeiras.

Como mencionado anteriormente, os sistemas SCADA adquirem remotamente medidas convencionais destinadas à função de EE. Recentemente, com o estabelecimento de sistemas de posicionamento global (GPS), medidas de sincrofasores tornaram-se disponíveis, inicialmente fornecidas por um número limitado de UMFs. Assim sendo, surge a questão sobre onde devem ser posicionadas UMFs para que se tenha um melhor desempenho da EE, em relação ao processamento de EGs.

FORMULAÇÃO DO PORBLEMA : O método aqui proposto, emprega um algoritmo genético (AG) para a otimização da alocação de um número limitado de UMFs em uma rede elétrica, observável completamente por medidas convencionais (SCADA). O objetivo é alocar UMFs de tal modo que a área da rede observada por estas UMFs seja maximizada em termos de quantidades disponíveis de medidas convencionais cobertas por esta área. As barras observadas por medidas de UMFs podem ser determinadas por:

# **(12)**

onde **Y** é a matriz de conectividade da rede; **x** é um vetor binário cujas entradas são definidas como seque:

$$
Y(i,k) = \begin{cases} 1 & i = k \\ 1 & \text{barras } i \text{ e } k \text{ são conectadas} \\ 0 & \text{ caso contrário} \end{cases}
$$
  

$$
x(i) = \begin{cases} 1 & \text{UMF instalada na barra } i \\ 0 & \text{ caso contrário} \end{cases}
$$
 (14)

Assume-se que a UMF alocada em determinada barra fornece medidas do módulo e ângulo da tensão desta barra, bem como as correntes complexas dos ramos da rede a ela conectados.

Sabe-se que as medidas de fluxo de potência podem ser estimadas a partir do conhecimento do estado de suas barras terminais. As estimativas de medidas de injeção de potência por sua vez dependem do estado da própria barra e das barras adjacentes a ela conectadas.

As barras cujos estados podem ser determinados processando-se apenas medidas de UMFs são aquelas cujos correspondentes elementos no vetor **b** são não nulos.

Deste modo, para um dado vetor **x** (distribuição de UMFs) e vetor **b** associado (indicação das barras cujo estado é conhecido), pode-se identificar quais as medidas SCADA são estimadas processando-se apenas medidas de UMFs.

Formula-se então o seguinte problema de otimização:

$$
Max\sum_{k=1}^{N I} m_k
$$
 (15)

onde *NI* é o número de ilhas na rede que são observáveis usando apenas medidas de UMFs, aqui denotadas como ilhas UMF. O número de medidas convencionais contidas na *k<sup>ésima</sup> i*lha UMF é representado por  $m_{\textrm{k}}$ .

$$
n_{UMF} = N \ (16) \ (16)
$$

As soluções devem levar em consideração a existência de uma quantidade prédefinida de UMFs a instalar, como indica a expressão a seguir:

A solução do problema de otimização estabelecido em (15) e (16) deve indicar as N barras em que as UMFs devem ser alocadas, de forma que as ilhas de UMFs formadas contenham o máximo possível de medidas convencionais. Note que neste caso o número de medidas SCADA portadoras de eventuais EGs que podem ser detectadas e identificadas com sucesso pelo PHASE também será maximizado, conforme comentado na Seção II.C. Em (GUIMARAENS, DO COUTTO FILHO, & SOUZA, 2014), encontra-se exemplos dos benefícios alcançados pelo PHASE no processamento de EGs, quando se tem uma única área completamente coberta pelas UMFs.

A função-objetivo definida em (15) pode ser modificada de forma que se considere também não apenas uma única configuração de rede, mas todos os cenários topológicos de interesse para a sua operação. Esses cenários são usualmente conhecidos através de dados históricos da operação do sistema.

Assim, a função-objetivo para o problema de otimização passa a ser definida por:

$$
Max\sum_{t=1}^{NT} \left( \sum_{k=1}^{N I} m_{tk} \right) \tag{17}
$$

onde: *NT* é o número de topologias da rede que devem ser levadas em conta, quando se for alocar as *N* UMFs disponíveis;  $m_{nk}$  é o número de medidas convencionais contidas na *k*ésima ilha UMF no cenário topológico *t* ésimo.

ALGORITMO GENÉTICO: Dada a natureza combinatória e a complexidade do problema de otimização definido na Seção III.A, adota-se aqui um AG destinado a maximizar a seguinte função aptidão:

$$
FA = \sum_{t=1}^{NT} \left( \sum_{k=1}^{NI} m_{tk} \right) \tag{18}
$$

Observe que a função aptidão definida em (18) corresponde exatamente à função objetivo estabelecida em (17). Se somente uma topologia de rede for considerada, então NT = 1 e a função de aptidão em (18) corresponde à função objetivo definida em (15). Vale notar que a restrição (16) não é representada em (18), já que as *N* UMFs a serem alocadas (N), em termos numéricos, estão previamente definidas e também todos os vetores-solução (cromossomos) de uma dada população do AG empregado propõem a alocação das *N* UMFs.

Engenharias, Ciência e Tecnologia 4 Capítulo 10 Capítulo 10 Capítulo 10 Capítulo 10 Capítulo 10 Capítulo 10 Capítulo 10 Capítulo 10 Capítulo 10 Capítulo 10 Capítulo 10 Capítulo 10 Capítulo 10 Capítulo 10 Capítulo 10 Capítu

O candidato a solução de qualquer uma dada população é codificado em um cromossomo representado por um vetor binário de dimensão *nb* (número de barras do sistema que podem ser selecionadas para a instalação de UMFs). Se todas as barras puderem ser selecionadas, *nb* iguala-se ao número de barras no sistema. Neste caso, o cromossomo está em correspondência com o vetor **x** em (12), sendo cada gene defi nido por: **a**(*i*) = 1, se for proposta a instalação de uma UMF na barra *i*; **a**(*i*) = 0, caso contrário.

O processo evolutivo realizado pelo AG emprega operadores de mutação e crossover como descrito em (HOLLAND, 1975). Uma estratégia elitista também é adotada. Os parâmetros empregados no AG são apresentados a seguir.

AVALIAÇÃO DAS SOLUÇÕES PROPOSTAS: As soluções obtidas pelo AG empregado na abordagem proposta serão avaliadas em termos de um índice que representa a porcentagem média de medidas convencionais que podem ser depuradas pelo PHASE, sendo expressa por  $\bar{M}_{IITR}$  (%), como se define em (19). Tais índices levam em conta a proporção de medidas convencionais (*M<sub>i</sub>*) que podem ser depuradas pelo PHASE em cada cenário de topologia *NT*. Em (20), mostra-se como  $M$ <sub>t</sub> é computado para um dado cenário topológico *t*, sendo a razão entre o número de medidas que podem ser depuradas pelo PHASE e o número total de medidas convencionais disponíveis neste cenário (*Nm<sub>t</sub>*).

$$
\overline{M}_{UTR} = \frac{\sum_{t=1}^{N_I} M_t}{NT} \times 100
$$
\n(19)

onde:

$$
M_{t} = \frac{\sum_{k=1}^{N I} m_{tk}}{N m_{t}}
$$
 (20)

### **4 | RESULTADOS**

Diversas simulações foram realizadas usando os sistemas- teste IEEE 14, 30, 57 e 118 barras, usualmente adotados na literatura para problemas que envolvem a EE. Em todos os casos simulados, planos de medições pré-existentes foram adotados, com medidas convencionais capazes de observar totalmente a rede elétrica. A metodologia proposta foi testada considerando a alocação estratégica de quantidades pré-especificadas de UMFs em adição às medidas SCADA.

DESCRIÇÃO DA SIMULAÇÃO: Em cada simulação realizada, o AG adotado foi executado 50 vezes, em cada uma delas com 50 indivíduos e 10 gerações. Durante o processo evolucionário, o operador de elitismo foi usado, preservando-se os três melhores indivíduos de uma geração para outra. Os operadores de mutação e

crossover foram implementados conforme indicado em (HOLLAND, 1975). A população inicial é formada da seguinte maneira: em metade dos indivíduos, a UMF é alocada aleatoriamente, e na outra metade alocada heuristicamente, assumindo-se que a chance de cada UMF selecionada para instalação em dada barra seja diretamente proporcional ao número de ramos conectados a esta barra (DO COUTTO FILHO, SOUZA, & TAFUR, 2013), (ROCHA, DO COUTTO FILHO, & SOUZA, 2013).

Em adição ao caso-base (rede com todos os ramos disponíveis), topologias diferentes foram consideradas usando-se o critério (*n*-1), ou seja, cada ramo da rede se tornou indisponível, desde que não ocorresse o isolamento de barras.

SISTEMA IEEE 14-BARRAS: O plano de medição para este caso é composto de 39 medidas convencionais: 5 pares de injeção de potência (ativa e reativa), 14 pares de fluxo de potência (ativa e reativa) e 1 de magnitude de tensão.

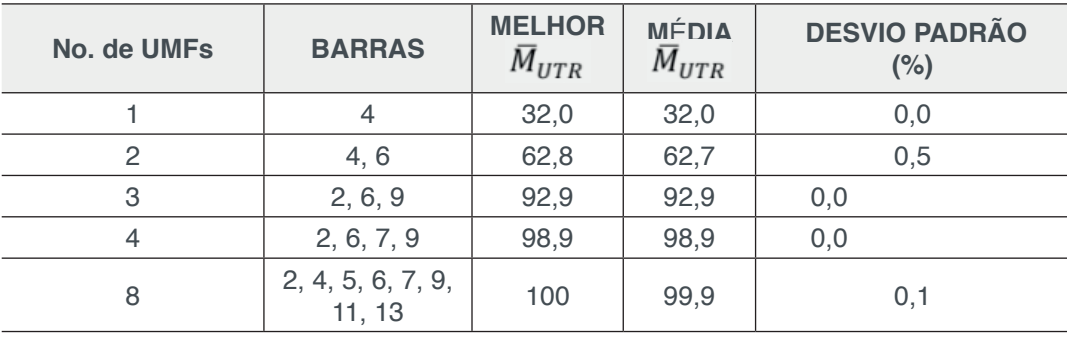

A Tabela I mostra os resultados obtidos depois de se efetuar 50 vezes o AG.

TABELA I. SISTEMA IEEE 14 BARRAS - 20 CENÁRIOS TOPOLÓGICOS

A primeira coluna da tabela indica o número de UMFs pré-especificado, enquanto a segunda coluna mostra em que barras tais UMFs foram alocadas. A terceira coluna apresenta o percentual de medidas convencionais em que o processamento de EGs são depurados adequadamente pelo PHASE (melhor solução encontrada em todas as execuções do AG). Na quarta coluna, indica-se o percentual médio de medidas convencionais cobertas pelo PHASE, considerando todas as execuções realizadas. A última coluna mostra o desvio padrão correspondente à distribuição de resultados. As melhores soluções encontradas são aquelas que maximizam a função-aptidão de (18). O porcentual de medidas convencionais cobertas pela depuração de dados com o PHASE é computado usando-se (19). O índice M ̅\_UTR corresponde à média das 50 execuções obtidas com o AG.

A Figura 1 ilustra a alocação de duas UMFs no sistema IEEE 14 barras. A medidas convencionais que podem ser depuradas pelo PHASE se encontram dentro das áreas circuladas.

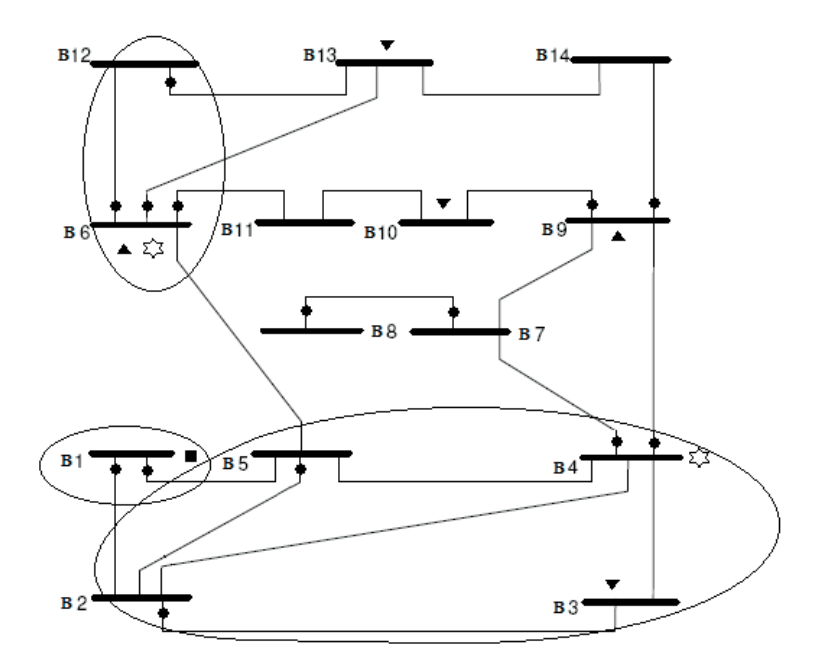

Figura 1. UMFs alocadas nas barras  $4 \cdot 6 - 1EEE$  14 barras. ( $\bullet$ ) Medidas de fluxo de potência;  $(\blacksquare)$  Medida de magnitude de tensão; $(\blacktriangleright)$  Medidas de injeção de potência;  $(\%)$ Unidade de Medição Fasorial (medidas de fasores de tensão nodal e correntes de ramos)

SISTEMA IEEE 30-BARRAS: Agora o plano de medição é compôsto por 81 medidas convencionais: 8 pares de injeção de potência (ativa-reativa); 30 pares de fluxo de potência (ativa-reativa) e 3 de magnitudes de tensão. A Tabela II apresenta os resultados das simulações realizadas no sistema.

| No. de UMFs | <b>BARRAS</b>                                           | <b>MELHOR</b><br>$\bar{M}_{UTR}$ | <b>MÉDIA</b><br>$\bar{M}_{UTR}$ | <b>DESVIO PADRÃO</b><br>(% ) |
|-------------|---------------------------------------------------------|----------------------------------|---------------------------------|------------------------------|
| 4           | 6, 10, 15, 27                                           | 69,2                             | 68,3                            | 1,2                          |
| 6           | 2, 6, 12, 19, 24, 27                                    | 89,0                             | 84,6                            | 2,7                          |
| 8           | 2, 4, 6, 10, 12, 18, 24, 27                             | 97,1                             | 96,0                            | 1,4                          |
| 10          | 1, 2, 6, 10, 12, 15, 19, 24, 25, 27                     | 99,9                             | 99,3                            | 1,0                          |
| 15          | 2, 4, 6, 7, 8, 9, 10, 12, 15, 19, 22,<br>24, 25, 27, 28 | 100                              | 100                             | 0,0                          |

TABELA II. SISTEMA IEEE 30 BARRAS - 39 CENÁRIOS TOPOLÓGICOS

SISTEMA IEEE 57-BARRAS: O plano de medição é composto por 173 medidas convencionais: 5 pares de injeção de potência (ativa e reativa); 78 pares de fluxo de potência (ativa e reativa) e 7 de magnitude de tensão. Os resultados estão mostrados na Tabela III.

| No. de UMFs | <b>BARRAS</b>                                                                                                    | <b>MELHOR</b><br>$\bar{M}_{UTR}$ | <b>MÉDIA</b><br>$\bar{M}_{UTR}$ | <b>DESVIO PA-</b><br><b>DRÃO</b> (%) |
|-------------|----------------------------------------------------------------------------------------------------|----------------------------------|---------------------------------|--------------------------------------|
| 10          | 1, 6, 10, 11, 15, 19, 24, 29, 38, 56                                                                                    | 74,2                             | 66,3                            | 3,3                                  |
| 15          | 1, 4, 6, 13, 15, 24, 29, 32, 36, 38,<br>41, 47, 51, 55, 57                                                              | 90,2                             | 84,2                            | 2,8                                  |
| 19          | 1, 4, 7, 9, 10, 13, 20, 22, 26, 29,<br>30, 33, 36, 37, 41, 44, 47, 53, 56                                               | 98,5                             | 93,3                            | 2,5                                  |
| 30          | 1, 4, 6, 7, 9, 10, 12, 14, 15, 16, 19, 21,<br>22, 24, 25, 27, 29, 30, 32, 36, 38, 39,<br>41, 43, 44, 48, 49, 53, 54, 56 | 100                              | 100                             | 0,0                                  |

TABELA III. SISTEMA IEEE 57 BARRAS - 80 CENÁRIOS TOPOLÓGICOS

Engenharias, Ciência e Tecnologia 4 Capítulo 10 Capítulo 10 **106** 

SISTEMA IEEE 118-BARRAS: O plano de medição adotado é composto por 352 medidas convencionais: 176 pares de fluxo de potência. Os resultados obtidos encontram-se na Tabela IV.

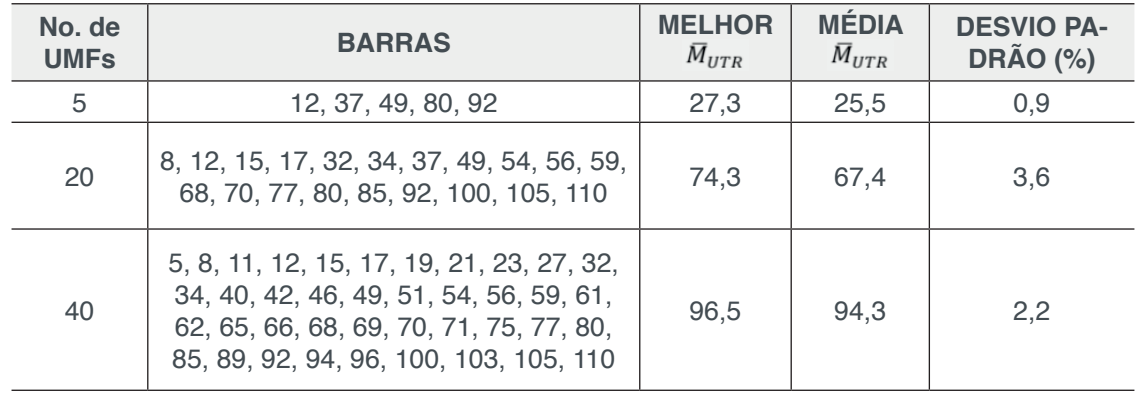

TABELA IV. IEEE 118 BARRAS - 180 CENÁRIOS TOPOLÓGICOS

COMENTÁRIOS: Os resultados obtidos mostram que a metodologia proposta aloca UMFs de modo que a capacidade de depurar EGs através do PHASE é maximizada. Observa-se que em diversos casos a instalação de poucas UMFs foi suficiente para gerar benefícios significativos, tornando possível a depuração de dados em um número ampliado de medidas. Vale mencionar que a métrica proposta permitiu avaliar adequadamente os benefícios da alocação de UMFs, fornecendo ao planejador do sistema de medição informação de apoio à decisão, quanto a alocar diferentes quantidades de UMFs. Veja como exemplo que na Tabela I mostrou-se que a alocação de duas UMFs nas barras 4 e 6 do sistema permitiu depurar 64% dos EGs de medidas convencionais. E que a alocação de mais uma UMF apenas, instalada na barra 9, permitiria que PHASE depurasse os dados de 94,9% das medidas convencionais. Situações similares podem ser observadas nos resultados presentes em outras tabelas, relacionadas a alocação de UMFs em outros sistemas testes. Finalmente, deve-se destacar a possibilidade de alocar UMFs que podem prover o máximo de depuração de dados com o PHASE para diferentes topologias de interesse. Essa é uma importante consideração de planejamento, que pode indicar (até mesmo sem investimento adicional) que simplesmente com a realocação de poucas UMFs chega-se a um bom desempenho da depuração de dados pelo PHASE em cenários correspondentes às diferentes topologias que o sistema possa experimentar durante a operação.

# **5 | CONCLUSÕES**

Considerando o aperfeiçoamento da árdua tarefa de detectar, identificar e suprimir erros grosseiros, realizado através da análise de resíduos do processo de estimação de estado auxiliado por fasores, neste artigo foi proposta uma metodologia capaz de otimizar a alocação de unidades de medição fasorial. O método proposto é simples

e de fácil implementação. Resultados numéricos de estudos de simulação, revelados através de testes realizados em redes elétricas típicas para a estimação de estado, mostraram que a capacidade de depuração de dados pode ser maximizada com o posicionamento estratégico de unidades de medição fasorial. A alocação otimizada foi obtida considerando um número limitado de UMFs disponíveis e a necessidade de se monitorar cenários topológicos de interesse para operação da rede elétrica sob supervisão.

Por fim, vale ressaltar que a independência entre as estimativas obtidas com medidas SCADA e de UMFs permite também que sejam depurados erros em medidas fasoriais, conforme indicado em (GUIMARAENS, DO COUTTO FILHO, & SOUZA, 2014).

### **REFERÊNCIAS**

Abur, A., Expósito, A. G. (2004), **Power system state estimation: theory and implementation**. New York, NY: Marcel Decker.

Augusto, A. A., Do Coutto Filho, M. B., Souza, J. C. S. (2016), **Probabilistic assessment of state estimation capabilities for grid observation**, IET Anais Geração Transmiassão e Distribuição, vol. 10, no. 12, pp. 2933-2941.

Costa, A. J. A. S., Albuquerque, A., Bez, D. (2013), **An estimation fusion method for including phasor measurements into power system real-time modeling**, IEEE Trans. Power Syst., vol. 28, no. 2, pp. 1910–1920.

Do Coutto Filho, M. B., Souza, J. C. S. (2009) **Forecasting-aided state estimation-part I: panorama**, IEEE Trans. Power Syst., vol. 24, no. 4, pp. 1667–1677.

Do Coutto Filho, M. B.,Souza, J. C. S., Tafur, J. E. V. (2013) **Quantifying observability in state estimation**, IEEE Trans. Power Syst., vol. 28, no. 3, pp. 2897-2906.

Guimaraens, M. A. R., Do Coutto Filho, M. B., Souza, J. C. S. (2014), **Enhanced Bad Data Processing by Phasor-Aided State Estimation**, IEEE Trans. Power Syst., vol. 29, no. 5, pp. 2200- 2209.

Holland, J. H. (1975), **Adaptation in Natural and Artificial Systems**, Ann Arbor MI, University of Michigan.

Monticelli, A. (1999), **State estimation in electric power systems: a generalized approach**. Norwel, MA: Kluwer.

Phadke, A. G., Thorp, J. S. (2008), **Synchronized phasor measurements and their applications**. New York, NY: Springer.

Rocha, H. R. O., Do Coutto Filho, M. B., Souza, J. C. S. (2013), **Planning high quality metering**  systems for state estimation through a constructive heuristic, Electrical Power and Energy Systems, vol 52, pp. 34-41.

# **CAPÍTULO 11**

# ESTUDO DE CARACTERIZAÇÃO E DESENVOLVIMENTO DA URBANIZAÇÃO DO MUNICÍPIO DE SOUSA-PB NO PERÍODO DE 1984 A 2016

### **Márcia de Lacerda Santos**

Estudante de Engenharia Civil da Universidade Federal de Campina Grande –UFCG – Centro de Ciências e Tecnologia Agroalimentar – CCTA - Campus Pombal-Paraíba.

#### **Thayse Bezerra da Silva**

Estudante de Engenharia Civil da Universidade Federal de Campina Grande –UFCG – Centro de Ciências e Tecnologia Agroalimentar-CCTA-Campus Pombal-Paraíba.

### **Maria Raiana Almeida Silva**

 Estudante de Engenharia Ambiental da Universidade Federal de Campina Grande –UFCG – Centro de Ciências e Tecnologia Agroalimentar-CCTA- Campus Pombal-Paraíba.

### **Danielle Leal Barros Gomes**

Estudante de Engenharia Civil da Universidade Federal de Campina Grande –UFCG – Centro de Ciências e Tecnologia Agroalimentar-CCTA-Campus Pombal-Paraíba.

**RESUMO:** Os crescimentos desordenados das cidades brasileiras estão gerando não só o desenvolvimento econômico, mas também estão causando uma vasta degradação ao meio ambiente. Neste trabalho, teve-se por objetivo apresentar uma análise comparativa da evolução urbana e dos aspectos da ocupação geográfica no município de Sousa-PB, desde os anos 80 até o ano de 2016, buscando reconhecer o grau de expansão urbana local, principalmente por conta do desenvolvimento e crescimento da região. Para esta análise foise utilizados as técnicas de Sensoriamento Remoto através do software Qgis 2.14, em que se obtiveram mapas temáticos temporais. E assim realizou-se a análise da evolução do uso e ocupação do solo desta cidade, através da análise de imagens multitemporais como forma de exemplificação e ilustração das mudanças ocorridas durante as décadas.

**PALAVRAS-CHAVE**: Multitemporal, Ocupação do solo, Análise comparativa.

**ABSTRACT:**The disorderly growth of Brazilian cities is generating not only economic development but also causing widespread degradation to the environment. The objective of this study was to present a comparative analysis of the urban evolution and aspects of the geographic occupation in the municipality of Sousa-PB, from the 1980s to the year 2016, seeking to recognize the degree of local urban expansion, mainly on account of development and growth of the region. For this analysis was used the techniques of Remote Sensing through the software Qgis 2.14, in which temporal maps were obtained. And so the analysis of the evolution of the use and occupation of the soil of this city was carried out, through the analysis of multitemporal images as a way of exemplifying and illustrating the changes that occurred during

Engenharias, Ciência e Tecnologia 4 Capítulo 11 Capítulo 11 Capítulo 11 **109** 

the decades.

**KEYWORDS**: Multitemporal, Soil occupation, Comparative analysis.

## **1 | INTRODUÇÃO**

A urbanização das cidades nos dias atuais enfrenta o desafio de se desenvolver sem degradar o meio ambiente. A busca incessante pelo desenvolvimento social e econômico pressiona cada vez mais a natureza, e desta maneira os recursos naturais tornam-se cada vez mais escassos. Nesse tocante, a modificação do espaço natural é de importante relevância para se propor uma análise não só geográfica, como também, humanística das transformações ocorridas ao longo do tempo no espaço físico, em especial da região do semiárido nordestino.

 O processo de interiorização no Nordeste brasileiro (iniciado no litoral na época do Brasil colônia) deu-se principalmente com a criação de gado. A caatinga passou desde então, a sofrer constantemente com o processo de ocupação feito pelo homem, e principalmente devido ao desmatamento, restam hoje menos de 50% de floresta nativa.

Estando localizado no interior do Nordeste, o município de Sousa, Paraíba, (assim como grande parte das cidades do semiárido) também revela marcas profundas no seu espaço físico, deixadas pelo desenvolvimento e urbanização do mesmo. Desta maneira, o objetivo deste trabalho é apresentar de forma simples uma análise comparativa dos aspectos da ocupação geográfica, especialmente da evolução na malha urbanística da cidade de Sousa desde os anos 80 até os dias atuais.

Para isso, são empregadas técnicas de sensoriamento remoto com o intuito de obter os dados e as imagens da superfície da cidade em questão. Assim, propõese a comparação das imagens e dos dados georreferenciados do limite da área da cidade de Sousa-PB, como forma de mostrar o desenvolvimento e a urbanização da mesma. A análise comparativa foi feita utilizando-se de imagens multitemporais e o auxílio de softwares, como o Qgis 2.14, capazes de garantir a análise, a manipulação e finalmente à geração dos dados georreferenciados apresentados neste trabalho.

### **2 | METODOLOGIA**

### **2.1 Caracterização da área de estudo**

O universo da pesquisa foi delimitado em recorte urbano da cidade de Sousa/ Paraíba, cuja área compreende 738,547 km². Localizada a 6º 46' 13" de latitude sul e 37º 48' 06" de longitude oeste, essa cidade, inserida na região do semiárido paraibano, atinge média anual de 26.7 °C de temperatura, variando em 2,9°C ao longo do ano, e apresenta altitude de 220 metros com pluviosidade em média de 872mm, mais

frequentes no verão que no inverno.

Caracterizada por área pouco adensada e pouco arborizada, a área de estudo apresenta edificações residenciais, comerciais e institucionais. A Figura 01 ilustra o perímetro do município com ênfase na pesquisa.

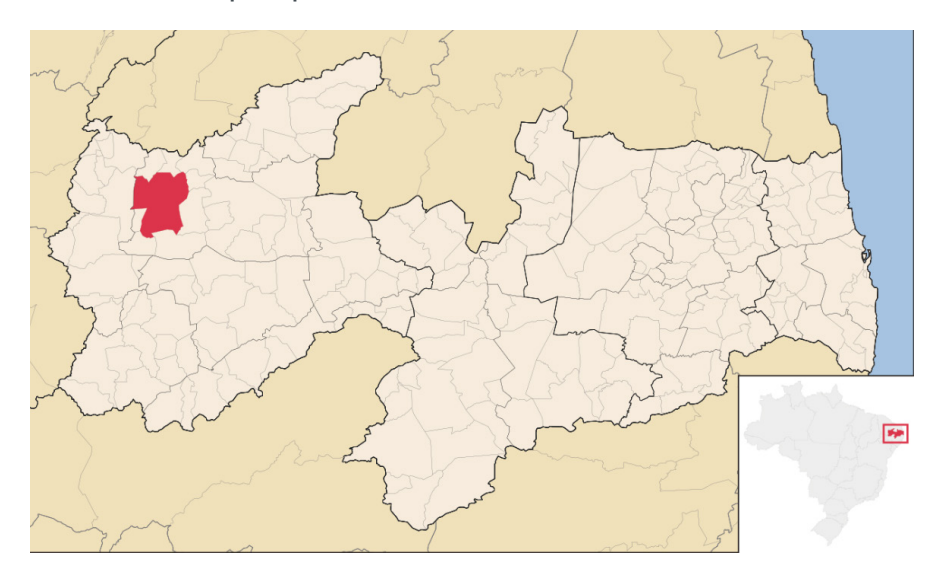

Figura 01: Perímetro do Município de Sousa-PB.

### **2.2 Levantamento dos dados**

A princípio foi-se utilizada a Teoria Geral dos Sistemas, também adotada por Freitas (2017), que permite a compreensão do espaço geográfico de maneira integrada. Esse estudo buscou agregar, além da caracterização física do perímetro de Sousa-PB, como também a porcentagem de crescimento da área urbana ao longo de trinta e dois anos. Assim com o apoio de alguns conteúdos teóricos adotados, conseguiu-se fazer a análise da evolução de uso e ocupação do solo desse município, através da análise de imagens multitemporais como forma de exemplificação e ilustração das transformações ocorridas ao decorrer dessas décadas.

O método proposto por Cruz (2014) era de verificar a expansão da área urbana ao final da década de 1970 até o ano de 2010, como também verificaras transformações na vegetação, nas construções e nas áreas desmatadas e ociosas.

Conforme Torres (2011) a obtenção desses dados e a criação de mapas temporais permitem a classificação e a identificação da área ao longo do tempo que se deseja obter informações, além de também fornecer o conhecimento que proporcionará a avaliação a expansão da área estudada, em relação à exploração e a devastação de seus recursos. Trata-se de uma maneira de compreender melhor a mudança da paisagem, o que se torna fundamental para o compreendimento dos processos que se foi submetida determinada área e assim prever os possíveis problemas que essa cobertura pode enfrentar.

A análise multitemporal desse trabalho fez referencia aos anos de 1984 e a 2016.

A produção dos mapas temáticos e os produtos finais das análises foram elaborados pelo software Qgis 2.14. Os sensores imageadores e cenas selecionadas foram as seguintes:

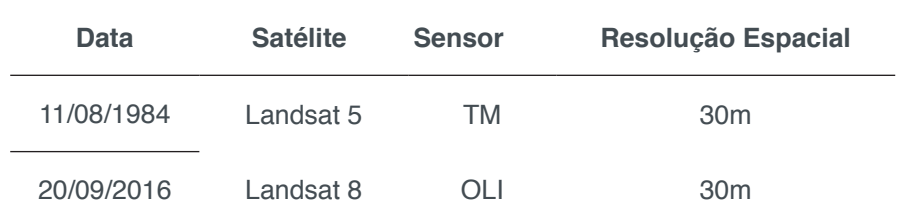

Tabela 1. Detalhes sobre as imagens de satélite selecionadas

Desse modo, a classificação e análise das imagens neste trabalho objetivaram a identificação e quantificação relacionada ao uso e cobertura da ocupação do solo, fazendo síntese a expansão urbana sob os recursos naturais no município de Sousa no Sertão Paraibano, em uma escala temporal dividida em duas décadas. Assim inseriram-se os resultados das classificações das imagens dentro da discussão sobre as transformações ocorridas no perímetro desse município ao longo desses trinta e dois anos.

De inicio realizou-se o download das imagens através da Divisão de Geração de Imagens (DGI), disponibilizada e mantida pelo Instituto Nacional de Pesquisas Espaciais (INPE). Após o download, as imagens foram georreferenciadas, reprojetadas, classificadas (com auxilio do Google Earht para as imagens referentes a 2016) e relacionadas aos resultados do respectivo trabalho.

### **3 | RESULTADOS E DISCUSSÃO**

Levando em consideração que a década de 1980 foi considerada uma época de crise na economia, na qual o desenvolvimento econômico regional foi estagnado, pode-se entender que o crescimento urbano também foi muito prejudicado.

Desta forma, as áreas urbanas que podem ser observadas em imagens de 1980 são eficientes para determinar a área ocupada por um longo período de tempo. Porém, o desenvolvimento voltou a se estabelecer após alguns anos, até o estado de desenvolvimento encontrado hoje. Sendo assim, foram usadas para o presente trabalho imagens dos anos de 1984 e de 2016 para avaliar o desenvolvimento e urbanização do município de Sousa entre esses anos.

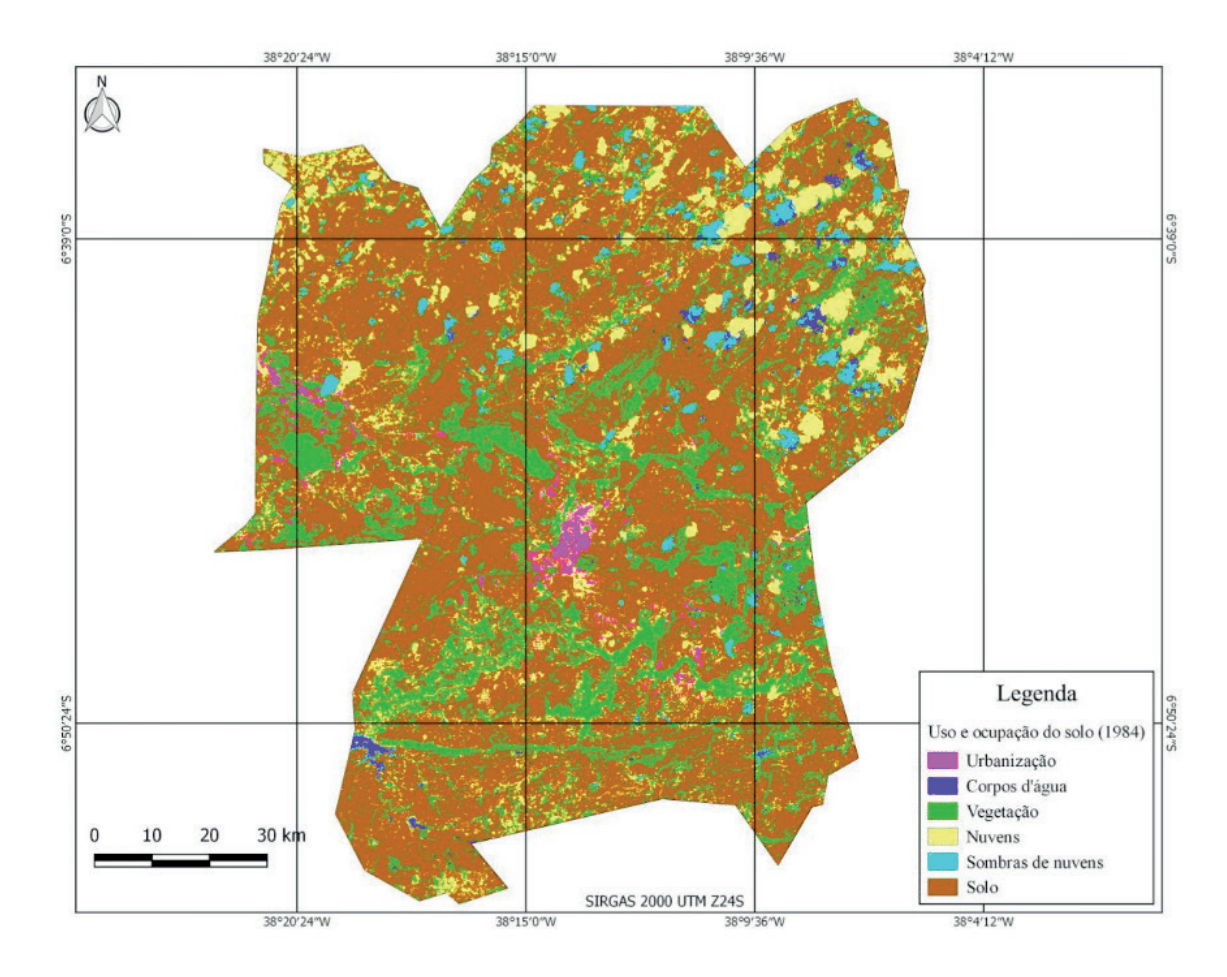

Mapa 01: Classificação de uso e ocupação do solo no município de Sousa-PB (1984).

Na imagem Landsat referente ao ano de 1984, é possível observar que a região urbanizada de Sousa encontrava-se concentrada principalmente próxima ao centro do território do município. Entende-se que nesse período a urbanização do município estava bastante limitada, e também que ainda existia uma certa quantidade, principalmente ao Sul, da vegetação local, além de ser perceptível que a maior parte da área do município é ocupada por solo. Há pouca concentração de corpos d'água nessa região, existindo ainda uma certa quantidade principalmente ao Sudeste e Sudoeste, podendo-se observar parte do açude São Gonçalo.

Foi possível realizar, através de um vetor do tipo shapefile no programa Quantum Giz, uma estimação da área ocupada pela parte urbanizada da cidade para o ano de 1984, especificamente a área concentrada na região central do município. Dessa forma, encontrou-se o valor de aproximadamente 3,69 km² para essa região urbanizada da cidade.

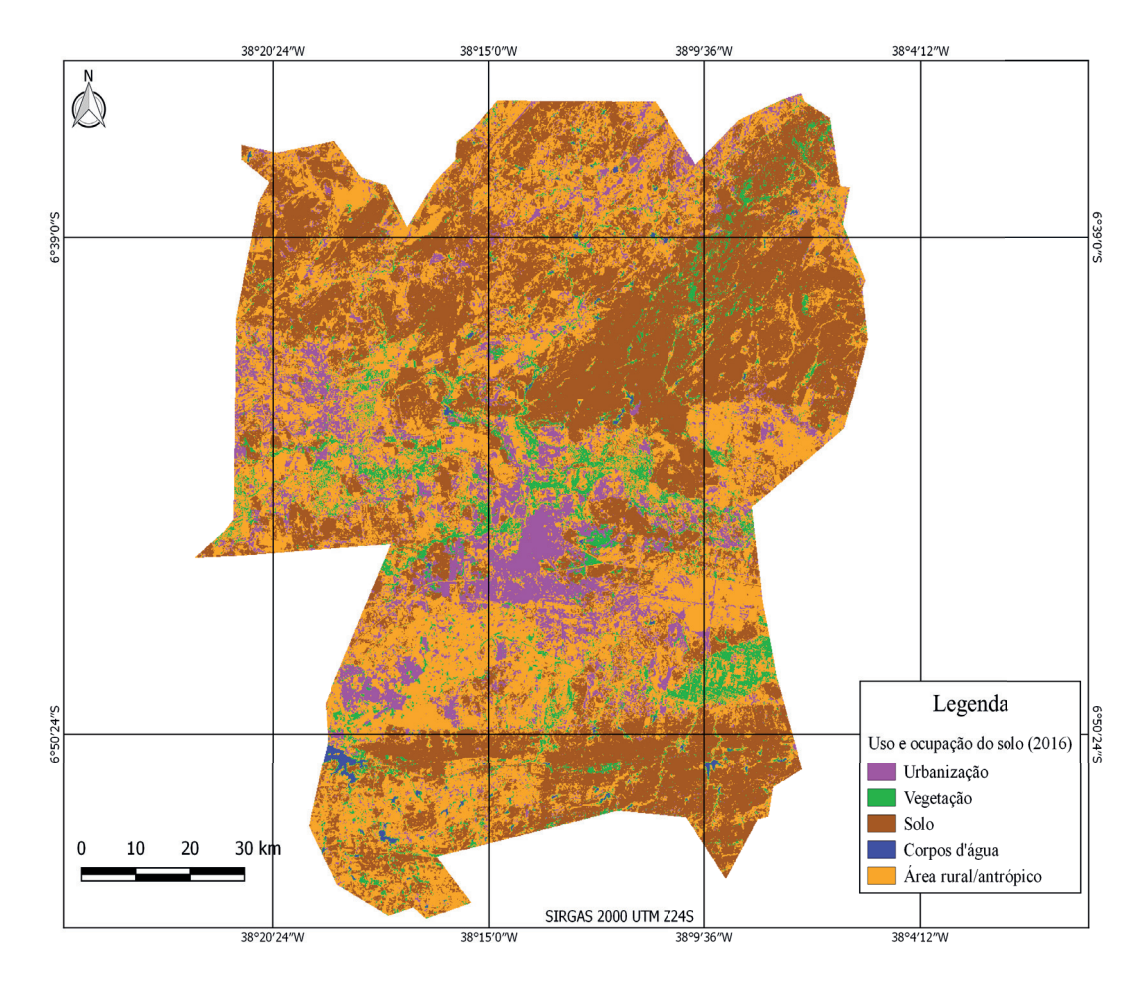

Mapa 02: Classificação de uso e ocupação do solo no município de Sousa-PB 2016.

No mapa de 2016, já e possível observar uma expansão da urbanização a partir do centro para as regiões vizinhas, principalmente para o Norte, mesmo que esta ainda esteja mais fortemente concentrada na região central. Com tamanho aumento da região urbanizada do município, acarretou-se um grande prejuízo para a vegetação local, pois no mapa percebe-se que a vegetação já ocupa uma região bem menor do que ocupavam em 1984, tendo sido devastadas principalmente as áreas de vegetação que eram próximas ao centro urbano.

Foram classifi cadas também no Mapa 02 áreas rurais nas quais ocorre interferência do homem, não sendo especificamente consideradas áreas de urbanização. Devido a uma grande valorização da atividade rural na região, essa área mencionada ocupa uma grande parte do mapa, mas, de toda forma, há uma boa parte que ainda é ocupada por solo.

Quanto à concentração de água, pode-se perceber que a região continua com as suas concentrações localizadas na região ao Sudeste e Sudoeste, onde, como foi dito anteriormente está localizado o açude São Gonçalo.

Para realizar uma comparação, foi feita também, através de um novo vetor do tipo shapefile no programa Quantum Gis, uma estimação da área ocupada pela parte urbanizada da cidade para o ano de 2016. Calculou-se, especificamente, a área urbanizada concentrada na região central e em suas proximidades. Dessa forma,

encontrou-se o valor de aproximadamente 29,09 km² para essa região urbanizada da cidade.

Resulta da comparação entre as áreas urbanizadas de 1984 e de 2016 que houve um desenvolvimento urbano bastante significativo, tendo ocorrido um aumento de aproximadamente 25,4 km² da área urbanizada localizada principalmente na região central do município.

# **4 | CONCLUSÕES**

Ficou evidente que não apenas a urbanização se desenvolveu no perímetro urbano de Sousa-PB, mas também a atividade rural. Porém, o que mais deve ser dado atenção são aos impactos ambientais acarretados e à visível redução da vegetação do município. Existem grandes riscos associados aos desenvolvimentos, dentre estes a desertificação é um grande risco para áreas onde existe pouca vegetação e concentração de água.

Além disso, pode-se notar que o crescimento da urbanização está se dando de forma relativamente bem distribuída. Partindo do centro da região para as demais partes do mapa, já existem áreas urbanizadas consideráveis ao Noroeste do mapa e também para as regiões ao Leste e Oeste do centro, aproximando-se de fronteiras com outros municípios.

Portanto, é de grande importância a análise do uso e ocupação do solo através dos anos para determinar o desenvolvimento e urbanização de uma cidade. Dessa forma, caso seja notado que o desenvolvimento está causando demasiada devastação da natureza, se entenderá que é preciso um planejamento melhor elaborado que considere as questões ambientais e também as necessidades de futuras gerações.

### **REFERÊNCIAS**

CRUZ, R. et al. **Geoprocessamento aplicado ao planejamento urbano–um olhar sobre as transformações na paisagem urbana ocorridas no bairro Jabotiana, Aracaju/SE**. Anais do Simpósio Regional de Geoprocessamento e Sensoriamento Remoto-Geonordeste, Aracaju, 2014.

DE FREITAS, Ana Larissa Ribeiro et al. **Técnicas de geoprocessamento para delimitação de sistemas físico-naturais e ações de planejamento: o caso do município de Ipu-CE**. Os Desafios da Geografia Física na Fronteira do Conhecimento, v. 1, n. 2017, p. 5709-5714, 2017.

VIEIRA, Ieda Maria; Kurkdjian, M. L. N. O**. Integração de dados de expansão urbana e dados geotécnicos como subsídio ao estabelecimento de critérios de ocupação em áreas urbanas**. SIMPÓSIO BRASILEIRO DE SENSORIAMENTO REMOTO, v. 7, p. 163-171, 1993.

TORRES, Daniela Ricalde. **Análise Multitemporal do uso da terra e cobertura florestal com dados do satélite Landsat e Alos**. Dissertação de Mestrado, UFSM, Santa Maria (2001).

# **CAPÍTULO 12**

# FLAMBAGEM LINEAR E NÃO-LINEAR UTILIZANDO UMA ANÁLISE NUMÉRICA PELO MÉTODO DOS ELEMENTOS FINITOS

**Rodrigo Villaca Santos**

Universidade Tecnológica Federal do Paraná (UTFPR), DAMEC Ponta Grossa – Paraná

# **Leticia Barizon Col Debella**

Universidade Estadual de Ponta Grossa (UEPG), DENGE Ponta Grossa – Paraná

**RESUMO:** A flambagem pode ser considerada como uma falha devido à instabilidade estrutural. Em diversas aplicações de engenharia envolvendo principalmente elementos esbeltos, a falha por flambagem deve ser verificada. Neste contexto este trabalho apresenta um estudo do comportamento da pré-flambagem e da pós-flambagem, utilizando uma análise linear elástica e uma análise não-linear pelo método dos elementos finitos. O estudo foi aplicado a um exemplo numérico e como resultado foi observado que a análise linear de flambagem apresenta um resultado mais conservativo. Por outro lado utilizando a análise não-linear de flambagem têm-se um comportamento mais realístico dessa falha.

**PALAVRA-CHAVE:** Flambagem, Método dos Elementos Finitos, Falha.

**ABSTRACT:** Buckling can be considered a failure due to structural instability. In several engineering applications involving mainly slender elements, buckling failure must be verified. In this context, this work presents a study of the behavior of pre-buckling and postbuckling using a linear elastic analysis and a nonlinear analysis using the finite element method. The study was applied to a numerical example and as a result it was observed that the linear analysis of buckling presents a more conservative result. On the other hand, using non-linear buckling analysis, a more realistic behavior of this failure is observed.

**KEYWORDS:** Buckling, Finite Element Method, Failure.

# **1 | INTRODUÇÃO**

A flambagem é uma das formas de falha dos materiais devido à instabilidade estrutural causada por um carregamento compressivo. Quando esse carregamento torna-se crítico (situação instável) observam-se grandes deslocamentos na direção transversal da estrutura, sem praticamente ocorrer aumento no incremento da carga. Existem duas formas de flambagem: a global, quando ocorre na estrutura inteira, ou local, quando fica restrita a uma parte do material (POPOV, 1978; TIMOSHENKO, GERE, 2009). Assim, em geral, o fenômeno da flambagem é o mecanismo de

falha dominante em estruturas esbeltas (cujo comprimento é muito maior do que a menor dimensão transversal), fato esse predominante em projetos estruturais que necessitam, por exemplo, de uma redução de peso, o que tem por consequência, muitas vezes, deixar as estruturas mais esbeltas.

O objetivo desse trabalho é verificar, por meio de um exemplo numérico, o comportamento da pré-flambagem e da pós-flambagem, utilizando uma análise linear elástica e uma análise não-linear pelo método dos elementos finitos. Esse comportamento será verificado através de um gráfico deslocamento *versus* incremento de força, onde também será obtida a carga crítica da coluna em análise.

# **2 | MÉTODO**

A representação do comportamento da coluna devido à flambagem e os valores das cargas críticas foram obtidos através de um problema de autovalor (AVELINO, 2012; COOK et al., 1989), para a flambagem linear, e pelo método de Newton-Raphson, utilizando um controle de deslocamento, para a flambagem não-linear.

O problema de autovalor é representado pela seguinte relação:

$$
[K+1, K_{\mathsf{G}}]F_i = 0 \quad (1)
$$

sendo K a matriz rigidez elástica,  $\lambda_{\text{i}}$  os autovalores correspondendo a carga crítica da coluna, K<sub>G</sub> a matriz de rigidez geométrica e Φ<sub>i</sub> os vetores que definem a configuração segundo o qual a estrutura instabiliza ou sofre flambagem.

O método de Newton-Raphson é aplicado buscando um equilíbrio entre as forças internas e externas da estrutura através da seguinte relação:

$$
\left\{F\right\} = \left(\left[K\right] + \left[K_{\text{G}}\right]\right) . \left\{\Delta\right\} \quad (2)
$$

sendo Fo vetor força, K a matriz rigidez elástica, K<sub>G</sub> a matriz de rigidez geométrica e Δ o vetor deslocamento.

Neste trabalho a obtenção dos resultados para a flambagem linear e não-linear foram obtidos utilizando o *software* de elementos finitos Ansys.

# **3 | EXEMPLO NUMÉRICO**

Para a avaliação desse estudo, foi utilizada uma coluna cilíndrica de alumínio com as seguintes dimensões: diâmetro *d*<sub>1</sub> = 10 mm, diâmetro *d<sub>2</sub>* = 9,90 mm e comprimento de  $L = 200$  mm, conforme a figura 1.

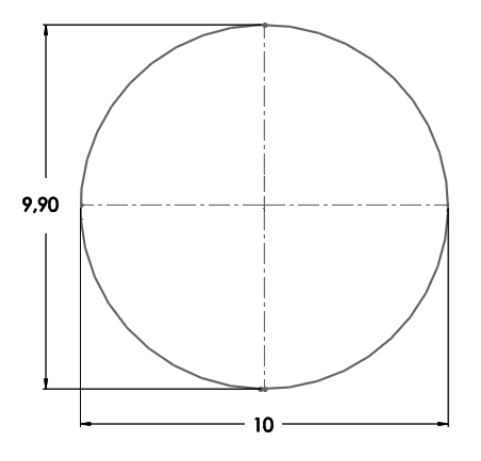

Figura 1: Dimensões da área da seção transversal da coluna cilíndrica.

A liga de alumínio utilizada têm as seguintes propriedades: módulo de Young E  $= 71$ GPa, coeficiente de Poisson γ = 0,33, tensão de escoamento σ<sub>ες =</sub> 280 MPa. E para a análise não-linear foi utilizado um encruamento isotrópico bi-linear com módulo de encruamento  $H = 90$  MPa.

E, a flambagem, em ambas as análises, foi calculada para uma coluna cilíndrica com condições de contorno livre e engastada em suas extremidades superior e inferior, respectivamente. Para essa condição, o fator de correção do comprimento efetivo da coluna *K* tem o valor igual a 2 (POPOV, 1978).

### **4 | AVALIAÇÃO DOS RESULTADOS**

A figura 2 mostra uma parte da coluna cilíndrica utilizada nesse trabalho. Nessa figura observa-se a malha de elementos finitos utilizada, com elementos predominantemente hexaédricos.

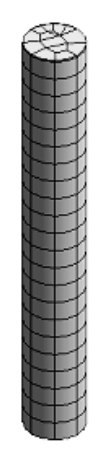

Figura 2: Malha de elementos finitos predominantemente hexaédrica.

Assim, devido à aplicação da carga de compressão, a coluna sofre flambagem conforme mostra a figura 3.

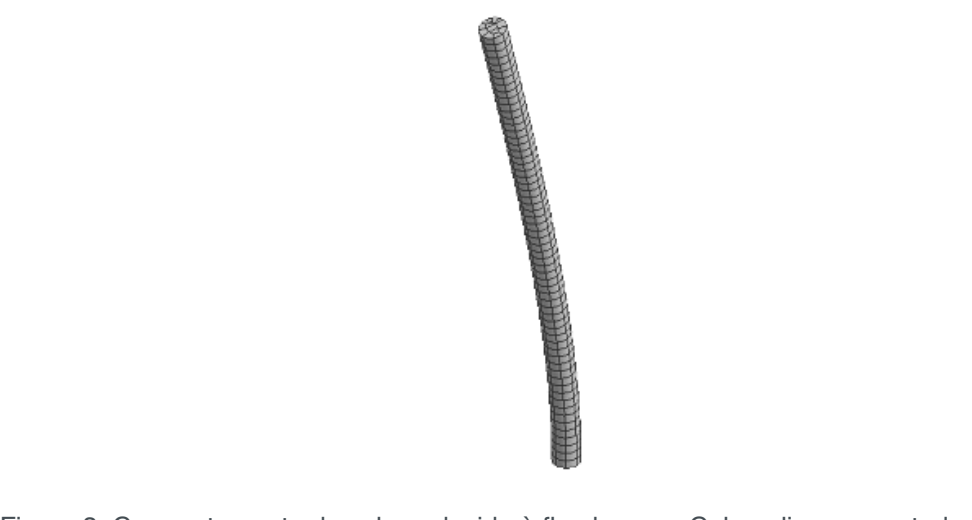

Figura 3: Comportamento da coluna devido à flambagem. Coluna livre-engastada em suas extremidades.

Como resultado, a figura 4 mostra o comportamento devido a análise linear, préflambagem (antes da carga crítica), e devido a análise não-linear, pré e pós-flambagem. E os valores obtidos de carga crítica em relação à análise linear foi de 2082,8 N, e para a análise não-linear foi de 2067,7 N. Assim, têm-se uma discrepância de 0,73 % entre as análises.

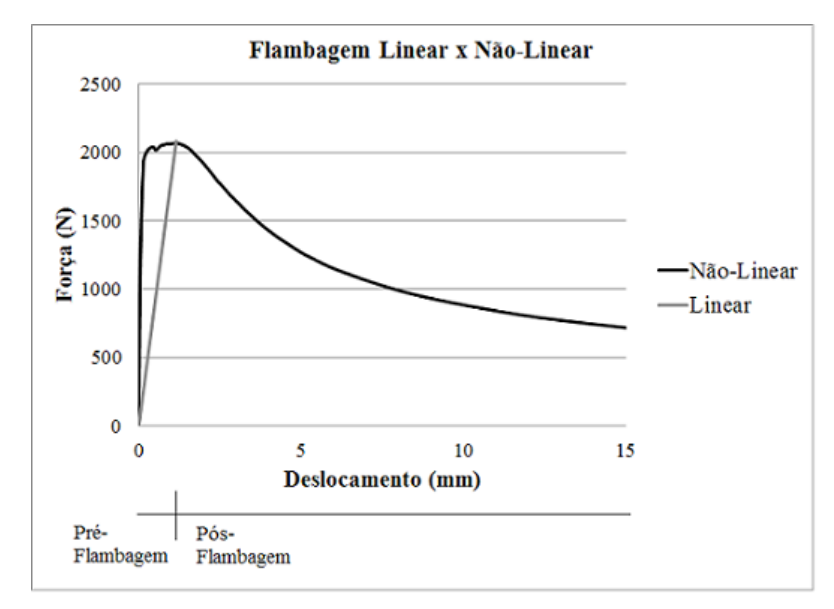

Figura 4: Gráfico deslocamento (mm) por força (N) para a flambagem linear e não-linear, representando a pré-flambagem e a pós-flambagem.

# **5 | CONCLUSÕES**

Neste trabalho apresentou-se através do cálculo do método dos elementos finitos um comparativo dos resultados obtidos para a flambagem utilização uma análise linear e não-linear. Por meio de um exemplo numérico, utilizando uma coluna cilíndrica, mostrou-se a divergência da obtenção do valor da carga crítica, bem como, do comportamento da flambagem obtido pelas duas análises.

Para a flambagem linear o resultado obtido do valor da carga crítica é superior em relação à flambagem não-linear, sendo esse resultado mais conservativo. Concluise que com a utilização da análise linear, têm-se uma avaliação qualitativa dos resultados, pois não se obtém por essa análise o comportamento da coluna após a flambagem. E para a flambagem não-linear, têm-se o comportamento da coluna pré e pós-flambagem, ou seja, obtêm-se o comportamento da coluna mais realístico devido a carga de compressão.

## **REFERÊNCIAS**

AVELINO, A. F. **Elementos finitos: a base da tecnologia CAE: análise não linear.** 1 ed. São Paulo: Érica, 2012.

COOK, R. D.; MALKUS, D. S.; PLESHA, M. E., **Concepts and applications of finite element analysis.** 3 ed. John Wiley and Sons, 1989.

POPOV, E. P. **Introdução à mecânica dos sólidos.** 1 ed. São Paulo: Blucher, 1978.

TIMOSHENKO, S. P.; GERE, J. M. **Theory of elastic stability.** 2 ed. New York: Dover Publications, 2009.

# **CAPÍTULO 13**

# GEOLOGIA DA SERRA DO CARAÇA: PERFIS REAIS

#### **Carolina Cristiano Barbosa**

Centro Universitário de Belo Horizonte, Faculdade de Geologia Belo Horizonte – Minas Gerais

### **Ariadne Duarte Libutti Nuñez**

Centro Universitário de Belo Horizonte, Faculdade de Geologia Belo Horizonte – Minas Gerais

### **Adriane Abreu Cadar**

Centro Universitário de Belo Horizonte, Faculdade de Geologia Belo Horizonte – Minas Gerais

## **Alexandre Motta Tunes**

Centro Universitário de Belo Horizonte, Faculdade de Geologia Belo Horizonte – Minas Gerais

### **Bárbara Alves Oliveira**

Centro Universitário de Belo Horizonte, Faculdade de Geologia Belo Horizonte – Minas Gerais

### **Ulisses Cyrino Penha**

Centro Universitário de Belo Horizonte, Faculdade de Geologia Belo Horizonte – Minas Gerais

**RESUMO:** A região da Serra do Caraça, situada na borda oriental do Quadrilátero Ferrífero, porção sul do Cráton São Francisco, apresenta grande importância metalogenética por estar inserida entre depósitos paleoproterozoicos de ferro do tipo BIF – Lago Superior (Supergrupo

Minas) e depósitos auríferos neoarqueanos hospedados em *metaBIFs* e em metapelitos hidrotermalizados do Supergrupo Rio das Velhas. Sua grande variedade de rochas e estruturas sedimentares, metamórficas e ígneas motivaram a realização de perfis reais. O presente trabalho expõe o levantamento de cinco perfis de semidetalhe e extensões quilométricas a subquilométricas. O método utilizado iniciou-se com a seleção dos perfis, baseada na análise e interpretação de imagens de sensores remotos e mapas geológicos préexistentes. Seguiram-se trabalhos de campo com caminhamentos, observação, coleta de dados e amostras, finalizando com sua interpretação e elaboração de um relatório final. Os perfis secionaram: a porção vulcânica basal máfico-ultramáfica e a sequência clastoquímica intermediária do Grupo Quebra Osso (do Supergrupo Rio das Velhas, Neoarqueano); a sequência metapsamítica paleoproterozoica do Grupo Caraça; diques máficos de idade indeterminada; e sedimentos quaternários da bacia do córrego Caraça. Os resultados levantados mais relevantes foram à identificação: de estruturas diagnósticas de vulcanismo komatiítico (*spinifex* e *pillow lavas*); de um flanco de dobra invertida em quartzitos do Grupo Caraça; e um hiato geológico superior a 2.6 Ga.

**PALAVRAS-CHAVE:** Perfis Reais, Serra do

Engenharias, Ciência e Tecnologia 4 Capítulo 13 Capítulo 13 **121** 

### Caraça, Quadrilátero Ferrífero

**ABSTRACT**: The region of Serra do Caraça, located on the eastern border (edge) of the Quadrilátero Ferrífero-MG, which covers the southern portion of the São Francisco Craton, it presents an important metallogenic area that are inserted between Paleoproterozoic deposits of Iron BIF type – Superior Lake (Minas Supergroup), Neoarchean gold deposits hosted in BIF and hydrothermal metapelites of the Rio das Velhas Supergroup. The amplitude and wide range of rocks and sedimentary structures, metamorphic and igneous motivated the actual profiles. This article presents a survey of five profiles of semi detail as also kilometer or subkilometers extensions. The methodology began with the selection of the profiles, based on the analysis and interpretation of images from remote sensors and pre-existing geological maps. Followed by field work which involves observation, walk through the area, data collection and samples ending with the interpretation and preparation of a final report. Therefore the profiles select: the basal volcanic mafic-ultramafic portion and the intermediate clastochemical portion of Quebra Osso Group (Rio das Velhas Supergroup, Neoarchean age); the Paleoproterozoic metapsamitic sequence that belongs at Caraça Group; mafic dykes of a unknown age and quaternary sediments of Caraça stream basin. The results raise more relevant were to identify such as diagnostic structures, like komatiitic volcanism structures (spinifex and pillow lavas), an inverted flank of fold in quartzites of the Caraça Group and a geological gap superior to 2.6 Ga.

**KEYWORDS**: Real Profiles, Serra do Caraça, Quadrilátero Ferrífero

# **1 | INTRODUÇÃO**

Os perfis geológicos são importantes pois são considerados ferramentas valiosas de observação que fornecem dados para pesquisa com relação a todos os processos pelos quais o conteúdo rochoso foi submetido. A construção de tais perfis e sua interpretação requerem conhecimento prévio sobre a área estudada, e também servem de base para a interpretação destes processos. Dessa maneira, a sua construção baseia-se em mapas geológicos e cartas topográficas e assim, os perfis podem ser validados através da constatação em campo de sua veracidade.

Segundo McKlay (1987) a identificação e descrição das estruturas, juntamente com a compreensão do ambiente geológico, incluam-se litologias, processos genéticos, metamórficos e deformacionais, são de extrema relevância para a interpretação da geometria das estruturas durante o mapeamento da região.

 A área de pesquisa está inserida na região da Serra do Caraça, borda oriental do Quadrilátero Ferrífero (QF), representado pelo Supergrupo Rio das Velhas, que corresponde a uma sequência metavulcanossedimentar neoarqueana, sobreposta estratigraficamente pelo Supergrupo Minas, sequência paleoproterozoica formada essencialmente por rochas sedimentares clásticas e químicas (DORR, 1969).

O objetivo principal deste trabalho é fornecer, através de perfis reais e fotos, informações sobre as litologias aflorantes na região, bem como sobre as feições resultantes de eventos deformacionais. O produto deste trabalho consiste em 4 perfis geológicos, que abordam unidades importantes dentro do contexto regional do QF, na área da Serra do Caraça.

### **2 | MATERIAIS E MÉTODOS**

Realizou-se um levantamento bibliográfico sobre a geologia regional e local. Posteriormente, os locais mais representativos para a realização dos perfis foram escolhidos e para tanto foram utilizados mapas geológicos locais e mapas topográficos com escala de 1:25000 e 1:50000, aliados às ferramentas Google *Maps* e *Earth*, a fim de se obter informações das condições de acesso. Após a definição destes locais, o trabalho de campo possibilitou a coleta de dados que foram transformados no presente trabalho.

O material utilizado em campo segue as orientações de Lisle (2012), que sugere os seguintes itens: bússola geológica *Brunton*, martelo geológico, mapas geológicos (1:50000 das folhas de Catas Altas, Gandarela e Santa Bárbara), fotos aéreas, caderneta para anotações, aparelho portátil de GPS, prancheta, papel milimetrado e sacos para coleta de amostras.

Na descrição dos afloramentos, várias observações foram levantadas como: litologias, contatos geológicos, falhas, dobras, cisalhamentos, foliações e estruturas sedimentares e vulcânicas, medidas estruturais, ocorrência de mineralizações e minerais índices.

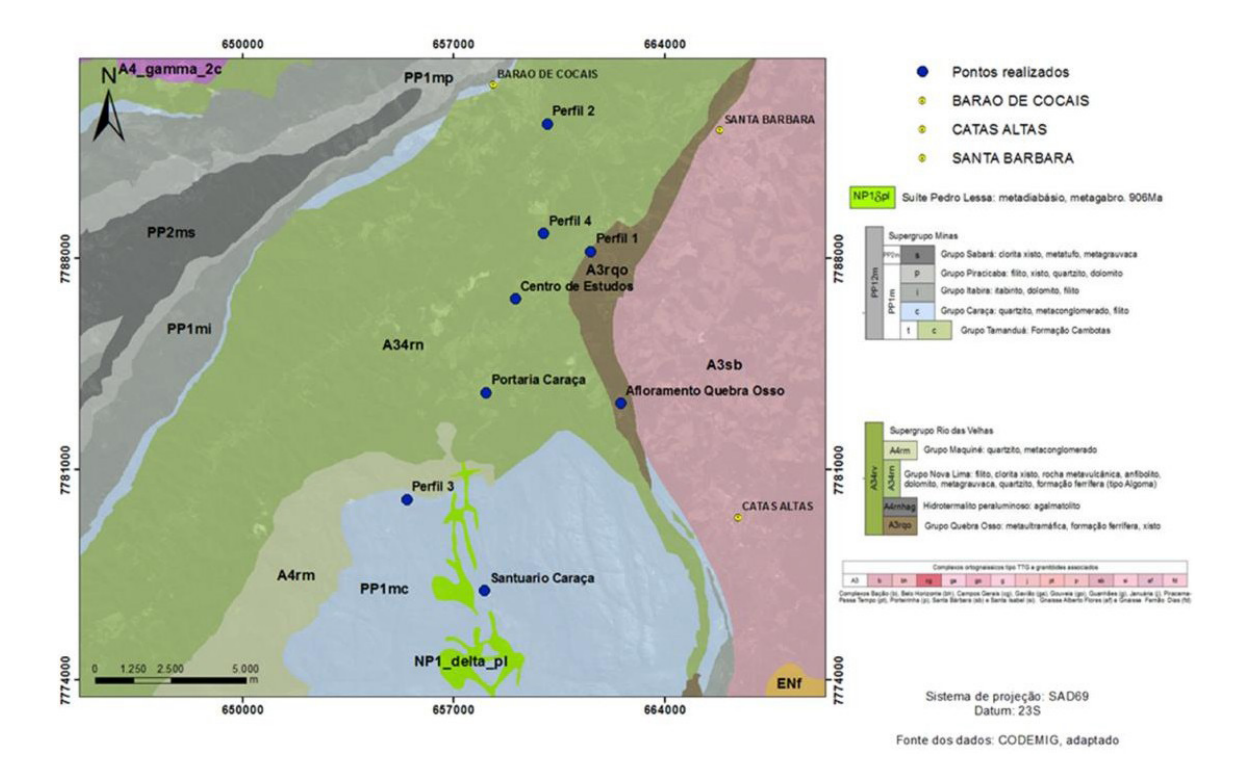

Figura 1: Mapa Geológico da área estudada evidenciando os pontos amostrais escolhidos. Fonte: Shapefiles CODEMIG 2014, adaptado.

As amostras coletadas, Figura 1, foram identificadas em sacos e registradas fotograficamente. Além disso, foram feitos croquis com o objetivo de correlacionar e sintetizar as litologias e estruturas. No laboratório e escritório seguiram- se a análise, integração, interpretação dos dados e confecção de um relatório foi elaborado. Somente após estas etapas puderam ser desenvolvidos os perfis.

### **3 | GEOLOGIA DA ÁREA**

A evolução do Quadrilátero Ferrífero está relacionada com uma tectônica policíclica, em que estudos realizados por Alkmim e Marshak (1998) e Baltazar e Zucchetti (2000) indicam três eventos deformacionais de grande amplitude caracterizados como: Evento Rio das Velhas; Evento Transamazônico e Evento Brasiliano, evidenciados nas sequências arqueanas e/ou nas coberturas proterozoicas da região.

Segundo Lima (2009), o Supergrupo Rio das Velhas representa uma típica sequência *greenstone belt*, composta por rochas de natureza metavulcanossedimentar e que abriga em suas formações as principais jazidas de ouro de Minas Gerais. É subdividido em três grupos em função da natureza predominante de suas rochas, que são da base para o topo: Grupo Quebra-Ossos (GQO), composto por rochas metavulcânicas máficas a ultramáficas; Grupo Nova Lima (GNL), representado por rochas metavulcânicas, metassedimentares de origens química e clástica no topo; e finalmente o Grupo Maquiné (GM), composto pelas metassedimentares essencialmente siliciclásticos.

As rochas encontradas no GQO apresentam feições predominantemente de metamorfismo dinamotermal regional, ocorrendo principalmente em zonas de falhas menores, onde encontram-se rochas com alterações metassomáticas (SANTOS e SCHORSCHER, 2010). Tendo sido identificados veios de serpentina, talco, quartzo e sulfetos. Schorscher (1979) chegou à conclusão de que essas rochas foram geradas em um contexto paleoambiental do tipo assoalho oceânico de águas profundas, dada a ausência de vesículas/amídalas.

O GNL se subdivide em três unidades: a Unidade Basal se caracteriza pela predominância de rochas metavulcânicas básicas a ultrabásicas, com intercalações menos expressivas de xistos carbonosos, micaxistos quartzosos, clorita xistos quartzosos e metachertes. A Unidade Média é regida pelo regime deposicional químico e é composta por filito carbonoso ou carbonático, com intercalações de *metaBIFs* e metachertes. A Unidade Superior, uma sequência deposicional essencialmente clástica, é composta por metaconglomerados, metagrauvacas, metapelitos, metatufos félsicos, quartzo xistos e quartzitos.

Sobrepondo-se ao Grupo Nova Lima, estão as rochas do Grupo Maquiné. O contato entre estes dois grupos se dá de maneira gradacional e é marcado pela presença de conglomerados (DORR, 1969). É dividido em duas formações, na base a Formação Palmital, constituída por filitos grafitosos com lentes de quartzitos e de conglomerados, e acima a Formação Casa Forte, constituída por quartzitos cloríticos e sericíticos, xistosos a macicos, metaconglomerados e menores quantidades de filitos e xistos cloríticos (GAIR, 1962).

A sequência paleoproterozoica, denominada de Supergrupo Minas (SM), consiste em rochas metassedimentares supracrustais (DORR,1969), que se sobrepõem às rochas arqueanas, geralmente por falhas de empurrão. Sua unidade basal clástica denominada Grupo Caraça (GC), está sobreposta pela unidade química do Grupo Itabira (GI), com *metaBIFs* do tipo Lago Superior e dolomitos; e finalmente a unidade clástica superior, o Grupo Piracicaba (GP).

O GC, também objeto do presente estudo, foi subdividido em Formação Moeda composta por ortoquartzitos, quartzitos, conglomerados com pirita detrítica e filitos; sobreposta pela Formação Batatal, constituída por filitos, filitos grafitosos, metachertes e itabiritos.

O GI é composto pela Formação Cauê, com itabiritos, itabiritos dolomíticos, filitos, dolomitos e xistos verdes, sobrepostos pela Formação Gandarela, que são dolomitos com brechas intraformacionais, calcários, itabiritos, dolomitos, que são filitos e xistos verdes. O GP é constituído pela Formação Cercadinho e apresenta filitos, sericita quartzitos, quartzitos, filitos ferruginosos, metachertes, conglomerados e dolomitos. (SCHORSCHER,1992).

Engenharias, Ciência e Tecnologia 4 **125** Capítulo 13 Capítulo 13

A unidade final do SM, Grupo Sabará, contém grauvacas, pelitos e, subordinadamente, conglomerados, filitos carbonosos, metachertes, metatufos, rochas vulcânicas máficas e ácidas (LIMA, 2009). Seu contato com o GP se dá por discordância erosiva e angular (LADEIRA, 1980).

O arcabouço estrutural do Quadrilátero Ferrífero é marcado por feições condicionadas pela tectônica do tipo domos e quilhas (CARNEIRO et al. 1995). Sua evolução teve início há 3,2 Ga quando, através de um regime tectônico compressivo geraram-se domos e complexos granito-gnáissicos do tipo TTG.

Tais complexos serviram de embasamento para o *Greenstone Belt* Rio das Velhas (2,8 – 2,7 Ga). Há aproximadamente 2,7 – 2,6 Ga uma tectônica compressional com caráter direcional transpressiva provocou a Orogenia Rio das Velhas, com deformação e metamorfismo do Supergrupo Rio das Velhas, acompanhado por magmatismo ácido a intermediário (CHEMALE JR et al. 1994).

Entre 2,6 e 2,4 Ga ocorre uma fase de rifteamento inicial com o posterior estabelecimento de uma plataforma continental intracratônica de bacia de margem passiva, com a deposição dos sedimentos que compõem o Supergrupo Minas. Há 2,1 Ga, um evento tectônico de caráter compressivo, a Orogênese Transamazônica, gerou um cinturão de falhas e dobras com vergência geral para NW (ALKMIM e MARSHAK 1998).

O segundo grande evento foi o Ciclo Brasiliano, que segundo Chemale Jr. et al. (1994), foi marcado por uma fase extensional com o rifteamento mesoproterozoico do cráton São Francisco, seguida de uma fase compressional caracterizando a Orogenia do Brasiliano, que desenvolveu um sistema de dobras e falhas com vergência geral para oeste. Esse evento regenerou e deformou estruturas pretéritas reativando a borda leste do Quadrilátero Ferrífero no Neoproterozoico (ALKMIM e MARSHAK 1998).

As condições que precederam o retrabalhamento sofrido pela borda leste durante o evento Brasiliano, são marcadas pela ascensão de domos do embasamento, ocorrido após o colapso da cadeia Transamazônica (MARSHAK et al. 1992, ENDO 1997, ALKMIM & MARSHAK 1998).

Por volta de 135 Ma iniciou-se a separação dos continentes africano e sulamericano, marcada pela tectônica mesocenozoica que resultou em intrusões de diques máficos e formação de bacias sedimentares (CHEMALE JR et al. 1994).

## **4 | RESULTADOS E DISCUSSÕES**

Na Figura 2 encontram-se os perfis realizados na região da Serra do Caraça – MG, e a localização de cada ponto visitado está indicada na figura a seguir.

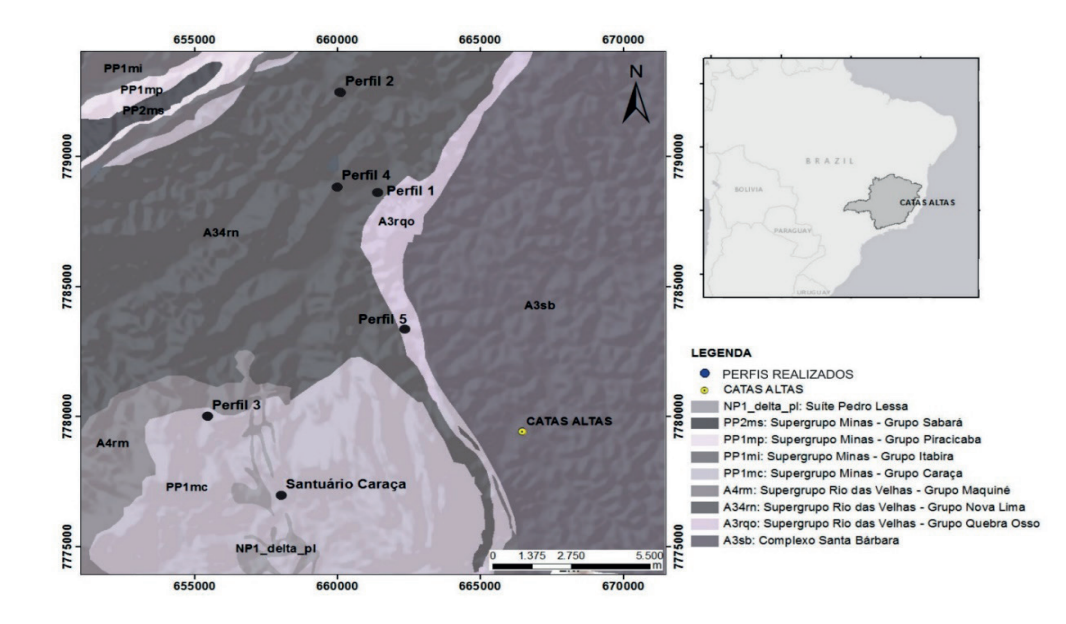

Figura 2: Mapa de localização da área estudada com os perfis plotados. Modificado de Shapefile – CODEMIG, 2014.

O trecho correspondente a Brumal – Sumidouro, referente ao Perfi l 1, apresenta contato erosivo inferido (representado pela linha tracejada) indica um hiato deposicional com mais de 2.6, Ga de um paleocascalho fluvial de matriz silto-arenosa, modificado por processos de coluvionamento (1, 2, 3), sobre sericita filitos arqueanos do Grupo Nova Lima (4). Notou-se a diminuição do tamanho dos clastos de 1 a 3, caracterizando uma feição de *coarsing-up*, o que sugere o aumento de energia fluvial rumo ao topo deste pale*ocanal.* A atitude da camada observada em (4) é N40E / 12NW (Figura 3).

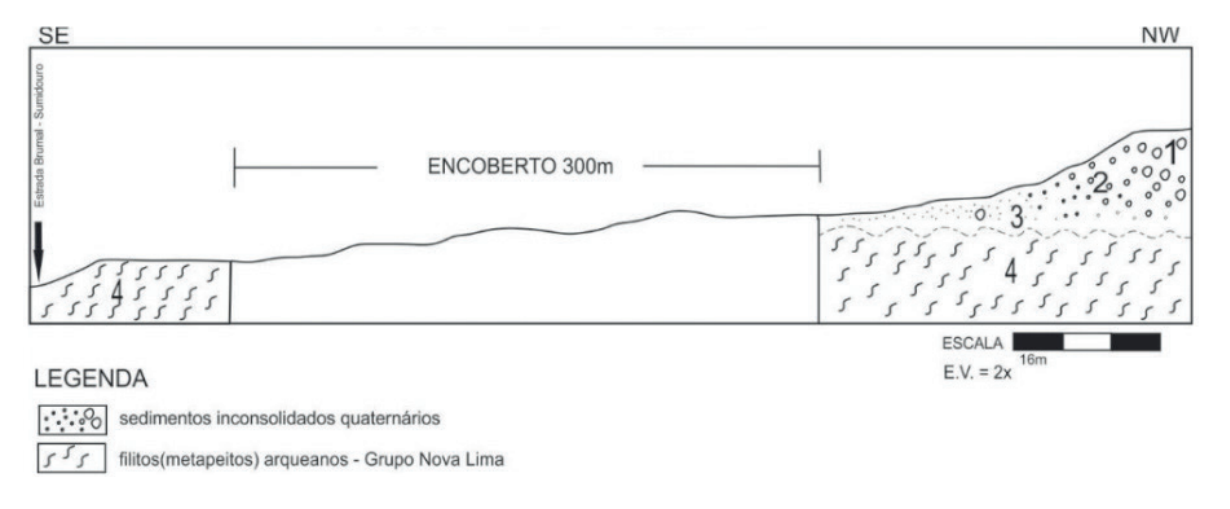

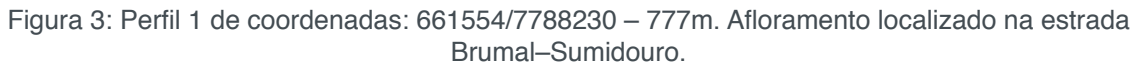

Na região próxima a Mina Córrego do Sítio II (AngloGold Ashanti), referente ao Perfil 2, é possível notar uma sequência de metapelitos (1, 3, 5, 7 e 13) com veios de quartzo (3), filitos carbonosos (10) e chertes (2), todos pertencentes ao Grupo Nova Lima, intrudidos por corpos máficos (12, 14) localmente sobrepostos por sedimentos quaternários (8, 9). O contato em (6) indica um hiato deposicional de pelo menos 2.4 Ga. Todas as camadas apresentam atitude média de N45E/50SE, com exceção do paleocanal (8 e 9), que não apresentou orientação dos clastos, neste somente foi observada a feição *coarsening-upward*, indicativa de aumento de energia para o topo (Figura 4).

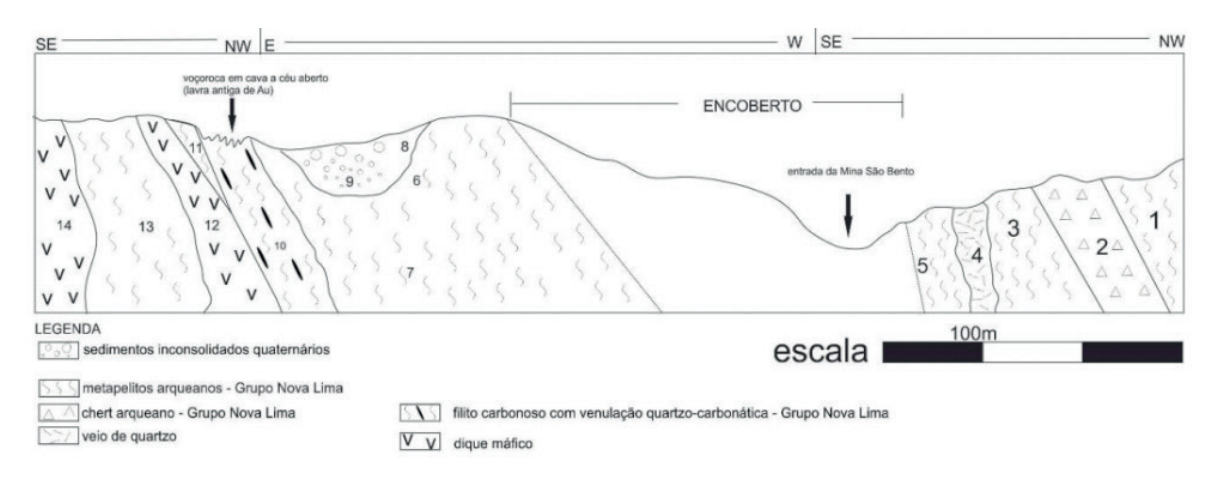

Figura 4: Perfi l 2 de coordenadas: Início (1) 660110/7792464, 885m Fim (14) 661031/7791755, 830m. Afloramento na Rodovia, próximo à entrada da Mina Córrego do Sítio II, da AngloGold Ashanti.

Na Serra do Caraça, local aonde foi realizado o Perfil 3, o Grupo Nova Lima, representado pelos metapelitos intemperizados (1), ocorre provavelmente cavalgando (contato encoberto) os quartzitos da Formação Moeda do Grupo Caraça, dos pontos (3) a (6). Devido à posição dos *sets* de estratos cruzados ananalados (tangenciando para o topo), deduz-se que a camada quartzítica se encontra estratigraficamente invertida por uma dobra (Figura 5 e 6).

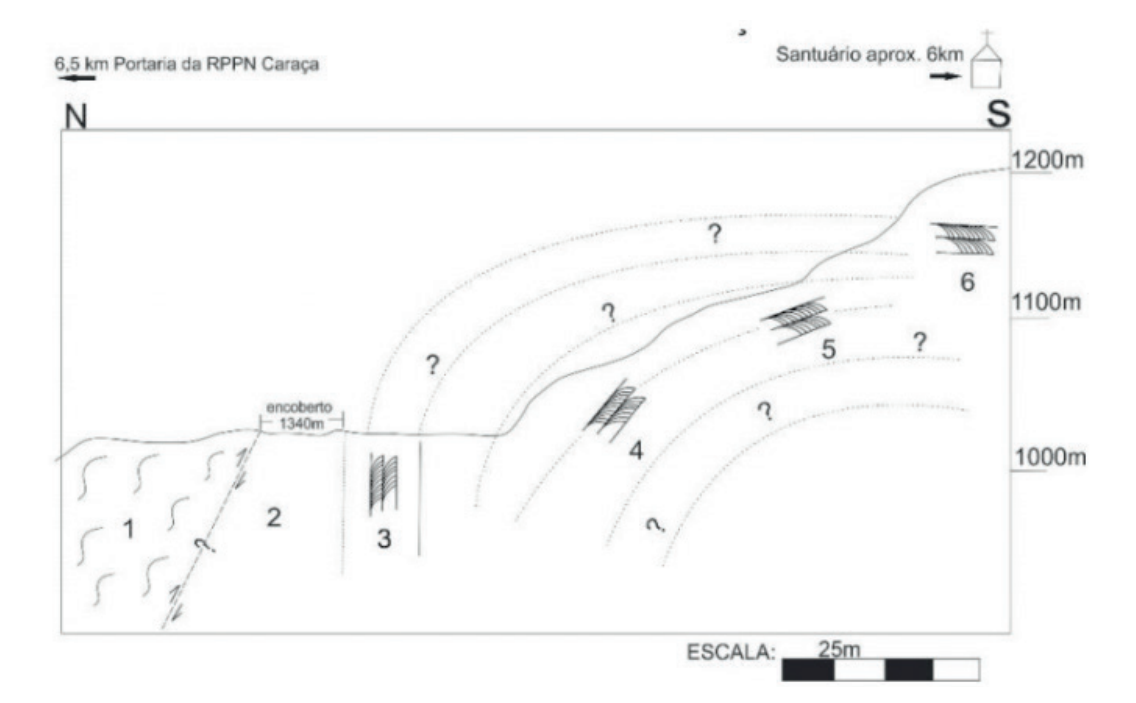

Figura 5: Perfil 3 de coordenadas: início (1)655787/7781238, 1030m e final (6) 655470/7780000,1150m. Estrada interna de acesso ao Santuário do Caraça.

O Perfi l 4, situado próximo à ponte sobre o Rio Conceição, em estrada de terrra que leva à Mina Córrego do Sítio I (também de propriedade da AngloGold Ashanti), esquematiza uma zona onde as camadas da formação ferrífera bandada a magnetita neoarqueana (2) encontram-se em contato com metapelitos. O conjunto está dobrado e localmente truncado por veios de quartzo leitoso (1 e 3), estes também deformados (Figura 6).

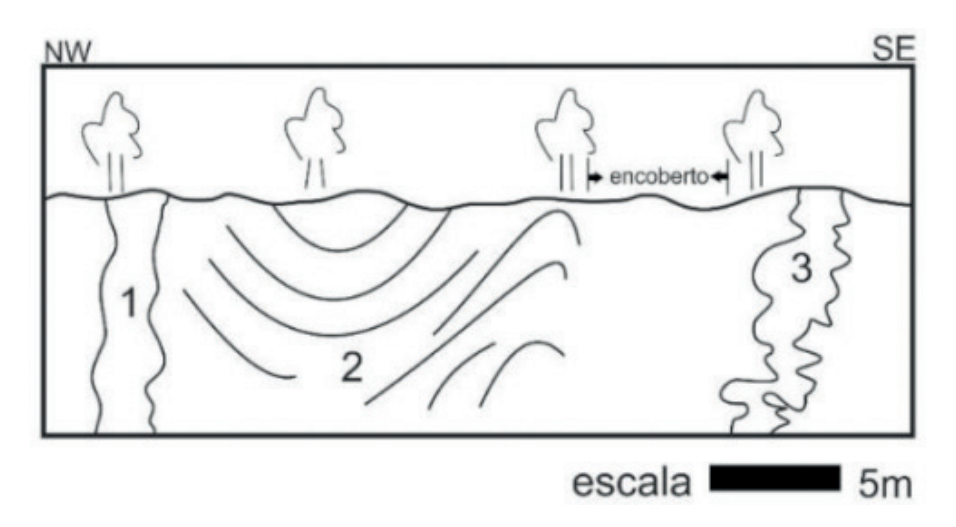

Figura 6: Perfil 4 de coordenadas: 659993/7788831, 918m. Afloramento próximo à ponte do Rio Conceição*.*

O Perfil 5, referente ao Córrego Quebra-Ossos, mostra um afloramento do Grupo Quebra-Ossos (1), unidade ultramáfica neoarqueana, sobreposta por sedimentos quaternários (4) inconsolidados (contato indicado pela linha tracejada). Foram observadas texturas ígneas *spinifex* (2), diagnóstica de lavas komatiíticas e resultante do arranjo de olivinas e piroxênios em processo de resfriamento rápido; e *pillow lavas* (3), feição típica de magmatismo subaquoso marinho (Figura 7). A deformação tectônica observada, de caráter dúctil, não se deu em intensidade suficiente para obliterar as feições acima descritas.

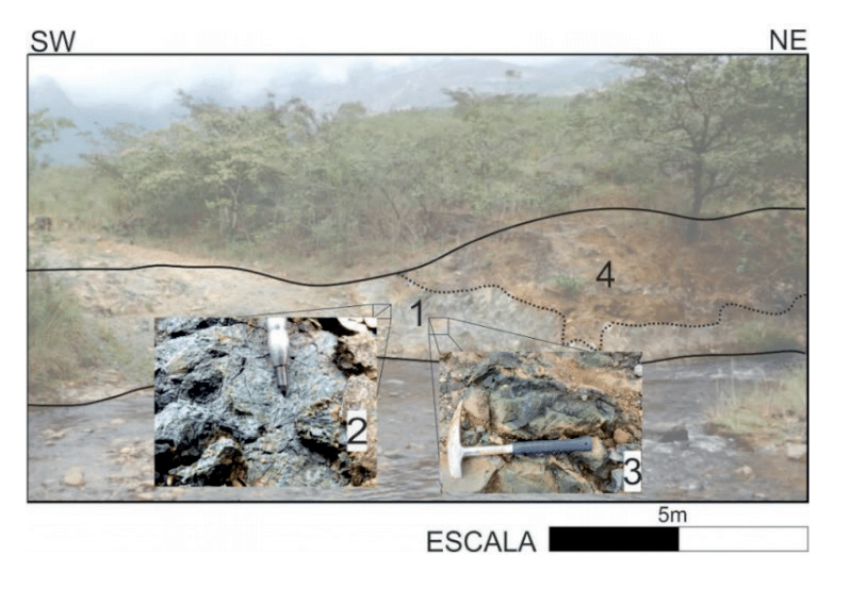

Figura 7: Perfi l 5. Seção esquemática da margem esquerda do Córrego Quebra-Ossos, nas imediações da Pedreira Um (da empresa Valemix).

Engenharias, Ciência e Tecnologia 4 **129** Capítulo 13 Capítulo 13

### **5 | CONCLUSÃO**

Os locais visitados são didáticos para a realização de perfis geológicos em escalas de detalhe e semidetalhe em função (1) de abrangerem unidades litoestratigráficas desde o Neoarqueano ao Quaternário, (2) de permitirem o reconhecimento de feições estruturais que podem ser associadas aos ciclos tectônicos descritos na literatura para o Quadrilátero Ferrífero, (3) de possibilitarem estudos em rochas metavulcânicas e metassedimentares que, embora metamorfizadas e tectonizadas, localmente preservam estruturas primárias (*pillow lavas, spinifex,* estratos cruzados acanalados), e (4) de viabilizarem a identificação de hiatos deposicionais entre unidades neoarqueanas, paleoproterozoicas e quaternárias.

## **AGRADECIMENTOS**

Agradecemos a todas as pessoas que direta ou indiretamente contribuíram para a realização deste trabalho.

# **REFERÊNCIAS**

ALKMIM, F.F.; MARSHAK, S. 1998. **The Transamazonian orogeny in the Quadrilátero Ferrífero, Minas Gerais, Brazil: Paleoproterozoic collision and collapse in the Southern São Francisco Craton region.** UFOP. Precambrian Research 90, 29–58.

BALTAZAR, O.F.; ZUCCHETTI, M. 2007. **Lithofacies associations and structural evolution of the Archean Rio das Velhas greenstone belt, Quadrilátero Ferrífero, Brazil: A review of the setting of gold deposits.** Ore Geology Reviews 32 (2007) 471–499.

BALTAZAR, O.F.; ZUCCHETTI, M. 2000. **Rio das Velhas greenstone belt structural evolution, Quadrilátero Ferrífero, Minas Gerais, Brazil.** 31th International Geological Congress. Rio de Janeiro, Brazil, CD-ROM.

CAMPOS, M. I. B. 2006. **Caracterização da deformação frágil e sua relação com os processos de voçorocamento na porção sudeste do Complexo Metamórfico Bação – Quadrilátero Ferrífero – Minas Gerais.** 157 f. Dissertação (Mestrado em Evolução Crustal e Recursos Naturais) - Universidade Federal de Ouro Preto, Ouro Preto, 2006.

CARNEIRO, M.A; NOCE, C. M; TEIXEIRA, W. 1995. **Evolução policíclica do Quadrilátero Ferrífero: uma análise fundamentada no conhecimento atual da geocronologia U-Pb e geoquímica isotópica Sm-Nd**. Revista da Escola de Minas, 48 (4): 264-273.

Chemale Jr.,F; Rosière, C.A.;Endo, I.1994. **The tectonic evolution of the Quadrilátero Ferrífero, Minas Gerais, Brazil**. Precambrian Research 65: 22 – 54

CODEMIG 2014. Portal da Geologia. Disponível em: http://www.portalgeologia.com.br/

DORR II, J.V.N. 1969. **Physiographic, stratigraphic and structural development of Quadrilátero Ferrífero, Minas Gerais, Brazil.** USGS. Prof. Paper, 641-A, 110 pp, Washington.

GAIR, J.E. 1962. **Geology and ore deposits of the Nova Lima and Rio Acima Quadrangles, Minas** 

LADEIRA, E.A. 1980. **Metallogenesis of Gold at the Morro Velho Mine, and in Nova Lima District, Quadrilátero Ferrífero, Minas Gerais, Brazil.** London: University of Western Ontario,. 272p. (PhD Thesis).

LIMA, L.C. 2009. **Depósito Lode Au-As-Sb Laranjeiras em Metaturbitos do Grupo Nova Lima, Quadrilátero Ferífero, Minas Gerais, Brasil.** Dissertação de Mestrado, Universidade Federal de Minas Gerais.

LISLE, R.J.; BRABHAM, P; BARNES, J. 2012. **Mapeamento Geológico Básico: Guia Geológico de Campo.** 5ed. São Paulo: Bookman Editora-.

MCKLAY, K.R. 1987. **The mapping of geological structures.** Department of Geology Royal Holloway and Bedford New College University of London, Geological Society of London Handbook.

NOCE, C.M. 1995. **Geocronologia dos eventos magmáticos, sedimentares e metamórficos na região do Quadrilátero Ferrífero, Minas Gerais.** São Paulo, 128 p. Tese de Doutoramento, Universidade de São Paulo.

SANTOS,C.A. ; SCHORSCHER, J. H. D. 2010 . **Alterações Black Wall nos Komatiítos do Grupo Quebra Osso, Supergrupo Rio das Velhas, MG, Brasil..** In: 45 Congresso Brasileiro de Geologia, 2010, Belém. Anais do 45 Congresso Brasileiro de Geologia.

SCHORSCHER, H. D.1978 **Komatiítos na estrutura "Greenstone Belt" Série Rio das Velhas, Quadrilátero Ferrífero, Minas Gerais, Brasil.** In: Congr. Bras. Geol., 30. Anais... Recife: SBG, v. 1, p. 292-293

SCHORSCHER, H.D.1979. **Evolução geotectônica e petrogenética do embasamento Arqueano do Quadrilátero Ferrifero.** AI/. Acad. Bras. Ciências, Rio de Janeiro, 51 (4) 766-768.

ZUCCHETTI, M. 1998. **Geoquímica dos metabasaltos do Grupo Nova Lima, Greenstone Belt Rio das Velhas, Quadrilátero Ferrífero, MG.** 1998. 98 p. Dissertação (Mestrado em Geociências) - Instituto de Geociências, Universidade Federal de Minas Gerais, Belo Horizonte.

# **CAPÍTULO 14**

# GERENCIAMENTO DE RESERVATÓRIOS DE PETRÓLEO: PREVISÃO DE COMPORTAMENTO ATRAVÉS DA SIMULAÇÃO NUMÉRICA

**Josué Domingos da Silva Neto** Universidade Federal de Alagoas, Centro de

**Tecnologia** Maceió-Al

### **Débora Cristina Almeida de Assis**

Universidade Federal de Alagoas, Centro de **Tecnologia** Maceió-Al

#### **Nayra Vicente Sousa da Silva**

Universidade Federal de Alagoas, Centro de **Tecnologia** Maceió-Al

### **Zenilda Vieira Batista**

Universidade Federal de Alagoas, Centro de **Tecnologia** Maceió-Al

**RESUMO:**Por ser uma fonte de energia não renovável e devido às reservas de petróleo mundiais se tornarem cada vez mais escassas, a indústria de petróleo e gás tem como desafio aumentar a taxa de recuperação de petróleo em poços já existentes. Devido às dificuldades físicas, operacionais e econômicas, a exploração de reservatórios é uma atividade complexa, portanto é imprescindível a utilização de técnicas que visem tornar a produção rentável. Uma das técnicas mais utilizadas é o Gerenciamento de Reservatórios, que visa auxiliar o desenvolvimento, manutenção da produção e posterior revitalização de um reservatório. A simulação numérica funciona como uma ferramenta de gerenciamento e previsão de comportamento de reservatórios de hidrocarbonetos no intuito de aperfeiçoar a produção e auxiliar no planejamento e tomada de decisões. É através desta ferramenta que é possível visualizar de antemão diferentes aspectos técnicos, como a alocação de poços que resultará na melhor produção, além de prever e corrigir possíveis percalços, como a redução do declínio da produção. Este trabalho utiliza das técnicas supracitadas para simulação do reservatório de óleo do campo de Urucu/AM utilizando injeção de água dispondo do simulador Griffin.Pertencente à Bacia do Solimões, o reservatório de Urucu é um dos mais importantes reservatórios produtoresde hidrocarbonetos em terra do Brasil, seu óleo é de alta qualidade, sendo o mais leve a ser processado nas refinarias do país (SOBRINHO, 2007). O trabalho sugere a escolha do modelo five-spot com pressão de injeção de 16 MPa para produção devido a melhor eficiência de varrido.

PALAVRAS-CHAVE: Reservatório; Gerenciamento; Simulação Numérica; Produção de petróleo.

**ABSTRACT:**As it is a non-renewable source of energy, oil reserves in the world becomes

Engenharias, Ciência e Tecnologia 4 **Capítulo 14** Capítulo 14 **132** 

increasingly scarce, the oil and gas industry have the challenge of increasing the rate of oil recovery in existing wells. Due to the physical, operational and economic difficulties, the exploitation of reservoirs is a complex activity, therefore it is essential to use techniques that aim to make production profitable. One of the most used techniques is the Reservoir Management, which aims to assist the development, maintenance of production and later revitalization of a reservoir. Numerical simulation acts as a tool for the management and prediction of the behavior of hydrocarbon reservoirs in order to improve production and assist in planning and decision making. It is through Reservoir Management that it is possible to visualize beforehand different technical aspects, such as the allocation of wells that will result in the best production, besides predicting and correcting possible mishaps, such as the reduction of the production decline. This work uses those techniques for simulating the oil reservoir of the Urucu field with water injection using the Griffin simulator. The Urucu reservoir is part of the Solimões Basin, and it is one of the most important onshore reservoirs in Brazil, its oil is of the highest quality, being the lightest one to be processed in the country's refineries (SOBRINHO, 2007). This work suggests the use of the five-spot model with injection pressure of 16 MPa due to better sweep efficiency.

**KEYWORDS**: **R**eservoirs Management; Numeric simulation; Oil production.

### **1 | INTRODUÇÃO**

O gerenciamento de reservatório é um processo que visa à maximização do valor do ativo das reservas de hidrocarboneto (AL-HUSSAINY, R. & HUMPHREYS, 1995). As técnicas de gerenciamento de reservatórios vêm do intuito de reverter resultados negativos, tanto operacionais quanto financeiros, bem como para majorar resultados.

A atividade de planejamento de um gerenciamento de reservatório faz parte de um macroprocesso que abrange todas as etapas pertencentes ao ciclo de vida de um campo de petróleo. Uma das principais tarefas da Engenharia de Reservatório é a elaboração de estratégias de gerenciamento em campos produtores com o objetivo de contribuir para obter boas perspectivas de produção, considerando as restrições físicas, operacionais e econômicas (MEZZOMO, 2001; KLEIN, 2002).

Para o desenvolvimento do gerenciamento de reservatórios é necessário estudar a configuração geológica do reservatório (litologia, elementos estruturais, as propriedades físicas das rochas e dos fluidos, entre outros), definir as estratégias de produção, número de poços injetores, produtores, número de zonas completadas e estimativa dos volumes recuperados), pressões de injeção e aplicação de técnica de recuperação suplementar. Assim, o conhecimento integrado destas informações é fundamental para auxiliar a tomada de decisão, avaliando a viabilidade ou não de um projeto de produção. (MELO, 2004; THOMAS, 2004; ROSA *et al*., 2006; CUNHA, 2010). Segundo Marsili (2008), a justificativa para aplicar possíveis técnicas de recuperação suplementar é que cerca 90% (óleo pesado) e 80% (óleo leve) do volume *in place*

Engenharias, Ciência e Tecnologia 4 **Capítulo 14** Capítulo 14 **133** 

permanecem no interior dos reservatórios.

O método de injeção de água é um dos métodos de recuperação mais utilizados no mundo (PIZARRO, 2002). Esta água serve tanto para ajudar a manter a pressão no reservatório quanto auxiliar no deslocamento do óleo na direção dos poços produtores.

A simulação computacional aplicada na Engenharia de Reservatórios auxilia no entendimento da geologia da rocha-reservatório, do escoamento de fluidos; elaborando modelagens e simulando o comportamento dos fluidos no meio poroso. Estes permitem através de equações matemáticas, com adequadas condições iniciais e de contorno, reproduzirem os processos físicos (AZIZ *et al*., 2005) que ocorrem dentro do reservatório durante a produção de hidrocarbonetos. A simulação de reservatório visa a maximização da produção e da lucratividade de campos de petróleo e minimiza os riscos de produção. No presente trabalho, o reservatório estudado é a província do Urucu (Figura 1), que faz parte da Bacia do Solimões, uma bacia paleozoica localizada na Região Norte do Brasil, no estado do Amazonas.

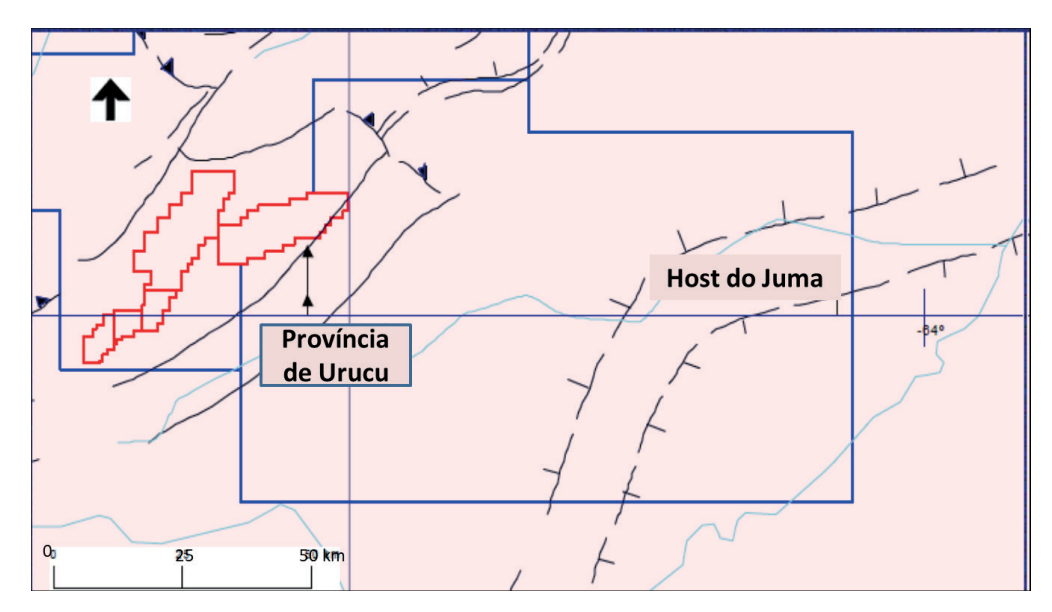

Figura 1 – Bloco do Solimões - Província do URUCU/AM. Fonte: Adaptado de ANP (2001).

Tal bacia estende-se por uma área de 600.000 km² e possui nove campos exploratórios, sendo quatro na província gaseifica de Juruá e cinco na província oleífera do Urucu (ELIAS, 2004). A província do Urucu tem reservas de aproximadamente 105 milhões de m<sup>3</sup> de óleo e 105 bilhões de m<sup>3</sup> de gás (ANP, 2001). A região do Urucu é formada por evaporitos e carbonatos que são marcos que separam as diversas zonas de produção e reservatórios, agindo como trapeamentos estratigráficos de petróleo e como selantes. As principais rochas reservatórios do sistema são os arenitos carboníferos, que tem até 50 metros de espessura, apresentando porosidades que variam de 9-28% e permeabilidades que variam entre 320-350mD (BARATA & CAPUTO, 2007).

### **2 | METODOLOGIA EXECUTADA**

O primeiro passo do trabalho foi realizar uma revisão bibliográfica com o propósito de adquirir informações da província petrolífera do Urucu, recuperação de hidrocarbonetos, injeção de água e simulação numérica como ferramenta de gerenciamento de reservatórios. O passo seguinte consistiu em identificar e estudar a província de Urucu com ênfase nas características geológicas e estruturais da bacia, propriedades das rochas e dos fluidos nela contidos.

Em seguida foi estudado o simulador de fluxo Griffin, este foi desenvolvido no Laboratório de Simulação Numérica em Mecânica dos Fluidos e Transferência de Calor da Universidade Federal de Santa Catarina (SINMEC/UFSC). O modelo numérico inserido no programa, método dos volumes finitos baseado em elementos (EbFVM), utiliza um algoritmo de solução baseado no método *Implicit Pressure, Explicity Saturation* (IMPES) (GRIFFIN, 2008). O modelo considera deslocamento bifásico (água/óleo) imiscível e incompressível e o reservatório homogêneo e anisotrópico.

Com base nos dados coletados na revisão da literatura sobre a província petrolífera pode-se construir um modelo geológico/geométrico no simulador Griffin. O modelo consiste numa representação areal do reservatório real, composta por contorno e falhas. A Figura 2(a) mostra o contorno do campo inserido numa imagem real com escala e a Figura 2(b) mostra o modelo com o contorno, falhas geológicas e os poços.

A partir das definições geométricas foi gerada a malha não-estruturada de elementos triangulares, discretizando o modelo. Nesta fase foram alocados os poços e inseridas as propriedades físicas. Como o intuito da primeira malha era construir uma representação do reservatório produtor utilizou-se uma alocação aleatória de poços, mas com valores reais de porosidade, permeabilidade, viscosidade da água e do óleo e saturação de água.
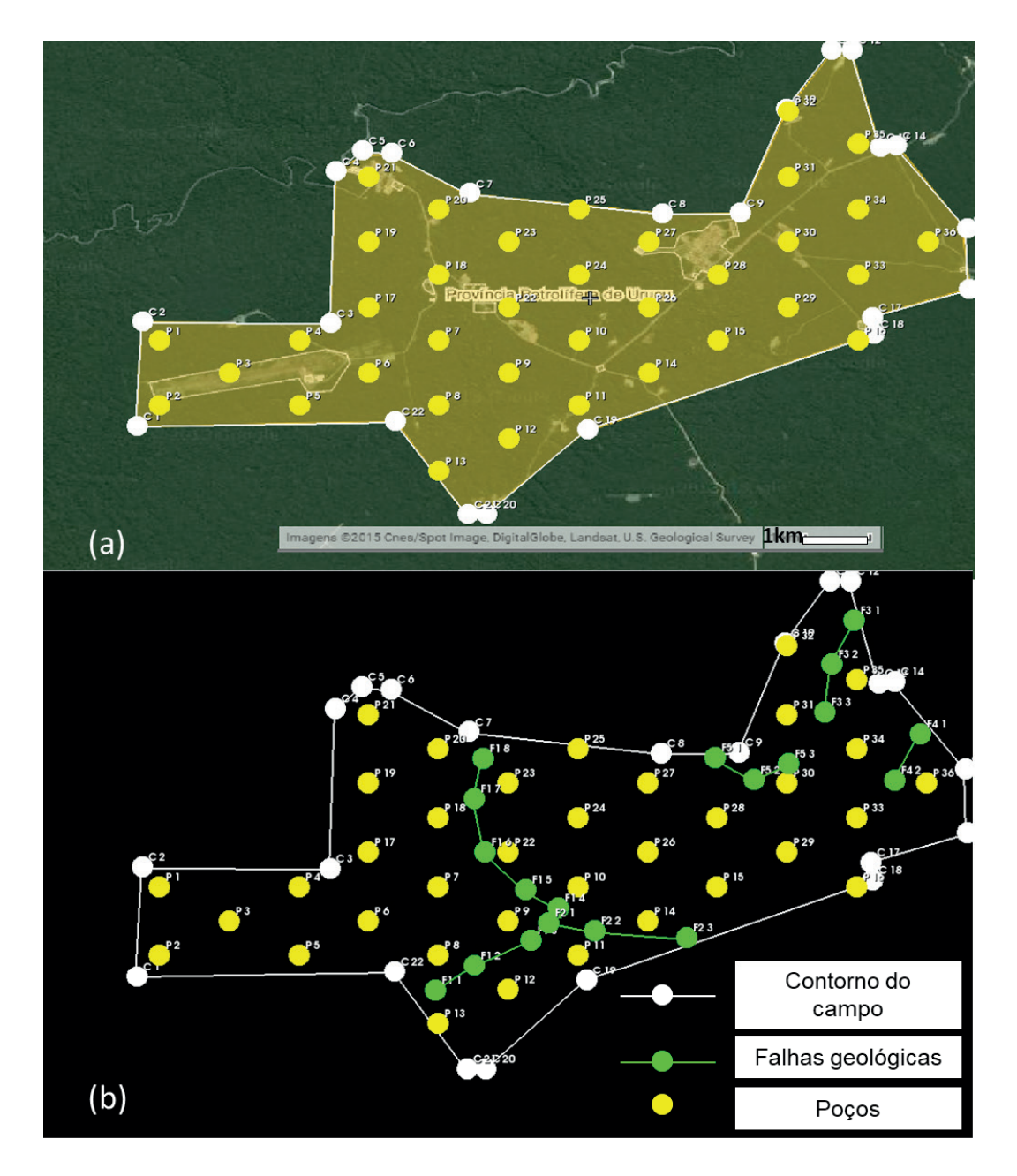

Figura 2– (a) Contorno do campo; (b) Representação do contorno do campo, falhas geológicas e poços. Fonte: Autor.

Em seguida, iniciou-se o processo de ajuste do modelo, isto é, utilizou-se formatos consolidados de alocação de poço, como five-spot e five-spot invertido, com o objetivo de verificar qual esquema teria o melhor resultado para produção acumulada. O esquema five-spot consiste em um poço produtor cercado de quatro poços injetores equidistantes, já o esquema *five-spot* invertido conta com um poço injetor cercado de 4 poços produtores. Foram alocados 36 poços (Figura 3) sendo 19 injetores e 17 produtores. Na última etapa da simulação foi realizada uma análise de sensibilidade dos parâmetros operacionais e seu impacto na produção.

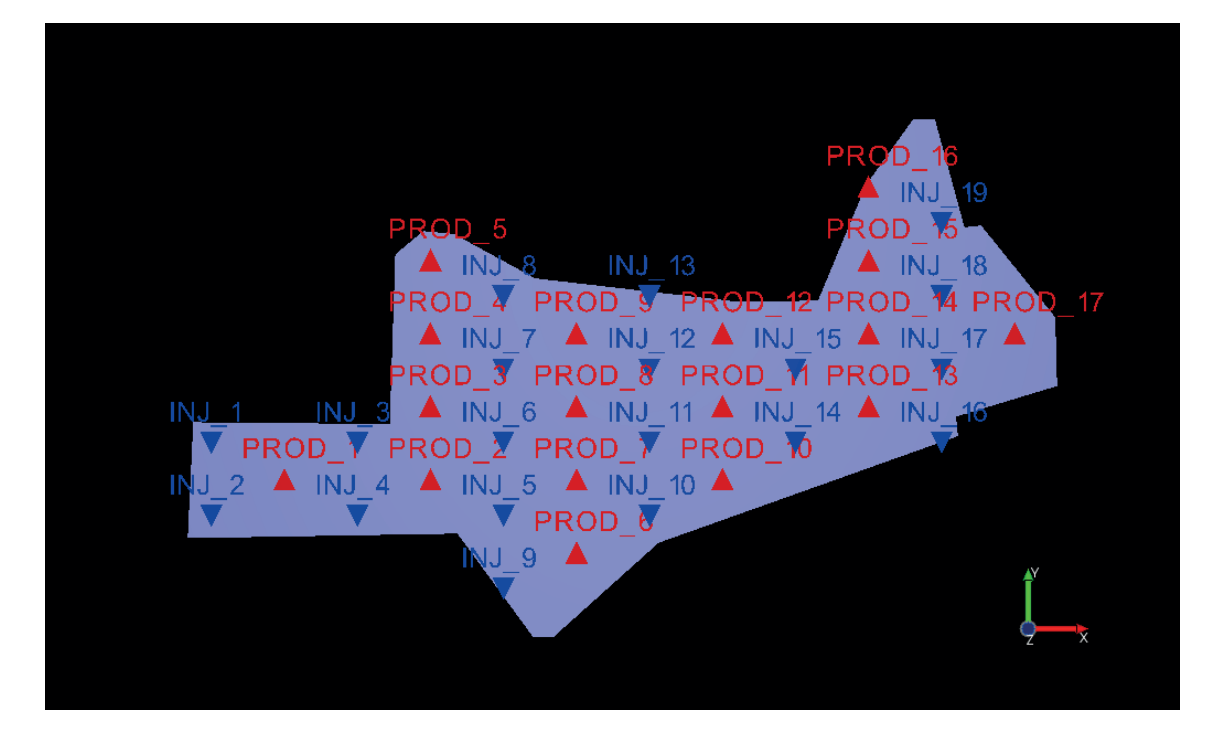

Figura 3 – Distribuição de poços injetores e produtores. Fonte: Autor

### **3 | RESULTADOS**

Neste trabalho foi realizada uma análise de sensibilidade dos parâmetros operacionais como a pressão tanto do poço produtor como injetor de forma a encontrar o melhor resultado para a recuperação de hidrocarbonetos.

A malha de elementos triangulares gerada conta com 90.686 elementos e 46.334 nós. As propriedades físicas utilizadas estão descritas na Tabela1.

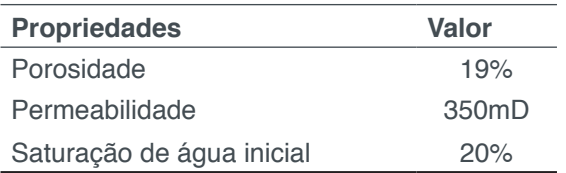

Tabela 1 – Propriedades do reservatório.

Foram utilizados dois cenários de injeção com pressões de 10 MPa e 16 MPa para os dois modelos de injeção analisados. A Figura 3 mostra a produção acumulada de petróleo para todos os poços produtores, para o esquema five-spot com pressão de injeção de 10MPa, após um período de simulação de cerca de 13 anos (5.000 dias).

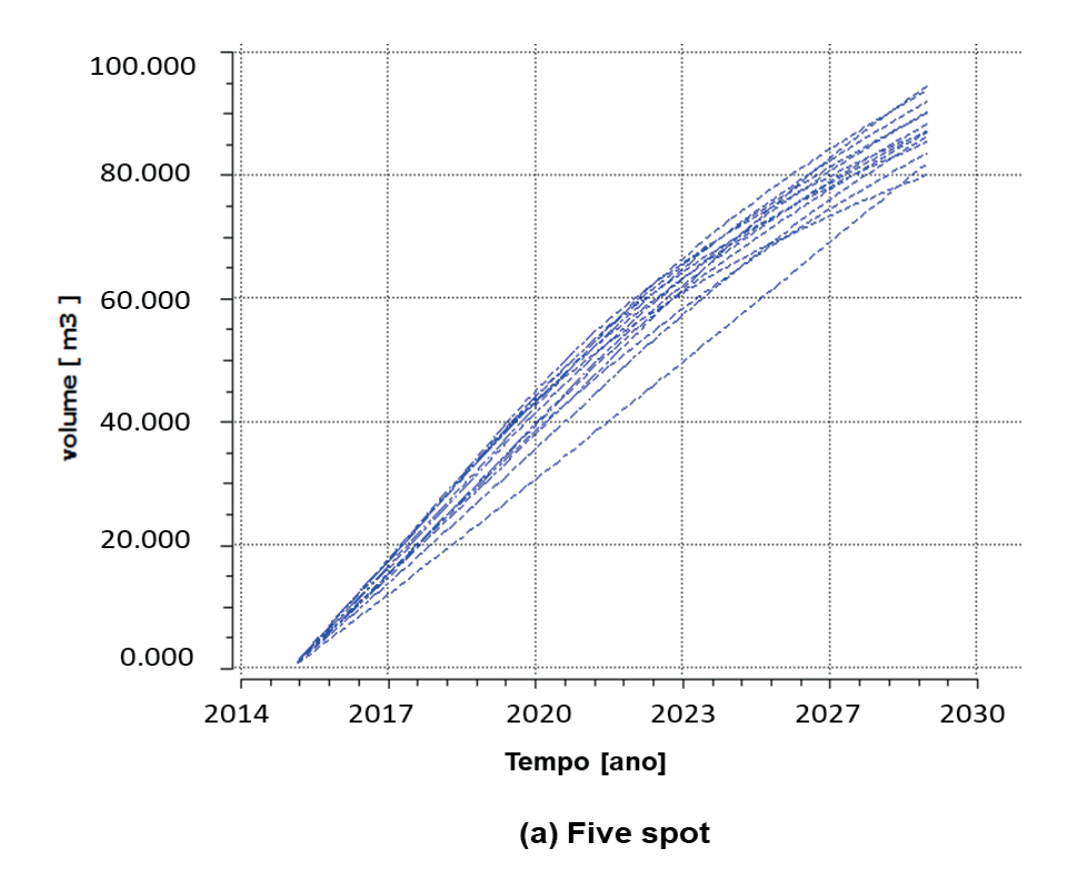

Figura 3 – Produção acumulada de óleo para o esquema five-spot (P=10Mpa).

Na Figura 4 estão traçadas as curvas de produção acumuladas dos poços produtores para o esquema de injeção *five-spot* invertido, com pressão de injeção de 10MPa, após um período de simulação de cerca de 13 anos (5.000 dias).

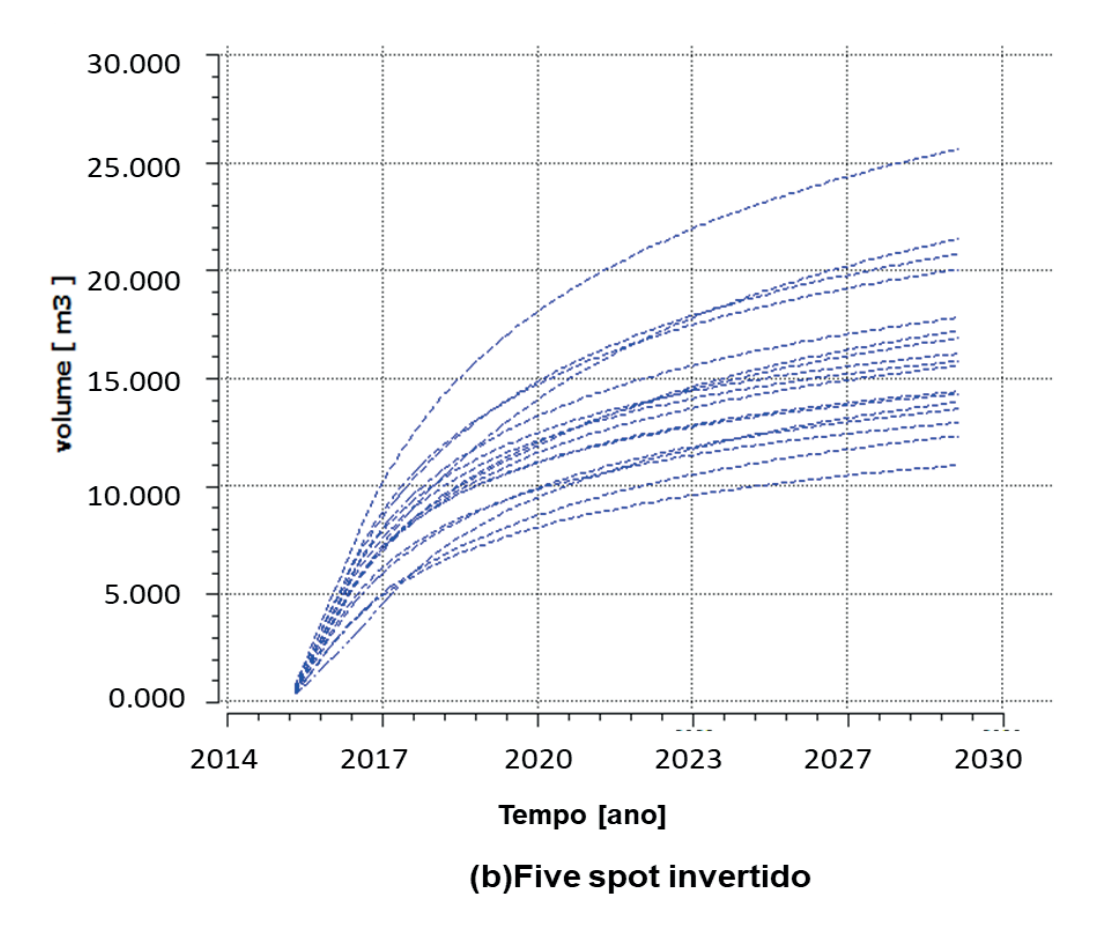

Figura 4 – Produção acumulada de óleo para o esquema five-spot invertido(P=10Mpa).

O resultado do esquema *five-spot* foi bastante superior ao resultado do esquema five-spot invertido. Os poços que obtiveram melhor resultado, e suas respectivas produções acumuladas, podem ser vistos na Tabela 2.

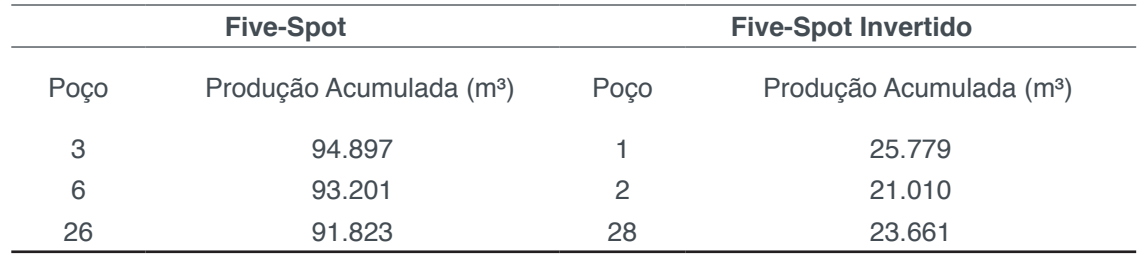

Tabela 2 – Poços com melhor produção acumulada de óleo com pressão de injeção de 10 MPa.

Os poços do esquema *five-spot* citados na Tabela 1, acima, tiveram melhor resultado por estarem distantes das falhas; uma vez que o simulador as considera apenas como barreiras ao fluxo, os poços localizados próximos das falhas começaram a produzir água muito cedo, o que diminuiu a vazão de óleo. Já para o esquemafivespot invertido o fato de haver menos poços injetores dificultou a eficiência de varrido do reservatório.

As Figuras 5 e 6 apresentam a produção acumulada de óleo ao alterar a pressão de injeção, de 10 MPa para 16 MPa, para os esquemas five-spot e five-spot invertido, respectivamente.

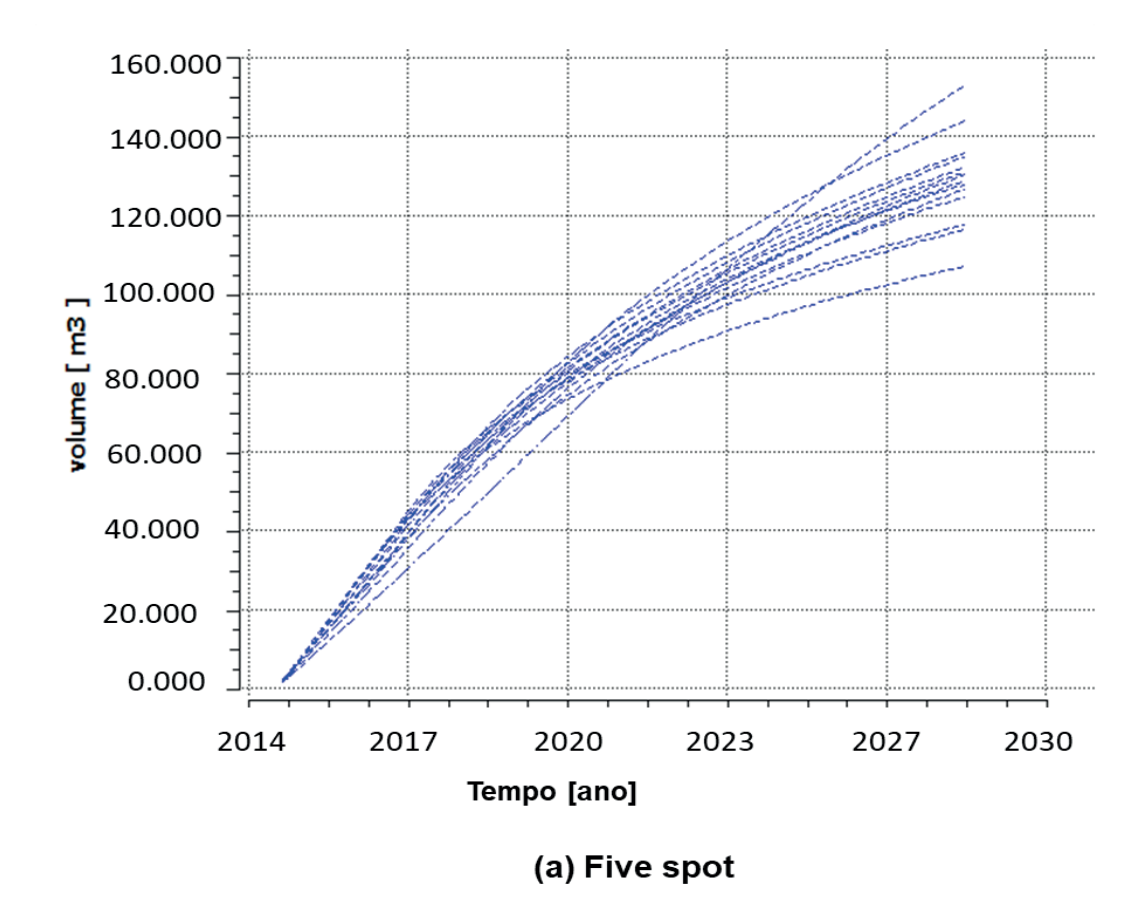

Figura 5 – Produção acumulada de óleo para o esquema five-spot (P=16Mpa).

O tempo de produção do campo foi determinado após observação de várias hipóteses diferentes. Com a alteração da pressão de injeção notamos que há incremento na produção de todos os poços. O primeiro esquema tem um incremento de 57%, em média, enquanto que para o esquema five-spot invertido teve um incremento de 6,87%.

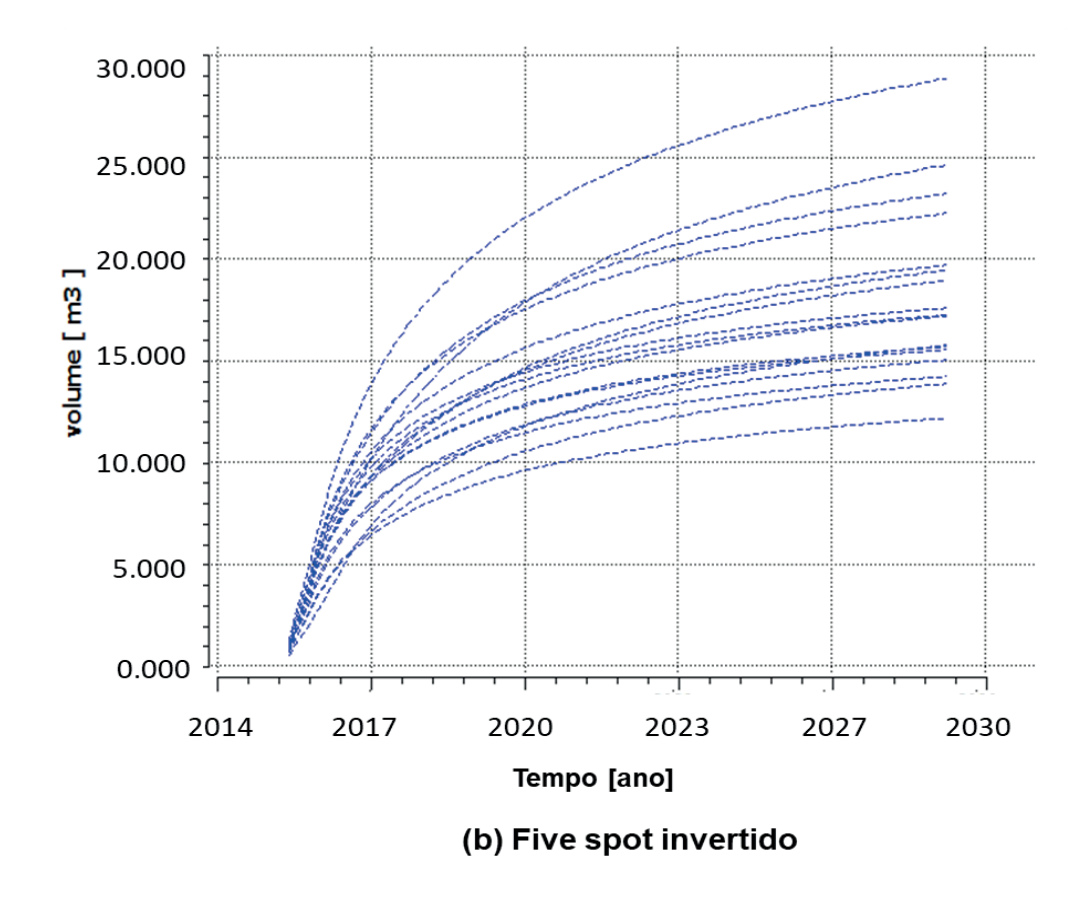

Figura 7– Produção acumulada de óleo para o esquema five-spotinvertido(P=16Mpa).

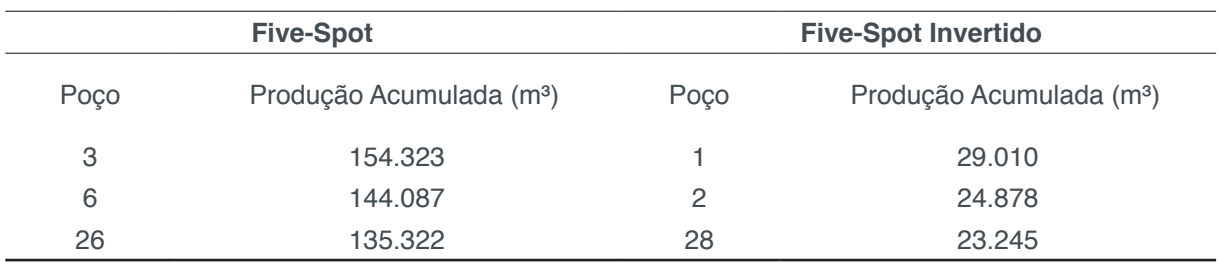

A Tabela 3 mostra os poços que tiveram o melhor resultado após a alteração da pressão de injeção.

Tabela 3 – Poços com melhor produção acumulada de óleo com pressão de injeção 16 MPa.

### **4 | CONCLUSÕES**

De modo geral, concluiu-se que o modelo de reservatório utilizado e as simulações realizadas permitiram fazer uma análise inicial do modelo de reservatório e avaliar diferentes alternativas de gerenciamento. A análise dos resultados indica quea presença de falhas que funcionam como barreira ao fluxo influenciou na eficiência do varrido do reservatório. Face ao exposto , o provável modelo a ser escolhido para produção neste campo deveria ser o five-spot com pressão de injeção de 16 Mpa, visto que apresentou uma melhor eficiência na produção.

### **REFERÊNCIAS**

AL-HUSSAINY, R. & HUMPHREYS, N.; **Reservoir Management: an Overview**; **SPE 30144**; SPE PetroVietnã 95; Ho Chi Minh City, Vietnam, 1995.

ANP, **Relatório da Quarta Rodada de Licitações da Bacia do Solimões**, Agência Nacional do Petróleo, 2001.

AZIZ, K.; DURLOFISK, L.; TCHELEPI, H.; THIELE, M.; KARIMIO-FARD. M. **Notes Petroleum Reservoir Simulation.** California: Department of Energy Resources Engineering School of Earth Science. Stanford University (Petroleum Engineering), 2007.

BARATA, C. F. & CAPUTO, M. V**. Geologia do petróleo da Bacia do Solimões: O "Estado da Arte," 4th** Congresso Pesquisa e Desenvolvimento em Petróleo e Gás, Campinas, São Paulo, 2007.

CUNHA, J. C. C. DA, **Propagação de Incertezas na Exploração e Produção de Petróleo: Abordagens com o uso do Método do Caos Polinomial e da Colocação Estocástica**. Mestrado. Universidade Federal de Pernambuco, 2010.

ELIAS, A. R. D. **Padrões Diagenéticos em Arenitos de Sistemas de Sabkha Costeiros-Eólicos: Um Estudo Comparativo dos Reservatórios Juruá da Área de Urucu, Bacia do Solimões, AM.**  Instituto de Geociências, Porto Alegre/RS, 2004.

GRIFFIN, **Manual Teórico.**Laboratório de Simulação Numérica em Mecânica dos Fluidos e Transferência de Calor. Universidade Federal de Santa Catarina, 2008.

KLEIN, G., **Gerenciamento de Reservatório de Petróleo**. Universidade Federal do Rio de Janeiro, Financiadora de Estudos e Projetos. 2002.

MARSILI, M. D. **Otimização de Projetos de Recuperação Suplementar para Campos de Alto Grau de Explotação.** In:Rio Oil & Gas Expo and Conference, Rio de Janeiro, Brasil, set., 2008.

MELO, L. C. de, **Modelagem da Evolução e Projeção de Óleo Recuperável Acumulado: Metodologia e Aplicação**. Tese. COPPE-UFRJ, Rio de Janeiro, 2004.

MEZZOMO, C. C. **Otimização de Estratégias de Recuperação para Campos de Petróleo.**  Mestrado. Universidade Estadual de Campinas, Campinas/SP, 2001.

PIZARRO, J. O. S. **Fundamentos da Engenharia de Reservatórios**. Rio de Janeiro: PUC, 2002.

SOBRINHO, M. C. M. **Respostas MT de Soleiras de Diabásio da Província Petrolífera de São Mateus (SOLIMÕES/AM)**. Faculdade de Geofísica da Universidade Federal do Pará, 2007.

## **CAPÍTULO 15**

## INFLUÊNCIA DA INÉRCIA A TORÇÃO NO MOMENTO FLETOR DE PLACAS MACIÇAS DE CONCRETO

#### **Leticia Barizon Col Debella**

Universidade Estadual de Ponta Grossa (UEPG), DENGE Ponta Grossa – Paraná

### **Rodrigo Villaca Santos**

Universidade Tecnológica Federal do Paraná (UTFPR), DAMEC Ponta Grossa – Paraná

**RESUMO:** Para o estudo do comportamento de placas maciças, diversos modelos matemáticos têm sido propostos. Dentre os processos que possibilitam a consideração da estrutura no seu aspecto tridimensional, destaca-se o processo da analogia de grelha que tem como ideia principal a divisão das lajes em um número adequado de barras, onde as rigidezes à torção e à flexão da laje são concentradas nessas barras. Para avaliar a utilização do método, foram comparados em um modelo de placa maciça, os valores dos momentos fletores obtidos pela analogia de grelha utilizando o *software* SAP2000, testando diferentes hipóteses a respeito da influência da redução da rigidez a torção das barras. Assim, por meio desses comparativos, pode-se observar mudanças significativas nos valores dos momentos fletores, reforçando a validação e a importância desse estudo.

**PALAVRA-CHAVE:** Momentos Fletores,

Analogia de Grelha, Placa Maciça.

**ABSTRACT:** For the study of the behavior of massive plates, several mathematical models have been proposed. Among the processes that allow the consideration of the structure in its three-dimensional aspect, we highlight the grillage analogy whose main idea is to divide the slabs into an adequate number of bars, where the rigidities to the torsion and the bending of the slab are concentrated in these bars. To evaluate the use of the method, the values of the bending moments obtained by the grillage analogy using the SAP2000 software were compared in a solid plate model, testing different hypotheses regarding the influence of the reduction of the stiffness of the bars. Thus, through these comparatives, it is possible to observe significant changes in the values of the bending moments, reinforcing the validation and the importance of this study.

**KEYWORDS:** Bending Moments, Grillage Analogy, Massive Plates.

### **1 | INTRODUÇÃO**

A analogia de grelha é um método bastante usado para análise de placas, principalmente devido a sua facilidade de modelagem e compreensão. Outro método conhecido é a

Engenharias, Ciência e Tecnologia 4 **Capítulo 15** Capítulo 15 **143** 

teoria de Kirchhoff (TIMOSHENKO, KRIEGER, 1959), a qual descreve satisfatoriamente o comportamento de placas delgadas. No entanto, a analogia de grelha permite uma análise tridimensional e integrada entre todos os componentes da estrutura.

O procedimento consiste em substituir a placa por uma malha equivalente de barras, onde a inércia à torção (*J*) e à flexão (l) do elemento são concentradas nessas barras.

Quando se tratam de peças maciças de concreto, é necessário que se leve em consideração uma característica peculiar do material, que é a fissuração devido a sua retração. Na modelagem computacional, uma forma de representar a perda de rigidez devido à fissuração é reduzir a inércia à torção das barras da grelha.

Sendo assim, o objetivo desse trabalho é visualizar a influência nos momentos fletores de uma placa macica de concreto, quando se utilizam diferentes fatores de redução da inércia à torção, a fim de representar de uma forma realística o comportamento estrutural da placa.

### **2 | MÉTODO**

Através do *software* SAP2000, foram calculados os momentos fletores de uma placa maciça de concreto. Nesse modelo foram aplicadas diferentes reduções da inércia a torção nas barras da grelha. Essas inércias são calculadas pelo *software*, e os valores numéricos das reduções são introduzidos em cada caso. Segundo Stramandinoli (2003), não existe uma regra geral para o cálculo da inércia à torção. Foi constatado que o SAP2000 utiliza as fórmulas propostas por Gere e Weaver (1981) para esse cálculo, representadas por:

$$
J = \beta e^3 f \quad (1)
$$

$$
\beta = \frac{1}{3} - \left(0, 21 \frac{e}{f}\right) \left(1 - \frac{e^4}{12f^4}\right) (2)
$$

sendo *J* a inércia a torção, *e* a menor dimensão da seção do elemento e *f* a maior dimensão da seção.

Neste trabalho as reduções à inércia a torção foram aplicadas segundo:

a) Süssekind (1987) que sugere adotar apenas 1/5 do valor dessa inércia, ou seja, 20% do seu valor.

b) NBR 6118/2014 (2014), no item 14.7.6.2 recomenda reduzir a inércia a torção para 15% do seu valor.

c) Hambly (1976) propõe que se use a relação de *J* = 2I, ou seja, a inércia a torção seja o dobro da inércia a flexão. Para o caso de uma grelha de 40x40 centímetros, é necessário que se reduza a 59% a inércia a torção, para que a relação *J* = 2I seja atendida.

Ainda, para efeitos de comparação, foi modelada uma placa sem nenhuma redução da inércia.

### **3 | EXEMPLO NUMÉRICO**

Neste estudo foi utilizada uma placa maciça de concreto, quadrada, com 4 metros de lado, espessura de 10 centímetros, apoiada sobre vigas de seção 12x30 centímetros, e considerada engastada em duas bordas adjacentes. A figura 1 mostra a placa e a grelha equivalente com suas dimensões, com barras espaçadas a cada 40 centímetros.

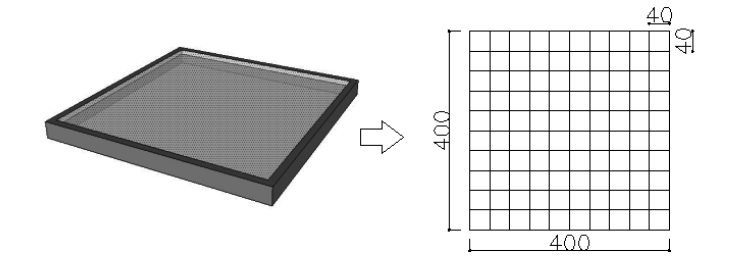

Figura 1: placa maciça e sua grelha equivalente espaçada em 40 centímetros, de lado 400 centímetros.

O concreto utilizado possui as seguintes propriedades: resistência a compressão característica (fck) 25 MPa, coeficiente de Poisson ν = 0,2, módulo de elasticidade E = 25 GPa. Cada barra da grelha possui uma seção de 40x10 centímetros, devido ao espaçamento e a espessura da placa. Uma carga de 750 kgf/m² foi atribuída à placa, e por área de influência, cada barra da recebe 150 kgf/m.

#### **4 | ANÁLISE DOS RESULTADOS**

A tabela 1 mostra um comparativo dos resultados dos momentos fletores em "x" (Mx) e em "y" (My), positivos e negativos, com suas respectivas reduções da inércia a torção, e ainda o valor do momento torsor (Mt) para enfatizar a teoria envolvida.

|                           | S/REDUÇÃO  | HAMBLY              | SÜSSEKIND NBR 6118 |           |
|---------------------------|------------|---------------------|--------------------|-----------|
|                           | $J = 100%$ | $J=2I$<br>$J = 59%$ | $J = 20%$          | $J = 15%$ |
| $Mx+ = My +$<br>(kgf.m/m) | 274        | 313                 | 426                | 444       |
| $Mx=My-$<br>(kqf.m/m)     | 751        | 808                 | 937                | 954       |
| Mt<br>(kqf.m/m)           | 360        | 270                 | 127                | 97        |

Tabela 1: Momentos fletores (Mx e My) e momento torsor (Mt), referentes as reduções da inércia a torção.

Com base nos resultados obtidos, expostos na tabela 1, verificou-se que quando a analogia de grelha é aplicada a uma placa maciça de concreto sem redução da inércia a torção, o valor do momento torsor é máximo. Essa relação implica que há uma descontinuidade na distribuição de momento fletor na placa. À medida que a inércia a torção sofre redução, o valor do momento torsor diminui, e o momento fletor aumenta, atenuando essa descontinuidade.

As figuras 2 e 3 evidenciam a descontinuidade citada anteriormente para dois casos específicos. Na figura 2 a placa encontra-se sem redução da inércia a torção, e em seguida, na figura 3, com a inércia reduzida a 15% do seu valor total, conforme a NBR 6118. Percebe-se, analisando as figuras, que quanto mais reduzida à inércia a torção, mais atenuado o gráfico fica.

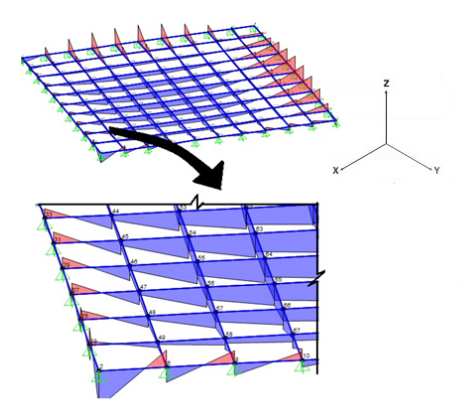

Figura 2: diagrama de momento fletor da laje sem redução da rigidez torção, e a descontinuidade nos nós das barras provocada pelo momento torsor.

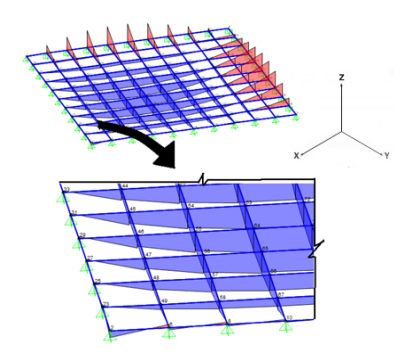

Figura 3: diagrama de momento fletor da laje com 15% da rigidez a torção, segundo a NBR 6118, e a descontinuidade nos nós das barras mais atenuada.

### **5 | CONCLUSÕES**

O presente trabalho buscou avaliar a influência da inércia a torção nos valores de momento fletor de uma placa maciça de concreto. Para isso, a placa foi modelada computacionalmente pelo método da analogia de grelha. Foram testadas hipóteses a respeito da redução da inércia a torção, e os valores obtidos de momento fletor foram ser comparados.

Analisando os dados obtidos, percebe-se que os valores de reduções da inércia a torção modelados nesse trabalho, resultam em uma divergência significativa na ordem de grandeza dos momentos fletores da placa. No caso do momento fletor positivo, a diferença entre os resultados com 15% do valor total da rigidez, conforme a NBR 6118, e sem nenhuma redução, chega a 62%.

Ainda em relação aos valores de momento fletor, pode-se inferir que em uma situação prática de modelagem, não considerar a diminuição da inércia a torção da placa vai contra a segurança, pois subestima os valores dos momentos fletores.

Portanto, considerar a redução da inércia a torção na modelagem computacional de placas maciças de concreto é uma forma coerente de se obter resultados condizentes com a realidade. Dessa forma, supõe-se que a região efetiva de concreto que irá ser solicitada aos esforços de torção foi reduzida. Ainda, dentre os valores efetivos dessa redução, testados no presente trabalho, a adoção de 15% do valor total da inércia é uma consideração razoável na modelagem, pois além de atender a norma vigente NBR 6118, resultam em valores de momento fletor favoráveis à segurança estrutural.

### **REFERÊNCIAS**

Associação Brasileira de Normas Técnicas (ABNT), **NBR 6118/2014**, Projeto e execução de obras de concreto armado. Rio de Janeiro, 2014.

GERE, J. M.; WEAVER, W. **Análise de Estruturas Reticuladas**. Editora Guanabara Dois S. A. Rio de Janeiro – RJ, 1981.

HAMBLY, E. C. **Bridge deck behavior**. London, Chapman and Hall, 1976.

STRAMANDINOLI, J. S. B. **Contribuições à análise de lajes nervuradas por analogia de grelha**. Dissertação (mestrado) – Universidade Federal de Santa Catarina, UFSC, Florianópolis, 2003.

SÜSSEKIND, J. C. **Curso de Análise Estrutural Volume III.** Editora Globo, Rio de Janeiro, 1987.

TIMOSHENKO, S. P.; KRIEGER, S. W. **Theory of plates and shells.** McGraw-Hill Kogakusha, Ltda, 1959.

## **CAPÍTULO 16**

## METODOLOGIA DE CONTROLE PREVENTIVO BASEADA EM ÁRVORE DE DECISÃO PARA A MELHORIA DA SEGURANÇA ESTÁTICA E DINÂMICA DO SISTEMA INTERLIGADO DA ELETRONORTE

**Ubiratan Holanda Bezerra** Universidade Federal do Pará - UFPA bira@ufpa.br

 **João Paulo Abreu Vieira** Universidade Federal do Pará - UFPA jpavieira@ufpa.br

 **Werbeston Douglas de Oliveira** Universidade Federal do Amapá – UNIFAP (wdoliveira@unifap.br)

> **Daniel Augusto Martins** Universidade Federal do Pará - UFPA odanielmartins@gmail.com

> **Dione José Abreu Vieira** Universidade Federal do Pará - UFPA

> **Bernard Carvalho Bernardes** Universidade Federal do Pará - UFPA bcbernardes@ufpa.br

 **Benedito das Graças Duarte Rodrigues Eletronorte** benedito.rodrigues@eln.gov.br

> **Vilson Castro** Eletronorte vilson.castro@eln.gov.br

pela Universidade Federal do Pará – UFPA, intitulado "Metodologia de Controle Preventivo Baseada em Árvore de Decisão para a Melhoria da Segurança Estática e Dinâmica do Sistema Interligado da Eletronorte". O projeto resultou num conjunto de aplicativos e serviços para monitoração e suporte à segurança de tensão em tempo real e ao controle preventivo, visando garantir a segurança estática e dinâmica (foco na estabilidade transitória) do sistema elétrico da Eletronorte, por meio da técnica de mineração de dados Árvore de Decisão. A partir dos resultados, foi possível verificar que o uso da árvore de decisão, além de classificar o estado operacional do sistema com boa precisão, facilita significativamente a tarefa do operador, já que ele ficará mais focado no acompanhamento das variáveis realmente críticas de operação para uma determinada configuração topológica do sistema.

**PALAVRAS-CHAVE:** Árvore de decisão, Avaliação da segurança estática e dinâmica, Controle preventivo, SCADA/SAGE, Sistemas elétricos de potência.

**RESUMO:** Este artigo apresenta os resultados do Projeto de P&D suportado financeiramente pela Eletrobras Eletronorte e desenvolvido

Engenharias, Ciência e Tecnologia 4 **Capítulo 16** Capítulo 16 **149** 

**\_\_\_\_\_\_\_\_\_\_\_\_\_\_\_\_\_\_\_**

<sup>&#</sup>x27;'PD-0372-0031/2011 - Metodologia de Controle Preventivo Baseada em Árvore de Decisão para a Melhoria da Segurança Estática e Dinâmica do Sistema Interligado da Eletronorte'; tema: Operação de Sistemas de Energia Elétrica, subtema: Ferramenta de apoio à operação de sistemas elétricos de potência em tempo real; 'Suporte financeiro: Eletronorte'.

### **1 | INTRODUÇÃO**

Devido aos altos investimentos em equipamentos e consequente aumento dos custos operacionais necessários para alcançar níveis elevados de confiabilidade, os Sistemas Elétricos de Potência - SEPs não operam permanentemente em estado seguro. Isso representa um desafio aos engenheiros em buscar soluções de projetos que compatibilizem segurança e economia.

Os SEPs são projetados para operar com um menor custo e com uma margem de segurança aceitável para ocorrência de determinadas contingências, sem causar grandes transtornos para os clientes. Contudo, durante sua operação normal ocorrem mudanças nas condições operacionais, que são objeto de permanente monitoramento por parte dos operadores dos centros de operação [1],[2].

O uso de técnicas de aprendizagem de máquinas, tais como, redes neurais, árvores de decisão, máquinas de vetor suporte (SVM) e os mapas auto-organizáveis, vem sendo estudadas como soluções, com bons resultados relatados em [3]-[10]. Estudos realizados off-line servem como base para essas máquinas de aprendizado, por meio de simulação ou de dados históricos para descobrir atributos críticos e inerentes ao SEP, relacionados a um objetivo (atributo alvo).

Desta forma, o conhecimento obtido dessas máquinas de aprendizado pode ser diretamente utilizado para auxílio à tomada de ações preventivas, no sentido de garantir a melhoria da segurança, além de fornecer um modelo de predição rápido para aplicações em tempo real [3]. Esses modelos de predição são alimentados por dados de mediação em tempo real, que podem ser provenientes de sistemas SCADA (Supervisory Control and Data Acquisition) ou PMUs (Phasor Measurents Units). Assim podem ser utilizados em "Wide Area Monitoring Systems- WAMS" e, principalmente em "Wide Area Control Systems - WACS".

Nesse contexto, este trabalho busca melhorar a segurança operacional por meio da técnica de Árvore de Decisão (AD), que é um algoritmo de classificação de dados, que tem a habilidade de aprender, por meio de exemplos, e classificar registros de um conjunto de dados [11],[12].

O conjunto de dados utilizado é oriundo de buscas nas bases de dados de históricos da Eletrobras Eletronorte, exportados pelo estimador de estados do Sistema Aberto de Gerenciamento de Energia – SAGE, o que permite gerar um modelo de AD que classifica o estado de operação do sistema, fornecendo variáveis e valores críticos que são usados para a melhoria da segurança operacional do SEP.

Os resultados obtidos mostram que o uso de AD, além de classificar o estado operacional do sistema com boa precisão, pode facilitar significativamente a tarefa do operador ao dirigir seu foco para o acompanhamento das variáveis realmente críticas de operação para um determinado instante e configuração topológica do sistema.

### **2 | ÁRVORES DE DECISÃO**

As árvores de decisão são algoritmos de classificação de dados no ambiente da chamada Mineração de Dados (*Data Mining*). E tem como uma importante característica a função de particionar de modo recursivo um conjunto complexo de dados, até que cada subconjunto assim obtido contenha apenas os casos de uma única classe possibilitando uma melhor análise. Após a construção da árvore de decisão, os resultados obtidos, são formados por dados organizados de maneira simples e de fácil entendimento e podem servir como importante ferramenta para tomada de decisão [11,12].

As árvores de decisão são construídas baseadas no modelo hierárquico topdown, isto é, do nó raiz em direção às folhas. Embora haja diferenças na forma de realizar os passos, os algoritmos utilizam a técnica dividir para conquistar. Esta técnica está baseada nas sucessivas divisões do problema estudado em vários subproblemas de menores dimensões, até que seja encontrada uma solução mais simples para cada um dos problemas.

Uma árvore de decisão é essencialmente uma série de declarações if-then, que quando aplicados a um registro de uma base de dados, resultam na classificação daquele registro. A Figura 1 representa um exemplo de uma árvore hipotética, e é constituída dos seguintes elementos:

- Raiz: é o nó do topo da árvore.
- Nós: são todos os elementos que estão conectados por ramos;
- Ramos: Ligações entre nós;
- Folhas: são os últimos nós da árvore e representam as classes do conjunto de dados.

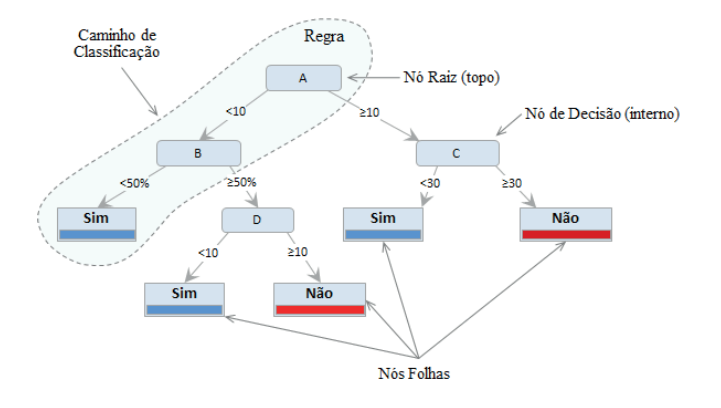

Figura 1. Exemplo de uma árvore de decisão

Resumidamente pode-se afirmar que sobre uma árvore de decisão:

- Cada nó interno representa um teste em um atributo;
- O ramo que sai de um nó interno representa o resultado do teste no atributo;
- A folha da árvore representa um rótulo de classe (*Sim*/Não);
- Uma nova observação é classificada seguindo um caminho na árvore, da raiz até a folha;
- Da analise da estrutura do exemplo da figura 3.1, nota-se que é possível extrair regras do tipo "*if-then*" para uma melhor compreensão e interpretação dos resultados. As regras de decisão seguem de acordo com o trajeto dos nós sucessivos até um nó folha com a sua respectiva classe atribuída e geralmente essas regras são utilizadas juntamente com a árvore, em alguns casos as regras substituem as árvores de decisão. Assim, podem ser derivadas as seguintes regras para o exemplo em questão:
- *• If* A < 10 e B < 50% *Then* Sim.
- *• If* A < 10 e B ≥ 50% e D < 10 *Then* Sim.

Devem ser aplicados testes em todos os nós definidos e um conjunto de exemplos, para que seja escolhido o caminho a percorrer na árvore durante o processo de classificação. Os resultados destes testes dependem da natureza dos atributos, que podem ser numéricos, categóricos ou simbólicos. Deve-se utilizar apenas um nó para cada teste, pois, isso torna a árvore bem mais simples.

No caso de aplicações de AD em sistemas de potência, os nós da AD são variáveis elétricas, tais como: tensão, potência ativa, potência reativa. E o nó folha é dado como seguro, caso não haja violação das variáveis e inseguro quando ocorrem violações no sistema.

### **3 | DESENVOLVIMENTO**

Os modernos SEPs possuem uma vasta gama de informações provindas de seus sistemas de medição, gerando assim bancos de dados que contem informações de diversas condições operacionais do sistema em geral. Tais dados podem ser tratados pela técnica de mineração, que pode descobrir informações ou associações até então não percebidas pelos engenheiros e operadores da empresa. Assim, esses conhecimentos podem ser muito úteis para o planejamento, a manutenção e outras atividades do setor.

Para alcançar esses objetivos, foi desenvolvida uma série de *scripts* para fazer busca de informações, tratamentos e exportações de dados do SAGE/EMS. Tais *scripts* fornecem os seguintes resultados e serviços:

- Lista de equipamentos ativos no sistema, proveniente do configurador de redes.
- Exportação automática periódica, pelo estimador de estados, dos arquivos no formato PWF do SAGE. Isto é, sem a necessidade do operador agir so-

bre a tela de exportação do Sistema de Análise e Projeto de Redes Elétricas - SAPRE, apresentada na figura 2. Estes arquivos do estimador servirão de casos base (pontos de operação) para gerar uma AD.

- Geração de novos pontos de operação baseados nos casos exportados pelo SAGE, para melhorar a eficiência da Base de Dados (BD) de treino da AD.
- Aplicação de Lista de contingências.
- Execução de simulações dinâmicas.
- Processamento dos relatórios dos programas ANAREDE e plotagens do ANATEM (Análise de Redes Elétricas e Análise de Transitórios Eletromecânicos, respectivamente).
- Criação da AD para avaliação de Segurança Estática (SE) e Segurança Dinâmica (SD).

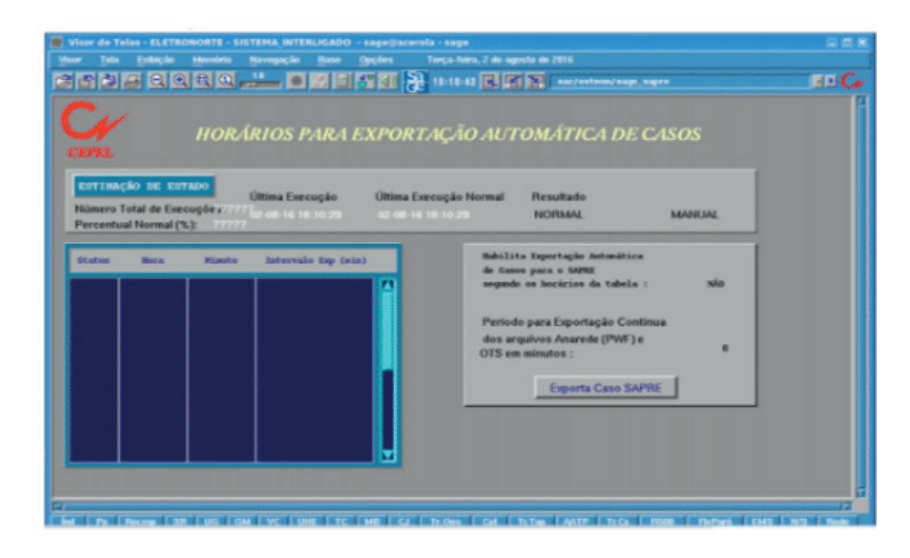

Figura 2. Tela em ambiente SAGE que um dos *scripts* acessa sua função de maneira automática.

 $\acute{\text{E}}$  importante salientar que a metodologia proposta apresenta duas etapas: *offline* e tempo real. O processo de criação da BD é realizado de maneira *offline*, sendo esta a tarefa que faz a integração da metodologia com o ambiente SAGE. Isto é, a partir de pontos reais de operação e dados de planejamento ou variações de carga em torno desses pontos reais de operação são criados milhares de casos para treinar a AD.

A figura 3 apresenta o fluxograma dos processos executados offline. As fundamentações teóricas podem ser encontradas em trabalhos publicados referentes ao projeto [13]-[17].

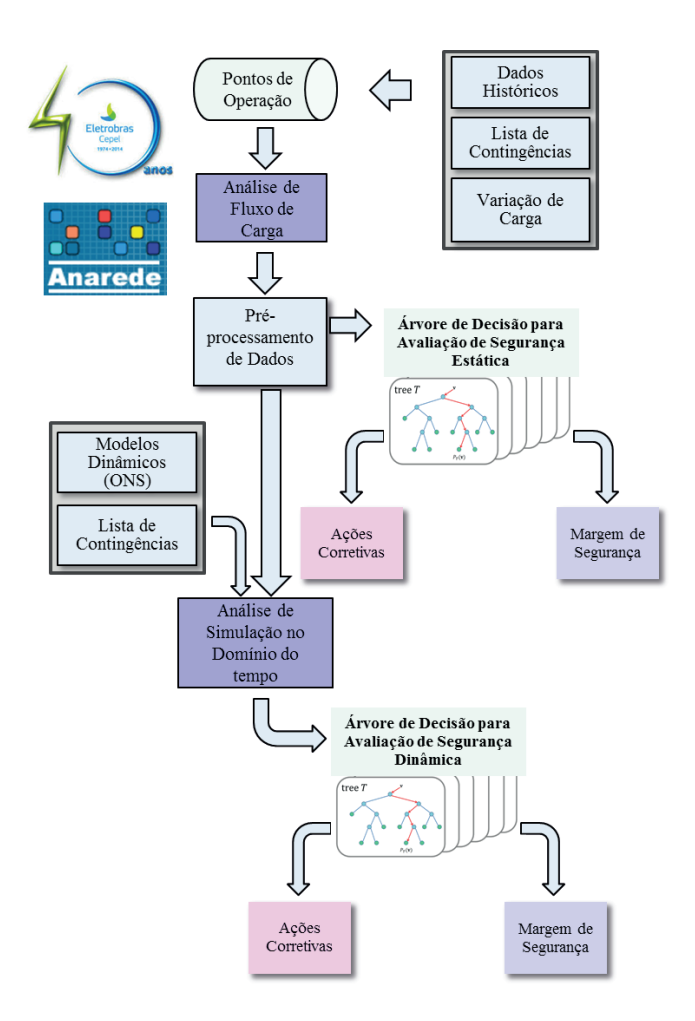

Figura 3. Etapa *offline* para o processo de geração do código da árvore de decisão para fins de avaliação da segurança estática e dinâmica.

A partir dos dados históricos, são gerados novos pontos de operação, com o intuito de emular a variação de carga que pode ocorrer durante um dia normal de operação. Em seguida aplica-se uma lista de contingências nesses pontos de operação previamente criados. A partir desta etapa realiza-se simulações de fluxo de carga para identificar os casos que são seguros ou inseguros para o SEP em estudo. Nesta etapa são tomados dois caminhos, um para a criação da árvore de decisão que irá avaliar a segurança estática e o outro caminho que está relacionado a criação da árvore de decisão de segurança dinâmica após a execução das simulações no domínio do tempo.

 Em tempo real, as árvores de decisões criadas avaliam a segurança a partir dos dados do configurador de redes e estimador de estados do SAGE, verificando se os valores das variáveis críticas estimadas (ou medidas) estão dentro da faixa de valores que o modelo de AD encontra para avaliar a segurança do sistema. Dando assim um conjunto menor de variáveis para os operadores monitorarem com maior atenção. A figura 4 apresenta esquematicamente esse funcionamento em tempo real.

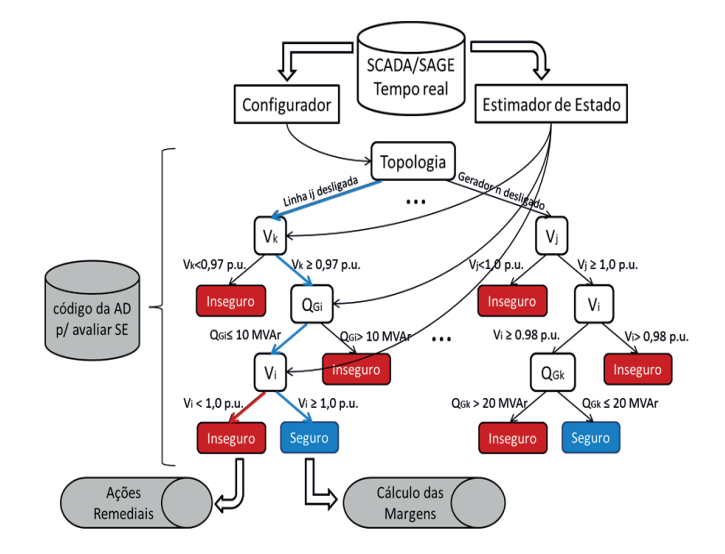

Figura 4. Esquema da Etapa em tempo real - Módulo de avaliação de segurança e de ações de controle preventivo baseado em árvore de decisão

Após a classificação do estado operacional do sistema, pode-se buscar executar ações remediais, no caso violação em alguma variável indicada pela AD ou calcular a margem de segurança se o sistema estiver seguro. A figura 5 ilustra como o processo funciona. Ações de controle preventivo podem ser implementadas de modo que consequências graves sejam evitadas antes que ocorram. A figura 5 ilustra o esquema adotado de ações de controle preventivo baseado em ADs, utilizando o programa FLUPOT.

Neste caso, as ações de controle preventivo serão realizadas somente quando o sistema elétrico ainda está em uma condição de operação normal. Caso alguma contingência crítica seja identificada por meio da avaliação da segurança baseado em ADs, as ações preventivas devem ser implementadas de tal forma que as restrições de segurança oriundas das ADs sejam atendidas.

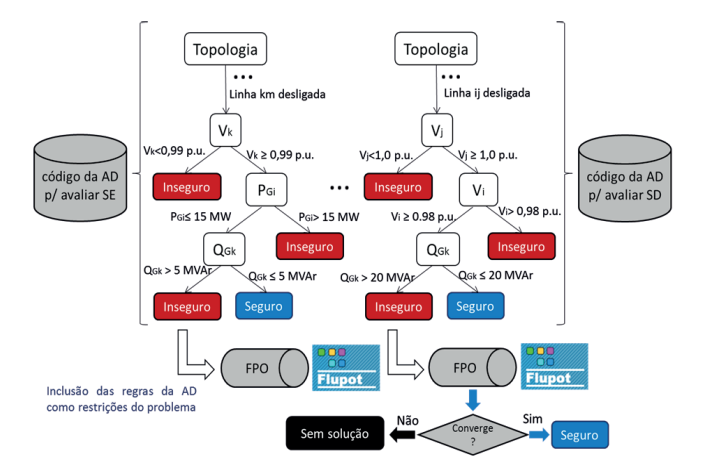

Figura 5. Esquema do Módulo de Ações de Controle Preventivo "*Off-line*" baseado em árvore de decisão

### **4 | RESULTADOS**

Para fins de testes e validação da metodologia são apresentados estudos de casos de avaliação da segurança e do controle preventivo para melhoria da SE e SD do sistema da Eletrobras Eletronorte (regional do Pará), ilustrado em azul na figura 6. As análises apresentam as principais variáveis de controle e seus limites (extraídos das árvores de decisão), que afetam sua segurança.

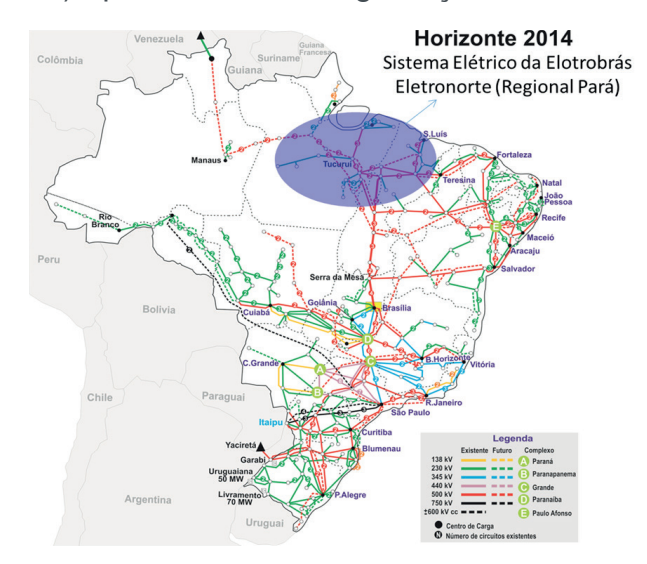

Figura 6. Sistema Elétrico da Eletrobras Eletronorte (Regional do Pará) localizado na área azul

Estudo de Caso de Avaliação da Segurança Estática com Foco na Tensão Operativa - Treino e teste da árvore de decisão com dados reais de um dia de operação

Primeiramente tomou-se arquivos .PWF correspondentes à um dia de operação como modelos de planejamento. Em seguida, uma base de dados foi gerada para posterior criação da árvore de decisão. Foram utilizados 70% dos dados para treino e 30% para teste. Na figura 5 é ilustrado um ramo da árvore da decisão referente à configuração topológica A01. O sistema elétrico operou com essa topologia A01 nos horários de (00:02hs as 02:34hs) e de (09:32hs as 13:27 hs). Para essa topologia A01 foram armazenados 66 arquivos .PWF (dados reais) do dia tomado para teste. Posteriormente, foram simulados 434 casos complementares (novas condições de carregamento em torno dos 66 pontos de operação reais) a fim de totalizar os 500 casos para a topologia A01, bem como para todas as 11 topologias de um dia de operação.

Os atributos selecionados para constar na base de dados fornecida ao algoritmo de AD foram os módulos das tensões nas barras que possuem controle de tensão, as potências ativa e reativa das barras PV, a configuração topológica, e o rótulo (seguro ou inseguro). Como pode ser observado na Figura 7, o nó raiz da árvore decisão é a configuração topológica do sistema. Essa informação é extremamente útil para o operador, de forma a se ater apenas a referida topologia.

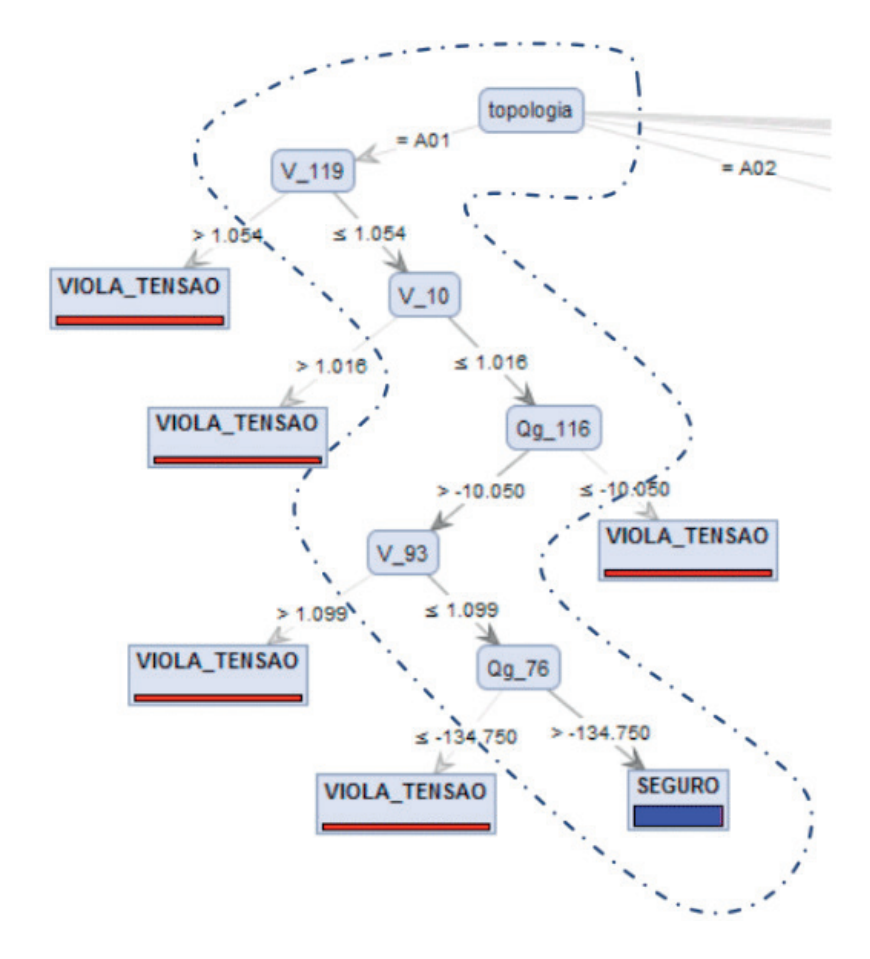

Figura 7. Ramo da árvore de decisão que se refere à topologia A01 do dia 08/11/2013

Pode-se observar na figura 7 que as regras da árvore de decisão circuladas pelo caminho tracejado em azul, se adotadas, tornam o sistema seguro para a topologia A01. As regras encontradas pelo algoritmo que possuem maior influência com relação à segurança de tensão são por ordem hierárquica: Se V\_119 ≤ 1,054 p.u., e V\_10 ≤1,016 p.u., e Qg\_116 > -10 MVAr, e V\_93 ≤1,099 p.u., e Qg\_76 > -134,750 MVAR, então o sistema é seguro. Pode-se notar que esse ramo da árvore de decisão indica um caminho cujas regras devem ser respeitadas para garantir o sistema em um ponto de operação seguro do ponto de vista dos módulos das tensões em todas as barras. Esse aspecto é muito importante, pois essa nova informação referente à topologia A01 do sistema, só propiciada pelo uso da árvore de decisão, facilitará significativamente a tarefa do operador, que por sua vez poderá ficar mais focado no acompanhamento das variáveis realmente críticas de operação.

Outro aspecto importante a ser destacado é o número muito menor de variáveis indicadas pelo ramo da árvore de decisão quando comparado ao número de atributos que pertencem à base de dados que foi fornecida ao algoritmo AD para a construção da árvore de decisão. Isso se deve a uma das características da árvore de decisão que é reduzir dimensionalidade devido ao índice que correlaciona os atributos críticos a segurança de tensão do sistema.

A inteligência contida nas regras desse ramo específico da árvore de decisão pode ser diretamente utilizada para cálculo de margens de segurança de tensão, bem como em tomada de ações corretivas locais e remotas.

A tabela I apresenta a matriz confusão correspondente à árvore de decisão, a qual foi construída com a finalidade de avaliar a segurança de tensão do sistema elétrico da Eletrobrás Eletronorte (Regional Pará). A base de dados de treino e teste foi obtida a partir de dados relativos à operação do dia 08/11/2013. Pode se obervar que a taxa de acerto (*acurácia*) foi de 97,58%, ocorrendo apenas 18 casos que foram preditos como seguro, enquanto que na realidade, trata-se de casos inseguros, ficando a predição da classe seguro com uma precisão de classe de 98,14%. A predição da classe inseguro ficou com uma precisão de 96,76%. Ambas as classes apresentaram excelentes desempenhos de classificação.

| <b>Acurácia: 97,58%</b> |          | <b>Classe Real</b> |          |                           |  |  |
|-------------------------|----------|--------------------|----------|---------------------------|--|--|
|                         |          | Seguro             | Inseguro | <b>Classe de Precisão</b> |  |  |
| <b>Classe Predita</b>   | Seguro   | 952                | 18       | 98, 14%                   |  |  |
|                         | Inseguro | 22                 | 658      | 96,76%                    |  |  |
| <b>Classe Recall</b>    |          | 97,74%             | 97,34%   |                           |  |  |

Tabela I. Matriz confusão da árvore de decisão para fins de avaliação da segurança estática

Após a criação da árvore de decisão, um arquivo .PWF do dia 08/11/2013 no instante 01:18hs foi selecionado para teste e validação das regras determinadas pela árvore de decisão. No referido horário (01:18hs) do dia 08/11/2013 duas violações de tensão foram detectadas nas barras 93 (V\_93=1,102 p.u.) e (V\_118=1,052 p.u.), de acordo com o relatório de monitoração de tensão mostrado na figura 8.

| 08-11-13 01:18 - Dados de entrada do Anarede (BASE colbe ems - CONTEXTO tr)<br>MONITORACAO DE TENSAO |                                               |  |  |  |  |                                                 |  |         |                                              |  |
|----------------------------------------------------------------------------------------------------|-----------------------------------------------|--|--|--|--|-------------------------------------------------|--|---------|----------------------------------------------|--|
|                                                                                                    |                                               |  |  |  |  |                                                 |  |         |                                              |  |
|                                                                                                    | <b>BARRA</b>                                  |  |  |  |  |                                                 |  |         | TENSAO VIOLACAO SHUNTBAR SHUNTLIN SEVERIDADE |  |
|                                                                                                    | NUM, NOME ARE MIN MOD, MAX (PU) (Mvar) (Mvar) |  |  |  |  |                                                 |  |         |                                              |  |
|                                                                                                    |                                               |  |  |  |  |                                                 |  |         |                                              |  |
|                                                                                                    |                                               |  |  |  |  |                                                 |  |         |                                              |  |
|                                                                                                    | 93 TUBR2G23                                   |  |  |  |  | $1\quad 0.900\quad 1.102\quad 1.100\quad 0.002$ |  | ÷       |                                              |  |
|                                                                                                    |                                               |  |  |  |  |                                                 |  | $\star$ |                                              |  |
|                                                                                                    | ------ IND SEVER. 0.1 -------                 |  |  |  |  |                                                 |  |         |                                              |  |

Figura 8. Relatório de monitoração de tensão fornecido pelo ANAREDE (arquivo .PWF do dia teste)

Para corrigir os módulos das tensões nas barras 93 e 118, ajustou-se o reativo absorvido na barra 119 de -163 MVAr para -180 MVAr, a fim de reduzir o módulo da tensão na barra 119 para um valor menor que 1,054 p.u. de acordo com a informação contida na primeira variável crítica da árvore de decisão. Em seguida, tanto o módulo da tensão na barra 10 (V\_10=1.012) como potência reativa absorvida na barra 116 (Qg\_116=25.87) não foram ajustados, pois ambos atenderam as regras da árvore. Posteriormente, pela hierarquia das regras, foi realizado um ajuste no módulo da tensão na barra 93 de 1,102 p.u. para 1,08 p.u., atendendo a regra estabelecida pela árvore de decisão. Por fim, não foi necessário ajustar a potência reativa na barra 76 (Qg\_76=-132 MVAr), de acordo com a última regra da árvore de decisão, pois os resultados mostraram que o sistema já estava dentro dos limites de segurança.

B. Estudo de Caso de Avaliação da Segurança Estática com Foco na Tensão *Operativa* - Saída da linha de transmissão IZCO-LT7-0101 (circuito 2) entre as barras *126 e 140*

Os arquivos PWF exportados pelo estimador de estado do SAGE foram utilizados para gerar a base de dados. Outros pontos de operação gerados foram baseados nesses casos pré-determinados.

Como parte da lista de contingências, considerou-se a saída da linha de transmissão (IZCO-LT7-0101) entre as barras 126 e 140 do sistema elétrico da Regional do Pará. Em seguida, a BD gerada foi utilizada para a criação da AD. Foram utilizados 70% dos dados para treino e 30% para teste.

Caso as regras da Árvore de Decisão circuladas pelo caminho tracejado em azul da figura 6 sejam adotadas quando a linha IZCO-LT7-0101 for desligada, o sistema evitará tensões inaceitáveis.

As regras encontradas pelo algoritmo são: Se V\_53 ≤ 1,044 p.u., e V\_93 ≤1,10 p.u., e V\_70 > 1,022 p.u., e V\_10 ≤1,019 p.u., e V\_41 ≤1,07 p.u., então o sistema é seguro.

A "inteligência" contida nas regras desse ramo específico da árvore de decisão pode ser diretamente utilizada em tomada de ações preventivas, como o ajuste da injeção/absorção de reativos, ajustando assim um ponto de operação que estaria violando quaisquer umas das variáveis da AD da figura 9.

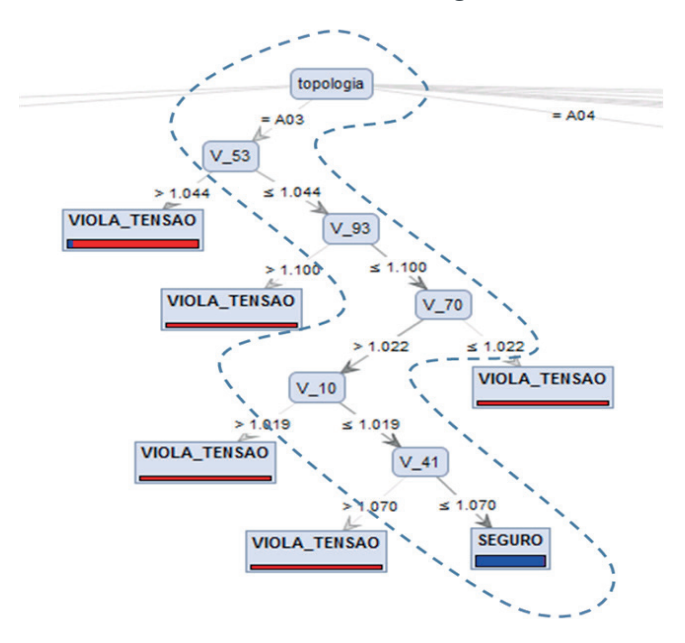

Figura 9. Ramo da árvore de decisão (AD) que se refere à topologia A03 do dia 08/11/2013, considerando a saída da linha de transmissão IZCO-LT7-0101.

A tabela II mostra a matriz confusão correspondente à árvore de decisão, a qual foi construída para fins de auxílio ao controle preventivo, quando a linha IZCO-

Engenharias, Ciência e Tecnologia 4 **Capítulo 16** Capítulo 16 **159** 

LT7-0101 for desligada. Ambas as classes apresentaram excelentes desempenhos de classificação.

| <b>Acurácia: 97,33%</b> |               | <b>Classe Real</b> |          |                           |  |  |
|-------------------------|---------------|--------------------|----------|---------------------------|--|--|
|                         |               | <b>Seguro</b>      | Inseguro | <b>Precisão de Classe</b> |  |  |
| <b>Classe Predita</b>   | <b>Seguro</b> | 1303               | 29       | 97,82%                    |  |  |
|                         | Inseguro      | 15                 | 303      | 95,28%                    |  |  |
| <b>Classe Recall</b>    |               | 98,86%             | 91,27%   |                           |  |  |

Tabela II - Matriz confusão da árvore de decisão para fins de auxílio ao controle preventivo, em caso de desligamento da saída da linha IZCO-LT7-0101

Após a criação da árvore de decisão, um arquivo .PWF do dia teste no horário 05:15hs foi selecionado, e posteriormente modificado com o desligamento da linha IZCO-LT7-0101, para teste e validação das regras determinadas pela árvore de decisão. Para esse caso três violações de tensão foram detectadas nas barras 128 (V\_128=1,106 p.u.), 93 (V\_93=1,102 p.u.), e 45 (V\_45=1,051 p.u.), de acordo com o relatório de monitoração de tensão mostrado na figura 10.

08-11-13 05:15 - Dados de entrada do Anarede (BASE colbe\_ems - CONTEXTO tr) MONITORACAO DE TENSAO

| NUM. | <b>BARRA</b><br><b>NOME</b> |               | <b>TENSAO</b>       | ARE MIN MOD. MAX (PU) (Mvar) (Mvar) |             | VIOLACAO SHUNTRAR SHUNTLIN SEVERIDADE |
|------|-----------------------------|---------------|---------------------|-------------------------------------|-------------|---------------------------------------|
|      |                             |               |                     |                                     |             |                                       |
|      | $128$ $CDCL7-03$            |               | 3 0.950 1.106 1.100 | 0.006                               | $-272.70$ * |                                       |
|      | 93 TUBR2G23                 |               | 1 0.900 1.102 1.100 | 0.002                               | *           |                                       |
|      | 45 ONBR6                    |               | 1 0 950 1 051 1 050 | 0.001                               | *           |                                       |
|      | $-----$ TND SEVER           | $0.4$ ------- |                     |                                     |             |                                       |

Figura 10. Relatório de monitoração de tensão fornecido pelo ANAREDE (arquivo .PWF do dia 08/11/2013 as 05:15hs, com o desligamento da linha IZCO-LT7-0101)

Com a finalidade de corrigir as violações de tensão apresentadas na figura 9, primeiramente, foi realizado um aumento na absorção de reativo na barra 53 de -540 MVAr para -565 MVAr, de acordo com a informação contida na primeira variável crítica da árvore de decisão. Esse ajuste foi necessário para reduzir a tensão na barra 53. Em seguida, o módulo da tensão na barra 93 (V\_93=1.102) foi ajustado de 1,102 p.u. para 1,08 p.u. para atender a segunda regra do ramo da árvore de decisão. Após o atendimento da segunda regra, não houve mais necessidade de ajustes, pois as últimas três regras já estavam sendo atendidas. Após os ajustes baseados nas regras da árvore de decisão, um fluxo de carga foi executado e o relatório de monitoração de tensão não detectou violações.

É importante destacar que dentre as barras que apresentaram violação de tensão, somente a barra 93 apresenta uma variável crítica (módulo da tensão na própria barra) contida no ramo da árvore de decisão ilustrada na figura 9. As barras 128 e 45 que também apresentaram valores inaceitáveis de tensão não possuem variáveis que compõem as regras da árvore de decisão. Esse aspecto é interessante, pois a priori, sem o auxílio da árvore de decisão, o operador certamente realizaria o ajuste local de reativo em cada barra para corrigir a tensão. Porém, as barras 128 e 45 são do tipo PQ (barra de carga) e não possuem equipamentos com controle de tensão. Nesse caso, o operador teria que tomar outra ação (remota, por exemplo) para corrigir os módulos das tensões nas barras 128 e 45. Supondo ainda que existissem equipamentos com controle de tensão nas barras 128 e 45, seriam necessários três ajustes locais. Porém, com o auxílio da árvore de decisão foi necessário o ajuste de somente duas variáveis (V\_53 e V\_93), apesar do número de variáveis críticas da árvore ser maior que o número de barras com tensões violadas.

Outro aspecto interessante, é que o caso do dia 08/11 as 05:15hs (com o desligamento da linha IZCO-LT7-0101) representa um cenário de carga leve, com violação de tensão em três barras por sobretensão. Porém, a terceira regra da árvore de decisão, por ordem hierárquica, impõe que o módulo da tensão na barra 70 seja maior que 1,022 p.u. A princípio, aumentar o módulo da tensão em uma barra que possui controle seria uma medida controversa para reduzir a tensão em outras barras, o que não ocorre com o uso de tal regra.

C. Controle Preventivo com foco na Melhoria da Estabilidade Transitória

Para os mesmos pontos operacionais usados na avaliação estática, associaramse os dados dinâmicos da rede, utilizados para gerar a base de dados para fins de auxílio ao controle preventivo contra perturbações que pudessem levar o sistema à instabilidade transitória. Em seguida, uma BD foi gerada para posterior criação da árvore de decisão. Foram utilizados 70% dos dados para treino e 30% para teste.

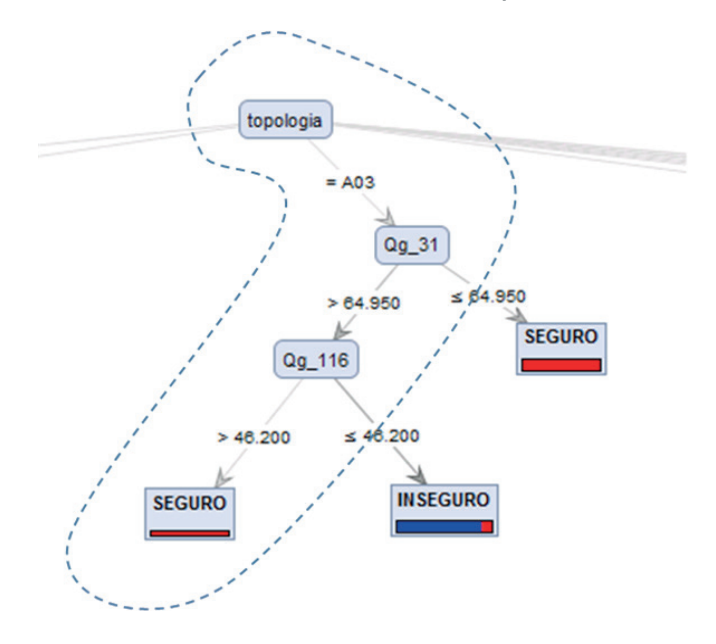

Figura 11.- Ramo da árvore de decisão que se refere à topologia A03 do dia 08/11/2013, para fins de auxílio ao controle preventivo de forma a garantir a estabilidade transitória

A árvore de decisão criada para a avaliação da segurança transitória em situações de grandes perturbações obteve precisão de 97,7% de acerto. A figura 11 apresenta

Engenharias, Ciência e Tecnologia 4 **Capítulo 16** Capítulo 16 **161** 

um ramo dessa árvore que avalia a estabilidade do sistema frente à ocorrência de curto-circuito próximo à linha IZPD-LT7-201. O caminho tracejado em azul contém as regras de decisão encontradas pelo algoritmo, para sejam adotadas de forma a aumentar a margem de estabilidade transitória do sistema, quais sejam: se Qg\_31 > 64,95 MVAr, e Qg\_116 ≤46,2 MVAr. Nestas condições o sistema pode ser considerado seguro.

A inteligência contida nas regras desse ramo específico da árvore de decisão pode ser diretamente utilizada em tomada de ações preventivas como o ajuste da injeção/absorção de reativos ou re-despacho da geração, utilizando por exemplo um fluxo de carga ótimo com as variáveis críticas da árvore como as variáveis de controle.

A tabela 5.4 mostra a matriz confusão correspondente à árvore de decisão, a qual foi construída para fins de auxílio ao controle preventivo contra o fenômeno da instabilidade transitória no sistema em caso de ocorrência de um curto-circuito de 100ms próximo à linha IZPD-LT7-201. Os dados utilizados nas etapas de treino e teste correspondem à operação do dia 08/11/2013. Ambas as classes apresentaram excelentes desempenhos de classificação.

| <b>Acurácia: 97,70%</b> |          | <b>Classe Real</b> |                 |                           |  |  |  |
|-------------------------|----------|--------------------|-----------------|---------------------------|--|--|--|
|                         |          | Seguro             | <b>Inseguro</b> | <b>Precisão de Classe</b> |  |  |  |
| <b>Classe Predita</b>   | Seguro   | 1303               | 22              | 98,35%                    |  |  |  |
|                         | Inseguro | 16                 | 304             | 95,00%                    |  |  |  |
| <b>Classe Recall</b>    |          | 98,76%             | 93,25%          |                           |  |  |  |

Tabela III. Matriz confusão da árvore de decisão para fins de auxílio ao controle preventivo, em caso de desligamento da saída da linha IZCO-LT7-0101

A figura 12 mostra o comportamento dinâmico do sistema elétrico da Eletrobrás Eletronorte (Regional Pará) quando um curto circuito de 100 ms ocorre próximo a linha IZPD-LT7-201, na topologia A03 do dia teste. Os resultados da figura 12 mostram que o sistema seria levado para uma instabilidade transitória, caso estivesse operando em tal cenário operativo.

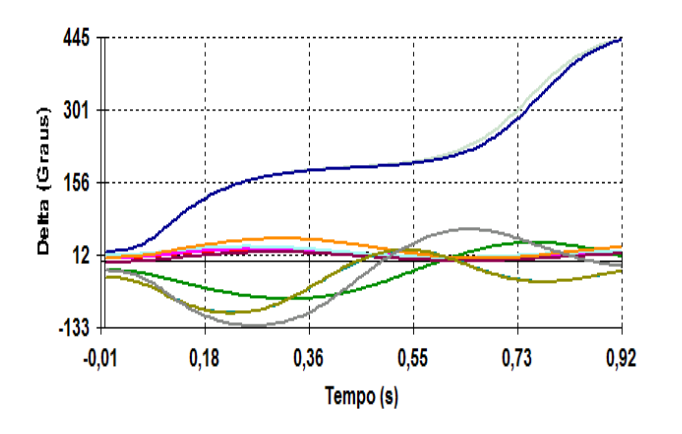

Figura 12. Comportamento dos ângulos dos rotores das máquinas síncronas conectadas ao sistema elétrico da Eletrobrás Eletronorte

Engenharias, Ciência e Tecnologia 4 **Capítulo 16** Capítulo 16 **162** 

Com a finalidade de prevenção contra a instabilidade transitória, verificou-se que a primeira regra da árvore de decisão estava sendo atendida, porém a segunda regra não, por isso o sistema foi iria ser levado à instabilidade. Portanto, um aumento na injeção de reativo na barra 116 de 39,1 MVAr para 59,58 MVAr foi efetuado, de acordo com a segunda da regra da árvore de decisão. Esse ajuste foi necessário para aumentar a tensão na barra 116. Após os ajustes baseados nas regras da árvore de decisão, uma simulação no domínio do tempo foi realizada no programa ANATEM. A figura 13 mostra que o ajuste solicitado pela árvore de decisão iria propiciar a manutenção da estabilidade transitória do sistema, caso ocorresse um curto-circuito próximo à linha IZPD-LT7-201 em determinado patamar de carga da topologia A03 do dia 08/11/2013.

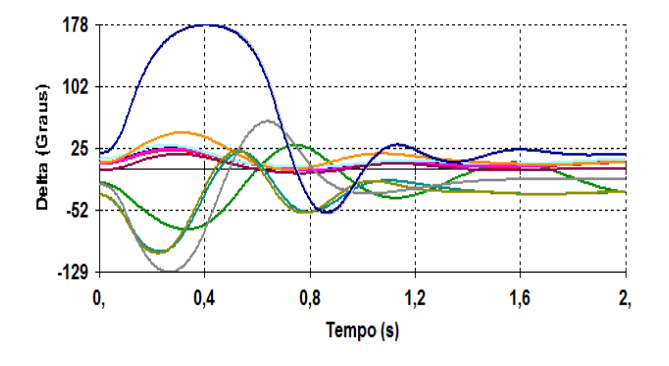

Figura 13 – Comportamento dos ângulos dos rotores das máquinas síncronas conectadas ao sistema elétrico da Eletrobrás Eletronorte, após o ajuste baseado nas regras da árvore de decisão

### **5 | CONCLUSÕES**

Os resultados alcançados confirmaram a efetividade dos aplicativos e ferramentas desenvolvidos e indicam um grande potencial para a aplicação no ambiente de operação em tempo real, já que os níveis de acerto foram superiores a 95% nos testes de validação dos métodos baseados em árvore de decisão para suporte à operação em tempo real e ao controle preventivo para melhoria da segurança estática e dinâmica. Os testes foram realizados no sistema elétrico da Eletrobrás Eletronorte (Regional Pará) a partir de dados reais da base de dados do SAGE. Os resultados alcançados até então validam completamente os aplicativos e ferramentas desenvolvidos, e indicam um grande potencial para a aplicação no ambiente de operação em tempo real.

Esta abordagem exibe como ferramenta de auxílio a operação em tempo real dos sistemas elétricos, uma descrição sistêmica, com relação às variáveis críticas que afetam a segurança do sistema elétrico, para cada configuração topológica de operação. Ou seja, estando o sistema operando com uma dada configuração de rede e geração, a ferramenta exibe para o operador as variáveis críticas, cujos limites devem ser respeitados para que o sistema se mantenha seguro. O caráter sistêmico aqui é importante, pois, como ocorreu em muitos dos exemplos testados, o conjunto

de variáveis críticas pode estar distribuído por diversos pontos do sistema elétrico, muitas vezes em locais do sistema que não necessariamente seriam tão evidentes para a operação.

Outro aspecto de destaque é que em um sistema real tem-se um conjunto grande de variáveis a ser analisado simultaneamente para caracterizar a segurança do sistema, o que torna esta tarefa difícil e estressante para o operador. Com a ferramenta aqui proposta este conjunto se reduz significativamente e o operador pode ficar mais focado no acompanhamento das variáveis realmente críticas para a operação.

Por fim, este trabalho, resultado de um projeto de P&D entre a UFPA e Eletrobras Eletronorte que visa implantar o serviço como uma ferramenta adicional regular de operação no Centro de Controle do Estado do Pará. A implantação do serviço será dividida em dois ambientes de software totalmente integrado ao SCADA/SAGE da empresa, para trabalhar de maneira autônoma, isto é, sem necessidade de intervenções dos operadores nos processos. Um ambiente off-line onde, periodicamente, aos arquivos PWF exportados pelo estimador de estado serão acrescidos de alternativas prováveis de alteração topológica e de carga. Este conjunto servirá de base para o treinamento da DT. Em um segundo ambiente, on-line, um procedimento em tempo real, ficará aguardando por uma alteração topológica da rede ou, periodicamente, por uma alteração do estado do sistema, produzirá, de forma humanamente compreensível a AD treinada a cada instante e, dependendo da situação, oferecerá ao operador, na sua console de operação, sugestões operativas na forma de instruções de operação, apontando os pontos críticos que podem conduzir o sistema elétrico à região insegura e as alternativas de manobra ou de ajustes mais importantes para evitar.

### **REFERÊNCIAS**

K. Morison, L. Wang and P. Kundur, "Power System Security Assessment", IEEE Power & Energy Magazine, September/October, 2004.

Balu, N.; Bertram, T.; Bose, A.; Brandwajn, V.; Cauley, G.; Curtice, D.; Fouad, A.; Fink, L.; Lauby, M.G.; Wollenberg, B.F.; Wrubel, J.N., "On-line power system security analysis". Proceedings of the IEEE, Volume: 80. 1992

R. Diao, V. Vittal, N. Logic, "Design of a real-time security assessment tool for situational Awareness Enhancement in Modern Power Systems" IEEE Trans. Power Syst., vol. 25, no. 2, pp. 957–965, May 2010.

Genc, R. Diao, V. Vittal, S. Kolluri, S. Mandal,"Decision Tree-Based Preventive and Corrective Control Applications for Dynamic Security Enhancement in Power Systems," IEEE Trans. Power Systems, vol. 25, no. 3, pp. 1611–1619, Aug. 2010.

Wehenkel, L. A., Automatic Learning Techniques in Power Systems. Norwell, MA: Kluwer, 1998.

D. Srinivasan C. S. Chang A. C. Liew K. C. bong" POWER SYSTEM SECURITY ASSESSMENT AND ENHANCEMENT USING ARTIFICIAL NEURAL NETWORK", IEEE Catalogue No: 98EX137, 1998.

Kai Sun, Siddharth Likhate, Vijay Vittal, V. Sharma Kolluri, Sujit Mandal: "An Online Dynamic Security Assessment Scheme Using Phasor Measurements and Decision Trees", IEEE TRANSACTIONS ON POWER SYSTEMS, VOL. 22, NO. 4, NOVEMBER 2007

(6). Lin, Yu-Jen , "Prevention of transient instability employing rules based on back propagation based ANN for

series compensation", 2012

(7). Lin, Yu-Jen "Comparison of CART- and MLP-based power system transient stability preventive control", 2013

L. Breiman, J. Friedman, R. Olshen, and C. Stone, Classification and Regression Trees. London, U.K.: Chapman and Hall/CRC, 1984.

J. R. Quinlan , Machine Learning, Springer, Vol.01, Issue 01, 1986.

Gaia, D. S., Bernardes, B. C., Oliveira, W. D., Vieira, J. P. A., Ohana, I., Bezerra, U. H. "Uma Metodologia para Avaliação da Estabilidade Transitória em Tempo Real de Sistemas Elétricos de Potência Usando Árvore de Decisão", SEPOPE, Rio de Janeiro, 2012.

Oliveira, W. D., Gaia, D. S., Monteiro, F., Rodrigues, B. G. D., Vieira, J. P. A., Bezerra, U. H. "Comparação dos Algoritmos C4.5 e MLP aplicados a Avaliação da Segurança Dinâmica e ao Controle Preventivo no Contexto da Estabilidade Transitória", The 10th CLAGTEE, Vina del Mar, 2013.

Rodrigues, B. G. D., Gaia, D. S., Bernardes, B. C., Vieira, D. J. A., Oliveira, W. D., Vieira, J. P. A., Bezerra, U. H., Castro, V. "Monitoramento da Segurança Estática em Tempo Real de Sistemas Elétricos Utilizando Árvore de Decisão", SIMPASE, Belo Horizonte, 2013.

OHANA, I., VIEIRA, J. P. A., BEZERRA, U. H., PARDAUIL, A. A. B. "Técnicas de Mineração de Dados Aplicadas em Sistemas SCADA de Usinas Hidroelétricas". SNPTEE, Brasília, 2013.

Werbeston D. Oliveira, João P.A. Vieira, Ubiratan H. Bezerra, Daniel A. Martins, Benedito das G. Rodrigues, Power system security assessment for multiple contingencies using multiway decision tree, Electric Power Systems Research, Volume 148, 2017, Pages 264-272, ISSN 0378-7796,

# **CAPÍTULO 17**

### O WATSON DA IBM

**Eduardo Bruno de Almeida Donato** 

Instituto Federal da Paraíba – IFPB Campina Grande – Paraíba

**Amanda Moura Camilo** 

Instituto Federal da Paraíba – IFPB Campina Grande – Paraíba

**RESUMO:** A cada dia que passa, a tecnologia vem se apresentando de novas formas, novas facetas ampliam suas funções exponencialmente. Uma das mais atuais formas que tem sido apresentada, e cada dia mais acrescentada, é o sistema cognitivo Watson, que (assim como o sistema cognitivo humano), é uma série de armazenamentos, dados e aplicações que faz com que o aplicativo criado a partir desse conjunto, possa gerar resultados com a maior probabilidade de acertos possíveis. Esses sistemas hoje criados podem ser inseridos em qualquer meio, desde a ciência, até o entretenimento, e nos possibilitam ir cada vez mais longe, devido ao seu vasto armazenamento de informações, e sua velocidade de processamento, que nos permite obter informações concisas, extraídas de milhões de artigos, em cerca de alguns segundos. Enfim, a Watson não é um robô, não é uma máquina, mas pode usar a interface deles para se comunicar conosco, por meio de feedback entre homem e máquina. **PALAVRAS-CHAVE:** Tecnologia. IBM-Watson. Inteligência cognitiva. Software. API

**ABSTRACT:** With each passing day, technology has been presenting itself in new ways, new facets expand its functions exponentially. One of the most current forms that has been presented, and each day more added, is the Watson cognitive system, which (as well as the human cognitive system) is a series of storages, data and applications that makes the application created from of this set, can generate results with the highest probability of possible hits. These systems today can be inserted in any medium, from science to entertainment, and allow us to go further and further because of its vast information storage and processing speed, which allows us to obtain concise, extracted information of millions of articles in about a few seconds. Anyway, Watson is not a robot, not a machine, but he can use their interface to communicate with us, through feedback between man and machine.

**KEYWORDS:** Technology. IBM-Watson. Cognitive Intelligence. Software. API

### **1 | INTRODUÇÃO**

A princípio, vamos entender a diferença

Engenharias, Ciência e Tecnologia 4 Capítulo 17 Capítulo 17 **166** 

entre inteligência cognitiva humana e inteligência cognitiva artificial. A primeira referese a um conjunto de informações e conhecimentos adquiridos de forma espontânea ou não, ao longo da vida humana que contribuem para sua formação, inteligência, pensamentos e interações como meio no qual se insere, que torna o ser humano capaz de lidar com problemas e questões do dia a dia. A inteligência cognitiva artificial, nada mais é do que um sistema de aplicações, que tem como aparato base, o sistema cognitivo humano, e se utiliza de uma série de memórias armazenadas, a fim de gerar respostas mais prováveis, reais, inteligentes e corretas possíveis.

Utilizando esse mecanismo de cognição, a Watson implementou, em uma rede de armazenamento em nuvem, uma série de APIs que possibilitam o usuário criar aplicativos para qualquer meio tecnológico, sejam computadores, celulares, robôs, etc. As aplicações da IBM Watson podem ser utilizadas nas mais diversas áreas e das mais diversas formas possíveis. O mais legal é que a IBM disponibilizou todas essas APIs para o público em geral, assim cada dia mais novos desenvolvedores criam e aprimoram esse banco de dados, dessa forma o Watson tomou uma proporção gigantesca que jamais a IBM conseguiria sozinha.

Com esse crescimento diário o Watson da IBM vem cada dia mais atuando nas mais diversas áreas de nosso dia a dia. Abaixo iremos nos aprofundar sobre o tema, discorrendo inicialmente sobre a diferença entre as inteligências cognitivas e posteriormente passaremos a debater sobre o Watson, o que é, como funciona e onde atua.

### **2 | INTELIGÊNCIA COGNITIVA**

Em conceito, cognição refere-se a um conjunto de habilidades que o ser humano possui (cerebrais/mentais) que juntamente com sua gama de sistemas corporais, os fazem obter conhecimentos sobre o mundo ao seu redor. Essas habilidades envolvem a capacidade de pensar, raciocinar, abstrair, falar, memorizar, criar, resolver problemas, etc. Esse processo, no entanto, podemos comparar a uma série de dados, os quais armazenamos ao longo da vida, desde a mais tenra infância, até a velhice, que nos permite desenvolver nossos pensamentos e ações, e nos ajudam a adaptarmos ao meio no qual estamos inseridos de forma inteligente.

Em resumo, inteligência cognitiva é a capacidade de receber, entender e projetar informações a fim de criar pensamentos e adquirir conhecimentos através de associações de informações provenientes de um meio.

Já o termo desenvolvimento cognitivo podemos entender como o processo natural do ser humano, o qual, consiste em aquisições de conhecimento do meio, o qual ocorre diariamente juntamente com as adaptações que nos submetemos o tempo todo.

Concluímos, então, que o desenvolvimento cognitivo é o conjunto de adaptações

e conhecimentos sobre o mundo que nos faz respondermos aos estímulos do meio de maneira inteligente.

Baseado no sistema cognitivo humano é que foi desenvolvido o sistema cognitivo da Watson, que se baseia em inúmeras informações armazenadas (dados armazenados) em uma memória que faz com que, os instrumentos eletrônicos, por exemplo, computadores ou celulares, possam interagir com o meio.

Seja em uma simples conversação ou no mais complexo método de detecção de doenças, esse sistema terá que contatar seus dados internos para que de acordo com cada situação, possa retornar a resposta mais inteligente e viável possível.

Quanto tempo você leva para fazer um cálculo matemático? Por exemplo, quanto vale a soma entre 20 e 40? E uma subtração entre 30 e 15?

Encontrar o problema, decodificá-lo, usar seus conhecimentos sobre tal assunto, projetar uma possível solução, ponderar se essa proposta poderá realmente ser utilizada, caso não, projetar uma nova saída executável, e só então responder ao problema. Ao olhar o passo a passo, podemos pensar que é um processo complexo e demorado, contudo, um ser humano pode, levar em média, cerca de 0.04 segundos, para executar esse processo e gerar um pensamento coerente.

A IBM Watson é um sistema cognitivo que possibilita parcerias entre pessoas e computadores. Através de sistemas de armazenamento em nuvem, a exemplo, "bluemix", podemos ter acesso a toda a biblioteca de aplicações da Watson, que no possibilita criar novas aplicações a partir de seus sistemas cognitivos.

O sistema cognitivo Watson funciona da seguinte maneira: Para criar, um aplicativo de conversações, por exemplo, com o auxílio de um programador, um engenheiro Watson e um curador (que é o detentor do conhecimento que será utilizado nessa aplicação), através de um serviço, de Discovery, com exemplo o Watson API Discovery, do Bluemix, ou Watson API, também do Bluemix, que são serviços de memória, o curador "descarregará" todo o conhecimento que detém sobre os assuntos, alimentando o serviço de memória, depois, utilizará outras APIs, conforme necessário para tal projeto, como é o exemplo da 'Alchemy Language (NLU)' que faz tratamento de linguagem e identifica identidades e relacionamentos entre os dados fornecidos e a aplicação em questão, outra Watson API - relacionada à linguagem é o 'Language Translator' que traduz um texto, de uma linguagem para outra; Watson API - conversation, que é uma API voltada para conversação, que seleciona, alguns tipos de perguntas que podem ser feitas a fim de obter a resposta esperada (feito pelo curador), Watson API – speech to text, que é um serviço que converte fala em texto.

Por fim, resumidamente, podemos dizer que, assim como em nosso sistema corporal humano, onde temos as junções de órgãos e sistemas como, o citado sistema cognitivo, que nos permite somar todas as experiências vividas e aprendidas ao longo da vida e transformar isto em conhecimentos, pensamentos, respostas e inteligência; assim também é executado no sistema cognitivo Watson que como veremos esmiuçadamente mais à frente, reúne uma série de APIs e armazenamentos em sua

memória, para retornar respostas coerentes, concisas e inteligentes em segundos.

Por falar em rapidez de pensamentos, assim como nós, para chegar a um pensamento conciso, buscamos em nossa "biblioteca mental" (que nada mais é do que nossas experiências e conhecimentos), o Watson possui um tempo de até 3 segundos para chegar a um resultado/ "pensamento" final sobre aquilo que quisermos perguntar e para isso ele utiliza-se desse tempo para pesquisar em milhões de livros, enciclopédias e dicionários, são milhões de páginas em milésimos de segundo.

Resumindo, o Watson, nada mais é do que uma série de informações armazenadas em nuvens e aplicações feitas por humanos para gerar um feedback para aquilo que necessitarmos, em cerca de segundos e com o máximo de informação possível, por meio de um cálculo da probabilidade de suas respostas estarem corretas, e esse é o forte da Watson, sua agilidade e precisão.

Por meio da tecnologia, nós pudemos ir além, irmos mais rápido, irmos para a Lua, resolver problemas que as gerações anteriores sequer imaginaram. Mas a tecnologia pode pensar? Watson pode!

### **3 | IBM WATSON**

A IBM (International Business Machines) é uma empresa dos Estados Unidos voltada para a área de informática, que desenvolveu uma plataforma de serviços cognitivos, denominada 'Watson'.

'Watson' foi oficialmente apresentada ao mundo no ano de 2011, quando participou de um programa de perguntas e respostas intitulado "Jeopardy"<sup>1</sup> reproduzido por um canal de televisão no seu país de origem.

Naquela ocasião o software apenas conseguiu responder simples perguntas e realizar leitura textual. Contudo, atualizado, hoje, dentre outras funções, ele consegue fazer reconhecimento e análise de vídeos e imagem, leitura de grandes volumes de textos, interação por voz, criação de assistentes virtuais tentando adquirir conhecimentos a partir de informações recebidas buscando interagir com o ser humano, ajudando-o em vários setores, como na educação, saúde, instituições bancárias, agricultura, advocacia, entre outras.

Falando de forma clara e simplificada, Watson consiste em um software criado pela IBM que deu o "ponta pé" inicial na nova era da computação, a "computação cognitiva".

O Watson utiliza várias API's (Application Programming Interface), disponibilizando-as para desenvolvedores que se interessem em implementar ou criar novas funcionalidades a seu sistema.

Mas o que é uma API? De acordo com o "Free Online Dictionary of Computing" (1994), é uma ferramenta que "realiza comunicação entre aplicações que desejam compartilhar suas rotinas, ferramentas, padrões e protocolos". É uma espécie de mensageiro entre dois ou mais sistemas, exemplificando de maneira familiar, a API é como um garçom de um restaurante.

O cliente, neste caso, a aplicação que deseja receber os serviços, recebe do garçom o menu com todos os itens daquele restaurante. Ao escolher uma opção o garçom leva este pedido até a cozinha, aplicação da API, onde por sua vez os cozinheiros, que são os serviços compartilhados pela aplicação, realizam o pedido como foi descrito pelo cliente. Ao concluir o pedido o cozinheiro avisa ao garçom, e este por sua vez entrega o pedido ao cliente completando o processo de exemplificação uma requisição de API"1

A segunda pergunta a ser feita, é como acessar as API's do Watson? A IBM, sua desenvolvedora, deixou todas essas API's disponíveis em armazenamentos em nuvens. (O "armazenamento na nuvem" (também chamado de "Cloud", do inglês, nuvem) consiste em um modelo computacional que, por meio de um provedor de computação, arquiva documentos em um banco de dados na internet, podendo ser acessado e gerenciado remotamente.).

A IBM possui sua própria plataforma em nuvem, denominada de "IBM Cloud", (possuindo como endereço eletrônico: https://www.ibm.com/br-pt/marketplace/cloudplatform) que segundo consta no referido domínio, possuem mais de 150 serviços incluindo IoT e APIs Watson. Ao passo que a IBM disponibilizou toda a plataforma para todo o mundo, abrindo espaço para qualquer interessado utilizá-lo, o software, cresceu em uma escala e velocidade que a IBM, sozinha, jamais iria conseguir.

Algumas pessoas acreditam que o Watson, consiste em um "super robô" que desenvolve tudo, que pensa, que cria, que fala. Mas na verdade o Watson consiste apenas em uma coleção de API's, um software que pode ser desenvolvido (ou aplicado) para compor um robô, e não ser propriamente dito, um robô. Isso porque o Watson não imita ou reproduz pensamentos e/ou comandos, mas interage com as pessoas utilizando a linguagem delas. Ao elaborarmos uma pergunta ao Watson, ele não nos retorna uma mensagem pronta, mas sim respostas precisas, e posteriormente nos mostra a trajetória que tomou para nos retornar aquela reposta. Podemos assim dizer que o Watson raciocina.

Quanto mais se trabalha com o Watson, mais "inteligente" ele se torna. Atualmente médicos de todo o mundo interagem com o Watson, "ensinando-o" procedimentos e técnicas médicas para posteriormente receberem o "feedback", quando o Watson passa a ajudá-los a prescrever determinado tratamento.

Podemos citar como exemplo de utilitários do Watson, o "IBM Watson engagement advisor", onde o usuário pode interagir, formulando perguntas e também respostas ao Watson, ajudando os operadores a acharem mais rapidamente as respostas corretas.

O "IBM Watson discovery advisor" é uma ferramenta do Watson capaz de ajudar pesquisadores a descobrir padrões e/ou fórmulas em dados diversos e compartilhálos com outros desenvolvedores.

O "Watson Analytics" ajuda o usuário a obter respostas de forma simplificada de

uma forma que todos entendam e possam compartilhá-la.

Segundo o site do "Bluemix", a IBM oferece mais de 18 tipos de serviços gratuitos oferecidos pelo Watson aqui no Brasil, dentre eles podemos mencionar o: 'AlchemyAPI', que possui finalidade de identificar nomes de pessoas, marcas ou diferentes dados referidos em artigos, podendo também analisar fotos.

Podemos mencionar outros recursos como:

**a) Assistente pessoal via comandos de voz:** Assim como dispositivos já comumente conhecidos pela população, como exemplo, o Siri, Cortana ou Google Assistente, o Watson disponibiliza ferramenta que interage com o usuário (interlocutor) por meio da fala. Como mencionado anteriormente este recurso já disponível no Brasil, utiliza também o idioma português, mas o mais interessante é que ele busca até mesmo gírias e expressões locais para provocar o realismo. Em uma exposição na cidade de Curitiba o Watson incorporou rapidamente o "daí" no meio de frases e chamou a plateia de "piá", que é um termo utilizado naquela região que faz referencia a "menino". Incrível, não?!

**b) Auxílio em hospitais:** Aqui no Brasil a IBM e o Hospital Mãe de Deus, em Porto Alegre, (primeiro hospital da América Latina a utilizar este tipo de recurso) já operam juntos, o referido hospital utiliza a plataforma de reconhecimento visual do Watson no tratamento do câncer. No Mãe de Deus, o Watson recebe as imagens e informações de exames de vários pacientes, analisa-os e compara-os com dados armazenados em seu banco de dados, oferecendo o melhor (e mais correto) tratamento individualizado para cada paciente.

**c) Reconhecimento visual:** Utilizando a ferramenta intitulada "Watson Visual Recognition", podemos reconhecer pessoas, objetos, lugares, dentre outras coisas, apenas enviando ao Watson uma foto ou um vídeo. Com esse arquivo "em mãos" o Watson pesquisa em seu banco de dados e responde ao usuário com precisão ao que ou a quem se refere aquela foto ou aquele vídeo.

**d) Inclusão na cultura:** A IBM também realizou parcerias com a Pinacoteca de São Paulo (Museu de São Paulo de Arte Contemporânea). Nesta ocasião o visitante do museu pôde "conversar" e "interagir" com várias obras de arte, tais interações forneciam ao visitante várias informações (por meio de um fone de ouvido) sobre aquela determinada obra contemplada na ocasião, como também "reflexões menos óbvias". De igual modo, o visitante tinha a opção de perguntar e receber as respostas de forma concisa e precisa sobre suas eventuais dúvidas. Ela foi batizada de "A voz da Arte". Tal novidade digital, que uniu o ontem ao hoje, fez com que o número de visitantes do museu crescesse assombrosamente. Quem disse que arte e tecnologia não podem andar de mãos dadas, hein?

Isso tudo é apenas a "ponta do Iceberg" do que o IBM Watson é capaz de fazer. Poderíamos passar dias, transformar este artigo em um livro que talvez não fosse
suficiente para acoplarmos todas as funções que podemos utilizar dentro do Super Watson. A questão é que o Watson é como uma criança em constante desenvolvimento e a cada vez que se utiliza (se implementa) ele "aprende" mais e assim se torna capaz de oferecer mais e mais recursos.

Poderíamos afirmar que o Watson não é o ontem, muito menos o amanhã, o Watson é o hoje e talvez o dono do amanhã. Mas como a história já nos ensinou a concorrência sempre se fez acirrada e a tecnologia é cada vez mais faminta. Então não há como saber com certeza do amanhã, mas sem dúvidas haverá muitas tecnologias do futuro que mudarão ainda mais a forma e o estilo de se viver.

# **4 | CONSIDERAÇÕES FINAIS**

A cada dia que se passa o mundo é surpreendido com o avanço da tecnologia e o surgimento do Watson da IBM, mesmo tendo ocorrido a 7 anos atrás, ainda hoje causa espanto e impressionismo.

Conforme dito anteriormente o Watson não consiste em um robô, mas sim em um banco de dados repleto de aplicações com incidência nas mais variadas áreas de nossas vidas. O uso contínuo do Watson faz com que a cada acesso ele fique mais erudito. Como já mencionamos, ele não é considerado um robô, mas podemos categorizá-lo como um cérebro virtual, um "supercérebro".

Esse "supercérebro" vem ganhando cada vem mais espaço e pode mudar a forma com que vemos o mundo, isso porque ele hoje já é capaz de tomar decisões e praticar ações que podem substituir profissionais qualificados em universidades.

O Watson é o hoje e o amanhã que podemos utilizar pra irmos mais longe e cada vez mais rápido.

# **REFERÊNCIAS**

IBM's Watson Supercomputer Destroys Humans in Jeopardy | Engadget. Disponível em: <https://www. youtube.com/watch?v=WFR3lOm\_xhE> Acesso em: 02/08/2018

O que é uma API? Disponível em: <https://www.up.edu.br/blogs/engenharia-dacomputacao/2016/07/01/o-que-e-uma-api/> Acesso em: 02/08/2018.

O que é Desenvolvimento Cognitivo? Disponível em: <https://cienciadocerebro.wordpress. com/2012/09/05/o-que-e-desenvolvimento-cognitivo/> Acesso em: 02/08/2018

Qual a velocidade do pensamento? Disponível em: <https://livrepensamento.com/2016/12/11/qual-avelocidade-do-pensamento/> Acesso em: 02/08/2018

# **CAPÍTULO 18**

# PROTÓTIPO DE UM PERMEÂMETRO DE CARGA CONSTANTE A PARTIR DA LEI DE DARCY

**Guilherme Medina Cameu** Universidade Federal de Pelotas, Centro de Engenharias Pelotas - RS

**Victor Araujo Figueredo Fischer**

Universidade Federal de Pelotas, Centro de Engenharias Pelotas - RS

#### **Wataru Iwamoto**

 Universidade Federal de Uberlândia, Faculdade de Engenharia Civil - MG

#### **Rômulo Henrique Batista de Farias**

 Universidade Federal de Pelotas, Centro de Engenharias Pelotas - RS

**RESUMO:** Este trabalho tem como objetivo compor uma parte da avaliação da disciplina de Hidráulica dos meios porosos, no curso de Engenharia de Petróleo da Universidade Federal de Pelotas, onde o objetivo principal era medir propriedades físicas do solo de maneira prática, aplicando os conhecimentos adquiridos em sala de aula. Para a medição de uma das variáveis, a permeabilidade, foi projetado um protótipo de um permeâmetro de carga constante baseando-se no experimento de Darcy. A partir da disciplina de Hidráulica em meios porosos foi iniciado esse projeto que visa demonstrar todos os passos e validar o projeto do permeâmetro comparando os resultados medidos no mesmo com a literatura e, posteriormente, levar as amostras para testes em laboratório certificado, para ter a certeza de que o protótipo é preciso e os resultados estão compatíveis com os de laboratório.

**PALAVRAS-CHAVE:** Hidráulica. Meios porosos. Lei de Darcy. Permeabilidade.

**ABSTRACT**: This work aims to compose a part of the evaluation Hydraulics of the porous media's discipline, in the course of Petroleum Engineering of the Federal University of Pelotas, where the main objective was to measure soil physical properties in a practice way, applying knowledge acquired in classroom. For measurement one of the variables, the permeability, was projected a constant head permeameter prototype relying on Darcy's experiment. From Hydraulics of the porous media's discipline was initiated this project that aims to demonstrate all steps and validate the permeameter's project comparing the measured results in the same with the literature and, posteriorly, take the samples for certificate laboratory testing, to make sure that the prototype is precise and the results are compatible with those of laboratory.

**KEYWORDS**: Hydraulics. Porous media. Darcy´s law. Permeability.

# **1 | INTRODUÇÃO**

Este trabalho foi requerido como parte da avaliação da disciplina de Hidráulica dos Meios Porosos e busca avaliar a importância da medição das propriedades dos solos, principalmente no que diz respeito ao processo da água como infiltração, retenção, permeabilidade e saturação, nos quais foram medidos e relatados neste trabalho através de coletas de amostras e métodos e procedimentos de medição. Mantendo o foco principal na permeabilidade foi construído um protótipo de permeâmetro, a partir do qual foi desenvolvido este projeto.

# **2 | METODOLOGIA**

Para a elaboração do estudo dos índices físicos do solo, o projeto foi dividido em quatro etapas. Visando um desenvolvimento mais organizado, a primeira foi a construção do permeâmetro.

O custo do material dos experimentos foi um fator de elevada importância, pois a principal ideia era elaborar um sistema de baixo custo. No total foram gastos 46 reais e os materiais foram:

- 4m Tubo de PVC diâmetro 4 cm;
- 1m Tubo de PVC diâmetro 2,5 cm;
- 2 Joelho 90 graus PVC diâmetro 4 cm;
- 2 Encaixe reto PVC diâmetro 4 cm;
- $1 -$ Lixa 100;
- $\cdot$  1 Cola PVC;
- 1 Cola Silicone;
- $\cdot$  1 Serra:
- 1 Peneira fina.

As próximas três etapas são integrantes da validação do protótipo. A segunda, coleta e medição da permeabilidade das amostras, ocorreu em três pontos diferentes da cidade, em cada ponto foram coletadas três amostras de solo (para testes em triplicatas). Até o presente momento foram coletas e medidas apenas as amostra do primeiro ponto (Parque Dom Antônio Zattera, localizado na Avenida Bento Gonçalves em Pelotas) devido o projeto ainda estar em desenvolvimento. As medições são feitas contando o tempo necessários para a agua preencher um volume conhecido após escoar pelo meio poroso e o permeâmetro atingir um nível constante. A terceira etapa do projeto consiste na comparação dos resultados obtidos no permeâmetro com dados da literatura. E a quarta, e última, etapa do projeto é realizar os testes em laboratório certificado e assim, ter como comparar os resultados obtidos na segunda etapa para mensurar se os resultados serão compatíveis com os resultados de laboratório dando ao protótipo.

Henry Darcy em 1856 realizou um estudo sobre os problemas do tratamento de água utilizando filtros de areia, a partir desse estudo foi formulada uma equação para descrever o fluxo de fluidos em meios porosos.

Segundo Rosa, Carvalho e Xavier (2006), essa equação quando adaptada para exprimir o fluxo de fluidos viscosos pode ser assim expressa: "A vazão em um meio poroso é proporcional a área aberta ao fluxo e ao diferencial de pressão, e inversamente proporcional ao comprimento e à viscosidade".

A figura abaixo mostra um esquema do experimento de Darcy e também a equação desenvolvida a partir do mesmo. Onde q representa a vazão de água através do cilindro de areia cuja seção transversal é igual a A; L é a altura do meio poroso; h1 e h2 são as alturas da água em manômetros colocados nas faces de entrada e de saída do filtro (medidas a partir de um mesmo nível de referência) e representam o potencial hidráulico nesses dois pontos; e K é uma constante de proporcionalidade característica do meio poroso e do fluido.

$$
Q = k \left( \frac{h_1 - h_2}{L} \right) A
$$

Equação 1 - Equação da lei de Darcy.

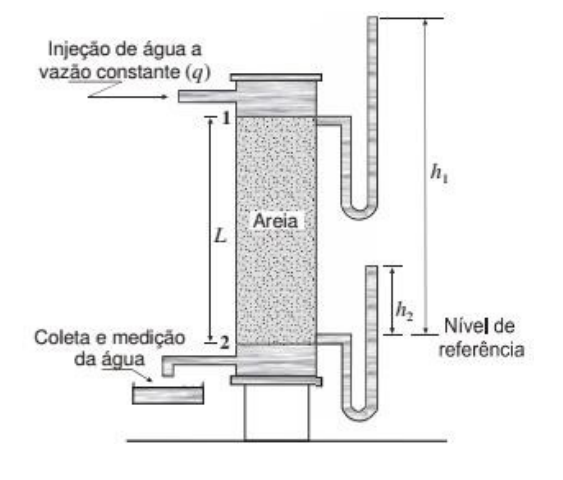

Figura 1 - Experimento de Darcy.

#### **3 | RESULTADOS E DISCUSSÕES**

Na primeira etapa os materiais citados na metodologia foram usados para a construção do permeâmetro, a partir dos calculos das perdas de carga onde verificouse que as mesmas eram insignificantes e não afetam o desempenho do protótipo.

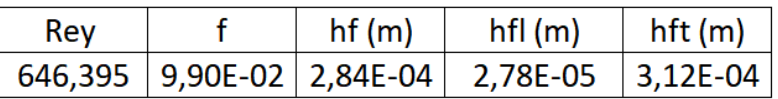

Tabela 1 - Tabela das perdas de carga.

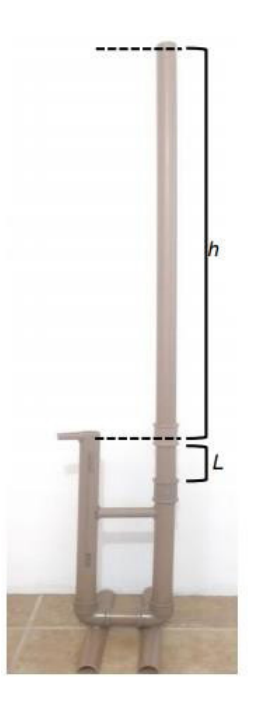

Figura 2 - Protótipo de permeâmetro de nível constante.

Na segunda etapa (etapa atual do projeto) após a coleta das amostras foram realizadas as medições.

Apresentando a equação original de Darcy em função do tempo foi possível calcular a permeabilidade das amostras.

$$
k = \frac{qL}{A\,h\,t}
$$

Equação 2 - Equação original de Darcy em função do tempo (t)

A equação acima foi utilizada para gerar os seguintes resultados para as amostras do primeiro ponto pois as amostras dos outros pontos não foram coletadas ainda.

| Amostra      |                 |                           |        |         |
|--------------|-----------------|---------------------------|--------|---------|
|              | 8 cm            | 0,0962113 cm <sup>2</sup> |        | 103 cm  |
|              | $10 \text{ cm}$ | 0,0962113 cm <sup>2</sup> |        | 100 cm  |
|              |                 |                           |        |         |
| $q = 500$ ml |                 |                           | lə     |         |
|              |                 | 1650 s                    | 1821 s |         |
|              |                 | 1990 s                    | 2410 s |         |
|              |                 |                           |        |         |
| Amostra      | K <sub>1</sub>  | К2                        |        | $K$ med |
|              | 0,2446          | 0,2216                    |        | 0,2331  |
|              | 0,2611          | 0.2156                    |        | 0,2384  |

Tabela 2 - Resultado das medições das amostras do primeiro ponto.

A terceira e quarta etapa não apresentam resultados pois ainda não foram realizadas.

# **4 | CONCLUSÕES**

Como o trabalho ainda está sendo executado é possível tirar poucas conclusões. A etapa de construção do protótipo foi simples e rápida, atendendo as expectativas, já na segunda etapa foi, possível concluir que o permeâmetro entrega resultados de forma prática, podendo ser usado para realizar medições em campo, mas ainda sem confiança alguma. Só será possível saber se os resultados obtidos são confiáveis ou não quando a terceira e quarta etapa forem concluídas.

# **REFERÊNCIAS**

BEAR, J. **Dynamics of fluids in porous media**. New York: American Elsevier, 1993.

BERKOWITZ, B. **Charaterizing flow and transport in fractured geological media: a review**. Advances in Water Resources, Rehovot, v. 25, n.8, p.861- 884, 2002.

PORTO, R. M.; **Hidráulica Básica.** São Carlos: EESC-USP, 2006.

ROSA, A. J.; CARVALHO, R. S.; XAVIER, J. A. D. **Engenharia de reservatórios de petróleo.** Rio de Janeiro: Interciência, 2006

# **CAPÍTULO 19**

# SIMULADOS ELETRÔNICOS DO PROCESSO SELETIVO DO IFPR: INSTRUMENTO DE DIVULGAÇÃO E DEMOCRATIZAÇÃO DO ENSINO

#### **João Henrique Berssanette**

Instituto Federal do Paraná – Campus Telêmaco Borba

Telêmaco Borba – Paraná

### **Antonio Carlos de Francisco**

Universidade Tecnológica Federal do Paraná – PPGECT

Ponta Grossa – Paraná

#### **Fabiane Ferreira**

Instituto Federal do Paraná – Campus Telêmaco Borba Telêmaco Borba – Paraná

**Maria Fernanda Müller Pereira da Silva**

Instituto Federal do Paraná – Campus Telêmaco Borba Telêmaco Borba – Paraná

**RESUMO:** Dentre as diversas modalidades de cursos oferecidos pelo Instituto Federal do Paraná, destacam-se os cursos técnicos integrados ao ensino médio, estes cursos são voltados aos estudantes que já concluíram o Ensino Fundamental e procuram uma formação técnica. O ingresso a estes cursos ocorre por meio de um processo seletivo, onde é realizado uma prova visando testar os conhecimentos dos candidatos. No entanto, percebe-se que em alguns casos, os candidatos não apresentam as experiências necessárias neste método avaliativo, podendo apresentar dificuldades na realização da prova e comprometendo seu desempenho. Mediante a estas dificuldades, este artigo descreve uma pesquisa que visou identificar as contribuições de um objeto de aprendizagem desenvolvido com base nas provas de processos seletivos anteriores com propósito de colaborar na preparação dos candidatos, visando assim divulgar e democratizar o acesso ao ensino. Para isso, realizou-se uma pesquisa por meio de um questionário com os usuários que utilizaram os simulados visando identificar as possíveis contribuições percebidas em sua utilização para realização do processo seletivo. A partir dos dados coletados, pode-se concluir que na perspectiva do usuário os simulados eletrônicos podem contribuir para aquisição de experiência, tanto no tipo de avaliação aplicada no processo seletivo quanto no conteúdo, além de fornecer um feedback sobre os conhecimentos dos usuários.

**PALAVRAS-CHAVE:** Simulados eletrônicos; Processo seletivo IFPR; Objeto de aprendizagem.

**ABSTRACT:** Among the various modalities of courses offered by the Federal Institute of Paraná, the technical courses integrated to high school are highlighted, these courses are focused on students who have already completed elementary school and seek technical training.

Engenharias, Ciência e Tecnologia 4 **Capítulo 19 capítulo 19** Capítulo 19 **178** 

The entrance to these courses takes place through a selective process, where a test is carried out aiming at testing the knowledge of the candidates. However, it is understood that in some cases the candidates do not present the necessary experiences in this evaluation method, and may present difficulties in conducting the test and compromising their performance. Through these difficulties, this article describes a research that aimed to identify the contributions of a learning object developed on the basis of the evidence of previous selective processes with the purpose of collaborating in the preparation of the candidates, In order to disseminate and democratize access to education. For this purpose, a survey was carried out through a questionnaire with the users who used the simulated ones aiming to identify the possible contributions perceived in their use for the realization of the selective process. From the data collected, it can be concluded that in the user's perspective the simulated electronic can contribute to the acquisition of experience, both in the type of evaluation applied in the selection process and in the content, and to provide feedback on the Knowledge of users.

**KEYWORDS:** Electronic simulated; IFPR selective process; Learning object.

# **1 | INTRODUÇÃO**

O Instituto Federal do Paraná - IFPR, tem como sua missão promover a educação profissional e tecnológica, pública, de qualidade, socialmente referenciada, por meio do ensino, pesquisa e extensão, visando à formação de cidadãos críticos, autônomos e empreendedores, comprometidos com a sustentabilidade (IFPR, 2016).

Assim, os Institutos Federais - IFs oferecem formação educacional gratuitamente nos diferentes níveis de ensino, na educação básica (Cursos Técnicos de Nível Médio, nas modalidades Integradas e Subsequentes), no ensino superior (Cursos Superiores de Tecnologia, Bacharelados e Licenciaturas) e na pós-graduação (Cursos de Especialização, Mestrado e Doutorado).

Dentre as diversas modalidades de cursos ofertados destacam-se os cursos técnicos de nível médio, estes cursos são voltados aos estudantes que já concluíram o ensino fundamental e procuram uma formação técnica juntamente com as matérias da grade curricular nacional. Ao conclui o curso o estudante terá formação de nível técnico podendo exercer atividade profissional técnica.

Os cursos técnicos integrados ao ensino médio é uma modalidade de ensino que possibilita em uma única matrícula reunir os conhecimentos do ensino médio às competências da educação profissional, ou seja, este tipo de curso garante ao estudante tanto a formação do ensino médio quanto a técnica profissional. Esta modalidade de curso é oferecida aos estudantes que já concluíram o Ensino Fundamental (8ª série /  $9^\circ$  ano).

O ingresso a estes cursos ocorre por meio de um processo seletivo, onde é realizado uma prova visando testar os conhecimentos dos candidatos. No entanto, percebe-se que em alguns casos, os candidatos não apresentam as experiências

necessárias no método avaliativo utilizado no processo seletivo, podendo apresentar dificuldades na realização da prova e comprometendo assim seu desempenho.

Dentro deste contexto, este artigo descreve uma pesquisa que visou identificar as contribuições de um objeto de aprendizagem desenvolvido com base nas provas de processos seletivos anteriores com propósito de colaborar na preparação dos candidatos, visando assim divulgar e democratizar o acesso ao ensino. Para isso, realizou-se uma pesquisa por meio de um questionário com os usuários que utilizaram o objeto de aprendizagem visando identificar as possíveis contribuições percebidas em sua utilização para realização do processo seletivo.

Nessa perspectiva, os objetos aprendizagem são recursos que podem ser digitais ou não, que objetivam auxiliar em atividades para a aprendizagem de estudantes (BATALIOTTI *et al*., 2016). Desta forma, os simulados eletrônicos podem propiciar ao estudante acesso a determinado conteúdo em formato dinâmico para a interação.

Segundo Vieira (2014) os exercícios e simulados assumem quatro papéis no processo de aprendizado: a apropriação de um novo conhecimento; o reforço de uma informação já aprendida; a familiarização com o formato do teste; e a identificação de limitações e dificuldades em relação a determinados conteúdos.

Dessa forma, a realização de simulados pode contribuir no processo de preparação dos estudantes para processos seletivos. No entanto, observa-se a necessidade de se avaliar o uso dessas ferramentas, visando identificar suas possíveis contribuições para o contexto em que possam ser utilizadas, afim de que se possa fazer uso adequado destas ferramentas (VALENTE, 1993).

#### **2 | SIMULADOS ELETRONICOS DO PROCESSO SELETIVO DO IFPR**

O objeto de aprendizagem denominado Simulados Eletrônicos do Processo Seletivo do IFPR foi desenvolvido com base nas provas de processos seletivos anteriores com propósito de colaborar na preparação dos candidatos, visando assim divulgar e democratizar o acesso ao ensino.

Os simulados foram desenvolvidos utilizando a tecnologia de questionários do Ambiente Virtual de Aprendizagem – AVA Moodle (Figura 1).

#### Selecione abaixo um Questionário:

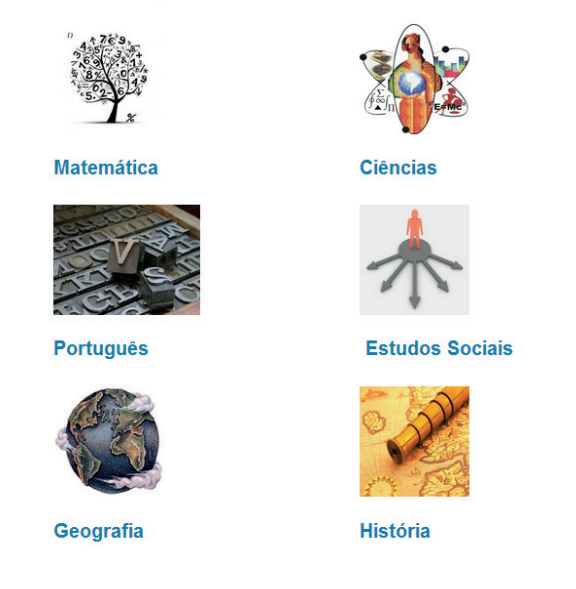

Figura 1: Simulados no Ambiente Virtual de Aprendizagem

Fonte: Autoria própria

No AVA, foram gerados bancos de questões referentes as áreas específicas presentes no processo seletivo, sendo elas: matemática, ciências, português, estudos sociais, geografia e história. Nesses bancos de questões foram cadastradas as questões dos processos seletivos anteriores para modalidade integrado.

A partir da inclusão das questões, foram gerados questionários configurados para que fosse sorteado aleatoriamente dez questões de uma área específica (Figura 2).

#### Simulados Eletrônicos do Processo Seletivo do IFPR.

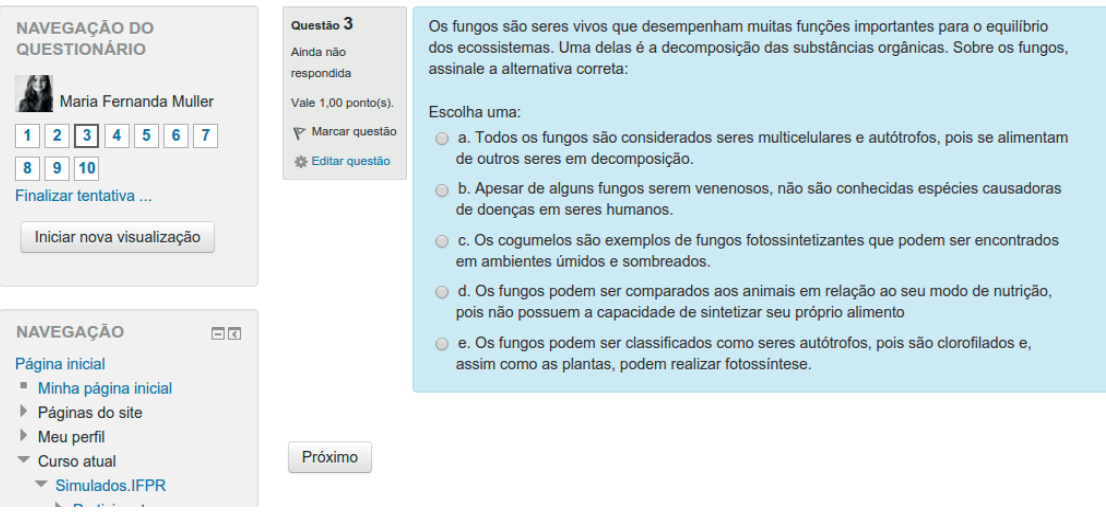

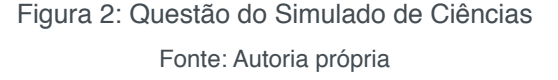

Posterior ao seu desenvolvimento e testes, o objeto de aprendizagem foi disponibilizado por meio da internet. Os simulados foram amplamente divulgados pela instituição e participantes do projeto durante os meses que antecederam ao processo seletivo, essa divulgação aconteceu principalmente por meio de redes sociais como

*Facebook*, para que os candidatos ao processo seletivo do IFPR, pudessem se utilizar desta ferramenta.

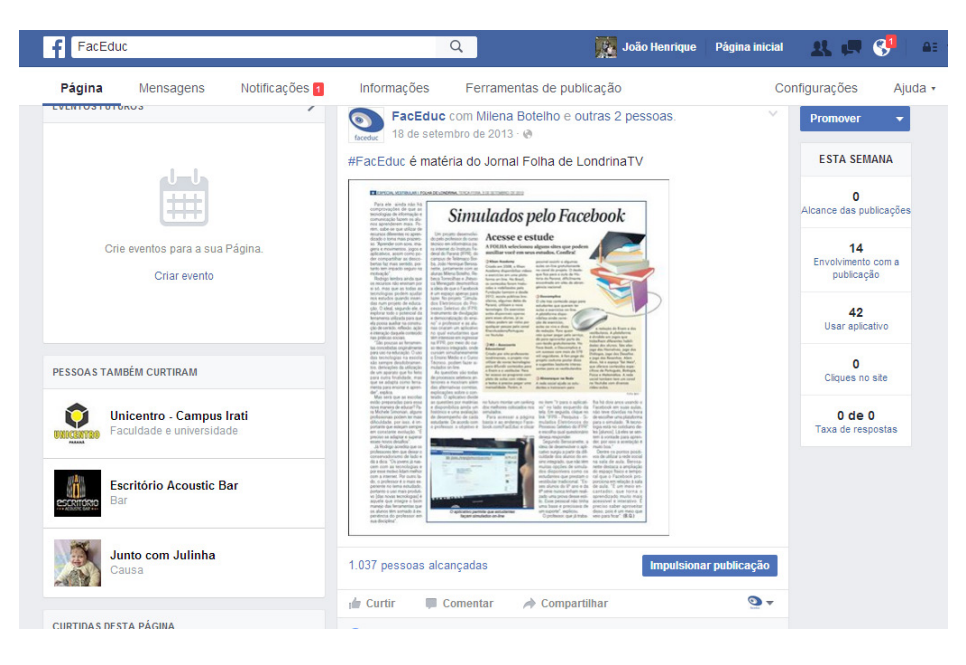

Figura 3: Divulgação pela Rede Social Facebook Fonte: Autoria própria

# **3 | ASPECTOS METODOLÓGICOS**

Este artigo descreve uma pesquisa que visou identificar as contribuições de um objeto de aprendizagem desenvolvido com base nas provas de processos seletivos anteriores com propósito de colaborar na preparação dos candidatos, visando assim divulgar e democratizar o acesso ao ensino.

Para isso, buscamos uma linha metodológica que guiasse por caminhos em que os objetivos propostos fossem atingidos. Assim, este trabalho configura-se como um relato de experiência, podendo ser classificada em relação aos seus objetivos como uma pesquisa aplicada de caráter descritivo e exploratório. Que visa proporcionar maior familiaridade com o problema a fim de torná-lo explícito, construindo assim novas hipóteses.

O procedimento metodológico para abordagem de dados é predominantemente qualitativo, porque considerou haver uma dinâmica que não pode ser transformada em números.

A coleta de dados da percepção dos usuários foi realizada por meio de um questionário *online*, utilizando a plataforma *Google Forms*, neste questionário, foram disponibilizadas questões fechadas fundamentadas na escala Likert, (1932), composta de questões a respeito da percepção do usuário no uso dos simulados quanto aos itens presentes no Quadro 1, apresentado a seguir.

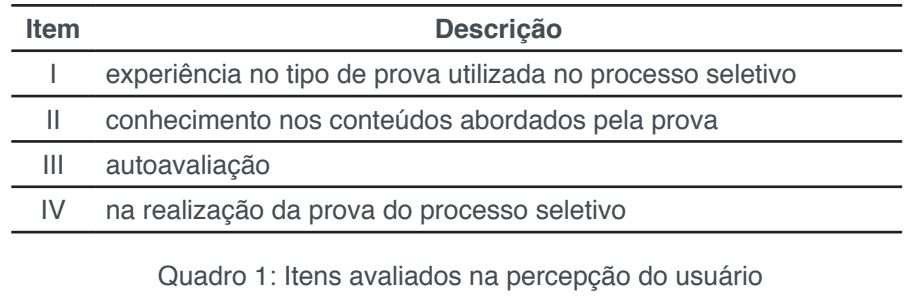

Fonte: Autoria própria

A escala de concordância adotada determina a aceitação do sujeito em relação à afirmação proposta, variando de: "Não contribuiu" a "Contribuiu muito", em quatro níveis, sendo de fácil interpretação pelos participantes.

# **4 | RESULTADOS E DISCUSSÕES**

Ao todo foram enviados 233 questionários aos usuários que se cadastraram como participantes da pesquisa e que efetivamente realizaram simulados nas diversas áreas disponibilizadas, destes 173 questionários retornaram, ou seja, cerca de 74,24% da amostragem. Com base nos dados coletados a seguir são apresentados e discutidos os resultados.

O primeiro item avaliado no uso dos simulados na percepção do usuário, diz respeito a experiência no tipo de prova utilizada no processo seletivo, dessa forma, foi elaborada a seguinte questão: "Com relação ao tipo de prova utilizada pelo processo *seletivo do IFPR, você considera que o uso dos Simulados?*", contendo as seguintes opções de respostas: "Não contribuiu; Contribuiu pouco; Contribuiu satisfatoriamente; *Contribuiu muito"*. As respostas dos usuários para essa primeira questão deram origem a Figura 4 apresentada a seguir.

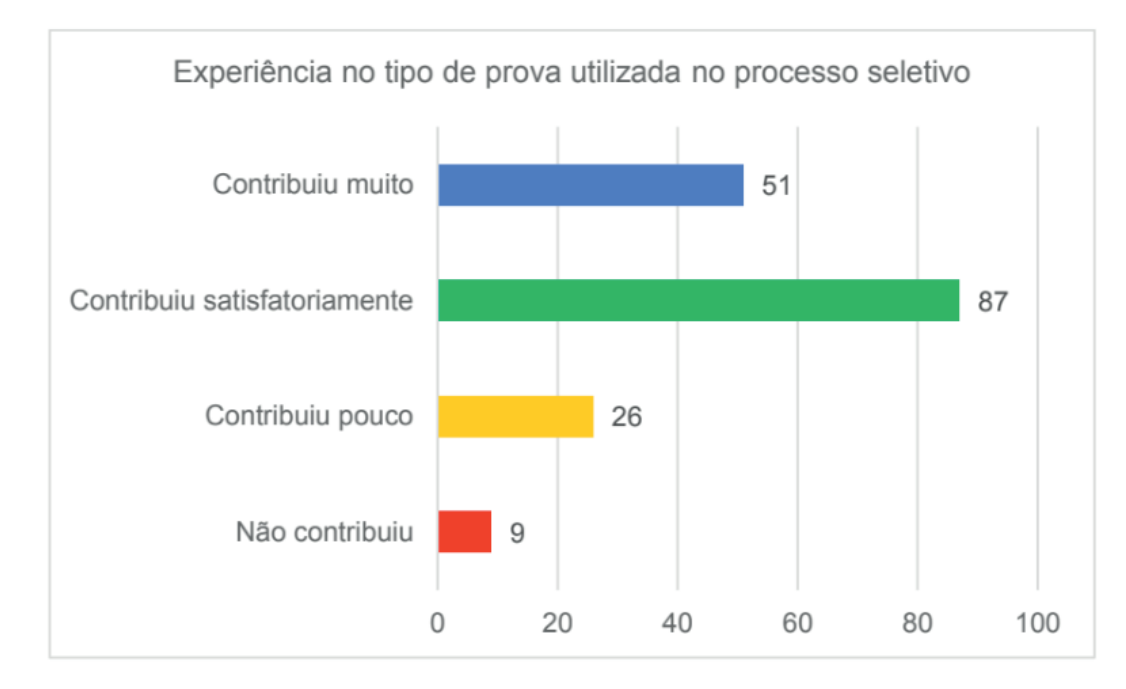

 Figura 4: Percepção dos usuários com relação a Experiência no tipo de prova Fonte: Autoria própria

De acordo com a Figura 4, observa-se que na perspectiva da maior parte dos usuários, os simulados eletrônicos contribuíram em maior ou menor grau na aquisição de experiência no tipo de prova utilizada no processo seletivo do IFPR.

O segundo item visava avaliar a percepção dos usuários quanto ao uso dos simulados no que tange aos conhecimentos nos conteúdos abordados pela prova, dessa forma, foi elaborada a seguinte questão: "Com relação ao conhecimento nos *conteúdos abordados pela prova utilizada pelo processo seletivo do IFPR, você considera que o uso dos Simulados?*", apresentando as mesmas possibilidades de respostas descritas anteriormente (Figura 5).

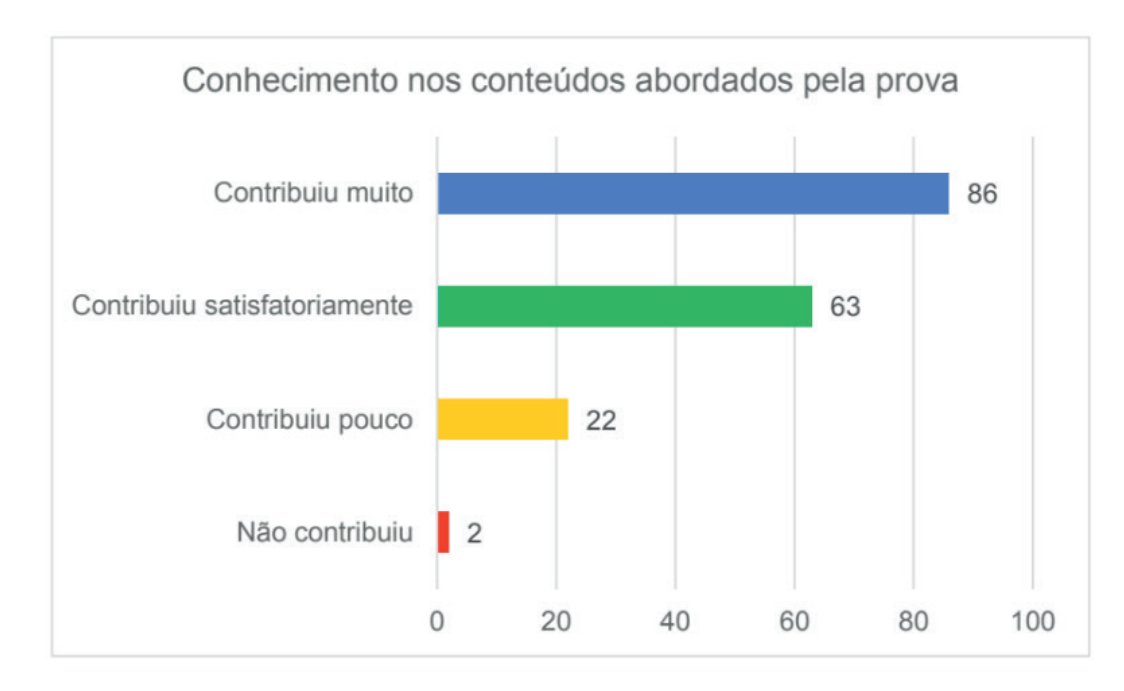

 Figura 5: Percepção dos usuários com relação ao Conhecimento nos conteúdos abordados Fonte: Autoria própria

Com base na Figura 5, pode-se observar que na perspectiva da maior parte dos usuários os simulados eletrônicos contribuíram em maior ou menor grau no conhecimento nos conteúdos abordados pela prova utilizada no processo seletivo do IFPR.

O terceiro item diz respeito a percepção dos usuários quanto a autoavaliação no uso dos simulados, dessa forma, foi elaborada a seguinte questão: "Com relação a sua autoavaliação referente aos conhecimentos necessários para o processo seletivo *do IFPR, você considera que o uso dos Simulados?*", apresentando as mesmas possibilidades de respostas descritas anteriormente (Figura 6).

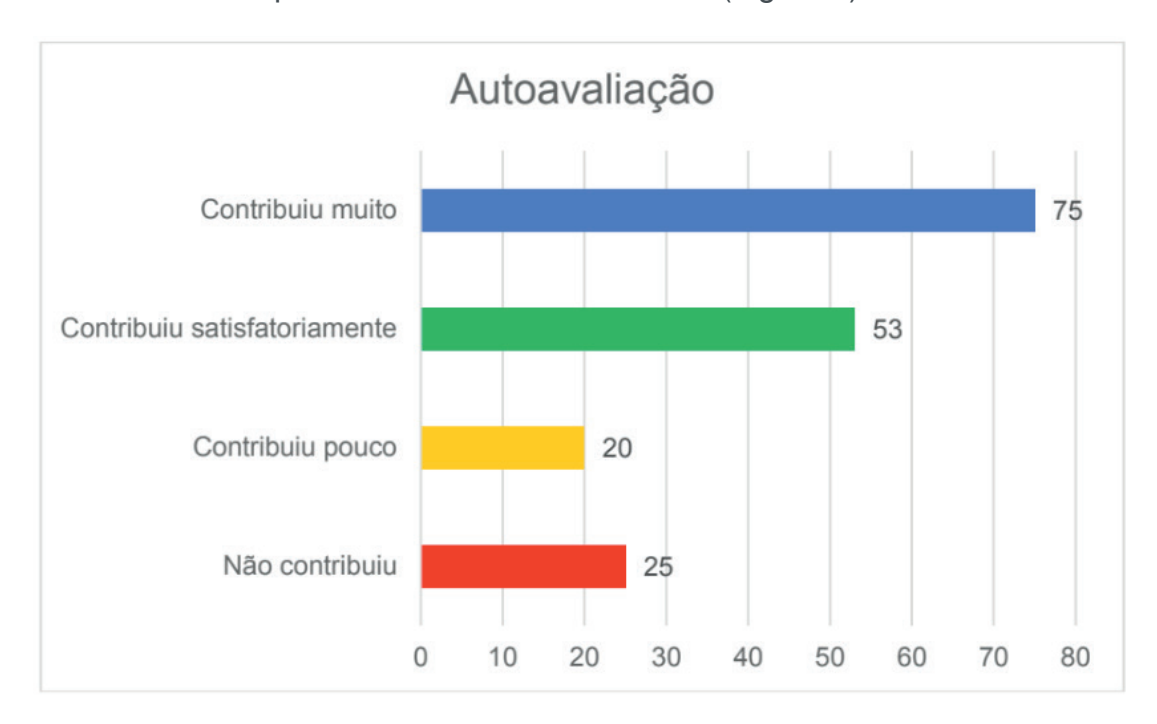

 Figura 6: Percepção dos usuários com relação a Autoavaliação dos conhecimentos Fonte: Autoria própria

De acordo com as respostas dos usuários (Figura 6) observa-se que na perspectiva da maior destes os simulados eletrônicos contribuíram em maior ou menor grau na autoavaliação, ou seja, os usuários puderam identificar quais os conteúdos eles necessitariam estudar melhor.

O último item avaliado sobre o uso dos simulados diz respeito a percepção do usuário na realização da prova do processo seletivo do IFPR, dessa forma, foi elaborada a seguinte questão: "Com relação a realização da prova do processo seletivo do IFPR, *você considera que o uso dos Simulados?*", apresentando as mesmas possibilidades de respostas descritas anteriormente (Figura 7)

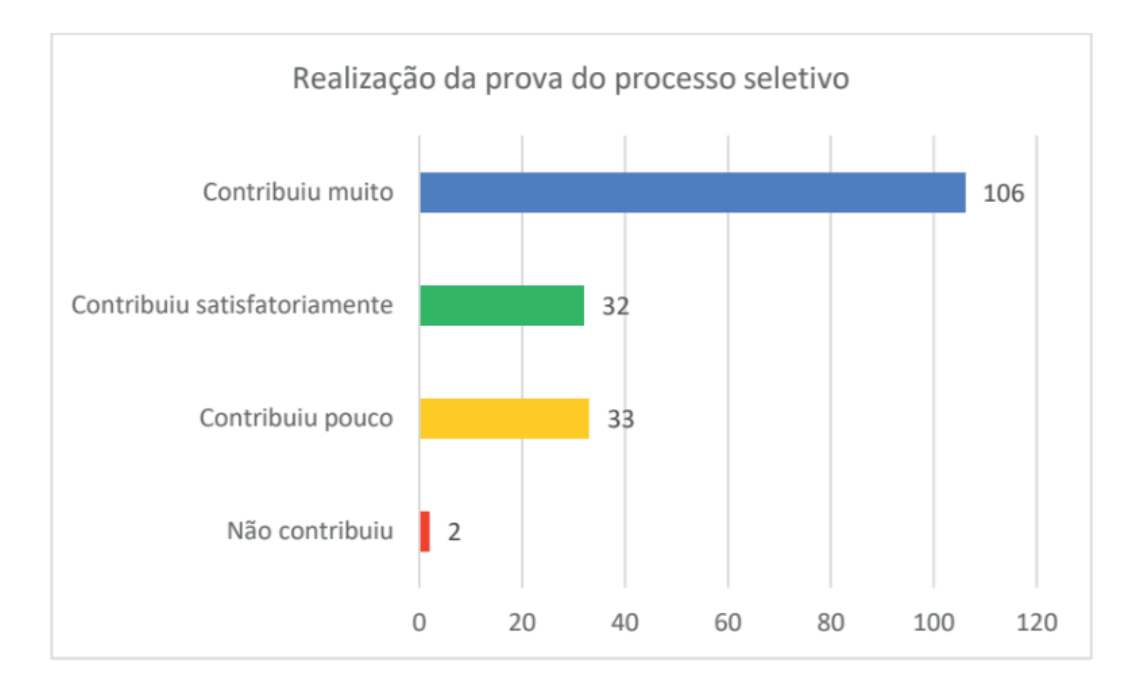

 Figura 7: Percepção dos usuários com relação a realização da prova do processo seletivo Fonte: Autoria própria

De acordo com a Figura 7, observa-se que na perspectiva da maior parte dos usuários os simulados eletrônicos contribuíram em maior ou menor grau na realização da prova do processo seletivo.

Desta forma, pode-se afirmar que na perspectiva dos usuários os simulados eletrônicos contribuem para aquisição de experiência, tanto no tipo de avaliação aplicada no processo seletivo quanto nos conteúdos. Os usuários destacaram ainda que os simulados contribuem em sua autoavaliação, servindo como uma ferramenta de *feedback* sobre seus conhecimentos.

# **5 | CONSIDERAÇÕES FINAIS**

Este artigo, buscou apresentar os resultados parciais de uma pesquisa que visou identificar as contribuições de um objeto de aprendizagem desenvolvido com base nas provas de processos seletivos anteriores com propósito de colaborar na preparação dos candidatos.

Para isso, realizou-se uma pesquisa por meio de um questionário com os usuários que utilizaram o objeto de aprendizagem visando identificar as possíveis contribuições percebidas em sua utilização para realização do processo seletivo. Com base nos dados coletados pode-se afirmar que na perspectiva do usuário os simulados eletrônicos contribuem para aquisição de experiência, tanto no tipo de avaliação aplicada no processo seletivo quanto nos conteúdos.

Durante o período da execução da pesquisa pode-se observar a existência de diversas tecnologias educacionais como o objeto de aprendizagem desenvolvido, tais como simulados do Enem e diversos outros cursos livres, entretanto percebeu-se que

não há uma ferramenta específica para o processo seletivo do IFPR.

Além disso, foi possível perceber que algumas escolas no Brasil têm investido no uso de simulados para ajudar estudantes a se prepararem para os exames e vestibulares. Assim como em nossa proposta, grande parte dessas iniciativas utilizam as provas anteriores para direcionar o estudo e mapear os conteúdos cobrados.

Segundo o estatístico Tadeu da Ponte, que ajuda a elaborar questões para simulados do Enem, "qualquer simulado que você faz nas mesmas características de uma prova que você vai fazer depois aumenta as suas chances de ir melhor, porque você aprende com a prova."

Deste modo, a vantagem do uso de simulados é que estes ajudam o estudante a preparar-se emocionalmente e fisicamente para a prova. Além disso, também é possível avaliar quais são os pontos fracos e fortes ao realizar um simulado.

Por fim, cabe destacar a carência na literatura da formalização destas propostas e de seus resultados, deste modo, não sendo possível elaborar uma discussão mais aprofundada dos resultados, comparando-o a outras propostas.

# **REFERÊNCIAS**

BATALIOTTI, Soellyn Elene et al. A construção de objetos educacionais acessíveis. **Journal of Research in Special Educational Needs**, v. 16, p. 41-45, 2016.

INSTITUTO FEDERAL DO PARANÁ. Pró-reitoria de Planejamento e Desenvolvimento Institucional (Proplan/IFPR). **O Instituto**. 2016. Disponível em: <http://reitoria.ifpr.edu.br/menu-institucional/ institucional/> Acesso em: 15 jul. 2016.

Likert, R. **A technique for the measurement of attitudes. Archives of psychology**. 1932.

Valente, J. A. **Formação de profissionais na área de informática em educação. Computadores e Conhecimento: Repensando a Educação**. Primeira edição, Campinas: NIED–Unicamp, 114-134. 1993.

VIEIRA, Thomaz. **A importância do simulado no processo de aprendizagem**. Folha de Pernambuco, 24 Ago. 2014. Disponível em: <http://www.folhape.com.br/blogdosconcursos/?p=35261> Acesso em: 15 jul. 2016.

# **CAPÍTULO 20**

# SOLARIZAÇÃO DO SOLO E BIOFUMIGAÇÃO NA VIABILIDADE DE *SCLEROTIUM ROLFSII*

#### **João Luiz Lopes Monteiro Neto**

Doutorando em Agronomia, Universidade Federal de Roraima - UFRR Boa Vista - RR

# **Roberto Tadashi Sakazaki**

Doutorando em Agronomia, Universidade Federal de Roraima - UFRR Boa Vista - RR

#### **Raphael Henrique da Silva Siqueira**

Professor do Ensino Básico, Técnico e Tecnológico - EBTT, Instituto Federal de Roraima – IFRR, Campus Amajari Amajari - RR

#### **Carlos Abanto-Rodriguez**

Pesquisador do Instituto de Investigaciones de la Amazonía Peruna - IIAP, Perú Doutorando em Biodiversidade e Biotecnologia da Rede Bionorte. Boa Vista - RR

#### **Sonicley da Silva Maia**

Mestrando em Agronomia, Universidade Federal de Roraima – UFRR Boa Vista - RR

#### **Rannyonara Oliveira Rodrigues**

Graduanda em Agronomia, Faculdade Roraimense de Ensino Superior - FARES Boa Vista - RR

#### **Lucas Aristeu Anghinoni dos Santos**

Mestrando em Agronomia, Faculdade Roraimense de Ensino Superior - FARES Boa Vista - RR

**Beatriz Sayuri Campaner Sakazaki** Mestranda em Arquitetura, Universidade Federal de Uberlândia – UFU Uberlândia - MG

**RESUMO**: *Sclerotium rolfsii*, fungo causador da Murcha-de-esclerócito, pode comprometer a produção de diferentes espécies hortícolas. Dentre os métodos alternativos de controle dessa doença, a solarização e a biofumigação podem ser eficientes no controle dessa doença e de baixo custo ao produtor. Assim, objetivou-se com este trabalho avaliar o efeito da solarização e biofumigação na viabilidade de *S. rolfsii*. O delineamento empregado foi inteiramente casualizado, em esquema de parcelas subdivididas, com 4 repetições. Nas parcelas foram testadas a solarização (1 - plástico transparente; 2 - plástico preto e 3 - solo sem plástico), e nas subparcelas a biofumigação com repolho em diferentes concentrações (0, 1, 2, 3, 4 ,5% de solo). Os esclerócitos foram produzidos em placas de petri em meio BDA, onde foram incorporados a 1 kg solo para o teste de viabilidade por 48 horas nos tratamentos estabelecidos. Em seguida, foram colocados novamente em placas de petri em meio BDA para avaliação da germinação. Os dados foram submetidos à ANOVA e as médias dos tratamentos, comparadas pelo teste de Tukey a 5% de probabilidade. O uso de sacos plásticos na solarização do solo afetou a

Engenharias, Ciência e Tecnologia 4 Capítulo 20 Capítulo 20 **188** 

viabilidade dos escleródios de *S. rofsii*, sendo uma alternativa eficiente no controle da doença. A aplicação de repolho com agente de biofumigação não afetou a viabilidade de *S. rofsii* nas condições do experimento.

**PALAVRAS-CHAVE:** *Brassica oleracea*, horticultura, temperatura do solo.

**ABSTRACT:** *Sclerotium rolfsii*, a fungus that causes wilt, can compromise the production of different horticultural species. Among the alternative methods of disease control, solarization and biofumigation can be efficient and not control disease and low cost to the producer. Thus, the objective of this work was to evaluate the effect of solarization and biofumigation on the viability of *S. rolfsii*. The design was completely randomized, in a subdivided plots scheme, with 4 replicates. In the plots were tested the solarization (1 - transparent plastic, 2 - black plastic and 3 - soil without plastic), and in the subplots the biofumigation with cabbage in different concentrations (0, 1, 2, 3, 4, 5% of soil). Sclerocytes were produced in Petri dishes in BDA medium, where they were incorporated to 1 kg soil for the viability test for 48 hours in the established treatments. Afterwards, they were placed again in petri dishes in BDA medium to evaluate the germination. The data were submitted to ANOVA and the means of the treatments, compared by the test of Tukey to 5% of probability. The use of plastic bags in soil solarization affected the viability of *S. rofsii* sclerotia, being an efficient alternative in the control of the disease. The application of cabbage with biofumigation agent did not affect the viability of *S. rofsii* under the conditions of the experiment. **KEYWORDS:** *Brassica oleracea*, horticulture, soil temperature.

# **1 | INTRODUÇÃO**

*Sclerotium rolfsii*, causador da Podridão-de-Esclerócito ou Murcha-de-esclerócito, é um fungo que afeta diversas espécies de plantas, incluindo monocotiledôneas e dicotiledôneas (PUNJA e RAHE, 1993). Dentre os sintomas causados por esse patógeno, o tombamento de mudas e a podridão do coleto e das raízes culminam em murcha que pode levar à morte da planta. Em condições favoráveis ao estabelecimento da doença, o fungo produz esclerócitos, estruturas de resistência para a sobrevivência do patógeno, que infectam as plantas, podendo permanecer no solo quando não associado a nenhum hospedeiro, potencializando a infestação em plantios consecutivos (MARTINS et al., 2010).

Várias estratégias de manejo integrado podem reduzir a população de *S. rolfsii*, como o controle químico (RISTAINO et al.; 1991), controle cultural (GARREN, 1961) e o controle biológico com uso de fungos e bactérias antagonistas (RISTAINO et al.; 1994; LEWIS e FRAVEL, 1996). Além desses métodos, a solarização do solo também se destaca como uma alternativa de controle do *S. rolfsii* em condições de campo assim como no controle de outros patógenos do solo, como bactérias e nematoides (STAPLETON e DUNCAN, 1998).

Martins et al. (2010), avaliando o efeito de temperatura e umidade na viabilidade

de *S. rolfsii*, observaram que os escleródios desse fungo são totalmente erradicados à temperatura acima de 52 °C por 30 minutos, independente do teor de umidade do solo. Da mesma forma, bons resultados foram observados por Baptista et al. (2006) na erradicação de nematoides com uso de solarização do solo e biofumigação no cultivo do tomate.

O uso conjunto da solarização do solo com a biofumigação no controle de patógenos do solo há tempos vem sido aplicado (SCHOENMAKER e GHINI, 2001). Segundo o autor, a biofumigação consiste na incorporação de matéria orgânica ao solo, principalmente de resíduos de brássicas ricos em enxofre e compostos ricos em nitrogênio, que durante a decomposição liberam substâncias tóxicas (isotiocianatos - ITCs) aos patógenos, reduzindo sua viabilidade no solo.

De acordo com Sultana et al. (2002) todas as espécies de brássicas produzem isotiocianatos, no entanto, a quantidade desse composto produzido depende da espécie, do local de cultivo e dos tratos culturais, determinando, portanto, o potencial de biofumigação das espécies no controle de *S. rolfsii* quanto a presença de glucosinolatos no tecido da planta. Com o exposto, objetivou-se com o presente trabalho avaliar a viabilidade de *S. rolfsii* em função a solarização do solo e da biofumigação.

### **2 | MATERIAL E MÉTODOS**

O experimento foi conduzido na sede da Embrapa-RR, durante o mês de novembro de 2016, cujas coordenas de referência foram registradas a 2°45' 26,34" N e 60°43'52,19" W, com altitude de 83 m. O clima da região, segundo a classificação de Köppen, é do tipo Aw, tropical chuvoso, com médias anuais de precipitação, umidade relativa e temperatura, de 1.678 mm, 70% e 27,4 ºC, respectivamente (ARAÚJO et al., 2001).

O delineamento experimental adotado foi inteiramente casualizado, em esquema de parcelas subdivididas, com três métodos de solarização do solo (parcelas) e seis doses de repolho usado como biofumigante (subparcelas). Cada tratamento foi submetido a quatro repetições. Os métodos de solarização consistiram no uso sacos plásticos para aquecimento do solo: 1) plástico preto; 2) plástico transparente e 3) solo sem plástico. Quanto a fumigação, adotou-se as doses de repolho (*Brassica oleraceae*) de 0, 1, 2, 3, 4, 5% da quantidade de solo utilizado em cada saco plástico.

Utilizou-se o isolado de fungo proveniente de frutos de tomate adquiridos em feira, cidade de Boa Vista, Roraima. O fungo foi cultivado em meio BDA, em placa de petri, e incubado a 27 °C por 7 dias. Após esse período foi realizado injúrias mecânicas no fungo para aceleração da produção de escleródios. Os escleródios produzidos foram colocados em filtros para bomba de chimarrão (10 escleródios por filtro) e misturados ao solo com os tratamentos estabelecidos.

Em cada saco foi adicionado 1 kg de solo peneirado em peneira de 2 mm. Após

esse processo foram aplicadas as concentrações estabelecidas de repolho, assim como os filtros com os escleródios e 20 mL de água para umedecimento do solo. Em seguida, os sacos (transparente e preto) foram colocados expostos diretamente ao sol para o aquecimento do solo durante 48 horas. O solo sem sacos plásticos (controle) foi colocado em potes de vidro no Laboratório de Fitopatologia da Embrapa-RR em temperatura ambiente durante o mesmo tempo estabelecido para os demais tratamentos. Foram registradas as temperaturas periódicas do ambiente e dos solos em cada tipo de plástico nos horários de maior temperatura ambiente (Tabela 1).

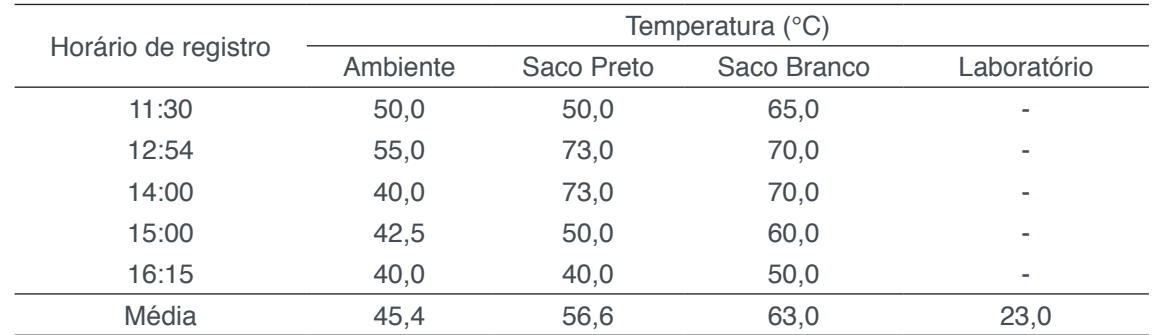

 Tabela 1. Temperatura ambiente e dos solos colocados nos plásticos branco e preto. Boa Vista, RR. Novembro, 2016

Após o período estabelecido de exposição ao sol, os escleródios foram coletados dos recipientes e transferidos para placas de petri em meio BDA para germinação dos mesmos. Três dias após esse processo foi quantificada a germinação dos esclerócitos. Com a obtenção dos dados, procedeu-se a ANOVA, onde, com os resultados obtidos, testaram-se os recipientes de solarização pelo teste de Tukey a 5% de probabilidade com o auxílio do programa estatístico Sisvar 5.1 (FERREIRA et al., 2011).

### **3 | RESULTADOS E DISCUSSÃO**

Com os resultados obtidos com a análise de variância observou-se efeito isolado somente dos tipos de solarização. As doses de repolho como fumigação não influenciaram na viabilidade de *Scloredium rofsii* nas condições do estudo (Tabela 2).

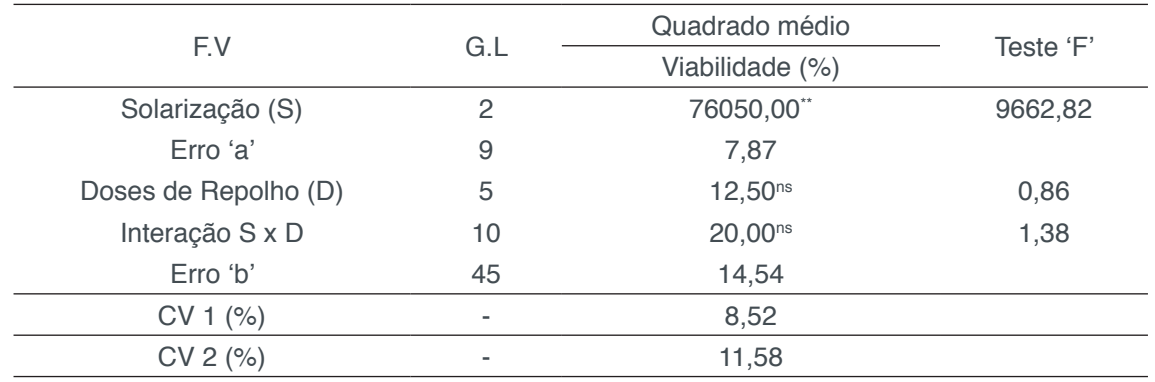

Tabela 2 - Resumo da análise de variância para a viabilidade *Sclerotium rolfsii* em função da solarização do solo e fumigação com repolho. Boa Vista, RR, 2016

\*\*, ns – significativo a 1% e não significativo, respectivamente, pelo teste "F".

Engenharias, Ciência e Tecnologia 4 Capítulo 20 Capítulo 20 **191** 

A viabilidade de *S. rofsii* é significativamente afetada pelo uso de plásticos, independente da coloração do mesmo. Observa-se que o uso de sacos plásticos na solarização do solo promoveu quase 100% da mortalidade dos fungos avaliados, enquanto que, quando presentes em solos em temperatura ambiente, a viabilidade de *S. rolfsii* se aproxima de 100% (Tabela 3).

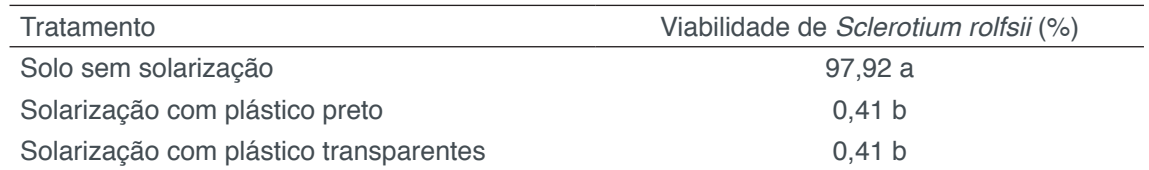

Tabela 3 – Viabilidade *Sclerotium rolfsii* em função da solarização do solo e fumigação com repolho. Boa Vista, RR, 2016

Médias seguidas de mesma letra não diferem entre si pelo teste de Tukey a 5% de probabilidade.

Esses resultados corroboram com Martins et al. (2010), que afirmam que a viabilidade dos escleródios é totalmente erradicada a temperaturas acima de 52° C, fato esse observado nos tratamentos inseridos nos sacos plásticos avaliados (Tabela 1). O efeito dessas condições pode ter sido acentuado pela adição de água nos sacos antes da exposição ao sol, o que aumenta a temperatura do solo e a sensibilidade do fungo. As temperaturas obtidas neste trabalho são superiores às encontradas por Baptista et al. (2006), que registraram média de 41,2 °C no solo solarizado para o controle de patógenos do solo na cultura do tomate.

Quanto a adição de repolho como agente biofumigante do solo, a não diferenciação entre as doses testadas provavelmente ocorreu em função do curto tempo à avaliação da viabilidade dos fungos, visto que os efeitos do repolho, ou de qualquer outro material para este fim, só são evidenciados no processo de decomposição (KIRKEGAARD e SARWAR, 1998), fato este não possibilitado neste trabalho.

#### **4 | CONCLUSÕES**

O uso de sacos plásticos na solarização do solo afeta a viabilidade dos escleródios de *Sclerotium rofsii*.

A aplicação de repolho com agente de fumigação não afetou a viabilidade de *Sclerotium rofsii* nas condições do experimento.

### **REFERÊNCIAS**

ARAÚJO, W. F.; ANDRADE JÚNIOR, A. S.; MEDEIROS, R. D.; SAMPAIO, R. A. Precipitação pluviométrica provável em Boa Vista, Estado de Roraima, Brasil. **Revista Brasileira de Engenharia Agrícola e Ambiental**, Campina Grande, v.5, n.3, p.563-567, 2001.

BAPTISTA, M. J.; SOUZA, R. B.; PEREIRA, W.; CARRIJO, A. O.; VIDAL, M. C.; CHARCHAR, J. M. Solarização do solo e biofumigação no cultivo protegido de tomate. **Horticultura Brasileira**. v. 24, p.47-52, 2006.

FERREIRA, D. F. Sisvar: a computer statistical analysis system. **Ciência e Agrotecnologia**, Lavras, v.35, n.6, p.1039-1042, 2011.

GARREN, K. Control of Sclerotium rolfsii through cultural practices. **Phytopathology**, v.51, n.1, p.120- 124, 1961.

KIRKEGAARD, J. A.; SARWAR, M. Biofumigation potential of brassicas - I. Variation in glucosinolate profiles of diverse field-grown brassicas. **Plant Soil**, v. 201, p. 71– 89, 1998.

LEWIS, J. A.; FRAVEL, D. R. Influence of Pyrax/Biomass of biocontrol fungi on snap bean damping-off caused by Sclerotium rolfsii in the field and on germination of sclerotia. **Plant Disease,** v. 80, n. 6, p. 655-659, 1996.

MARTINS, M. V. V.; SILVEIRA, S. F.; MUSSI-DIAS, VIEIRA, H. D. Efeito da temperatura e umidade na viabilidade de *Sclerotium rolfsii*. **Acta Scientiarum**, v.32, n.2, p.217-220, 2010.

PUNJA, Z. K.; RAHE, J. *E. Sclerotium*. In: SINGLETON, L. L.; MIHAIL, J. D.; RUSH, C. M. (Ed.). **Methods for research on soilborne phytopathogenic fungi**. St. Paul: APS Press, 1993. p. 166-170.

RISTAINO, J. B.; PERRY, K. B.; LUMSDEN, R. D. Effect of solarization and *Gliocladium virens* on sclerotia of *Sclerotium rolfsii*, soil microbiota, and the incidencie of Southern Blight of tomato. **Phytopathology**, v. 81, n. 10, p. 1117-1124, 1991.

RISTAINO, J. B.; LEWIS, J. A.; LUMSDEN, R. D. Influence of isolates 'of *Gliocladium virens* and delivery systems on biological control of Southern Blight on carrot and tomato in the field. **Plant Disease**, v.78, n.2, p.153-156, 1994.

SCHOENMAKER, I. A. S.; GHINI, R. Biofumigação do solo para o controle de *Pythium* spp.. **Summa Phytopathologica**. v.27, p.308-312, 2001.

STAPLETON, J. J; DUNCAN RA. Soil desinfestation with cruciferous amendments and sublethal heating: effects on *Meloidogyne incognita*, *Sclerotium rolfsii* and *Pythium ultimum*. **Plant Pathology,** v.47, p.737-742, 1988.

SULTANA, T.; SAVAGE,G. P; MCNEIL, D. L.; PORTER,N. G; MARTIN J., DEO, B. Effects of fertilisation on the allyl isothiocyanate profile of above-ground tissues of New Zealand-grown wasabi. **Jornal of the Science of Food and Agriculture**, v. 82, p. 1477–1482, 2002.

# **CAPÍTULO 21**

# SYNOPTERO: RECONSTRUINDO O MUNDO TRIDIMENSIONAL A PARTIR DO BIDIMENSIONAL

**Lucas Maquedano da Silva**  Universidade Estadual de Maringá, PET Física Maringá – PR

**Marcos Cesar Danhoni Neves**

Universidade Estadual de Maringá, PET Física Maringá – PR

#### **Fernanda Tiemi Karia**

Universidade Estadual de Maringá, PET Física Maringá – PR

#### **Gabriel Francischini de Oliveira**

Universidade Estadual de Maringá, PET Física Maringá – PR

#### **Leandro Morais Azevedo**

Universidade Estadual de Maringá, PET Física Maringá – PR

**RESUMO:** O presente artigo apresenta um instrumento ótico denominado synoptero, que consiste em um aparelho cujo objetivo é transformar imagens bidimensionais em tridimensionais, sem uso de qualquer circuito eletrônico ou digital, funcionando de forma inversa ao que conhecemos como "cinema 3D", proporcionando uma sensação de tridimensionalidade. A análise do presente trabalho será focada no funcionamento do aparelho como um todo e suas diferenças e vantagens relativa a outras tecnologias do gênero.

PALAVRAS-CHAVE: Synoptero, Tridimensionalidade, Instrumento ótico.

**ABSTRACT:** The present paper shows an optical instrument called syonpter, that consists in a device whose objective is transform twodimensional imagens into three-dimensional ones, without the use of any electronic or digital circuit, working the reverse way of what we know as "3D cinema", providing a sense of tridimensionality. The analysis of this work will be focused in the apparatus's mechanism and the differences and advantages relatives to other similar technologies.

**KEYWORDS:** Synopter, Three-dimensional, Optical Device.

# **1 | INTRODUÇÃO**

O grupo de Educação Tutorial em Física da Universidade Estadual de Maringá tem, entre seus objetivos, fomentar a interação entre a comunidade acadêmica e a externa. Para isso, o grupo busca propor atividades que despertem o interesse da comunidade pela Física e ciências em geral. Dessa maneira, vamos apresentamos neste trabalho o *synoptero*. Trata-se de um dispositivo inventado em 1907 pelo polonês Moritz von Rohr, capaz de transformar imagens

bidimensionais em tridimensionais. Originalmente foi apresentado às galerias de arte como uma ferramenta capaz de dar profundidade às obras. Contudo, o que parecia um instrumento de percepção tridimensional sofisticado, acabou resultando num grande fracasso. Um século depois, Rob Black, um psicólogo especializado em percepção visual, aperfeiçoou a invenção de Moritz atribuindo o novo nome ao aparelho: "*The I*".

# **2 | HISTÓRIA**

Como mencionado anteriormente, em 1907 Moritz von Rohr, um cientista óptico polonês apresentou Synopter, que foi patenteado por Carl Zeiss, sob a instrução do próprio Moritz. Tratava-se de um aparelho cujo objetivo era auxiliar na visão de pinturas, permitindo fazer imagens bidimensionais parecerem tridimensionais. Mesmo na época, o aparelho apresentou perfeito funcionamento, porém, devido ao seu custo relativamente elevado, o projeto foi esquecido.

O dispositivo consistia no uso do chamado "efeito plástico", historicamente conhecido por sua surpreendente impressão de profundidade no espaço pictórico. A explicação convencional do efeito de plástico é que, em condições normais, o achatamento codificado fisiologicamente diminui a profundidade do espaço pictórico. Com essa remoção de profundidade, o conteúdo pictórico se torna mais "plástico", ou seja, mais articulado em profundidade, dando a impressão da tridimensionalidade.

#### **3 | FUNCIONAMENTO**

O dispositivo, que não faz uso de nenhuma eletrônica ou tecnologia digital de imagens, funciona em vídeo ou em imagens bidimensionais, sendo seu princípio oposto ao sistema 3D utilizado nos cinemas. Neste, as imagens na tela são filtradas para que cada olho veja uma perspectiva ligeiramente diferente – conhecida como disparidade binocular (figuras 1a e 1b) – enganando o cérebro para perceber a profundidade.

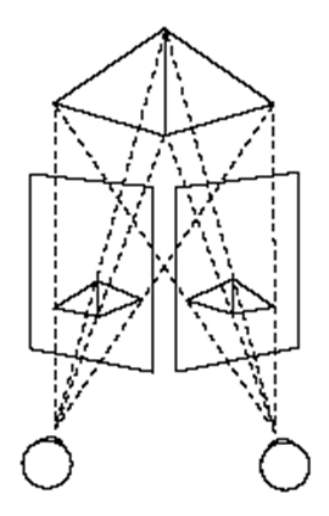

Figura.1 (a) Disparidade binocular (IMAGEM, 2016)

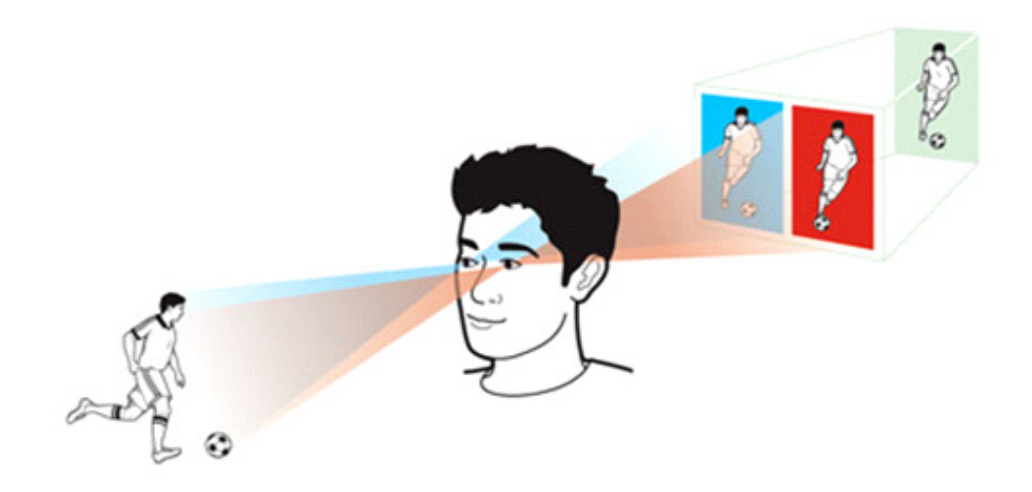

Figura.1 (b) . Disparidade binocular em detalhe (TOSHIBA, 2016)

Devido às diferentes posições de nossos olhos, vemos os objetos por dois ângulos distintos, em paralaxe. No centro do nosso campo de visão temos a sobreposição de uma parte da imagem. As pequenas diferenças nas cenas que cada um dos olhos vêem são processadas pelo cérebro dando a impressão de profundidade (figuras 2a, 2b e 2c).

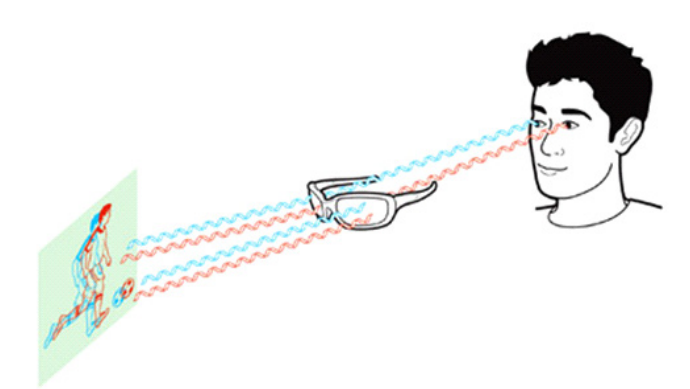

Figura 2 (a) Filtragem de uma imagem 3D – cinema (TOSHIBA, 2016)

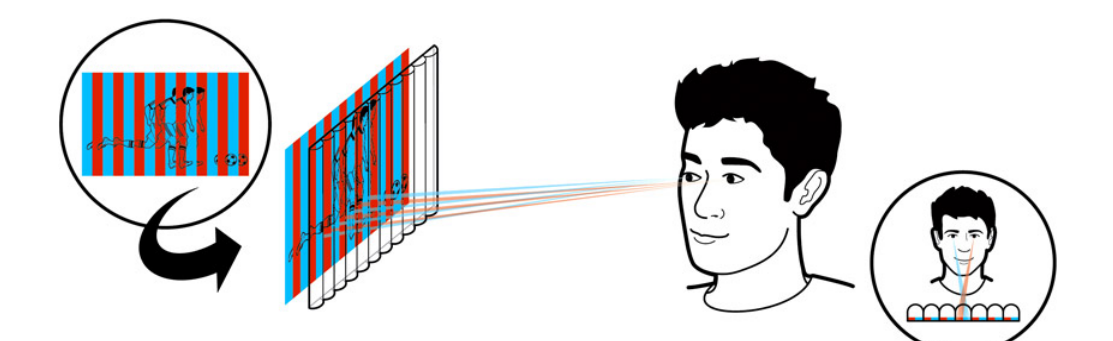

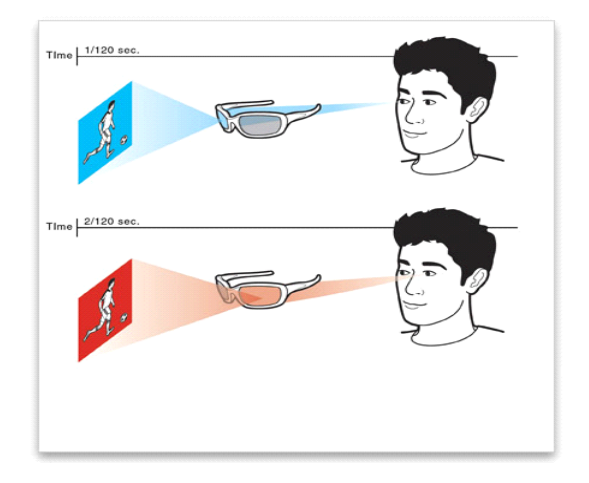

Figura 2 (b) e 2 (c) Princípio das TVs LCDs (TOSHIBA, 2016)

Em uma sala de cinema 3D, a tela exibe imagens filmadas a partir de duas perspectivas distintas, cada uma usando a luz com uma polarização diferente. Óculos polarizados filtram apenas uma perspectiva para cada olho. Nas salas de cinema, os olhos precisam se concentrar na própria tela para ver os objetos em foco, mas os efeitos 3D podem forçar o espectador a concentrar-se a vários metros à frente da tela em seu lugar. "Mesmo com o melhor kit 3D do mundo, ele ainda pode apresentar informações de perspectiva conflitantes" (SWAIN, 2016).

O *"The I"* garante que os dois olhos vejam uma imagem ou tela do computador exatamente na mesma perspectiva, em que a profundidade não está associada à disparidade binocular, mas sim ao cérebro, que assume estar vendo um objeto 3D distante em vez de olhar para uma imagem 2D. Como resultado, a imagem é percebida como se fosse uma janela que o espectador está olhando, e detalhes da imagem são interpretados como objetos espalhados através da paisagem.

Essa percepção, chamada visão sinóptica (figura 4), manifesta-se em qualquer imagem bidimensional, mas é especialmente marcada onde existem outras pistas de profundidade. Por exemplo, o cérebro naturalmente assume que um objeto na imagem 2D está em primeiro plano, se é grande, ou está longe, se é pequeno.

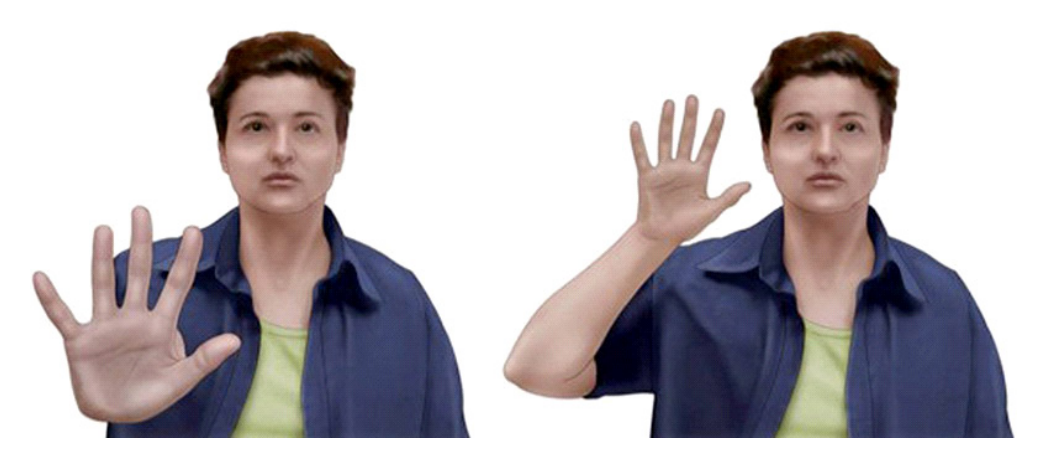

Figura. 4 Visão sinóptica (NEVES et al, 2017)

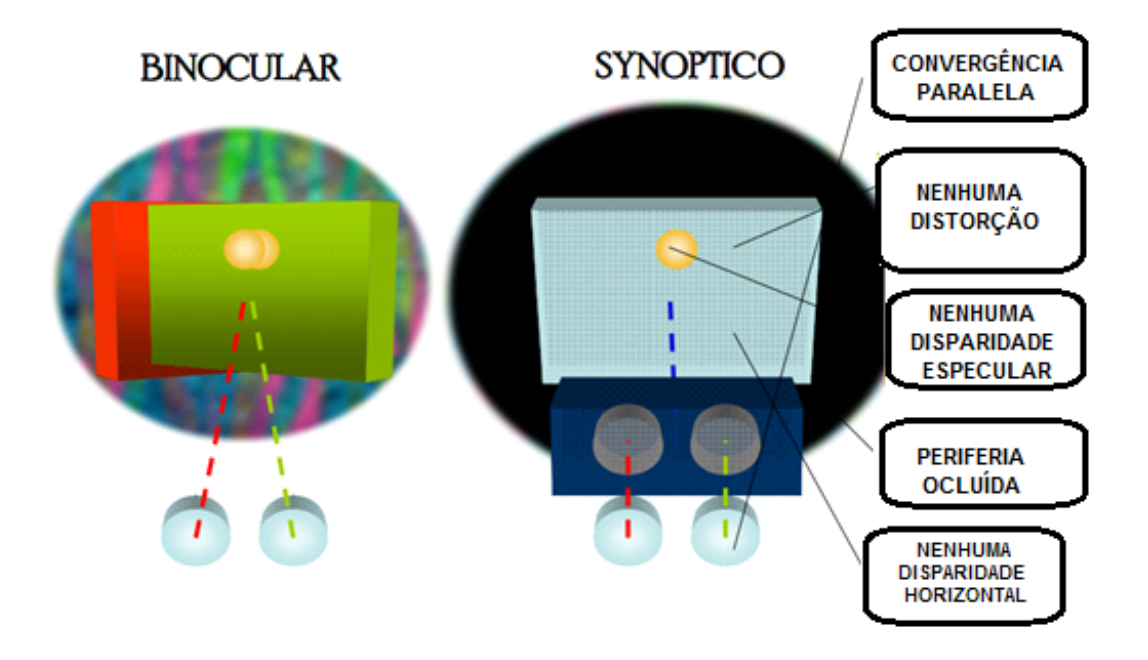

Figura.5 Perspectiva binocular *X* sinóptica – usando-se o sinóptero (BLACK *et al,* 2016)

Black (2010) afirma, em uma entrevista dada a Revista *New Scientist* (SWAIN, 2016) que o dispositivo também evita as dores de cabeça associadas com outras tecnologias 3D. Nos cinemas, a visão precisa estar constantemente direcionada na tela para encontrar o foco dos objetos, apresentando ainda informações perceptuais conflitantes. Já em seu dispositivo não há nenhuma tipo de filtro, não exigindo do espectador um esforço para achar o foco. Em vez disso, eles podem se concentrar naturalmente em qualquer objeto da imagem, usando outras pistas, como tamanho dos objetos, e "decidir" a que profundidade esses ocupam. Utilizando-se do synoptero, pode-se enxergar imagens de amplos tamanhos, variando a distância e o campo de visão. Black (2010) ainda afirma que "desativando informações conflitantes, podemos desfrutar da cena da maneira que o artista quis retratar" (SWAIN, 2016).

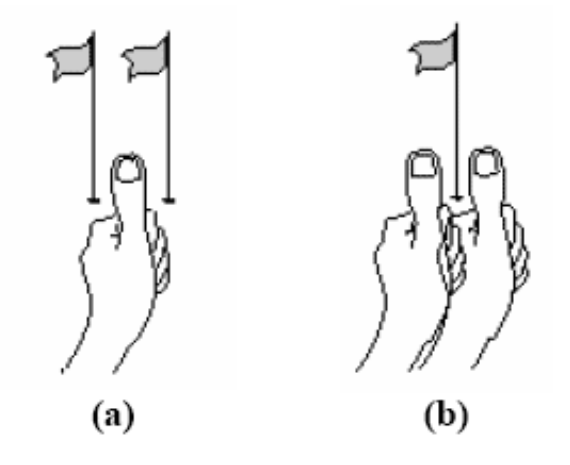

Figura.6a e 6b Conflito de perceptual (foco) (IMAGEM, 2016)

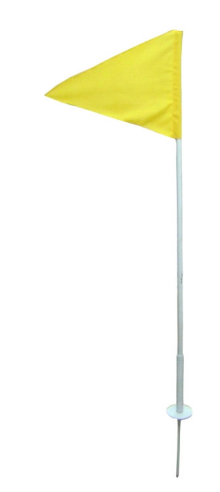

Figura.7. Bandeira para experimento prático (SHOP, 2016)

O conflito em obter-se um foco pode ser dado pelo experimento: alinhando o polegar da mão esquerda com uma bandeirinha e o nariz e focando para o dedo, verse-á a bandeirinha como sendo duas, uma para cada olho (fechar um olho e abrir o outro e em seguida inverter), conforme a Figura 6a. Agora convergindo a visão para a bandeirinha, a visão que se terá com os dois olhos abertos é mostrada na Figura 6b – o polegar agora é visto como sendo dois.

Atualmente, o dispositivo ainda é um protótipo, mas Black (2010) espera que seu visualizador sinóptico seja um dia incorporado aos sistemas 3D já existentes. "Eu acho que o 3D é impressionante no momento, mas com isto estaremos significativamente mais perto de simulações da realidade" (SWAIN, 2016).

#### **3.1 Estudos davincianos e o synoptero holandês**

Entre os estudos de Leonardo da Vinci, encontramos estudos anatômicos detalhados da visão e da compreensão leonardesca (figura 8) da formação das imagens (NEVES, 2016).

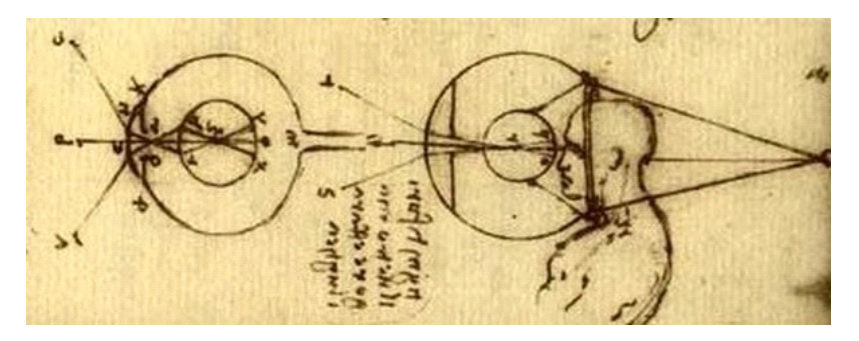

Figura 8. Estudos sobre a visão de Leonardo da Vinci.

Em virtude da invenção do assim chamado óculos da *Google*,um dispositivo digital que poderia ser usado como um óculos, circulou pela rede mundial de computadores que o gênio italiano Leonardo poderia ter antecipado essa ideia (Figura 9). Atribuiu-se a um certo Dr. Burt Wilde da Universidade de Illionois teria descoberto nos manuscritos de da Vinci na Biblioteca Ambrosiana, que Leonardo poderia ter antecipado a invenção de um óculos que poderia recuperar as memórias visuais de lugares e de sua tridimensionalidade (Figura 9). No entanto, tudo não passou de uma brincadeira de 1º de abril de 2013 realizado pelo site *Mashable* (ULANOFF, 2013).

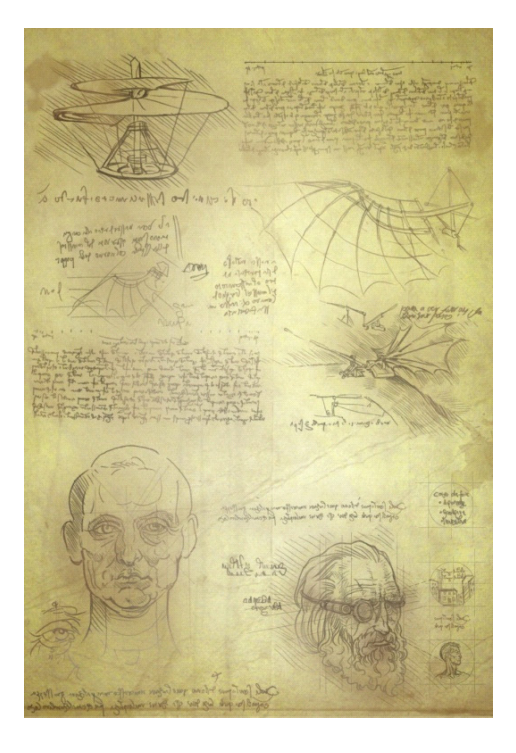

Figura 9. Os esboços de Da Vinci com a inserção falsa de um protótipo de óculos à *la Google.* (ULANOFF, 2016)

No entanto, os óculos de realidade virtual estão presentes hoje no cotidiano da tecnologia do entretenimento, em tecnologia popularizada pelo *Cardboard Google Glass*. Com um espírito semelhante, o pesquisador Maarten Wijntjes, da Universidade Tecnológica de Delft, Holanda, ressuscitou a velha ideia do synoptero mas numa construção também em papelão (*cardboard* – Figura 10). Os óculos recuperam a visão binocular criando o falso efeito de tridimensionalidade para desenhos e, especialmente pinturas (WIJNTJES, 2016). Os óculos foram apresentados também no VI Workshop Paranaense de Arte-Ciência e 4th International Meeting on Art-Science realizado na Universidade Estadual de Ponta Grossa.

Our design

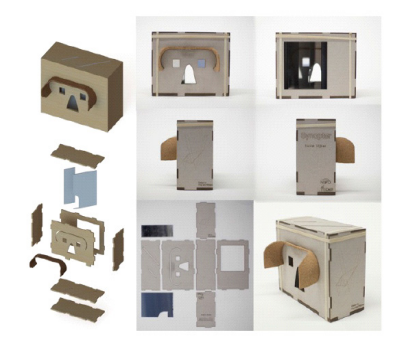

Figura 10. Synoptero em papelão *(cardboard)* – designed by Maarten Wijntjes (2016)

### **4 | CONSIDERAÇÕES FINAIS**

O efeito criado pelo uso do synoptero é bastante real e induz uma sensação de imersão completa que potencializa a experiência de ver uma obra de arte em um Museu. Os materiais são de fácil obtenção. As lentes usadas, de curta distância focal, podem ser substituídas por lentes de Fresnel, plásticas, e o espelho semi-transparente (em diagonal) pode ser substituído por espelhos retrovisores de automóveis (de baixo custo).

O uso de dispositivos, mediante a ótica geométrica, é bem-vinda no ensino experimental da Física, uma vez que as aulas restringem-se quase exclusivamente a um tratamento teórico e enfadonho, usando a mnemônica como técnica de assimilação da formação de imagens, sem nenhuma ligação com o mundo real de lentes e espelhos.

O synoptero constitui-se, pois, num grande auxílio para a compreensão do processo de formação de imagens, usando ótica geométrica e os conceitos de reflexão, refração, refração e transmissão da luz, além de ser de uso essencialmente inter e transdisciplinar, ligando inexoravelmente arte e ciência e despertando o interesse.

# **REFERÊNCIAS**

BLACK, R, PATEL, J., LATTO, R. LAWSON, R. **Spot more differences with a synopter: reducing inter-ocular disparity increases participant´s ability to identify discordant regions in pictures and photographs**. Disponível em: http://pcwww.liv.ac.uk/~robblack/ecvp%202006.pdf . Acessado em 25.02.2016.

Neves, M.C.D., Calegari, S., Trogello, A. (2017). "Conhecimento Público". Maringá; EDUEM, 2017.

IMAGEM, Atelier . Disponível em http://www.atelierdaimagem.org/v2/modulos/2/disparidade.php . Acessado em 25.02.2016.

TOSHIBA. Disponível em: http://us.toshiba.com/tv/research-center/technology-guides/how-3d-tvworks/ .Acessado em 25.02.2016.

SWAIN, F. **New gadget promises 3d without the headaches.** Daily News. 7 Dec. 2010. Disponível em: https://www.newscientist.com/article/dn19825-new-gadget-promises-3d-without-the-headaches/ .Acessado em 25.02.2016.

ULANOFF, L. **Did Da Vinci Invented Google Glass?** Disponível em: http://mashable.com/2013/03/31/ da-vinci-invent-google-glass/#jqZycULbRSqT. Acessado em 31.03.2016.

WIJNTJES, M. **Synopter.** Disponível em: http://www.maartenwijntjes.nl/synopterpage/ . Acessado em 01.03.2016.

WIJNTJES, M. **Synopter.** Disponível em: http://www.maartenwijntjes.nl/publications/synopter\_final.pdf . Acessado em 01.03.2016.

SHOP, 2016. Disponível em: https://seguro.futebolshop.net.br/loja/produto-213069-4952-haste\_para\_ suporte\_de\_bandeira\_com\_molas\_conjunto\_c\_4\_para\_escanteio . Acessado em 25.02.2016.

# **CAPÍTULO 22**

# TENDÊNCIAS CLIMATOLÓGICAS DA EVAPOTRANSPIRAÇÃO DE REFERÊNCIA NA REGIÃO SUL DE MINAS GERAIS, BRASIL

#### **Lucas Rosa de Almeida**

Universidade Federal de Lavras, Departamento de Engenharia Lavras – Minas Gerais

# **Marcelo Vieira-Filho**

Universidade Federal de Lavras, Departamento de Engenharia Lavras – Minas Gerais

#### **Sílvia Yanagi**

Universidade Federal de Lavras, Departamento de Engenharia Lavras – Minas Gerais

### **Marcelo Ribeiro Viola**

Universidade Federal de Lavras, Departamento de Engenharia Lavras – Minas Gerais

**RESUMO**: A relação sobre a possível escassez de água e de mudanças climáticas tem sido amplamente discutida. Levando à necessidade de investimento em estudos que visam compreender as causas e consequências das alterações no ciclo de água. A estimativa correta da evapotranspiração serve de base para cálculos de irrigação em cultivos, e no monitoramento de bacias hidrográficas. Esse trabalho visou avaliar as normais climatológicas das variáveis intervenientes no processo de evapotranspiração. Os valores climatológicos foram comparados ao período de 2011 a 2017 a fim de verificar tendências no compartamento da evapotranspiração de referência. Observouse que dentre as variáveis intervenientes, a intensidade do vento apresentou o padrão mais anômalo quando comparado à normal climatológica, com alguns meses com até 25% superior ao valor de referência. Os métodos de Penman-Monteith e Makkink mostraram associações pela análise de agrupamentos, ainda assim, o método de Makking foi o que apresentou um ajuste de modelo climatológico com menores resíduos e maior uniformidade na distribuição para todos os valores de Evapotranspiração. Ademais, para os valores de evapotranspiração de referência, a variação relacionada à década de 2011 a 2017 apresentou valores ligeiramente maiores ao da climatologia no período de janeiro a fevereiro, e de setembro a dezembro (estação chuvosa).

**PALAVRAS-CHAVE:** ET<sub>0</sub>; ; meteorologia; mudanças climáticas; ciclo hidrológico.

**ABSTRACT**: The relationship between possible water scarcity and climate change has been widely discussed. Taking the need for investment in studies aimed at understanding the causes and consequences of changes in the water cycle. The correct estimation of the evapotranspiration serves as the basis for calculations of irrigation in crops, and in the monitoring of watersheds. This work aimed to evaluate the climatological norms of the variables involved in the evapotranspiration process. The climatological values were compared to the period from 2011 to 2017 in order to verify trends in the comparison of reference evapotranspiration. It was observed that among the intervening variables, the wind intensity presented the most anomalous pattern when compared to the climatological normal, with some months up to 25%. The Penman-Monteith and Makkink methods showed associations by grouping analysis, yet the Makking method was the one that presented an adjustment of climatological model with smaller residues and greater uniformity in the distribution for all Evapotranspiration values. In addition, for the reference evapotranspiration values, the variation related to the decade 2011 to 2017 presented values slightly higher than the climatology in the period from January to February, and from September to December (rainy season).

**KEYWORDS:** ET0; meteorology; climate changes; hydrological cycle.

# **1 | INTRODUÇÃO**

O ciclo hidrológico é o fenômeno global de circulação de água entre a superfície terrestre e a atmosfera, está ligado ao movimento e troca de água nos seus diferentes estados físicos, entre os oceanos, as calotas de gelo, as águas superficiais e subterrâneas e a atmosfera. Esse movimento permanente deve-se à radiação solar, que fornece energia para o processo da evapotranspiração, e a gravidade que força a precipitação e que uma vez na superfície, circule ou se infiltre no solo, mas, nem toda a água precipitada chega a superfície terrestre, eis que parte é interceptada pela vegetação e se evapora (PASSOS; ZAMBRZYCKI; PEREIRA, 2017).

O balanço hídrico é o resultado da quantidade de água que entra e sai de uma certa porção de solo em um determinado período de tempo, dentre os componentes do balanço hídrico climatológico, destaca-se a precipitação como principal entrada e a evapotranspiração como principal meio de saída. Quando se consideram a água disponível no meio ambiente, torna-se evidente a participação antrópica nos processos que se referem ao balanço de água no solo. Dessa forma, a análise dos componentes do balaço é uma ferramenta importantíssima na implantação de programas de desenvolvimento com sustentabilidade (BORGES; MENDIONDO, 2007).

A evapotranspiração (ET) é a maneira na qual a água da superfície terrestre passa para a atmosfera no estado de vapor, tendo papel crucial no ciclo hidrológico. Envolve a evaporação de superfícies de águas livres, e a transpiração dos solos e da vegetação úmida(interceptada pela precipitação), sendo responsável por transportar 95% da água subterrânea para a atmosfera, segundo os estudos de Zhao et al., (2013). Dentre os componentes do balanço hídrico, a ET delimita os processos de troca de água no solo, tais processos resultam na variação do armazenamento de água do solo, que por sua vez condicionará o desenvolvimento da cultura (SENTELHAS; ANGELOCCI, 2009).

As atividades agrícolas demandam grandes quantidades de água, sendo cada vez mais preocupante a sua escassez. Esforços têm sido empregados no desenvolvimento de pesquisas que possibilitem a sua economia. Dessa forma, o correto conhecimento da evapotranspiração das culturas assume grande importância, auxiliando na adoção de um método adequado para se racionalizar o uso da água, e estimar a evapotranspiração da cultura (ETc), a partir da evapotranspiração de referência (ETo) (CARVALHO et al., 2011).

Dentre os métodos de estimativa da evapotranspiração, destaca-se o método de Penman-Monteith. Os estudos de Munhoz et al., (2012), Borges e Mendiondo (2007), Alencar, Sediyama e Mantovani (2015) utilizaram o método para avaliar a evapotranspiração, no qual é recomendado pela Food and Agriculture Organization (FAO), contudo, a equação de PM-FAO se torna limitada pela indisponibilidade de todos os dados necessários para a entrada no modelo. Assim, analisar a sensibilidade do modelo para os diversos dados de entrada é importante para avaliar o grau de erro quando se arbitra um dado faltante (IRMAK et al., 2006).

Dentre os fatores intervenientes na evapotranspiração destacam-se, intensidade do vento, insolação, temperatura e umidade relativa que são consideradas em todos os modelos de evapotranspiração (TUNDISI, 2003). Dessa forma, variabilidades meteorológicas são peças chave na estimativa da evapotranspiração para diferentes regiões. O estudo de Ávila et al., (2014) apresentou tendências de aumento de temperatura e aumento de eventos extremos meteorológicos em diferentes regiões de Minas Gerais, concordando com o trabalho de Dantas, Carvalho e Ferreira (2007), apresentou que na cidade de Lavras para o período de 1961 a 2004 houve aumento das temperaturas médias.

A dimensão continental do estado de Minas Gerais (MG) é uma variável que justifica diferentes características meteorológicas, como temperatura, radiação solar, precipitação e evapotranspiração segundo Andrade et al., (2013). O estado possui extensas cadeias de montanhas em seu território e a influência orográfica nas diferentes condições climáticas foi discutido por Mello et al., (2007), também por sua extensão apresenta vegetação e topografia que ensejam diferentes condições climáticas, além de excelente potencial hídrico. Segundo a classificação climática de Köppen, podem ser encontrados os seguintes tipos climáticos: Aw, BSw, Cwa e Cwb, o que significa que podem ser encontradas regiões com clima semiárido até regiões com clima tropical chuvoso, com inverno seco (LEMOS et al., 2010).

Dado esse cenário, o presente trabalho teve por objetivo avaliar o impacto das variações climatológicas na estimativa da evapotranspiração de referência na região Sul de Minas Gerais. Ademais, avaliar a adequabilidade de diferentes métodos de estimativa da evapotranspiração potencial, como os de Makking e Hargreaves. E, por fim, avaliar a adequação dos modelos em relação ao de Penman-Monteith, método de referência nas estimativas de ET, a partir de análises estatísticas multivariadas.

#### **2 | METODOLOGIA**

#### **2.1 Dados Meteorológicos**

O presente trabalho foi realizado no município de Lavras, Estado de Minas Gerais, de acordo com as coordenadas geográficas: 21,75º S, 45,0° W, com uma elevação de 918,84 m. Foram utilizados os dados meteorológicos de superfície oriundos da estação climatológica de Lavras (#83687) oriundos do Banco de Dados Meteorológicos para Ensino e Pesquisa (BDMEP), fornecidos pelo Instituto Nacional de Meteorologia (INMET) no link http://www.inmet.gov.br/projetos/rede/pesquisa/. Utilizaram-se os dados meteorológicos de 2011 a 2017 e as normais climatológicas do período de 1961 a 1990 e 1981 a 2017, descritos na tabela 1, além das normais climatológicas do período de 1961 a 1990 e 1981 a 2010 para as mesmas variáveis.

# **2.2 Estimativas da Evapotranspiração Potencial**

Após o tratamento dos dados brutos, utilizou-se o modelo numérico Ref-ET (University of Idaho) para fornecer cálculos padronizados de evapotranspiração de referência para quinze dos métodos e equações mais comuns atualmente em uso nos Estados Unidos e na Europa (ALLEN 1998). Os cálculos são baseados nas medições de dados meteorológicos que são disponibilizadas pelo usuário.

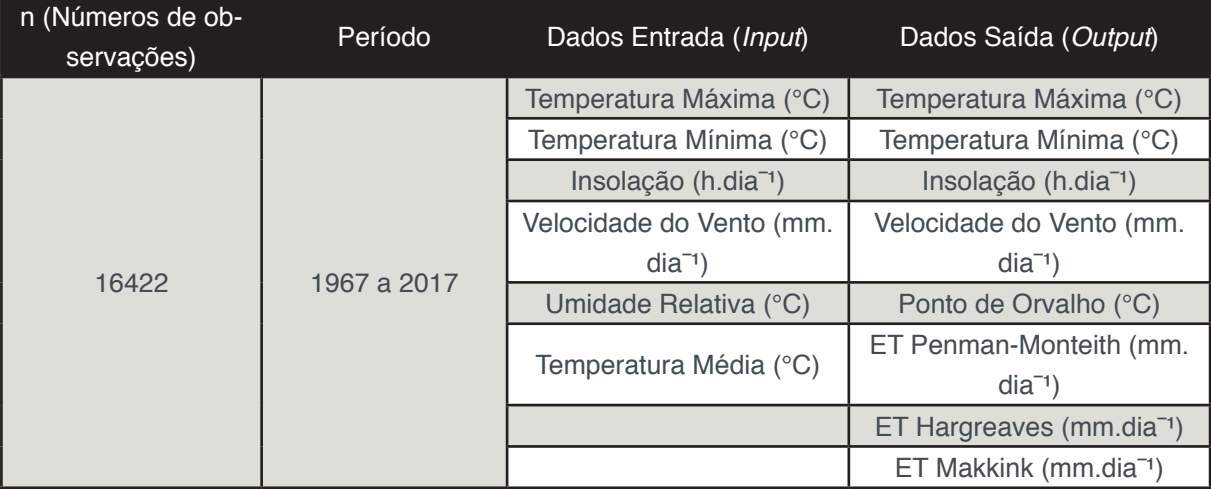

Tabela 1. Dados de entrada no Ref-ET e dados de saída do Ref-ET.

Dentre os métodos de estimativa da evapotranspiração potencial, optou-se por utilizar os descritos por diferenciabilidade nos valores da evapotranspiração e também por serem em outros, tais como os de, (ALENCAR et al., 2011), (SANTANA et al., 2013)MG. O experimento foi conduzido no setor de Fruticultura do IFTM, campus Uberaba, MG. A cultivar utilizada foi a Smooth Cayenne. A irrigação foi realizada por tubogotejadores de duas formas: enterrados e superficiais. Para estimativa da evapotranspiração de referência (ETo e (MELO; FERNANDES, 2012).

Equação 1.  $ETo = \frac{0.408\Delta (R_n - G) + Y \frac{900}{r_{med} + 273,16} U_2 * (e_s) - (e_a)}{\Delta + Y(1 + 0.34 U_2)}$ 

Em que: R<sub>n</sub> é o saldo de radiação (MJ.m<sup>.2</sup>.dia<sup>.</sup>1), G é a densidade do fluxo de calor no solo, sendo nesse caso considerou-se sempre sendo como G,  $\mathsf{U}_2$  é a velocidade do vento, média diária (m/s), T<sub>med</sub> é a temperatura média do ar (°C), e<sub>s</sub> é a pressão de saturação do vapor (kPa), e<sub>a</sub> é a pressão atual do vapor (kPa) e y é o fator psicrométrico (MJ kg-1 ).

### **HARGREAVEAS**

Equação 2. ETo = 0,408  $\times$  0,0023 (T<sub>med</sub> + 17,8)(T<sub>max</sub> – T<sub>min</sub>)<sup>0,5</sup>  $*$  R<sub>a</sub>

Em que:  $T_{\text{med}}$  é a temperatura média do ar,  $T_{\text{max}}$  é a temperatura máxima do ar,  ${\sf T}_{_{\sf min}}$  é a temperatura mínima do ar e  ${\sf R}_{_{\rm a}}$  é a radiação solar extraterrestre.

#### **MAKKINK**

Equação 3. ETo =  $(0.61 \times R_s \times W) - 0.12$ 

Em que  $R_s$  é a radiação solar global (MJ.m<sup>-2</sup>.d<sup>-1</sup>) e W é o fator de ponderação que representa a fração de R<sub>s</sub>, que é utilizada na evapotranspiração para diferentes valores de temperatura e altitude.

#### **2.3 Análise de Dados**

#### *2.3.1 Manejo de dados em linguagem R*

O tratamento de dados foi realizado por programação em ambiente R, a partir dos dados obtidos do banco de dados do INMET. A linguagem R consiste de uma linguagem estatística, com código-fonte aberto, no qual é possível realizar tratamentos estatísticos multivariados, e manejo de dados (Carslaw, D. C. and K. Ropkins, 2012 ;R Core Team 2017).

A entrada de dados no R das variáveis meteorológicas foi realizada a partir de arquivos no formato *csv* (*coma separated values*), além das normais climatológicas no formato *xlsx* (*Microsoft excel)*.

#### *2.3.2* Regressão Linear Múltipla

Regressão Linear Múltipla segundo Hair *et al,.* (2009) é o método de análise apropriado á pesquisa quando envolve uma única variável dependente a duas ou mais independentes. O seu objetivo e prever as mudanças na variável dependente como a resposta a mudanças na variável independente Realizou-se a análise de regressão linear múltipla, no qual visa avaliar a resposta da variável dependente (evapotranspiração) a um conjunto de variáveis independente, sendo o modelo mais

simples a equação da reta. O melhor modelo estatístico é aquele que perde a menor quantidade de informação possível em relação aos demais.

Utilizaram-se o Critério de Informação de Aikake (AIC) para encontrar o melhor modelo estatístico, na literatura consta que o método AIC é referenciado como um modelo robusto para avaliar a perda de informação de um modelo. (Bozdogan, 2000; Burnham, 2004)

### *2.3.3 Análise stepwise*

Análise Stepwise e um método de seleção de variáveis para a inclusão em um modelo de regressão, no qual começa selecionando o mais correlacionado com a variável dependente. As variáveis independentes são selecionadas a partir do seu poder explicativo que podem acrescentar ao modelo de regressão, nos quais também podem ser eliminadas se seu poder preditivo cair para um nível insignificante quando uma outra variável for acrescida ao modelo. (HAIR *et al.* 2009)

 O processo foi realizado utilizando a linguagem de programação R (R Team, 2017) dentro do pacote "*MASS*" com o algoritmo de análise *stepwise* (Venables e Ripley, 2002). Esse algoritmo implementa um processo semi-automatizado onde as variáveis são adicionadas e removidas de acordo com o valor de AIC descrito previamente.

# *2.3.4 Análise de agrupamento*

A análise de agrupamento (ou análise de *cluster*) reúne indivíduos ou objetos em grupos tais que os objetos por suas similaridades. O principal objetivo desse tipo de análise é o de aumentar a homogeneidade dentro dos grupos, e também maximizar a heterogeneidade entre os grupos (BURDORF, 2013).

O dendrograma foi obtido a partir de linguagem de programação R com o pacote *"openair"* segundo Carslaw, D. C. and K. Ropkins, (2012) que é um diagrama de árvore que exibe os grupos formados por agrupamento de observações em cada passo e em seus níveis de similaridade.
# **3 | RESULTADOS E DISCUSSÕES**

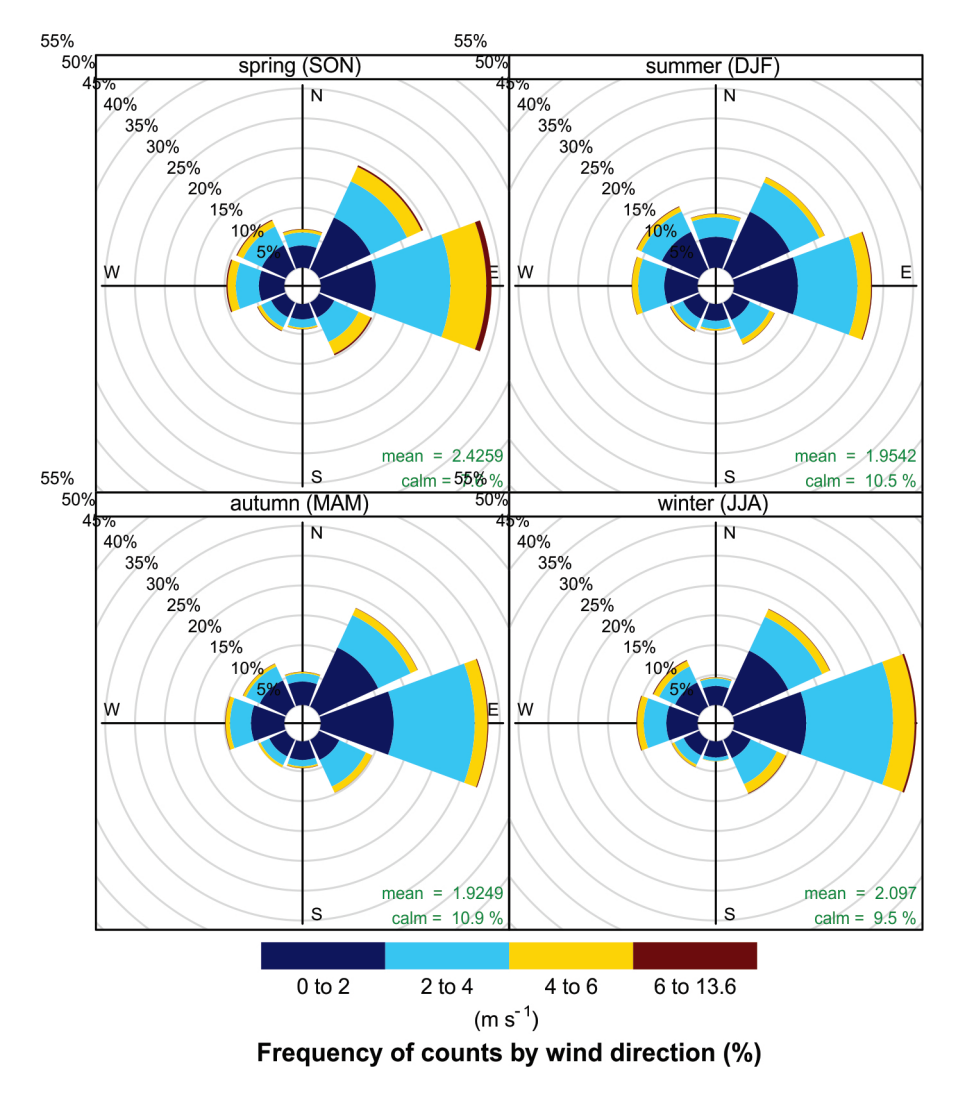

Figura 1. Direção e intensidade do vento por estação no período de 1965-2017

Na Figura 1, apresentam-se a direção e intensidade do vento para cada estação do ano *spring* (primavera), *summer* (verão), *autumn* (outono) e *winter* (inverno), e suas respectivas velocidades médias e porcentagem de calmaria para o período de 1965 a 2017.

Observou-se a presença de vento em todas as direções, com predominância de ventos de Leste em todas as estações do ano, assim como uma maior frequência absoluta de intensidades nas faixas de 0 a 2 ms-1 e 2 a 4 mms-1, que são classificados como brisa leve e brisa moderada segunda a escala de Beaufort, e rajadas de até 6ms-1 em maior frequência na primavera.

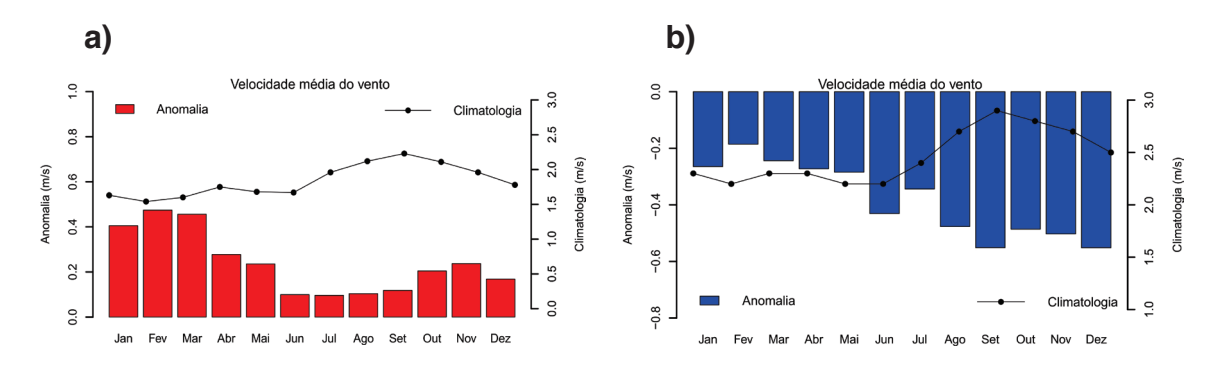

Figura 2. Diferença entre a média mensal do período de 2011-2017 e a normal climatológica dos seguintes períodos, a) 1961-1990 e b) 1981-2010 para a intensidade do vento.

A figura 2 apresenta os valores de anomalia absoluta dada pela diferença entre os valores das normais climatológicas em relação à média de 2011-2017. Observamse anomalias positivas da intensidade do vento de acordo com a normal climatológica (1961-1990) para todos os meses do ano, com valores acima de 0,4m/s durante o verão. Em contrapartida, constatou-se o padrão oposto para os valores de anomalias em relação à normal climatológica de 1991-2010, demostrando ventos menos intensos para todos os meses do ano, com anomalia mínima de 0,2 ms.

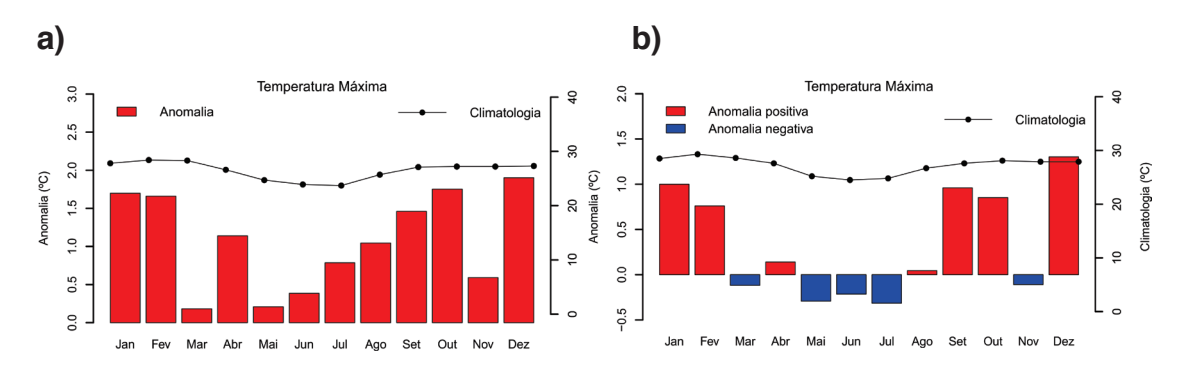

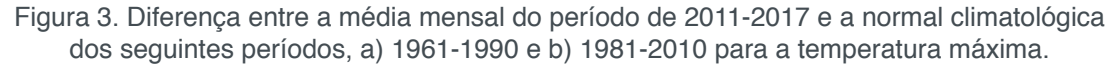

A Figura 3 apresenta gráficos que mostram as médias mensais da temperatura máxima, no qual os gráficos de barras é a variação temporal mensal de 2011 a 2017 menos a normal climatológica do período de 1961 a 1990(a) e 1981 a 2010(b), no qual essas são expressas em curva e pontos.

Observou-se aumento da anomalia para a climatologia antiga da temperatura máxima em todo ano, principalmente no verão com valores maiores que 1,5°C nesses meses, tendência que persistiu para essa mesma estação do ano para a normal climatológica de 1981-2010, entretanto, constatou-se diminuição da temperatura máxima em maio, junho e julho, meses mais frios do ano.

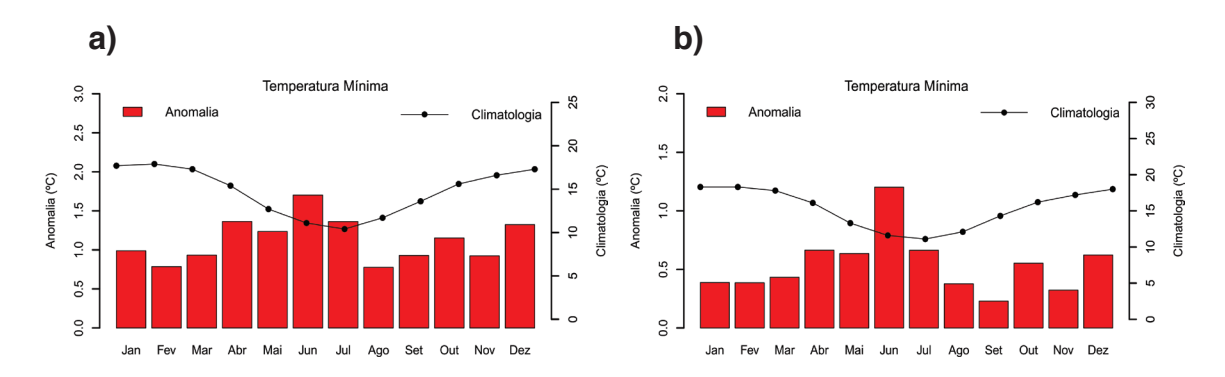

Figura 4. Diferença entre a média mensal do período de 2011-2017 e a normal climatológica dos seguintes períodos, a) 1961-1990 e b) 1981-2010 para a temperatura mínima.

Na figura 4, constata-se anomalia positivas para as duas normais climatológicas, com valores de aproximadamente 1,1°C na de 1961 a 1990 e 0,5°C para a de 1981 a 2010, constatou-se também aumento um pouco maior que a média nos meses de junho, julho e agosto em ambas normais climatológicas.

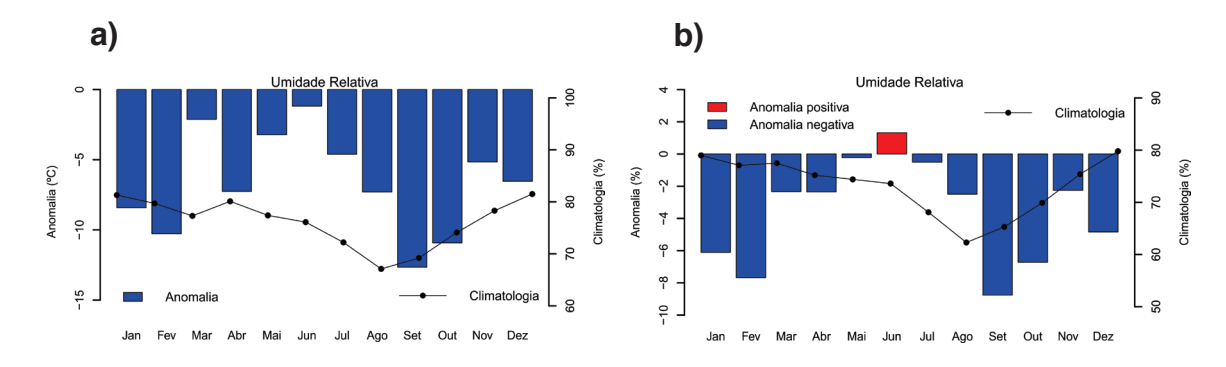

Figura 5. Diferença entre a média mensal do período de 2011-2017 e a normal climatológica dos seguintes períodos, a) 1961-1990 e b) 1981-2010 para a umidade relativa.

Na figura 5, observou-se a anomalia negativa para a umidade relativa para todo o período de acordo com as normais climatológicas, exceto pelo mês de junho da normal climatológica de 1981 a 2010, onde obtemos anomalia positiva de 1,3%. Constataramse também anomalias menos acentuadas para os meses de maio, junho e julho, a qual pode estar relacionada ao aumento da temperatura máxima ou mínima neste mesmo período mostrado anteriormente.

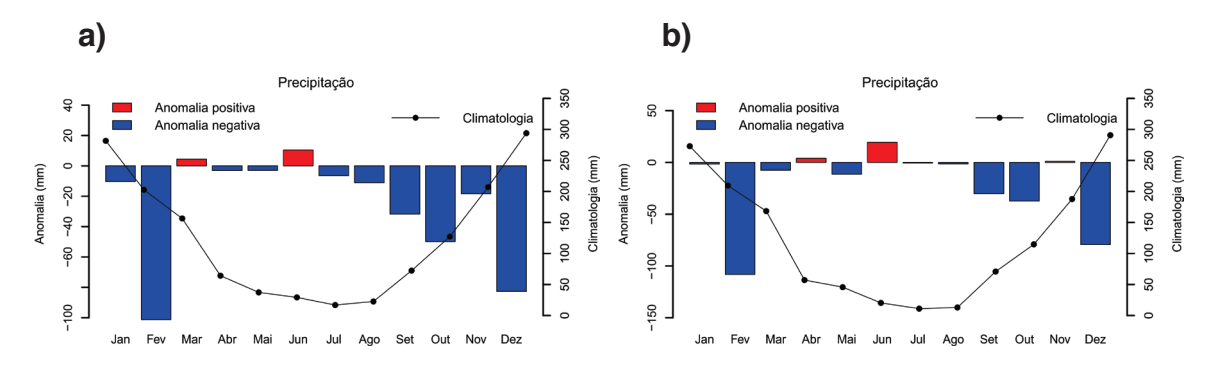

Figura 6. Diferença entre a média mensal do período de 2011-2017 e a normal climatológica dos seguintes períodos, a) 1961-1990 e b) 1981-2010 para a precipitação.

Na figura 6, nota-se para ambas as normais climatológicas uma diminuição da precipitação em quase todos os meses do ano, exceto para março e junho na normal climatológica de 1961 a 1990 e abril e junho para a normal climatológica de 1981 a 2010. Ressalta-se também para ambas as normais climatológicas uma diminuição acentuada da precipitação nos meses de fevereiro e dezembro, atingindo até valores de 100mm.

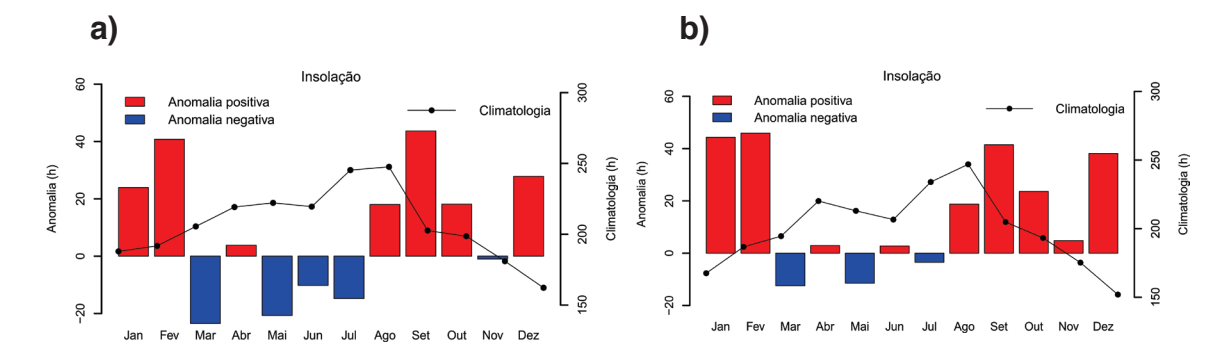

Figura 7. Diferença entre a média mensal do período de 2011-2017 e a normal climatológica dos seguintes períodos, a) 1961-1990 e b) 1981-2010 para a insolação.

Em relação à insolação, observa-se uma maior incidência de radiação solar no período da primavera e verão, mesmo padrão encontrando para a anomalia nesse período, onde se obtiveram maiores anomalias positivas, entretanto, observou-se anomalias negativas para o período do outono a inverno.

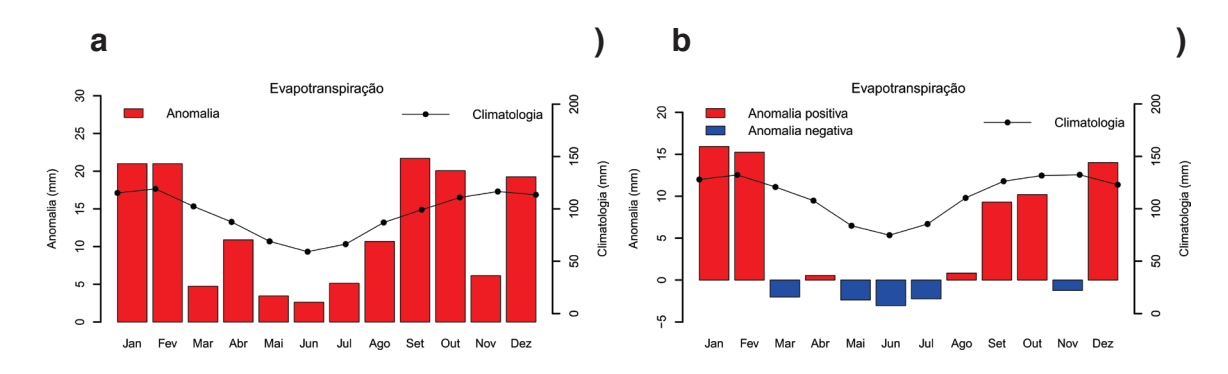

Figura 8. Diferença entre a média mensal do período de 2011-2017 e a normal climatológica dos seguintes períodos, a) 1961-1990 e b) 1981-2010 para a evapotranspiração.

A fim de verificar a tendência da evapotranspiração, construiu-se a Figura 8, que apresenta a evapotranspiração média mensal pelo método Penman-Monteith. Devido à ausência de dados anteriores a 1965 no banco de dados do INMET, utilizou-se o intervalo de 1965 a 1994, para os cálculos da normal climatológica. E, de maneira análoga as figuras anteriores, compararam-se os dados da normal com a variação para o intervalo de tempo de 2011 a 2017.

Os resultados obtidos mostram que em ambas as climatologias da evapotranspiração de referência mostram tendências de maiores valores na primavera e verão, e menores no outono e inverno, no qual está relacionada diretamente, entre outros fatores, à disponibilidade de energia e à maior temperatura. A variação relacionada à década de 2011 a 2017 seguiu o comportamento da normal climatológica, apresentando valores ligeiramente maiores no período de janeiro a fevereiro, e de setembro a dezembro (estação chuvosa). Entretanto, em relação a normal climatológica (1990 – 2010) observa-se uma diminuição da evapotranspiração no período do outono e inverno.

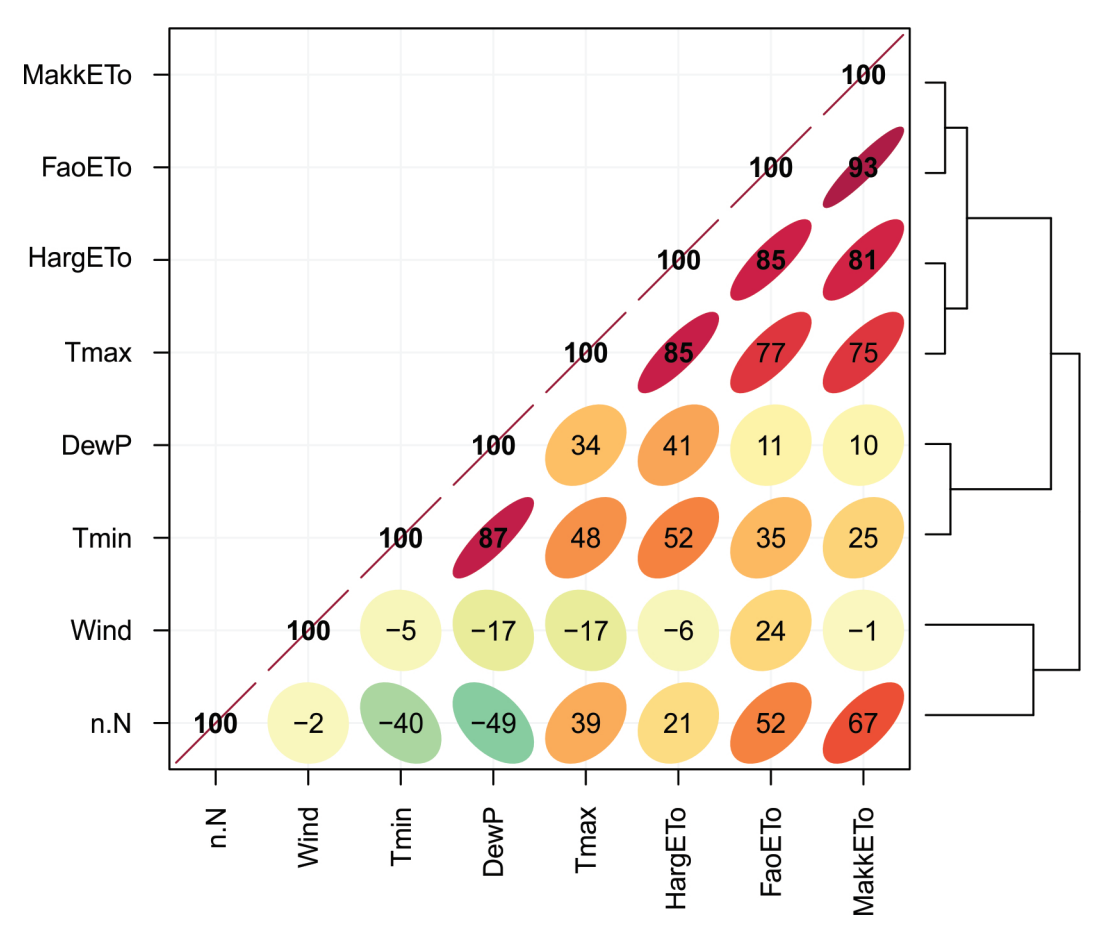

Figura 9. Correlação entre as variáveis meteorológicas e métodos de cálculo de Evapotranspiração

Na Figura 9, observa-se no eixo vertical a análise de agrupamentos para as variáveis meteorológicas, a fim de verificar quais variáveis meteorológicas apresentaram associação com os valores de evapotranspiração. Para tanto, calculou-se a correlação de Pearson para cada variável de input do modelo de estimativa de evapotranspiração, REF-ET. Observam-se associações distintas entre as variáveis meteorológicas: Tmin (temperatura mínima), DewP (ponto de orvalho), Tmax (temperatura máxima), Wind (intensidade do vento) e n/N (Porcentagem de radiação solar direta). Associações significativas (> 70) e positivas foram encontradas entre os métodos de estimativa de evapotranspiração, especialmente para os métodos da FAO e Makkink. Tais observações são consistentes com o trabalho de Andrade *et al*., 2013, apresentando maior correlação entre a temperatura máxima com os métodos, seguida da insolação. Além disso, correlação negativa entre a insolação, temperatura mínima e ponto de orvalho, o que obedece ao padrão esperado em estudos psicrométricos.

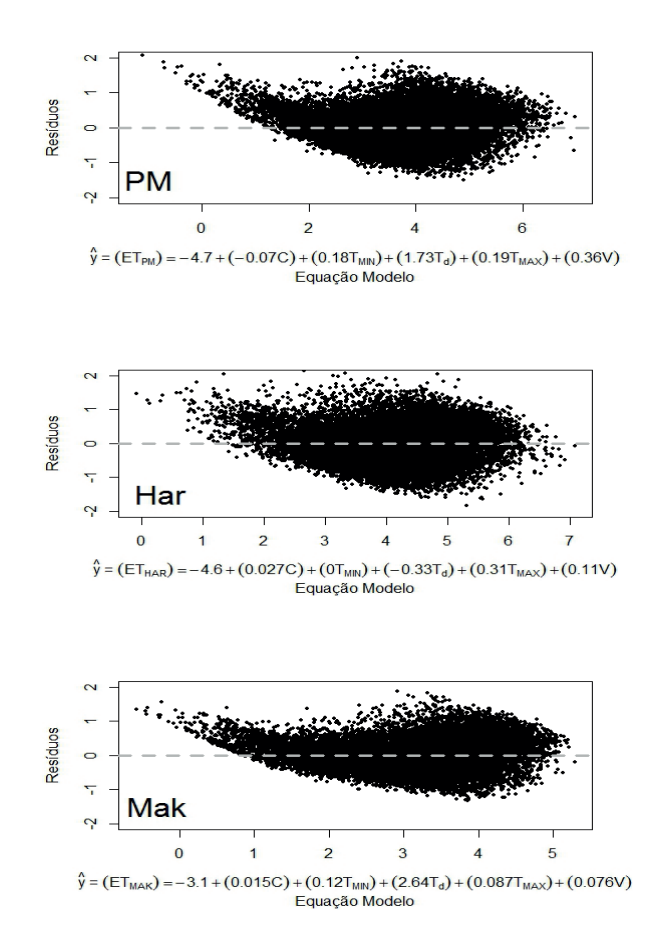

Figura 10. Resíduos obtidos para cada um dos modelos de equação para regressão referentes ao cálculo da Evapotranspiração para cada método, Penman-Monteith,Hargreaves e Makkink. Fonte: do Autor(2018)

Obteve-se na Figura 10, no eixo das ordenadas, os resíduos para cada modelo de equação para regressão referentes ao cálculo da Evapotranspiração. Por resíduos entende-se como a diferença entre a variável prevista e a observada, em contrapartida, no eixo das abscissas os valores da evapotranspiração. Observa-se que os métodos de Penman-Monteith e Hargreaves superestimam valores pequenos de ET, já o método de Makkink foi o que apresentou um ajuste de modelo climatológico com menores resíduos e maior uniformidade na distribuição para todos valores de Evapotranspiração.

Com isso calculamos suas respectivas equações:

$$
y = (ET_{PM}) = -4.7 + (-0.07C) + (0.18T_{MIN}) + (1.73T_d) + (0.19T_{MAX}) + (0.36V)
$$

$$
y = (ET_{HAR}) = -4.6 + (0.027C) + (0T_{MIN}) + (-0.33T_d) + (0.31T_{MAX}) + (0.11V)
$$

$$
y = (ETMAX) = -3.1 + (-0.015C) + (0.12TMIN) + (2.64Td) + (0.087TMAX)+ (0.076V)
$$

No qual as variáveis da equação são ET = Evapotranspiração, C = número de

Engenharias, Ciência e Tecnologia 4 **Capítulo 22 Capítulo 22 213** 

horas de cobertura,  $T_{MIN}$  = temperatura mínima,  $T_{d}$  = temperatura de Dewpoint,  $T_{MAY}$  = temperatura máxima e V = velocidade do vento.

#### **4 | CONCLUSÃO**

Esse trabalho visou observar a variabilidade e os fatores intervenientes na evapotranspiração na região Sul de Minas Gerais, devido ao seu potencial agrário, sobretudo no que concerne na produção cafeeira do país.

Entre os resultados observados no estudo, destaca-se a predominância de vento para Leste com velocidade média majoritariamente entre 0 e 4ms-1 em todas as estações do ano.

Além disso, observou-se uma associação significativa e positiva entre a temperatura máxima com todos os métodos de cálculo da evapotranspiração, indicando uma associação direta entre a evapotranspiração e maiores valores de temperatura. E associação negativa entre a insolação com a temperatura mínima e ponto de orvalho, indicando que processos inversamente proporcionais. Ainda, observaram-se valores mínimos de evapotranspiração no outono e inverno e valores máximos na Primavera e Verão.

Em conformidade com os resultados apresentados por Dantas, Carvalho e Ferreira (2007)na região de Lavras, MG, comparando-os com aqueles da série histórica do período de 1961 a 1990. Foi utilizado o método do balanço hídrico de Thornthwaite & Mather (1955, os dados para a tendência climatológica demonstraram aumento da temperatura média mensal para todos os meses, tanto de temperatura máxima e mínima, com aumento da temperatura máxima de 4% e 1,2% e temperatura mínima de 8,2% e 3,5% para as normais climatológicas de 1961 a 1990 e 1981 a 2010 respectivamente.

O vento foi a variável que mostrou maior padrão anômalo entre os processos intervenientes na evapotranspiração comparados com as normais climatológicas.

Diante disso, conclui-se que a evapotranspiração apresentou ampla variação durante o período estudado, sendo o principal responsável pela disponibilidade e intensidade da energia solar, mostrando que são as variáveis mais importantes no cálculo da evapotranspiração. Obtendo valores muito maiores no período do verão e primavera em relação ao resto do ano.

A partir da análise de agrupamentos uma associação entre os métodos PM-FAO, Makkink, em contrapartida, o método de Hargreaveas apresenta um quadro distinto dos dois métodos.

A análise climatológica dos dados do período de 1965-2017 para Lavras – MG constatou que o método de Makkink foi o que apresentou um ajuste de modelo climatológico com menores resíduos e maior uniformidade na distribuição para todos valores de evapotranspiração. Entretanto, todos os métodos apresentaram significância estatística.

### **REFERÊNCIAS**

Allen, R. G., L. Pereira, D. Raes, and M. Smith. **Crop evapotranspiration: Guidelines for computing crop water requirements**, volume 56 of FAO Irrigation and Drainage Paper. UN-FAO, Rome, Italy, 1998.

ÁVILA, L. F. et al. **Tendências de temperaturas mínimas e máximas do ar no Estado de Minas Gerais**. Pesquisa Agropecuaria Brasileira, v. 49, n. 4, p. 247–256, 2014.

ALENCAR, L. P. DE et al. **Tendências recentes nos elementos do clima e suas implicações na evapotranspiração da cultura do milho em Viçosa - MG**. Engenharia Agrícola, v. 31, n. 4, p. 631–642, 2011.

ALENCAR, L. P. DE; SEDIYAMA, G. C.; MANTOVANI, E. C. **Estimativa da evapotranspiração de referência (ETO padrão FAO), para Minas Gerais, na ausência de alguns dados climáticos.** Revista Engenharia Agrícola, v. 35, n. 1, p. 1809–4430, 2015.

BORGES, A. C.; MENDIONDO, E. M. **Comparação entre equações empíricas para estimativa da evapotranspiração de referência na Bacia do Rio Jacupiranga.** Revista Brasileira de Engenharia Agrícola e Ambiental, v. 11, n. 3, p. 293–300, 2007.

Bozdogan, H., 2000**. Akaike's Information Criterion and Recent Developments in Information Complexity**. J. Math. Psychol. 44, 62–91. doi:10.1006/jmps.1999.1277

BURDORF, A. **Caracterização da exposição de população a organoclorados : uma aplicação da análise de cluster Characterization of population exposure to organochlorines : a cluster analysis application**. v. 16, n. 2, p. 231–239, 2013.

Burnham, K.P., 2004. **Multimodel Inference: Understanding AIC and BIC in Model Selection**. Sociol. Methods Res. 33, 261–304. doi:10.1177/0049124104268644

Carslaw, D. C. and K. Ropkins, (2012) openair --- an R package for air quality data analysis. Environmental Modelling & Software. Volume 27-28, 52-61.

CARVALHO, L. G. DE et al. **Evapotranspiração De Referência: Uma Abordagem Atual De Diferentes Métodos De Estimativa**. Pesquisa Agropecuária Tropical, v. 41, n. 3, p. 456–465, 2011.

DANTAS, A. A. A.; CARVALHO, L. G. DE; FERREIRA, E. **Classificação e tendências climáticas em Lavras, MG**. Ciência e Agrotecnologia, v. 31, n. 6, p. 1862–1866, 2007.

HAIR Jr., J.F.; BLACK, W.C.; BABIN, B.J.; ANDERSON, R.E. & TATHAM, R.L. **Análise multivariada de dados**. 6.ed. Porto Alegre, Bookman, 2009.p161-165.

Irmak, S.; Payero, J. O.; Martin, D. L.; Irmak, A.; Howell, T. **Sensitivity analyses and sensitivity coefficients of standardized daily ASCE-Penman-Monteith equation.** Journal of Irrigation and Drainage Engineering, v.132, n.6, p.564-578, 2006.

LEMOS, L. C. A et al. **Análise espacial da influência dos elementos meteorológicos sobre a evapotranspiração de referência em Minas Gerais**. Revista Brasileira de Engenharia Agrícola e Ambiental, v. 14, n. 12, p. 1294–1303, 2010.

Mello, C. R.; Sá, M. A. C.; Curi, N.; Mello, J. M.; Viola, M. R.; Silva, A. M. **Erosividade mensal e anual** 

**da chuva no Estado de Minas Gerais**. Pesquisa Agropecuária Brasileira, v.42, n.4, p.537-545, 2007.

MELO, G. L. DE; FERNANDES, A. L. T. **Evaluation of empirical methods to estimate reference evapotranspiration in Uberaba, State of Minas Gerais, Brazil**. Engenharia Agrícola, v. 32, n. 5, p. 875–888, 2012.

MUNHOZ, J. S. B. B. et al. **Estimativa da evapotranspiração de referência no Brasil: uma análise crítica.** XVII Congresso Brasileiro de Meteorologia, n. 1962, p. 1–5, 2012.

PASSOS, M. L. V.; ZAMBRZYCKI, G. C.; PEREIRA, R. S. **Balanço hídrico climatológico e classificação climática para o município de Balsas-MA**. Scientia Agraria, v. 18, n. 1, p. 83–89, 2017.

SANTANA, M. J. DE et al. **Coeficientes de cultura do abacaxizeiro nas condições edafoclimáticas de Uberaba, MG**. Revista Brasileira de Engenharia Agrícola e Ambiental, v. 17, n. 6, p. 602–607, 2013.

SENTELHAS, P. C.; ANGELOCCI, L. R. **Evapotranspiração – Definições e Conceitos**. LCE 360 - Meteoroligia Agrícola, 2009.

TUNDISI, J. G. **Ciclo hidrológico e Gerenciamento Integrado.** Gestão das Água, v. 55, n. 4, p. 31–33, 2003.

Venables, W. N., Ripley, B.D., 2002. **Modern Applied Statistics with S**., Fourth Edi. ed. Springer, New York.

ZHAO, L. et al. **Evapotranspiration estimation methods in hydrological models**. Journal of Geographical Sciences, v. 23, n. 2, p. 359–369, 2013.

# **CAPÍTULO 23**

# TEORIA NA PRÁTICA: SIMULAÇÃO COMPUTACIONAL DAS PRINCIPAIS PARTIDAS DA MÁQUINA DE INDUÇÃO

**Murilo Miceno Frigo**  Instituto Federal do Mato Grosso do Sul Três Lagoas– Mato Grosso do Sul

#### **Paulo Irineu Koltermann**

Universidade Federal do Matogrosso do Sul, FAENGE Campo grande – Mato Grosso do Sul

**RESUMO:** Ao desenvolver o processo de aprendizagem o conhecimento deve ser construído de forma a racionalizar a observação do fenômeno estudado em consonância com as vivências e expectativas do indivíduo. A modelagem de sistemas assume um papel importante nesse processo sendo um auxilio para compreensão dos fenômenos físicos e as leis que o regem, pois a modelagem permite a simulação de senários e formulação de hipóteses. Nesse trabalho é apresentado os resultados da simulação de um motor de indução trifásico operando em regime de partida. O motor é submetido à simulação das principais chaves eletromagnéticas estudadas nos cursos técnicos e de engenharia, nas áreas de eletrotécnica e automação. Geralmente durante a formação profissional esse conteúdo é aplicado de forma bastante prática sendo as aulas predominantemente em laboratório, porém é importante que o estudante faça uma abstração teórica dos fenômenos que envolvem a dinâmica da partida do motor elétrico. O modelo aqui apresentado mostrou-se eficiente para ilustrar o comportamento da máquina, sendo uma ferramenta para compreensão do conteúdo. A proposta é que o estudante possa observar os fenômenos resultantes das práticas executadas no laboratório.

**PALAVRAS-CHAVE:** acionamento de máquinas elétricas, dinâmica de sistemas, motor de indução.

**ABSTRACT:** When developing the learning process knowledge must be built in order to rationalize the observation of the phenomenon studied with the experiences and expectations of the individual. The system modeling plays an important role in this process is an aid to understanding of physical phenomenons and the laws that govern it, because the modeling allows simulation senarios and hypothesizing. In this work we present the results of simulation of a three-phase induction machine operating in starting. The engine is subjected to the simulation of the main electromagnetic keys studied in technical courses and engineering in the areas of electrical engineering and automation. Usually during training this content is applied in a very practical way and the lessons predominantly in the laboratory, but it is important that the students make a theoretical

abstraction of phenomena involving the dynamics of the electric motor starting. The model presented here proved efficient to illustrate the machine behavior, being a tool for understanding the content. The proposal is that the student can observe the phenomena resulting from the practices carried out in the laboratory. **KEYWORDS**: drive electric machines, dynamic systems, induction motor.

## **1 | INTRODUÇÃO**

Durante o processo de aprendizagem, o conhecimento é construído através do conflito cognitivo que ocorre entre expectativas e observações. Consequentemente, procura-se relacionar analogias com resultados e experiências já vivenciadas. A questão da modelagem no ensino pode ser abordada a partir de pelo menos três perspectivas: construção do conhecimento; explicitação e refinamento das representações mentais sobre um conhecimento; e percepção do mundo. (KOLTERMANN, et al, 2012).

Para se compreender os fenômenos físicos e as leis que os regem. A modelagem tem um papel fundamental neste processo. As ferramentas de modelagem permitem aos estudantes irem mais além, na exploração destes conhecimentos, investigando as relações entre diferentes objetos, formulando e testando hipóteses. Na verdade, o que se estará proporcionando em tais ambientes é a reconstrução dos modelos mentais dos estudantes sobre um determinado conhecimento. No momento em que os estudantes se confrontam com as inadequações de seus modelos mentais, abre-se a oportunidade para que eles procurem formas alternativas de entendê-los, ou seja, a busca por modelos mentais alternativos (VON BERTALANFFY, 1968).

Um modelo é um substituto para um objeto ou sistema. Qualquer conjunto de regras e relações que descrevem algo pode ser considerado um modelo. Modelos de simulação matemática pertencem à ampla classe dos modelos abstratos que incluem imagens mentais. Neste trabalho, o software MATLAB® foi utilizado na construção e exploração do modelo de um motor de indução do tipo gaiola de esquilo submetido as principais chaves de partida utilizadas na eletrotécnica. Toda vez que se faz a necessidade de se converter energia do nosso sistema elétrico em energia mecânica, como por exemplo, nos elevadores, esteiras elétricas, guindastes, bombeamento de fluidos, compressores entre outros, tem-se a necessidade de se aplicar um motor elétrico. Dentre os motores elétricos o mais utilizado na indústria é o motor assíncrono do tipo gaiola de esquilo, também chamado de motor de indução com rotor em gaiola.

O motor de indução, com rotor do tipo gaiola de esquilo, é sem sombra de duvidas a máquina elétrica mais utilizada em processos industriais. Este tipo de equipamento apresenta como vantagens a sua robustez, sendo este capaz de trabalhar vários anos sem necessitar de manutenção. Outra grande vantagem desse tipo de equipamento é o custo reduzido se comparado a outras arquiteturas de máquinas elétricas como a máquina síncrona e o motor de corrente contínua. Como desvantagem esse tipo de motor apresenta alta corrente de partida, dificuldade de controle de velocidade e ainda uma característica peculiar que é o escorregamento, ou seja, uma diferença entre a velocidade mecânica do eixo do motor, que é entregue ao processo e a velocidade dos campos da armadura (velocidade síncrona). Para mitigar os problemas decorrentes das partidas do motor de indução são aplicadas chaves de partida, acionamentos que visam diminuir os efeitos danosos das altas correntes que o motor elétrico drena no momento inicial de seu funcionamento. As chaves de partidas são divididas em chaves eletromecânicas e chaves eletrônicas. As chaves eletromecânicas ou eletromagnéticas são aquelas que utilizam dispositivos como contatoras e relés em seu funcionamento, as chaves eletrônicas fazem uso de conversores eletrônicos de potência. As chaves mais utilizadas para se acionar o motor de indução são: partida direta, estrela triangulo, compensadora, essas chaves são do tipo eletromecânicas ou eletromagnéticas e são o objetivo de estudo desse trabalho.

Devido à importância desse equipamento para as instalações elétricas, principalmente em plantas industriais, os motores elétricos geralmente são abordados em uma disciplina exclusiva dentro dos cursos de engenharia, tecnólogos e técnicos de eletricidade e automação. Além disso, é comum nesses cursos apresentarem disciplinas exclusivas para estudos de acionamento. No Instituto Federal do Mato Grosso do Sul – IFMS, o acionamento de motores é discutido nas disciplinas de "acionamentos de motores elétricos" e "acionamentos especiais de motores", sendo a primeira unidade relacionada aos acionamentos eletromecânicos e a segunda unidade contempla os acionamentos eletrônicos da máquina de indução. Ambas as disciplinas têm uma característica muito prática com uma predominância de aulas práticas em laboratório. Nas aulas de laboratório o estudante efetua cada acionamento enquanto é levado a refletir sobre as características técnicas de cada chave de partida. Porém mesmo com o auxílio de equipamentos de medição o entendimento dos fenômenos elétricos que ocorrem durante cada acionamento é uma reflexão teórica bastante abstrata e mutuas vezes de compreensão complexa. É nesse contexto que esse trabalho se aplica, como sendo um modelo de simulação dos fenômenos elétricos que acompanham o momento do acionamento do motor elétrico de indução sob as chaves de partida mais utilizadas dentro da eletrotécnica.

#### **2 | SIMULAÇÕES**

No motor de indução trifásico com rotor do tipo gaiola de esquilo a corrente alternada é fornecida diretamente ao estator. No rotor a corrente é induzida em um circuito magnético que muito se assemelha a um transformador, dessa forma o estator faz papel do primário, sendo o rotor comparado a um secundário que ao contrário do transformador que é estacionário gira. O campo magnético produzido no entreferro do motor, gap de ar que separa o estator, fixo, e o rotor que está livre para girar, gira em

velocidade síncrona determinada pela frequência aplicada ao motor. (FITZGERALD, et al, 2006). Para a simulação, foi utilizada a modelagem dinâmica da máquina elétrica de indução, lançando se mão das equações para máquina simétrica para um eixo de referência arbitrário. O equacionamento do modelo é baseado na teoria e equações apresentadas por Krause. Equações de 1 a 15. (KRAUSE, 2002).

$$
\mathbf{V}_{\mathbf{q}d0s} = \mathbf{r}_s \mathbf{i}_{\mathbf{q}d0s} + \omega \lambda_{\mathbf{dq}s} + p \lambda_{\mathbf{q}d0s} \tag{9}
$$

$$
\mathbf{v}_{\mathbf{q}d0r} = \mathbf{r}_{\mathbf{r}}^{\mathbf{r}} \mathbf{i}_{\mathbf{q}d0r} + (\omega - \omega_r) \lambda_{\mathbf{dqr}}^{\mathbf{r}} + p \lambda_{\mathbf{q}d0r}^{\mathbf{r}}
$$

$$
v_{qs} = r_{s}i_{qs} + \frac{\omega}{\omega_{b}}\psi_{ds} + \frac{p}{\omega_{b}}\psi_{qs}
$$

$$
v_{ds} = r_{s}i_{ds} - \frac{\omega}{\omega_{b}}\psi_{qs} + \frac{p}{\omega_{b}}\psi_{ds}
$$

$$
v_{0s} = r_s i_{0s} + \frac{p}{\omega_b} \psi_{0s}
$$

$$
\dot{v}_{qr} = \dot{r}_{r} \dot{v}_{qr} + \frac{\omega - \omega_{r}}{\omega_{b}} \psi_{dr} + \frac{p}{\omega_{b}} \psi_{qr}
$$

$$
\vec{v}_{dr} = \vec{r}_r \vec{i}_{dr} - \frac{\omega - \omega_r}{\omega_b} \vec{\psi}_{qr} + \frac{p}{\omega_b} \vec{\psi}_{dr}
$$

$$
\dot{v}_{0r} = \dot{r}_r \dot{v}_{0r} + \frac{p}{\omega_b} \dot{\psi}_{0r}
$$
 (8)

$$
(1) \t\t\t \mathcal{W}_{qz} = X_{lz} i_{qz} + X_M \left( i_{qz} + i_{qr} \right) \t\t\t (9)
$$

(2) 
$$
\psi_{d} = X_{li} i_{di} + X_M (i_{d} + i_{d'} )
$$
 (10)

$$
(3) \qquad \psi_{0s} = X_{ls} i_{0s} \tag{11}
$$

(4) 
$$
\psi'_{qr} = X'_{lr} i'_{qr} + X_M \left( i_{qs} + i'_{qr} \right)
$$

$$
\dot{\psi}_{d} = X_{b} \hat{i}_{d} + X_{M} \left( \hat{i}_{d} + \hat{i}_{d'} \right) \tag{13}
$$

$$
(5) \qquad \psi_{0r} = X_{lr} i_{0r} \tag{14}
$$

$$
Te = \psi_{ds} i_{qs} - \psi_{qs} i_{ds} \tag{15}
$$

 $\overline{a}$ 

 $(7)$ 

 $(6)$ 

Neste trabalho é apresentada de uma máquina trifásica, com as seguintes características: 10 HP; 400V; 60 Hz; 4 polos, trifásica. Rs = 0,046, Rr´= 0,0347; Xls = 0, 0448;  $Xm=1,83$ ;  $H = 3s$  com carga de 0,5 pu.

#### **2.1 Partida Direta**

Na partida direta o motor elétrico é ligado diretamente a rede, ou seja, sem nenhuma dispositivo ou ligação que tenha a função de mitigar os efeitos das altas correntes de partida provenientes da ligação do motor. Esse tipo de partida é muito comum para aplicações de pequena potência, pois apresenta um custo menor na sua implementação e ainda uma execução mais simples. Apesar de não mitigar as altas correntes de partida, nota-se nessa modalidade de acionamento um bom torque elétrico o que faz com que a máquina alcance rapidamente sua velocidade nominal.

Nas Figuras 1, 2, 3 e 4 é possível observar a corrente no estator, torque elétrico desenvolvido, evolução do escorregamento e da velocidade do motor durante a partida direta, respectivamente.

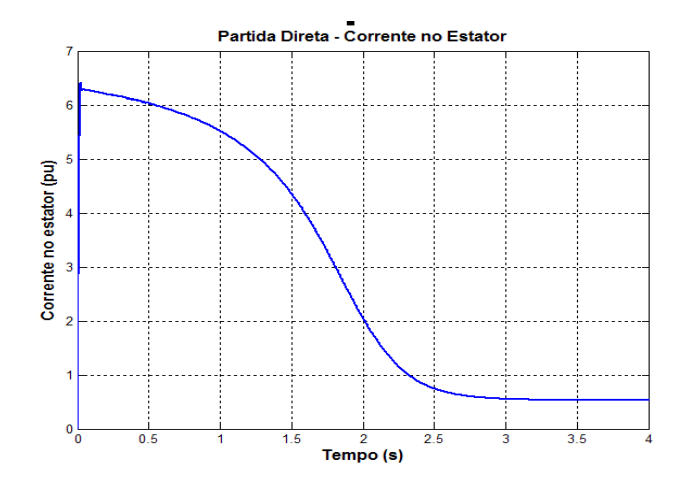

Figura 1 – Partida Direta, corrente no estator.

Fonte: Elaborada pelos autores, 2018.

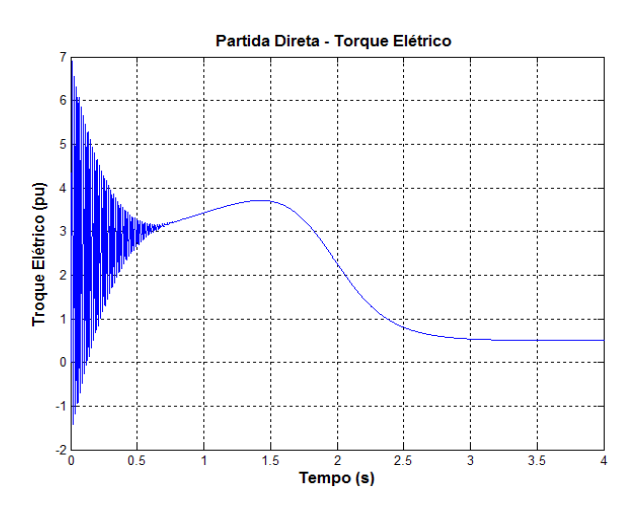

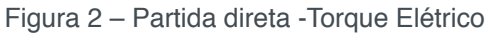

Fonte: Elaborada pelos autores, 2018.

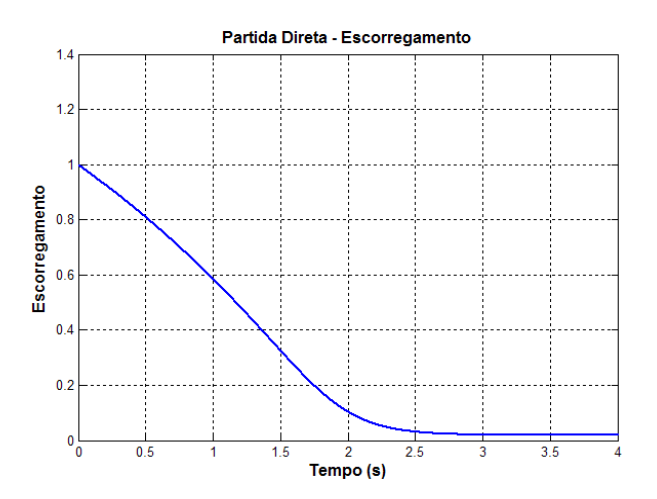

Figura 3 – Partida Direta, escorregamento.

Fonte: Elaborada pelos autores, 2018.

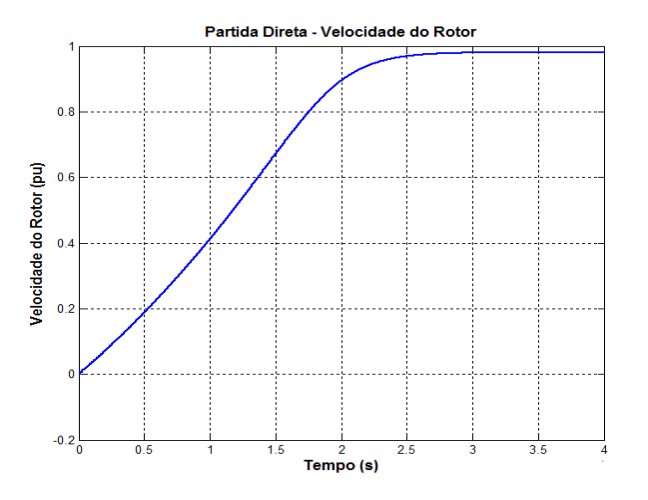

Figura 4 – Partida direta –Velocidade no rotor. Fonte: Elaborada pelos autores, 2018

Na simulação da partida direta é possível identificar um comportamento de alta corrente de partida, na ordem de 6,5 (pu), um bom torque elétrico de partida e a rápida aceleração da máquina até a velocidade nominal, por volta de 3 segundos.

#### **2.2 Partida Estrela-triângulo**

Na partida estrela-triângulo o motor de indução trifásico é acionado com seus enrolamentos do estator, primeiramente na configuração estrela e posteriormente na configuração triângulo, dessa forma no momento da partida a tensão aplicada nos enrolamentos do estator é reduzida em uma razão de √3, ou seja, aproximadamente 0,577 pu. Dessa forma durante a configuração estrela, no momento em que se inicia a partida o motor trabalha com tensão e torque reduzidos, por consequente a corrente de armadura (estator) é reduzida proporcionalmente. Essa partida apresenta a vantagem de ser uma partida relativamente barata e de fácil implementação. As desvantagens desse acionamento estão ligadas ao baixo conjugado de partida, tornando esta inviável para potências muito elevadas e alguns sistemas que partem com carga pesada. É importante observar a correta parametrização do temporizador que faz a comutação da estrela para o triangulo, pois se a comutação do acionamento for feita com velocidade muito inferior a velocidade nominal surgirão correntes quase tão elevadas quanto em partida direta. As Figuras 5, 6 e 7 trazem respectivamente a corrente de partida no estator, o torque elétrico e a velocidade desenvolvida pelo rotor, durante a partida estrela-triângulo.

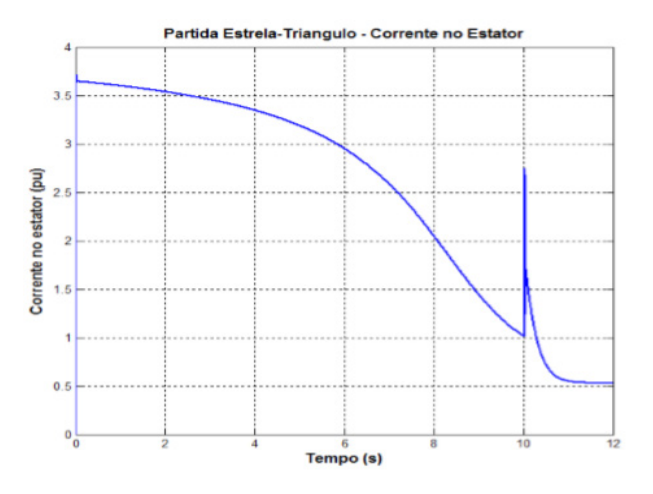

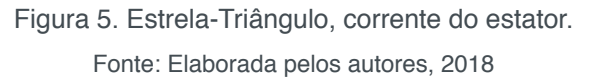

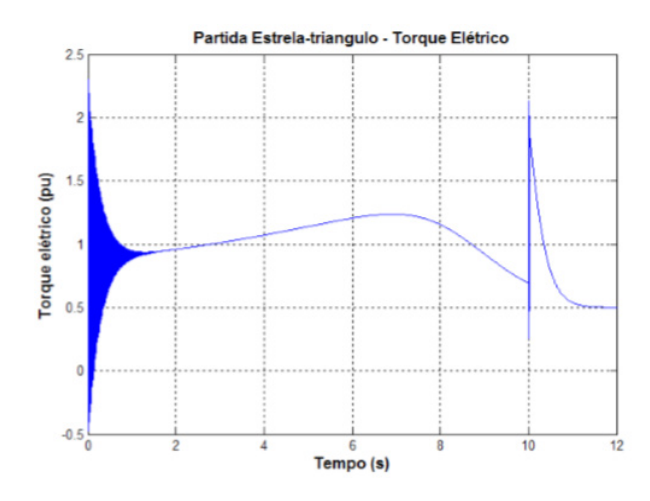

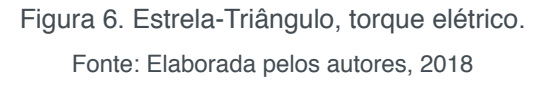

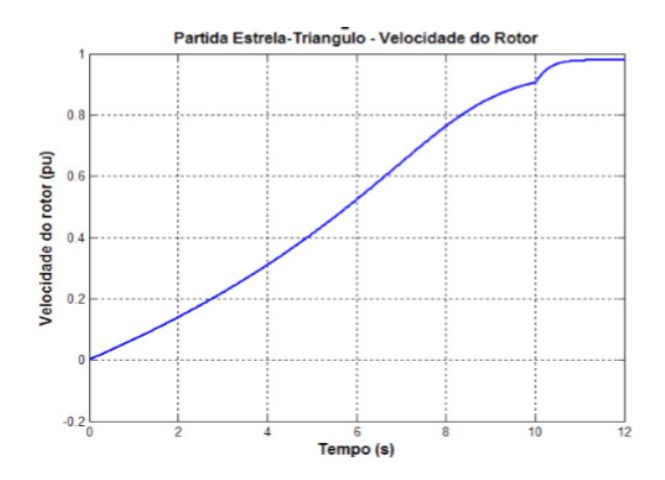

Figura 7. Partida Estrela-Triângulo, velocidade no rotor. Fonte: Elaborada pelos autores, 2018

Um fator importante ao se dimensionar uma chave Estrela-triângulo é a correta

parametrização do temporizador. Na segunda simulação dessa chave o tempo de entrada do triangulo foi alterado para 6 segundos, conforme ilustrado na Figura 8.

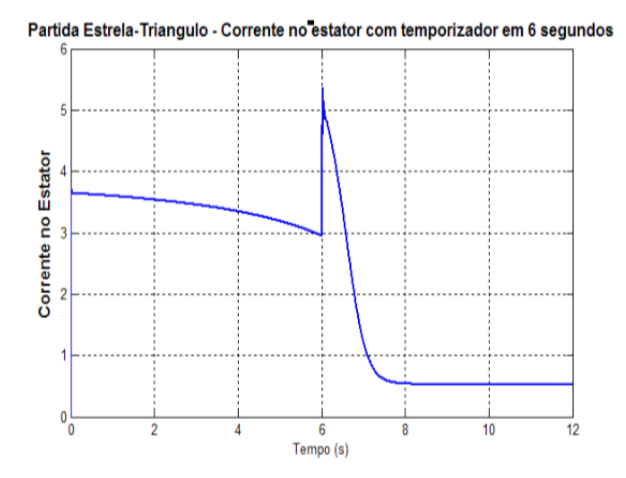

Figura 8. Partida Estrela-triângulo temporizador em 6 segundos, corrente no estator. Fonte: Elaborada pelos autores, 2018

É possível observar pela simulação que ao acionar o motor de forma incorreta, tem-se um efeito aos 6 segundos de uma segunda corrente de pico, chegando a 5 pu, ou seja pouco inferior a partida direta. A Figura 9 trás a representação do torque elétrico durante a partida.

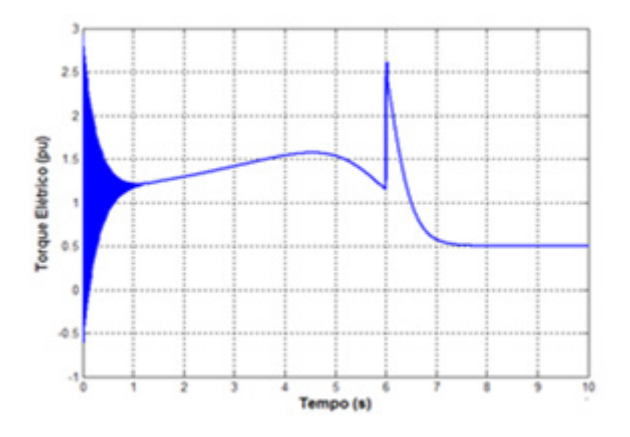

Figura 9. Partida Estrela-Triangulo temporizador em 6 segundos, velocidade no Rotor. Fonte: Elaborada pelos autores, 2018

Como observado na simulação anterior, aos 6 segundos o motor ainda não tinha atingido 80% da velocidade nominal. A Figura 10 ilustra a velocidade durante a partida em questão.

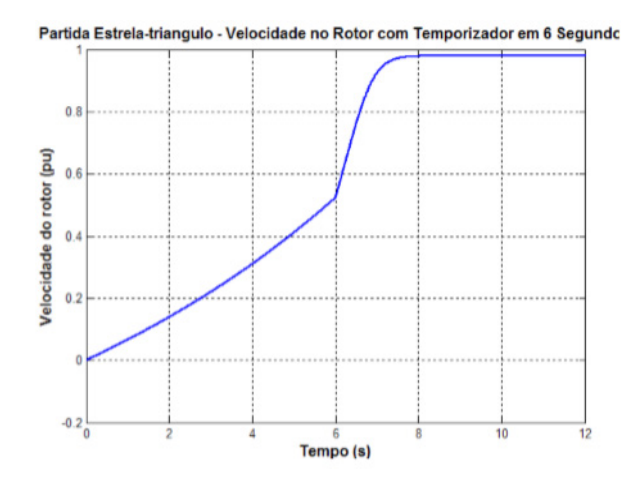

Figura 10. Partida Estrela-Triangulo temporizador em 6 segundos, velocidade no Rotor. Fonte: Elaborada pelos autores, 2018

Como aos 6 segundos a velocidade ainda está bem abaixo da nominal faz-se então necessária a correção da parametrização do temporizador, aumentando o tempo de estrela.

#### **2.3 Partida Compensadora**

Na partida compensadora um autotransformador é aplicado na chave. Esse autotransformador possui "taps" que tem a finalidade de reduzir a tensão aplicada ao motor elétrico em corrente alternada. Assim como na partida estrela-triângulo a finalidade desse acionamento é reduzir a tensão elétrica no estator nos momentos iniciais da partida reduzindo assim a corrente de partida, possui como desvantagem ser de custo mais elevado e dimensões maiores que as demais chaves até então apresentadas. Como vantagem esse acionamento, diferente da chave estrela-triangulo, que possui uma ração fixa na faixa de 0,577 pu, o autotransformador possui "taps" configuráveis, sendo usual o acionamento com tap em 0,65 pu e 0,80 pu, a escolha da tensão de acionamento deve levar em consideração a carga mecânica do processo. Dessa forma essa chave possui um torque elétrico superior a chave estrela-triângulo sendo indicada para potências mais elevadas ou partidas em carga pesada A Figura 11 trás a corrente drenada pelo estator do motor de indução quando acionado por uma chave compensadora. Na Figura 12 é possível observar o torque elétrico desenvolvido durante o acionamento e finalmente na Figura 13 a velocidade desenvolvida pelo rotor é apresentada.

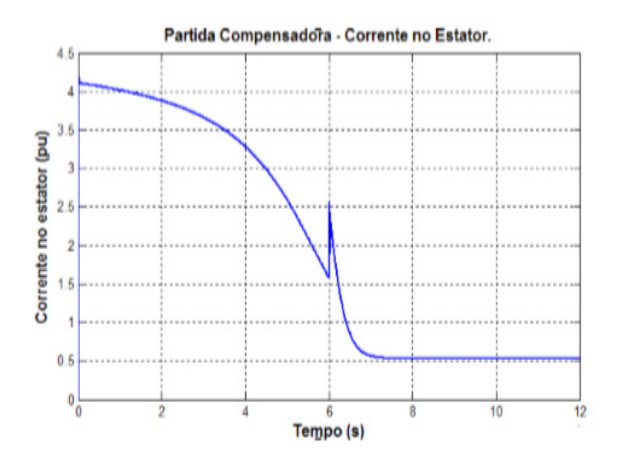

Figura 11. Partida compensadora, corrente no estator. Fonte: Elaborada pelos autores, 2018

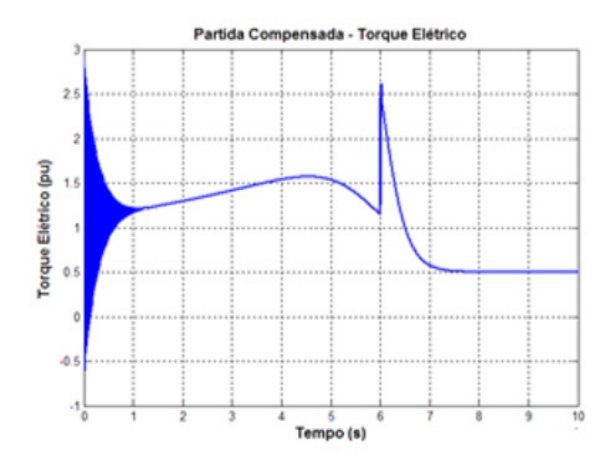

Figura 12. Partida compensadora, torque elétrico. Fonte: Elaborada pelos autores, 2018

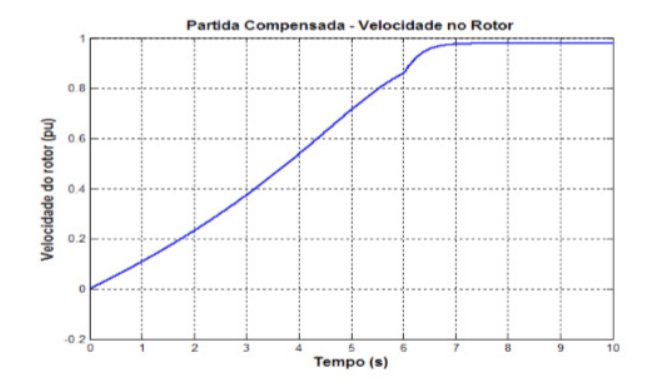

Figura 13. Partida compensadora, velocidade do estator. Fonte: Elaborada pelos autores, 2018

Uma comparação geral entre as três chaves eletromagnéticas pode ser observada nas Figuras 14, 15 e 16 que ilustram respectivamente as correntes, o torque elétrico e as velocidades desenvolvidas pelo motor quando submetido aos acionamentos de partida direta, estrela-triângulo e compensadora. Através de uma análise gráfica é possível observar rapidamente as características dinâmicas de cada partida e refletir criticamente sobre os seus efeitos.

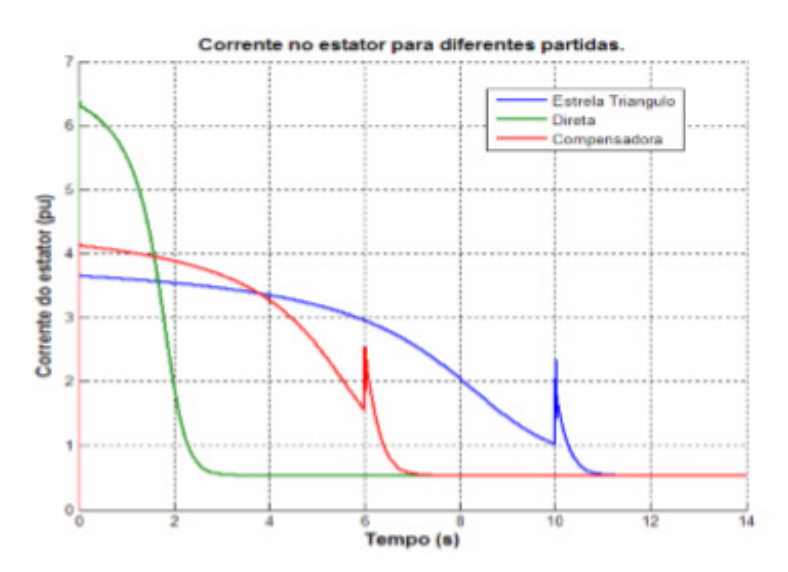

Figura 14. Comparação geral, corrente no estator. Fonte: Elaborada pelos autores, 2018

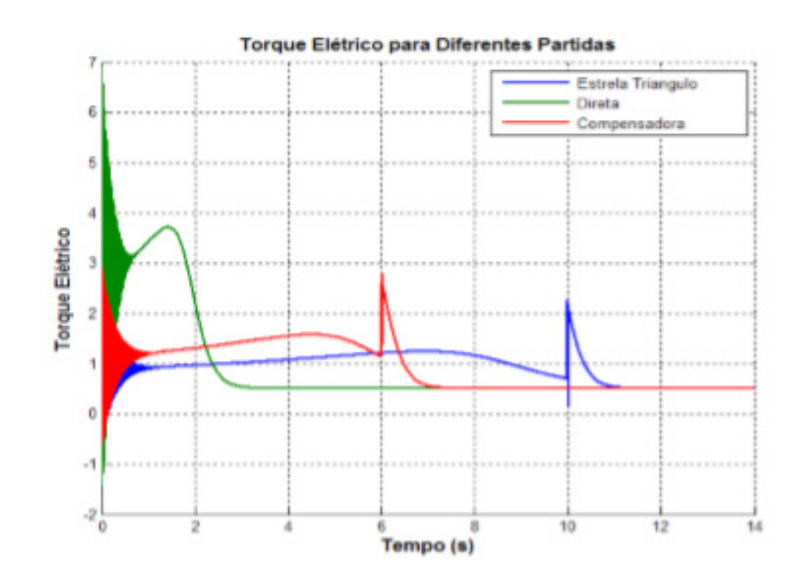

Figura 15. Comparação geral, torque elétrico. Fonte: Elaborada pelos autores, 2018

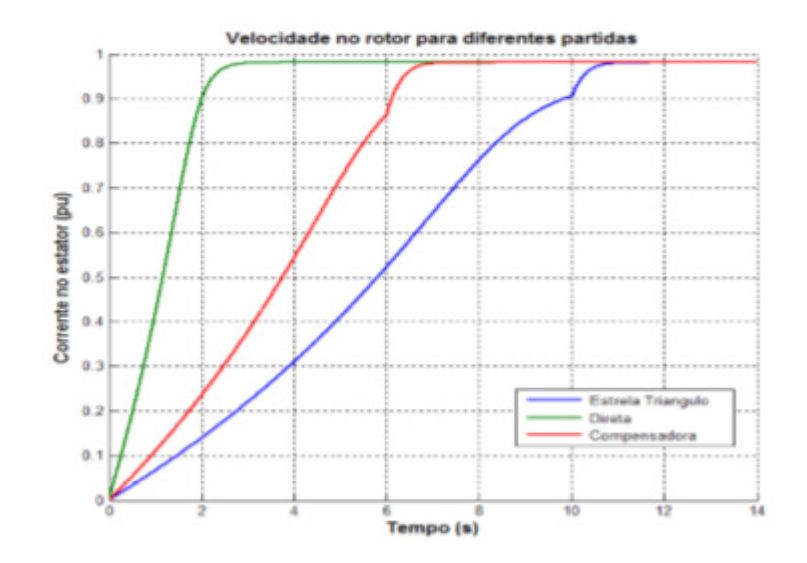

Figura 16. Comparação geral, velocidade do rotor. Fonte: Elaborada pelos autores, 2018

#### **3 | CONCLUSÕES**

Modelar matematicamente um fenômeno físico é uma tarefa complexa e exige um profundo conhecimento sobre as variáveis envolvidas e a forma como essas se relacionam. A grande vantagem da modelagem sistêmica é a apresentação gráfica dos fenômenos estudados e a possibilidade de se vislumbrar de maneira prática os diversos cenários possíveis para a situação problema. Ao realizar esse esforço cognitivo, principalmente quando a simulação visa atender demandas da vida prática, o estudante passa a ter um entendimento maior do conteúdo estudado, interiorizando os conceitos. Como indicação para trabalhos futuros destaca-se a possibilidade de ampliar o sistema modelado apresentado nesse trabalho, incluindo as chaves eletrônicas, "soft starter" e inversora.

### **REFERÊNCIAS**

Livros:

BERTALANFFY, L. VON, A TEORIA GERAL DOS SISTEMAS. RIO DE JANEIRO, ED. VOZES, 1968.

FITZGERALD, A. E.; KINGSLEY JR., C.; UMANS, S. D. MÁQUINAS ELÉTRICAS: COM INTRODUÇÃO À ELETRÔNICA DE POTÊNCIA. TRADUÇÃO DE ANATÓLIO LASCHUK. 6. ED. PORTO ALEGRE: BOOKMAN, 2006. 648 P., 25 CM. ISBN 85-60031-04-9.

P. C. KRAUSE ET AL. ANALYSIS OF ELECTRIC MACHINERY AND DRIVE SYSTEMS. ED. IEEE, 2002.

Trabalhos em eventos:

KOLTERMAN, I. P., PEREIRA, V. M., ORTEGA, J. M., FRIGO, M. M., MODELAGEM E SIMULAÇÃO DE DISPOSITIVO ELETROMAGNÉTICO COM ABORDAGEM EM DINÂMICA DE SISTEMAS, XL COBENGE, BELÉM, 2012.

THEORY IN PRACTICE: COMPUTER SIMULATION OF KEY STARTING THE INDUCTION MOTOR

# **CAPÍTULO 24**

# UM ALGORITMO ITERATED LOCAL SEARCH PARA O STABLE MATCHING PROBLEM APLICADO AO PROBLEMA DE ALOCAÇÃO DE ALUNOS NAS ESCOLAS DA REDE PÚBLICA DE ENSINO

**Robson Vieira de Oliveira**

Universidade Federal de Minas Gerais (UFMG) rvo@ufmg.br

**Matheus Correia Teixeira**

Universidade Federal de Ouro Preto (UFOP) matheus.ct@aluno.ufop.edu.br

#### **Marco Antonio Bonelli Junior**

Universidade Estadual de Campinas (UNICAMP) m228351@dac.unicamp.br

**RESUMO**: O *School Assignment Problem* consiste em alocar estudantes em uma determinada escola, dado uma série de critérios impostos por parte da escola e pelos próprios alunos, visando maximizar a utilidade total obtida com essa alocação. Com isso, este trabalho propõe um algoritmo utilizando a metaheurística *Iterated Local Search,* baseado no uso de um critério de contribuição entre aluno-escola e de diferentes estratégias nas fases construtivas e de busca local. Os resultados obtidos, utilizando instâncias geradas pelos autores do trabalho para validar o algoritmo são comparados com um método exato disponível na literatura afim de atestar a qualidade da estratégia utilizada.

**PALAVRAS-CHAVE:** alocação de alunos em escolas; emparelhamento estável; iterated local search.

**ABSTRACT:** The School Assignment Problem

consists of allocating students in a certain school, given a series of criteria imposed in part by the school and by the students themselves, in order to maximize the total utility obtained with this allocation. Therefore, this study na algorithm using the Iterated Local Search metaheurisitic, based on the use of a criterion of contribution between student-school and of different strategies used in the construction and local search phases. The results obtained, using instances generated by the authors of the work to validate the algorithm are compared with an exact method in the literature in order to attest the quality of the strategy used

**KEYWORDS:** allocation of students in schools; stable marriage; iterated local search.

# **1 | INTRODUÇÃO**

A alocação de alunos em escolas é um problema existente em todas as cidades, principalmente em grandes centros urbanos. Este fato se dá pela falta de preparo da estrutura de ensino nacional mediante a demanda existente por educação, que sofreu grande expansão a partir do final dos anos 80, com a restauração do regime democrático.

Existe uma série de estudos que demonstram a relação existente entre os problemas de renda e a desigualdade educacional

Engenharias, Ciência e Tecnologia 4 **Capítulo 24** Capítulo 24 **229** 

no Brasil. Ferreira e Veloso (2006) afirmam que a desigualdade educacional explicita metade da desigualdade de renda no país. Madeira (2006) reforça este pensamento dizendo que a elevada desigualdade de renda salarial na força de trabalho, em grande medida, é fruto da desigualdade educacional. Juntamente com esses estudos, outra hipótese levantada é de que uma parte da baixa qualidade e desigualdade do sistema educacional pode ser causada por um problema de alocação entre alunos e escolas.

Segundo Delgado (2013), o excesso de demanda por escolas públicas seguido de conjuntos heterogêneos de escolas culminou na formação de filas para a efetivação das matrículas em muitas capitais do país. Como motivos para a formação de filas na efetuação de matrículas nas escolas públicas, três principais aspectos podem ser apontados: (*i*) a crise econômica, que levou a substituição de escolas particulares por escolas públicas (FONSECA e ZUPPO, 1997); (*ii*) o investimento precário em infraestrutura escolar (PINTO, 1999) e (*iii*) a insuficiência de canais centralizados que disponibilizem os dados consolidados de demanda de alunos e oferta de vagas públicas escolares (PINTO, 1999).

Porém, a insuficiência de vagas não é apresentada em todo o sistema escolar, mas sim somente para algumas escolas que possuem maior demanda (FONSECA e ZUPPO, 1997). Este fato ocorre pois, buscando um melhor ensino para seus filhos e uma maior comodidade quanto a locomoção entre escola e lar, os pais possuem preferência por escolas que são mais próximas a seus domicílios e/ou tenham um maior índice de qualidade de ensino.

Partindo desta problemática, gera-se a necessidade de medidas de melhoria para o sistema educacional brasileiro e, com isso, o presente trabalho tem o objetivo de propor um método metaheurístico para o problema de estudantes em escolas de rede pública por meio da utilização de algoritmos baseados no princípio de emparelhamento estável.

Este estudo apresenta na Seção 2 um referencial teórico, possuindo a fundamentação conceitual da literatura sobre a problemática a alocação de estudantes em escolas que foi utilizada no desenvolvimento deste trabalho. Na Seção 3 são apresentados conceitos sobre os métodos de emparelhamento estável e, na Seção 4, o algoritmo proposto é introduzido. Na Seção 5 são demonstrados os resultados obtidos pelo estudo, bem como são realizadas discussões sobre o observado. Por fim, a Seção 6 apresenta as considerações finais deste trabalho.

## **2 | REVISÃO DA LITERATURA**

A alocação de recursos à estudantes de diferentes classes socioeconômicas é um problema importante e considerado em qualquer política educacional que afeta de forma direta o desenvolvimento individual destes estudantes.

Trabalhos iniciais sobre o tema culminam da década de 80 (Hanushek, 1986) e,

desde então, diversos trabalhos sobre esta problemática passaram a ser realizados, inicialmente distinguindo o esquema de alocação entre compensatório e regressivo (Wooessmann, 2005; West e Wooessmann, 2006). No entanto, mesmo com diversos estudos, o entendimento sobre a tratativa frente o atendimento dos objetivos e restrições atrelados ao problema de alocação de estudantes em escolas ainda não é claro, principalmente no que tange às diferenças socioeconômicas e preferências individuais e os impactos dessas alocações nos resultados alcançados nos indicadores educacionais.

O problema de alocação de estudantes é encontrado em diversas formas na literatura e possui diversos métodos utilizados para sua tratativa. Antunes e Peeters (2000) apresentaram um modelo dinâmico para a resolução do problema multiperiódico focado em escolas do ensino elementar (6 a 9 anos). Os autores propuseram também uma resolução heurística para o problema, utilizando S*imulated Anealing*, e aplicaram o estudo formulando propostas para as redes de escolas de várias regiões de Portugal. Já Ndiaye, Ndiaye e Ly (2012) propuseram um algoritmo de *p-Median* para a resolução do problema de alocação de alunos em escolas, visando a minimização das distâncias entre as casas dos estudantes e as escolas. O algoritmo foi aplicado em diversas localidades de Dakas, no Senegal, buscando a alocação de alunos residentes em subúrbios.

Um ponto em comum entre a maioria dos algoritmos e modelos para a tratativa do problema de alocação de alunos em escolas é a preocupação quanto a distância percorrida por estes, sendo um estudo sobre a performance dos alunos em relação a este parâmetro realizado em Mhiliwa (2015). Porém, um outro ponto a se considerar é a preferência dos estudantes.

Castilho-López e López-Ospina (2015) realizaram uma modelagem do problema considerando a preferência dos estudantes. Para a resolução do modelo proposto, os autores utilizaram a metaheurística *Tabu Search* e aplicaram sua pesquisa em instância inspiradas no problema de alocação do Chile, avaliando distintos cenários da problemática.

O problema de alocação de alunos em escolas pode ser visto como um problema de âmbito global. No Brasil, esta ação começou a se tornar complexa no ensino público a partir dos anos 90, em que o país instaurou diretrizes educacionais de fomento ao direito à educação universal. A partir desses anos, a demanda por ensino público passou a sofrer grande crescimento, não sendo acompanhada pelo crescimento da infraestrutura e, assim, culminando em um número insuficiente de escolas (PINTO, 1999, p. 140).

Assim, a partir dos anos 2000, estudos sobre o tema também passaram a ser realizados no país. Delgado (2013) estudou o problema de alocação de alunos nas escolas de Belo Horizonte. O autor propôs algoritmos de pareamento utilizando parâmetros obtidos por meio de uma análise exploratória efetuado no município. Marques, Pereira e Caggy (2015) demonstraram a resolução do problema de alocação

Engenharias, Ciência e Tecnologia 4 **Capítulo 24 Capítulo 24** Capítulo 24 **231** 

da demanda escolar por meio de tecnologias SIG, utilizando como regra que os estudantes podem somente ser alocados a uma distância máxima de 1000 metros da sua residência.

Outros estudos sobre o tema no Brasil também podem ser vistos em Oliveira, Pessoa e Roboredo (2015), que propuseram um modelo de Programação Linear Inteira de duas fases para a resolução do problema aplicando seu estudo na otimização da distribuição de estudantes da cidade de São Gonçalo – RJ, e em Fernandes (2018), que analisou o problema de matrículas escolares no ensino público de São Paulo por meio da utilização de instrumentos de teoria dos jogos.

Através dos anos e com o desenvolvimento dos estudos realizados na área em âmbito global, outros problemas que podem ser vistos como similares surgiram na literatura. Um exemplo relevante é o da alocação de estudantes em projetos de pesquisa que, tal como o problema de alocação de alunos em escolas, possui restrições de capacidade e preferências dos estudantes.

Abraham, Irving e Manlove (2007) estudaram este problema e propuseram dois algoritmos para sua resolução. Os algoritmos propostos possuem características similares ao proposto por Gale e Shapley (1962) para o problema de estabilidade em casamentos. Manlove e O'Malley (2008) propuseram uma abordagem do problema considerando as preferências entre projetos e provaram que o problema relacionado a encontrar uma correspondência estável máxima é *APX-Hard*. Os autores demonstram em seu trabalho um algoritmo *2-approximation* possuindo tempo polinomial para o problema. Os *bounds* encontrados no trabalho de Manlove e O'Malley (2008) foram aprimorados no estudo de Iwama, Miyazaki e Yanagisawa (2012).

Dado a importância dos estudos envolvendo os problemas da alocação de estudantes em escolas e problemas possuindo similaridades, principalmente no âmbito público de ensino, diversos outros estudos foram efetuados desde suas proposições. De modo a fornecer um *overview* sobre o tema, a Tabela 1 lista uma breve parte da literatura envolvendo esta classe de problemas, bem como distingue-os por meio do tipo de aplicação, método utilizado e problema tratado.

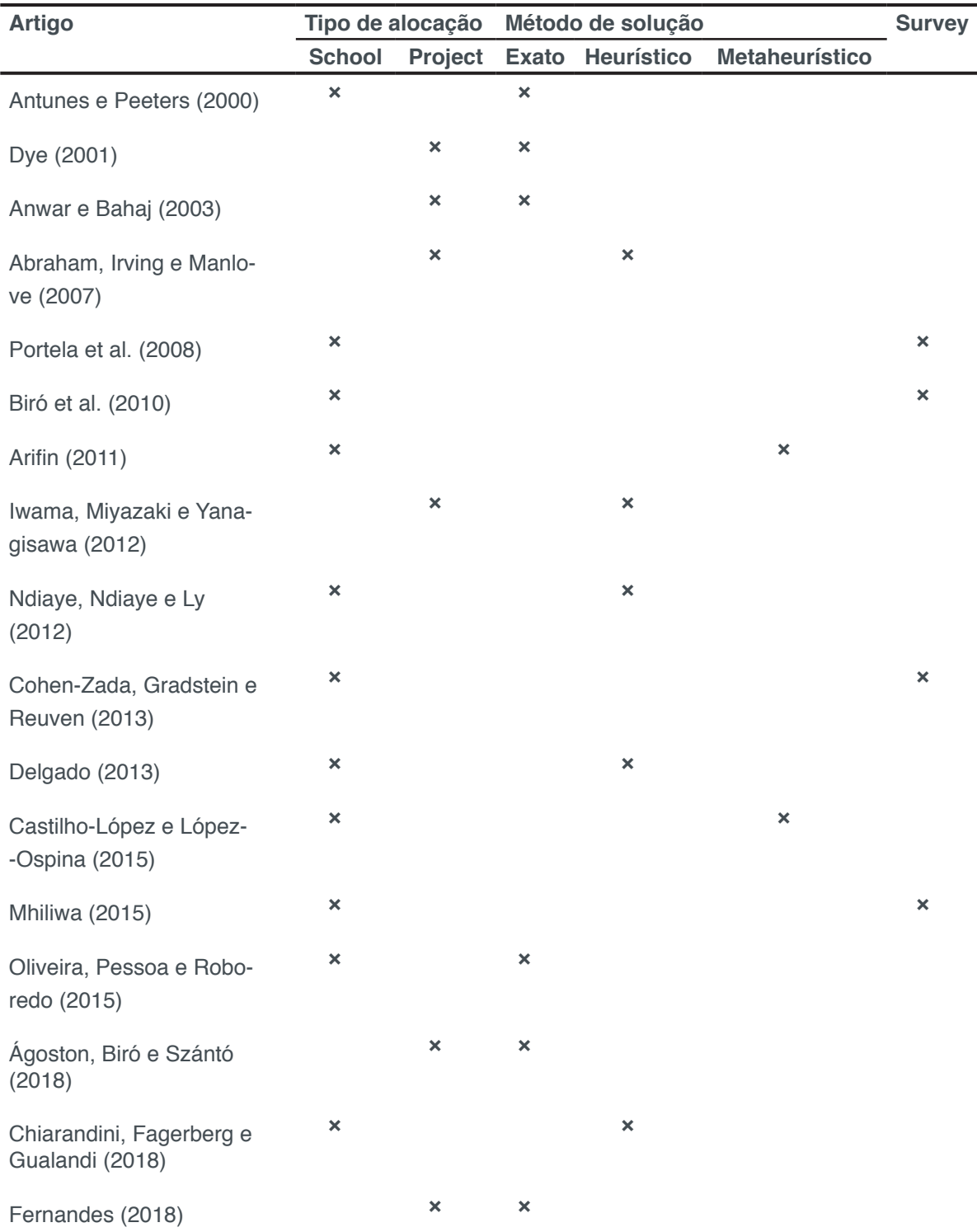

Tabela 1. Overview da literatura sobre os problemas de alocação de estudantes em escolas e projetos

Fonte: Os autores (2018)

# **3 | MODELAGEM MATEMÁTICA E DESCRIÇÕES**

A alocação de alunos pode ser representada por um problema de emparelhamento estável (*Stable Matching Problem* ou *Stable Marriage Problem*). Estes problemas podem ser considerados uma generalização do problema de atribuição. O problema de emparelhamento estável consiste em encontrar uma relação entre dois conjuntos

distintos dado as preferências existentes em cada elemento, em que uma relação é dita estável quando, para ambos os elementos, não existe nenhum outro pareamento que forneça melhor relação (SAMBINELLI, 2014).

A primeira e mais conhecida das generalizações dos problemas de emparelhamento estável é o *National Resident Matching Program* (NRMP), iniciado em 1952, que é utilizado para atribuir residentes do curso de medicina às vagas disponíveis em hospitais, nos Estados Unidos. O programa foi iniciado pois havia uma grande disputa dentre os hospitais perante os graduandos dado que estes eram escassos.

O fato de haver uma grande competição gerava muita insatisfação, tanto por parte dos residentes, quanto dos hospitais, chegando a situação forçar os hospitais a ofertarem suas vagas, que deveriam ser aceitas rapidamente, dois anos antes da graduação dos alunos. Assim, todo o processo de alocação de residentes foi designado ao NRMP (GUSFIELD e IRVING, 1989).

Posteriormente, o problema que envolvia os hospitais e os residentes foi resolvido por Gale e Shapley (1962), sendo o algoritmo desenvolvido pelos autores era equivalente ao NRMP, utilizado pelos Estados Unidos desde 1952. Neste mesmo estudo, os autores também propõem uma tratativa para o *Stable Marriage Problem*. Este foi o primeiro trabalho que se tem conhecimento na área dos problemas de emparelhamento estável.

O *Stable Marriage Problem* foi abordado pela primeira vez, em um livro, por Knuth (1976). O autor trazia em seu livro as técnicas consideradas estado-da-arte aplicados a resolução do problema. Devido à grande variedade de aplicações práticas para o problema, este obteve grande sucesso de pesquisa e, dado sua dificuldade de resolução, despertou o interesse em diversos estudiosos de áreas afins (GUSFIELD e IRVING, 1989).

O problema de gerar todo o número de emparelhamentos estáveis possíveis é defi nido como *#P-Complete*, ou seja, este problema é tão difícil de se resolver quanto um considerado *NP-Complete* (IRVING e LEATHER, 1986). Quando se trata de encontrar o melhor emparelhamento estável possível, o problema é definido como *NP-Hard* (GUSFIELD e IRVING, 1989).

Sæmundsen (2014) desenvolveu uma modelagem para a resolução do problema da alocação de alunos em escolas utilizando princípios de emparelhamento estável, tendo seu modelo o objetivo de maximizar a utilidade da alocação, levando em consideração as preferências dos pais e a distância percorrida pelos estudantes até a escola. O problema toma decisão atribuindo valores a uma variável xij, que recebe 1 se o estudante i é alocado na escola j (j ∈ S, j ∈ C) e 0 caso contrário. O modelo proposto por Sæmundsen (2014) é definido por:

$$
max \sum_{i=1}^{n} \sum_{j=1}^{m} x_{ij} (P_{ij} + \frac{\alpha}{D_{ij}})
$$
 (1)

A função objetivo, expressa pela equação 1, adiciona a utilidade atendendo relativa a preferência dos pais e, também, relativa ao fato dos pais conseguirem viajar a menor distância possível até a escola.

$$
\sum_{j=1}^{m} x_{ij} \le 1, \qquad \forall i \in C \qquad (2)
$$
  

$$
\sum_{i=1}^{n} x_{ij} \le Cap_j, \qquad \forall j \in S \qquad (3)
$$

As equações 2 e 3 dizem respeito a viabilidade do emparelhamento construído. A expressão 2 assegura que um aluno pode ser atribuído somente a uma única escola, enquanto a inequação 3 garante que as atribuições não excedam a capacidade nominal das escolas.

$$
\sum_{j=1}^{m} x_{ij} \le \sum_{j=1}^{m} x_{kj}, \qquad \forall (i,k) \in C \mid PC_i \le 0, DB_i > DB_k \tag{4}
$$
\n
$$
\sum_{j=1}^{m} x_{ij} = 1, \qquad \forall i \in C \mid PC_i > 0 \tag{5}
$$

As equações 4 e 5 dizem respeito as priorizações do algoritmo. A inequação 4 assegura que a atribuição de um aluno mais velho a uma escola antecede a atribuição de um aluno mais novo, ao tempo que a inequação 5 propõe que, se um estudante possuir prioridade de alocação, este tem garantido uma vaga dentro de uma escola.

$$
x_{ij} \in \{0,1\}, \qquad \forall i \in C, \qquad \forall j \in S \tag{6}
$$

Por fim, a inequação 6 garante que as condições binárias das variáveis sejam satisfeitas.

#### **4 | MÉTODO DE RESOLUÇÃO PROPOSTO**

Para a definição das alocações, desenvolveu-se neste estudo um método de intensificação de soluções que utiliza premissas de priorização baseadas em um critério de adaptação levando em consideração a relação de proximidade entre aluno e escola, os índices de preferência e a idade do aluno. Como fase de diversificação do conjunto de soluções, o método proposto utiliza a metaheurística *Iterated Local Search* (ILS). O ILS é um método de simples implementação que consegue retornar bons resultados para problemas de otimização combinatória. A estratégia deste método é baseada na construção de sequências de ótimos locais por meio de perturbações na solução corrente e a aplicação de um método de busca local na nova solução gerada (LOURENÇO, MARTIN e STÜTZLE, 2003).

Primeiramente, vale ressaltar que para a etapa de construção de soluções viáveis utilizou-se estratégias possuindo natureza gulosa de construção dado a facilidade e eficiência de sua implementação. O método proposto, mesmo com sua simplicidade de aplicação, trouxe resultados satisfatórios, que serão apresentados na Seção 5. O processo decisório do algoritmo construtivo proposto é mostrado na Figura 1.

Partindo das soluções iniciais obtidas através da heurística construtiva, foi desenvolvido um movimento de busca em vizinhança que consiste em analisar o nível de adaptação dos alunos e os critérios requeridos pelo problema. Com esse movimento, o algoritmo proposto decide pelas iteraçõesdos estudantes nas soluções obtidas, permitindo a análise dos graus

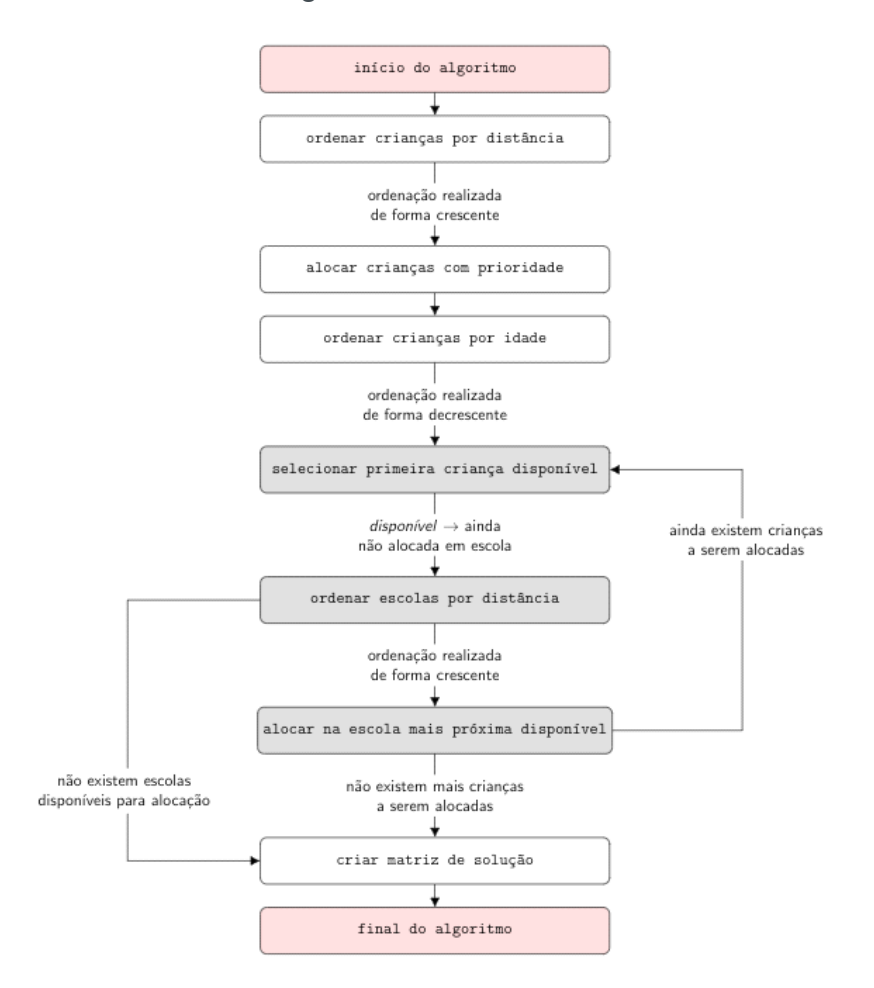

Figura 1. Funcionamento do algoritmo construtivo proposto Fonte: Os autores (2018)

de adaptação relacionados aos alunos já alocados e, também, aos alunos que estão com status de remanescente. O processo decisório da busca local proposta é mostrado na Figura 2.

# **5 | RESULTADOS E DISCUSSÕES**

Os métodos propostos, bem como a codificação do modelo exato do problema,

foram elaborados utilizando a linguagem de programação Python 2.7. Para a resolução do método exato, o solver Gurobi versão 6.5.2foi utilizado. Os testes foram executados em um servidor Intel i7 contendo 4 núcleos de 3.6GHz e 16 GB de memória RAM, utilizando sistema operacional Windows 10.

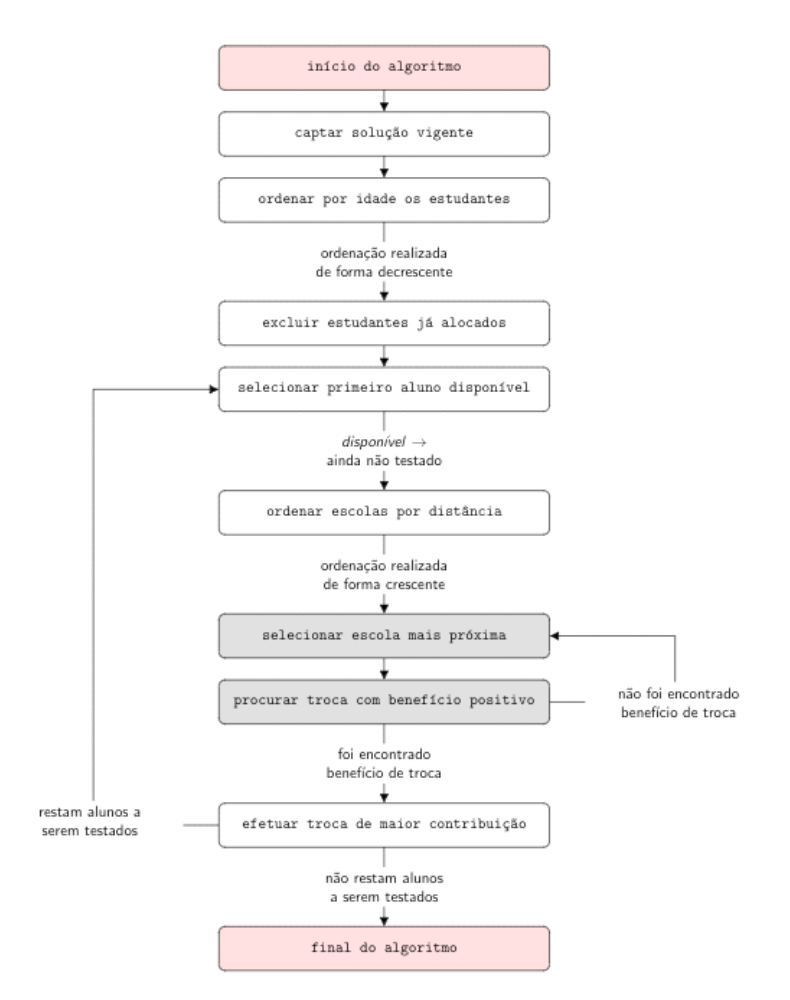

Figura 2. Funcionamento do algoritmo de busca em vizinhança proposto Fonte: Os autores (2018)

De forma a comparar os resultados obtidos pelo método proposto neste estudo, o método exato proposto por Sæmundsen (2014) foi utilizado, sendo ambos os métodos de resolução aplicados em instâncias idênticas. As dimensões das instâncias são variadas em âmbitos de número de escolas e alunos, bem como também se alternam os parâmetros de preferência relacionados.

Para cada dimensão utilizada, criou-se vinte instâncias de modo a identificar o comportamento médio do algoritmo frente a mudanças dos índices de distâncias, prioridades e número de vagas disponibilizadas pelas escolas. A Tabela 2 apresenta os resultados obtidos em relação à três dimensões de instâncias.

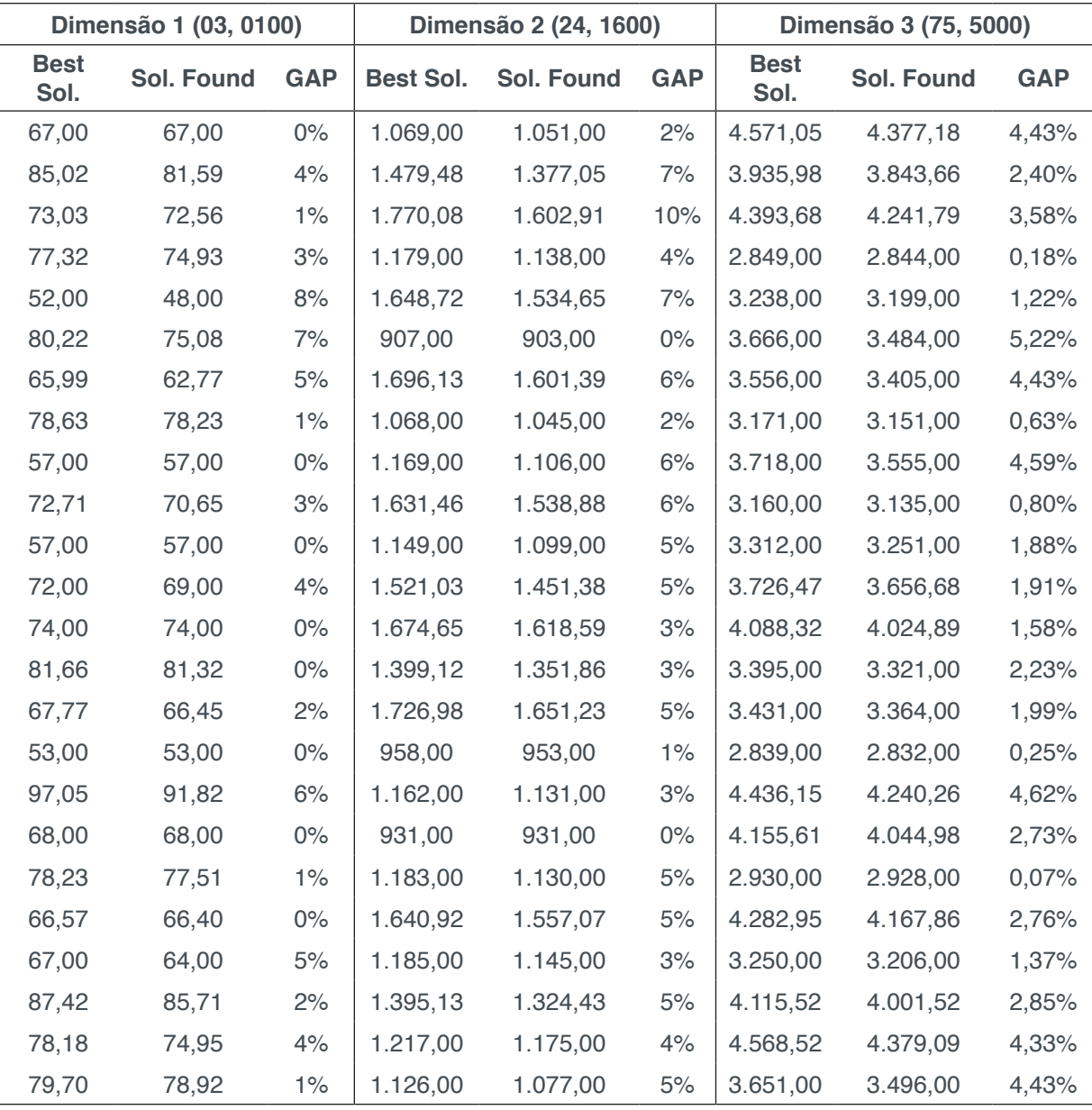

Tabela 2. Resultados obtidos para as dimensões (03, 0100), (24, 1600) e (75, 5000) Fonte: Os autores (2018)

Como é observado na Tabela 2, para instâncias em que o processo de decisão é de menor complexidade o método proposto obtém solução ótima para diversas instâncias, como por exemplo nas instâncias de dimensão (03, 0100). Conforme aumenta-se a complexidade de decisão, o número de soluções ótimas encontradas diminui. Ainda assim, os GAPs encontrados são baixos.

Observa-se também que o método possui baixa oscilação quanto aos resultados obtidos, em geral, não se encontrando soluções distantes da solução ótima. Esta afirmação é melhor evidenciada na Tabela 3, que mostra o GAP médio para cada dimensão de instância, bem como o desvio padrão das soluções obtidas.

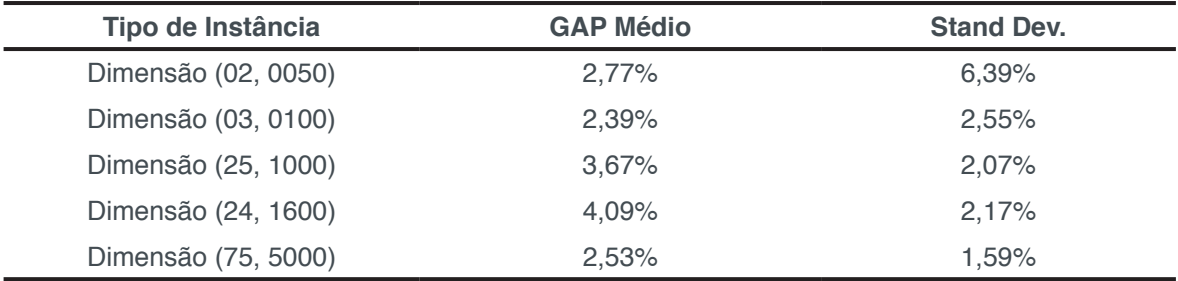

Tabela 3. GAP médio e desvio padrão das soluções obtidas, por dimensão de instância Fonte: Os autores (2018)

A Tabela 3 mostra que mesmo com a variação da dimensão das instâncias, o GAP médio obtido se mantém estável e obtendo baixos resultados. Mostra-se também que o algoritmo possui baixa variação quanto os diferentes problemas resolvidos em cada dimensão utilizada, o que pode ser verificado observando-se os baixos índices de desvio padrão obtidos.

Deste modo, podemos inferir a partir das Tabelas 2 e 3 que o método proposto gera resultados não muito distantes da solução ótima para as instâncias tratadas e, em geral, não possui grandes oscilações com a variação de instâncias. Observa-se também que a aplicação dos métodos de intensificação e diversificação propostos geram um nível relativo de estabilidade do algoritmo, mantendo os resultados com pouco desvio percentual independentemente da variação do porte das instâncias e parâmetros utilizados.

# **6 | CONSIDERAÇÕES FINAIS**

Considera-se que os experimentos realizados neste estudo obtiveram resultados satisfatórios, ao ponto que o método proposto gerou resultados muito próximos às soluções ótimas para as instâncias tratadas com a utilização de baixo esforço computacional. Para soluções de menor nível de complexidade o algoritmo proposto encontra soluções ótimas em diversos dos casos avaliados, se mostrando uma boa opção principalmente para municípios de menor porte. Observa-se também que o método proposto possui baixa variabilidade quanto a geração de soluções finais, demonstrando um bom comportamento no processo decisório de alocação de alunos em escolas, mesmo com o aumento da complexidade dos problemas tratados.

### **REFERÊNCIAS**

ABRAHAM, David J.; IRVING, Robert W.; MANLOVE, David F. Two algorithms for the student-project allocation problem. **Journal of Discrete Algorithms**, v. 5, n. 1, p. 73-90, 2007.

AGOSTON, Kolos Csaba; BIRÓ, Péter; SZÁNTÓ, Richárd. Stable project allocation under distributional constraints. **arXiv preprint arXiv:1711.04484**, 2017.

ANTUNES, Antonio; PEETERS, Dominique. A dynamic optimization model for school network planning. **Socio-Economic Planning Sciences**, v. 34, n. 2, p. 101-120, 2000.

ANWAR, Arif A.; BAHAJ, A. S. Student project allocation using integer programming. **IEEE TransactionsonEducation**, v. 46, n. 3, p. 359-367, 2003.

CASTILLO-LÓPEZ, Iván; LÓPEZ-OSPINA, Héctor A. School location and capacity modification considering the existence of externalities in students school choice. **Computers & Industrial Engineering**, v. 80, p. 284-294, 2015.

CHIARANDINI, Marco; FAGERBERG, Rolf; GUALANDI, Stefano. Handling preferences in student-project allocation. **AnnalsofOperationsResearch**, p. 1-40, 2018.

COHEN-ZADA, Danny; GRADSTEIN, Mark; REUVEN, Ehud. Allocation of students in public schools: Theory and new evidence. **Economics of Education Review**, v. 34, p. 96-106, 2013.

DELGADO, Victor Maia Senna. **Alocação dos alunos nas escolas: uma abordagem de algoritmos de pareamento para análise do efeito do cadastro escolar de Belo Horizonte na proficiência dos estudantes**. Tese de Doutorado. Tese de Mestrado-Centro de Desenvolvimento e Planejamento Regional Faculdade de Ciências Econômicas, 2013.

DYE, Jonathan. A constraint logic programming approach to the stable marriage problem and its application to student-project allocation. **BSc Honours project report, University of York, Department of Computer Science**, 2001.

FERNANDES, Gustavo A. A. L.**O problema das matrículas escolares: uma discussão sobre a melhoria das regras utilizadas em São Paulo**. FórumPerspectivasPráticas, 2018.

FERREIRA, Sergio G.; VELOSO, Fernando. A reforma da educação. **PINHEIRO, AC; GIAMBIAGI, F. Rompendo o marasmo: a retomada do desenvolvimento no Brasil. Rio de Janeiro: Elsevier**, 2006.

FONSECA, Frederico T.; ZUPPO, Carlos A. Fim das filas para matrícula em escola pública. **Espaço BH: trabalho, tecnologia e informação na administração municipal**, I (1), pp. 15-20, 1997.

GALE, David; SHAPLEY, Lloyd S. College admissions and the stability of marriage. **The American MathematicalMonthly**, v. 69, n. 1, p. 9-15, 1962.

GUSFIELD, Dan; IRVING, Robert W. **The stable marriage problem: structure and algorithms**. MIT press, 1989.

HANUSHEK, Eric A. The economics of schooling: Production and efficiency in public schools. **Journalofeconomicliterature**, v. 24, n. 3, p. 1141-1177, 1986.

IRVING, Robert W.; LEATHER, Paul. The complexity of counting stable marriages. **SIAM JournalonComputing**, v. 15, n. 3, p. 655-667, 1986.

IWAMA, Kazuo; MIYAZAKI, Shuichi; YANAGISAWA, Hiroki. Improved approximation bounds for the studentproject allocation problem with preferences over projects. **Journal of Discrete Algorithms**, v. 13, p. 59-66, 2012.

KNUTH, Donald Ervin. **Mariages stables et leurs relations avec d&autresproblèmescombinatoires**. Presses de l'Université de Montréal, 1976.

LOURENÇO, Helena R.; MARTIN, Olivier C.; STÜTZLE, Thomas. Iterated local search. In: **Handbook of metaheuristics**. Springer, Boston, MA, p. 320-353, 2003.

MADEIRA, Felícia Reicher. Educação e desigualdade no tempo de juventude. **Transição para a vida adulta ou vida adulta em transição**, p. 139-170, 2006.

MANLOVE, David F.; O'MALLEY, Gregg. Student-project allocation with preferences over projects. **JournalofDiscreteAlgorithms**, v. 6, n. 4, p. 553-560, 2008.

MARQUES, Daniel da Silva; PEREIRA, Caio Ronan Lisboa; CAGGY, Almir Lima. Alocação de demanda escolar usando tecnologia SIG. In: **XXXV Encontro Nacional de Enganharia de Produção**. Fortaleza, CE, 2015.

MHILIWA, Joseph Anthon. **The effects of school location on learner's academic performance: a case of community secondary schools in Makambako Town Council, Njombe**. Dissertação de mestrado. Universidade da Tanzania, 2015.

NDIAYE, Fagueye; NDIAYE, BabacarMbaye; LY, Idrissa. Application of the P-Median problem in school allocation. **American JournalofOperationsResearch**, v. 2, n. 02, p. 253, 2012.

OLIVEIRA, Anderson Velasco; PESSOA, Artur Alves; ROBOREDO, Marcos Costa. Otimização da distribuição de estudantes em escolas públicas de um distrito do município de São Gonçalo – RJ. In: **XXXV Encontro Nacional de Enganharia de Produção**. Fortaleza, CE, 2015.

PINTO, Marcus Vinıcius. Cadastramento escolar: democratização do acesso à escola pública. **Informática Pública**, v. 1, n. 2, p. 139-156, 1999.

SÆMUNDSEN, SkúliMagnús et al. **Integer and stable marriage models for assignments to preschools**. Tese de Doutorado, 2014.

SAMBINELLI, Maycon. **Problemas de emparelhamentos estáveis**. Dissertação de mestrado. UniversidadeEstadual de Campinas, 2014.

WOESSMANN, Ludger. Educational production in Europe. **Economic policy**, v. 20, n. 43, p. 446-504, 2005.

WOESSMANN, Ludger; WEST, Martin. Class-size effects in school systems around the world: Evidence from between-grade variation in TIMSS. **EuropeanEconomic Review**, v. 50, n. 3, p. 695-736, 2006.

# **CAPÍTULO 25**

# USO DE IMAGENS SENTINEL - 2A E O ALGORITMO SVM PARA MONITORAR AS APP DE NASCENTES E CURSOS D'AGUA DO RIBEIRÃO MARANHÃO, LAVRAS, MG

#### **Ester Afonso**

Universidade Federal de Lavras - Departamento de Engenharia Ambiental e Sanitária Campus Univeristário, Lavras, Minas Gerais (ester.maressa@gmail.com),

#### **Katyanne Conceição**

Instituto Federal Sudeste de Minas Gerais - Campus Barbacena, Barbacena, Minas Gerais (katyannevc@gmail.com),

#### **Beatriz Campos**

Universidade Federal de Lavras - Departamento de Engenharia Ambiental e Sanitária

Campus Univeristário, Lavras, Minas Gerais (beatriz\_dominik@yahoo.com.br),

#### **Franklin Inácio**

Universidade Federal de Lavras - Departamento de Engenharia Ambiental e Sanitária Campus Univeristário, Lavras, Minas Gerais (franklin.d-inacio@hotmail.com),

#### **Margarete Volpato**

Empresa de Pesquisa Agropecuária de Minas Gerais – Campus Univeristário, Lavras, Minas Gerais

(margarete@epamig.br),

#### **Helena Alves**

EMBRAPA Café – Campus Univeristário, Lavras, Minas Gerais (helena.alves@embrapa.br) bem como a manutenção da diversidade de espécies e demais recursos naturais são de suma importância para estabelecer o equilíbrio. O objetivo deste estudo foi avaliar o uso e ocupação da terra nas APP das nascentes e curso d'água do Ribeirão Maranhão utilizando imagens Sentinel – 2A e o algoritmo de classificação SVM. A área de estudo está localizada nas nascentes até a foz do canal principal deste rio, no município de Lavras, estado de Minas Gerais. Utilizou-se a imagem do sensor Sentinel-2A do ano de 2016, que apresenta alta resolução espacial de 10m, obtida de forma gratuita na plataforma *Earth Explorer.* O processo de segmentação e classificação da área foi realizado no sistema Definiens® abordando o método GEOBIA e o algoritmo de classificação SVM. Para a acurácia da classificação foi calculado o índice *Kappa*. Constatou-se 25,86% do entorno do rio deve ser recuperado, enquanto que as nascentes encontram-se bem preservadas. Essa metodologia demonstrou ser rápida e econômica, permitindo uma gestão ambiental mais eficiente visando a fiscalização e preservação dos recursos naturais.

**PALAVRAS-CHAVE**: Acurácia; Preservação; Resolução espacial.

**RESUMO**: A preservação de recursos hídricos,

**ABSTRACT**: The preservation of water resources, as well as the maintenance of the diversity of species and other natural resources are of paramount importance in order to establish the balance. The objective of this study was to evaluate the use and occupation of land in the APP of the sources and watercourse of Ribeirão Maranhão using Sentinel - 2A images and the SVM classification algorithm. The study area is located in the sources to the mouth of the main channel of this river, in the municipality of Lavras, state of Minas Gerais. We used the Sentinel-2A sensor image from the year 2016, which has a high spatial resolution of 10m, obtained free of charge on the Earth Explorer platform. The process of segmentation and classification of the area was performed in the Definiens® system, addressing the GEOBIA method and the SVM classification algorithm. For the classification accuracy, the Kappa index was calculated. It was found that 25.86% of the river's surroundings must be recovered, while the springs are well preserved. This methodology proved to be fast and economical, allowing a more efficient environmental management aiming at the inspection and preservation of natural resources.

**KEYWORDS**: Accuracy; Preservation; Spatial resolution.

# **INTRODUÇÃO**

A preservação de recursos hídricos, bem como a manutenção da diversidade de espécies e demais recursos naturais são de suma importância para estabelecer um equilíbrio ecológico e por consequência usufruirmos do meio natural sem esgotá-lo.

Segundo a lei nº 12.727 de 2012, as áreas no entorno das nascentes e dos olhos d'água perenes, qualquer que seja sua situação topográfica, devem ter um raio mínimo de 50 (cinquenta) metros preservados.

De acordo com a mesma legislação a Área de Preservação Permanente (APP) é definida como a "área protegida, coberta ou não por vegetação nativa, com a função ambiental de preservar os recursos hídricos, a paisagem, a estabilidade geológica e a biodiversidade, facilitar o fluxo gênico de fauna e flora, proteger o solo e assegurar o bem-estar das populações humanas".

A degradação e a retirada da vegetação no entorno das nascentes contribuem por sua vez para a indisponibilidade dos recursos hídricos, considerando que a água da chuva deixa de ser absorvida pelas plantas e não chega aos aquíferos, além da compactação do solo que também impede a penetração da água (DUPASA et al., 2015).

Desta forma, surge a preocupação em preservar as áreas de nascentes e entorno de rios, mantendo sua vegetação natural e o solo conservado de eventuais atividades antrópicas.

Para o acompanhamento dessas áreas torna-se importante aliar meios tecnológicos que auxiliam na obtenção de dados que a partir da compilação e processamento irão gerar informações a respeito de possíveis atividades humanas realizadas em locais de que seriam destinados à preservação.
Alguns dos métodos tecnológicos a serem empregados na busca de informações é a utilização de imagens aeroespaciais por meio de sensores orbitais aliada à técnicas de geoprocessamento, que facilitam o monitoramento de regiões extensas, com baixo custo e ainda permite obter informações em locais que muitas vezes são de difícil acesso (JENSEN, 2009; CAIXETA, 2009).

Por volta do ano de 2015 os mapeamentos ainda eram realizados com imagens gratuitas com baixa resolução espacial que resultavam em menor precisão, ou cenas comerciais com resolução espacial e melhor precisão, porém de alto custo. Contudo, naquele ano a Agência Espacial Europeia (ESA) foi precursora e disponibilizou gratuitamente imagens do satélite Sentinel com alta resolução espacial, temporal e espectral, tornando os mapeamentos e monitoramentos mais precisos e de baixo custo.

Diante do contexto, o objetivo deste estudo foi avaliar o uso e ocupação da terra nas APP das nascentes e curso d'água do Ribeirão Maranhão utilizando imagens Sentinel – 2A e o algoritmo de classificação SVM.

#### **1 | METODOLOGIA**

A área de estudo compreende as APP do Ribeirão Maranhão, localizadas entre as coordenadas geográficas: - 21°10' a 21°19' e -45°6' a -45°7', em suas nascentes até a foz do canal principal, no município de Lavras, estado de Minas Gerais (Figura 1). Foi criada uma área no entorno do rio, com 30m de largura para cada lado e para as nascentes designou-se o raio de 50m, atendendo ao código florestal brasileiro.

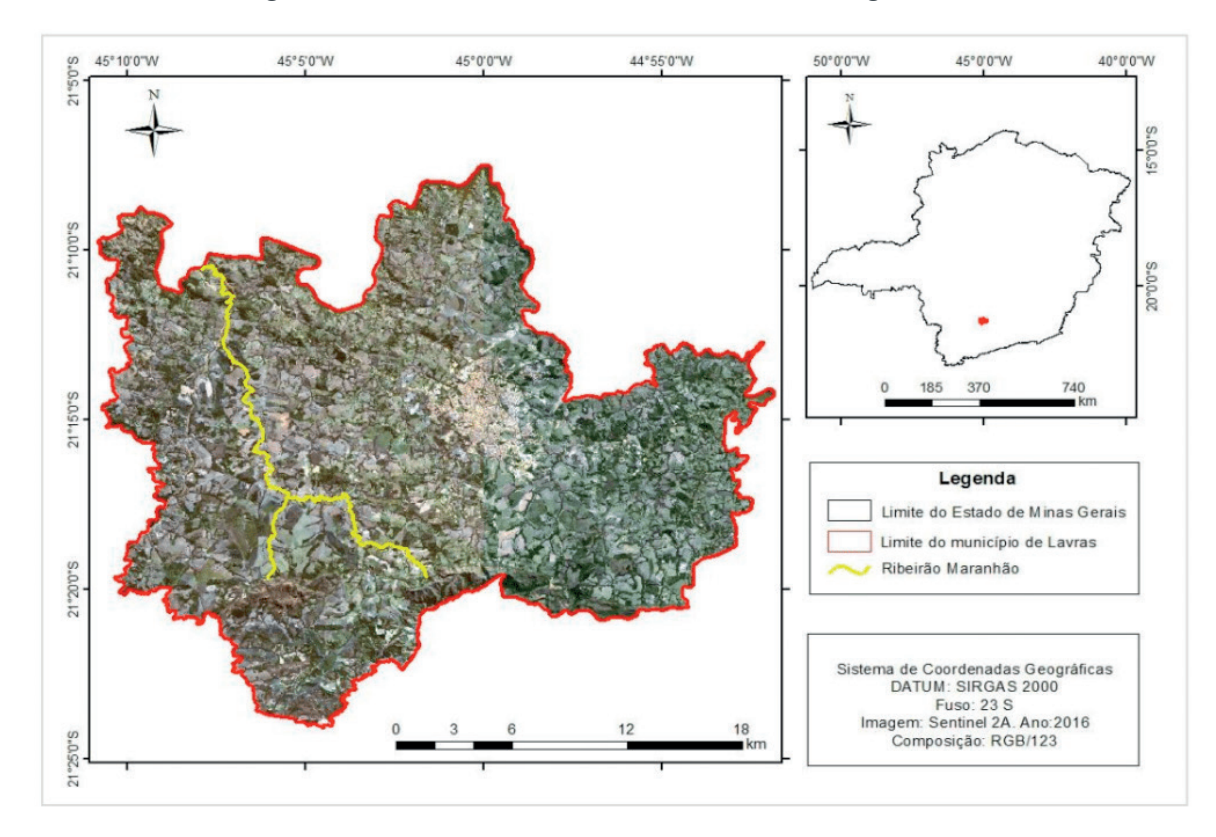

Figura 1. Mapa de Localização da área de estudo.

Para a análise do uso e ocupação do terra nos entornos das nascentes e APP, utilizou-se a imagem do sensor Sentinel-2A do ano de 2016, que apresenta alta resolução espacial de 10m, obtida de forma gratuita na plataforma *Earth Explorer* (http:// earthexplorer.usgs.gov/) do Serviço Geológico dos Estados Unidos (*United States Geological Survey* - USGS). Adotou-se como projeção o Sistema de Coordenadas *Universal Transversa de Mercator* (UTM), DATUM Sistema de Referência Geocêntrico para as Américas (SIRGAS 2000) e o fuso 23 Sul.

O processo de segmentação e classificação da área foi realizado no sistema Definiens® abordando o método GEOBIA (Geographic Object-Based Image Analysis). Esta técnica permite a divisão de imagens orbitais em objetos-imagem a partir de suas características na análise espacial e temporal (HAY; CASTILLA, 2008).

As classes de uso foram escolhidas com base no Manual Técnico de Uso da Terra do Instituto Brasileiro de Geografia e Estatística (IBGE, 2013). Na etapa de segmentação utilizou-se as bandas 2, 3, 4, 8 e NDVI e os seguintes parâmetros: Escala  $= 70$ ; Shape  $= 0.3$ ; Compactness  $= 0.7$ . Após esta etapa, coletou-se amostras das classes de Água, Áreas Antrópicas Agrícolas, Áreas Antrópicas Não Agrícolas, Áreas de Vegetação Natural e Outros (Afloramento rochoso, piscicultura, demais formas de usos da terra). Em seguida, executou-se o algoritmo de classificação *Support Vector Machine* – SVM. Este algoritmo consiste em uma técnica de aprendizado no qual cria um hiperplano de separabilidade das feições de duas ou mais classes. Este método tem apresentado aumento na aplicação pela comunidade de Aprendizado de Máquina (AM), pois os resultados desta técnica são análogos, e muitas vezes, superiores a outros algoritmos de aprendizagem, por exemplo, as Redes Neurais Artificiais (RNAs) (MITCHELL,1997).

Após o processo de classificação, foram exportadas as imagens em formato raster e shapefile para recorte e análise espacial e quantitativa utilizando-se o *software* ArcMap®.

Para a acurácia da classificação foi calculado o índice Kappa que é avaliado com base em uma matriz de erros que consiste na medida de concordância entre o mapa e a referência adotada para a estimativa da exatidão. A Equação 1 calcula o coeficiente Kappa (COHEN, 1960):

$$
\frac{K = n \sum_{i=n}^{c} x^{i} - \sum_{i=n}^{c} x^{i} + x + i}{n^{2} - |\sum_{i=n}^{c} x^{i} + x + i}
$$
(1)

Sendo:

*K* = Coeficiente Kappa de concordância;

*n* = Número de observações (pontos amostrais);

*xii* = Observações na linha i e coluna i;

*xi* = Total marginal da linha i;

*x*+*i* = Total marginal da coluna i.

# **2 | RESULTADOS E DISCUSSÕES**

Foi possível identificar a extensão do rio e quantificar o uso da terra na APP. O canal principal do curso d'água apresenta extensão de 24,02 km e o canal menor 12,09 km. As análises inferem que a área total delimitada no entorno do rio é de 252,00 ha, com 185,79 ha de Área Natural Vegetada (Tabela 1).

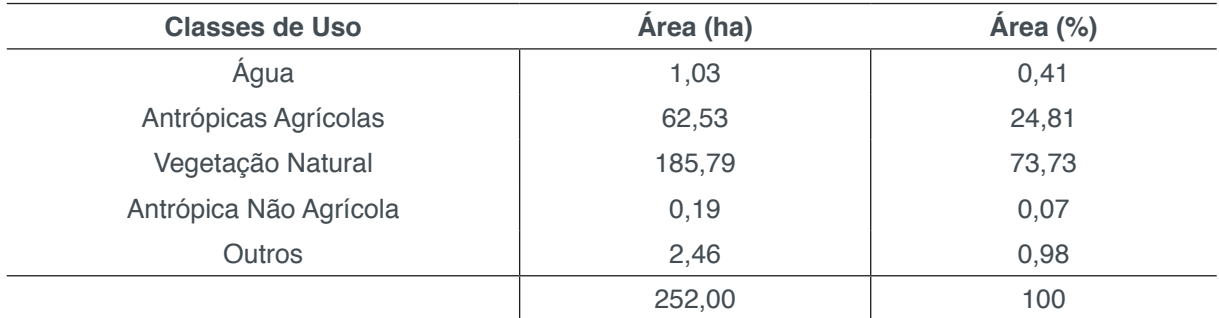

Tabela 1.Quantificação do uso da terra na APP do Ribeirão Maranhão.

Por meio dos resultados e do mapa de classificação (Figura 2), nota-se que 25,86% do uso da terra na APP do Ribeirão Maranhão não encontra-se em consonância com o proposto na Legislação ambiental. Cada nascente apresenta área do entorno de 0,88 ha. Na área do entorno da nascente do canal principal verificou-se que 0,14 ha está inserida na classe de área de vegetação natural e 0,74 ha na classe "Outros" (sendo especificamente de afloramento rochoso). Enquanto que a APP da nascente do canal secundário é composta por 100% de vegetação natural.

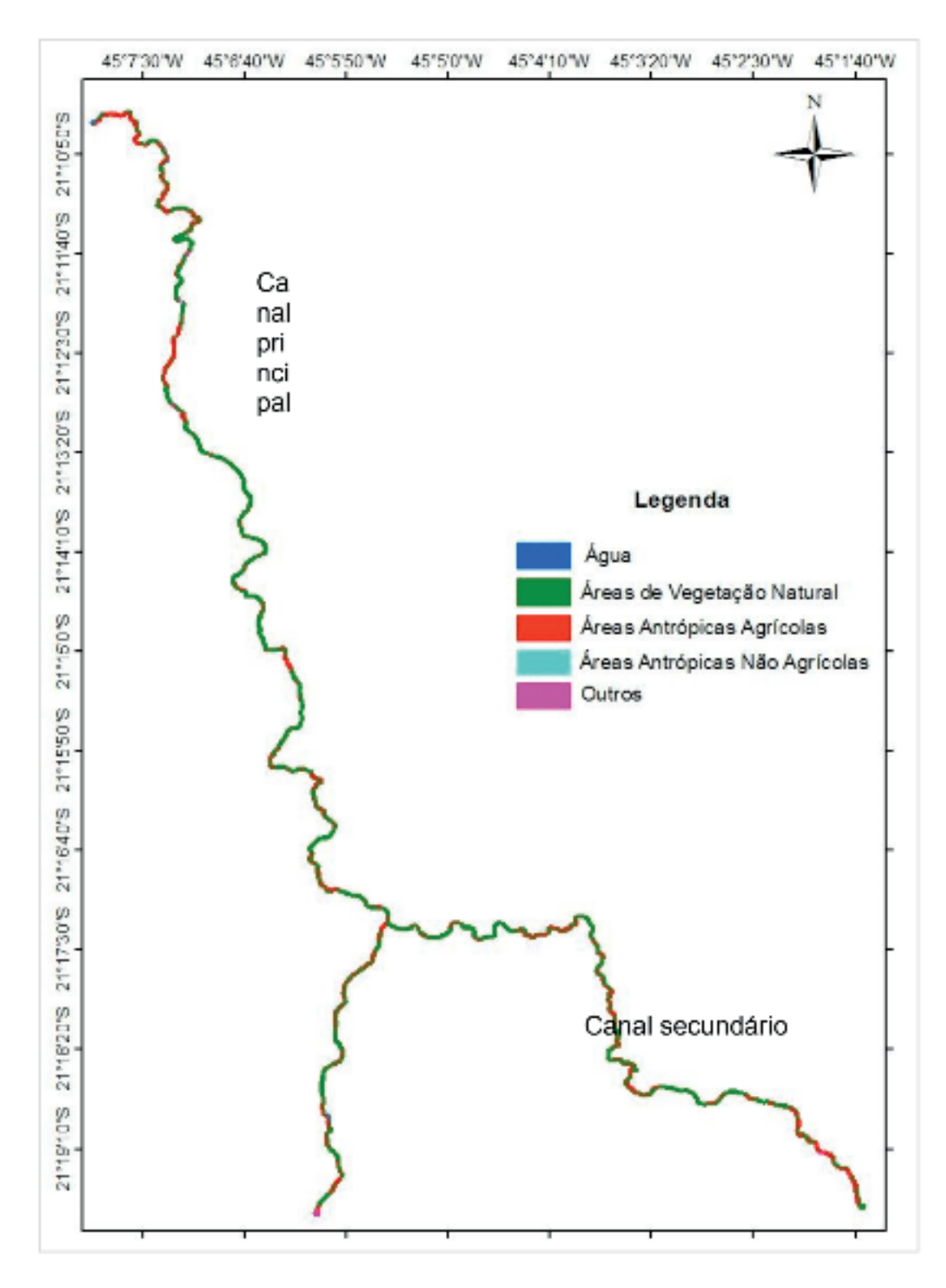

Figura 2. Classificação do uso terra na APP do Ribeirão Maranhão.

Para a acurácia da classificação do algoritmo SVM, foi realizado o Coeficiente de exatidão Kappa que evidenciou 97% de precisão para a APP do curso d'água, ou seja, um ótimo resultado obtido por esta técnica.

# **3 | CONCLUSÕES**

A utilização de imagens do sensor Sentinel-2A em consonância com o algoritmo SVM e o método GEOBIA permitiram monitorar o uso da terra nas APP das nascentes

e curso d'água do Ribeirão Maranhão. Constatou-se 25,86% do entorno do rio deve ser recuperado, enquanto que as nascentes encontram-se bem preservadas. Essa metodologia demonstrou ser rápida e econômica, permitindo uma gestão ambiental mais eficiente visando a fiscalização e preservação dos recursos naturais.

#### **AGRADECIMENTOS**

Os autores agradecem à FAPEMIG e Consórcio Pesquisa Café pelo financiamento do projeto e bolsas concedidas.

# **REFERÊNCIAS**

BRASIL. **Lei N° 12.651, de 25 de maio de 2012**. Dispõe sobre a proteção da vegetação nativa. Disponível em: <www.planalto.gov.br/ccivil\_03/ato2011-2014/lei/12651.htm>. Acesso em: 10 jul. 2017.

CAIXETA, D.M. Mapeamento, Identificação e Monitoramento das Áreas de Proteção Permanente ao longo do Ribeirão Anicuns no Município de Goiânia – Go. **Anais** XIV Simpósio Brasileiro de Sensoriamento Remoto, Natal, Brasil, 25-30 abril 2009, INPE, p. 617-622.

COHEN, J.A. **Coefficient of agreement for nominal scales. Educational and Psychological Measurement**, 20:37-46, 1960.

DUPASA, R.; DELMASC, M.; DORIOZD, J. M.; GARNIERE, J.; MOATARF, F.; GASCUEL-ODOUXA, C. (2015). Assessing the impact of agricultural pressures on N and P loads and eutrophication risk. **Ecological Indicators**, v. 48, p. 396-407.

HAY, G.J., CASTILLA, G. Geographic Object-Based Image Analysis (GEOBIA): a new name for a new discipline. In: Blaschke, T., Lang, S., Hay, G. (Eds.), Object- Based Image Analysis. **Springer**, Heidelberg, Berlin, New York, p. 75–89, 2008.

IBGE. **Manual técnico de uso da terra**. 3. ed. Rio de Janeiro, 171 p., 2013. Disponível em: <http://www.ibge.gov.br/home/geociencias/recursosnaturais/usodaterra/manual\_usodaterra. shtm>. Acesso em: 19 jul. 2017.

JENSEN, J. R. **Sensoriamento Remoto do Ambiente**: uma perspectiva em Recursos Terrestres. Traduação de J. C. N. Epiphanio. São José dos Campos, SP: Parênteses, 2009. 598 p. (Prentice Hall Series in Geographic Information Sciennce) Tradução de: Remote Sensing of the environment: na earth resource perspective.

MITCHELL, T. **Machine Learning**. McGraw Hill,New York, 1997.

UNITED STATES GEOLOGICAL SURVEY (USGS). 2017. Disponível em: https://earthexplorer.usgs. gov/. Acesso em 05/03/2017.

nota de responsabilidade

Os autores são os únicos responsáveis pelo que está contido neste trabalho.

# **CAPÍTULO 26**

# UTILIZAÇÃO DA EVOLUÇÃO DIFERENCIAL EM PROBLEMAS INVERSOS PARA A IDENTIFICAÇÃO DE PARÂMETROS DE UMA VIGA EULER-BERNOULLI

**Rennan Otavio Kanashiro** Universidade Tecnológica Federal do Paraná Cornélio Procópio – Paraná

**Edson Hideki Koroishi**

Universidade Tecnológica Federal do Paraná Cornélio Procópio – Paraná

**Fabian Andres Lara-Molina**

Universidade Tecnológica Federal do Paraná Cornélio Procópio – Paraná

**RESUMO:** O presente trabalho tem como objetivo utilizar a Evolução Diferencial para a identificação de parâmetros de uma viga flexível. A viga foi modelada de acordo com a teoria de Euler-Bernoulli e a metodologia proposta foi analisada numérica e experimentalmente. A análise experimental foi realizada utilizando uma régua de aço inoxidável, a partir da qual obteve-se a Função Resposta em Frequência. Esta resposta foi utilizada para aplicar o método de identificação dos parâmetros. Os resultados demonstraram a validade da metodologia visto que os parâmetros da viga foram identificados. **PALAVRAS-CHAVE:** Viga Euler-Bernoulli, Identificação de Parâmetros, Evolução **Diferencial** 

**ABSTRACT:** The present work aimed to use the Differential Evolution to parameters identification of a flexible beam. The beam was modelled according to the Euler-Bernoulli theory and the proposed methodology was performed numerical and experimentally. The experimental analysis was applied using a ruler of stainless steel, and thus the Frequency Response Function was obtained. This response was used to apply the parameters identification method. The results demonstrated the validity of the methodology since the parameters were identified.

KEYWORDS: Euler-Bernoulli Beam, Parameters Identification, Differential Evolution.

# **1 | INTRODUÇÃO**

Na área de engenharia mecânica, quando se trata de projetar algum novo equipamento, é necessário que o projetista busque desenvolver equipamentos que, quando operando, possuam uma baixa propagação de vibrações e níveis de ruídos, já que os mesmos são indesejáveis e degradam a vida útil do equipamento gerando custos e até mesmo maiores problemas que poderiam ser evitados caso tivesse sido feito um melhor estudo e planejamento na fase de projeto, pois, hoje em dia, um produto deve apresentar algumas características essenciais como durabilidade, segurança e, também, baixo custo na produção. Em vista disso, é

extremamente importante obter um modelo matemático que descreva o comportamento de um sistema, onde seja possível considerar características típicas e propriedades de materiais presente nesse sistema em análise.

Para obter um modelo que descreva o comportamento de um sistema, é necessário considerar vários subsistemas, e assim, é possível fazer o uso do problema inversos utilizando algoritmos de otimização a fim de identificar os parâmetros desse modelo. Para se aplicar o algoritmo de otimização é preciso levar em consideração a natureza da função objetivo, as restrições e o número de variáveis dependentes e independentes (LOBATO, 2008).

A solução do problema inverso é obtida por meio do uso de métodos heurísticos de otimização, aqui, pode-se citar vários métodos, tais como Algoritmo Genético, Colônia de Formigas, Evolução Diferencial entre outros. Os métodos de otimização heurística são baseados na evolução biológica e vem sendo bastante utilizados devido ao grande avanço dos computadores nas últimas décadas. Quando esses métodos são aplicados em algum tipo de sistema dinâmico é para obter as combinações entre as variáveis de projeto e, então, obter um ponto ótimo de trabalho (KESHTKAR et al., 2011).

O presente trabalho utilizou a técnica de Evolução Diferencial (DE) para identificar os parâmetros de uma viga modelada de acordo com a teoria de Euler-Bernoulli, em um primeiro momento foi realizado uma análise numérica e em seguida a validação experimental foi aplicada.

#### **2 | VIGA EULER BERNOULLI**

Inicialmente, definiu-se uma viga de aço inoxidável engastada com extremidade livre como objeto de estudo, no caso, foi utilizado a Teoria de Viga de Euler Bernoulli para modelá-la (AZEVEDO, 2003; FISH e BELYTSCHKO, 2007).

A Figura 1 apresenta o esquema da viga utilizada.

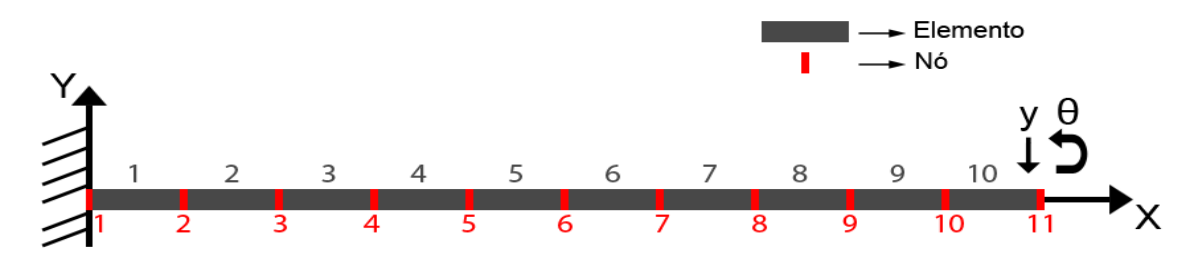

Figura 1: Esquema da viga utilizada. Fonte: Autoria própria

Na análise numérica, considerou-se uma viga de aço inox com comprimento *L*= 300 mm dividida em 11 nós e 10 elementos, onde cada nó possui 2 gdls, deslocamento *y* e rotação θ, com área de seção transversal *S*= 39 mm², momento de inercia *I*=7,3125

mm<sup>4</sup>, módulo de elasticidade *E*= 187,5 GPa, massa específica ρ= 8000 kg/m<sup>3</sup> e uma força *F*= 1 N aplicada sobre o nó 2.

Com a viga modelada pelo método dos elementos finitos, foi possível obter alguns resultados numéricos, inclusive a Função Resposta em Frequência (FRF). Utilizando essa FRF obtida numericamente, pôde-se aplicar o método de otimização para obter os parâmetros e testar a precisão desse método empregado.

#### **3 | SIMULAÇÃO COMPUTACIONAL**

O objetivo da simulação numérica é testar a precisão do método e identificar o módulo de elasticidade (*E*), a massa específica (*ρ*) e os parâmetros de amortecimento proporcional, α e β. Para o uso da Evolução Diferencial foi utilizado a *toolbox* SimpleToolbox4.0, desenvolvido por Viana (2008).

A ideia é minimizar a diferença entre a FRF numérica e a identificada, isso é feito por meio da função objetivo, apresentada pela Eq. (1).

$$
S_{fit} = \sum_{j=1}^{J} \left( \frac{\|FRF_j^{numerica} - FRF_j^{identificada} \|}{FRF_j^{numerica}} \right) \quad (1)
$$

Na qual,  $S_{fit}$  é a função objetivo, é a  $FRF_j^{numerica}$  obtida numericamente, e  $FRF_i^{identificada}$  é a FRF identificada. Nesse caso, foi utilizada a FRF do último nó, o nó 11.

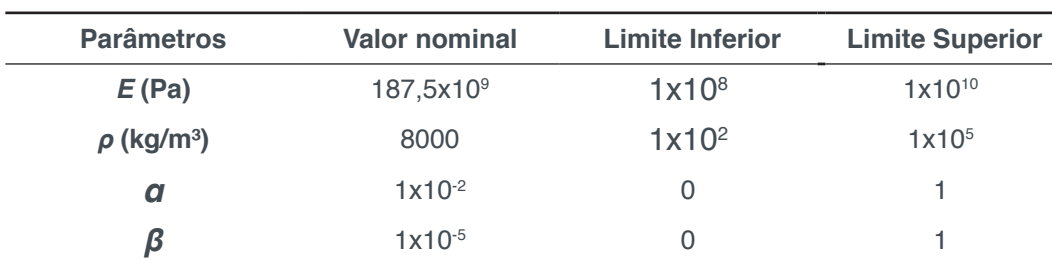

A Tabela 1 apresenta o valor de cada parâmetro e o espaço de projeto.

Tabela 1– Valores dos parâmetros e o espaço de projeto.

Fonte: Autoria própria

Os tamanhos populacionais utilizados foram de 100, 150 e 200, para análise da sensibilidade do otimizador, para cada população a otimização foi analisada 10 vezes.

Pela Figura 4, é possível notar que conforme o tamanho populacional aumentou, a FRF identificada se aproximou mais da numérica, isso pode ser visto na Figura 4-c, onde ambas FRF estão perfeitamente sobrepostas.

Para uma melhor visualização dos resultados encontrados, foi utilizado o comando boxplot do *software* Matlab®, nesse comando, os resultados são apresentados por meio de caixas, na qual o topo e o fundo da caixa em azul representam os resultados

entre 25% a 75%, a linha vermelha é a mediana dos resultados encontrado e o símbolo "+" em vermelho significa algum resultado que está muito fora da variação. A Figura 5 apresenta o *boxplot* dos parâmetros identificados pelo método DE.

Observando a Figura 5, nota-se que para todos os parâmetros houve uma grande variação dos resultados obtidos, devido a isso, é importante selecionar qual iteração apresentou o melhor resultado.

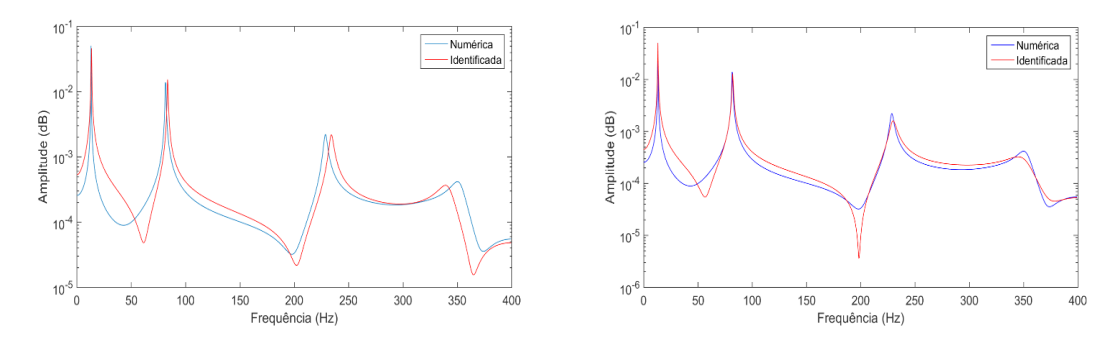

(a) População 100. (b) População 150.

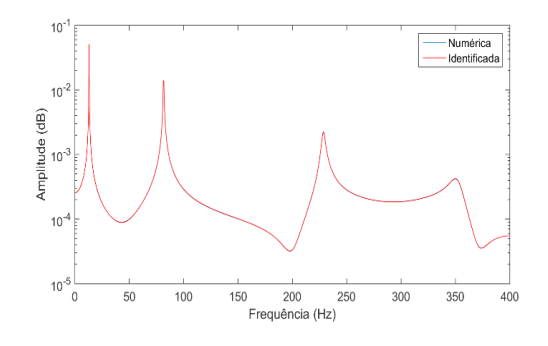

(c) População 150.

Figura 2 – FRF identificadas pelo método DE para as populações 100, 150 e 200. Fonte: Autoria própria

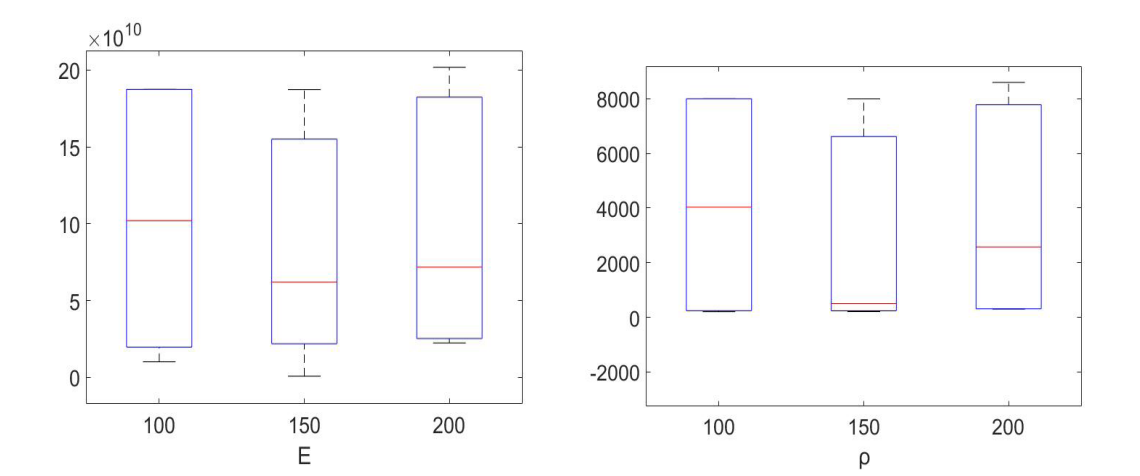

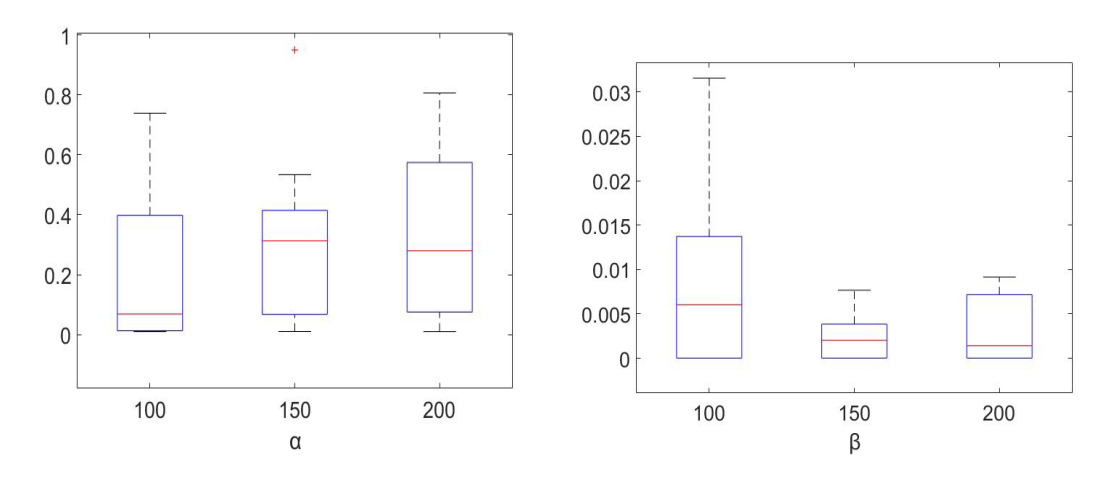

Figura 3 – Boxplot dos parâmetros identificado pelo método DE Fonte: Autoria própria.

Os valores dos parâmetros identificados para o melhor caso para cada tamanho de população são apresentados na tabela 2

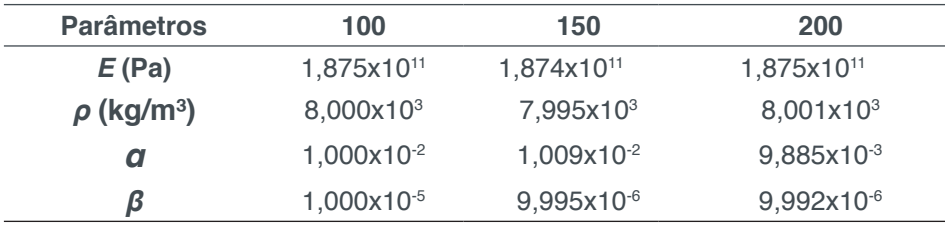

 Tabela 2– Valores dos parâmetros identificados Fonte: Autoria própria

Na Tabela 3 é possível comparar os valores nominais com os obtidos numericamente. Os valores com sinais negativo, "-", significam valores abaixo do valor nominal.

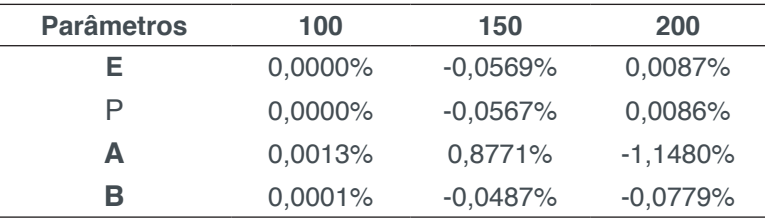

Tabela 3– Erro relativo dos parámetros identificados. Fonte: Autoria própria

Assim, nota-se que os valores identificados numericamente estão bem próximos dos valores nominais, confirmando a validade da merodologia.

# **4 | RESULTADO EXPERIMENTAL**

Para a análise experimental, foi utilizada uma régua de aço inox, dividida em 10

elementos e 11 nós, apresentada na Figura 6-a. Essa régua foi fixada verticalmente em uma bancada, simulando uma viga na posição vertical, assim, foi possível desconsiderar o efeito da gravidade sobre o sistema. Isso pode ser visto na Figura 7-a.

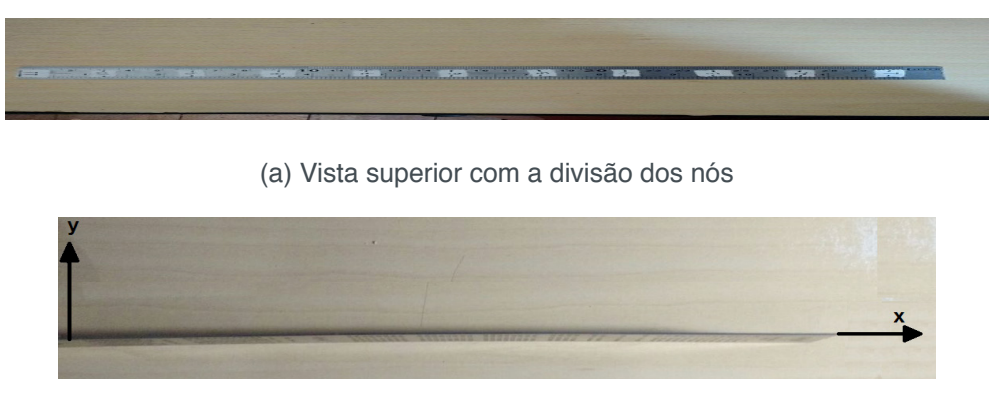

(b) Vista lateral com o sistema de eixos

Figura 6 – Régua dividida em 10 elementos e 11 nós. Fonte: Autoria própria

O acelerômetro foi posicionado na extremidade da régua, no nó 11, Figura 7-b, e com o martelo instrumentado, Figura 7-c, foi dada uma entrada impulsiva sobre o nó 2 e com o sistema de aquisição de dados, Figura 7-c, foi possível obter a FRF do sistema.

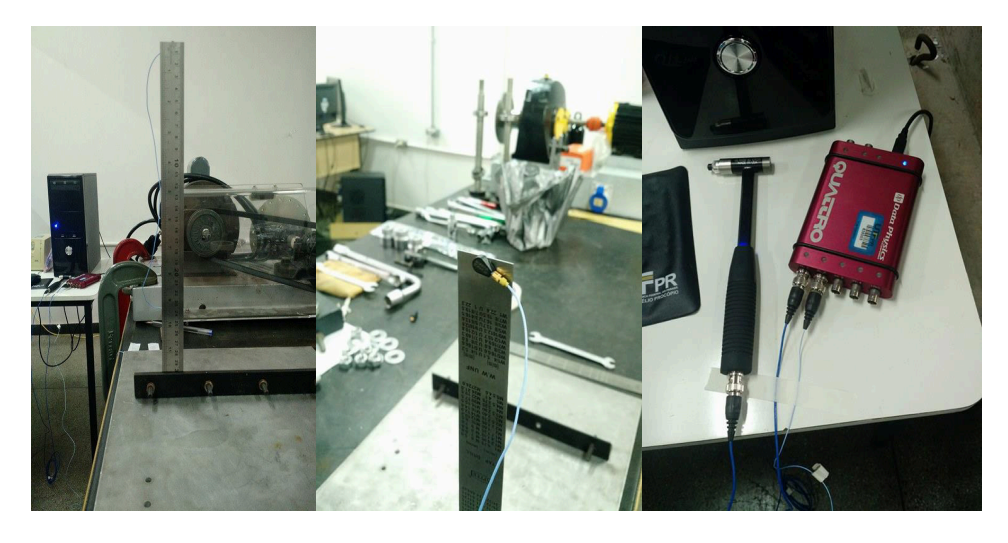

(a) Régua (b) Acelerômetro (c) Martelo instrumentado e o

sistema de aquisição de dados Figura 7 – Equipamentos utilizados Fonte: Autoria própria

A FRF experimental obtida é apresenta pela Figura 8. A identificação foi realizada considerando apenas os primeiros modos da viga. Para esta identificação experimental foi considerada uma população de 500 e o otimizador foi executado 10 vezes. O intervalo do espaço de projeto adotado foi o mesmo apresentado na Tabela 1.

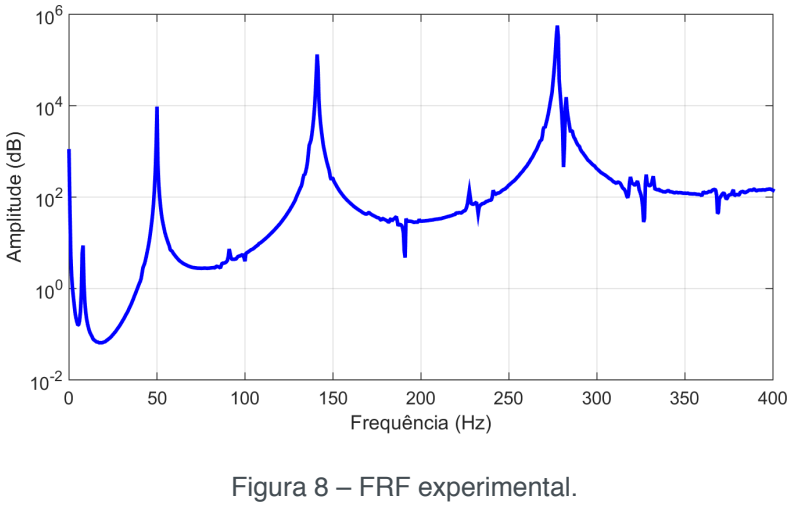

Fonte: Autoria própria

A Figura 10 apresenta as FRFs experimental e identificada para um intervalo de 0 a 100 Hz.

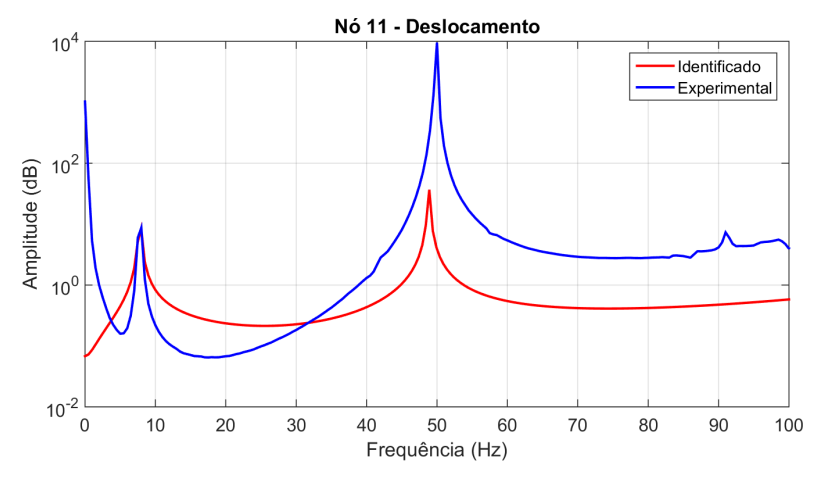

Figura 9 – FRF experimental e FRF identificada. Fonte: Autoria própria

O primeiro pico da FRF identificada está coincidindo perfeitamente com a FRF experimental, embora, nota-se uma certa discrepância na amplitude da FRF identificada, o segundo pico da FRF identificada está com uma amplitude menor do que a experimental, ainda que as frequências naturais de ambas estejam próximas, da FRF identificada, a segunda frequência natural é de 48,91 Hz, e para a FRF experimental, a segunda frequência natural é de 50 Hz. A seguir, estão listados alguns dos possíveis motivos para tal fato ter ocorrido:

- Fixação da bancada;
- Engaste da régua;
- Massa do sensor:
- No momento da entrada impulsiva, a régua pode ter fletido.

Um ou o conjunto desses possíveis motivos podem explicar essa discrepância do

segundo pico da FRF identificada e experimental.

A Figura 10 apresenta o *boxplot* dos parámetros identificados a partir da FRF experimental, sendo possível observar a baixa dispersão dos parámetros encontrados.

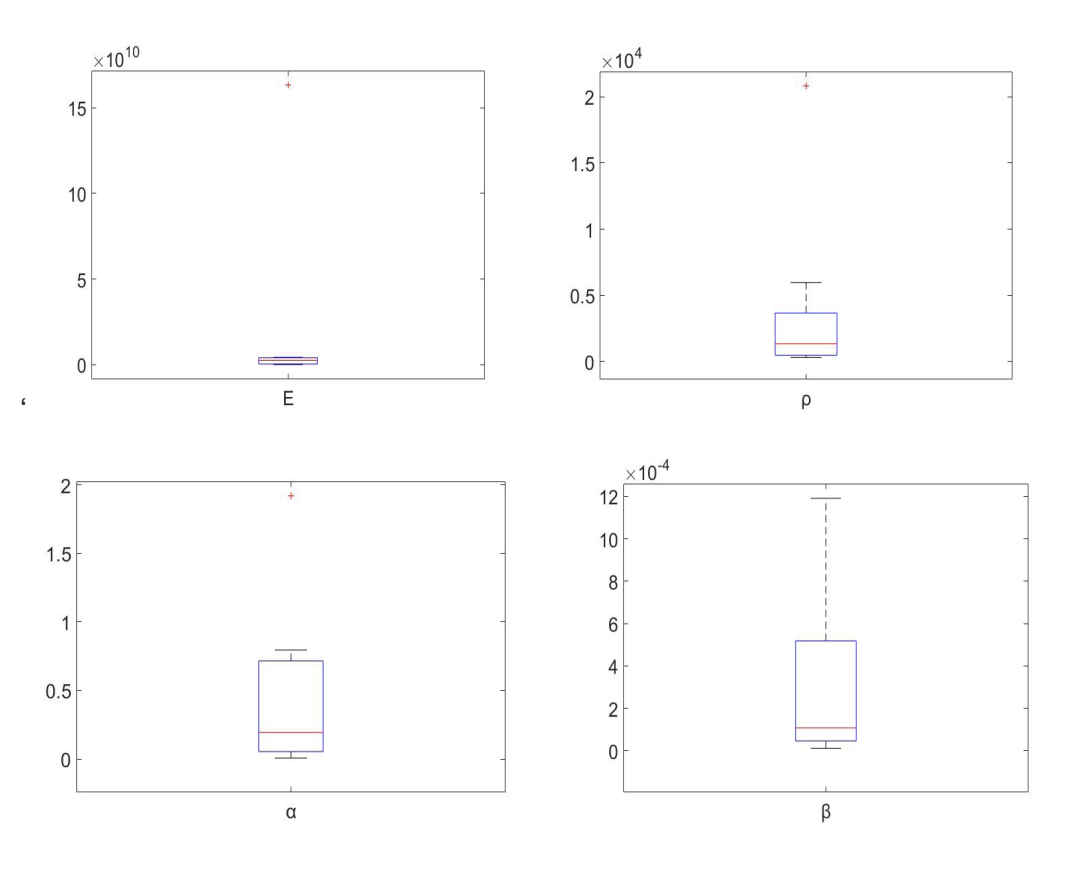

Figura 10 – Boxplot dos parâmetros identificado experimentalmente Fonte: Autoria própria.

A Tabela 4 apresenta os valores dos parâmetros identificados pelo método adotado.

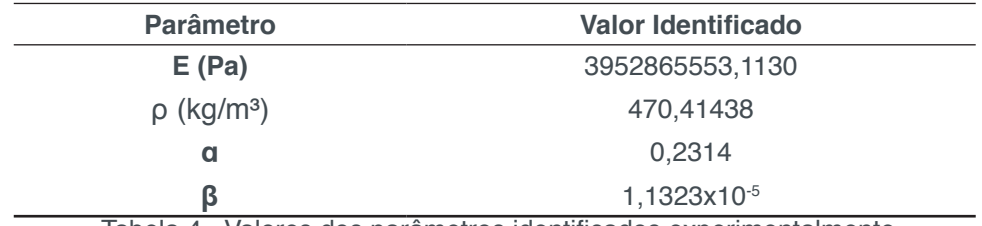

Tabela 4– Valores dos parâmetros identificados experimentalmente

Fonte: Autoria própria

## **5 | CONCLUSÕES**

A presente contribuição objetivou a aplicação de técnicas de identificação de parâmetros de uma viga modelada utilizando a teoria de Euler-Bernoulli. Para a identificação utilizou-se a Evolução Diferencial como técnica de otimização para minimizar as FRFs numéricas e experiementais.

Os resultados encontrados foram satisfatórios, tanto numérico como experimentalmente, visto que o método da Evolução Diferencial apresentou bons

Engenharias, Ciência e Tecnologia 4 **Capítulo 26 capítulo 26 256** 

resultados até mesmo para populações menores comprovando a validade da metodologia utilizada.

# **REFERÊNCIAS**

AZEVEDO, A. F. M., **Método dos Elementos Finitos***.* 1ed., Faculdade de Engenharia da Universidade de Porto, Portugal, 2003.

FISH, J., BELYTSCHKO, T., **A First Course in Finite Elements**. Wiley, 2007.

KESHTKAR, H. ALIMARDANI, A. ABDI, B*.* **Optimization of Rotor Speed Variations in Microturbines***. Energy Procedia.* v.12, p. 789-798, 2011

LOBATO, F. S. **Otimização Multi-Objetivo para o projeto de sistemas de engenharia**. Tese (Doutorado), Universidade Federal de Uberlândia, Uberlândia, p.351, 2008.

OLIVEIRA, M.V.F de, ROCHA, L.A. de A. da, KOROISHI, E.H. e STEFFEN JR, V., **Otimização de parâmetros aplicados no controle de vibrações de rotores flexíveis utilizando técnicas heurísticas**, CONEM, 2014.

VIANA, F. A. C., **Surrogate Modeling Techniques and Heuristic Optimization Methods Applied to Design and Identification Problems**. 2008. 177 f. Tese (Doutorado em Engenharia Mecânica), Universidade Federal de Uberlândia, Uberlândia, 2008.

# **CAPÍTULO 27**

# UTILIZAÇÃO DA TÉCNICA DE VELOCIMETRIA POR IMAGENS DE PARTÍCULAS (PIV) PARA O ESTUDO DO MÓDULO DE ELASTICIDADE DE PAINÉIS DE MADEIRA COMPENSADA

**Eduardo Hélio de Novais Miranda**  Universidade Federal de Lavras Lavras – Minas Gerais

> **Rodrigo Allan Pereira** Universidade Federal de Lavras Lavras – Minas Gerais

> **Francisco Carlos Gomes** Universidade Federal de Lavras Lavras – Minas Gerais

> **Roberto Alves Braga Junior** Universidade Federal de Lavras Lavras – Minas Gerais

> **Fernando Pujaico Rivera**  Universidade Federal de Lavras Lavras – Minas Gerais

#### **Lucas Henrique Pedrozo Abreu**

Universidade Federal de Lavras Lavras – Minas Gerais

**RESUMO:** Várias são as metodologias e técnicas de ensaio capazes de caracterizar os materiais. No entanto, a maioria destas técnicas apresenta problemas como o custo dos equipamentos e dos ensaios. Neste contexto, surgem alternativas quanto a estes problemas, dentre as quais estão as técnicas não destrutivas de ensaio, destacando-se a técnica de velocimetria por imagens de partículas (PIV). O objetivo nesta pesquisa foi avaliar o emprego da técnica PIV para medições de deformações em corpos de

prova submetidos a ensaio de flexão estática, e por fins de comparação, utilizou-se também, três relógios comparadores. A técnica PIV mede variações de posição de uma região de análise em um objeto a partir de imagens antes e depois de uma sessão de carregamento. Os ensaios foram aplicados em painéis de madeira Compensado. Com a aplicação de teste "t de *Student*" com nível de significância de 1%, verificou-se que as médias de valores advindos da técnica PIV e do relógio comparador são iguais estatisticamente. Concluiu-se que a técnica PIV foi capaz de fornecer valores de módulo de elasticidade com a mesma precisão dos métodos convencionalmente utilizados.

**PALAVRAS-CHAVE:** Módulo de Elasticidade, Flexão Estática, Técnica não Destrutiva.

**ABSTRACT**: There are several methodologies and test techniques capable of characterizing the materials. However, most of these techniques exhibit problems such as cost of equipment and testing. In this context, they emerge alternatives to these problems, among which are nondestructive test techniques, especially the particle image velocimetry (PIV) technique. The objective of this study was to evaluate the use of the PIV technique for strain measurements on test specimens subjected to static bending test, and for comparison purposes, three comparator watches were used. The PIV technique

Engenharias, Ciência e Tecnologia 4 Capítulo 27 Capítulo 27 **258** 

measures positional variations of an analysis region on an object from images before and after a loading session. The tests were applied on wood panels Compensated. With the application of Student's t-test with a significance level of 1%, it was verified that the averages of values derived from the PIV technique and the comparator clock are statistically the same. It was concluded that the PIV technique was able to provide modulus of elasticity values with the same precision of the conventionally used methods. **KEYWORDS**: Elastic modulus, Static flexion, Non-destructice techniques.

# **1 | INTRODUÇÃO**

A madeira é um material produzido a partir do tecido formado pelas plantas lenhosas com funções de sustentação mecânica. É um material orgânico, sólido, de composição complexa, com predominância química de fibras de celulose e hemicelulose unidas por lenhina. É um material de alta resistência e relativamente leve é comumente utilizado na construção (PAIVA, 2012).

Este material possui muitas características atraentes, quando comparada a outros sólidos. Dentre essas, destacam-se o baixo consumo de energia para seu processamento, a alta resistência específica, o bom isolamento térmico e elétrico, além de ser um material com boas propriedades mecânicas, com destaque para o módulo de elasticidade.

O módulo de elasticidade é uma das formas mais comuns de medir a elasticidade de materiais sólidos, como a madeira; este módulo é uma medida da rigidez de um material sólido. É um parâmetro fundamental para a engenharia, pois está associado com a descrição de várias outras propriedades mecânicas, como por exemplo, a tensão de escoamento, a tensão de ruptura, a variação de temperatura crítica para a propagação de trincas sob a ação de choque térmico

Entretanto, as técnicas convencionais de análise do módulo de elasticidade utilizadas atualmente, demandam alto tempo de processamento e necessitam de equipamentos específicos além de grande número de amostras.

Nesse contexto, as técnicas não destrutivas de ensaio (END's) são opções para caracterização desta propriedade mecânica, pois não causam danos permanentes aos corpos de prova, nem demandam materiais de alto custo para serem implementados. Os END's mais usados atualmente são, dentre outros, o ultrassom, a radiografia, a análise de vibrações, micro-ondas, emissão acústica e técnicas óticas, destacando-se neste contexto, a Velocimetria por Imagens de Partículas (PIV) (PEREIRA, 2017).

A técnica PIV mede campos de velocidades instantâneas e funciona quando um feixe de laser posicionado perpendicularmente ao escoamento ilumina uma região de interesse. Nos materiais sólidos é utilizada através de uma captura de imagens em intervalos de tempo pré-definidos durante uma fase de carregamento. Estas imagens são processadas em um algoritmo computacional que calcula os deslocamentos ocorridos na superfície do objeto estudado.

Objetivou-se com este estudo a aplicação da técnica PIV para obtenção do módulo de elasticidade painéis de madeira Compensado.

#### **2 | METODOLOGIA**

Para a realização da pesquisa, foram utilizados 30 painéis de Compensado confeccionados na Unidade Experimental em Painéis de Madeira (UEPAM), no Departamento de Ciências Florestais (DCF) da UFLA.

Os corpos de prova de flexão estática de Compensado foram confeccionados a partir de madeira de *Pinus Oocarpa*, com 25 anos de idade. Antes das toras serem laminadas, estas foram seccionadas com o auxílio de uma motosserra; posteriormente as toras foram então descascadas e aquecidas em água a uma temperatura de 65 ºC e por um período de 24 horas. Por meio da utilização de um torno laminador as toras foram processadas, obtendo assim lâminas com espessura de 2,00 mm. As lâminas foram então guilhotinadas nas dimensões de 0,55 x 0,55m e secas em estufa na temperatura de 60 °C até a obter uma umidade entre 5 e 6%. Com o emprego de uma serra circular esquadrejadeira, os painéis foram cortados para testes de flexão estática, conforme especificações da norma EN 310, sendo posteriormente climatizados a (22 ± 2 °C) e umidade relativa de (65  $\pm$  5%).

Depois da confecção, os corpos de prova foram submetidos a ensaio de flexão estática, em uma Máquina Universal de Ensaios, localizada no Laboratório de Resistência de Materiais e Mecânica de Estruturas do Departamento de Engenharia da UFLA; com capacidade de carga de 30 toneladas-força.

Utilizou-se a técnica PIV para medição da deformação ocorrida nos corpos de prova durante os ensaios de flexão estática. Com base na norma ASTM D143-94, com os valores de deformação, carga aplicada, distância entre apoios e características geométricas da seção transversal foi possível a obtenção do módulo de elasticidade dos corpos de prova ensaiados.

Para a execução da técnica PIV, os corpos de prova foram marcados com caneta tipo ponta finos, sendo os pontos de marcação distribuídos aleatoriamente por toda a superfície. Para fins de comparação, foram adicionados três relógios comparadores para encontrar os valores de deslocamento da madeira em diferentes corpos de prova.

A aplicação da técnica PIV consiste em capturar imagens consecutivas durante a sessão de carregamento. Para obtenção das imagens foi utilizada uma câmera profissional (CANON EOS Rebel T3), alocada perpendicularmente à superfície da amostra (25 cm de distância), sendo essas imagens feitas em intervalos de 30 segundos, após o acionamento da Máquina Universal de Ensaios, conforme explicita a Figura 1.

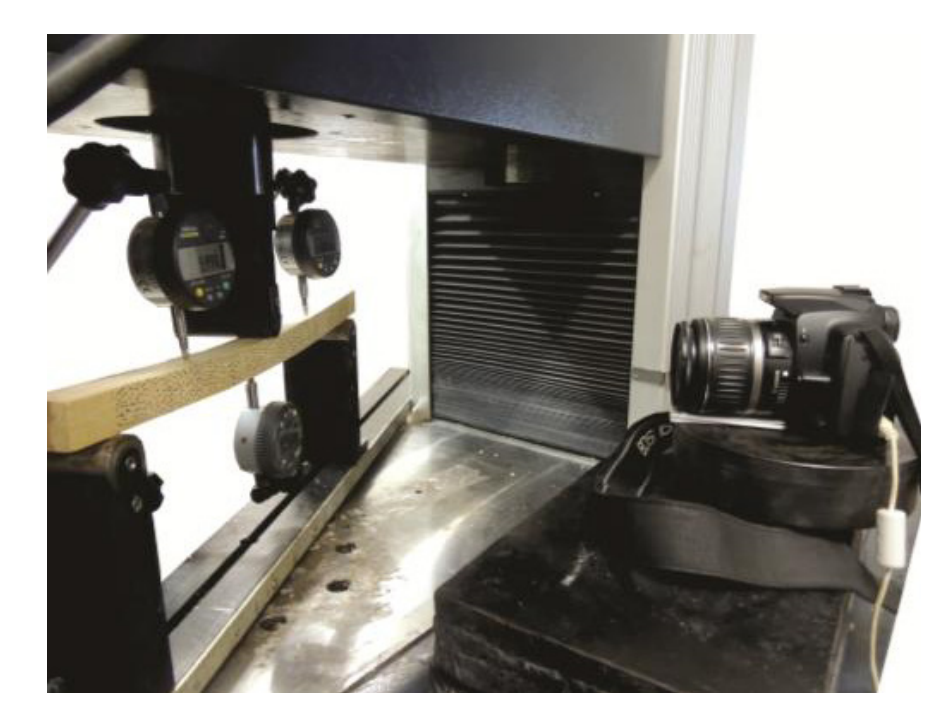

Figura 1. Vista geral da Máquina Universal de Ensaio, a instrumentação do ensaio de flexão estática para a aplicação da técnica PIV e os materiais ensaiados.

Após a captura, as imagens foram processadas para redução de seu tamanho de armazenamento, isto auxilia para que o tempo de processamento das imagens no algoritmo PIV, no software livre GNU Octave, seja reduzido.

Desse modo, foram plotados dois gráficos "Carga x Deformação" para cada corpo de prova, um deles obtido pela técnica PIV e o outro pelas deformações do relógio comparador, possibilitando assim a determinação do módulo de elasticidade pela técnica PIV e pelos valores encontrados no relógio comparador.

Aplicou-se uma análise estatística por meio do teste "t de *Student*" com 99% de confiança para comparação das médias dos módulos de elasticidade obtidos pela técnica PIV e pelo relógio comparador.

## **3 | RESULTADOS E DISCUSSÕES**

A partir dos ensaios de flexão estática, demonstrado pela Figura 2, foram obtidos dois conjuntos de informações, um empregando a técnica PIV e outro pelo relógio comparador. Por estes conjuntos, pode ser criado um gráfico de "Força x Deslocamento" a fim de calcular o módulo de elasticidade pelos dois métodos.

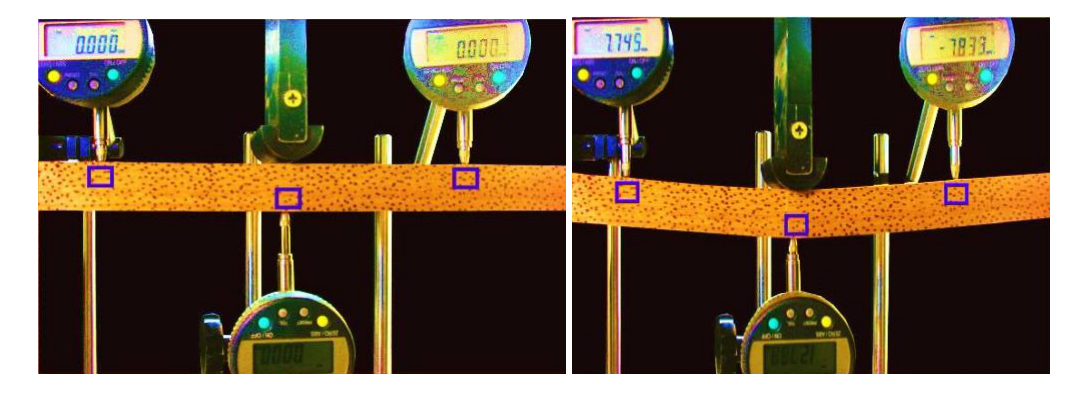

Figura 2. Deslocamento das janelas de interrogação durante os ensaios.

Os resultados para o módulo de elasticidade de painéis de Compensado, respectivamente representados pelo relógio comparador e pela técnica PIV foram de 10.481,2 e 11.094,3 MPa.

A partir da comparação estatística, os Módulos de elasticidade médios calculados pelos dois métodos foram iguais estatisticamente, segundo o teste "t de *Student*" com 99% de confiança para comparação das médias. Esse resultado indica a precisão e confiabilidade da técnica PIV frente a um método convencionalmente utilizado.

Outros autores já utilizaram técnicas não destrutivas para obtenção do módulo de elasticidade, como Targa, Ballarin e Biaggioni (2005), que usaram o método de vibração transversal em espécies de eucalipto, encontrando valores médios de 22.420 MPa para *Eucalyptus citriodora* e 15.285 para e *Eucalyptus saligna*, e Ballarin e Nogueira (2005), que aplicaram o método de ultra-som para descobrir o módulo de elasticidade de madeira de *Pinus Taeda*, encontrando valores médios de 8.418 MPa para madeira juvenil e 13.376 MPa para madeira adulta.

Outras pesquisas obtiveram resultado semelhante aos mostrados acima, como por exemplo Palma (1997) que obteve valores de 11204,5 MPa para seu módulo de Young; número que difere em apenas 110,2 MPa do maior valor encontrado na pesquisa.

#### **4 | CONCLUSOES**

Os resultados desta pesquisa permitem concluir que os valores de módulo de elasticidade obtidos pelas duas técnicas, PIV e relógio comparador são estatisticamente iguais. Os valores médios de módulo de elasticidade encontrados com a aplicação do método convencional e pela técnica PIV, foram respectivamente de 10.481,2 e 11.094,3 MPa para os painéis de Compensado.

A técnica PIV mostrou-se capaz de caracterizar os materiais presente neste estudo com precisão. Dessa forma pode ser utilizada na caracterização de várias propriedades mecânicas de diversos outros materiais sólidos.

# **5 | AUTORIZAÇÕES/RECONHECIMENTO**

Ao submeter o trabalho, os autores tornam-se responsáveis por todo o conteúdo da obra.

# **REFERÊNCIAS**

AMERICAN SOCIETY FOR TESTING AND MATERIALS. **ASTM D1037-12**: Standard Test Methods for Evaluating Properties of Wood-Base Fiber and Particle Panel Materials, 2006.

BALLARIN, W.A; NOGUEIRA, M. Determinação do módulo de elasticidade da madeira juvenil e adulta de Pinus taeda por ultra-som. **Engenharia Agrícola**, Jaboticabal, 2005. vol. 25, n.1, p. 19-28.

EUROPEAN COMMITTEE FOR STANDARDIZATION. **EN 310**: Wood-based panels: Determination of modulus of elasticity in bending and of bending strength.Berlim, 1993.

PAIVA, J.C. **Madeiras**. Disponível em extendio to the state of the state of the state of the state of the state of the state of the state of the state of the state of the state of the state of the state of the state of the files/ensino/alunos/20022003/teses/020370017/madeiras/madeiras.htm> Consultado em 18 de maio de 2017.

PALMA, H. C. L. Determinação de propriedades elásticas e de resistência em compensados de Pinus elliottii. **SCIENTIA FORESTALIS**, Botucatu, 1997. n. 51, p. 37-48.

PEREIRA, R. A. **Velocimetria por imagens de partículas aplicadas ao estudo de deformações em madeira serrada e painéis de madeira**. Tese (Pós-Graduação em Engenharia Agrícola) - Universidade Federal de Lavras, Lavras, 2017.

TARGA, L.A.; BALLARIN, W.A.; BIAGGIONI, A.M.M. Avaliação do módulo de elasticidade da madeira com uso de método não-destrutivo de vibração transversal. **Engenharia Agrícola**, Jaboticabal, 2005. vol. 25, n. 2, p. 291-299.

# **CAPÍTULO 28**

# UTILIZAÇÃO DO SENSOR PT100 NO ARDUINO PARA CAPTAÇÃO DA TMR

**Mariana Espíndola Vieira**  Ufpel 1 – mevieira@inf.ufpel.edu.br

**Helena Dufau** Ufpel 1 – mevieira@inf.ufpel.edu.br

**Christian Muller** Ufpel – {helenadufau, cgmuller}@inf.ufpel.edu.br

**Anderson Ferrugem** Ufpel – {helenadufau, cgmuller}@inf.ufpel.edu.br

**Antonio Silva** Ufpel – {helenadufau, cgmuller}@inf.ufpel.edu.br

#### **Rafael Soares**

Ufpel– ferrugem@inf.ufpel.edu.br, antoniocesar.sbs@ gmail.com, rafael.soares@inf.ufpel.edu.br, e-mail

## **1 | INTRODUÇÃO**

O conforto climático é um fator de grande relevância para seres vivos, de modo que o ser humano sempre buscou formas de se manter em conforto desde eras mais primitivas. Um dos principais aspectos envolvidos no bem estar é a sensação térmica. Esta caracteriza o modo como os sentidos humanos percebem o ambiente climático que os rodeia. Através dessa percepção através de variáveis ambientais e humanas é possível avaliar o Conforto Térmico, que consiste na satisfação do indivíduo em relação ao ambiente em que se encontra (LAMBERTS, R.; DUTRA, L.; PEREIRA, F.O.R., 2005).

Concomitantemente, o Conforto Térmico pode ser definido como o equilíbrio entre a geração e a perda de calor no organismo humano (LANHAM, GAMA, BRAZ; 2004). As trocas de calor podem ocorrer por convecção, condução, radiação e evaporação, dependendo das diferenças de temperatura e concentração de massa. De uma outra forma, indivíduos também podem interferir no microclima dos ambientes por meio de ações, que geram correntes de ar, como ao ligar um ventilador ou abrir uma janela. Ademais, diversas alterações nas características no ar do ambiente interno podem acontecer em decorrência de variações climáticas. O microclima de um local baseiase em fatores como: radiação solar, umidade do ar, condições do vento, água e vegetação. Entende-se por temperatura a métrica que mede a energia de calor resultante da soma destes fatores (SORRE, 2006).

Levando em conta as variáveis ambientais e humanas a área de Arquitetura Bioclimática, pensa e projeta edificações de modo a proporcionar o máximo conforto com o mínimo consumo de energia. Esta tem como objetivo otimizar o conforto(térmico, luminoso, acústico) no interior de edificações(LANHAN; GAMA; BRAZ; 2004).

Dentre as abordagens da Arquitetura Bioclimática, encontram-se as métricas para medição de conforto e os os aparelhos utilizados para tal. Existem hoje no mercado alguns aparelhos chamados "confortímetro", estes medem o conforto térmico através de sensores de corrente do ar; umidade relativa; temperatura pontual; temperatura do globo; e pressão do ar. Esses são parâmetros necessários para calcular os índices de conforto como o PMV (Voto Médio Preditivo). Segundo KIM et al. (2013), o PMV é um indicador de conforto térmico que reflete melhor a nossa sensação térmica, que o índice de temperatura pontual no ambiente.

Esta pesquisa baseia-se na coleta das informações e cálculo do PMV, com o objetivo de redução de custo e área na concepção do medidor. Sendo sua proposta a utilização da plataforma arduino e sensores de baixo custo.

#### **2 | METODOLOGIA**

Thorsson *et al.* (2007) validou a utilização de uma bola de pingue-pongue para a prototipação de um sensor de globo. No interior da bola foi utilizado um sensor PT100 para medir temperatura média radiante, e esta bola foi colorida de cinza claro, RGB: . O sensor foi conectado a um *Datalogger* CR800 fabricado pela empresa Campbell Scientific.

A Temperatura Média Radiante (Tmr) é um dos mais importantes parâmetros para o conforto, calculado a partir da temperatura do termômetro de globo, temperatura e velocidade do ar. Com ele conseguimos calcular um valor de temperatura mais próximo da sensação de perda de calor com o ambiente em seres humanos. Em geral este termômetro de globo é utilizado para ambientes internos e raramente em ambientes externos (Nikolopoulou et, al., 2001, Thorsson et al., 2007).

No artigo de Thorsson *et al.* (2007) consta que foram usados 3 métodos de avaliação, sendo eles denominados de A, B e C. O método A referente a medições de radiação integral e fatores angulares. Método B é o caso de estudo deste projeto, um sensor de globo cinza e liso, utilizando o PT100 como sensor de temperatura e a bola de pingue-pongue como globo. E por último o método C utiliza o *software* RayMan 1.2 que calcula as ondas curtas e longas de radiação. Após analisar os três métodos conclui-se que B é um método eficiente e barato, utilizando uma média de 5 min para suavização de ruídos na leitura, que se dão devido às pequenas variações de radiação ou vento da área externa.

A partir da conclusão do método B, foi decidido reproduzir-lo utilizando o mesmo sensor modelo PT100 como sensor de temperatura e uma bola do tipo de pinguepongue como globo, pintada na mesma tonalidade de cinza. Porém na plataforma Arduino, para complementar a pesquisa de Desenvolvimento de um Protótipo de Confortímetro na plataforma Arduino, já em andamento na UFPEL (Vieira, M.E., 2016).

No projeto do Confortímetro, utilizamos a placa Arduino Uno R3, por apresentar

as vantagens tais quais o baixo custo, o fácil acesso e manuseio. Entretanto, o Arduino Uno tem suas desvantagens, e dentre elas se destaca a sua limitação na capacidade de processamento. Ele possui apenas 6 pinos de entradas analogicas, e 14 pinos de entradas digitais. O valor de tensão recebido na entrada das portas analogicas é de de 0 à 5 volts, convertidos para um valor digital de até 10 bits. Em números fracionados é sensível num grau de precisão de 5/1023 unidades de medida igual a 0,004887 volts, lidos na velocidade de 0,1 milissegundo. Qualquer número de leitura com valor menor que esse o Arduino não é capaz de tratar.

O protótipo do método B, foi feito com um *Datalogger* CR800, capaz de tratar dados analógicos com precisão de até 0,05 milivolts, evidentemente muito mais preciso que o Arduino Uno.

Na fase de preparação da montagem da termorresistência PT100, fez-se necessária a adição de um circuito para adaptação do sinal do sensor para o Arduino. Esta necessidade ocorreu devido a grande faixa de representação do sensor(-200 C° até 850 C°), que requer grande precisão na transmissão do sinal. Através da inclusão de uma Ponte de Wheatstone e um Amplificador de Instrumentação, limitou-se a faixa de representação e foi possível obter uma precisão satisfatória.

O termorresistor PT100 é um componente que viabiliza o reconhecimento de temperatura em um ambiente. Este ocorre devido a relação entre resistência elétrica e a temperatura do seu material. A medida que a temperatura aumenta, a resistência também aumenta, sendo assim designado como um sensor PTC (Positive Temperature Coefficient).

# **3 | RESULTADOS E DISCUSSÃO**

Em nossa coleta de dados com sucesso, tiramos duas amostras em comparação com o confortímetro Sensu e seu globo preto de 15cm de diâmetro. A primeira amostra com o PT100 em um globo preto de pingue-pongue e a segunda com um globo cinza de pingue-pongue na tonalidade usada por Thorsson et al. (2007).

A Figura 1 apresenta a comparação da coleta de dados obtidos com o PT100 no globo preto e o Sensu. Podemos observar que o PT100 varia mais que o Sensu ao decorrer das leituras, com seu desvio padrão de 2,015 contra 1,229 no Sensu. Essa diferença nos resultados provavelmente se deve ao fato que o PT100 é um sensor que possui uma maior sensibilidade que o Sensu. Também deve se levar em conta que a bola de pingue-pongue é um objeto de menor superfície, assim pode influenciar no resultado lido.

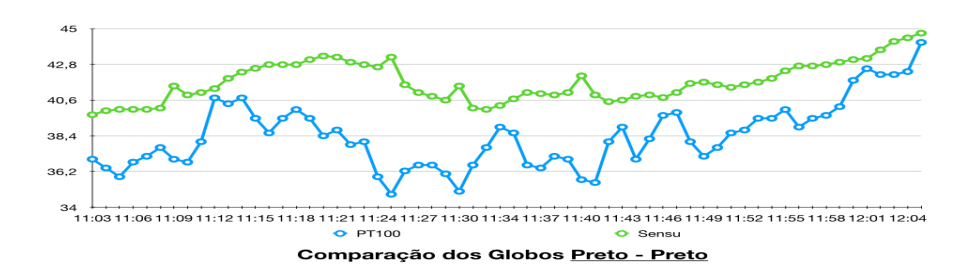

Figura 1. Comparação entre os globos pretos.

Já na Figura 2, apresenta a comparação da segunda leitura, onde o PT100 estava dentro do globo de pingue-pongue cinza e começa a variar menos em relação ao Sensu, porém ambos variaram mais, tendo um desvio padrão de 2,851 no PT100 e 2,016 no Sensu, após a leitura da hora 12:39 as linhas ficam visivelmente mais próximas no gráfico. Supostamente o globo cinza interferiu de forma mais positiva na segunda leitura do PT100 que o globo preto.

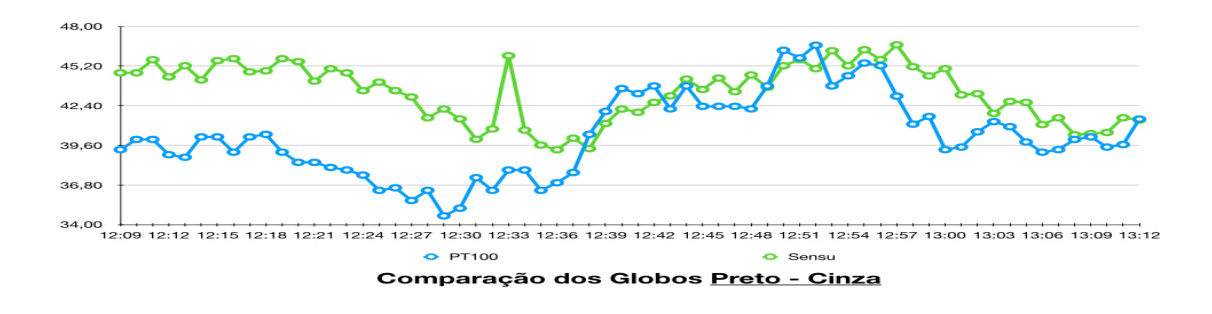

Figura 2. Comparação entre os globos cinza no PT100 e preto no Sensu.

#### **4 | CONCLUSÕES**

Mesmo sabendo que não podemos comparar um Arduino Uno com um *datalogger* CR800 em capacidade de processamento, foi possível utilizar artifícios da engenharia elétrica para amplificar o sinal lido do PT100 e adaptá-lo ao Arduino. Porém ainda não conseguimos os resultados desejados no teste em comparação ao Confortímetro Sensu.

Somente depois da comparação dos gráficos da leitura dos sensores, podemos começar a considerar que o PT100 pode vir a ser utilizado no arduino, como um sensor de temperatura média radial em um globo de pingue-pongue cinza, mas ainda

é necessário mais testes com maior duração, para poder ser realmente validado.

# **REFERÊNCIAS**

ARDUINO. Arduino. Acessado em abril 2016. Online. Disponível em: https://www.arduino.cc

CAMPBELL SCIENTIFIC. Campbell Scientific. Acessado em outubro 2017. Online. Disponível em: https://www.campbellsci.com

Kim, J.; Min, Y.; Kim, B. Is the PMV Index an Indicator of Human Thermal Comfort Sensation? International Journal of Smart Home, v. 7, n. 1, p. 27-34, janeiro, 2013.

LAMBERTS, R.; DUTRA, L.; PEREIRA, F.O.R.. Eficiencia Energética na Arquitetura (3° edição). Brasil: Eletrobras/Procel. 2005.

LANHAM, A.; GAMA, P.; BRAZ, R. Arquitectura Bioclimática Perspectivas de inovação e future. In: SEMINÁRIOS DE INOVAÇÃO, Lisboa, 2004.

THORSSON, S., LINDERBERG, F., ELIASSON, I., HOLVER, B. (2007), Different methods for estimating the mean radiant temperature in an outdoor urban setting. Int. J. Climatol., 27: 1983–1993. doi:10.1002/joc.1537

# **CAPÍTULO 29**

# DINÂMICA DE ESCOAMENTOS PARTICULADOS EM DUTOS **VERTICAIS**

#### **Diego Nei Venturi**

Universidade Federal de Uberlândia, Faculdade de Engenharia Mecânica Uberlândia – MG

## **Francisco José De Souza**

Universidade Federal de Uberlândia, Faculdade de Engenharia Mecânica Uberlândia – MG

**RESUMO:** Escoamentos gás-sólido têm sido objeto frequente de estudos utilizando simulações computacionais. No presente trabalho, um caso de escoamento ascendente em duto vertical é simulado utilizando-se a abordagem Euler-Lagrange, e comparado com dados de experimentos da literatura. Para o cálculo da velocidade linear das partículas, são consideradas as forças de arrasto, sustentação de Saffman, e de Magnus. Já para o cálculo da velocidade angular, o torque exercido pelo fluido é utilizado. Também são utilizados modelos para colisão com a parede, seja lisa ou rugosa, e um modelo estocástico de colisão entre as partículas. Mostra-se que a melhor predição da velocidade depende de um acoplamento de duas ou quatro vias, no entanto acurácia suficiente também é atingida com acoplamento de uma via. Conclui-se também que, mesmo que as forças de sustentação sejam menores que a força de arrasto, estas são fundamentais para a correta predição do escoamento, uma vez que atuam na direção transversal do escoamento principal.

**PALAVRAS-CHAVE:** Escoamento. Partícula. Gás-sólido. Euler-Lagrange. Colisão.

**ABSTRACT:** Gas-solid flows have often been subject of studies using computational simulations. In the present work, a case of ascending flow in a vertical pipe is simulated using the Euler-Lagrange approach, and compared with experimental data from the literature. To calculate the particles linear velocity, the drag, Saffman lift, and Magnus lift forces were considered. Regarding the angular velocity, the fluid exerted torque is taken into account. Also, wall collision models are used, for both smooth and rough walls, and a stochastic model for particle-particle collision. It is shown that the best prediction for the velocity is tied to a two or four-way coupling, although the oneway coupling can give a reasonable accuracy as well. It is also concluded that, even though the lift forces are smaller than the drag force, they are important for the correct prediction of the flow, because they act on the transverse direction regarding the main flow.

**KEYWORDS:** Flow. Particle. Gas-solid. Euler-Lagrange. Collision.

### **1 | INTRODUÇÃO**

Os escoamentos gás-sólido estão presentes em diversos setores da indústria, configurando muitas aplicações técnicas. A otimização desses processos requer profundo entendimento da fenomenologia envolvida, o que, por sua vez, requer grande quantidade de informações. Nesse sentido, técnicas de simulação computacional como a fluidodinâmica computacional, conhecida pela sigla CFD (*Computational Fluid Dynamics*), têm se mostrado indispensáveis.

Outra vantagem das simulações numéricas, que as faz ganhar importância, é o estudo de influência de forças. Não é possível avaliar o efeito de cada força em um experimento material, mas é possível com a modelagem utilizada neste trabalho, pois cada uma é calculada separadamente.

Um típico caso que apresenta disponibilidade de dados experimentais é o de escoamento gás-sólido em duto vertical. Estes dados serão utilizados neste trabalho para validar os modelos matemático e computacional utilizados. Especificamente, neste trabalho são utilizados os dados de Mathisen et al. (2008), simulado também por Mando e Yin (2012).

Mando e Yin (2012) simularam um dos casos de Mathisen et al. (2008), porém não atingiram uma concordância satisfatória entre os dados experimentais e de simulação. Na simulação, os autores utilizaram uma modelagem Euler-Lagrange com modelo k-ε padrão para fechamento da turbulência, uma via de acoplamento entre as fases, correção para a dispersão turbulenta, e consideram apenas a força de arrasto e gravidade (negligenciando as forças transversais de sustentação). Os autores ainda estudam a influência da rugosidade da parede.

No presente trabalho, investiga-se como é possível melhorar a predição deste escoamento, seja pela melhora do acoplamento entre as fases, ou pela adição das forças transversais. O efeito da rugosidade da parede também é verificado.

#### **2 | METODOLOGIA**

As simulações apresentadas nesse trabalho foram realizadas utilizando o software próprio UNSCYFL3D. Esta seção apresenta sucintamente os modelos matemáticos utilizados. Para mais informações sobre os modelos e algoritmos utilizados, pode-se consultar outras publicações, como de Souza et al. (2014).

#### **2.1 Modelagem da fase contínua**

A fase contínua é resolvida sob uma abordagem euleriana com tratamento do tipo URANS (*Unsteady Reynolds-Averaged Navier-Stokes equations*) para a turbulência. Utilizando-se uma formulação de fluido incompressível, escreve-se as equações de balanço de massa e de quantidade de movimento linear como:

$$
\frac{\partial U_i}{\partial x_i} = 0
$$

$$
\frac{\partial U_i}{\partial t} + \frac{\partial}{\partial x_j} (U_i U_j) = -\frac{1}{\rho} \frac{\partial P}{\partial x_i} + \frac{1}{\rho} \frac{\partial}{\partial x_j} \left[ (\mu + \mu_t) \left( \frac{\partial U_i}{\partial x_j} + \frac{\partial U_j}{\partial x_i} \right) \right] + g_i + \frac{S_p}{\rho}_{(2)}
$$

onde *t* é a coordenada de tempo,  $x_{\scriptscriptstyle \hat{i}}$  são as coordenadas espaciais,  $U_{\scriptscriptstyle \hat{i}}$  é o vetor velocidade após a média/filtro de Reynolds, *ρ* é a massa específica do fluido, P é a pressão, *μ* é a viscosidade dinâmica do fluido, μ<sub>ι</sub> é a viscosidade turbulenta, *g<sub>i</sub>* é o vetor gravidade, e  $S_{_{\rho}}$  é o termo de troca de quantidade de movimento entre as fases euleriana e lagrangiana (vide próxima seção).

A solução das equações é feita através do método dos volumes finitos utilizando malhas estruturadas ou não, em arranjo co-localizado. O algoritmo SIMPLE é usado para o resolver segregadamente o acoplamento existente entre as equações. O esquema de interpolação *upwind* de segunda ordem foi utilizado para os termos advectivos e o de diferenças centradas para os termos difusivos.

Para o fechamento da turbulência utilizou-se o modelo k-ε de duas camadas (Chen e Patel, 1988). Neste modelo, o k-ε padrão é utilizado no seio da fase, enquanto que nas regiões parietais é aplicado um modelo de uma equação. Esta modelagem implica a necessidade da condição *y*<sup>+</sup>≤1 para a malha adjacente à parede.

#### **2.2 Modelagem da fase dispersa**

A fase dispersa é simulada utilizando-se a abordagem lagrangiana, na qual parcelas (conjunto de partículas sólidas reais) são acompanhadas com base nas equações do movimento de Newton. As equações de trajetória, quantidade de movimento linear e quantidade de movimento angular são escritas como:

$$
\frac{dx_{pi}}{dt} = u_{pi}
$$
\n
$$
m_p \frac{du_{pi}}{dt} = m_p \frac{3\rho C_D}{4\rho_p d_p} |u_i - u_{pi}| (u_i - u_{pi}) + F_{si} + F_{ri} + \left(1 - \frac{\rho}{\rho_p}\right) m_p g_i
$$
\n
$$
d_{ij}
$$

$$
I_p \frac{d\omega_{pi}}{dt} = T_i \tag{5}
$$

onde *xpi* é o vetor posição espacial da partícula, *upi* é o vetor velocidade da partícula, ω*pi* é o vetor velocidade angular da partícula, *m p* é a massa de uma partícula, ρ<sub>ρ</sub> é a massa específica da partícula, *d<sub>p</sub>* é o diâmetro da partícula, e *I<sub>p</sub>* é o momento de inércia da partícula.

Nas equações anteriores,  $u_i = U_i + u_i$ 'são as componentes instantâneas da velocidade do fluido. A velocidade média  $U_{_j}$ é interpolada do campo euleriano, mas a componente de flutuação *u¦* é calculada por um modelo de dispersão turbulenta dado por Sommerfeld (2001).

Força de arrasto: A correlação empírica de Schiller e Naumann (1935) é usada para o coeficiente de arrasto  $C_{_{D}}$  (válida para *Re<sub>p</sub>≤*1000):

$$
C_D = \frac{24}{\text{Re}_p} \left( 1 + 0.15 \text{Re}_p {}^{0.687} \right) \tag{6}
$$

Sustentação (Saffman): O cálculo da força de sustentação por cisalhamento é baseado nos resultados analíticos de Saffman (1965, 1968), com extensão para maiores *Re p* feita por Mei (1992):

$$
F_{si} = 1.615 d_p^2 \sqrt{\mu \rho |\omega_i|^{-1}} C_{ls} [(u_i - u_{pi}) \times \omega_i]_{(7)}
$$

onde ω<sub>;</sub> é a vorticidade do fluido e  $C_{\!\scriptscriptstyle I_{\mathcal{S}}}$ é dado por Mei (1992).

Sustentação (Magnus): A força de sustentação por rotação (força de Magnus) é calculada usando-se a relação dada por Rubinow e Keller (1961), estendida para levar em conta o movimento relativo entre a partícula e o fluido:

$$
F_{ri} = \frac{\pi}{8} \rho d_p^3 C_{lr} [\Omega_i \times (u_i - u_{pi})]_{(8)}
$$

onde  $\Omega_i = 0.5 \nabla \times (u_i - u_{pi})$  e o coeficiente  $C_{\mu}$  é dado por Lun e Liu (1997).

Torque: A expressão para o cálculo do torque exercido pelo fluido sobre a partícula é dado por Rubinow e Keller (1961):

$$
T_i = C_r \frac{\rho d_p^5}{64} | \Omega_i | \Omega_i |_{(9)}
$$

onde o coeficiente *C<sub>r</sub>* é dado por Dennis et al. (1980).

Colisão partícula-parede: As colisões das partículas com a parede são tratadas de acordo com as equações da mecânica clássica, avaliando-se a ocorrência de deslizamento ou não em função de parâmetros de restituição e fricção. Experimentos mostram que a influência da rugosidade da parede também é importante no tratamento da colisão, assim o modelo de Sommerfeld e Huber (1999) é utilizado. Nesse modelo, uma correção é aplicada no ângulo de incidência da partícula, tomando como base uma distribuição gaussiana com média zero e desvio padrão dependente da rugosidade da parede e do diâmetro da partícula.

Colisão partícula-partícula: As colisões entre partículas são avaliadas por um modelo clássico de esfera rígida. No entanto, as colisões não são verificadas entre as parcelas vizinhas, mas usa-se um modelo estocástico (Sommerfeld, 2001). Para cada parcela computacional, um parceiro de colisão fictício é gerado, e a probabilidade de colisão é calculada com base na teoria cinética dos gases (a qual leva em conta a concentração de partículas na célula computacional). Distribuições gaussianas de velocidade e diâmetro são amostradas em cada célula, a partir das partículas reais, para gerar o parceiro fictício.

#### **2.3 Acoplamento das Fases**

Há, essencialmente, três formas de se realizar o acoplamento entre as fases contínua e dispersa: uma, duas ou quatro vias. No acoplamento de uma via, simula-se apenas a influência do fluido sobre as partículas. A influência inversa é simulada apenas quando se escolhe o acoplamento de duas vias – fluido sobre partícula, e partícula sobre o fluido. O acoplamento mais completo é o de quatro vias, onde além das duas vias anteriores, leva-se em conta também a colisão entre as próprias partículas.

#### **2.4 Configuração das Simulações**

Os dados do experimento de Mathisen et al. (2008) são utilizados como fonte de comparação neste trabalho. O caso simulado tem as seguintes características: o fluido de trabalho é ar em condições atmosféricas, operando com velocidade de entrada de 6 m/s; as partículas têm massa específica de 2500 kg/m³ e diâmetro médio de 518 μm; a carga mássica é de 3,13 kg $_{\text{partícula}}$ /kg<sub>ar</sub>.

A unidade experimental é um duto circular de diâmetro interno de 42 mm com 4 m de comprimento. No entanto, a medição é feita apenas nos dois primeiros metros, que são de material transparente. Assim, a geometria simulada é apenas dos dois primeiros metros também.

A malha numérica foi gerada utilizando-se elementos totalmente hexaédricos, vide Figura 1 para detalhes. Um refinamento gradual é empregado próximo à parede onde os gradientes de velocidade são maiores e há a presença da camada limite – é também um requerimento do modelo de turbulência. A malha possui ao total 220 mil células, o que é suficiente para produzir independência dos resultados.

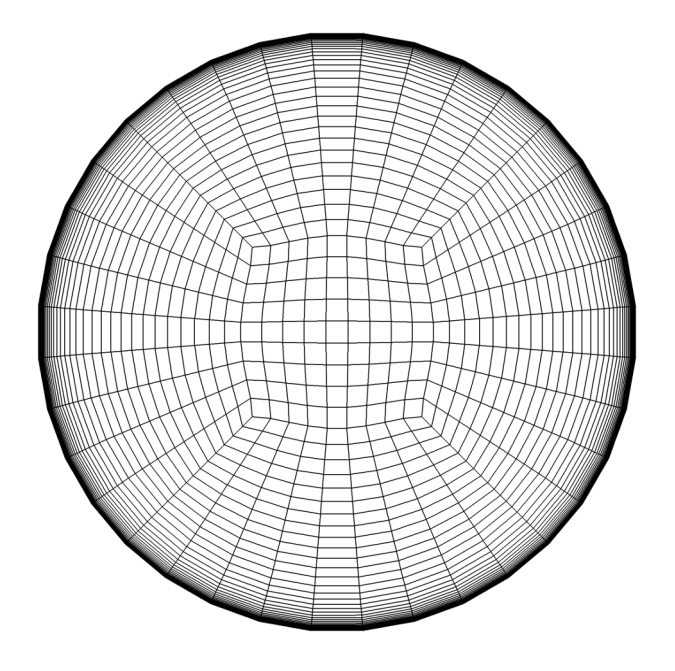

Figura 1: Detalhe frontal da malha numérica.

O código computacional UNSCYFL3D usa passos de tempo diferentes para as fases, assim a fase contínua é resolvida com um passo de tempo de 1x10-4 s e a fase dispersa com 1x10-5 s.

Na primeira etapa deste trabalho é avaliada a influência do acoplamento nas simulações. Na segunda etapa é feita uma avaliação de influência da composição das forças atuantes nas partículas. Note-se que para a maioria dos casos é utilizado um modelo de parede lisa, pois assim é o material utilizado nos experimentos. No entanto, na última simulação avalia-se como seriam os perfis de um escoamento submetido a uma parede rugosa.

# **3 | RESULTADOS E DISCUSSÃO**

## **3.5 Efeito do Acoplamento**

Nesta primeira seção são apresentadas as comparações dos perfis de velocidade de ambas as fases, e da concentração de partículas, em função do acoplamento entre fases.

A Figura 2 mostra que o acoplamento de quatro vias tem a melhor predição do perfil de velocidade em todas as regiões. No entanto, os acoplamentos de uma e duas vias também apresentam boa concordância com o experimento. O maior erro é de 15% para o acoplamento de uma via na região central.

Este resultado indica que simulações de uma via para este caso podem trazer resultados satisfatórios em estudos exploratórios ou paramétricos, principalmente porque tem um custo computacional muito menor que os demais. Enquanto que, quando maior acurácia é necessário, como projetos de equipamentos e otimização de processos, o acoplamento mais físico (de quatro vias) é o melhor.

Na Figura 3 são apresentados os perfis de velocidade do fluido. Nota-se que há uma alteração da dinâmica da fase fluida quando se leva em conta a influência da fase particulada sobre ela. Não existe, no entanto, grande influência das colisões sobre o perfil, *i.e.* comparando-se duas e quatro vias de acoplamento.

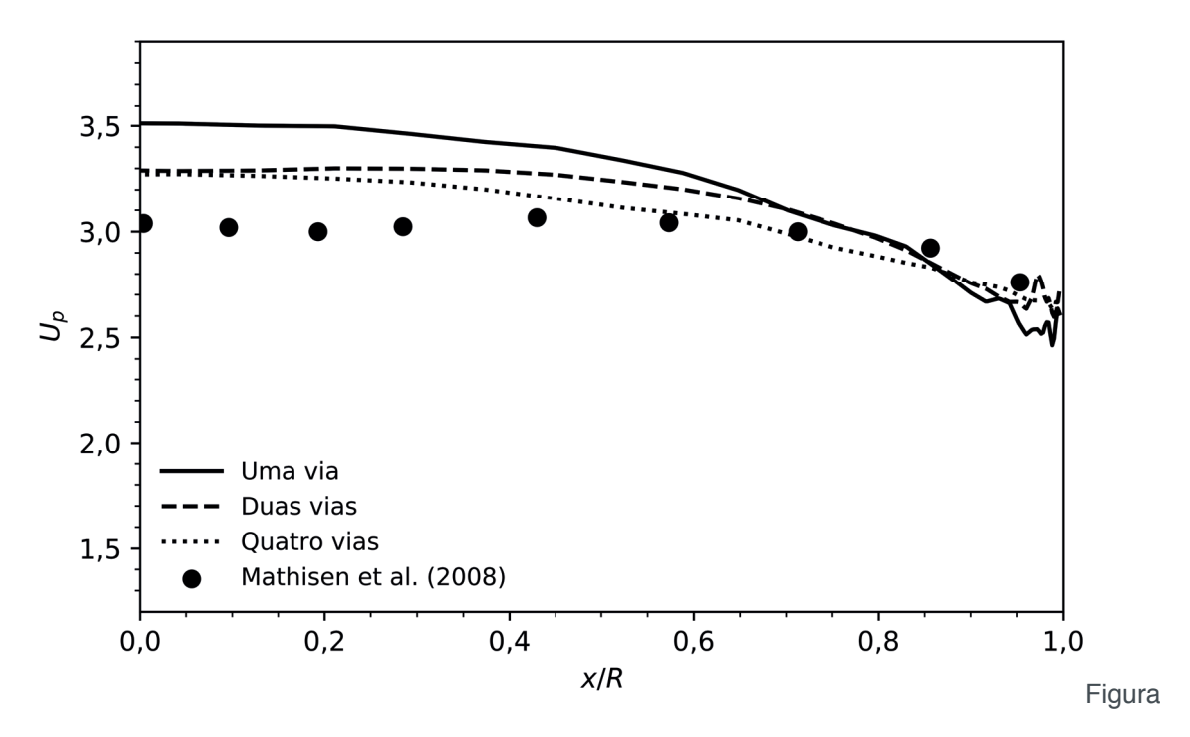

2: Perfil de velocidade da partícula, comparação de acoplamentos.

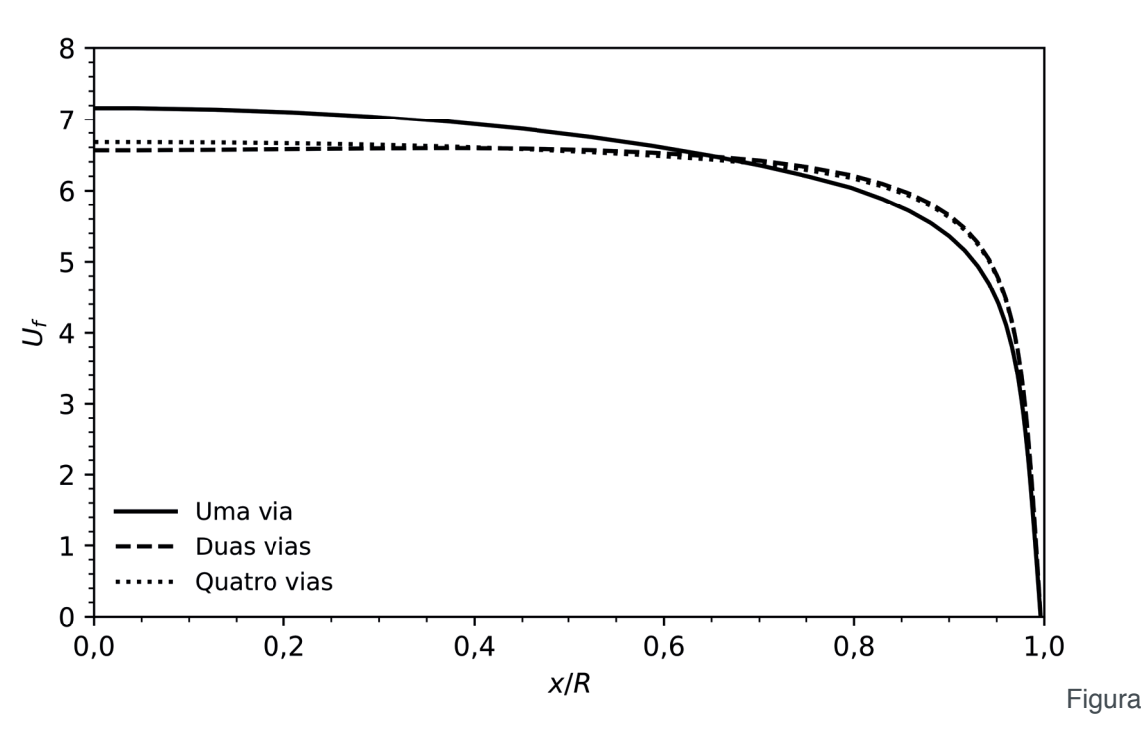

3: Perfil de velocidade do fluido, comparação de acoplamentos.

Já a concentração de sólidos é mais afetada pela escolha do acoplamento, vide Figura 4. No perfil referente a uma via de acoplamento, a concentração é maior na parede, enquanto que para duas vias há um redirecionamento das partículas mais para o centro. Com a ativação da colisão entre partículas, a concentração maior no centro acaba aumentando a probabilidade de colisões, o que homogeniza o perfil espalhando as partículas do centro para as periferias.

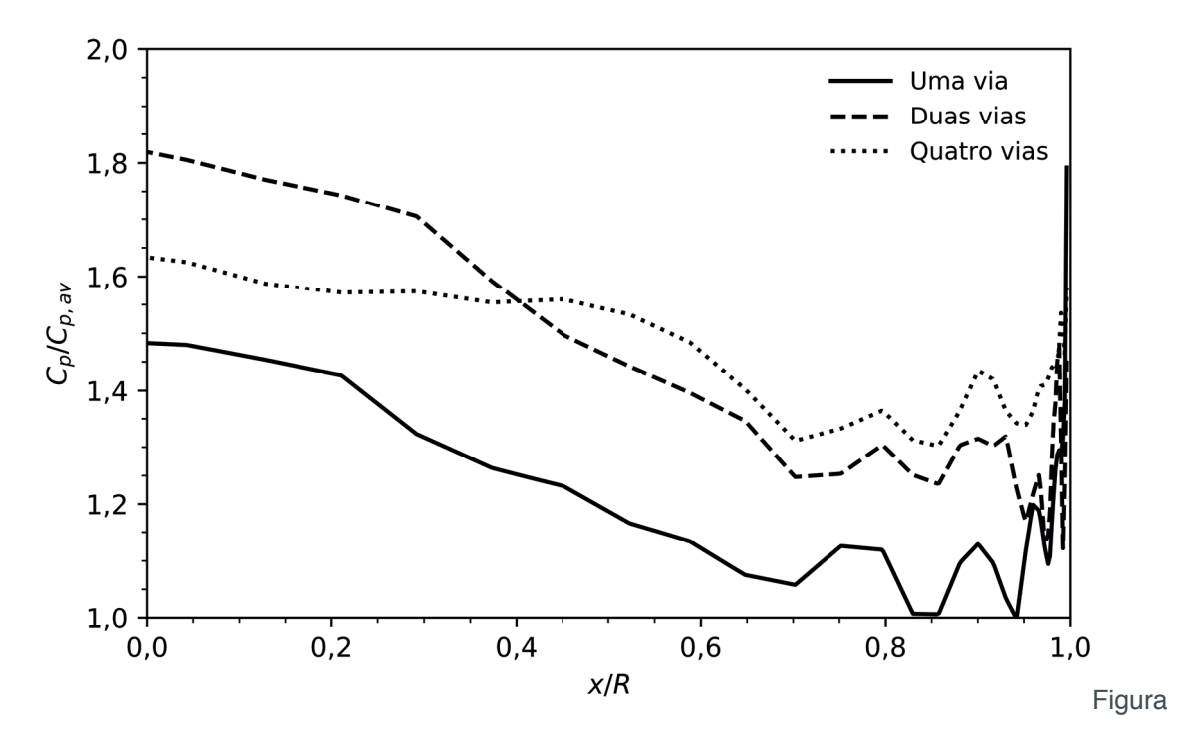

4: Perfil de concentração das partículas, comparação de acoplamentos.

#### **3.6 Efeito da Modelagem**

Adotando-se a partir daqui, unicamente a modelagem com acoplamento de uma via, por motivos de economia de tempo de simulação, pode-se estudar o efeito da composição das forças atuantes nas partículas sobre os perfis previamente avaliados.

Nas comparações a seguir, será utilizado o caso base como sendo a simulação de uma via da seção anterior, e os casos comparativos tratarão das seguintes alterações: remoção da força de Saffman; remoção da força de Saffman e Magnus; todas as forças presentes mas sem efeito da dispersão turbulenta; idem ao caso base mas com parede rugosa (em oposição a todos os casos anteriores, os quais utilizavam modelagem de parede lisa).

Na Figura 5 é apresentada a comparação de modelagem para o perfil de velocidade das partículas. Primeiramente, a remoção da força de Saffman faz com que a velocidade diminua na região da parede. A posterior remoção da força de Magnus aumenta levemente a velocidade na região mais próxima a parede a também na região central. Já a dispersão turbulenta não tem influência tão pronunciada como os outros casos. Por último, comparando-se parede lisa com rugosa, percebe-se que a maior rugosidade da parede tende a homogenizar o perfil, reduzindo a diferença de velocidade entre as regiões parietal e central do duto.

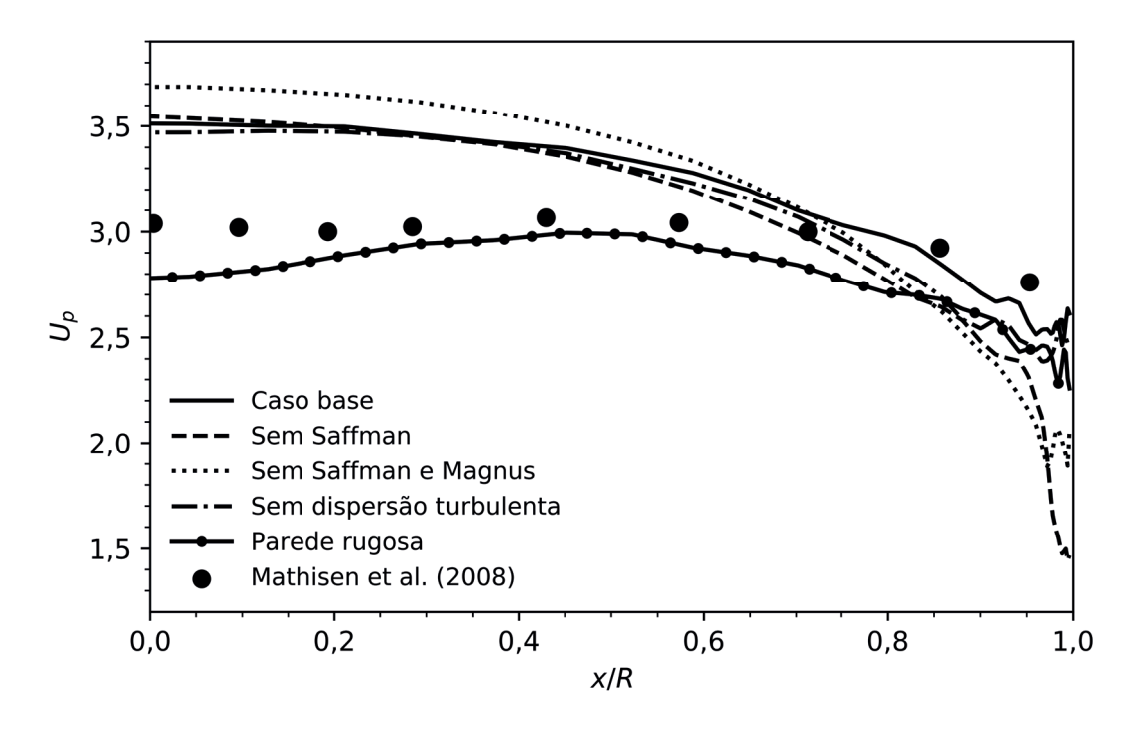

Figura 5: Perfil de velocidade da partícula, comparação de modelagem.

Os perfis de velocidade sem as forças transversais se assemelham aos perfis de simulação apresentados por Mando e Yin (2012) para parede lisa e rugosa, que também não utilizaram essas forças. Esse resultado mostra a importância de se considerar as forças de sustentação. No entanto, o perfil para parede rugosa apresentado no presente trabalho não se assemelha ao dos referidos autores, porque o presente somente utiliza a modelagem de parede rugosa com todas as forças ativas.

Grande parte das modificações avaliadas nos perfis de velocidade são decorrentes da mudança nos perfil de concentração da fase dispersa, como mostra-se na Figura 6. Primeiramente, a remoção do efeito da força de Saffman levou as partículas do centro para a região parietal, enquanto que a posterior remoção do efeito da força de Magnus teve efeito contrário, levando-as da parede para o centro. Já o efeito da remoção da correção das velocidades pela dispersão turbulenta é elevar a concentração em quase todas as regiões. O efeito da rugosidade da parede, como já reportado em vários estudos, é redispersar as partículas em direção ao centro, removendo-as das regiões parietais.

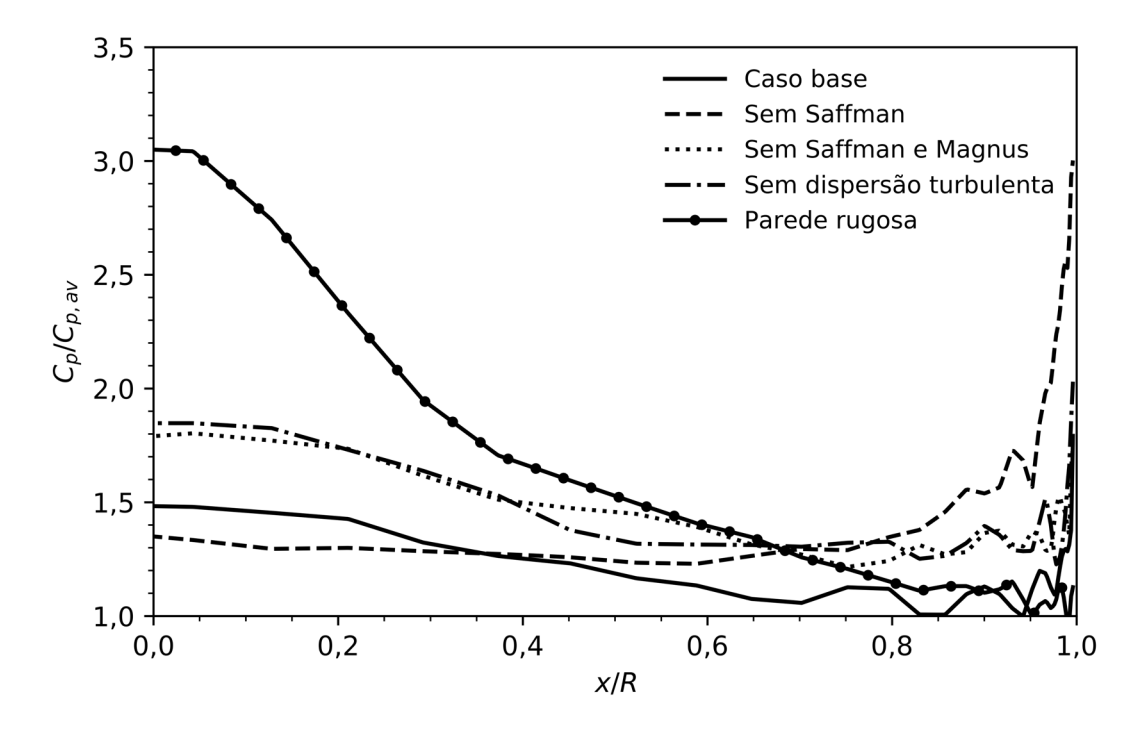

Figura 6: Perfil de concentração das partículas, comparação de modelagem.

Os resultados da influência do tratamento da rugosidade da parede nos perfis de velocidade e concentração da fase dispersa para são similares aos apresentados por de Souza et al. (2014). Em seu estudo, esses autores estudaram a influência da rugosidade em um escoamento ascendente em um difusor, e também verificaram a redispersão das partículas da parede para o centro em função da maior rugosidade.

#### **4 | CONCLUSÕES**

O primeiro estudo em relação ao efeito dos acoplamentos entre as fases mostrou que, mesmo simulações de uma via em uma carga mássica não muito baixa, pode gerar predição razoável do perfil de velocidade em escoamentos verticais. No entanto, acoplamentos de duas e quatro vias melhoram significativamente esta predição.

Já quando analisamos o efeito de cada força nesse mesmo escoamento, percebese que a força de Saffman tem efeito de levar as partículas da parede para o centro, enquanto que a força de Magnus tem o efeito contrário, em diferente intensidade. Mesmo que essas forças sejam muitas vezes menores que o arrasto, mostra-se que elas são importantes em escoamentos gás-sólido pelo fato de atuarem na direção transversal à direção principal do escoamento. Também a dispersão turbulenta se mostrou importante, impactando significativamente na predição dos perfis de concentração e velocidade da fase dispersa.

Por fim, a correta modelagem de fenômenos parietais se mostrou também importante. Parâmetros como a rugosidade da parede se mostraram bastante influenciadores nas predições do escoamento.

#### **AGRADECIMENTOS**

Os autores agradecem o financiamento do Conselho Nacional de Desenvolvimento Científico e Tecnológico (CNPq) e da Coordenação de Aperfeiçoamento de Pessoal de Nível Superior (CAPES).

# **REFERÊNCIAS**

CHEN, H. C.; PATEL, V. C. (1988), "Near-wall turbulence models for complex flows including separation", **AIAA Journal**, v. 26, n. 6, p. 641-648.

DE SOUZA, F. J.; SILVA, A. L.; UTZIG, J. (2014), "Four-way coupled simulations of the gas-particle flow in a diffuser", **Powder Technology**, v. 253, p. 496-508.

DENNIS, S. C. R.; SINGH, S. N.; INGHAM, D. B. (1980), "The steady flow due to a rotating sphere at low and moderate Reynolds numbers", **Journal of Fluid Mechanics**, v. 101, n. 2, p. 257-279.

LUN, C. K. K.; LIU, H. S. (1997), "Numerical simulation of dilute turbulent gas-solid flows in horizontal channels", **International Jounal of Multiphase Flow**, v. 23, n. 3, p. 575-605.

MANDO, M.; YIN, C. (2012), "Euler-Lagrange simulation of gas-solid pipe flow with smooth and rough wall boundary conditions", **Powder Technology**, v. 225, p. 32-42.

MATHISEN, A.; HALVORSEN, B.; MELAAEN, M. C. (2008), "Experimental studies of dilute vertical pneumatic transport", **Particulate Science and Technology**, v. 26, p. 235-246.

MEI, R. (1992), "An approximate expression for the shear lift force on a spherical particle at finite Reynolds number", **International Journal of Multiphase Flow**, v. 18, p. 145-147.

SAFFMAN, P. G. (1965), "The lift on a small sphere in a slow shear", **Journal of Fluid Mechanics**, v. 22, n. 2, p. 385-400.

SAFFMAN, P. G. (1968), "Corrigendum to 'The lift on a small sphere in a slow shear', **Journal of Fluid Mechanics**, v. 31, p. 624.

SCHILLER, L.; NAUMANN, A. (1935), "A drag coefficient correlation", **Zeitschrift des Vereines Deutscher Ingenieure**, v. 77, p. 318-320.

SOMMERFELD, M. (2001), "Validation of a stochastic Lagrangian modelling approach for inter-particle collisions in homogeneous isotropic turbulence", **International Journal of Multiphase Flow**, v. 27, n. 10, p. 1829-1858.

SOMMERFELD, M.; HUBER, N. (1999), "Experimental analysis and modelling of particle-wall collisions", **International Journal of Multiphase Flow**, v. 25, n. 6-7, p. 1457-1489.

RUBINOW, S. I.; KELLER, J. B. (1961), "The transverse force on a spinning sphere moving in a viscous fluids", **Journal of Fluid Mechanics**, v. 11, n. 3, p. 447-459.
## **SOBRE o Organizador**

**Luís Fernando Paulista Cotian**, atualmente é professor magistério superior substituto da Universidade Tecnológica Federal do Paraná – UTFPR câmpus Guarapuava. Formado em Engenharia de Produção pela Universidade de Franca – SP. Mestre em Engenharia de Produção pela Universidade Tecnológica Federal do Paraná campus Ponta Grossa, linha de pesquisa Engenharia Organizacional e Redes de Empresas - EORE. Doutorando em Engenharia de Produção pela Universidade Tecnológica Federal do Paraná campus Ponta Grossa, linha de pesquisa Otimização e Tomada de Decisão, com previsão de conclusão 2021.

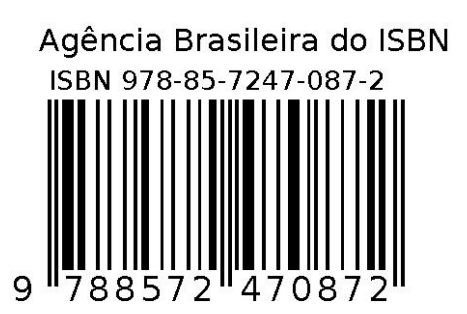